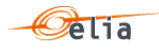

# **Description and Use of Metering Messages transmitted by Elia**

The purpose of this document is to explain how to access, understand and use messages containing metering data transmitted by Elia. It describes the content of the messages, how they are transmitted, the type of data transmitted and how this data can be implemented in client's business applications.

This manual should be read by:

- Metering operational staff who need to understand the contents of metering messages
- **IT Developers, who need to use the message content in the implementation of** custom applications

Version: 3.1

Publication: September 2021

Contact email address in case of business or technical issues: [metering.services@elia.be](mailto:metering.services@elia.be)

*Elia hereby excludes all liability (whether in contract, tort, delict, quasi-delict, statute or strict liability) for any type of damage, direct or indirect, consequential, or of any other nature, resulting of the use of this document* 

*For the avoidance of doubt, Elia does not accept any liability for the acts or omissions of the users of this document.*

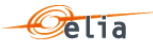

# **Table of Contents**

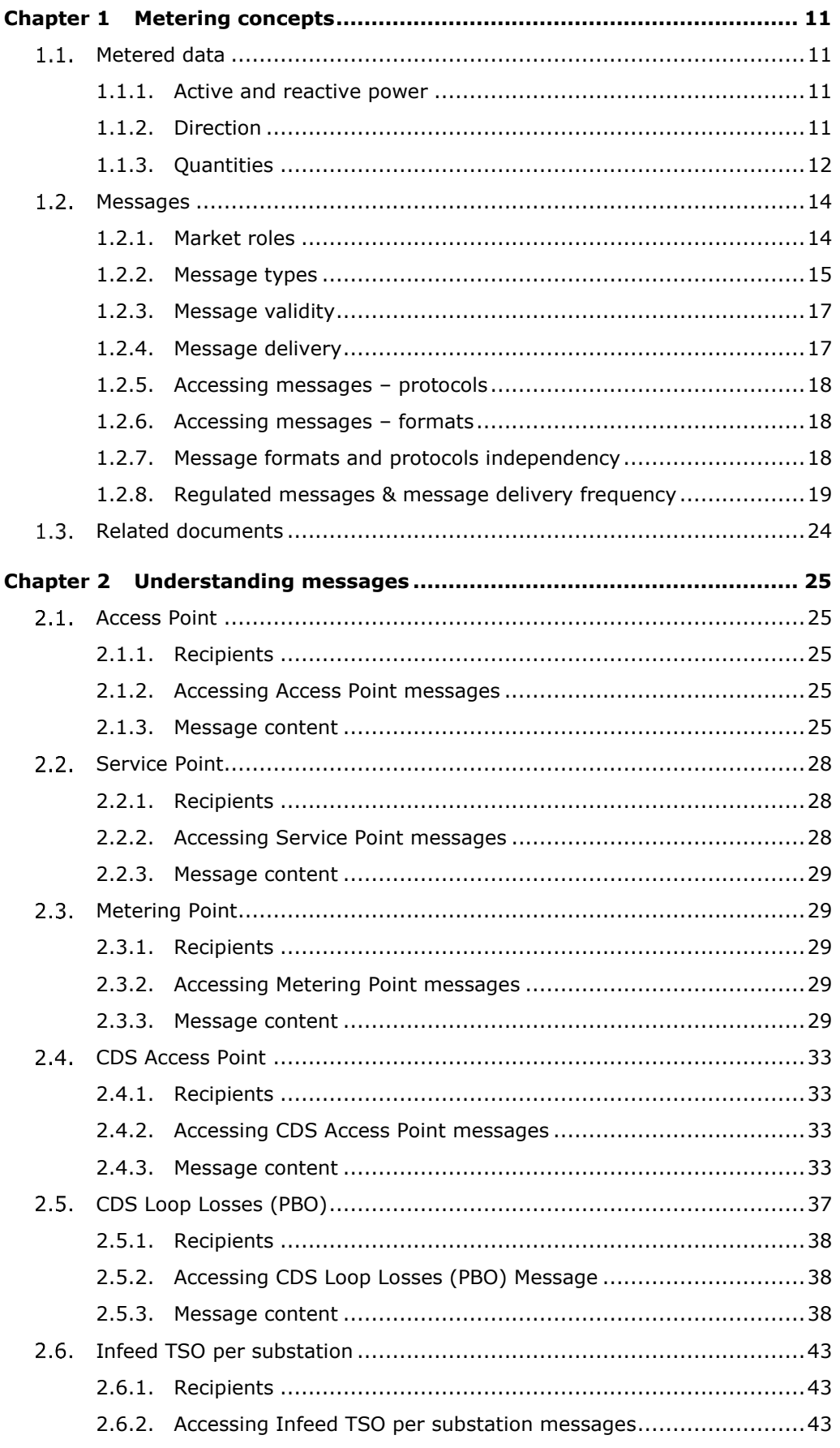

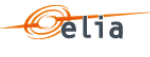

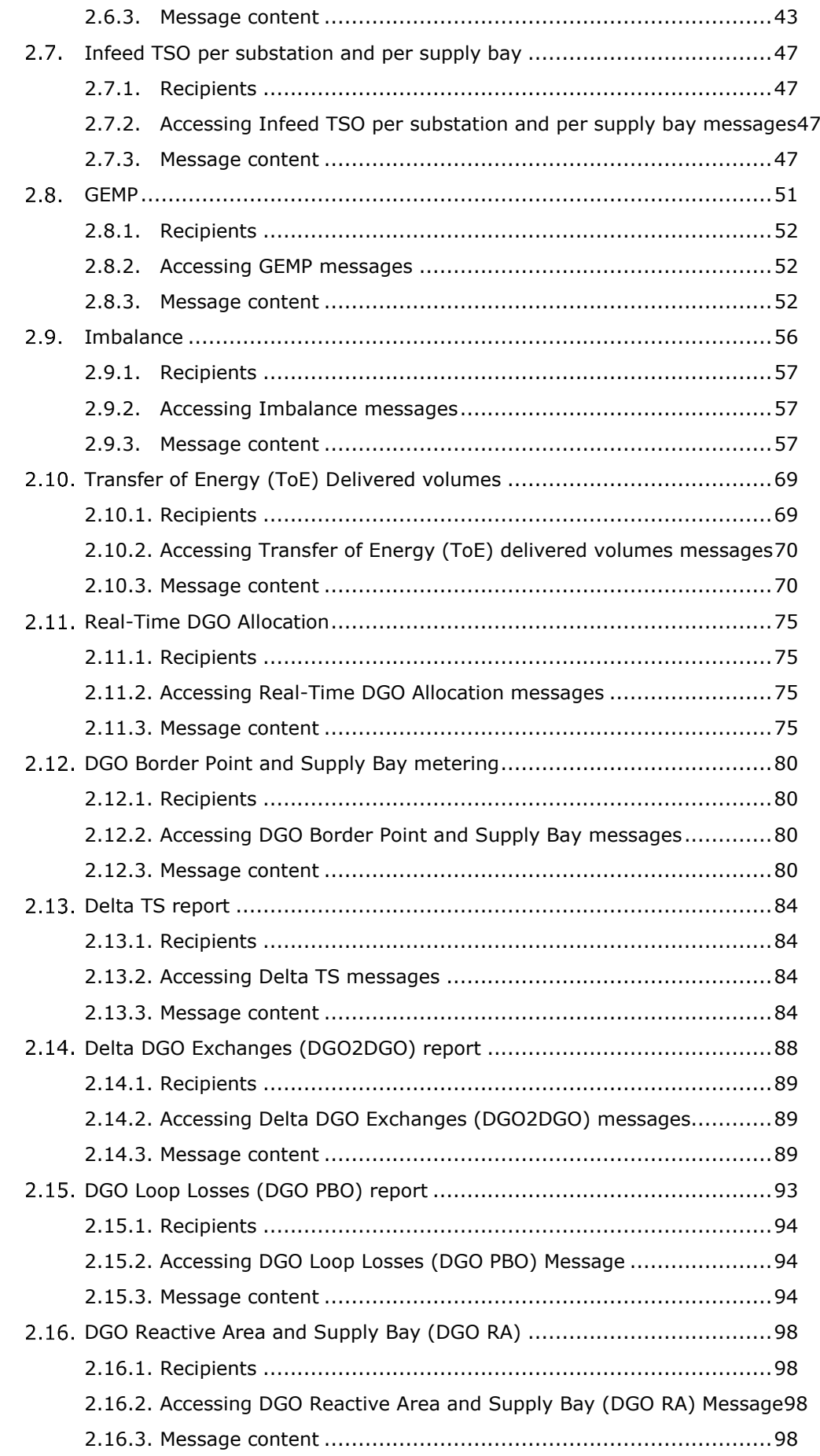

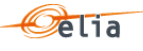

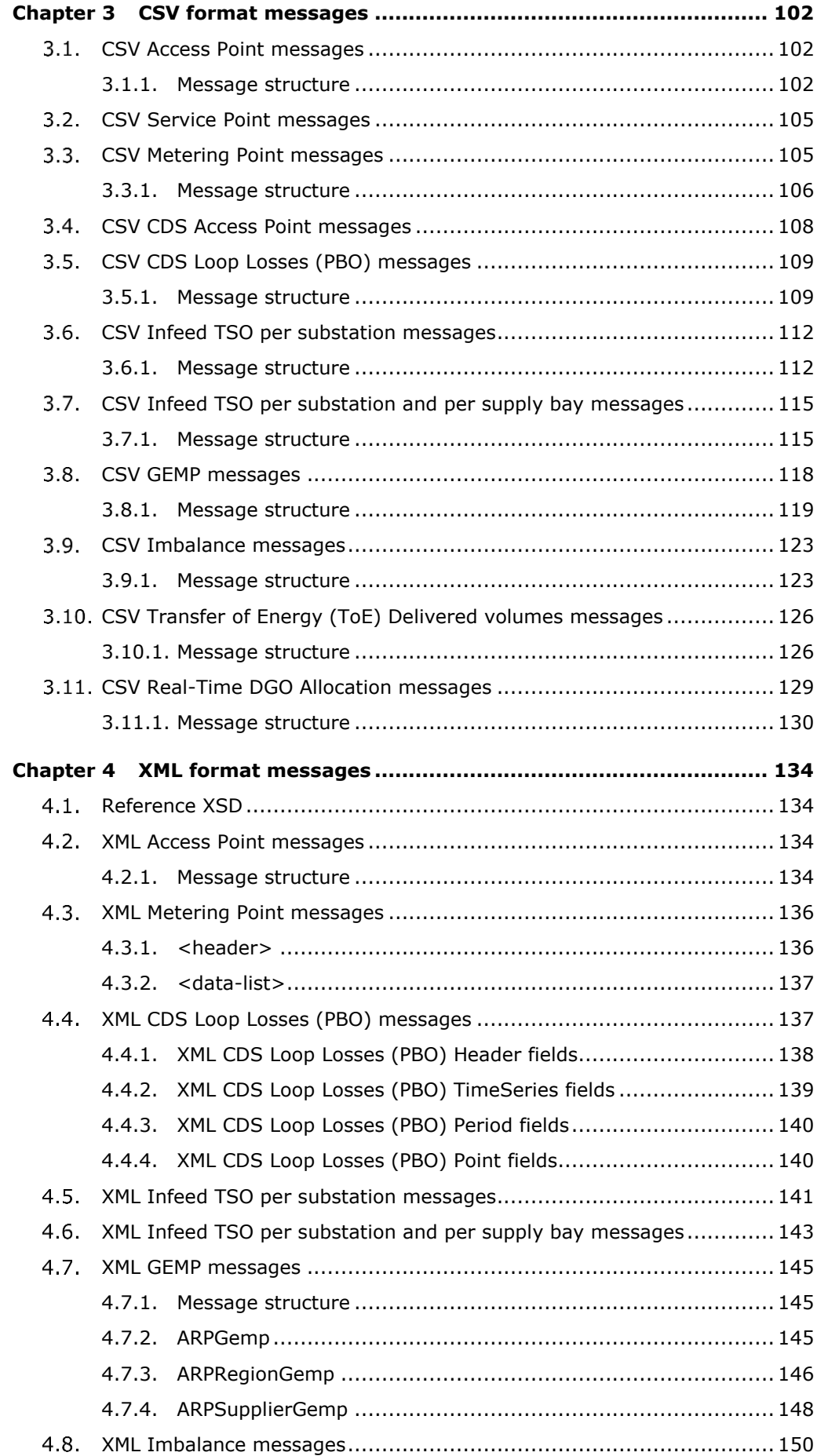

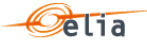

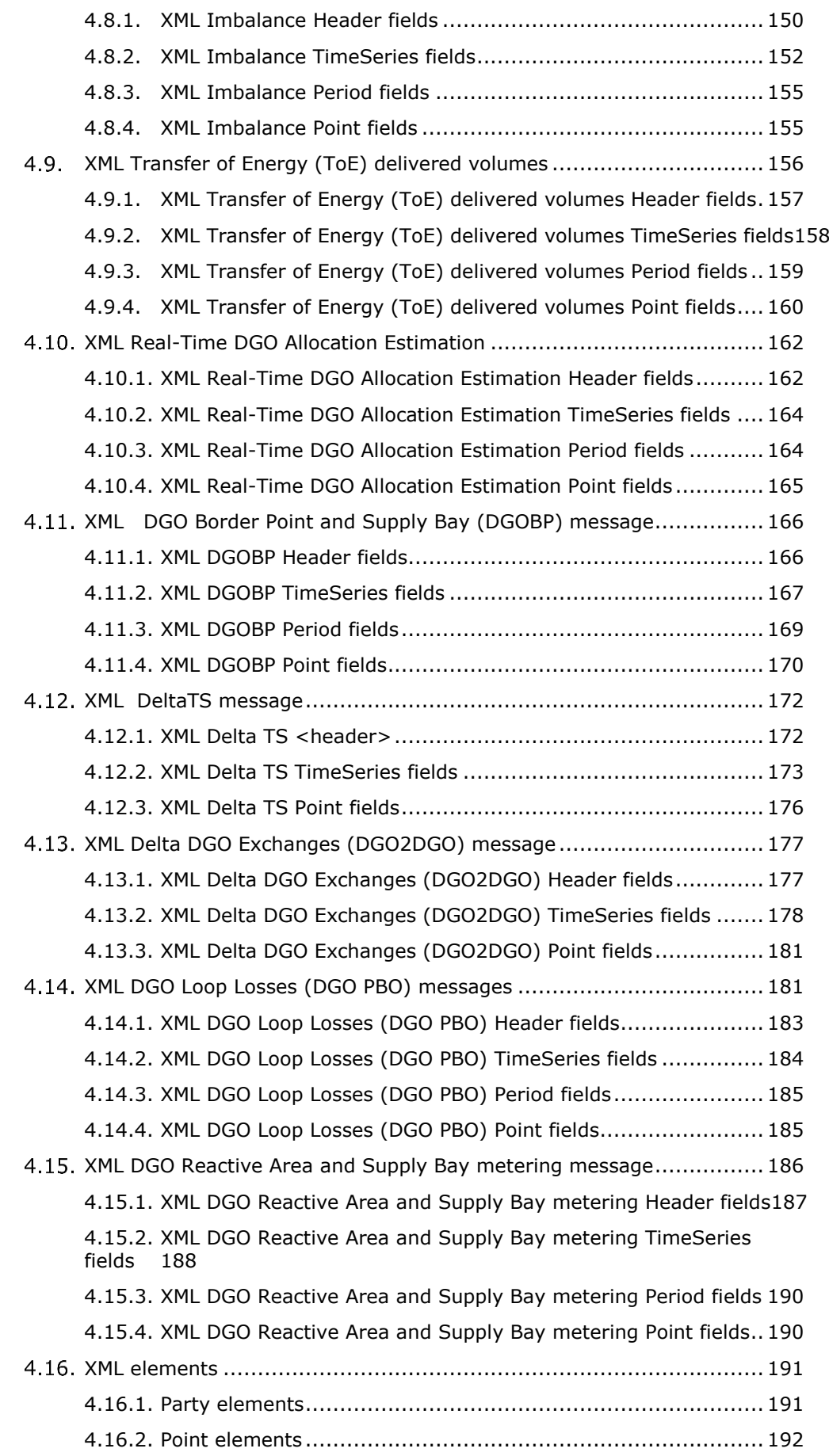

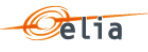

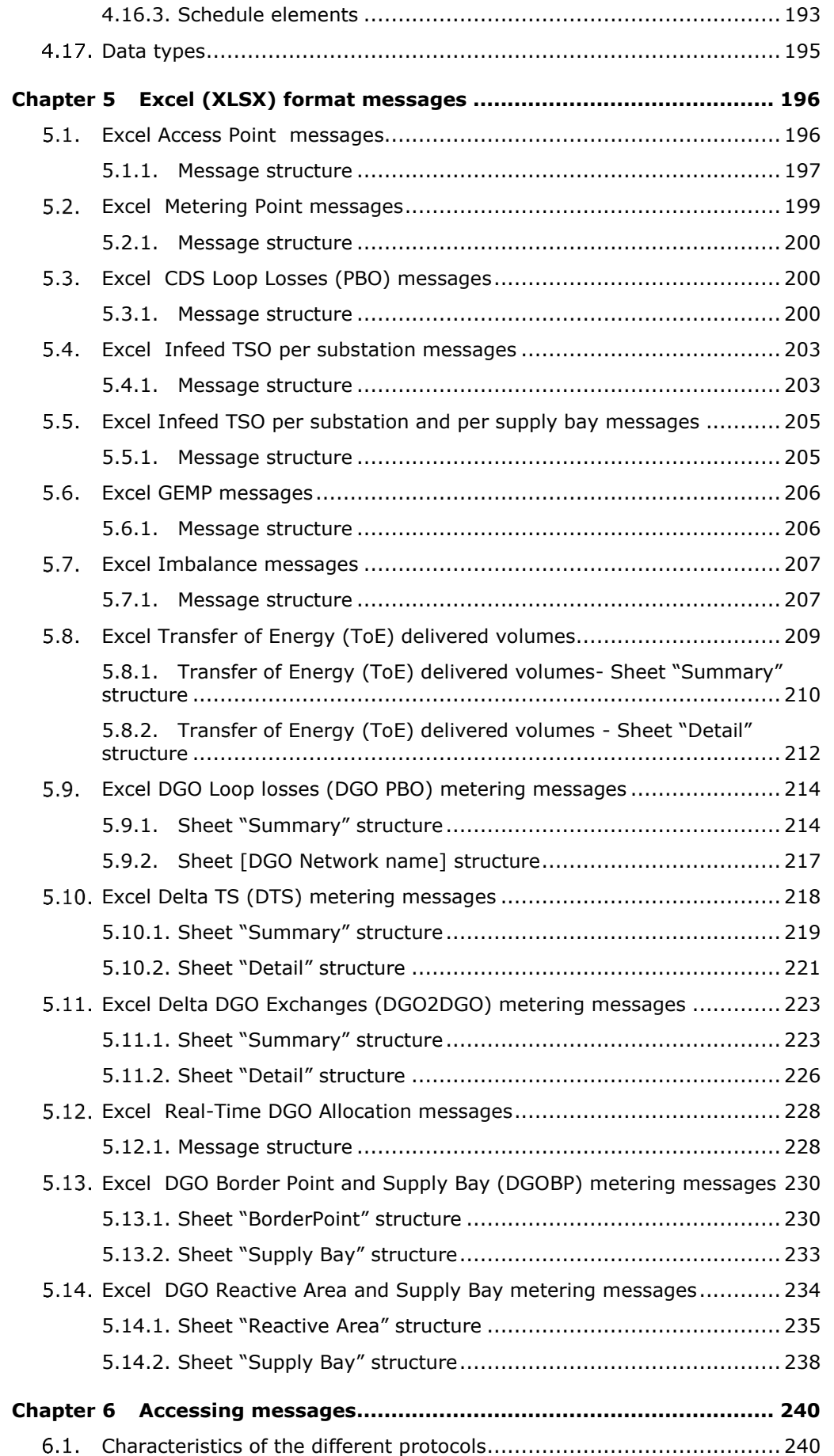

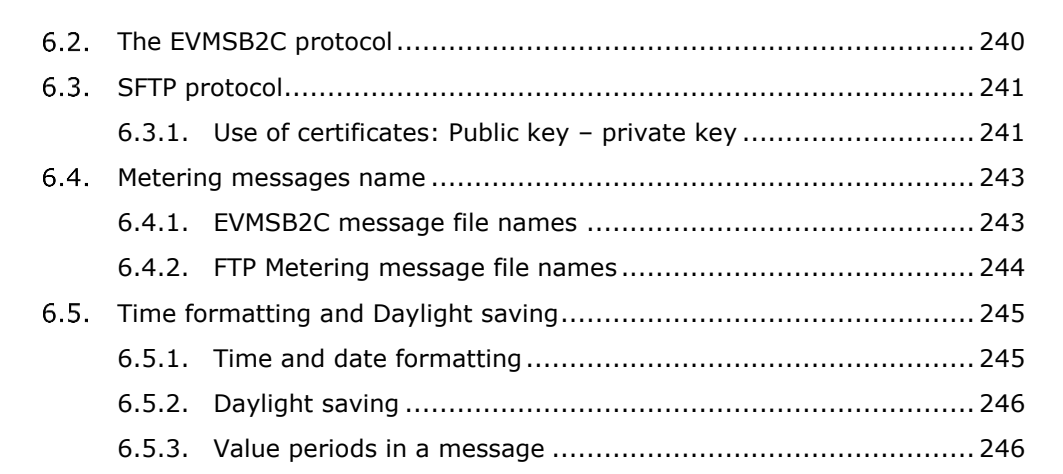

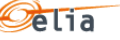

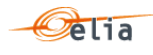

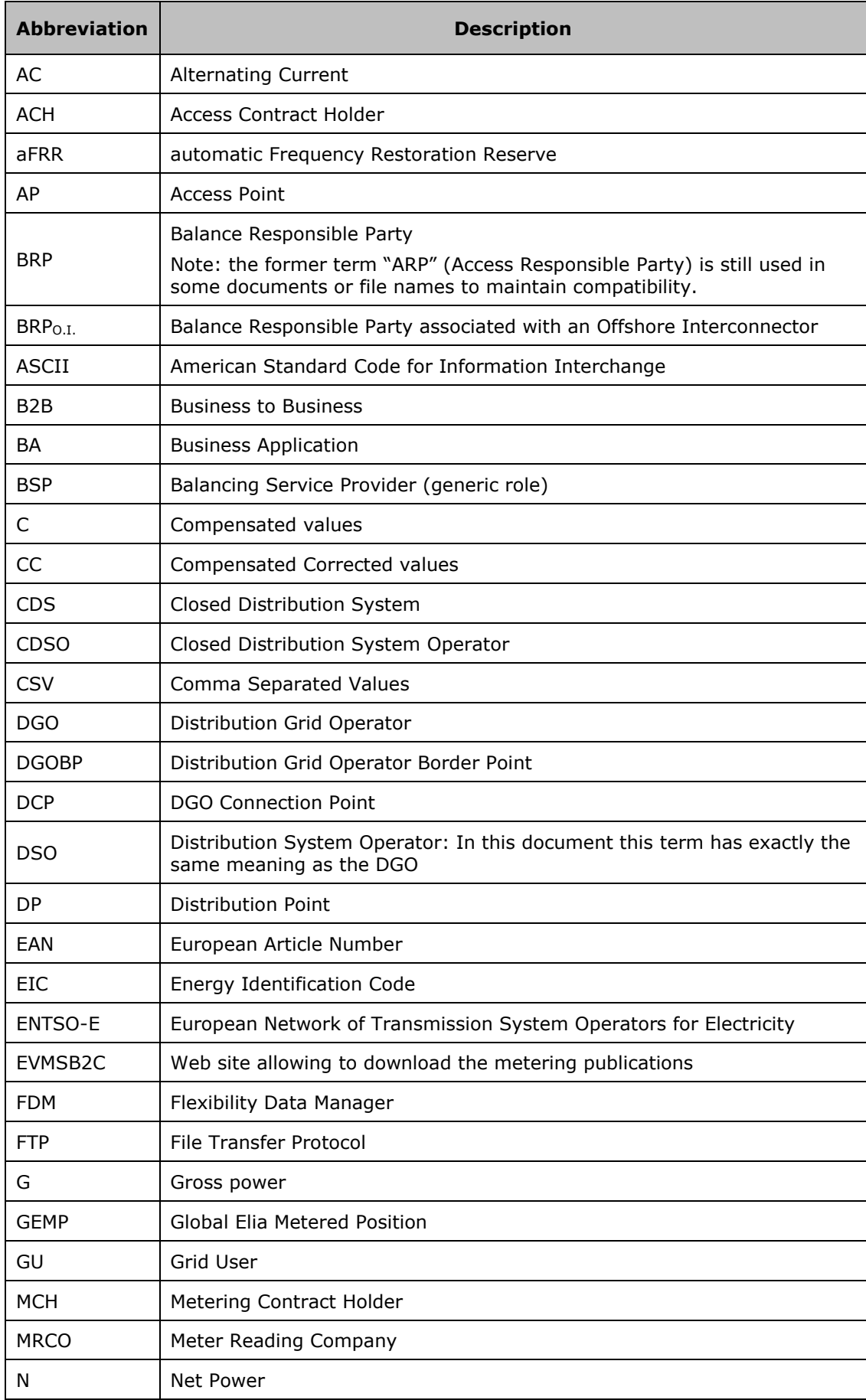

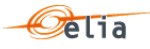

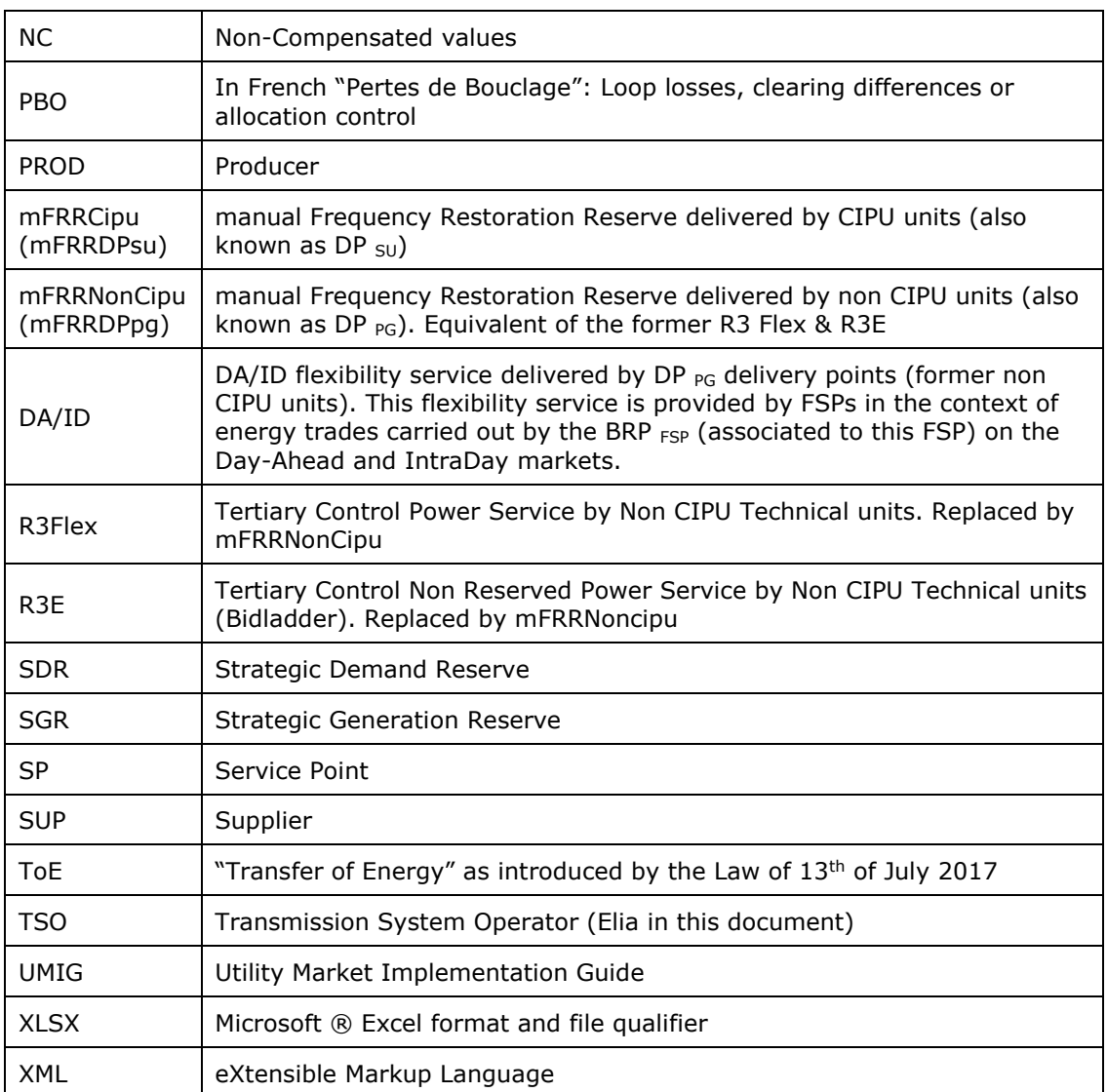

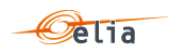

# **Introduction**

This document describes all aspects of metering data provided by Elia. This includes how to understand metering messages and how to access messages delivered via one of the protocols put at disposal by Elia.

This document serves three purposes:

- To provide clear understandable explanations of the data contained in metering messages. This information is for the use of operational staff, who need to understand message content and its application.
- To explain the use of the [https://evmsb2c.elia.be](https://evmsb2c.elia.be/) web page to the operational staff.
- To provide reference information for IT Developers who need to build business applications for both accessing and using metering data. Especially:
	- $\Box$  To explain the use of the SFTP protocol, adopted for the transfer of messages from Elia to its clients.

This document is structured as follows:

[Chapter 1](#page-10-0) describes all the concepts relating to metering messages, as well as the types of clients who can receive them. The terminology used in this chapter should be understood by both operational and development staff.

[Chapter 2](#page-24-0) contains general explanations of the contents of all message types. This information is aimed at the operational staff who need to understand message content.

[Chapter 3,](#page-101-0) [Chapter 4](#page-133-0) and [Chapter 5](#page-195-0) contain detailed information on all the message fields and are targeted more at developers who need to access this information for use in their own business applications.

[Chapter 6](#page-239-0) explains how to access messages. It describes the different available protocols: it sets out the advantages of the use of the common communication protocol, which is of interest to all recipients, as well as detailed reference sections on the use of the protocol.

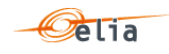

# <span id="page-10-0"></span>**Chapter 1 Metering concepts**

#### <span id="page-10-1"></span> $1.1.$ **Metered data**

This section provides a general description of all the parameters used in the metering messages to describe measured data. In all the regulated messages, the measured data is electrical power. In the non-regulated messages, other quantities can be measured, both electric and non-electric. The way the parameters are incorporated into the metering messages is described in [Chapter 2](#page-24-0) "[Understanding messages](#page-24-0)".

# <span id="page-10-2"></span>**1.1.1. Active and reactive power**

An AC power flow is made up of active and reactive components. The active part is the real component of the power which can be used to perform real work. Active power is expressed in Watts (W). Active power is absorbed by resistive loads (the current and voltage are in phase).

Reactive power is absorbed by inductive or capacitive loads which cause the current and voltage to become out of phase. Both types of loads absorb energy during one part of the cycle that is stored in the device's electric and magnetic fields and which is returned to the source during another part of the cycle thus representing an inefficiency or loss. Reactive power is measured in Volt-Amperes Reactive (VAR).

Inductive loads, such as transformers or motors, cause the current to lag the voltage. Inductive power is in the same direction as the active power. Capacitive loads cause the current to lead the voltage. Capacitive power is in the opposite direction to the active power.

Knowing whether the power being used is active or reactive is interesting given the inefficiencies associated with reactive power.

# <span id="page-10-3"></span>**1.1.2. Direction**

Power can flow into and out of the Elia grid:

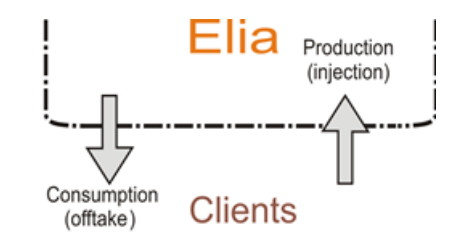

*Figure 1 Direction of power flow with the Elia grid*

Power flowing from Elia to the client is also referred to as "offtake" and power flowing from the client into the Elia grid is also referred to as "injection":

- In the CSV formatted messages (described in [Chapter 3\)](#page-101-0) the direction of power flow is indicated by the labels CONS (consumption) and PROD (production).
- In the XML formatted messages (described in [Chapter 4\)](#page-133-0) the power flow is indicated by the <partyFrom> and the <partyTo> elements. Power is transferred FROM <partyFrom> TO <partyTo>.
- **I** In the XLSX formatted messages (described in [Chapter 5\)](#page-195-0) the direction of power flow is indicated by the labels Outgoing (consumption) and Incoming (production).

All power values provided in metering messages are positive values which have an associated direction. Metering messages therefore can contain (up to) 6 components: incoming Active, Capacitive, Inductive and outgoing Active, Capacitive, Inductive.

Concerning specific messages like the Imbalance messages: power can flow into and out of the BRP Balance perimeter (see [2.9\)](#page-55-0).

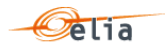

### <span id="page-11-0"></span>**1.1.3. Quantities**

Metering data is provided as series of power values. These values represent the average power transferred during value periods of 15 minutes (also known as quarter-hour values).

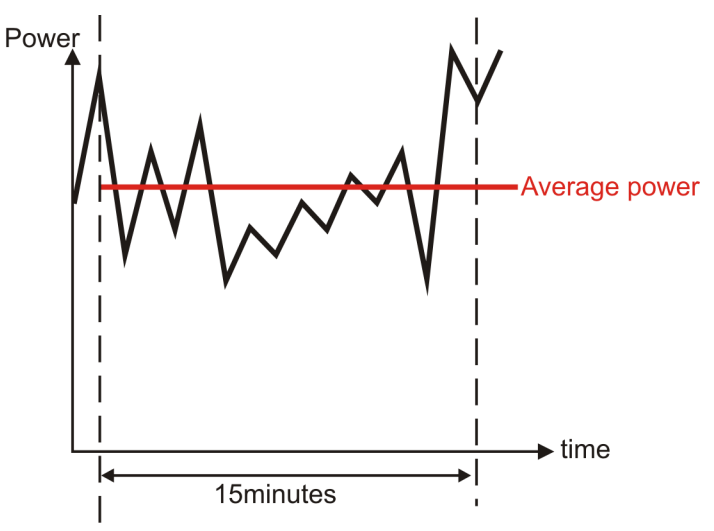

*Figure 2 Averaged 15 minutes (quarter-hour) values*

The series of value periods are delivered in a 'schedule' which has a specific duration. The duration is a single day. Each message contains all the daily schedules of a month. The duration is presented as a number of minutes. The number of value periods contained in a schedule is therefore the duration/15.

The number of value periods in a "normal" day is therefore  $(24*60) / 15 = 96$ .

Due to daylight saving requirements, there is one day in the year which consists of 25 hours (and therefore 100 value periods), and one day which consists of 23 hours (and therefore 92 value periods). The switch between winter time and summer time for daylight saving reasons has implications for business applications that use metering data. For more detailed information, refer to section [6.5.2.](#page-245-0)

### **1.1.3.1. Compensation**

Compensated power values account for changes in direction during the 15 minutes (quarter-hour) period. Consider the situation illustrated in the figure below, where during one part of the value period, power is produced and during the other part, power is consumed.

In the case of non-compensated, two values will be provided: the averaged non-compensated production and the averaged non-compensated consumption.

Non-compensated values are labelled "NC" in a message.

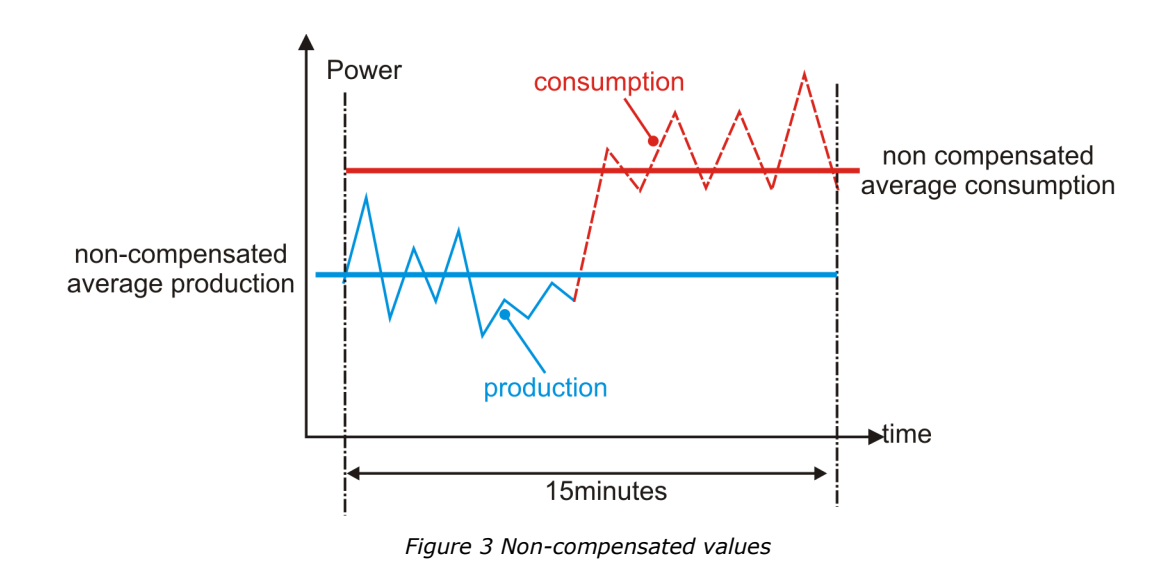

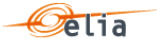

Compensated values are the difference between the power produced and consumed during the value period. One of them will be reduced to zero.

Compensated values are labelled "C" in a message.

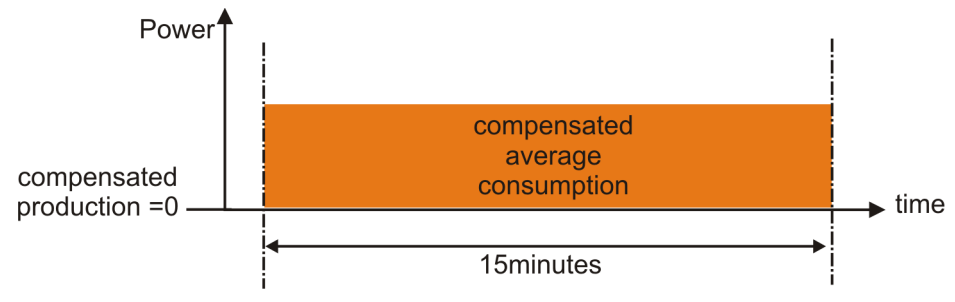

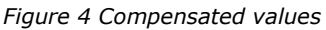

Compensated values are used for billing purposes.

In case of specific corrections due to SDR activations (for example), the Compensated values can be replaced by Compensated Corrected values.

Compensated Corrected values are labelled "CC" in a message.

**1.1.3.2. Units**

Regulated messages always contain power values. The unit in which the power values are presented depends on type of power, i.e. active or reactive.

- Active power is expressed in Watts (W), Kilowatts (KW or KWT) and Megawatts (MW).
- Inductive and Capacitive reactive power is expressed in Volt-Amperes-reactive (VAR), Kilo Volt-Amperes-Reactive (KVAR or KVR) and Mega Volt-Amperes-Reactive (MVAR).

Non-regulated metering data can contain quantities other than power, and will be labelled with the corresponding unit.

**1.1.3.3. Quality**

Power values can be measured, calculated or estimated. Every power value in the message is assigned a quality label which can be one of the following:

**N** (Normal)

This refers to normal measured values, usually determined by a single properly functioning meter.

 $I$  (Inexact)

Power values may be labelled as inexact for a number of reasons. It may be because there was a perceived problem with the meter, or that values were calculated from combined measurements from several meters, one of which was inexact.

S (Substitute)

If no measurement is available, an estimated value is used.

Note that the quality of the measured data should not be confused with the *validity* of the message, as described in section [1.2.3.](#page-16-0)

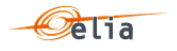

# **1.1.3.4. Metering type – Net and Gross**

The metering type parameter specifies whether the power values are gross or net. Gross values are determined on the client side, where there is an interest in determining exactly how much power was produced and consumed within a certain period. Elia is concerned with net values.

The distinction between Gross and Net values is illustrated in the Figure below.

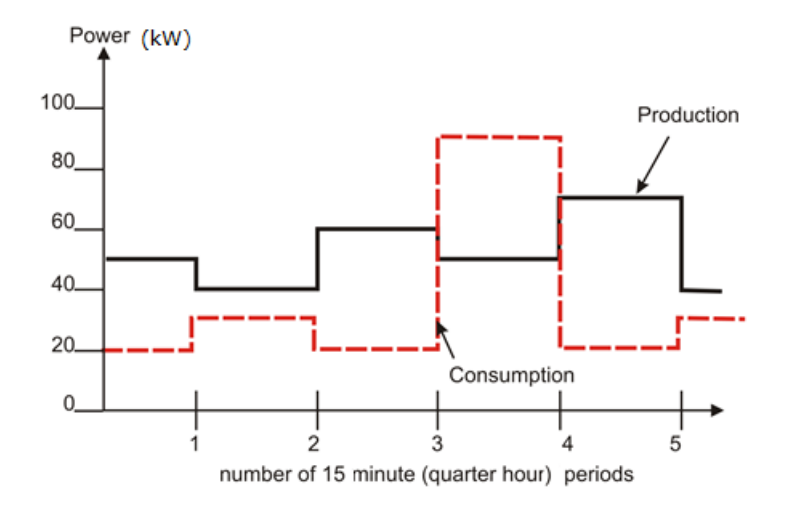

*Figure 5 Gross production and consumption values*

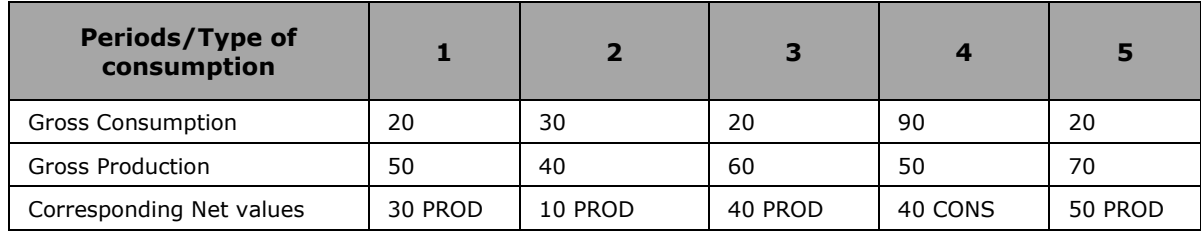

Gross power is labelled "G", Net power is labelled "N".

Power can also be defined as "Green Gross" ("GG") (not used at this moment) or "Gross CIPU" ("GC") (total of CIPU units).

#### <span id="page-13-0"></span> $1.2.$ **Messages**

### <span id="page-13-1"></span>**1.2.1. Market roles**

This section lists each type of clients who have a contractual right to metering information. Clients have different market roles and it is this role that determines the type of messages they receive. A client is identified as the "receiver" of the message.

Frequency delivery and messages received by the clients are defined in section ["1.2.8](#page-18-0) [Regulated](#page-18-0)  [messages & message delivery frequency](#page-18-0) ".

### **1.2.1.1. Grid User (GU)**

A Grid User has signed a Connection Contract which grants the right to be connected to the Elia grid. For details on this type of contract, refer to the website Elia: [https://www.elia.be/en/customers/connection.](https://www.elia.be/en/customers/connection)

### **1.2.1.2. Access Contract Holder (ACH)**

An Access Contract Holder has a contract allowing offtake or injection of energy at (a) particular Access Point(s). The Access Contract Holder is the party who manages the Access Point and is not necessarily the same as the Grid User for that same point. For details on this type of contract, refer to the website Elia: [https://www.elia.be/en/customers/access.](https://www.elia.be/en/customers/access)

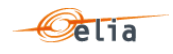

# **1.2.1.3. Balance Responsible Party (BRP)**

A Balance Responsible Party is responsible for "nominating" the actual amounts of power injected or taken out of the Elia grid, and for maintaining the balance between injection and consumption into his balance perimeter.

The former name of the BRP is the "ARP" (Access Responsible Party).

Each Access Point must have a Balance Responsible Party associated with it. For details on this BRP role and on this type of contract, refer to the website Elia: [https://www.elia.be/en/electricity](https://www.elia.be/en/electricity-market-and-system/role-of-brp)[market-and-system/role-of-brp.](https://www.elia.be/en/electricity-market-and-system/role-of-brp)

### **1.2.1.4. Supplier (SUP)**

A Supplier provides energy that is injected into the grid. This must be done through a corresponding Balance Responsible Party.

# **1.2.1.5. Producer (PROD)**

A Producer produces energy that is injected into the grid. This must be done through a Supplier.

**1.2.1.6. Balancing Service provider (BSP) / Flexibility Service Provider (FSP)**

The Balance Service provider (BSP)/ Flexibility Service Provider (FSP) provides Elia with balancing/flexibility services or strategic reserves. This is a generic role given to the signatory of a balancing/flexibility service contract like a mFRR contract or SDR Contract/ DA/ID contract.

### **1.2.1.7. CDS Operator (CDSO)**

A CDSO is a company that operates a Closed Distribution System (CDS).

### **1.2.1.8. Distribution Grid Operator (DGO)**

A Distribution Grid Operator is connected to the Elia grid to distribute energy to end-users and to (re)inject energy from a power plant connected to a distribution grid. The Distribution Grid Operators fall under the authority of regulators in Belgium's three regions.

### **1.2.1.9. Meter Reading Company (MRCO)**

A Meter Reading Company has a contract with Elia through the corresponding Distribution Grid Operator. Meter Reading Companies receive the same messages sent to the DGOs.

### **1.2.1.10. Metering Contract Holder (MCH)**

A Metering Contract Holder has a contract entitling the holder to receive specific (non-regulated) metering data at specific points. Such a contract is not necessary for clients listed above who will receive metering data as part of the regulatory requirement associated with the contracts they already hold with Elia. Any of the clients listed above can request additional non-regulated metering message. This type of message is described in section ["2.3](#page-28-1) [Metering Point](#page-28-1) " and the frequency delivery is defined in the Metering Contract. For details on this type of contract, refer to the website Elia: [https://www.elia.be/en/customers/metering/additional-metering-services.](https://www.elia.be/en/customers/metering/additional-metering-services)

### **1.2.1.11. Flexibility Data Manager (FDM)**

The System Operator is entrusted the mission of the flexibility data management as specified in Art.19ter of the Electricity Law. In his role of FDM, Elia provides the Supplier and the BSP with the volumes of energy that is both under ToE regime and delivered on request of Elia in the framework of the manual Frequency Restoration Reserve.

### <span id="page-14-0"></span>**1.2.2. Message types**

The type of messages a client receives depends on the nature of the contract that is held with Elia and the "role" of the client. An overview of the message type by role is available at section [1.2.8.](#page-18-0) Elia delivers the following message types to its clients:

### **1.2.2.1. Access Point (AP)**

These messages contain power flow values (aggregated metering data) at specific Access Points. These messages are described in more detail in section ["2.1](#page-24-1) [Access Point](#page-24-1)".

Note : The Offshore Interconnection Point is a special Access Point.

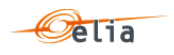

# **1.2.2.2. Service Point (SP)**

These messages contain power flow values at specific Service Point. The service can be Strategic Demand Reserve (SDR), mFRR DP<sub>PG</sub>, DA/ID or other services provided to Elia within the framework of balancing, flexibility or strategic reserves. These messages are described in more detail in section ["2.2](#page-27-0) [Service Point](#page-27-0) ".

## **1.2.2.3. Metering Point (MP)**

These messages can contain:

- Specific metering data requested by a client and defined in a metering contract. They can contain electric or non-electric data and refer to a specific Access Point.
- Metering data of an individual meter. Usually, these individual meters are used to calculate an aggregation like an Access Point, a Service Point, etc.

A description can be found in more detail in section [2.3.](#page-28-1)

### **1.2.2.4. CDS Access Point (CDS AP)**

These messages contain power transfer values at specific CDS Access Points (Access point into a Closed Distribution System). These messages are described in more detail in section ["2.4.2](#page-32-2) [Accessing CDS Access Point messages"](#page-32-2).

### **1.2.2.5. CDS Loop losses (PBO)**

These messages contain metering data destined to the CDS Operator. These messages contain the calculation and the components of the loop losses (PBO) of the CDS network for a given month. These messages are described in more detail in section [0.](#page-35-0)

### **1.2.2.6. Infeed TSO per substation**

These messages contain power flow values between a TSO (Elia) substation and the Distribution Grid Operator(s) (DGO). Each message refers to a single substation and a corresponding DGO Border Point. These messages are described in more detail in section [0.](#page-41-0)

### **1.2.2.7. Infeed TSO per substation and per supply bay**

These messages contain power flow values between a TSO (Elia) substation and a Distribution Grid Operator on a specific supply bay (a trunk or a transformer for example), also known as the DGO Connection Point (DGOCP). Each message refers to a single substation and a corresponding DGO Border Point. These messages are described in more detail in section [2.7.](#page-46-0)

### **1.2.2.8. Global Elia Metered Position (GEMP)**

These messages provide aggregated data destined to the BRP. The data is summed nationally over Belgium, over each regulated region and over each regulated region per Supplier. These messages are described in more detail in section [2.8.](#page-50-0)

### **1.2.2.9. Imbalance**

These messages contain metering data destined to the BRP and contain the Imbalance of his perimeter for a given month. These messages are described in more detail in section [2.9.](#page-55-0)

### **1.2.2.10. Transfer of Energy (ToE) Delivered volume (ToE Del)**

These messages contain the volume delivered (only by DP  $_{PG}$  delivery points (former non CIPU) with a Transfer of Energy regime) by a BSP/FSP in the framework of the mFRR & DA/ID service. The former name of this type of publications was "mFRR Del". These messages are described in more detail in section 2.10.

Note: The former messages mFRR non CIPU (DP  $_{PG}$ ) delivered volume (mFRR Del) are deprecated and are not published anymore.

### **1.2.2.11. RT DGO Allocation**

These messages contain an estimate of the DGO Allocation destined to the BRP. These messages are described in more detail in section [0.](#page-72-0)

### **1.2.2.12. DGO Border Point and Supply Bay metering**

These messages contain power flow values between a TSO (Elia) substation and a Distribution Grid Operator (DGO) on the supply bays, also known as the DGO Connection Point (DGOCP), and on the

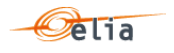

corresponding DGO Border Point. Each message refers to a single substation and a corresponding DGO Border Point. These messages are described in more detail in section [2.12.](#page-79-0)

### **1.2.2.13. Delta TS Report**

These messages contain power flow values between the TSO (Elia) and the Distribution Grid Operator(s) (DGO) at the DGO Border point, at the DGO Interconnection Point and provides the difference between the energy measured by Elia at a Border Point (4.1) and the sum of the energy reported by DGO at the DGO Interconnection Points (4.2) linked to the Border Point. These messages are described in more detail in section [2.13.](#page-83-0)

## **1.2.2.14. Delta DGO Exchanges (DGO2DGO) report**

These messages contain power flow values measured by each of the DGO in a given DGO exchange point (DGO2DGO) and provides the difference between the energy measured by each of the DGO for a given DGO exchange point (DGO2DGO). These messages are described in more detail in section [2.14.](#page-87-0)

### **1.2.2.15. DGO Loop Losses (DGO PBO) report**

These messages contain the result of the allocation control, i.e. the checks that volumes allocated by DGO on a quarter-hourly basis actually correspond to offtakes/injections on the Elia grid. These messages are described in more detail in section [0.](#page-91-0)

### **1.2.2.16. Flexibility volumes for BSP or for SUP**

These messages contain flexibility volumes delivered on request of Elia in the framework of mFRR

- aggregated by 1/4h and by Supplier (for the BSP)
- or aggregated by 1/4h and by BSP (for the Supplier).

These messages facilitate the financial compensation required in the case a Transfer of Energy (ToE) applies.

Note : These messages are not described in this document. The related documentation is to find on the website of Synergrid: [http://www.synergrid.be/download.cfm?fileId=C8\\_05\\_FR\\_20180601.pdf.](http://www.synergrid.be/download.cfm?fileId=C8_05_FR_20180601.pdf%20)

### **1.2.2.17. DGO Reactive Area and Supply Bay metering**

These messages contain power flow values between a TSO (Elia) substation and a Distribution Grid Operator aggregated at the level of a `Reactive Area'<sup>1</sup> as well as on each supply bay linked to the DGO Reactive Area. Each message refers to a single Reactive Area and the corresponding supply bays. These messages are described in more detail in section [2.16.](#page-97-0)

### <span id="page-16-0"></span>**1.2.3. Message validity**

The initial metering message received by a client contains non-validated data. This should not be confused with the quality of the data – for even if all power values are labelled as normal (N) this does not yet mean that they are validated. The validity of the data applies to the complete set of values in the schedule. Data is validated by processes and checks carried out by Elia. When message is validated, the values are guaranteed to be correct by Elia.

### <span id="page-16-1"></span>**1.2.4. Message delivery**

The power values transferred over the quarter hour periods are delivered regularly; daily and/or monthly. This pattern applies to all regulated messages.

### **1.2.4.1. Daily delivered messages**

A message containing all the quarter hour power values for the current month is delivered by 8h each day. The day on which the message is sent is termed the "publication day". The values for the day(s) for and after the "publication day" are set as 0 (quality flag "Inexact")

So in [Figure 6](#page-17-3) below, values for all days before Day 2 are published on Day 2.

ł

 $1$  Electrical zone of the network defined by Elia

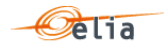

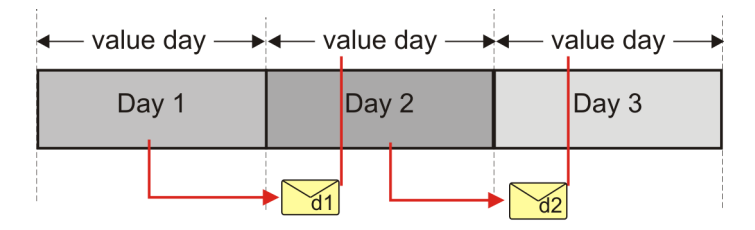

*Figure 6 Daily delivery of metering messages*

<span id="page-17-3"></span>These messages contain non-validated data.

The deliveries are listed in section ["1.2.8](#page-18-0) [Regulated messages & message delivery frequency"](#page-18-0).

**1.2.4.2. Monthly validated delivered messages**

The delivery of monthly validated messages is illustrated in [Figure 7](#page-17-4) below.

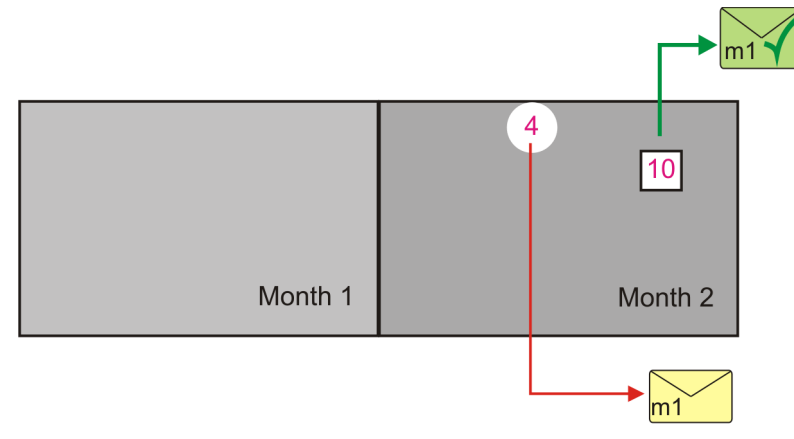

*Figure 7 Regular deliveries of monthly messages*

<span id="page-17-4"></span>No corrections will be issued after the data has been flagged "validated by Elia".

The day of the delivery of validated messages are listed in section ["1.2.8](#page-18-0) [Regulated messages &](#page-18-0)  [message delivery frequency"](#page-18-0).

### <span id="page-17-0"></span>**1.2.5. Accessing messages – protocols**

Messages can be delivered using the SFTP protocol or an "EVMSB2C" webpage.

Section [6.1](#page-239-1) contains an explanation of these protocols and provides a reference section for the development of applications to receive metering data messages.

### <span id="page-17-1"></span>**1.2.6. Accessing messages – formats**

Messages are delivered in CSV, XML or Excel (XLSX) formats. The format in which the messages are delivered is defined in the client contract, and can be switched if required.

Understanding the contents of messages is explained in [Chapter 2](#page-24-0) on "[Understanding messages](#page-24-0)". Full details on the structure of CSV messages are given in [Chapter 3.](#page-101-0) Full details on the structure of XML message formats are given in [Chapter 4](#page-133-0) and full details on the structure of XLSX message formats are given in [Chapter 5.](#page-195-0)

### <span id="page-17-2"></span>**1.2.7. Message formats and protocols independency**

The format of messages and the protocols are independent. Technically, it is therefore possible to receive any format type using any protocol. However some combinations are not advised (see Elia Metering web page: [https://www.elia.be/en/customers/customer-tools-and-extranet/metering\)](https://www.elia.be/en/customers/customer-tools-and-extranet/metering).

Only one format can be provided per protocol but 2 different formats can be furnished on different protocols.

Example: It is possible to receive the Excel format on EVMSB2C and the XML format on sFTP. This way allows the clients to check in a friendly way the values treated by his own application,

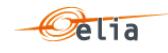

More information about the messages formats in [Chapter 3,](#page-101-0) [Chapter 4,](#page-133-0) [Chapter 5](#page-195-0) and protocols in [Chapter 6.](#page-239-0)

# <span id="page-18-0"></span>**1.2.8. Regulated messages & message delivery frequency**

[Table 1](#page-22-0) lists all the client roles, the corresponding regulated messages they can receive and their delivery frequency.

Explanation of abbreviations used in the table 1 :

- $CD =$  Calendar Day
- $WD = Work day$
- $\blacksquare$  4<sup>th</sup>WD-1 = The calendar day before the 4<sup>th</sup> work day (included)
- 10<sup>th</sup>WD-1 = The calendar day before the 10<sup>th</sup> work day (included)
- **Previous month: metering of the previous month sent (back) the current month**

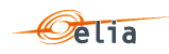

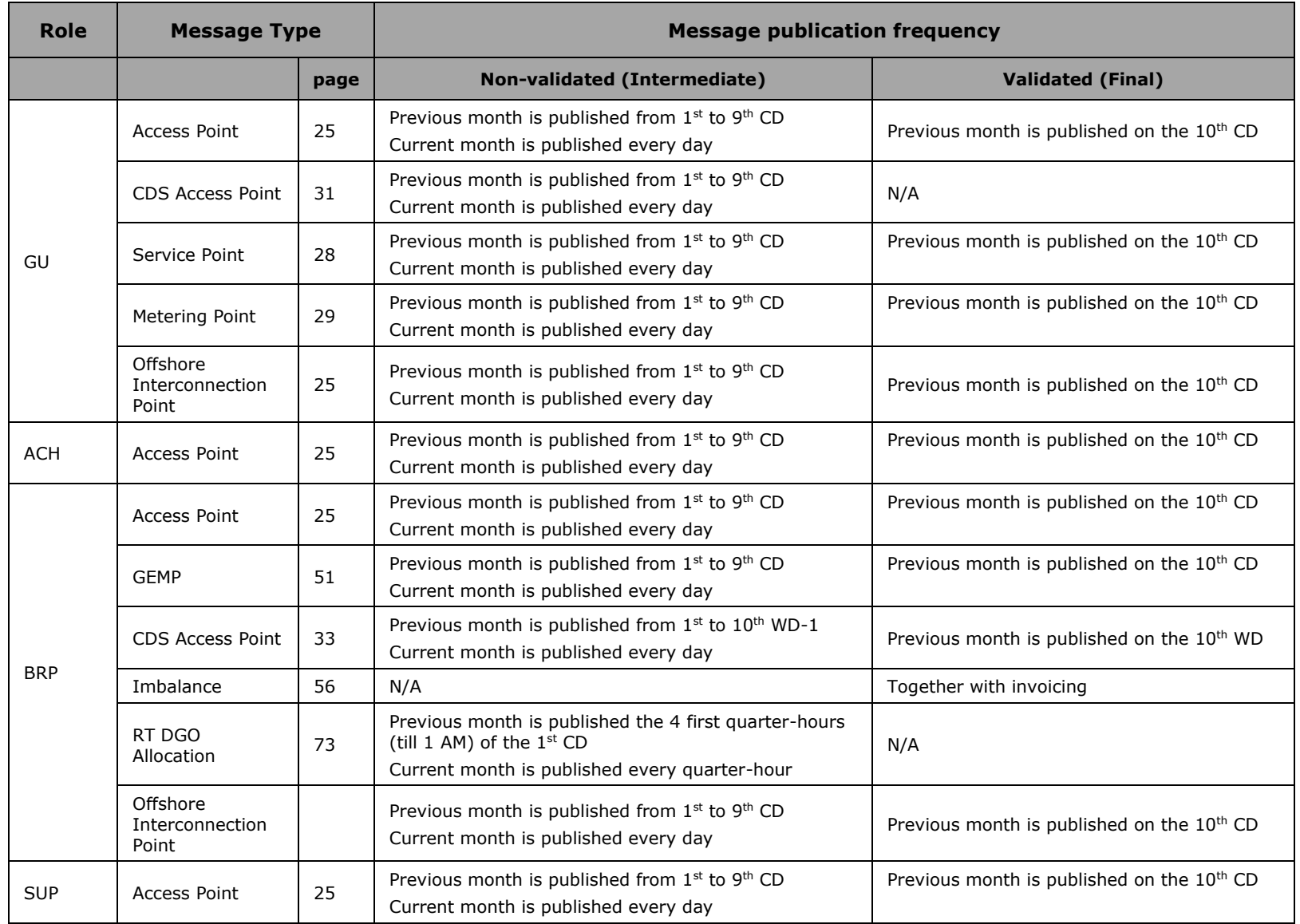

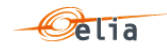

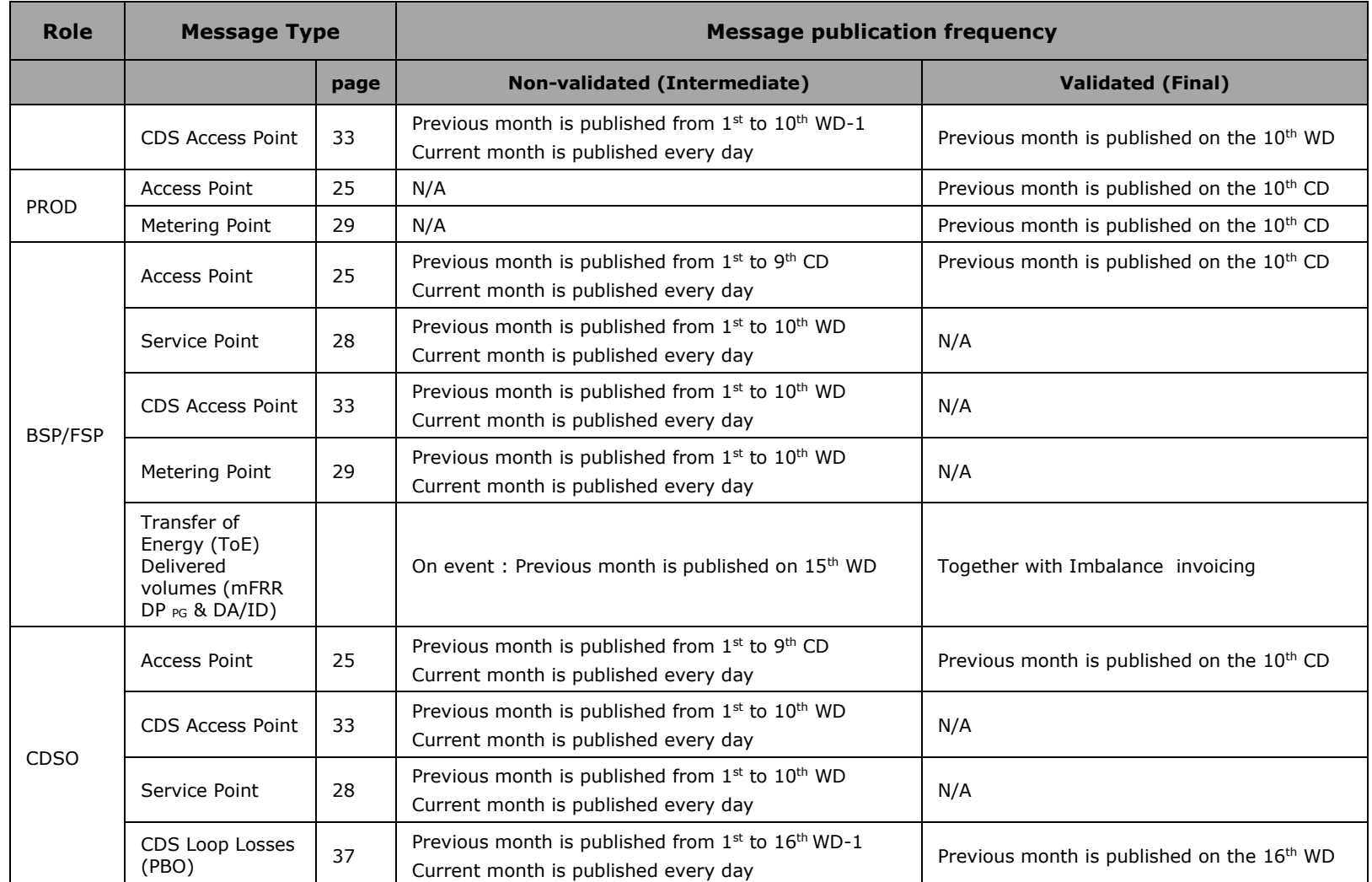

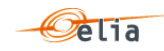

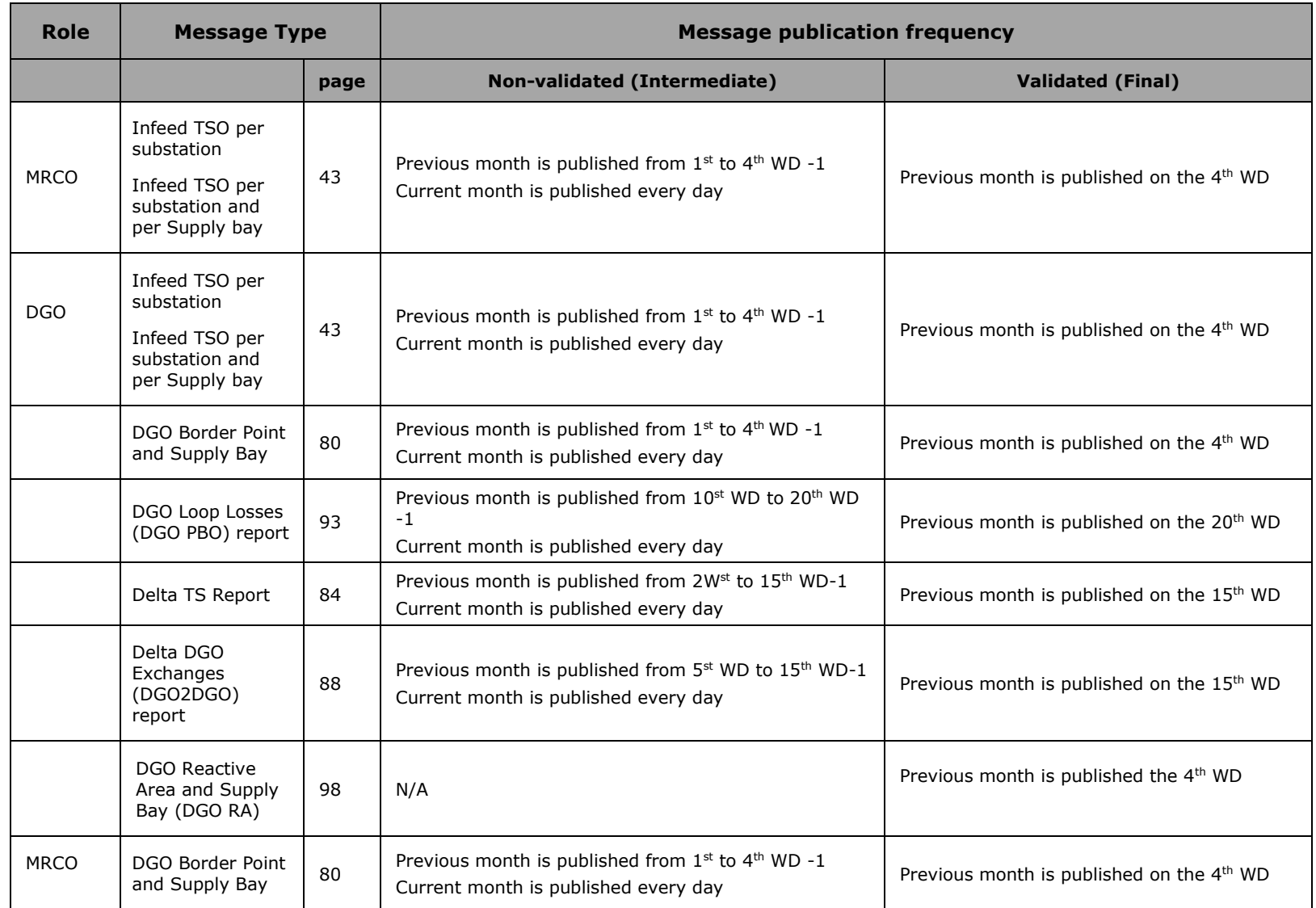

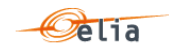

<span id="page-22-0"></span>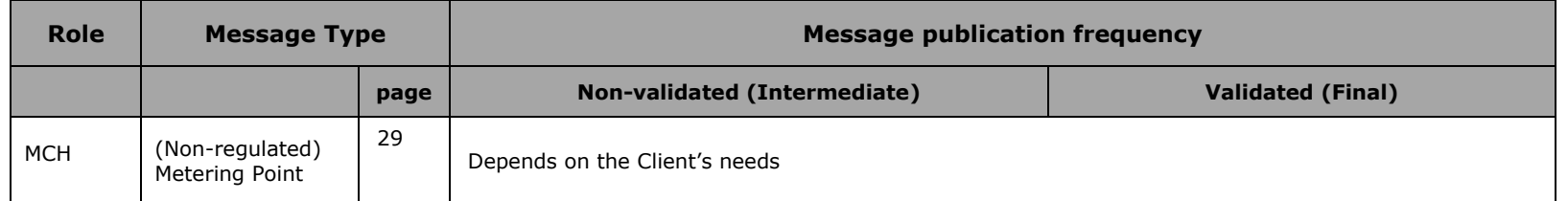

*Table 1 Message delivery frequency*

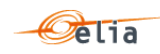

#### <span id="page-23-0"></span> $1.3.$ **Related documents**

More info about metering services is available from the Elia website:

- General metering page:
- <https://www.elia.be/en/customers/metering>
	- System Services:
- <https://www.elia.be/en/electricity-market-and-system/system-services>
	- **Customers:**

<https://www.elia.be/en/customers>

■ Technical information, documentations, links,...:

<https://www.elia.be/en/customers/customer-tools-and-extranet/metering>

For any other information please contact your Elia Key Account Manager or Metering services (email: [Metering.Services@elia.be\)](mailto:Metering.Services@elia.be)

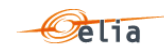

# <span id="page-24-5"></span><span id="page-24-0"></span>**Chapter 2 Understanding messages**

This chapter describes the structure of metering message types. It describes how the parameters and type of metered data introduced in [Chapter 1](#page-10-0) are incorporated into the messages and is targeted principally at operational staff.

**Note**: All the client roles, the corresponding messages types they can receive and delivery frequency of the messages is summarized at section ["1.2.8](#page-18-0) [Regulated messages & message](#page-18-0)  [delivery frequency"](#page-18-0).

#### <span id="page-24-1"></span> $2.1.$ **Access Point**

An Access Point (AP) corresponds to an Injection and/or Offtake Point to the Elia Grid. Every Access Point is associated with one or more meter(s).

Clients receive messages containing the aggregated metering data values for each Access Point specified in their contracts with Elia.

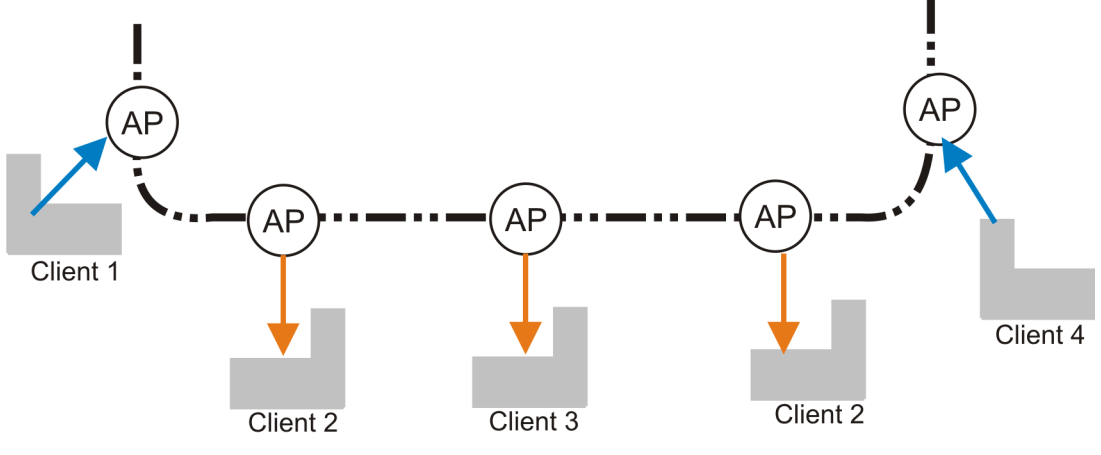

*Figure 8 Access Points*

Access Point messages are received by clients who can be producers or consumers of energy, or both. The direction of the energy flow is indicated in the message and the values are always positive. These messages identify the client, the Access Point, and all the parameters describing the power transferred as well as the actual power values.

All of the parameters used to describe power values are explained in section [1.1.](#page-10-1)

Note: The Offshore Interconnection Point has the same format as the Access Point.

# <span id="page-24-2"></span>**2.1.1. Recipients**

The recipients and delivery frequency of the Access Point is summarized at section ["1.2.8](#page-18-0) [Regulated messages & message delivery frequency"](#page-18-0).

# <span id="page-24-3"></span>**2.1.2. Accessing Access Point messages**

Access Points messages are regulated messages and delivered on a daily (non-validated) or a monthly (validated) frequency. The delivery schedule for regulated messages is described in section [1.2.4.](#page-16-1)

More information on accessing messages is given in [Chapter 6.](#page-239-0)

### <span id="page-24-4"></span>**2.1.3. Message content**

Access Point messages identify the client, the Access Point, the time period, all the parameters used to describe the power values and the actual power values. This message content can be delivered in one of three formats: CSV described in section [2.1.3.1](#page-25-0) below, XML format described in section [2.1.3.2](#page-26-0) and Excel (XLSX) format described in section [2.1.3.3.](#page-27-4)

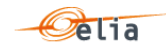

### <span id="page-25-0"></span>**2.1.3.1. CSV Access Point**

Access Point messages contain a [header] row, a [data] row, [schedule] sections and an [end] row. An example of a CSV Access Point message is shown below.

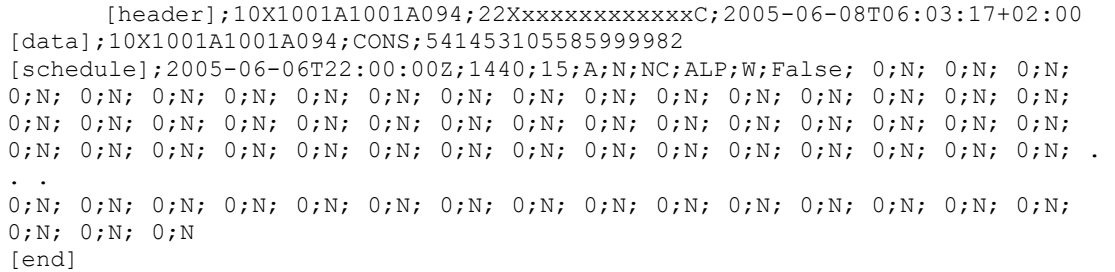

*Example 1 CSV Access Point message*

### **2.1.3.1.1. [header]**

The [header] row contains information about the sender and the receiver of the message as well as the time of creation of the message. There is only one [header] row in the message. For a complete description of all the [header] fields see section [3.1.1.1.](#page-102-0)

### [header];10X1001A1001A094;22Xxxxxxxxxxxxxxc;2005-06-08T06:03:17+02:00

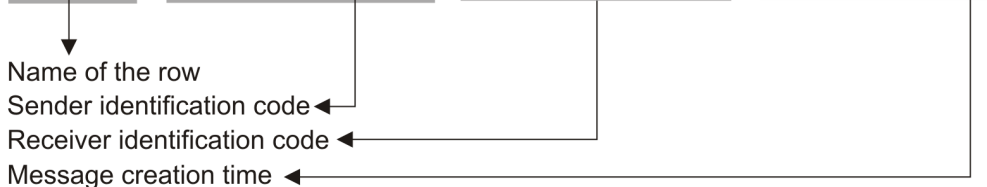

### **2.1.3.1.2. [data]**

A [data] row contains information about metering values. A [data] section is always followed by at least one [schedule] section. There can be several [data] sections that correspond to different directions. The [data] section identifies the source of the metering data, the direction in which the power flows and the Access Point. For a complete description of all the [data] see section [3.1.1.2.](#page-102-1)

### [data];10X1001A1001A094;CONS;541453105585999982

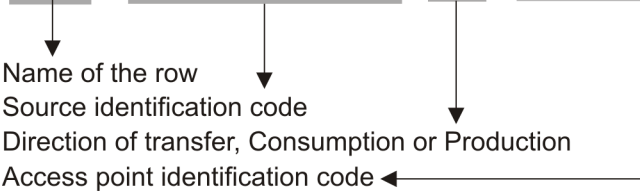

Many [data] rows may be used for different schedules

### **2.1.3.1.3. [schedule]**

A [schedule] section contains the actual power values transferred over the specified time period and identifies the type of power. For any one Access Point (identified in the [data] section) there can be a number of [schedules], those distinguishing the separate transfer of Active and Inductive power for example. The fields contained in the [schedule] are listed below; the general meaning of these fields can be found in section [1.1](#page-10-1) and details of all their possible values can be found in section [3.1.1.3.](#page-102-2)

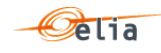

[schedule];2005-06-06T22:00:00Z;1440;15;A;N;NC;ALP;W;False;  $0;N;...$ 

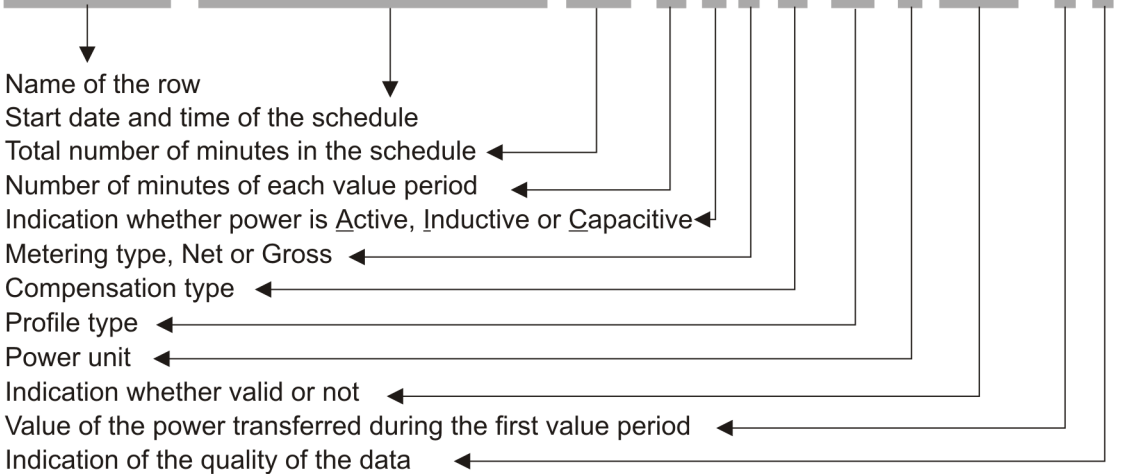

### <span id="page-26-0"></span>**2.1.3.2. XML Access Point**

Access Point metering data is delivered in an XML file with the root element <AccessPointValues>

```
<?xml version="1.0" encoding="iso-8859-1"?>
<AccessPointValues mlns="http://www.elia.be/namespaces/public/evms/b2bmsg">
+ <header>
+ <data-list >
</AccessPointValues>
```
*Example 2 XML Access Point message root*

The single <header> element contains information about the sender of the message (Elia) and the receiver as well as the time when the message was created.

```
<header>
 + <sender> (contains fields identifying the sender)
 + <receiver> (contains fields identifying the receiver)
   <timestamp>2004-02-05T09:31:10Z</timestamp>
</header>
```
*Example 3 XML Access Point message <header>*

The <data-list> can contain one or more <data> element.

```
<data-list>
 + <data>
</data-list>
```
*Example 4 XML Access Point message <data-list>*

The <data > element describes the flow of the power (from and to the parties concerned), the schedule of actual power values and the Access Point.

```
<data>
 + <partyFrom> (fields defining the flow of energy)
 + <partyTo> 
  <schedule-list>
  + <schedule> (describes the power and the values)
  </schedule-list>
+ <point> (contains fields identifying the Access Point)
</data>
```
### *Example 5 XML Access Point message <data>*

The general meaning of these fields is given in section [1.1](#page-10-1) and a full description of all the fields and the values they can take is given in section [4.2.](#page-133-2)

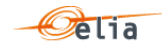

### <span id="page-27-4"></span>**2.1.3.3. Excel (XLSX) Access Point**

The Excel file contains one sheet named from the Access Point EAN code: this sheet contains all information about the Access Point at the given month.

The top rows contain information about the receiver, the Access Point code and name and the time of creation (last update) of the message.

<span id="page-27-3"></span>Subsequent area of the sheet is divided into columns:

- The first lines of the columns give information about the metering data (direction of the flow, power type, metering type, compensation type)
- The quarter hourly values give the power value and the quality for the mentioned metering data

| A                                       | B                  | $\mathbf{C}$   | D              | Ε       | F               | G       | н            |         | J            | κ       |
|-----------------------------------------|--------------------|----------------|----------------|---------|-----------------|---------|--------------|---------|--------------|---------|
| Company                                 |                    |                |                |         |                 |         |              |         |              |         |
| <b>Meterable</b>                        | 541453167414516216 |                |                |         |                 |         |              |         |              |         |
| <b>Last Update</b>                      | 23-04-2014         |                |                |         |                 |         |              |         |              |         |
| Validation Status Non validated by Elia |                    |                |                |         |                 |         |              |         |              |         |
|                                         |                    |                |                |         |                 |         |              |         |              |         |
|                                         |                    | Meterable type | Outgoing       |         | <b>Outgoing</b> |         | Incoming     |         | Incoming     |         |
|                                         |                    |                | Active         |         | Active          |         | Active       |         | Active       |         |
|                                         |                    |                | <b>Gross</b>   |         | Net             |         | <b>Gross</b> |         | Net          |         |
|                                         |                    |                | Compensated    | Quality | Compensated     | Quality | Compensated  | Quality | Compensated  | Quality |
|                                         |                    | Monthly energy | 0 KWh          | Invalid | 0 KWh           | Invalid | 0 KWh        | Invalid | 0 KWh        | Invalid |
|                                         |                    |                |                |         |                 |         |              |         |              |         |
| Quarter hourly values                   |                    |                |                |         |                 |         |              |         |              |         |
| Date                                    | From               | To             | W              |         | W               |         | W            |         | W            |         |
| 01-01-2015                              | 00:00              | 00:15          | 0              |         | 0               |         | $\mathbf{0}$ |         | 0            |         |
| 01-01-2015                              | 00:15              | 00:30          | 0              |         | 0               |         | 0            |         | 0            |         |
| 01-01-2015                              | 00:30              | 00:45          | 0              |         | 0               |         | 0            |         | 0            |         |
| 01-01-2015                              | 00.45              | 01:00          | 0              |         | $\mathbf{0}$    |         | 0            |         | 0            |         |
| 01-01-2015                              | 01:00              | 01:15          | $\mathbf 0$    |         | $\mathbf 0$     |         | 0            |         | 0            |         |
| 01-01-2015                              | 01:15              | 01:30          | 0              |         | 0               |         | $\mathbf{0}$ |         | 0            |         |
| 01-01-2015                              | 01:30              | 01:45          | Ō              |         | 0               |         | 0            |         | 0            |         |
| 01-01-2015                              | 01:45              | 02:00          | 0              |         | 0               |         | 0            |         | 0            |         |
| 01-01-2015                              | 02:00              | 02:15          | 0              |         | 0               |         | 0            |         | 0            | т       |
| 01-01-2015                              | 02:15              | 02:30          | 0              |         | 0               |         | 0            |         | 0            |         |
| 01-01-2015                              | 02:30              | 02:45          | 0              |         | $\mathbf 0$     |         | 0            |         | 0            |         |
| 01-01-2015                              | 02:45              | 03:00          | $\bf{0}$       |         | $\bf{0}$        |         | 0            |         | 0            |         |
| 01-01-2015                              | 03:00              | 03:15          | $\overline{0}$ |         | $\overline{0}$  |         | 0            |         | 0            |         |
| 01-01-2015                              | 03:15              | 03:30          | $\overline{0}$ |         | 0               |         | 0            |         | 0            | ٠       |
| 01-01-2015                              | 03:30              | 03:45          | 0              |         | 0               |         | 0            |         | 0            |         |
| 01-01-2015                              | 03:45              | 04.00          | $\overline{0}$ |         | $\mathbf{0}$    |         | n            |         | $\mathbf{0}$ |         |

*Example 6 Excel Access Point message sheet*

#### <span id="page-27-0"></span> $2.2.$ **Service Point**

The Service Point (SP) refers to a point:

- within the electrical facilities of a grid user downstream of an Access Point connected to the Elia Grid
- or within a CDS connected to the Elia Grid

from which a flexibility service can be delivered to Elia. Every Service Point is associated with one or more meter(s).

The metering data are published to the flexibility supplier via the generic role of the Balance Service provider (BSP)/Flexibility Service Provider (FSP).

The flexibility service can be:

- Strategic Demand Reserve (SDR)
- **m** mFRR DP  $_{PG}$  Previously known as mFRR Non CIPU, R3Flex & R3E
- DA/ID service
- **Any future service**

All of the parameters used to describe power values are explained in section [1.1.](#page-10-1)

### <span id="page-27-1"></span>**2.2.1. Recipients**

The recipients and delivery frequency are summarized at section ["1.2.8](#page-18-0) [Regulated messages &](#page-18-0)  [message delivery frequency"](#page-18-0).

### <span id="page-27-2"></span>**2.2.2. Accessing Service Point messages**

Service Point messages are regulated messages and delivered on a daily (non-validated) frequency. The delivery schedule for regulated messages is described in section [1.2.4.](#page-16-1)

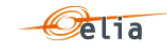

<span id="page-28-5"></span>More information on accessing messages is given in [Chapter 6.](#page-239-0)

### <span id="page-28-0"></span>**2.2.3. Message content**

The Service Point message contains the same information as the Metering Point message described in hereafter.

Only the name of the file contains "SP" and not "MP": See ["6.44](#page-242-0) [Metering messages name"](#page-242-0).

#### <span id="page-28-1"></span> $2.3.$ **Metering Point**

A Metering Point (MP) is a generic message that can be used for two different purposes:

1. The putting at disposal of the metering data coming from one meter (without any aggregation). For example, a local production unit or a connection point.

These Metering Points are provided by Elia at no extra cost to the Grid User and is part of the "standard metering".

- 2. The putting at disposal of additional data requested specifically by a Grid User and which is specified in a commercial contract between the client and Elia (non-regulated metering).
	- Such data might include:
	- $\Box$  The (physical) energy flow at a given point, like a local production
	- $\Box$  Non-electric values at a virtual point, such as temperature, imbalance, prices, etc.
	- The content of a Metering Point message will therefore depend on the specific requirements of the client. Since they can contain measured quantities other than power, the corresponding unit is provided in the message too. Examples of nonelectric units are:
	- $Euro per MW (E/MW)$
	- **D** Hertz (HRTZ)
	- □ Cubic Meter per hour (M3/H)
	- GigaJoules per hour (GJ/H)
	- □ Celsius (°C)

For compatibility reasons, these units are placed in the same fields as the power units.

<span id="page-28-2"></span> Such data are always published into a specific role: MCH (Metering Contract Holder): more information can be obtained from your Key Account Manager or on the Elia website [https://www.elia.be/en/customers/metering/additional-metering](https://www.elia.be/en/customers/metering/additional-metering-services)[services](https://www.elia.be/en/customers/metering/additional-metering-services)

### **2.3.1. Recipients**

Metering Point messages are the "general" type of message representing some metering at a location identified by an EAN code.

The recipients and delivery frequency of the Metering Point are summarized at section ["1.2.8](#page-18-0) [Regulated messages & message delivery frequency"](#page-18-0).

More information on accessing messages is given in [Chapter 6.](#page-239-0)

### <span id="page-28-3"></span>**2.3.2. Accessing Metering Point messages**

Metering Points messages (regulated messages) are delivered on a daily (non-validated) or a monthly (validated) frequency. The delivery schedule for regulated messages is described in section [1.2.4.](#page-16-1)

More information on accessing messages is given in [Chapter 6.](#page-239-0)

### <span id="page-28-4"></span>**2.3.3. Message content**

When non-regulated, the content of Metering Point messages will of course depend on the specifications of the client as set out in the contract. The general structure of the messages follows that of the regulated messages and is set out here.

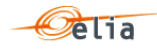

Metering Point messages are delivered in three formats: CSV described in section [3.3](#page-104-1) , XML described in section ["4.3](#page-135-0) XML [Metering Point messages"](#page-135-0) and XLSX described in section [5.2.](#page-198-0)

### **2.3.3.1. CSV Metering Point message**

The Metering Point message contains a single [header] section, followed by a series of [data] sections, each of which contains a [schedule]. An example of CSV format Metering Point message containing a non-electric [schedule] with negative values (imbalance schedule) is shown below. Because this message contains non-electric data, not all the field used to describe electric power values are relevant and so there are some that are left blank.

```
[header];10X1001A1001A094;22XXXXXXXXXXX--Z;2007-02-15T07:59:33+01:00
[data];10X1001A1001A094;CONS;541453114157831663
[schedule];2006-12-31T23:00:00Z;1440;15;A;;;ALP;KW;False; 133.6;N; 85.2;N; 
95.6;N; 211.2;N;-621.6;N; 164.8;N;-1231.6;N; 150;N; 148.4;N; 203.6;N; 31.2;N; 
278;N; 176.8;N; 292.4;N; 344.4;N; 63.6;N; 206;N; 191.2;N; 176;N; 143.6;N; 
174.4;N; 123.6;N; 212;N; 24;N;-52;N; 24.8;N; 47.6;N; 32;N; 203.6;N; 13.2;N;-
.8;N;-58.8;N; 402.8;N; 132;N; 131.2;N;-25.2;N;-120.4;N;-8;N;-157.2;N;-
226.8;N;-97.6;N;-148;N;-200;N;-105.6;N;-72.8;N; 27.6;N;-128;N;-253.2;N;518;N;-20.4;N; 42.8;N;-37.2;N; 163.6;N;-9.2;N; 342.8;N; 8;N; 2.8;N; 143.6;N; 
71.2;N; 250.8;N;-81.6;N; 40;N; 152.4;N;-72.8;N; 7.2;N;-63.2;N;-132;N;-
362.4;N;-615.6;N;-430.8;N;-49.6;N;-96;N; 141.6;N; 51.6;N; 103.2;N; 63.6;N; 
144.4;N;-38;N; 17.6;N; 130;N; 172;N; 107.2;N;-24.8;N; 182.8;N; 37.2;N; 
148.8;N; 22;N; 147.6;N;-637.2;N; 42.4;N; 852;N; 62.4;N;-281.2;N; 334.4;N; 
324.8;N; 223.2;N
[schedule];2007-01-01T23:00:00Z;1440;15;A;;;ALP;KW;False; 231.2;N; 162.4;N;-
1094;N; 182.8;N;-338;N; 281.6;N; 123.2;N; 283.2;N;-411.6;N; 281.6;N; 364;N; 
207.6;N; 217.6;N; 101.2;N; 166.4;N; 39.6;N; 117.6;N; 110.8;N;-29.6;N; 
16.8;N;-100.4;N; 52;N;-84.8;N;-54.8;N;-536;N;-1352.8;N;-352.4;N;-600.8;N;-
30.8;N;-396;N;-372;N;-44.4;N; 197.6;N;-459.6;N; 239.2;N;-315.6;N; 99.2;N;-
493.6;N;-350.4;N;-165.6;N;-142.4;N; 70.4;N;-98.8;N; 2;N;-247.6;N;-172;N;-
139.2;N;-131.6;N;-334.4;N; 57.6;N; 203.2;N;-3.6;N; 194.4;N;-20;N; 572.8;N; 
341.2;N; 176.8;N;-382;N;-240.4;N;-62.8;N; 261.2;N;-46.4;N; 74.8;N;-267.6;N;-
60.4;N;-79.6;N;-182.4;N;-350;N;-280.4;N;-290.8;N;-426.4;N;-31.6;N;-116;N; 
188.8;N; 273.6;N; 170.4;N; 17.6;N; 278.4;N;-187.2;N; 219.2;N; 630.4;N; 80;N;-
483.2;N; 204.8;N; 375.2;N; 279.6;N; 352.8;N; 340;N;-542.8;N; 299.2;N; 538;N; 
315.6;N; 32;N; 204.8;N; 144;N; 470.8;N
[end]
```
*Example 7 CSV Metering Point message*

### **2.3.3.1.1. [header]**

The [header] of the message defines the sender and receiver of the message as well as the time of its creation. There is only one [header] row in the message.

### [header];10X1001A1001A094;22XXXXXXXXXXX--Z;2007-02-15T07:59:33+01:00

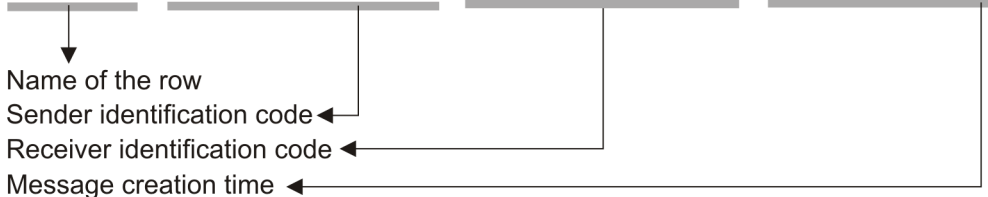

**2.3.3.1.2. [data]**

Each [data] section identifies the source of the metering data, the direction of the power flow and the access (metering) point to which the data relates.

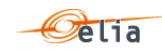

# [data];10X1001A1001A094;CONS;541453114157831663

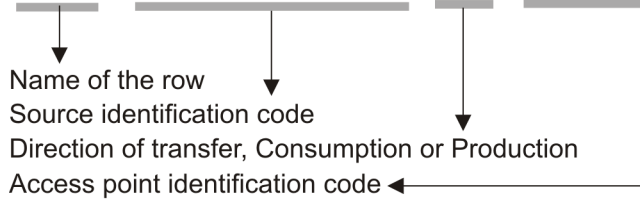

# **2.3.3.1.3. [schedule]**

The [schedule] section contains the metered values for the corresponding [data] section. Each [schedule] section identifies all the parameters used to describe the metered quantity as well as the actual metered values. Since Metering Point messages do not necessarily contain power values, some of the fields will be blank.

 $[{\tt schedule}]; 2006-12-31\mathtt{T}23:00:00\mathtt{Z}; 1440; 15; \mathtt{A}; ; ; \mathtt{ALP}; \mathtt{KW}; \mathtt{False}; 133.6; \mathtt{N}; \ldots$ 

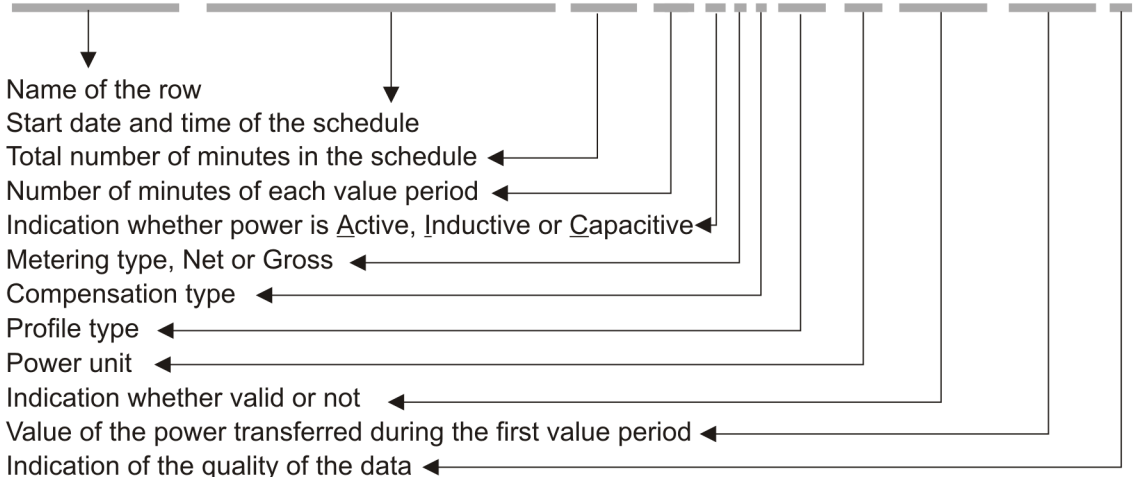

Details on all the values that these fields can take are given in section [3.3.](#page-104-1)

# **2.3.3.2. XML Metering Point message**

Metering Point metering data is delivered in an XML file with the root element <MeteringPointValues>

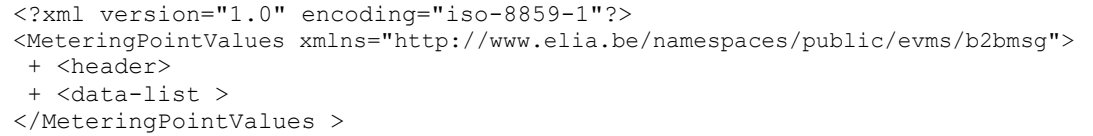

*Example 8 XML Metering Point message*

The message consists of a single <header> element that describes the message and a <data-list> element that contains the specific data. Full details on all the fields provided are given in section [4.3.](#page-135-0)

**2.3.3.3. Excel (XLSX) Metering Point message**

The Excel file contains one sheet named from the EAN code: This sheet contains all information about the Metering Point for the given month:

The top rows contain information about the receiver, the Metering Point code and name and the time of creation (last update) of the message.

Subsequent area of the sheet is divided into columns

The first lines of the columns give information about the metering data (direction of the flow, power type, metering type, compensation type)

The quarter hourly values give the power value and the quality for the mentioned metering data. Because this message may contain non-electric data, not all the field used to describe electric power values are relevant and so there are some that may be left blank.

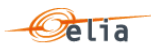

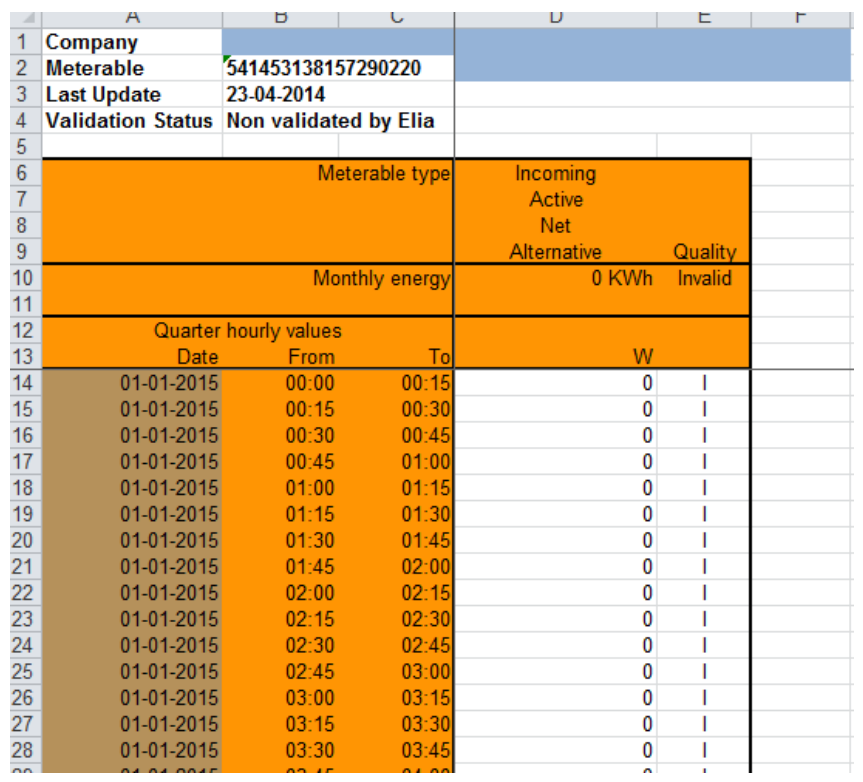

*Example 9 Excel (XLSX) Metering Point message*

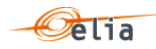

#### <span id="page-32-0"></span> $2.4.$ **CDS Access Point**

A 'Closed Distribution System Access Point' or 'CDS Access Point' is the access point to the Closed Distribution System of a Closed Distribution System User, where all its physical Injections and/or Off-takes of Active Power within the Closed Distribution System can be aggregated (virtually if applicable).

<span id="page-32-4"></span>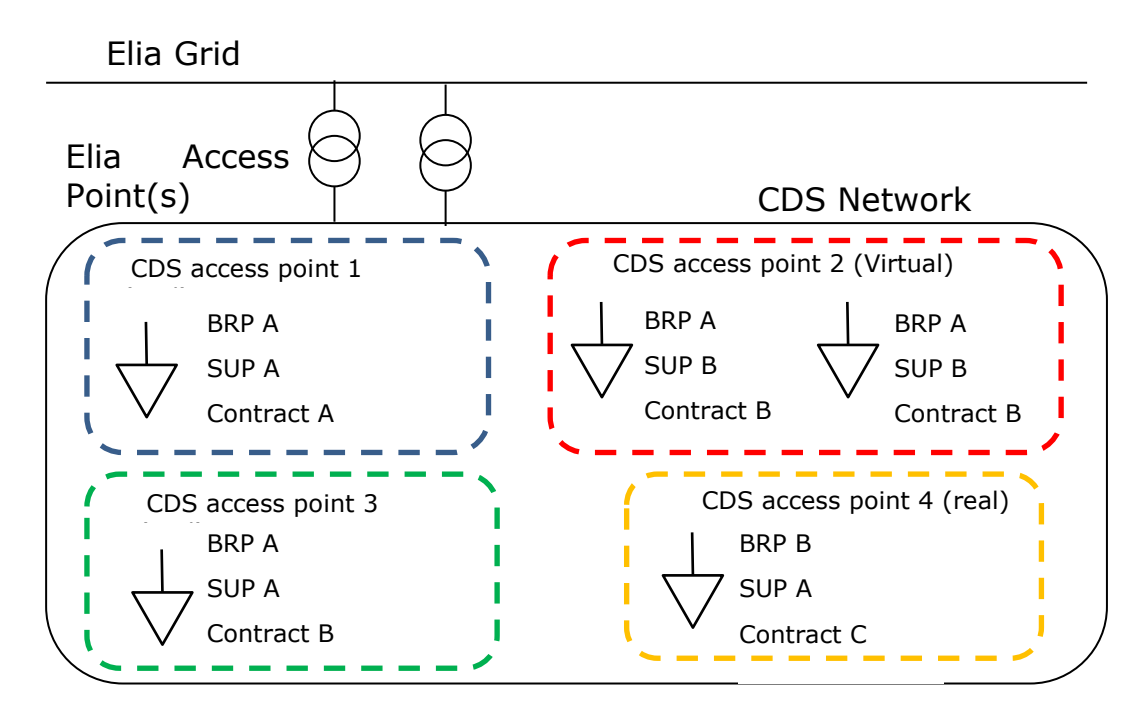

Metering data messages are sent by the CDS Operator to Elia and republished by Elia to the CDS grid user (only in case of real Access Point), BRP, Supplier and BSP according to the contracts of these clients.

# <span id="page-32-1"></span>**2.4.1. Recipients**

The recipients and delivery frequency of this message is summarized at section ["1.2.8](#page-18-0) [Regulated](#page-18-0)  [messages & message delivery frequency](#page-18-0) " page [19.](#page-18-0)

### <span id="page-32-2"></span>**2.4.2. Accessing CDS Access Point messages**

CDS Access Point messages are "regulated" messages and delivered on a daily (non-validated) frequency. The delivery schedule for regulated messages is described in section [1.2.4.](#page-16-1)

More information on accessing messages is given in chapter [Chapter 6.](#page-239-0)

### <span id="page-32-3"></span>**2.4.3. Message content**

CDS Access Point messages identify the client, the CDS Access Point, the time period, all the parameters used to describe the power values and the actual power values. They follow the "Metering Point" format.

All of the parameters used to describe power values are explained in section [1.1.](#page-10-1) Full details on all the descriptive fields and the possible values they can take can be found in:

- section ["3.4](#page-107-0) [CSV CDS Access Point messages"](#page-107-0) (for the CSV format messages),
- section ["4.3](#page-135-0) XML [Metering Point messages"](#page-135-0) (for the XML format messages) and
- section ["5.2](#page-198-0) Excel [Metering Point messages"](#page-198-0) (for the XLSX format messages)

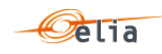

### **2.4.3.1. CSV CDS Access Point message**

CDS Access Point messages contain a [header] row, a [data] row and [schedule] sections. An example of a CSV CDS Access Point message is shown below.

[header];10X1001A1001A094;22XXXXXXXXXXX--Z;2007-02-15T07:59:33+01:00 [data];10X1001A1001A094;CONS;541453114157831663 [schedule];2006-12-31T23:00:00Z;1440;15;A;;;ALP;KW;False; 133.6;N; 85.2;N; 95.6;N; 211.2;N;-621.6;N; 164.8;N;-1231.6;N; 150;N; 148.4;N; 203.6;N; 31.2;N; 278;N; 176.8;N; 292.4;N; 344.4;N; 63.6;N; 206;N; 191.2;N; 176;N; 143.6;N; 174.4;N; 123.6;N; 212;N; 24;N;-52;N; 24.8;N; 47.6;N; 32;N; 203.6;N; 13.2;N;- .8;N;-58.8;N; 402.8;N; 132;N; 131.2;N;-25.2;N;-120.4;N;-8;N;-157.2;N;-  $226.8;N;-97.6;N;-148;N;-200;N;-105.6;N;-72.8;N; 27.6;N;-128;N;-253.2;N;-128;N;-128;N;-128;N;-128;N;-128;N;-128;N;-128;N;-128;N;-128;N;-128;N;-128;N;-128;N;-128;N;-128;N;-128;N;-128;N;-128;N;-128;N;-128;N;-128;N;-128;N;-1$ 518;N;-20.4;N; 42.8;N;-37.2;N; 163.6;N;-9.2;N; 342.8;N; 8;N; 2.8;N; 143.6;N; 71.2;N; 250.8;N;-81.6;N; 40;N; 152.4;N;-72.8;N; 7.2;N;-63.2;N;-132;N;- 362.4;N;-615.6;N;-430.8;N;-49.6;N;-96;N; 141.6;N; 51.6;N; 103.2;N; 63.6;N; 144.4;N;-38;N; 17.6;N; 130;N; 172;N; 107.2;N;-24.8;N; 182.8;N; 37.2;N; 148.8;N; 22;N; 147.6;N;-637.2;N; 42.4;N; 852;N; 62.4;N;-281.2;N; 334.4;N; 324.8;N; 223.2;N [schedule];2007-01-01T23:00:00Z;1440;15;A;;;ALP;KW;False; 231.2;N; 162.4;N;- 1094;N; 182.8;N;-338;N; 281.6;N; 123.2;N; 283.2;N;-411.6;N; 281.6;N; 364;N; 207.6;N; 217.6;N; 101.2;N; 166.4;N; 39.6;N; 117.6;N; 110.8;N;-29.6;N; 16.8;N;-100.4;N; 52;N;-84.8;N;-54.8;N;-536;N;-1352.8;N;-352.4;N;-600.8;N;- 30.8;N;-396;N;-372;N;-44.4;N; 197.6;N;-459.6;N; 239.2;N;-315.6;N; 99.2;N;- 493.6;N;-350.4;N;-165.6;N;-142.4;N; 70.4;N;-98.8;N; 2;N;-247.6;N;-172;N;- 139.2;N;-131.6;N;-334.4;N; 57.6;N; 203.2;N;-3.6;N; 194.4;N;-20;N; 572.8;N; 341.2;N; 176.8;N;-382;N;-240.4;N;-62.8;N; 261.2;N;-46.4;N; 74.8;N;-267.6;N;- 60.4;N;-79.6;N;-182.4;N;-350;N;-280.4;N;-290.8;N;-426.4;N;-31.6;N;-116;N; 188.8;N; 273.6;N; 170.4;N; 17.6;N; 278.4;N;-187.2;N; 219.2;N; 630.4;N; 80;N;- 483.2;N; 204.8;N; 375.2;N; 279.6;N; 352.8;N; 340;N;-542.8;N; 299.2;N; 538;N; 315.6;N; 32;N; 204.8;N; 144;N; 470.8;N [end]

*Example 10 CSV CDS Access Point message*

### **2.4.3.1.1. [header]**

The [header] of the message defines the sender and receiver of the message as well as the time of its creation. There is only one [header] row in the message.

[header];10X1001A1001A094;22XXXXXXXXXXX--Z;2007-02-15T07:59:33+01:00

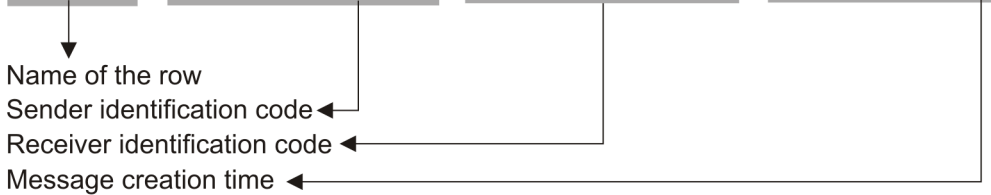

### **2.4.3.1.2. [data]**

Each [data] section identifies the source of the metering data, the direction of the power flow and the access (metering) point to which the data relates.

### [data];10X1001A1001A094;CONS;541453114157831663

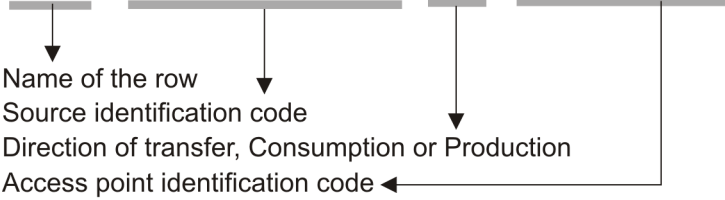

**2.4.3.1.3. [schedule]**

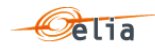

The [schedule] section contains the metered values for the corresponding [data] section. Each [schedule] section identifies all the parameters used to describe the metered quantity as well as the actual metered values.

 $[schedule]$ ;2006-12-31T23:00:00Z;1440;15;A;;;ALP;KW;False;133.6;N;...

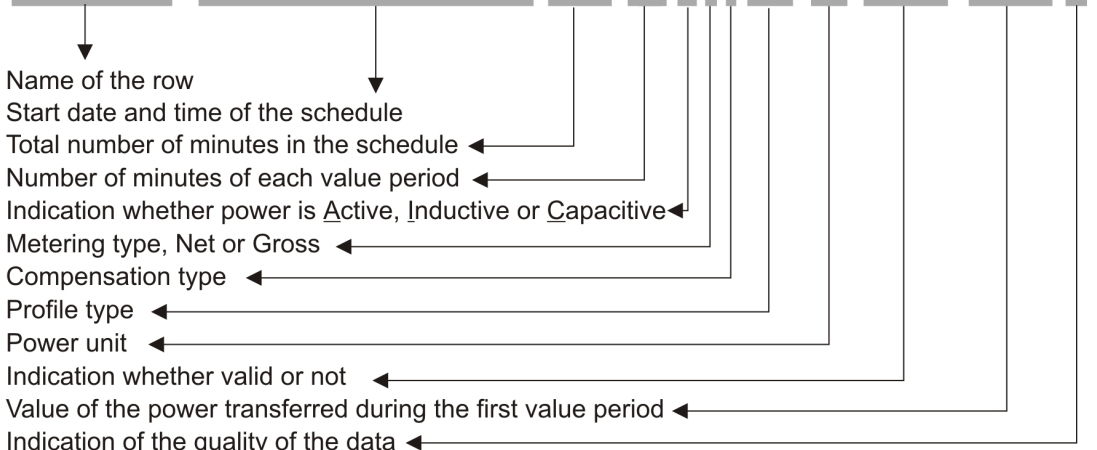

Details on all the values that these fields can take are given in section [3.3.](#page-104-1)

# **2.4.3.2. XML CDS Access Point message**

Closed Distribution System Access Point metering data is delivered in an XML file with the root element <MeteringPointValues>

```
<?xml version="1.0" encoding="iso-8859-1"?>
<MeteringPointValues xmlns="http://www.elia.be/namespaces/public/evms/b2bmsg">
+ <header>
 + <data-list >
</MeteringPointValues >
```
*Example 11 XML CDS Access Point message root*

The single <header> element contains information about the sender of the message (Elia) and the receiver as well as the time when the message was created.

```
<header>
 + <sender> (contains fields identifying the sender)
 + <receiver> (contains fields identifying the receiver)
   <timestamp>2004-02-05T09:31:10Z</timestamp>
</header>
```
*Example 12 XML CDS Access Point message <header>*

The <data-list> can contain one or more <data> element.

<data-list> + <data> </data-list>

*Example 13 XML CDS Access Point message <data-list>*

The <data > element describes the flow of the power (from and to the parties concerned), the schedule of actual power values and the Access Point.

```
<data>
 + <partyFrom> (fields defining the flow of energy)
 + <partyTo> 
  <schedule-list>
  + <schedule> (describes the power and the values)
  </schedule-list>
+ <point> (contains fields identifying the Access Point)
</data>
```
### *Example 14 XML CDS Access Point message <data>*

The general meaning of these fields is given in section [1.1](#page-10-1) and a full description of all the fields and the values they can take is given in section [4.2.](#page-133-2)

**2.4.3.3. Excel CDS Access Point message**

The Excel file contains one sheet named from the CDS Access Point EAN code: This sheet contains all information about the CDS Access Point for the given month:

The top rows contain information about the receiver, the CDS Access Point EAN code and name and the time of creation (last update) of the message.

Subsequent area of the sheet is divided into columns

The first lines of the columns give information about the metering data (direction of the flow, power type, metering type, compensation type)

<span id="page-35-1"></span>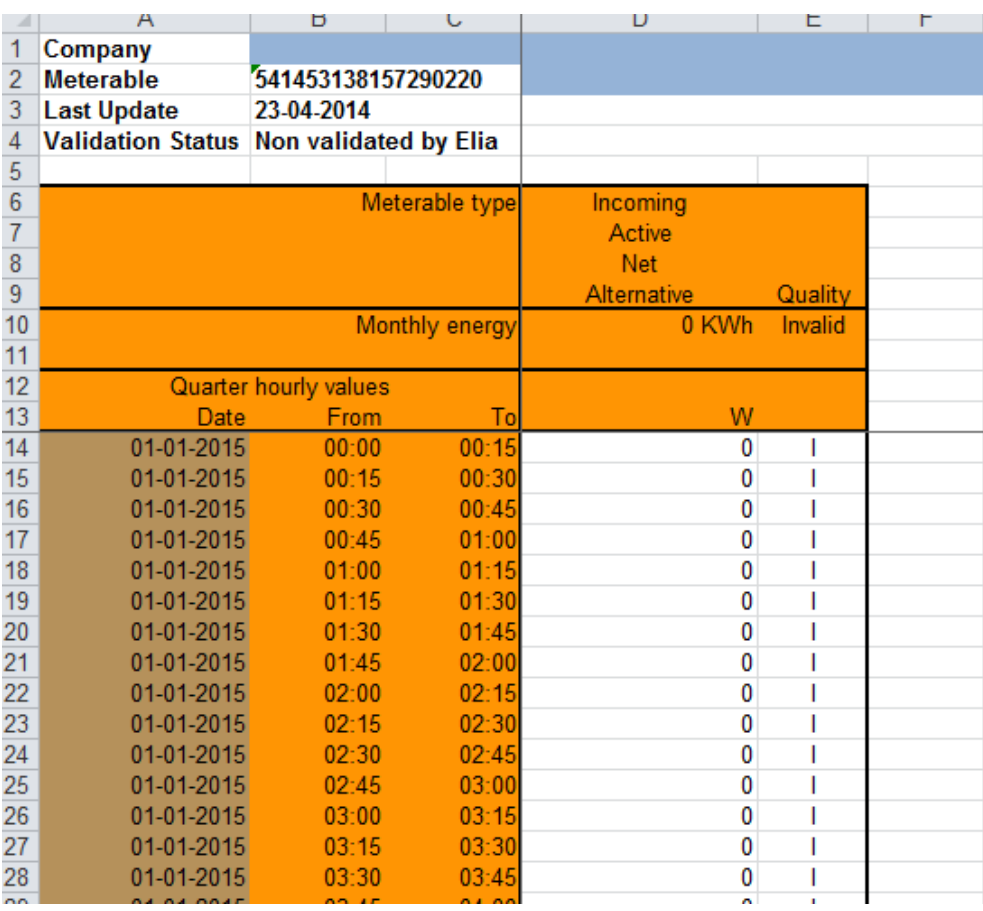

<span id="page-35-0"></span>*Example 15 Excel (XLSX) CDS Access Point message*
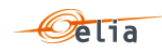

#### $2.5.$ **CDS Loop Losses (PBO)**

As mentioned in the appendix 14 and 14bis of the Access Contract, Elia controls the allocation data and checks that volumes allocated on a quarter-hourly basis actually correspond to offtakes/injections on the Elia grid.

The result of this allocation control is called "CDS Loop Losses (PBO)" and is actually a kind of "clearing differences". This result is published to the CDS Operator through the "CDS Loop Losses (PBO)" message and the BRP through the "imbalance message" (see [2.9.3.1](#page-56-0) "[Imbalance](#page-56-0)  [components"](#page-56-0)).

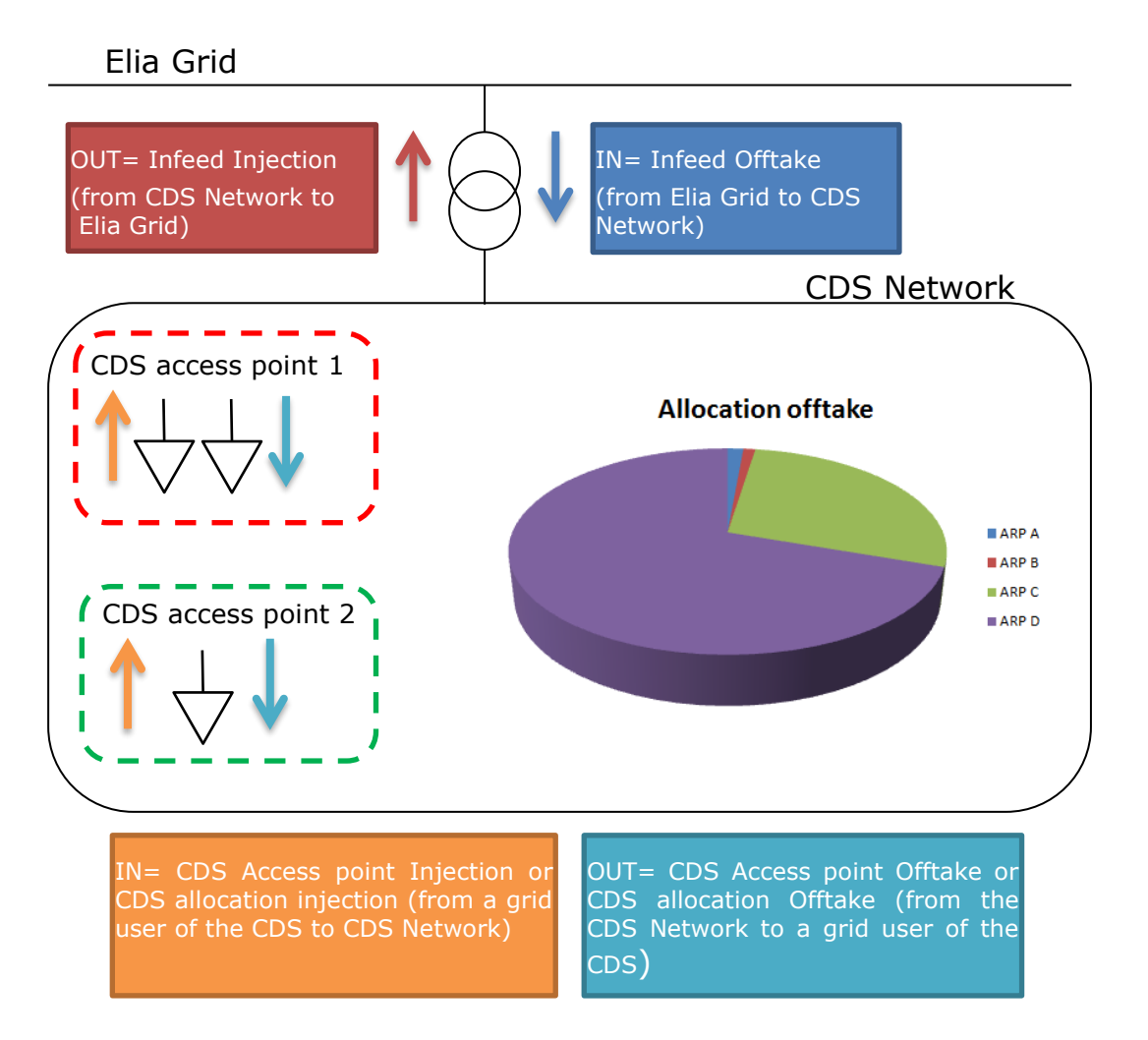

*Figure 9: CDS Loop losses (PBO) directions*

At the difference of "classical" messages explained before in this document, the "CDS Loop Losses (PBO)" message contains components. A component within a message represents a Business flow. This is the same concept as the components within the Imbalance message (see [2.9.3.1](#page-56-0) "[Imbalance components"](#page-56-0)).

Each component is supposed well known by the recipient and is published in order to facilitate the analysis in case of error: its detailed business meaning is not described in this document.

The list of possible components is given in ["2.5.3.1](#page-37-0) [CDS Loop Losses \(PBO\) components"](#page-37-0).

Each component is considered as having a direction: the section ["2.5.3.3](#page-38-0) [CDS Loop losses \(PBO\)](#page-38-0)  [components added parameters"](#page-38-0) shows the possible direction with following meaning:

- IN = The energy is coming in the CDS from the Elia Grid or from a grid user of the CDS (through a CDS Access Point)
- OUT = The energy is going out the CDS to the Elia Grid or to a grid user of the CDS (through a CDS Access Point)

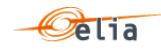

Full details on all the descriptive fields and the possible values they can take can be found in section [3.5](#page-108-0) (for the CSV format messages) , section [4.4](#page-136-0) (for the XML format messages) and section [5.3](#page-199-0) (for the XLSX format messages).

## **2.5.1. Recipients**

CDS Loop Losses (PBO) messages are regulated messages received by the CDS Operator (CDSO) who receive the components for their CDS Network.

The recipients and delivery frequency of this message is summarized at section ["1.2.8](#page-18-0) [Regulated](#page-18-0)  [messages & message delivery frequency"](#page-18-0).

### **2.5.2. Accessing CDS Loop Losses (PBO) Message**

CDS Loop Losses (PBO) messages are "regulated" messages and delivered on a daily (nonvalidated) frequency. The delivery schedule for regulated messages is described in section [1.2.4.](#page-16-0)

More information on accessing messages is given in chapter [Chapter 6.](#page-239-0)

### **2.5.3. Message content**

CDS Loop Losses (PBO) messages identify the recipient, the time period, all the parameters of each component used to describe the power values. This message content can be delivered in one of three formats: CSV described in section below, XML format (same as metering point) described in section ["2.3.3.2](#page-30-0) XML [Metering Point message](#page-30-0) " and Excel (XLSX) format described in section ["5.2](#page-198-0) [Excel](#page-198-0) ".

## <span id="page-37-0"></span>**2.5.3.1. CDS Loop Losses (PBO) components**

The business concepts behind each component are explained in the contractual document given to the CDS Operator. This manual gives only a short description.

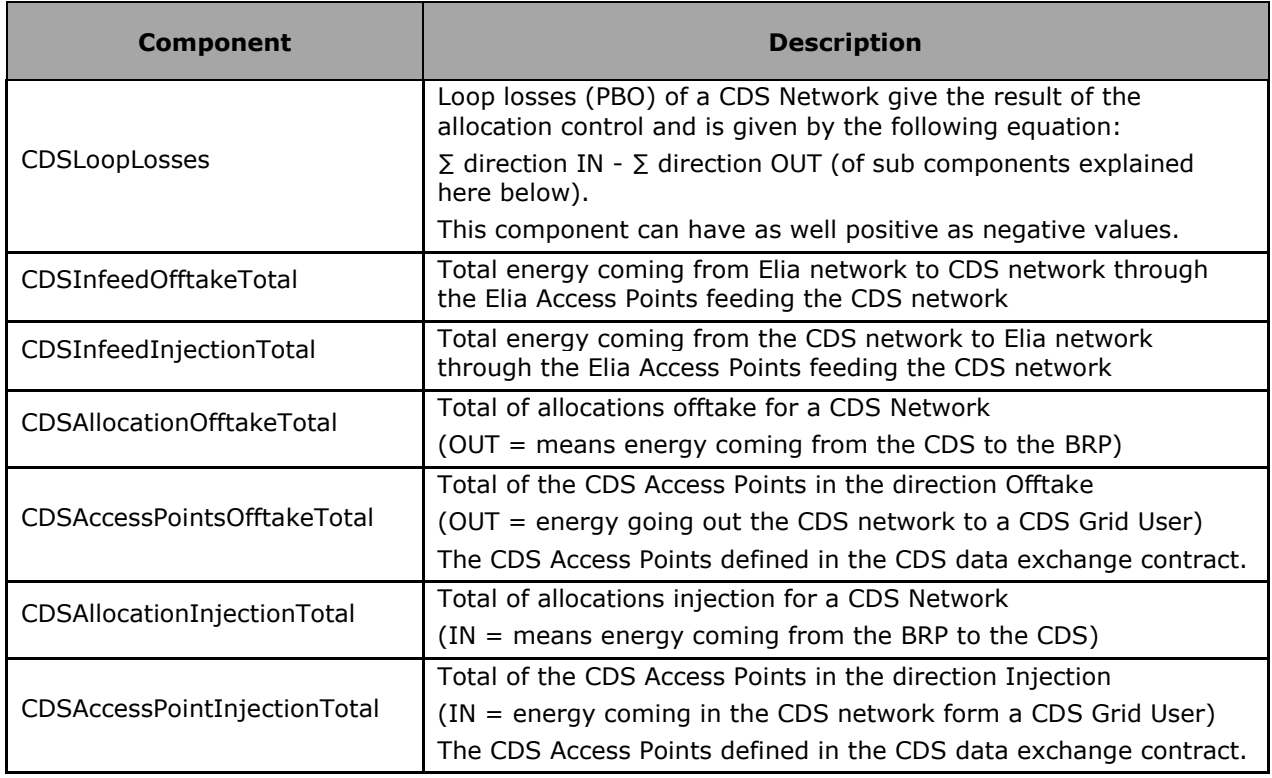

The CDS Loop Losses (PBO) components that are part of the message:

# **Remarks**:

This list could vary if new components of the CDS Loop Losses (PBO) are identified or some components removed following the contract of the CDS Operator or new market rules.

It is highly recommended that the system that will read the message has not to be based on the order of the components but on the components criteria's explained here below.

## **2.5.3.2. CDS Loop losses (PBO) components criteria**

In the following list the columns must be understood as:

- **Component**: See here below
- **Flow direction**: the flow of energy within the CDS: See beginning of this section.
- **Possible negative value?:** Normally the energy follows the flow indicated within the column 'Flow direction' in the table below, but the result of the allocation control can flow in the other direction. In this case, the quarter value is negative.

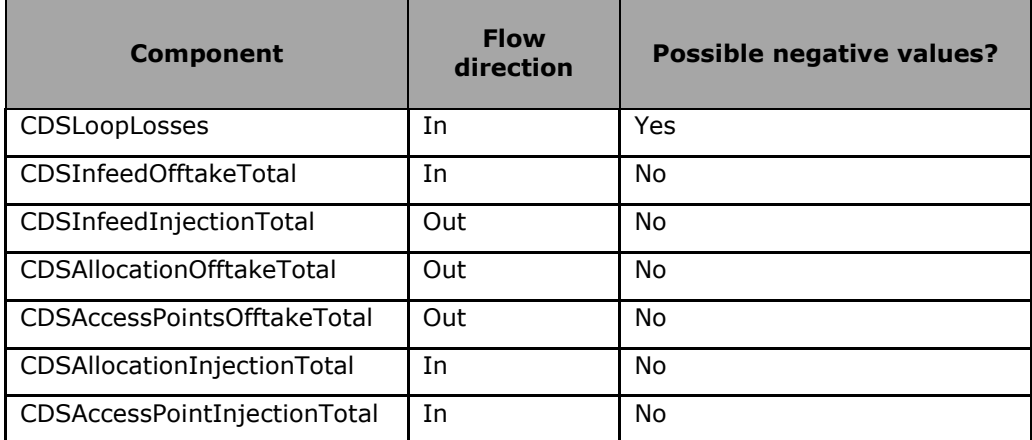

#### <span id="page-38-0"></span>**2.5.3.3. CDS Loop losses (PBO) components added parameters**

Each component of the CDS Loop Losses (PBO) message concerns the CDS area and refers to its CDS network EAN (these EAN codes are also used in the nomination system).

See [https://www.elia.be/-/media/project/elia/elia-site/customers/customer](https://www.elia.be/-/media/project/elia/elia-site/customers/customer-tools/metering/4_list_of_eans_of_closed_distribution_systems_en.pdf)[tools/metering/4\\_list\\_of\\_eans\\_of\\_closed\\_distribution\\_systems\\_en.pdf](https://www.elia.be/-/media/project/elia/elia-site/customers/customer-tools/metering/4_list_of_eans_of_closed_distribution_systems_en.pdf) for the complete list.

Currently following CDS Networks are available:

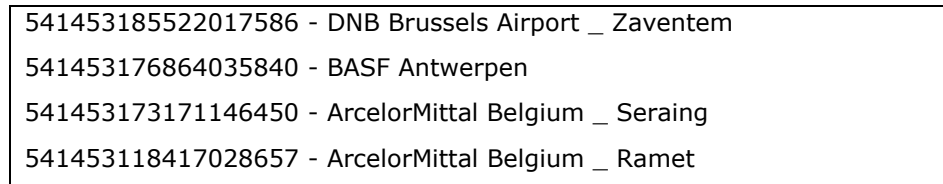

### **2.5.3.4. CSV CDS Loop Losses (PBO) Value**

PBO messages contain a [header] row, a [data] row describing the component, a [schedule] per day and an [end] sections. An example of a CSV CDS Loop Losses (PBO) message is shown below:

*[header];10X1001A1001A094;22XCDSOPERATOR-4;2015-11-22T23:00:00Z;CDSPBO;10;Final*

*[data];CDSTotalInfeedOfftake;IN;541416004540000143*

*[schedule];2015-07-31T22:00:00Z;1440;15;A;KW;695939,469;N;542630,839;N;…*

*[end]*

*Example 16 CSV CDS Loop losses (PBO) message*

### **2.5.3.4.1. [header]**

The [header] row contains information about the sender and the receiver of the message as well as the time of creation, the version number, state of the message and the fact that this is a CDS Loop Losses (PBO) message. There is only one [header] row in the message. For a complete description of all the [header] fields see section ["3.5.1.1](#page-109-0) [CDS Loop Losses \(PBO\)](#page-109-0) [header] ".

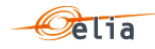

[header];10X1001A1001A094;22XCDSOPERATOR-4;2015-11-22T23:00:00Z;CDSPBO;10;Final

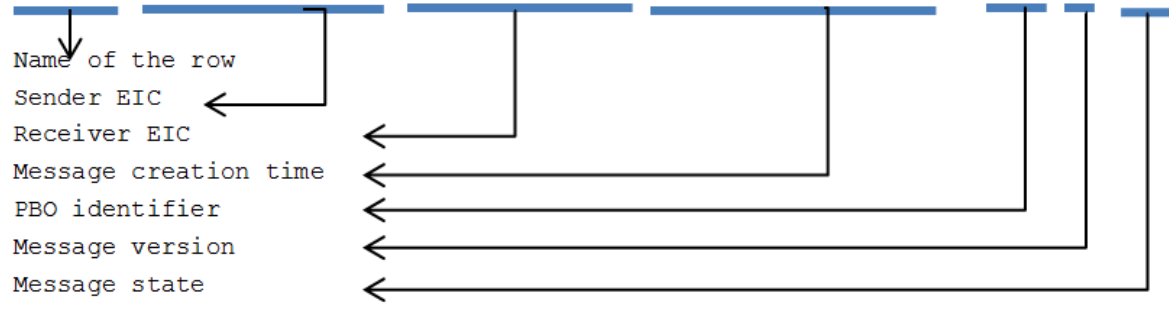

# **2.5.3.4.2. [data]**

A [data] row contains information about the component and related criteria's. A [data] section is always followed by at least one [schedule] section. There are several [data] sections that correspond to different components. For a complete description of all the [data] see section ["3.5.1.2](#page-109-1) [CDS Loop Losses \(PBO\)](#page-109-1) [data]".

[data];CDSTotalInfeedOfftake;IN;541416004540000143

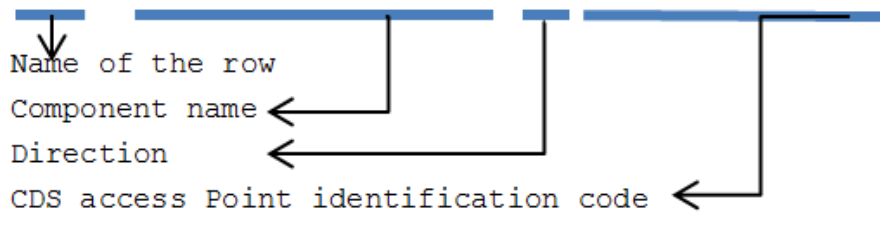

# **2.5.3.4.3. [schedule]**

A [schedule] section contains the power values transferred over the specified time period and identifies the type of power. The Time period constitutes 1 day of 23, 24 or 25 hours. For any component identified in the [data] section, there can be a number of [schedules].

The fields contained in the [schedule] are listed below; the general meaning of these fields can be found in section [1.1](#page-10-0) and details of all their possible values can be found in section ["3.5.1.3](#page-109-2) [PBO](#page-109-2)  [\[schedule\]](#page-109-2) ".

```
[schedule]; 2015-07-31T22:00:002; 1440; 15; A; KW; 695939, 469; N;
```
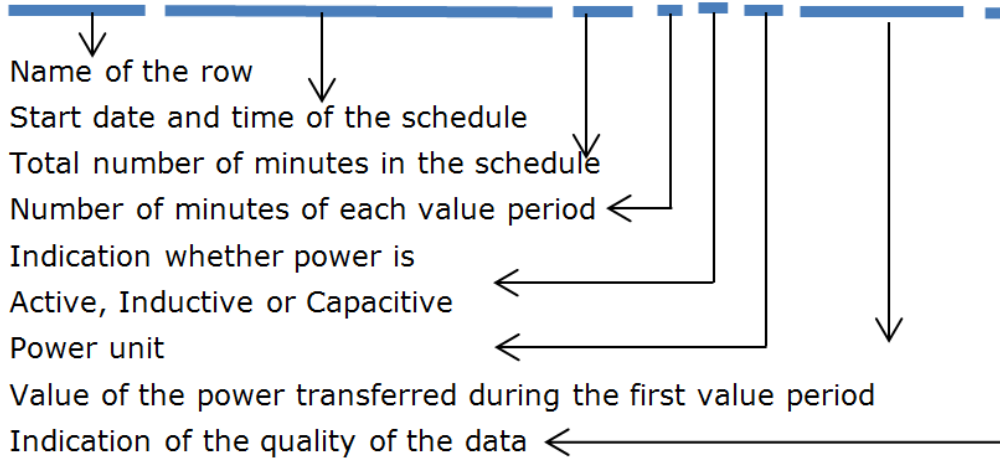

# **2.5.3.5. XML CDS Loop losses (PBO)**

The XML CDS Loop Losses (PBO) message has a structure which is completely different of the "Classic" metering messages (as the Access Point).

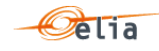

The Elia goal is to replace in a near future all the Metering XML messages in order to cope with European and worldwide standards that are available now: the current Imbalance message respects the **IEC standard 62325-451-4.**

The structure therefore is briefly explained in this document but whole description is available on the IEC web store: [https://webstore.iec.ch/publication/29116.](https://webstore.iec.ch/publication/29116)

The XSD Schema reference is available on ["4.1](#page-133-0) [Reference XSD](#page-133-0) ".

```
<EnergyAccount_MarketDocument 
xsi:schemaLocation="urn:iec62325.351:tc57wg16:451-4:energyaccountdocument:4:0 
iec62325-451-4-settlement_v4.xsd" xmlns="urn:iec62325.351:tc57wg16:451-
4:energyaccountdocument:4:0" xmlns:xsi="http://www.w3.org/2001/XMLSchema-
instance">
</EnergyAccount_MarketDocument>
```
*Example 17 XML CDS Loop losses (PBO) message root*

The message begins with information about the sender of the message (Elia) and the receiver as well as the time when the message was created plus some information about the state of this message: This header is valid for all the Time Series.

Technical information on each field is available in ["4.4](#page-136-0) XML CDS Loop Losses [\(PBO\) messages](#page-136-0) ".

Remark: the XML comments indicated in the message here below are for the reader comprehension and can be not available in the message sent by Elia;

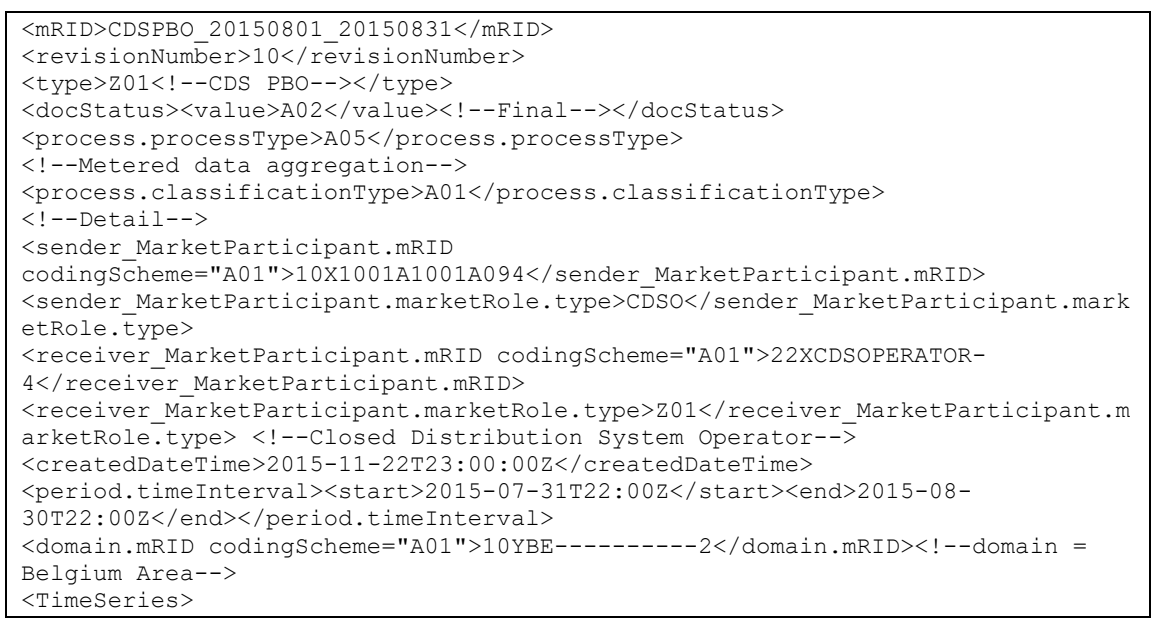

*Example 18 XML CDS Loop Losses (PBO) message header*

The <TimeSeries> element describes the flow of the power for one component and related criteria and the schedule of actual power values.

Technical information on each field is described in section ["4.4.2](#page-138-0) [XML CDS Loop Losses \(PBO\)](#page-138-0)  [TimeSeries fields](#page-138-0) " page [139](#page-138-0)

```
<TimeSeries>
      <mRID>Z01541416004540000143</mRID>
      <businessType>Z01</businessType>
      <!--IN=loop losses of a CDS Network = direction IN - direction OUT (of 
sub components) : the normal case is a IN (the CDS network has received too 
much energy and this energy must go to the BRP CDS losses)-->
      <product>8716867000016</product>
      <objectAggregation>A01</objectAggregation>
      <area_Domain.mRID 
codingScheme="A01">541416004540000143</area_Domain.mRID>
      <measure Unit.name>KWT</measure Unit.name>
      <Period>
      </TimeSeries>
```
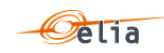

### *Example 19 XML CDS Loop losses (PBO) message TimeSeries*

The general meaning of these fields is given in section [1.1](#page-10-0) and a full description of all the fields and the values they can take is given in section ["4.4.2](#page-138-0) [XML CDS Loop Losses \(PBO\) TimeSeries fields](#page-138-0) ".

**2.5.3.6. Excel CDS Loop Losses (PBO) Value**

The Excel file contains one sheet named with the EAN code of the CDS network: This sheet contains all information about each component and related criteria's for a given month:

- The top rows contain information about the receiver, the EAN of the CDS network, the status of the message and the time of creation (last update) of the message and the fact that this sheet follow the PBO message format
- **B** Subsequent area of the sheet is divided into columns
- $\blacksquare$  The first lines of the columns give information about the component name, Direction and Power Flow) described in ["2.5.3.1](#page-37-0) [CDS Loop Losses \(PBO\)](#page-37-0)  [components](#page-37-0) "
- $\blacksquare$  The quarter hourly values give the power value and the quality for the mentioned metering data

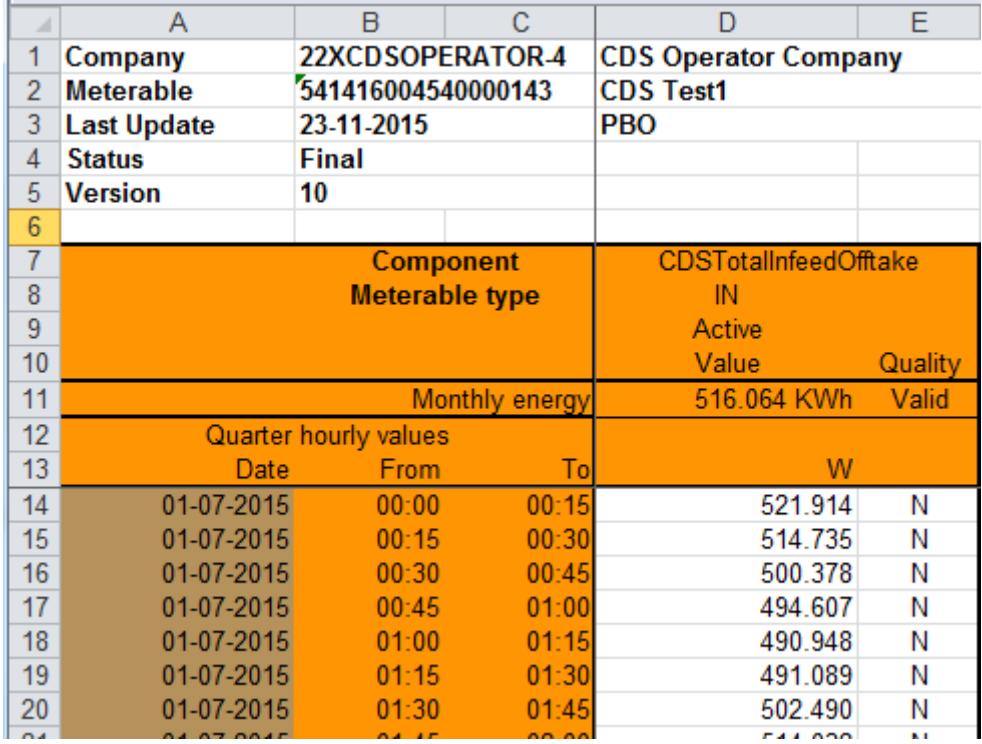

*Example 20 Excel CDS Loop Losses (PBO) message sheet*

A full description of all the fields and the values they can take is given in section ["5.3](#page-199-0) [Excel](#page-199-0) CDS Loop Losses [\(PBO\) messages"](#page-199-0).

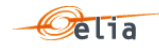

#### $2.6.$ **Infeed TSO per substation**

These messages provide metering information about the power transferred between a TSO (Elia) substation and the Distribution Grid Operator (DGO), also called Distribution System Operator (DSO), connected to this substation. Each message refers to a single substation and its single corresponding DGO Border Point (DGOBP) since it represents the "border" between the Elia Grid and the DGO's Grid.

The number of Interconnection Points (IP) associated with the DGOBP is identified in the message. Each Distribution Grid Operator has a single Interconnection Point to the single Border Point associated with the substation.

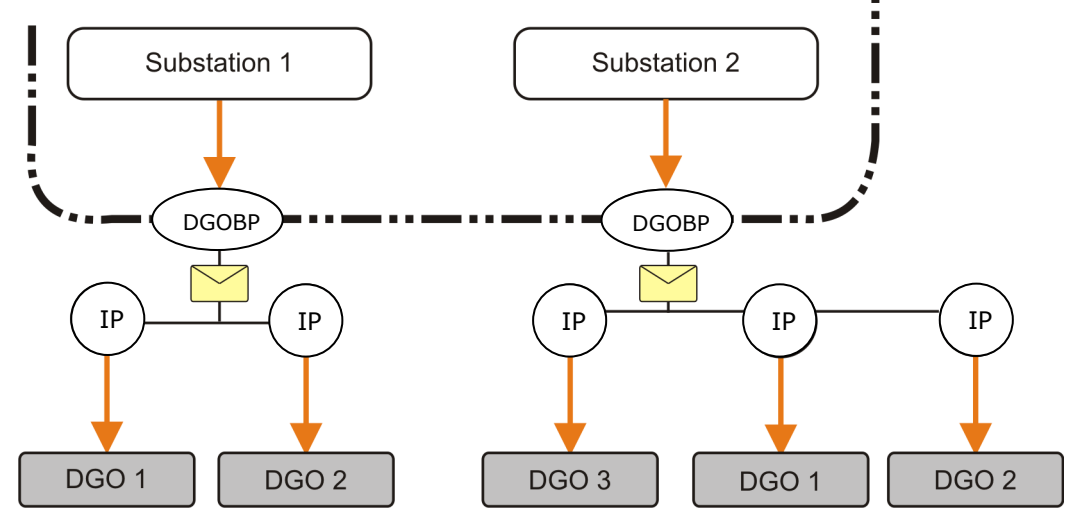

*Figure 10 Infeed TSO per substation* 

The title of the message refers to "infeed", implying a flow from Elia to the DGO, but in fact the power can flow in either direction. The direction is indicated in the 'data' section of the message.

All of the parameters used to describe power values are explained in section [1.1.](#page-10-0) Full details on all the descriptive fields and the possible values they can take can be found in section [3.2](#page-104-0) (for the CSV format messages), section [4.5](#page-140-0) (for the XML format messages) and section [5.2](#page-198-0) (for the Excel format messages).

### **2.6.1. Recipients**

The recipients and delivery frequency of this message is summarized at section ["1.2.8](#page-18-0) [Regulated](#page-18-0)  [messages & message delivery frequency](#page-18-0) " page [19.](#page-18-0)

### **2.6.2. Accessing Infeed TSO per substation messages**

Infeed TSO per substation messages are delivered on a daily or a monthly basis. The delivery schedule for regulated messages is described in ["1.2.8](#page-18-0) [Regulated messages & message delivery](#page-18-0)  [frequency](#page-18-0) " page [19.](#page-18-0)

More information on accessing messages is given in [Chapter 6.](#page-239-0)

### **2.6.3. Message content**

The message contains the data for one calendar month (these have been referred to as xEIN105)

The structure of the message identifies the client, the substation distribution border point, the included Access Points, the time period, all the parameters used to describe the power values and the actual power values. This message content can be delivered in one of three formats; CSV described in section [2.6.3.1](#page-43-0) below, XML format described in section [2.6.3.2](#page-44-0) and Excel (XLSX) format described in section [2.6.3.3.](#page-45-0)

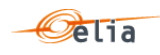

## <span id="page-43-0"></span>**2.6.3.1. CSV Infeed TSO per substation**

Infeed TSO per substation messages contain a <header> row, a <data> row, <schedule> sections and an <end> row. An example of a daily CSV message for 1 distribution point and 1 related Access Point for Inductive power is shown below.

```
<header>;5499770302608;549912345678;2004-06-10T08:18:34+02:00
<data>;5499770302608;CONS;541453111821234567;1;541453133821234566
<schedule>;2004-06-08T22:00:00Z;1440;15;I;ALP;KVR;False;
180;N;120;N;100;N;60;N;60;N;20;N;20;N;20;N;20;N;20;N;0;N;0;N;0;N;0;N;0;N;0;N;
0;N;0;N;0;N;0;N;0;N;0;N;0;N;0;N;0;N;0;N;0;N;40;N;160;N;260;N;360;N;460;N;520;
N;580;N;660;N;700;N;700;N;740;N;800;N;720;N;720;N;680;N;700;N;640;N;480;N;440
;N;480;N;660;N;580;N;580;N;520;N;500;N;520;N;480;N;500;N;580;N;640;N;660;N;64
0;N;640;N;680;N;660;N;680;N;660;N;660;N;680;N;620;N;620;N;640;N;620;N;680;N;7
40;N;760;N;740;N;780;N;780;N;760;N;660;N;640;N;600;N;580;N;540;N;460;N;400;N;
380;N;380;N;340;N;340;N;340;N;320;N;380;N;340;N;320;N;300;N;260;N;240;N
<end>
```
#### *Example 21 CSV Infeed TSO per substation message*

### **2.6.3.1.1. <header>**

The <header> row contains information about the sender, the receiver and the time of creation of the message. There is only one <header> row in the message. For a complete description of all the <header> fields see section [3.6.1.1](#page-111-0) on page [112.](#page-111-0)

#### <header>;5499770302608;549912345678;2004-06-10T08:18:34+02:00

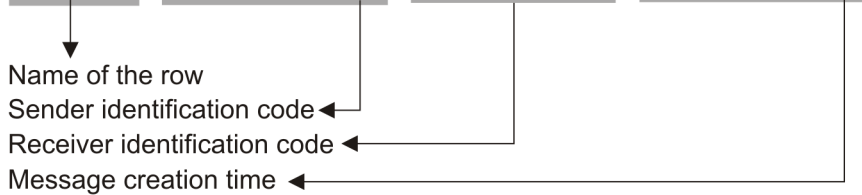

### **2.6.3.1.2. <data>**

A <data> row contains information about all the metering values that are contained in the associated <schedule> section. A <data> section is always followed by at least one <schedule> section. The <data> section identifies the source of the metering data, the direction of flow of the power, the distribution point associated with the substation and the Access Points associated with the DGOB. For a complete description of all the <data> fields see section [3.6.1.2](#page-112-0) on page [113.](#page-112-0)

#### <data>;5499770302608;CONS;541453111821234567;1;541453133821234566

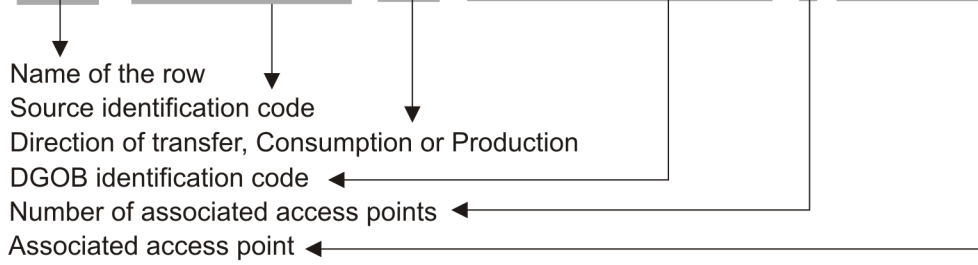

### **2.6.3.1.3. <schedule>**

A <schedule> section contains the actual power values transferred over the specified time period and identifies the type of power. For any one <data> section there can be a number of <schedules>, those distinguishing the separate transfer of Active and Inductive power for example. The fields contained in the <schedule> are listed below. The general meaning of these fields can be found in section [1.1](#page-10-0) and details of all their possible values can be found in section [3.6.1.3](#page-112-1) on page [113.](#page-112-1)

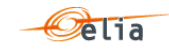

#### $\verb|&\verb|&\verb|&\verb|&\verb|&\verb|&\verb|&\verb|&|+2004-06-08T22:00:00Z;1440;15;I;ALP;KVR;False;180;N;...|$

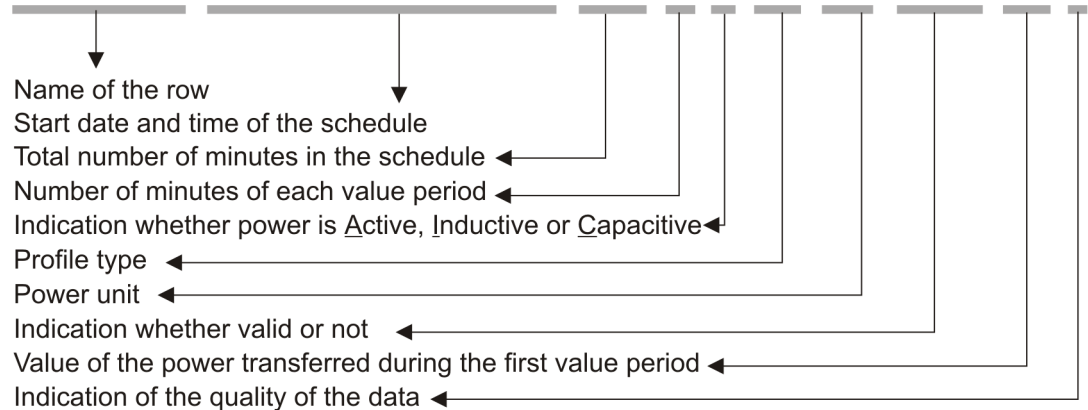

### <span id="page-44-0"></span>**2.6.3.2. XML Infeed TSO per substation**

The XML Infeed TSO per substation message is a file with a <BorderPointValues> root element. The root element contains a <header> element and a <data list> element.

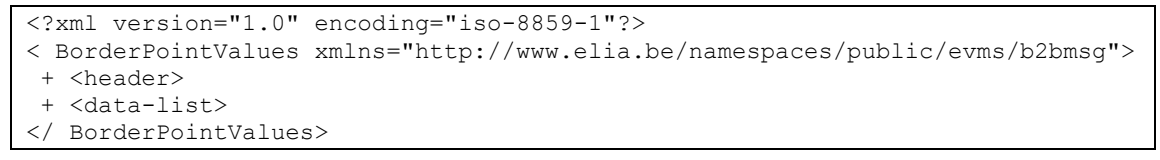

#### *Example 22 XML Infeed TSO per substation message root*

The single <header> element contains information about the sender of the message (Elia), the receiver as well as the time when the message was created.

```
<header>
+ <sender> (contains fields identifying the sender)
 + <receiver> (contains fields identifying the receiver)
 <timestamp>2004-02-05T09:31:10Z</timestamp>
</header>
```
*Example 23 XML Infeed TSO per substation message <header>*

The <data-list> can contain one or more <data> element.

```
<data-list>
+ <data>
</data-list>
```
#### *Example 24 XML Infeed TSO per substation message <data-list>*

The <data > element contains information about the flow of the energy (from and to the parties involved). It identifies the substation distribution border point (<DPEanCode>), the number of associated Access Points (<accessPoints-list>) and a <schedule-list> that lists the actual power values.

```
<data-list>
 <data>
  + <partyFrom>
  + <partyTo> 
  + <schedule-list>
  + <accessPoints-list> 
    <DPEanCode>1234567899876</DPEanCode>
</data>
</data-list>
```
#### *Example 25 XML Infeed TSO per substation message <data>*

The general meaning of these fields can be found in section [1.1.](#page-10-0) A full description of all the fields and the values they can take is given in section [4.3](#page-135-0) on page [136.](#page-135-0)

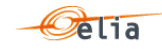

## <span id="page-45-0"></span>**2.6.3.3. Excel Infeed TSO per substation**

The Excel file contains one sheet named from the Distribution Point EAN code: this sheet contains all information about the Distribution Point values for the given month.

The top rows contain information about the receiver, the Distribution Point code and name, the time of creation (last update) of the message and the associated Access Point EAN.

Subsequent area of the sheet is divided into columns

The first lines of the columns give information about the metering data (direction of the flow, power type, metering type, compensation type)

The quarter hourly values give the power value and the quality for the mentioned metering data

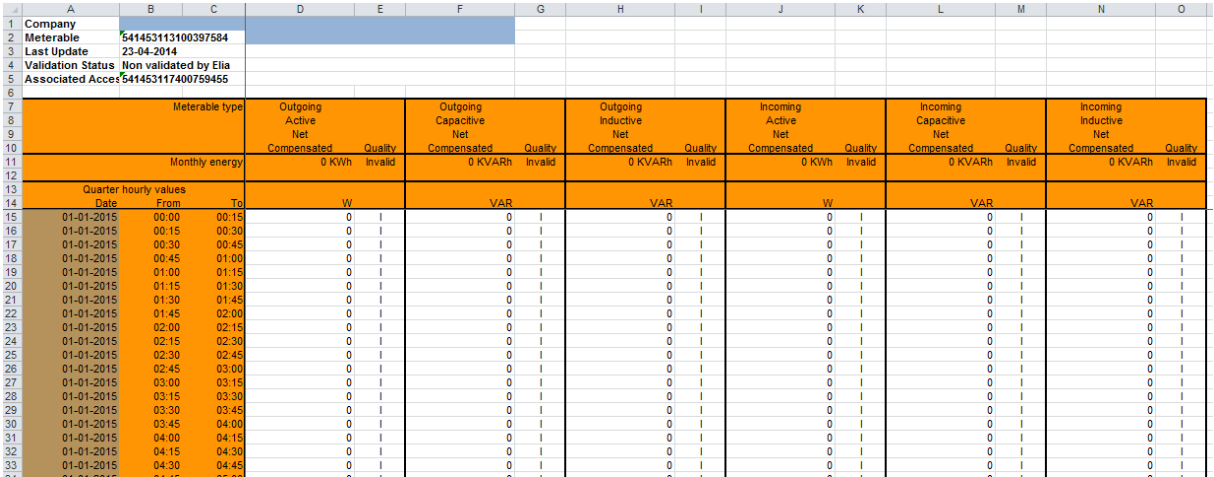

*Example 26 Excel (XLSX) Infeed TSO per substation message*

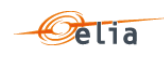

#### <span id="page-46-0"></span> $2.7.$ **Infeed TSO per substation and per supply bay**

These messages provide metering information about the power transferred between a TSO (Elia) substation and a Distribution Grid Operator on a specific supply bay (a cable or a transformer for example), also known as the DGO Connection Point (DGOCP). Each message refers to a single DGO Connection Point/Supply bay within a substation. It represents the "physical" "border" between the Elia Grid and the DGO's Grid.

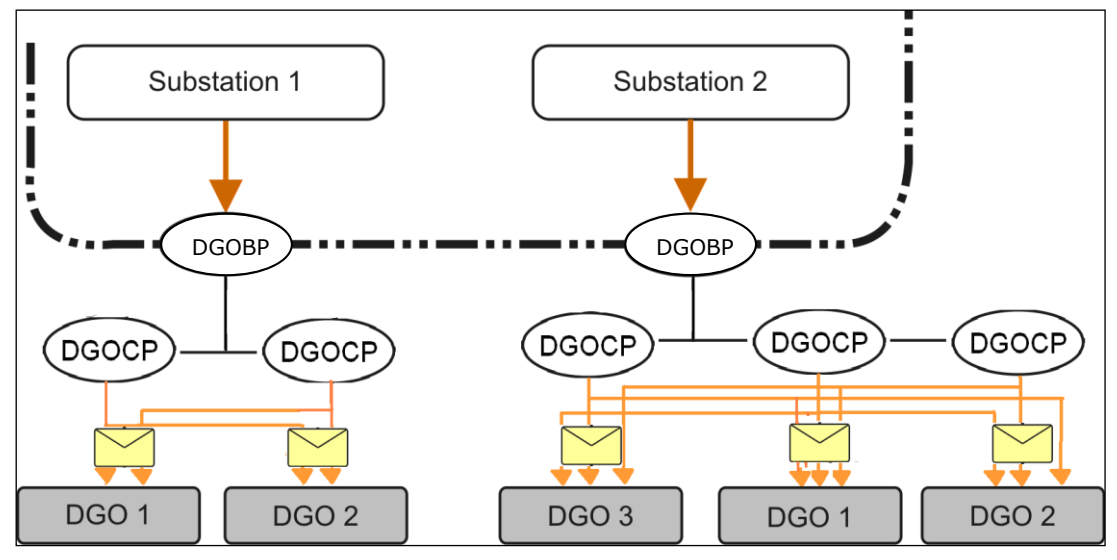

*Figure 11 Infeed TSO per substation and per supply bay*

The title of the message refers to "infeed", implying a flow from Elia to the DGO, but in fact the power can flow in either direction. The direction is indicated in the 'data' section of the message.

All of the parameters used to describe power values are explained in section [1.1.](#page-10-0) Full details on all the descriptive fields and the possible values they can take can be found in section [2.7](#page-46-0) (for the CSV format messages), section [4.6](#page-142-0) (for the XML format messages) and section [4.6](#page-142-0) (for the XLSX format messages).

## **2.7.1. Recipients**

The recipients and delivery frequency of this message is summarized at section ["1.2.8](#page-18-0) [Regulated](#page-18-0)  [messages & message delivery frequency](#page-18-0) " page [19.](#page-18-0)

## **2.7.2. Accessing Infeed TSO per substation and per supply bay messages**

Infeed TSO per substation and per supply bay messages are "regulated" messages and delivered on a daily or a monthly basis. The delivery schedule for regulated messages is described in section [1.2.4](#page-16-0) on page [17.](#page-16-0)

More information on accessing messages is given in [Chapter 6.](#page-239-0)

## **2.7.3. Message content**

The "Infeed TSO per substation and per supply bay" message contains the data for one calendar month.

The structure of the message identifies the client, the substation supply bay, the time period, all the parameters used to describe the power values and the actual power values. This message content can be delivered in one of three formats; CSV described in section [2.7.3.1](#page-47-0) below, XML format described in section [2.7.3.2](#page-48-0) and XLSX format described in section [2.7.3.3.](#page-49-0)

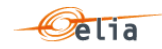

### <span id="page-47-0"></span>**2.7.3.1. CSV Infeed TSO per substation and per supply bay**

Infeed TSO per substation and per supply bay messages contain a <header> row, a <data> row and <schedule> sections. An example of a daily CSV message for 1 distribution point for Active power, Net, Non-Compensated is shown below.

```
<header>;5499770302608;549912345678;2004-06-10T08:18:34+02:00
<data>;5499770302608;CONS;541453110145211219
\leqschedule>;2005-06-06T22:00:00Z;1440;15;A;N;NC;ULP;W;False; 0;N; 0;N;
69815.283;N; 69822.276;N; 70414.745;N; 72648.07;N; 70612.372;N; 70813.118;N; 
70353.604;N; 70919.58;N; 70980.202;N; 70585.069;N; 70750.728;N; 70958.432;N; 
70776.714;N; 70545.643;N; 71100.622;N; 72332.169;N; 71764.899;N; 70709.063;N; 
70696.182;N; 70826.037;N; 70635.557;N; 70591.541;N; 70474.789;N; 70828.492;N; 
70621.441;N; 70479.102;N; 70633.711;N; 71908.358;N; 71956.669;N; 70695.815;N; 
70613.909;N; 70737.232;N; 71454.805;N; 69888.043;N; 70074.782;N; 69324.786;N; 
70842.82;N; 71021.133;N; 70678.198;N; 70627.358;N; 71339.325;N; 71856.235;N; 
70556.298;N; 70934.224;N; 71104.177;N; 71003.121;N; 70745.411;S; 71149.1;N; 
70714.625;N; 70555.06;N; 70575.312;N; 71773.064;N; 72108.967;N; 70849.043;N; 
70963.407;N; 70666.142;N; 70749.688;N; 70776.87;N; 70678.946;N; 71291.748;N; 
70793.857;N; 70887.839;N; 70681.146;N; 70760.146;N; 70729.713;N; 70804.071;N; 
70291.859;N; 69827.026;N; 70384.598;N; 70666.833;N; 70785.496;N; 70202.614;N; 
70528.963;N; 71262.107;N; 70829.412;N; 70860.176;N; 70963.875;N; 71144.164;N; 
71032.454;N; 70957.065;N; 70815.127;N; 71160.487;N; 71253.751;N; 69908.861;N; 
65921.615;N; 64128.27;N; 63491.778;N; 63507.779;N; 64952.333;N; 63870.739;N; 
62801.054;N; 63109.382;N; 63421.165;N; 65832.926;N
<end>
```
*Example 27 CSV Infeed TSO per substation and per supply bay message*

### **2.7.3.1.1. <header>**

The <header> row contains information about the sender, the receiver and the time of creation of the message. There is only one <header> row in the message. For a complete description of all the <header> fields see section [3.7](#page-114-0) on page [115.](#page-113-0)

### <header>;5499770302608;549912345678;2004-06-10T08:18:34+02:00

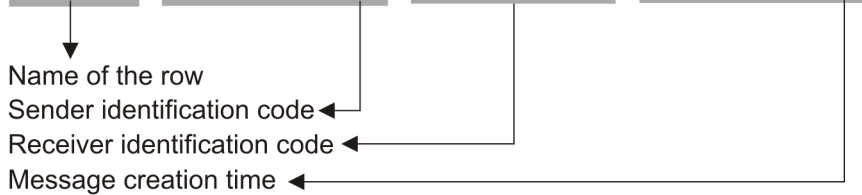

### **2.7.3.1.2. <data>**

A <data> row contains information about all the metering values that are contained in the associated <schedule> section. A <data> section is always followed by at least one <schedule> section. The <data> section identifies the source of the metering data, the direction of flow of the power, the DGO Connection Point/Supply bay within the substation. For a complete description of all the <data> fields see section [3.7](#page-114-0) on page [115.](#page-113-0)

# <data>;5499770302608;CONS;541453110145211219

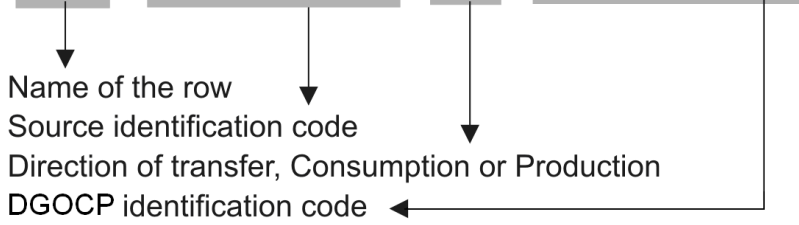

### **2.7.3.1.3. <schedule>**

A <schedule> section contains the actual power values transferred over the specified time period and identifies the type of power. For one supply bay (identified in the <data> section) there can be a number of <schedules>, those distinguishing the separate transfer of Active and Inductive power

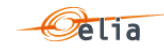

for example. The fields contained in the <schedule> are listed below; the general meaning of these fields can be found in section [1.1](#page-10-0) and details of all their possible values can be found in section [3.7.1.3](#page-115-0) on page [116.](#page-115-0)

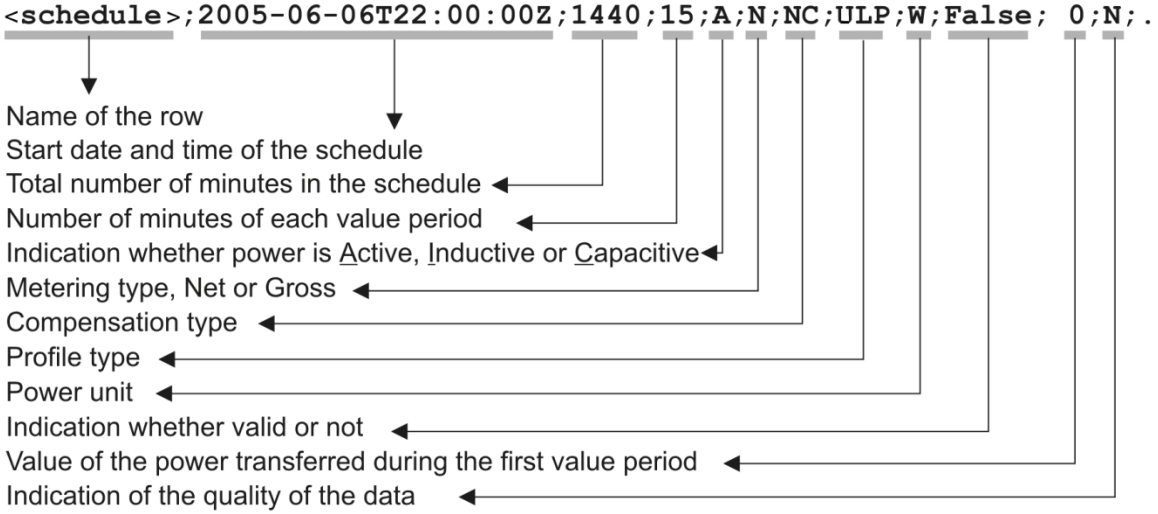

```
2.7.3.2. XML Infeed TSO per substation and per supply bay
```
The XML Infeed TSO per substation and per supply bay message is a file with a <BorderPointSupplyBayValues> root element. The root element contains a <header> element and a <data list> element.

```
<?xml version="1.0" encoding="iso-8859-1"?>
<BorderPointSupplyBayValues 
xmlns="http://www.elia.be/namespaces/public/evms/b2bmsg">
 + <header>
 + <data-list >
</BorderPointSupplyBayValues >
```
*Example 28 XML Infeed TSO per substation and per supply bay message root*

The single <header> element contains information about the sender of the message (Elia), the receiver as well as the time when the message was created.

```
<header>
+ <sender> (contains fields identifying the sender)
+ <receiver> (contains fields identifying the receiver)
   <timestamp>2004-02-05T09:31:10Z</timestamp>
</header>
```
*Example 29 XML Infeed TSO per substation and per supply bay message <header>*

The <data-list> can contain one or more <data> element.

```
<data-list>
+ <data>
</data-list>
```
*Example 30 XML Infeed TSO per substation and per supply bay message <data-list>*

The <data> element contains information about the flow of the energy (from and to the parties involved). It identifies the supply bay (<DPEanCode>) and a <schedule-list> that lists the actual power values.

```
<data-list>
<data>
  + <partyFrom>
   + <partyTo> 
  + <schedule-list>
    <DPEanCode>1234567899876</DCPEanCode>
</data>
</data-list>
```
*Example 31 XML Infeed TSO per substation and per supply bay message <data>*

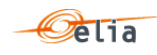

The general meaning of these fields can be found in section [1.1.](#page-10-0) A full description of all the fields and the values they can take is given in section [4.6](#page-142-0) on page [143.](#page-142-0)

<span id="page-49-0"></span>**2.7.3.3. Excel Infeed TSO per substation and per supply bay** 

The Excel file contains one sheet named from the supply bay EAN code: This sheet contains all information about the supply bay values for the given month:

The top rows contain information about the receiver, the supply bay code and name and the time of creation (last update) of the message.

Subsequent area of the sheet is divided into columns

The first lines of the columns give information about the metering data (direction of the flow, power type, metering type, compensation type)

The quarter hourly values give the power value and the quality for the mentioned metering data

|                                                                              | A                  | B                                       | C              | D                      | F       |                        | G       | H                      |         |                 | K       |                        | м       | N                      | $\circ$ |
|------------------------------------------------------------------------------|--------------------|-----------------------------------------|----------------|------------------------|---------|------------------------|---------|------------------------|---------|-----------------|---------|------------------------|---------|------------------------|---------|
|                                                                              | Company            |                                         |                |                        |         |                        |         |                        |         |                 |         |                        |         |                        |         |
|                                                                              | <b>Meterable</b>   | 541453113496035336                      |                |                        |         |                        |         |                        |         |                 |         |                        |         |                        |         |
|                                                                              | <b>Last Update</b> | 23-04-2014                              |                |                        |         |                        |         |                        |         |                 |         |                        |         |                        |         |
|                                                                              |                    | Validation Status Non validated by Elia |                |                        |         |                        |         |                        |         |                 |         |                        |         |                        |         |
|                                                                              |                    |                                         |                |                        |         |                        |         |                        |         |                 |         |                        |         |                        |         |
| $\begin{array}{c}\n 6 \\  \hline\n 7 \\  8 \\  9 \\  10 \\  11\n\end{array}$ |                    |                                         | Meterable type | Outgoing               |         | Outgoing               |         | Outgoing               |         | Incomina        |         | Incomina               |         | Incoming               |         |
|                                                                              |                    |                                         |                | Active                 |         | Capacitive             |         | <b>Inductive</b>       |         | Active          |         | Capacitive             |         | <b>Inductive</b>       |         |
|                                                                              |                    |                                         |                | Net                    |         | Net                    |         | <b>Net</b>             |         | Net             |         | Net                    |         | Net                    |         |
|                                                                              |                    |                                         |                | <b>Non Compensated</b> | Quality | <b>Non Compensated</b> | Quality | <b>Non Compensated</b> | Quality | Non Compensated | Quality | <b>Non Compensated</b> | Quality | <b>Non Compensated</b> | Quality |
|                                                                              |                    | <b>Monthly energy</b>                   |                | 7,162,931 KWh          | Valid   | 132.404 KVARh          | Valid   | 333,818 KVARh          | Valid   | 0 KWh           | Valid   | 0 KVARh                | Valid   | 0 KVARh                | Valid   |
|                                                                              |                    |                                         |                |                        |         |                        |         |                        |         |                 |         |                        |         |                        |         |
| $\frac{12}{13}$                                                              |                    | <b>Quarter hourly values</b>            |                |                        |         |                        |         |                        |         |                 |         |                        |         |                        |         |
|                                                                              | Date               | <b>From</b>                             | To             | W                      |         | <b>VAR</b>             |         | <b>VAR</b>             |         | w               |         | <b>VAR</b>             |         | <b>VAR</b>             |         |
| 14                                                                           | 01-01-2014         | 00:00                                   | 00:15          | 8.004.865              | N       | 644.631                | N       | $\mathbf{0}$           | N       | $\mathbf{0}$    | N       | 0                      | N       | $\bullet$              | Ν       |
| 15                                                                           | 01-01-2014         | 00:15                                   | 00:30          | 7,809,618              | N       | 505.344                | N       | 56.204                 | N       | $\mathbf{0}$    | N       | 0                      | N       | 0                      | N       |
| 16                                                                           | 01-01-2014         | 00:30                                   | 00:45          | 7,652,248              | N       | $\Omega$               | N       | 179,119                | N       | $\mathbf{0}$    | N       | 0                      | N       | 0                      | N       |
| 17                                                                           | 01-01-2014         | 00:45                                   | 01:00          | 7,498,054              | N       | 270,511                | N       | 132,934                | N       | $\mathbf 0$     | N       | $\bullet$              | N       | $\mathbf{0}$           | N       |
| 18                                                                           | 01-01-2014         | 01:00                                   | 01:15          | 7,293,033              | N       | 755,572                | N       | $\Omega$               | N       | $\mathbf{0}$    | N       | $\bullet$              | N       | Ō                      | N       |
| 19                                                                           | 01-01-2014         | 01:15                                   | 01:30          | 7.098.764              | N       | 860,160                | N       | $\mathbf{0}$           | N       | $\mathbf{0}$    | N       | $\bullet$              | N       | O                      | N       |
| 20                                                                           | 01-01-2014         | 01:30                                   | 01:45          | 7.011.771              | N       | 846.964                | N       | $\sqrt{2}$             | N       | $\mathbf{0}$    | N       | o                      | N       | Ō                      | N       |
| $\overline{21}$                                                              | 01-01-2014         | 01:45                                   | 02:00          | 6.914.270              | N       | 828.637                | N       | $\theta$               | N       | $\bullet$       | N       | Ō                      | N       | $\mathbf{0}$           | N       |
| $\frac{22}{23}$<br>23<br>24                                                  | 01-01-2014         | 02:00                                   | 02:15          | 6.877.859              | N       | 771.456                | N       | $\Omega$               | N       | $\mathbf{0}$    | N       | $\mathbf{0}$           | N       | $\mathbf{0}$           | N       |
|                                                                              | 01-01-2014         | 02:15                                   | 02:30          | 6,731,730              | N       | 834.258                | N       | $\Omega$               | N       | $\mathbf{0}$    | N       | $\mathbf{O}$           | N       | 0                      | N       |
|                                                                              | 01-01-2014         | 02:30                                   | 02:45          | 6,562,875              | N       | 871,645                | N       | $\Omega$               | N       | $\Omega$        | N       | o                      | N       | $\mathbf{0}$           | N       |
| 25<br>26<br>27<br>28<br>29                                                   | 01-01-2014         | 02:45                                   | 03:00          | 6,448,024              | N       | 520,250                | N       | 10,752                 | N       | $\mathbf{0}$    | N       | o                      | N       | O                      | N       |
|                                                                              | 01-01-2014         | 03:00                                   | 03:15          | 6,490,054              | N       | 977                    | N       | 92,614                 | N       | $\mathbf{0}$    | N       | $\bullet$              | N       | O                      | N       |
|                                                                              | 01-01-2014         | 03:15                                   | 03:30          | 6,384,489              | N       | 244                    | N       | 50,828                 | N       | 0               | N       | 0                      | N       | o                      | N       |
|                                                                              | 01-01-2014         | 03:30                                   | 03:45          | 6.265.973              | N       | 2.932                  | N       | 28.346                 | N       | $\mathbf{0}$    | N       | 0                      | N       | $\mathbf{a}$           | N       |
|                                                                              | 01-01-2014         | 03:45                                   | 04:00          | 6.099.806              | N       | 43.985                 | N       | 2.444                  | N       | $\Omega$        | N       | 0                      | N       | $\Omega$               | N       |
| 30                                                                           | 01-01-2014         | 04:00                                   | 04:15          | 6,178,979              | N       | 2,688                  | N       | 27,857                 | N       | $\Omega$        | N       | 0                      | N       | $\Omega$               | N       |
| 31                                                                           | 01-01-2014         | 04:15                                   | 04:30          | 6,060,219              | N       | 76.975                 | N       | 489                    | N       | $\Omega$        | N       | $\bullet$              | N       | O                      | N       |
|                                                                              | 01-01-2014         | 04:30                                   | 04:45          | 5,945,123              | N       | 985.274                | N       | $\Omega$               | N       | $\Omega$        | N       | $\bullet$              | N       | O                      | N       |
| 32<br>33<br>34                                                               | 01-01-2014         | 04:45                                   | 05:00          | 5,826,118              | N       | 1,059,316              | N       | $\mathbf{0}$           | N       | $\mathbf{0}$    | N       | O                      | N       | Ō                      | N       |
|                                                                              | 01-01-2014         | 05:00                                   | 05:15          | 5.949.522              | N       | 986.007                | Ñ       | $\mathbf{0}$           | N       | $\mathbf{0}$    | N       | o                      | N       | o                      | N       |

*Example 32 Excel (XLSX) Infeed TSO per substation and per supply bay message*

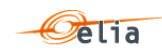

#### $2.8.$ **GEMP**

The Global Elia Metered Position (GEMP) message provides aggregated data to the Balance Responsible Parties (BRP). The data is summed in three ways:

Nationally over all Belgium.

Each of the power values contained is the total sum of the active energy for all Access Points of the BRP.

Regionally over each regulated region in Belgium.

Each of the power values contained is the sum of the active energy for all Access Points of the BRP in a particular region.

Regionally for each region and each Supplier.

Each of the power values contained is the sum of the active energy for all Access Points of the BRP in a particular region that are fed by a particular Supplier.

All the data is delivered in one message, with separate data sections for the different summations.

The regions supported are:

- $\blacksquare$  Flanders (FLE)
- **Wallonia (WAL)**
- Brussels (BRU)
- Federal (FED)

A schematic representation of an arrangement of BRPs, Suppliers and regions to illustrate this is shown in the Figure below:

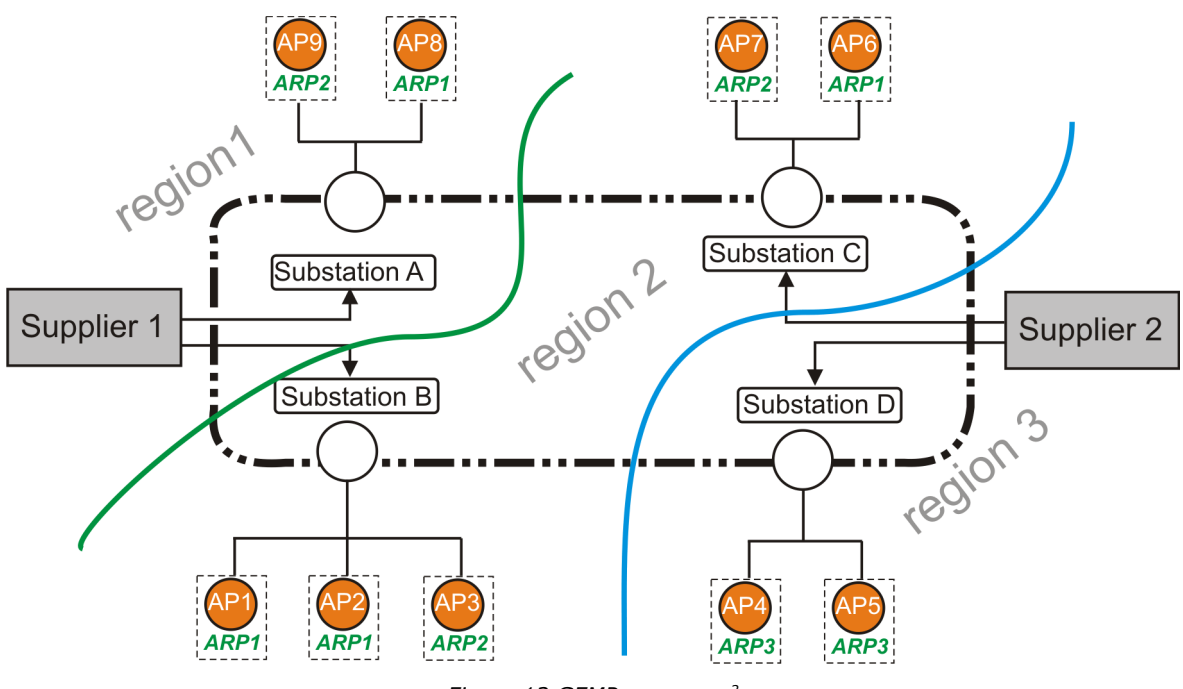

*Figure 12 GEMP messages<sup>2</sup>*

ł

<sup>2</sup> ARP is the former denomination for BRP

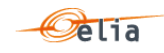

Let us consider, for example, the messages received by BRP1 who is responsible for 4 Access Points (AP1, AP2, AP6 and AP8). BRP1 will receive Access Point messages for each of these Access Points but will in addition receive the following summed data:

- Summed data nationally which is the total summation of all the Access Points for which BRP1 is responsible in all regions, (AP1+AP2+AP6+ AP8)
- Summed data/ region for regions 1 (AP8) and 2 (AP1+ AP2+AP6). BRP1 does not operate in region 3.
- Summed data / region / supplier
- region 1 /supplier 1 (AP8)
	- region 2 / supplier 1 (AP1+AP2)
	- region 2 / supplier 2 (AP6)

**Note**: a BRP is only working with active data (A).

### **2.8.1. Recipients**

The recipients and delivery frequency of the GEMP is summarized at section ["1.2.8](#page-18-0) [Regulated](#page-18-0)  [messages & message delivery frequency"](#page-18-0).

### **2.8.2. Accessing GEMP messages**

GEMP messages are regulated messages and delivered on a daily frequency. The delivery schedule for regulated messages is described in section [1.2.4.](#page-16-0)

More information on accessing messages is given in [Chapter 6.](#page-239-0)

### **2.8.3. Message content**

Summed metered data (GEMPs) are delivered in single messages with separate data sections that contain the different summations, i.e. national summation for all Belgium, summation per regulated region and summation per region and per supplier. This message content can be delivered in one of three formats; CSV described in section [2.8.3.1,](#page-51-0) XML format described in section [2.8.3.2](#page-53-0) and Excel format described in section [2.8.3.3.](#page-54-0)

### <span id="page-51-0"></span>**2.8.3.1. CSV GEMP**

A GEMP message contains a single [header], three types of [data] section and a [schedule] section within each [data] section. An example of a GEMP for one BRP that is responsible for one Access Point in Brussels for one supplier is shown below. This example illustrates the structure of the message. Since all the values related to just one Access Point, the (summed) power values are all the same.

```
[header];10X1001A1001A094;22XELIATEST20--V;2004-06-10T08:18:34+02:00
[dataG];10X1001A1001A094;CONS
[schedule];2004-06-08T22:00:00Z;1440;15;A;ALP;MW;False
180;N;120;N;100;N;60;N;60;N;20;N;20;N;20;N;20;N;20;N;0;N;0;N;0;N;0;N;0;N;0;N;
0;N;0;N;0;N;0;N;0;N;0;N;0;N;0;N;0;N;0;N;0;N;40;N;160;N;260;N;360;N;460;N;520;
N;580;N;660;N;700;N;700;N;740;N;800;N;720;N;720;N;680;N;700;N;640;N;480;N;440
;N;480;N;660;N;580;N;580;N;520;N;500;N;520;N;480;N;500;N;580;N;640;N;660;N;64
0;N;640;N;680;N;660;N;680;N;660;N;660;N;680;N;620;N;620;N;640;N;620;N;680;N;7
40;N;760;N;740;N;780;N;780;N;760;N;660;N;640;N;600;N;580;N;540;N;460;N;400;N;
380;N;380;N;340;N;340;N;340;N;320;N;380;N;340;N;320;N;300;N;260;N;240;N
[dataR];10X1001A1001A094;CONS;BRU
[schedule];2004-06-08T22:00:00Z;1440;15;A;ALP;MW;False
180;N;120;N;100;N;60;N;60;N;20;N;20;N;20;N;20;N;20;N;0;N;0;N;0;N;0;N;0;N;0;N;
0;N;0;N;0;N;0;N;0;N;0;N;0;N;0;N;0;N;0;N;0;N;40;N;160;N;260;N;360;N;460;N;520;
N;580;N;660;N;700;N;700;N;740;N;800;N;720;N;720;N;680;N;700;N;640;N;480;N;440
;N;480;N;660;N;580;N;580;N;520;N;500;N;520;N;480;N;500;N;580;N;640;N;660;N;64
0;N;640;N;680;N;660;N;680;N;660;N;660;N;680;N;620;N;620;N;640;N;620;N;680;N;7
40;N;760;N;740;N;780;N;780;N;760;N;660;N;640;N;600;N;580;N;540;N;460;N;400;N;
380;N;380;N;340;N;340;N;340;N;320;N;380;N;340;N;320;N;300;N;260;N;240;N
[dataS];10X1001A1001A094;CONS;BRU;22XELIATEST22—N
[schedule];2004-06-08T22:00:00Z;1440;15;A;ALP;MW;False
180;N;120;N;100;N;60;N;60;N;20;N;20;N;20;N;20;N;20;N;0;N;0;N;0;N;0;N;0;N;0;N;
0;N;0;N;0;N;0;N;0;N;0;N;0;N;0;N;0;N;0;N;0;N;40;N;160;N;260;N;360;N;460;N;520;
N;580;N;660;N;700;N;700;N;740;N;800;N;720;N;720;N;680;N;700;N;640;N;480;N;440
```
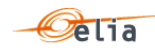

;N;480;N;660;N;580;N;580;N;520;N;500;N;520;N;480;N;500;N;580;N;640;N;660;N;64 0;N;640;N;680;N;660;N;680;N;660;N;660;N;680;N;620;N;620;N;640;N;620;N;680;N;7 40;N;760;N;740;N;780;N;780;N;760;N;660;N;640;N;600;N;580;N;540;N;460;N;400;N; 380;N;380;N;340;N;340;N;340;N;320;N;380;N;340;N;320;N;300;N;260;N;240;N [end]

*Example 33 CSV Global Elia Metered Position (GEMP) message*

# **2.8.3.1.1. [header]**

The header of the message defines the sender and receiver of the message as well as the time of its creation. There is only one [header] row in the message.

[header];10X1001A1001A094;22XELIATEST20--V;2004-06-10T08:18:34+02:00

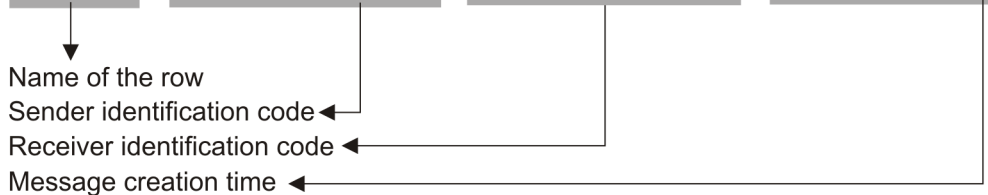

# **2.8.3.1.2. [data(x)]**

There are three data sections in the message that correspond to the three summations, [dataG], [dataR] and [dataS].

[dataG] – contains the national summation for all Access Points in Belgium. Each [dataG] section identifies the source of the metering data and the direction of the power flow.

# [dataG]; 10X1001A1001A094; CONS

Name of the row Source identification code Direction of transfer, Consumption or Production

[dataR] – contains the regional summation. Each [dataR] section identifies the source of the metering data, the direction of the power flow and the region.

[dataR]; 10X1001A1001A094; CONS; BRU

Name of the row Source identification code Direction of transfer, Consumption or Production Region  $\leftarrow$ 

[dataS] – contains the summation per region and per supplier. Each [dataS] section identifies the source of the metering data, the direction of the power flow, the region and the energy supplier.

## [dataS];10X1001A1001A094;CONS;BRU;22XELIATEST22-N

Name of the row Source identification code Direction, Consumption or Production< Region  $\triangleleft$ Supplier identification code ←

**2.8.3.1.3. [schedule]**

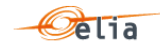

The [schedule] section contains the actual metered values for the corresponding [data] section. Each [schedule] section identifies all the parameters used to describe the power as well as the actual power values.

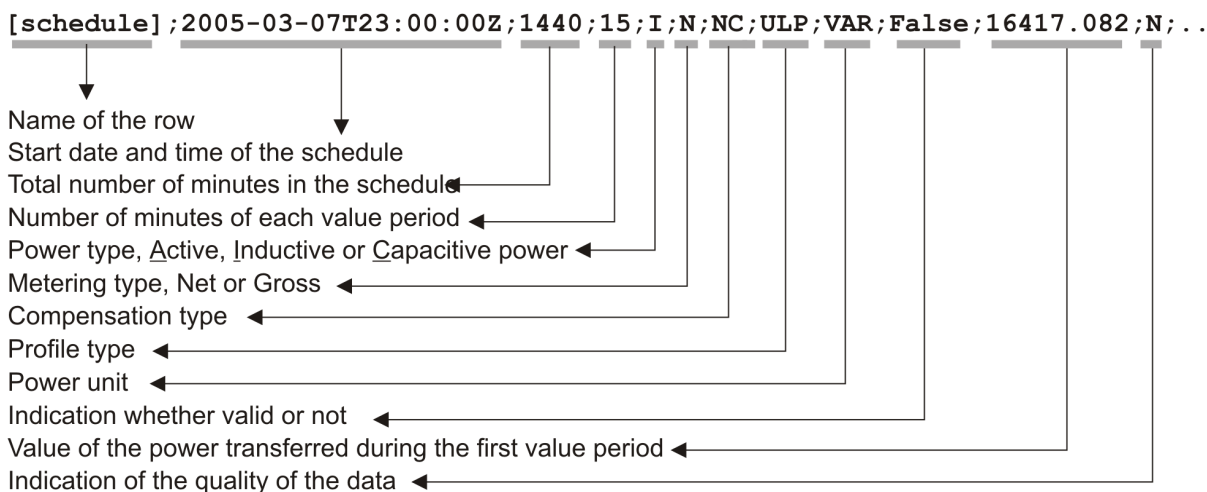

Each of these parameters is described in section [1.1.](#page-10-0) The specific values that they can take are described in section [3.8.1.](#page-118-0)

## <span id="page-53-0"></span>**2.8.3.2. XML GEMP**

The summed metered data is supplied in a single message (contained in the <ARPAllGemp> root element) which contains 3 sub sections:

- <ARPGemp> contains the national summed data.
- **EXPREMICERCE 2018 21 SERVIET ARPREGION CONTENT** CONTAINS the data summed per region.
- **E** <ARPSupplierGemp> contains the data summed per region and per supplier.

```
<?xml version="1.0" encoding="iso-8859-1"?>
<ARPAllGemp xmlns="http://www.elia.be/namespaces/public/evms/b2bmsg">
+ <ARPGemp>
+ <ARPRegionGemp>
+ <ARPSupplierGemp>
</ARPAllGemp>
```

```
Example 34 XML ARPALLGemp message root
```
Each of the subsections follows the same pattern, as in the example shown below. They each contain a <header> element and a <data-list> element.

```
<ARPGemp>
 + <header>
 + <data-list>
</ARPGemp>
```
*Example 35 XML GEMP message <ARPGemp>*

The single <header> element contains information about the sender of the message (Elia), the receiver, the time when the message was created and the type of message.

```
<header>
+ <sender> (contains fields identifying the sender)
 + <receiver> (contains fields identifying the receiver)
   <timestamp>2004-02-05T09:31:10Z</timestamp>
         <MsgGempType> (contains the type of message)
</header>
```
*Example 36 XML GEMP message <header>*

The <data-list> can contain one or more <data> sections.

<data-list> <data>

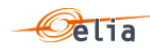

```
 + <partyFrom>
   + <partyTo> 
   + <schedule-list>
</data>
</data-list>
```
*Example 37 XML GEMP message <data-list>*

The <data> element contains information about the flow of the power (from and to the parties involved) and a <schedule-list> that lists the actual power values.

All the concepts related to these parameters are described in section [1.1.](#page-10-0) A full description of all the fields and the values they can take is given in section [4.7.](#page-144-0)

## <span id="page-54-0"></span>**2.8.3.3. Excel GEMP**

The Excel file contains one sheet named "000000000000000000": This sheet contains all information about the GEMP values for the given month:

The top rows contain information about the receiver, the "000000000000000000" code and "GEMP" and the time of creation (last update) of the message.

Subsequent area of the sheet is divided into columns

The first lines of the columns contains information about the metering data (direction of the flow, power type, metering type, compensation type)

The quarter hourly values give the power value and the quality for the mentioned metering data

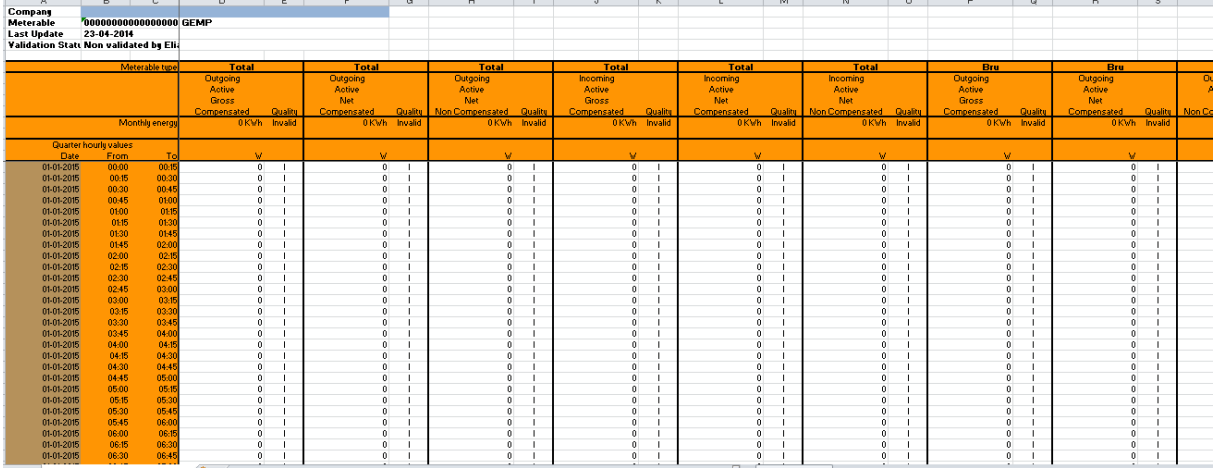

*Example 38 Excel (XLSX) Global Elia Metered Position (GEMP) message*

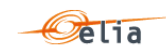

#### $2.9.$ **Imbalance**

Electricity cannot be stored in large quantities at a reasonable price.

Therefore, one of the objectives of Elia, as Transport System Operator (TSO), is to maintain the Elia electrical grid "in balance": practically, on the Elia grid, the production (injection) of electricity must be continually adjusted with the consumption (offtake) of electricity.

In more general terms, the energy coming on the Elia grid must always be equal with the energy leaving the Elia grid. The energy can be produced or consumed in Belgium but also imported from or exported to other European countries.

The BRP "injects" ("IN") and "offtakes" ("OUT") electricity on the Elia grid. The sum of these "IN" and "OUT" constitutes the "balance perimeter" of the BRP.

In order to be sure that BRP respects the golden rule on his balance perimeter, Elia calculates the Imbalance settlement for each quarter: Per quarter hour, this is the difference between:

- IN: the quantity of energy coming in the balance perimeter of the BRP and
- OUT: the energy going out the balance perimeter of the BRP.

E.g. Injection on the left side is in balance with offtake on the right side:

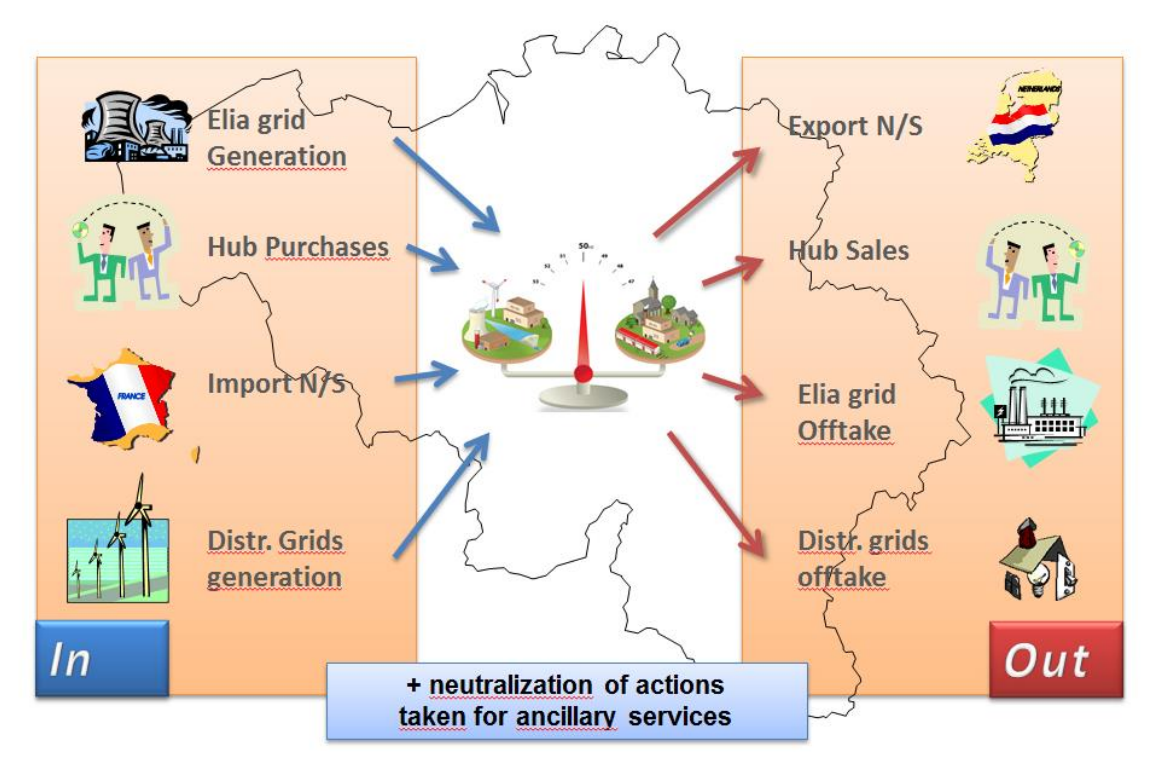

*Figure 13: Balance perimeter*

- **IN =** The total injection of the BRP equals the sum of many components, for that quarter hour:
	- all imports (for this BRP) from other European grid
	- all injections at the injection Points allocated to the BRP
	- all distribution injection positions allocated to the BRP
	- all injections by internal transfers of nominated by the BRP ("as the buyer")

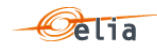

**OUT** = The Total offtake of the BRP equals the sum of many components, for that quarter hour:

- all exports (for this BRP) to other European grid
- all offtakes at the offtake points allocated to the BRP
- all distribution offtake positions allocated to the BRP
- all offtakes by internal transfers of energy nominated by the BRP ("as the seller")

At the difference of "classical" messages explained before in this document, the Imbalance message contains components. A component within a message represents a Business flow. The energy is measured per quarter hour. For each quarter hour, the "balance perimeter" of the BRP may contain many components.

Each component is supposed well known by the recipient and is published in order to facilitate the analysis in case of error: its detailed business meaning is not described in this document.

The list of possible components is given in "[2.9.3.1](#page-56-0) [Imbalance components](#page-56-0)".

Full details on all the descriptive fields and the possible values they can take can be found in section [3.9](#page-122-0) (for the CSV format messages), section [4.8](#page-149-0) (for the XML format messages) and section [5.7](#page-206-0) (for the XLSX format messages).

#### **2.9.1. Recipients**

Imbalance value messages are regulated messages received by the Balance Responsible Parties (BRP) who receive the components for which they are responsible or which impact their perimeter. This message is delivered as annex to the invoice of the BRP.

#### **2.9.2. Accessing Imbalance messages**

Imbalance messages are not published regularly. They are delivered to the BRP when Elia has collected and validated all the data of the BRP balance perimeter for one given month, before the imbalance invoicing (at latest by the end of the second month after the given month).

More information on accessing messages is given in section "[Accessing messages](#page-239-0)".

#### **2.9.3. Message content**

Imbalance messages identify the client, the time period, all the parameters of each component used to describe the power values. This message content can be delivered in one of three formats: CSV described in section [2.9.3.1](#page-56-0) below, XML format described in section "[2.9.3.7](#page-67-0) and Excel (XLSX) format described in section [2.9.3.8](#page-68-0) Excel [Imbalance Value.](#page-68-0)

### <span id="page-56-0"></span>**2.9.3.1. Imbalance components**

The business concepts behind each component are explained in the contractual document given to the BRP. This manual gives only a short description.

The imbalance components that can be counted to the BRP are:

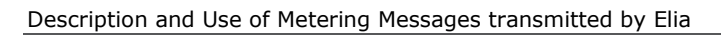

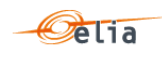

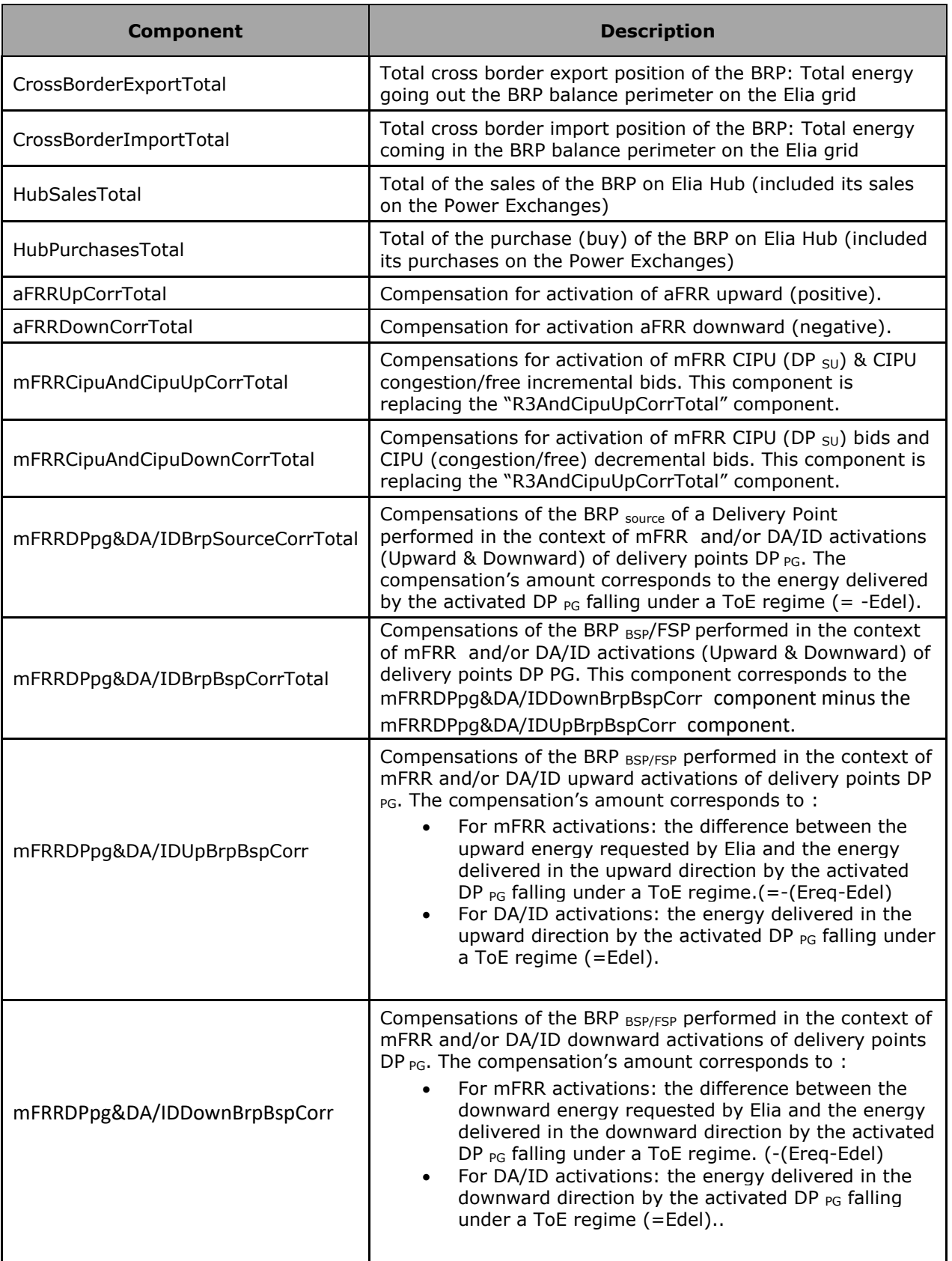

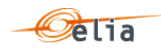

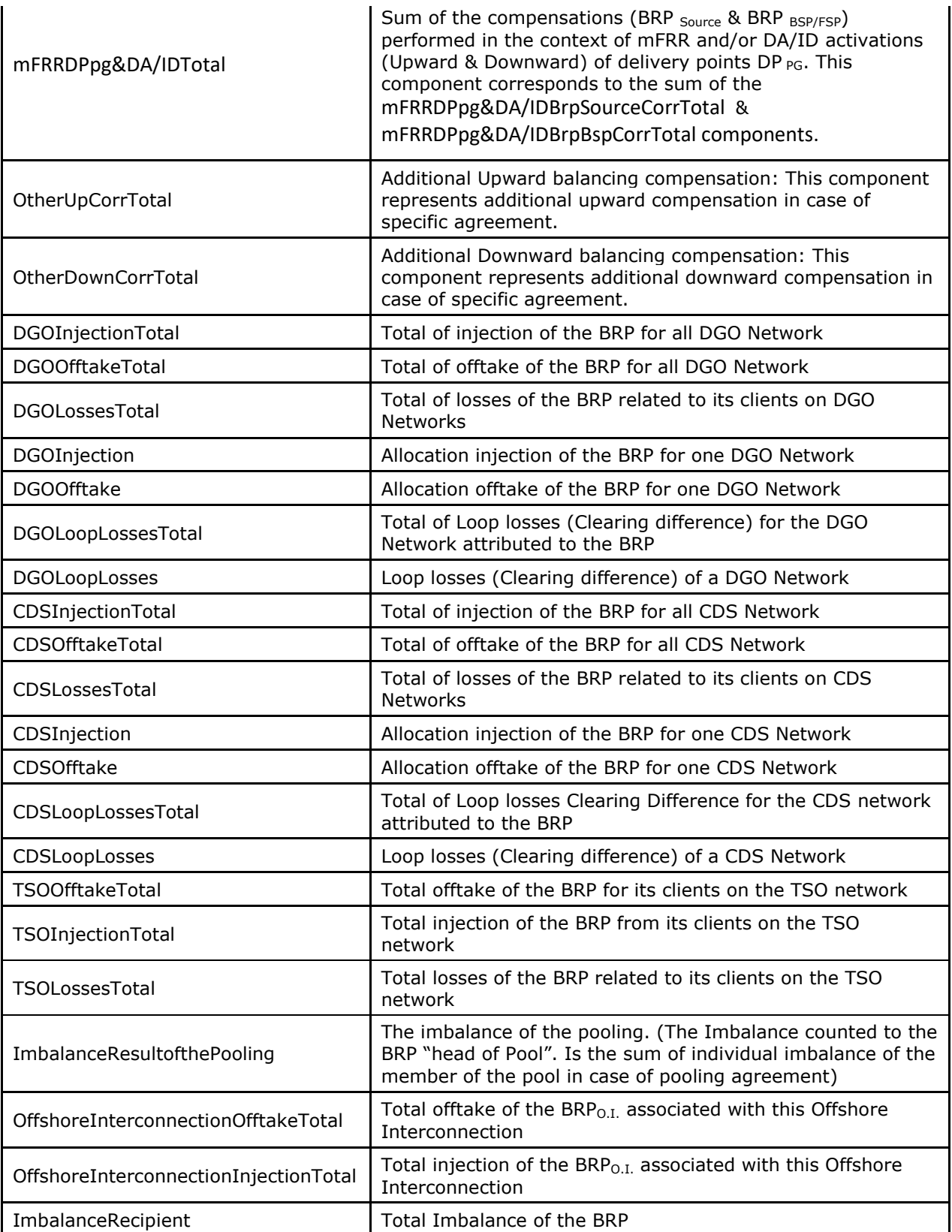

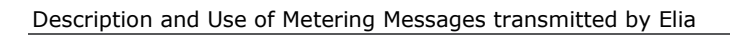

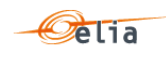

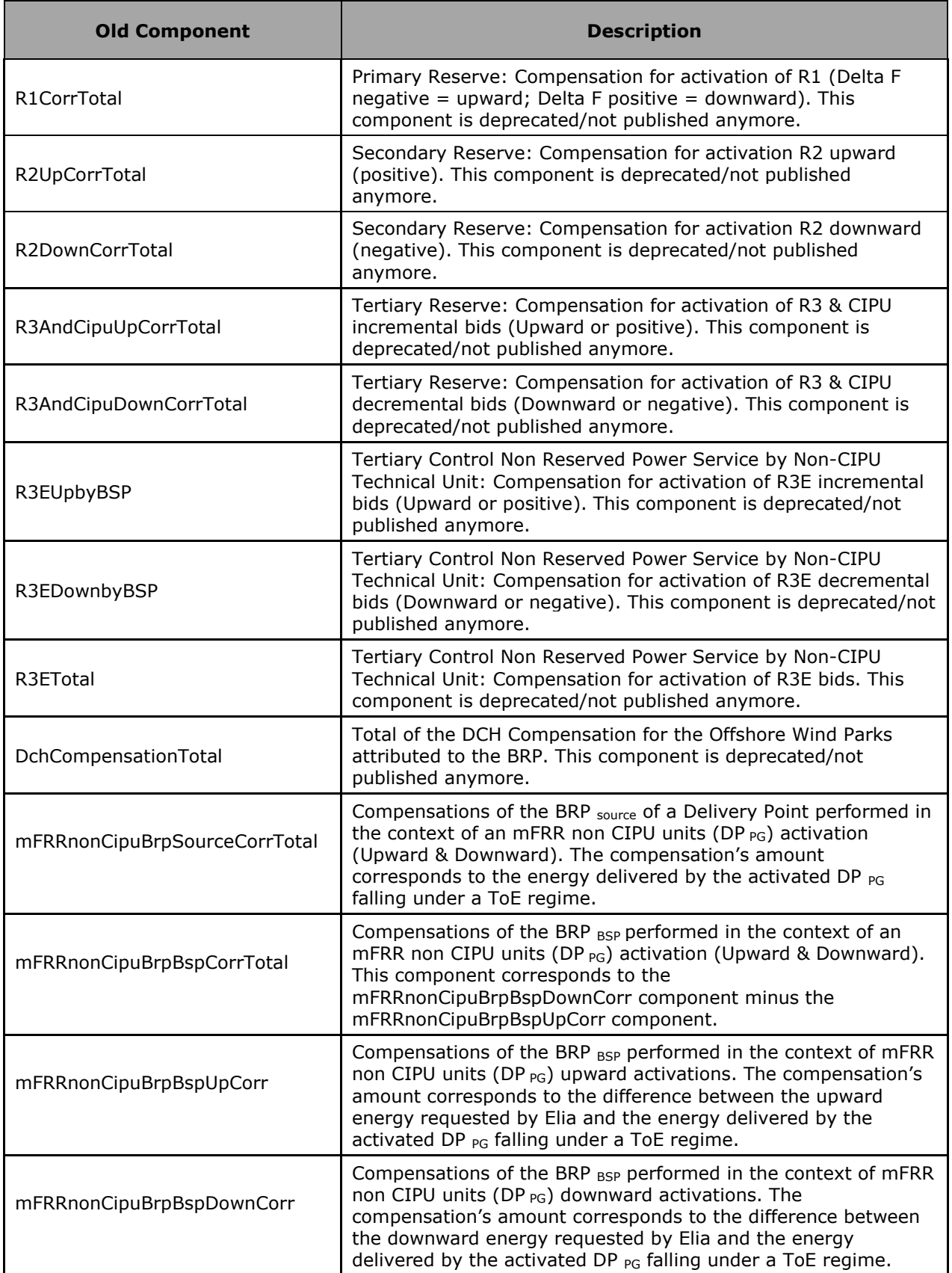

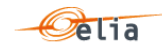

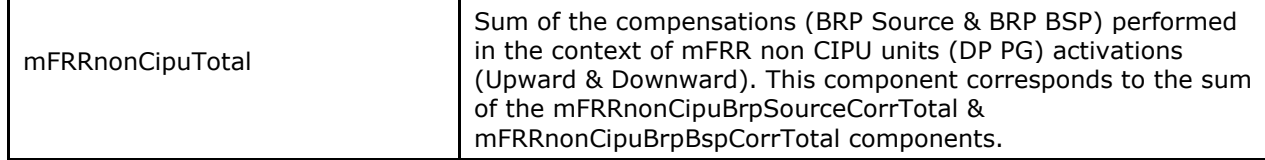

## **Remarks**:

This list can always vary when new components of the Imbalance could be created based on new market rules.

Elia does not guarantee the order of components within the message.

**2.9.3.2. Imbalance components criteria's**

In the following list the columns must be understood as:

**Component**: See ["2.9.3.1](#page-56-0) [Imbalance components"](#page-56-0)

**Flow direction**: the flow of electricity within the BRP Balance perimeter:

- **IN** : the quantity of energy coming in the balance perimeter of the BRP
- **OUT**: the energy going out the balance perimeter of the BRP.

**Possible negative value?** Normally the electricity follows the flow indicated within the column 'Flow direction', but exceptionally electricity can flow in the other direction. In this case, the electricity quarter value is negative

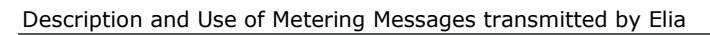

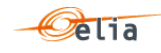

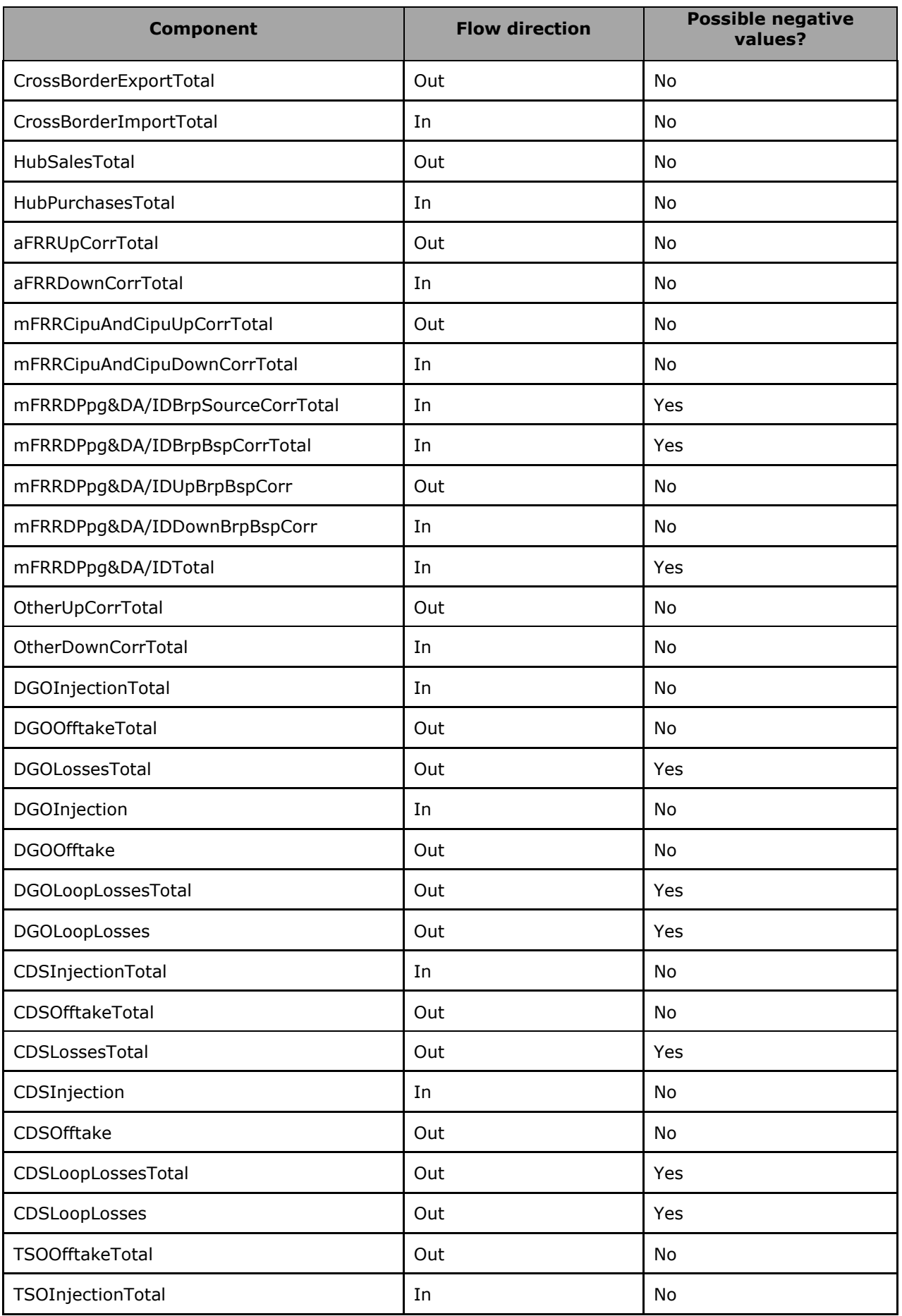

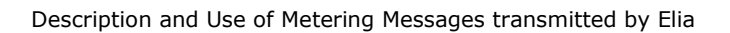

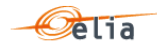

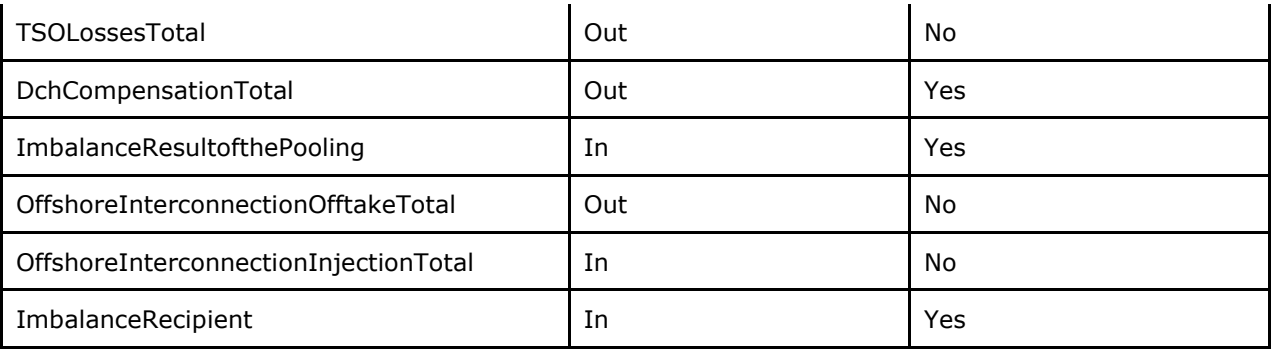

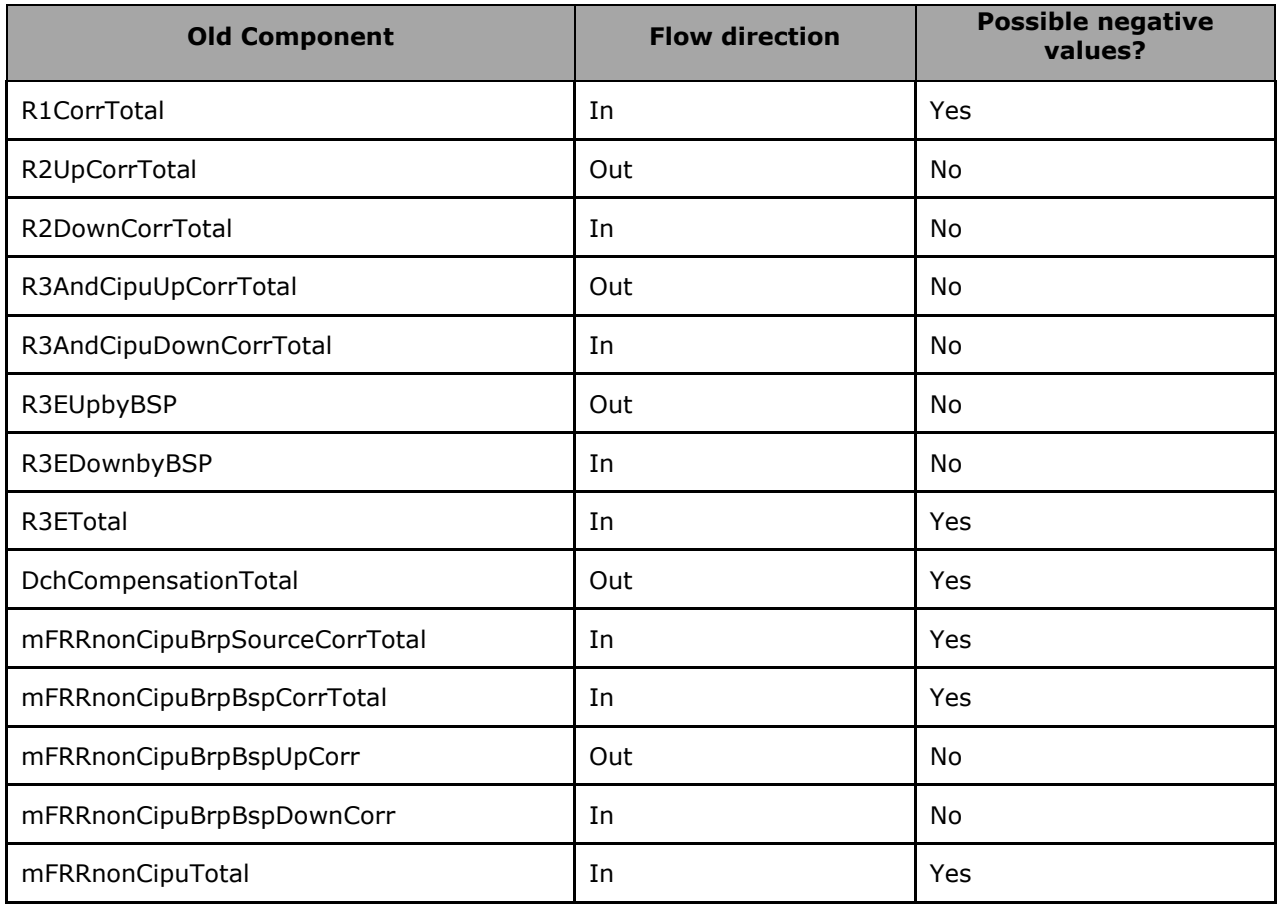

## **2.9.3.3. Imbalance components added parameters**

In the following list the columns must be understood as:

- **Component** : See section ["2.9.3.1](#page-56-0) [Imbalance components"](#page-56-0)
- **Party/area:** Each component can be general and referenced to the BRP: this is the "party". For example all border import of the BRP. But some components can be also detailed per "area". For example, a component on a distribution grid has also the grid area code
- **Code:** This code can be:
	- The BRP EIC code
	- The area code<br>A specific FIC
	- A specific EIC code

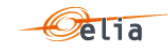

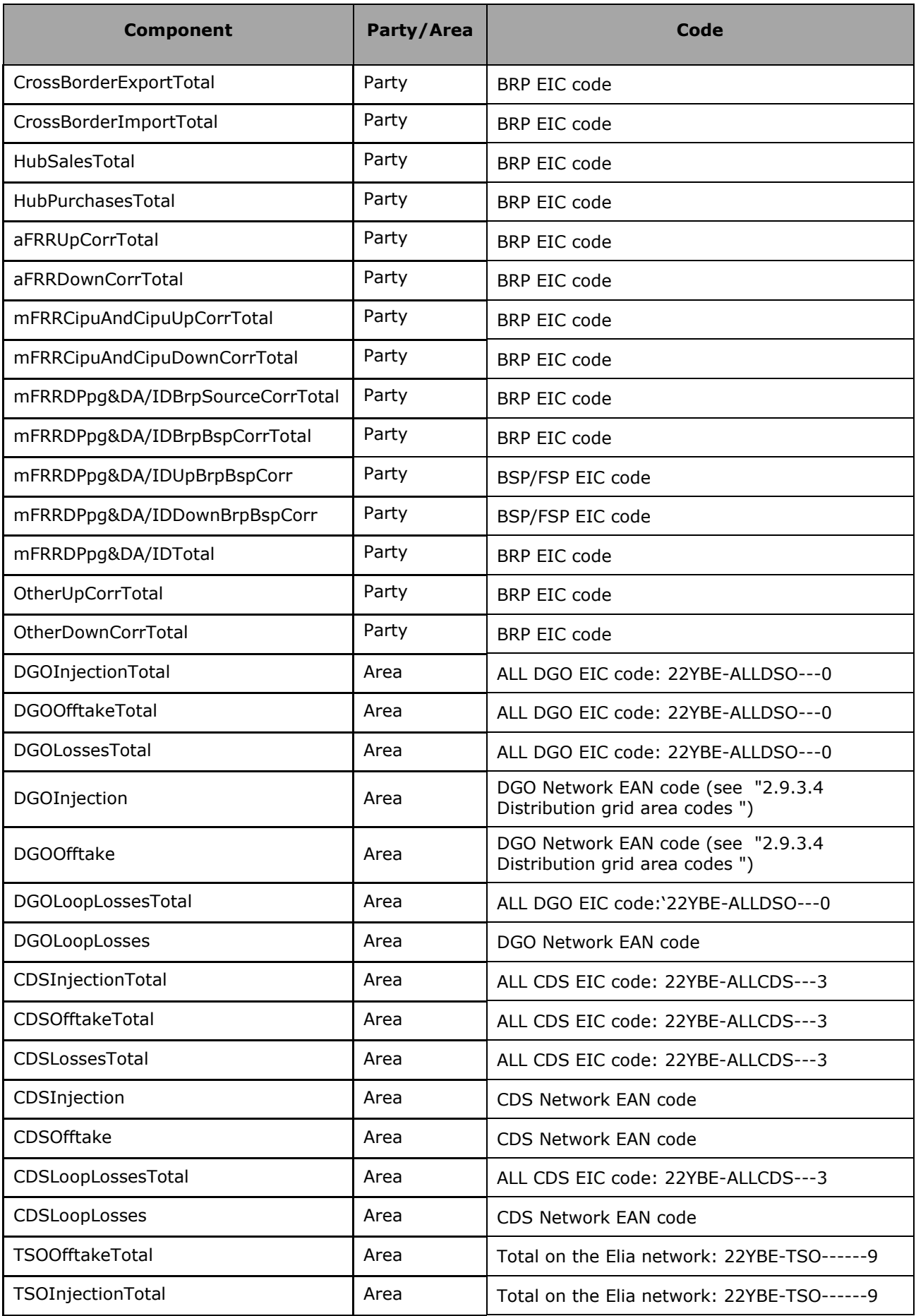

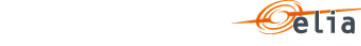

Description and Use of Metering Messages transmitted by Elia

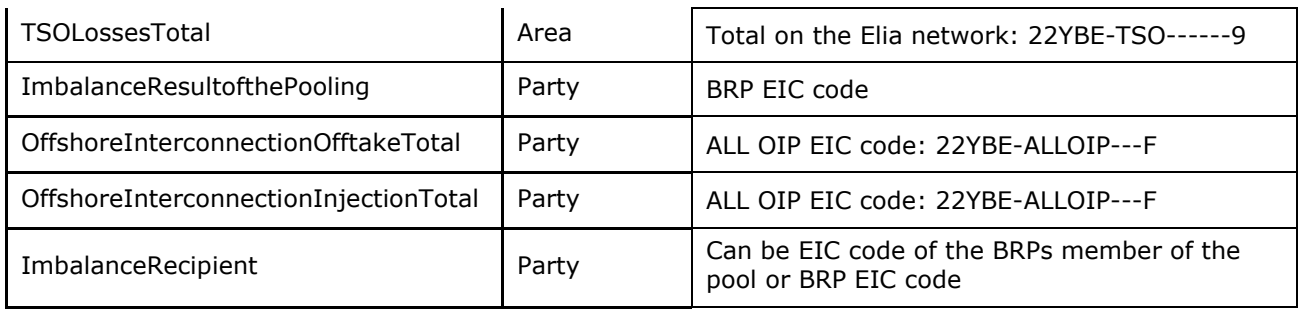

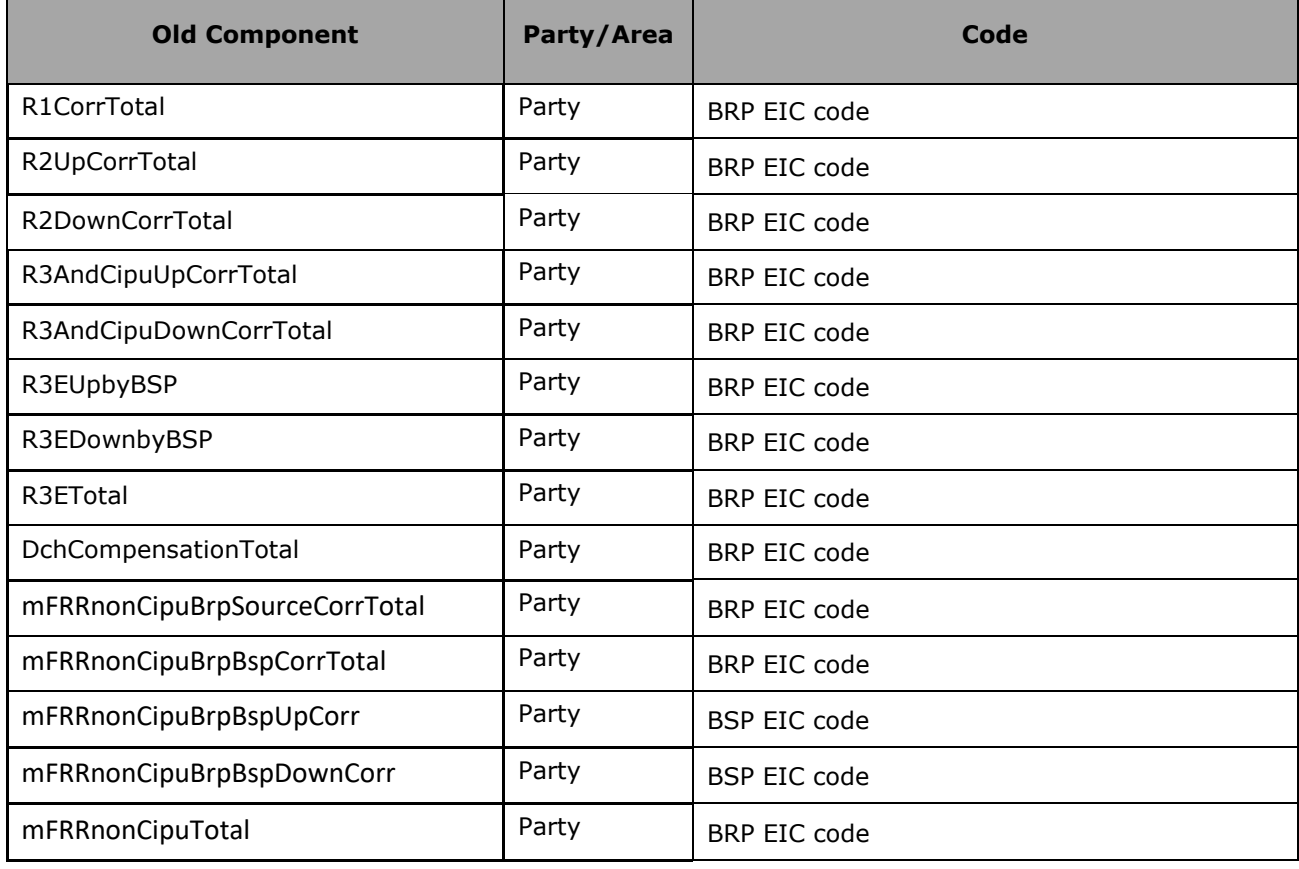

# <span id="page-64-0"></span>**2.9.3.4. Distribution grid area codes**

The code used in the metering system refers to its DGO network EAN (these EAN codes are also used in the nomination system).

See [https://www.elia.be/-/media/project/elia/elia](https://www.elia.be/-/media/project/elia/elia-site/customers/metering/installing_procedure/installign-procedure/19082019list_of_distribution_grids-v21_en.pdf)[site/customers/metering/installing\\_procedure/installign](https://www.elia.be/-/media/project/elia/elia-site/customers/metering/installing_procedure/installign-procedure/19082019list_of_distribution_grids-v21_en.pdf)[procedure/19082019list\\_of\\_distribution\\_grids-v21\\_en.pdf](https://www.elia.be/-/media/project/elia/elia-site/customers/metering/installing_procedure/installign-procedure/19082019list_of_distribution_grids-v21_en.pdf) for the complete list.

Currently following DGO Network are available:

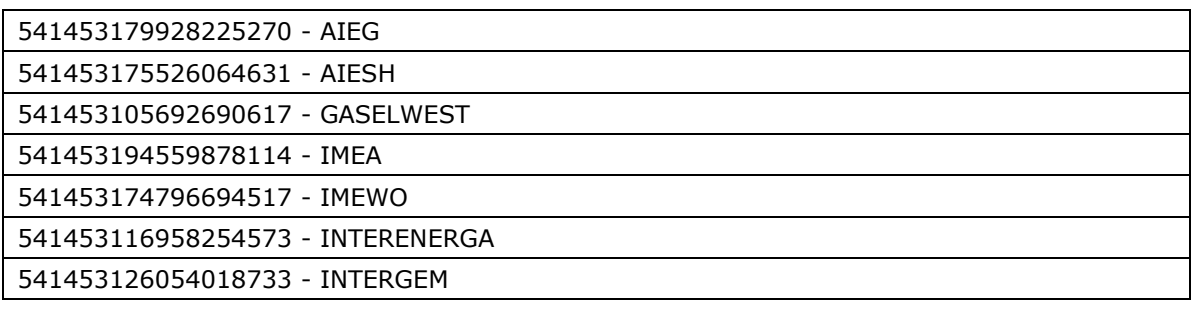

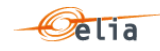

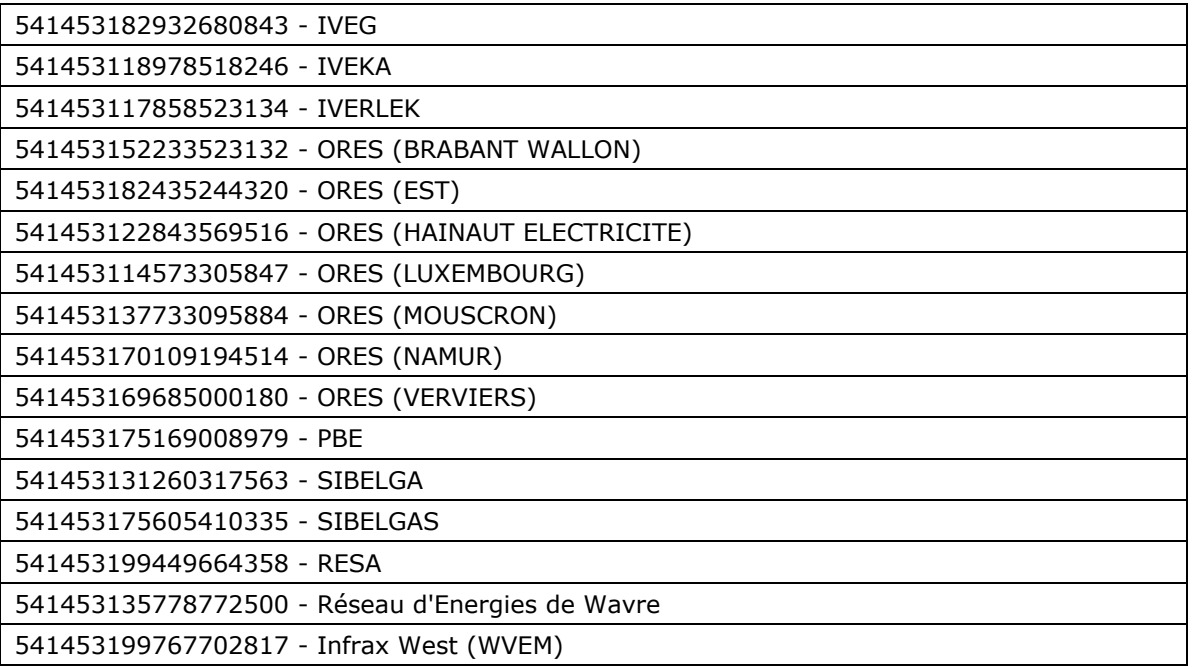

Old DGO Network (no more available):

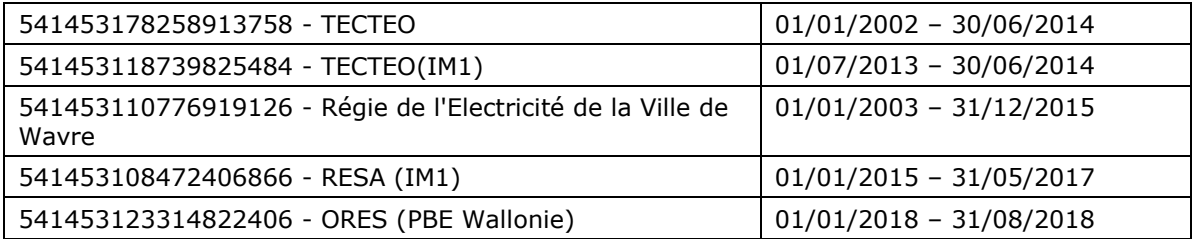

### **2.9.3.5. Closed Distribution System area codes**

The code used in the metering system refers to its CDS network EAN (these EAN codes are also used in the nomination system).

See <u>https://www.elia.be/-/media/project/elia/elia-</u> [site/customers/metering/installing\\_procedure/installign-procedure/list-of-active-closed](https://www.elia.be/-/media/project/elia/elia-site/customers/metering/installing_procedure/installign-procedure/list-of-active-closed-distribution-grids-01-01-2018.pdf)[distribution-grids-01-01-2018.pdf](https://www.elia.be/-/media/project/elia/elia-site/customers/metering/installing_procedure/installign-procedure/list-of-active-closed-distribution-grids-01-01-2018.pdf) for the complete list.

Currently following CDS Network are available:

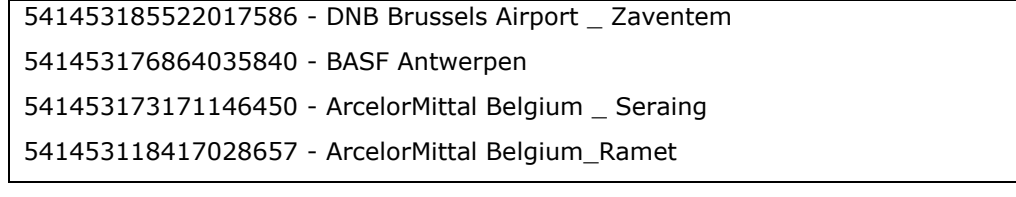

### **2.9.3.6. CSV Imbalance Value**

Imbalance messages contain a [header] row, a [data] row describing the component and [schedule] sections. An example of a CSV Imbalance message is shown below:

[header];10X1001A1001A094;22XBRPA--------A;2015-09-14T22:00:00Z;IMBALANCE;10;Final [data];CrossBorderExportTotal;22XBRPA--------A;OUT [schedule];2015-07-31T22:00:00Z;1440;15;A;N;C;ALP;KW;695939,469;N;

```
[end]
```
*Example 39 CSV Imbalance message*

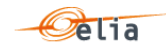

The [header] row contains information about the sender and the receiver of the message as well as the time of creation, the version number, state of the message and the fact that this is an Imbalance message. There is only one [header] row in the message. For a complete description of all the [header] fields see section ["3.9.1.1](#page-123-0) [Imbalance \[header\]"](#page-123-0).

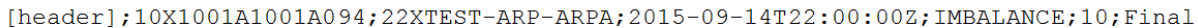

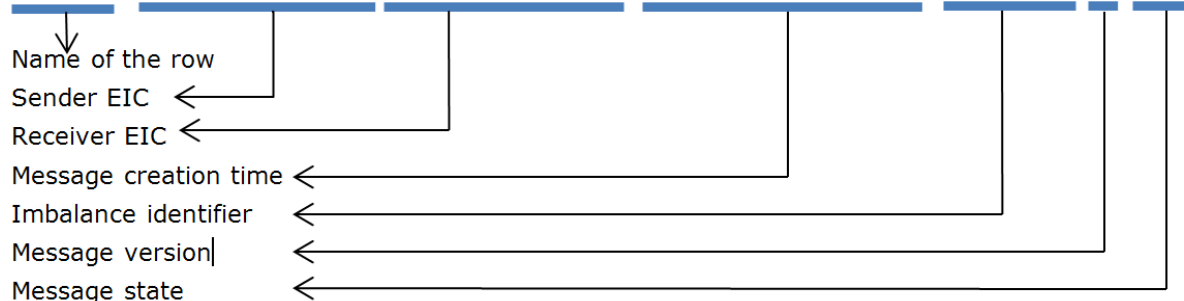

## **2.9.3.6.1. [data]**

A [data] row contains information about the component and related criteria's. A [data] section is always followed by at least one [schedule] section. There are several [data] sections that correspond to different components. For a complete description of all the [data] see section ["3.9.1.2](#page-123-1) [Imbalance \[data\]](#page-123-1) ".

[data]; CrossBorderExportTotal; 22XTEST-ARP-ARPA; OUT

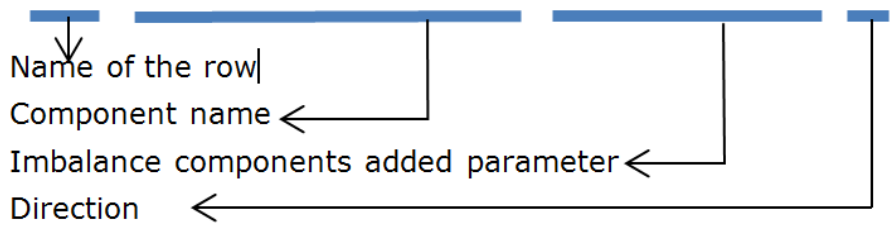

## **2.9.3.6.2. [schedule]**

A [schedule] section contains the power values transferred over the specified time period and identifies the type of power. The Time period constitutes 1 day of 23, 24 or 25 hours. For any component identified in the [data] section, there can be a number of [schedules. The fields contained in the [schedule] are listed below; the general meaning of these fields can be found in section [1.1](#page-10-0) and details of all their possible values can be found in section ["3.9.1.3](#page-124-0) [Imbalance](#page-124-0)  [\[schedule\]](#page-124-0) ".

[schedule];2015-07-31T22:00:00Z;1440;15;A;N;C;ALP;KW;695939,469;N;

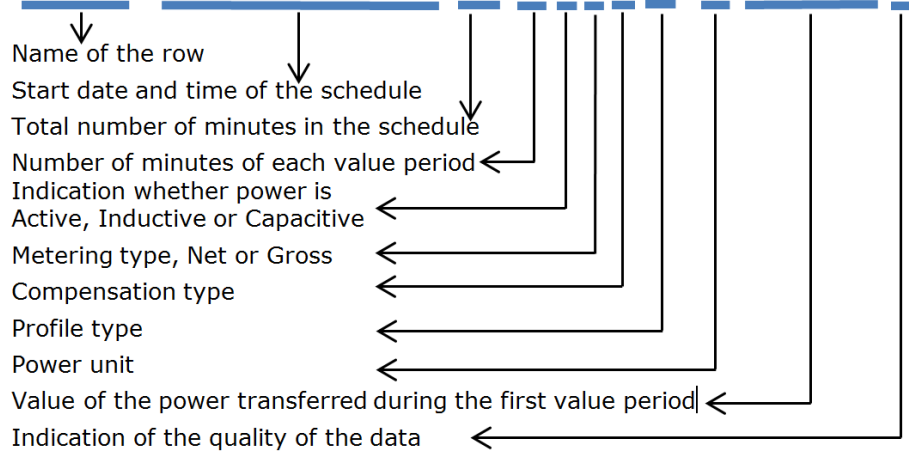

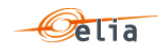

## <span id="page-67-0"></span>**2.9.3.7. XML Imbalance**

The XML Imbalance message has a structure which is completely different of the other metering messages.

The Elia goal is to replace in a near future all the Metering XML messages in order to cope with European and worldwide standards that are available now: the current Imbalance message respects the **CIM IEC standard 62325-451-4** 

The structure therefore is briefly explained in this document but whole description is available on the IEC web store:<https://webstore.iec.ch/publication/29116>

The XSD Schema reference is available on ["4.1](#page-133-0) [Reference XSD](#page-133-0) ".

```
<EnergyAccount_MarketDocument 
xsi:schemaLocation="urn:iec62325.351:tc57wg16:451-4:energyaccountdocument:4:0 
iec62325-451-4-settlement_v4.xsd" xmlns="urn:iec62325.351:tc57wg16:451-
4:energyaccountdocument:4:0" xmlns:xsi="http://www.w3.org/2001/XMLSchema-
instance">
</EnergyAccount_MarketDocument>
```
*Example 40 XML Imbalance message root*

The message begins with information about the sender of the message (Elia) and the receiver as well as the time when the message was created plus some information about the state of this message: This header is valid for all the Time Series

Technical information on each field is available in ["4.8](#page-149-0) XML [Imbalance messages](#page-149-0) ".

Remark: the XML comments indicated in the message here below are for the reader comprehension and are available in the message sent by Elia.

```
<mRID>IMB_20150801_20150831</mRID><revisionNumber>10</revisionNumber>
<type>A12<!--Imbalance report--></type>
<docStatus><value>A02</value></docStatus><!--Final-->
<process.processType>A06</process.processType> <!--Imbalance settlement-->
<process.classificationType>A01</process.classificationType> <!--Detail-->
<sender_MarketParticipant.mRID 
codingScheme="A01">10X1001A1001A094</sender_MarketParticipant.mRID>
<sender_MarketParticipant.marketRole.type>A04</sender_MarketParticipant.marke
tRole.type>
<receiver_MarketParticipant.mRID codingScheme="A01">22XBRPA--------
A</receiver MarketParticipant.mRID>
<receiver_MarketParticipant.marketRole.type>A08</receiver_MarketParticipant.m
arketRole.type> <!--Balance responsible party-->
<createdDateTime>2015-09-14T22:00:00Z</createdDateTime>
      <period.timeInterval>
                    <start>2015-07-31T22:00Z</start>
                    <end>2015-08-30T22:00Z</end>
      </period.timeInterval>
<domain.mRID codingScheme="A01">10YBE----------2</domain.mRID>
```
*Example 41 XML Imbalance message header*

The <TimeSeries> element describes the flow of the power for one component and related criteria and the schedule of actual power values.

Technical information on each field is described in section ["4.8.2](#page-151-0) [XML Imbalance TimeSeries fields"](#page-151-0).

Elia does not guarantee the order of Timeseries within the message.

```
<TimeSeries>
      <mRID>A03-22XBRPA--------A</mRID>
```
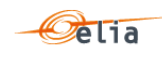

<businessType>A03</businessType> <!--OUT=Total export position of the BRP: Total energy going out the BRP balance perimeter on the Elia grid - IN=Total import position of the BRP: Total energy coming in the BRP balance perimeter on the Elia grid--> <product>8716867000016</product> <objectAggregation>A03</objectAggregation> <area\_Domain.mRID codingScheme="A01">10YBE---------- 2</area\_Domain.mRID> <marketParticipant.mRID codingScheme="A01">22XBRPA--------A </marketParticipant.mRID> <measure\_Unit.name>KWT</measure\_Unit.name> <Period> </TimeSeries>

*Example 42 XML Imbalance message TimeSeries*

The general meaning of these fields is given in section [1.1](#page-10-0) and a full description of all the fields and the values they can take is given in section ["4.8.2](#page-151-0) [XML Imbalance TimeSeries fields](#page-151-0) ".

## <span id="page-68-0"></span>**2.9.3.8. Excel Imbalance Value**

The Excel file contains one sheet named "000000000000000000": This sheet contains all information about each imbalance component and related criteria's for a given month:

- The top rows contain information about the receiver, the status of the message and the time of creation (last update) of the message and the fact that this sheet follow the Imbalance message format
- Subsequent area of the sheet is divided into columns
- The first lines of the columns give information about the component name, Direction (Power Flow), Party or Area) described in ["5.7.1.1](#page-206-1) [Header"](#page-206-1)
- The quarter hourly values give the power value and the quality for the mentioned metering data.
- Elia does not guarantee the order of components within the message.

|                 | A                                 | B                            | C                  |                        | E       |                                  | G       | н                         |         |  |
|-----------------|-----------------------------------|------------------------------|--------------------|------------------------|---------|----------------------------------|---------|---------------------------|---------|--|
|                 | Company                           | 22XBRPB--------0             |                    | <b>BRP</b> test        |         |                                  |         |                           |         |  |
|                 | 14-08-2020<br>2 Last Update       |                              |                    | <b>Imbalance</b>       |         |                                  |         |                           |         |  |
|                 | 3 Status<br><b>Final</b>          |                              |                    |                        |         |                                  |         |                           |         |  |
|                 | 4 Version                         |                              |                    |                        |         |                                  |         |                           |         |  |
| 5               |                                   |                              |                    |                        |         |                                  |         |                           |         |  |
| 6               |                                   |                              | <b>Component</b>   | CrossBorderExportTotal |         | <b>DGOInjection</b>              |         | DGOInjection              |         |  |
|                 |                                   |                              | <b>Direction</b>   | <b>Outgoing</b>        |         | <b>Incoming</b>                  |         | <b>Incoming</b>           |         |  |
| 8               |                                   |                              | <b>Description</b> | <b>BRP</b> test        |         | Infrax West (541453199767702817) |         | RESA (541453199449664358) |         |  |
| 9               |                                   |                              |                    | Value                  | Quality | Value                            | Quality | Value                     | Quality |  |
| 10 <sup>1</sup> |                                   |                              | Monthly energy     | 1.962.781 KWh          | Valid   | 536,469 KWh                      | Valid   | 197.241 KWh               | Valid   |  |
| 11              |                                   |                              |                    |                        |         |                                  |         |                           |         |  |
| 12 <sup>2</sup> |                                   | <b>Quarter hourly values</b> |                    |                        |         |                                  |         |                           |         |  |
| 13 <sup>°</sup> | Tob<br><b>From</b><br><b>Date</b> |                              |                    | W                      |         | W                                |         | W                         |         |  |

*Example 43 Excel Imbalance message sheet*

A full description of all the fields and the values they can take is given in section ["5.7](#page-206-0) [Excel](#page-206-0) [Imbalance messages](#page-206-0) ".

#### **Transfer of Energy (ToE) Delivered volumes**  $2.10.$

The Transfer of Energy (ToE) Delivered volumes messages provide the volumes of energy delivered by DP  $_{PG}$  delivery points (former non CIPU), falling under a ToE regime, in the framework of the mFRR & DA/ID service.

## **2.10.1. Recipients**

The recipients and delivery frequency of the Transfer of Energy (ToE) Delivered volumes is summarized at section "[1.2.8](#page-18-0) [Regulated messages & message delivery frequency"](#page-18-0).

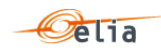

# **2.10.2. Accessing Transfer of Energy (ToE) delivered volumes messages**

Transfer of Energy (ToE) Delivered volumes messages are delivered on a monthly frequency. The delivery schedule for messages is described in section [1.2.4.](#page-16-0)

More information on accessing messages is given in [Chapter 6.](#page-239-0)

### **2.10.3. Message content**

These messages contain the data for one calendar month.

The structure of the message identifies the BSP/FSP(s), Transfer of Energy (ToE), the time period, all the parameters used to describe the power values and the actual power values. This message content can be delivered in one of three formats; CSV format described here below, XML format described in section [2.10.3.3](#page-71-0) and XLSX format described in section [2.10.3.4](#page-73-0)

## **2.10.3.1. Transfer of Energy (ToE) delivered volumes Components**

The Transfer of Energy (ToE) delivered volumes message gives the Transfer of Energy (ToE) using following facets:

- **Delivery direction: Up or Down**
- **Metering direction: Offtake or Injection**
- Detail: Per Delivery Point or total

## In detail, following components are available:

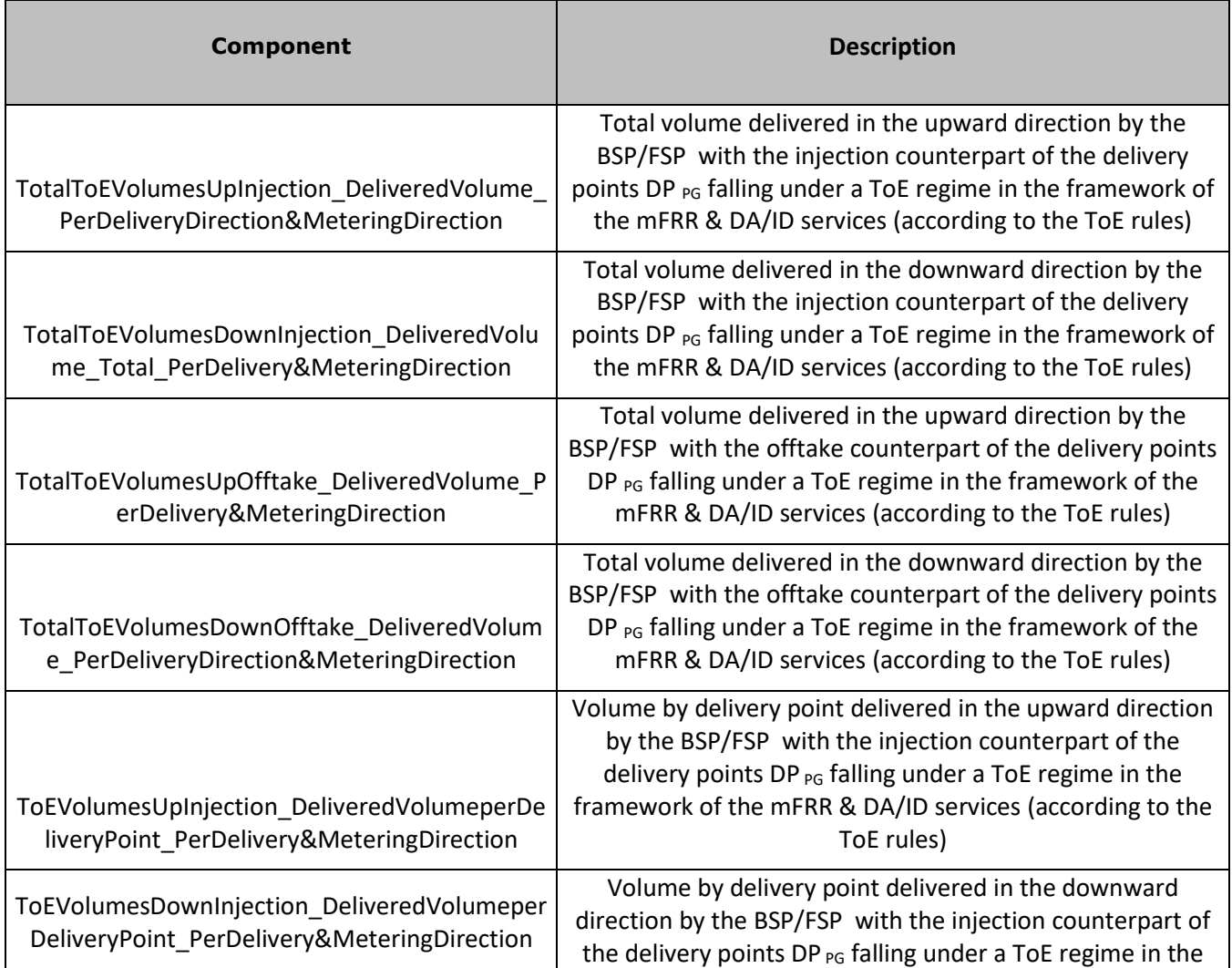

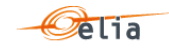

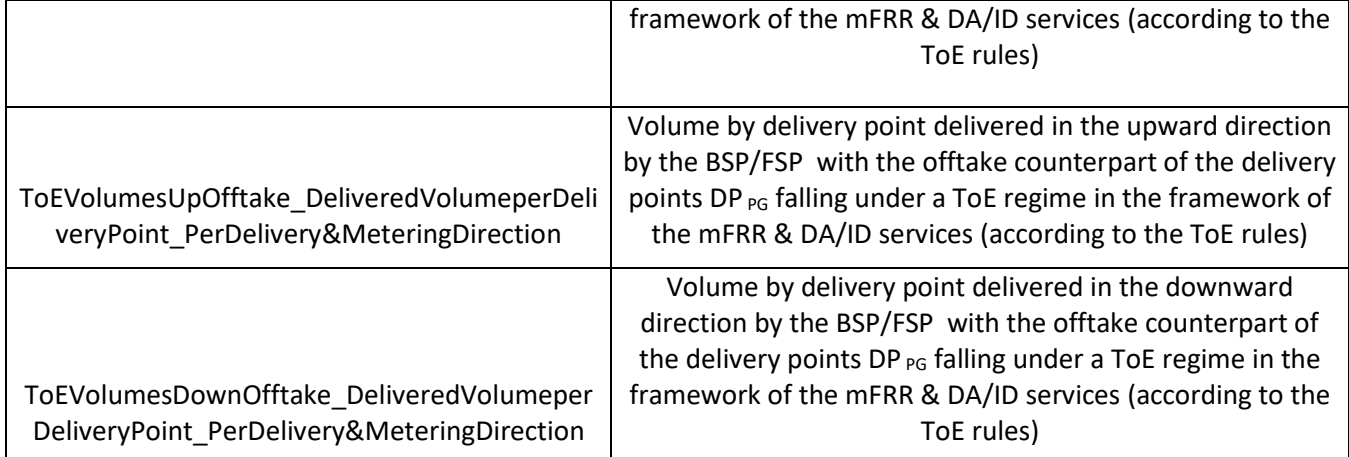

# **2.10.3.2. CSV Transfer of Energy (ToE) delivered volumes Value**

Transfer of Energy (ToE) delivered volumes messages contain a [header] row, a [data] row describing the component and [schedule] sections. An example of a CSV Transfer of Energy (ToE) delivered volumes message is shown below:

[header];10X1001A1001A094;22X2example----4;2021-08- 11T15:02:36Z;DPBSP;3;Final;10YBE----------2 [data];ToEVolumesDownInjection\_DeliveredVolumeperDeliveryPoint\_PerDelivery&Me teringDirection;541449200000555507;IN [schedule];2021-04-29T22:00:00Z;1440;15;A;N;C;ULP;KW;695939;N;469[end]

### *Example 44 CSV Transfer of Energy (ToE) delivered volumes message*

The [header] row contains information about the sender and the receiver of the message as well as the time of creation, the version number, state of the message and the fact that this is an Imbalance message. There is only one [header] row in the message. For a complete description of all the [header] fields see section ""

[header];10X1001A1001A094;22X20150121----4;2021-08-11T15:02:36Z;DPBSP;3;Final;10YBE----------2

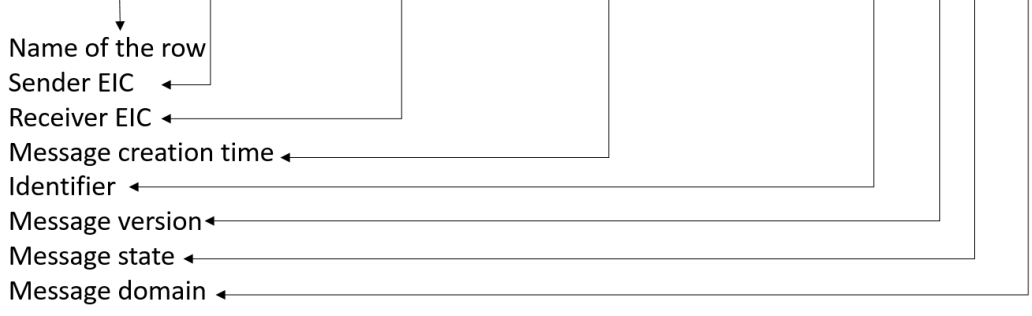

# **2.10.3.2.1. [data]**

A [data] row contains information about the component and related criteria's. A [data] section is always followed by at least one [schedule] section. There are several [data] sections that correspond to different components. For a complete description of all the [data] see section " ["3.10.1.2](#page-126-0) [Transfer of Energy \(ToE\) delivered volumes](#page-126-0) [data]" p [127.](#page-126-0)

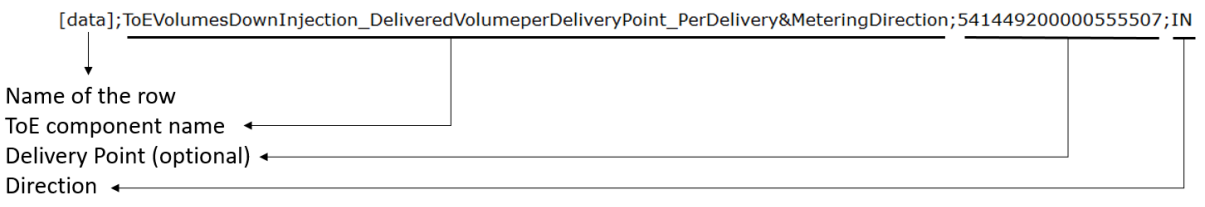

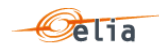

# **2.10.3.2.2. [schedule]**

A [schedule] section contains the power values transferred over the specified time period and identifies the type of power. The Time period constitutes 1 day of 23, 24 or 25 hours. For any component identified in the [data] section, there can be a number of schedules. The fields contained in the [schedule] are listed below; the general meaning of these fields can be found in section [1.1](#page-10-0) and details of all their possible values can be found in section ["3.10.1.3](#page-127-0) [Transfer of](#page-127-0)  [Energy \(ToE\) delivered volumes](#page-127-0) [schedule]" p [128](#page-127-0) .

[schedule];2020-02-29T23:00:00Z;1440;15;A;N;C;ULP;KW;4587,21;N;

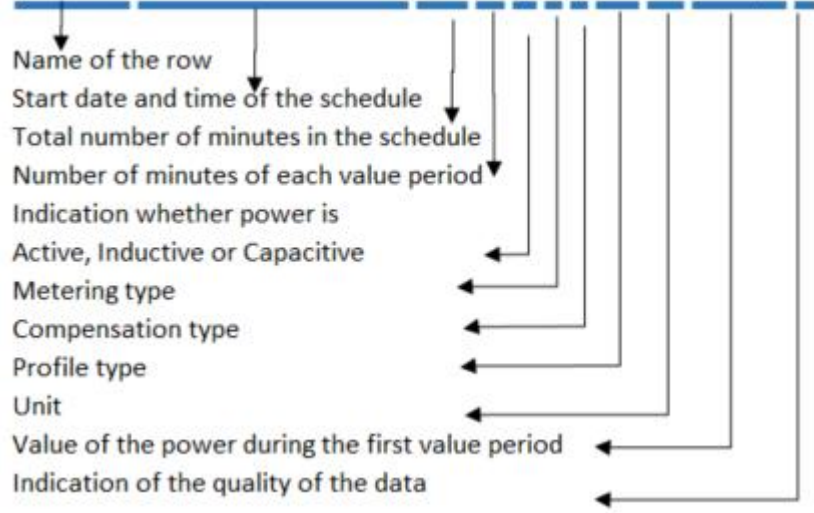

## <span id="page-71-0"></span>**2.10.3.3. XML Transfer of Energy (ToE) delivered volumes value**

The XML Transfer of Energy (ToE) delivered volumes message has a structure which is completely different of the other metering messages.

The Elia goal is to replace in a near future all the Metering XML messages in order to cope with European and worldwide standards that are available now: the current Imbalance message respects the **IEC standard 62325-451-4** 

The structure therefore is briefly explained in this document but whole description is available on the IEC web store:<https://webstore.iec.ch/publication/29116>

The XSD Schema reference is available on ["4.1](#page-133-0) [Reference XSD](#page-133-0) ".

```
<EnergyAccount_MarketDocument 
xsi:schemaLocation="urn:iec62325.351:tc57wg16:451-4:energyaccountdocument:4:0 
iec62325-451-4-settlement_v4.xsd" xmlns="urn:iec62325.351:tc57wg16:451-
4:energyaccountdocument:4:0" xmlns:xsi="http://www.w3.org/2001/XMLSchema-
instance">
      </EnergyAccount_MarketDocument>
```
*Example 45 XML Transfer of Energy (ToE) delivered volumes message root*

The message begins with information about the sender of the message (Elia) and the receiver as well as the time when the message was created plus some information about the state of this message: This header is valid for all the Time Series.

Technical information on each field is available in section [4.9](#page-155-0) " [XML Transfer of Energy \(ToE\)](#page-155-1) [delivered volumes](#page-155-1) " p [156](#page-155-1) ".

Remark: the XML comments indicated in the message here below are for the reader comprehension and are available in the message sent by Elia;

```
<EnergyAccount_MarketDocument 
xsi:schemaLocation="urn:iec62325.351:tc57wg16:451-4:energyaccountdocument:4:0 
iec62325-451-4-settlement.xsd" xmlns="urn:iec62325.351:tc57wg16:451-
4:energyaccountdocument:4:0" xmlns:xsi="http://www.w3.org/2001/XMLSchema-
instance">
```
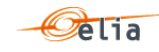

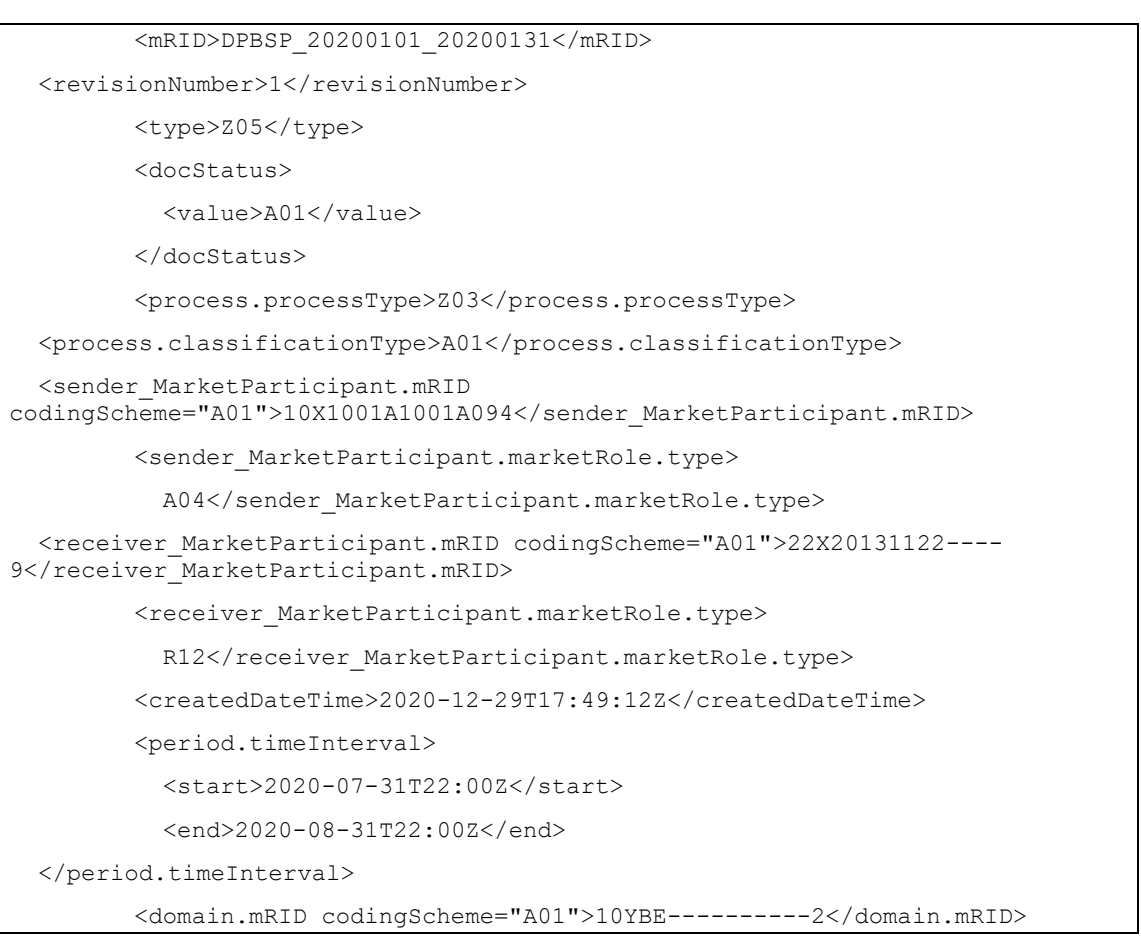

*Example 46 XML Transfer of Energy (ToE) delivered volumes) message header*

The <TimeSeries> element describes the flow of the power for one component and related criteria and the schedule of actual power values.

Technical information on each field is described in section [4.9](#page-155-0) " [XML Transfer of Energy \(ToE\)](#page-155-1) [delivered volumes](#page-155-1) " p [156.](#page-155-1)

Elia does not guarantee the order of Timeseries within the message.

| <timeseries></timeseries>                                       |
|-----------------------------------------------------------------|
| <mrid>Z17 541448911000004100</mrid>                             |
| <businesstype>Z17</businesstype>                                |
| $<$ product>8716867000030                                       |
| <meteringtype>A01</meteringtype>                                |
| <calculationmethod>A01</calculationmethod>                      |
| <objectaqqreqation>A01</objectaqqreqation>                      |
| <area domain.mrid<br=""/> codingScheme="A10">541448911000004100 |
| <measure unit.name="">KWT</measure>                             |
| <period></period>                                               |
|                                                                 |

*Example 47 XML Transfer of Energy (ToE) delivered volumes message TimeSeries*

The general meaning of these fields is given in section [1.1](#page-10-0) and a full description of all the fields and the values they can take is given in section [4.9](#page-155-0) " [XML Transfer of Energy \(ToE\)](#page-155-1) delivered volumes " p [156.](#page-155-1)

#### **2.10.3.4. Excel Transfer of Energy (ToE) delivered volumes value**

The Excel file contains two sheets named "Summary" and "Detail": These sheets contain all information about all components and related criteria's for a given month:

- The top rows contain information about the receiver, the status of the message and the time of creation (last update) of the message and the fact that this sheet follow the Imbalance message format
- Subsequent area of the sheet is divided into columns
- $\blacksquare$  The first lines of the columns give information about the component name, Direction (Power Flow), Party or Area)
- $\blacksquare$  The quarter hourly values give the power value and the quality for the mentioned metering data.

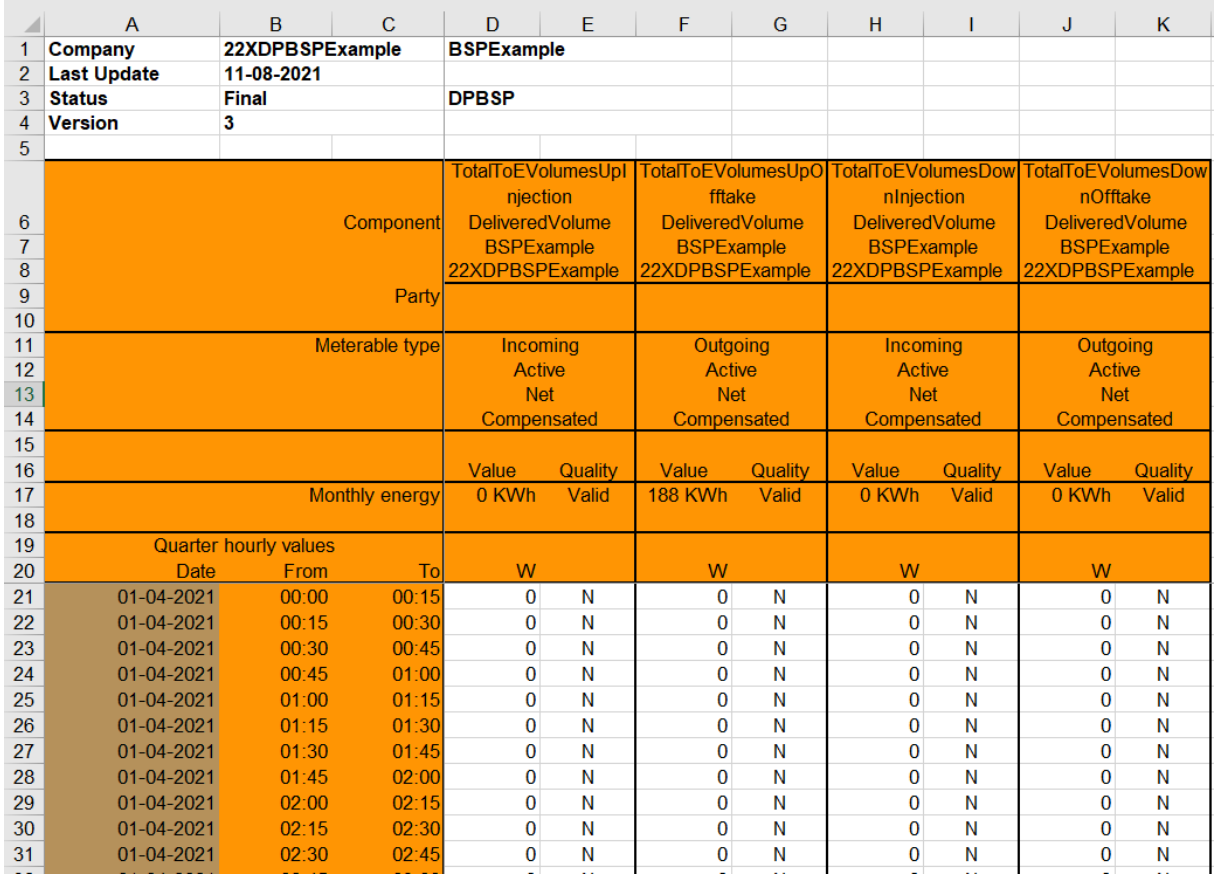

**Elia does not guarantee the order of components within the message.** 

*Example 48 Excel Transfer of Energy (ToE) delivered volumes message 'Detail' sheet*

A full description of all the fields and the values they can take is given in section [5.8](#page-208-0) " [Excel](#page-208-1)  [Transfer of Energy \(ToE\) delivered volumes](#page-208-1) " p [209.](#page-208-1)

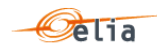

#### $2.11.$ **Real-Time DGO Allocation**

One of the previous section [\(2.9\)](#page-55-0) introduced the imbalance message. Due to current market processes, in particular the DGO Allocation component (DGOInjectionTotal and DGOOfftakeTotal described in section [2.9.3.1\)](#page-56-0), the imbalance message for month M can be sent at earliest by the end of M+1, usually around M+2.

Based on machine-learning technique, real-time the DGO Allocation are estimated. The estimation algorithm is based on linear regression and uses a specific, per BRP, combination of variables.

RT DGO Alloc Estimate<sub>BRP<sub>i</sub></sub>(qh) = Intercept<sub>BRP<sub>i</sub></sub> + 
$$
\sum_{j=1}^{N}
$$
Coeff<sub>BRP<sub>i</sub></sub>(j) \* Variable<sub>j</sub>(qh)

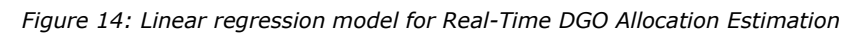

The variables are grouped in different families (Infeed, Wind Forecast, Solar Forecast…) each variable providing specific details about an element (Infeed at border point A, Infeed at border point B… Wind Forecast for wind farm x, Wind forecast for wind farm Y…). In total, the regression model can use more than 700 variables. Note that these variables are not sent together with the message.

Given the similarity of the Real-Time DGO Allocation to the Imbalance components DGOInjectionTotal and DGOOfftakeTotal, the Real-Time DGO Allocation message is very similar to an imbalance message. For that reason, the Real-Time DGO Allocation is published as a component of an Real-time Imbalance message (very similar to the Imbalance message defined in ["2.9](#page-55-0) [Imbalance"](#page-55-0)) This component is expressed in a single direction (DGONetInjectionEstimateTotal) that can take negative values (in case of net offtake).

Given the fact that this Real-Time DGO Allocation is an estimate made using variables on real-time, it can happen that some of these variables are not available at the moment the estimation has to be made. In such circumstances, the estimation algorithm will nevertheless make an estimation, but of less quality than the estimate with all variables. In order to inform message recipients of such situations, the Real-Time DGO Allocation has a second component,

DGONetInjectionEstimateQualityTotal, giving the quality of the estimate in %. A quality of 100% means that all variables required for estimating the Real-Time DGO Allocation were available and used. A quality of less than 100% means that some variables could not be used for making an estimate.

All of the parameters used to describe power values are explained in section [1.1.](#page-10-0)

# **2.11.1. Recipients**

Real-Time DGO Allocation messages are not regulated messages received by the Balance Responsible Parties (BRP).

# **2.11.2. Accessing Real-Time DGO Allocation messages**

Real-Time DGO Allocation messages are delivered on a quarter hourly frequency. They can be delivered exceptionally for a complete month on request.

More information on accessing messages is given in [Chapter 6.](#page-239-0)

# **2.11.3. Message content**

Real-Time DGO Allocation messages identify the BRP, the time period, all the parameters used to describe the power values, Real Time DGO Allocation Estimate (kW) and the Real Time DGO Allocation Estimate quality (%).

This message content can be delivered in one of three formats:

- CSV format described in ["3.11](#page-128-0) CSV [Real-Time DGO Allocation messages](#page-128-0) " p [129](#page-128-0)
- XML format described in ["4.10](#page-161-0) XML [Real-Time DGO Allocation](#page-161-0) Estimation" p [162](#page-161-0)
- Excel (XLSX) format described in ["5.12](#page-227-0) Excel [Real-Time DGO Allocation messages"](#page-227-0) p [228.](#page-227-0)

This message format is very similar to the Imbalance message (see "[2.9](#page-55-0) [Imbalance"](#page-55-0)), where the different values for publication are considered as a new imbalance component.

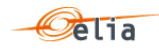

# <span id="page-75-0"></span>**2.11.3.1. Real-Time DGO Allocation components**

The components that can be presented to the BRP are:

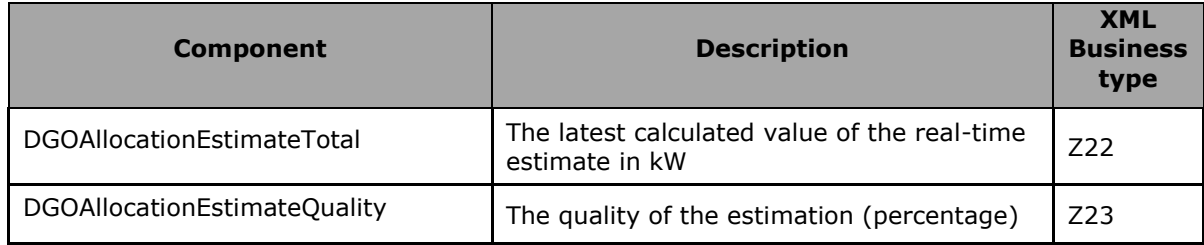

## **2.11.3.2. CSV Real-Time DGO Allocation**

Real-Time DGO Allocation messages contain a [header] row, a [data] row, [schedule] sections and an [end] row. An example of a CSV Real-Time DGO Allocation message is shown below.

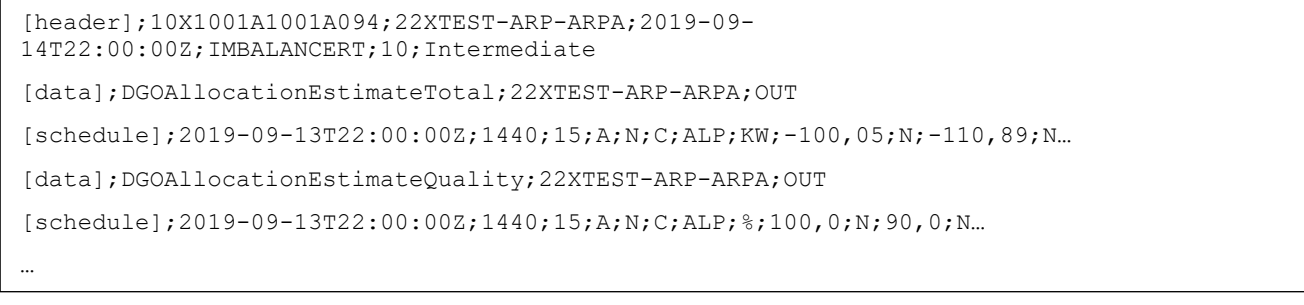

#### *Example 49 CSV Real-Time DGO Allocation message*

### **2.11.3.2.1. [header]**

The [header] row is the same as the "Imbalance" message and contains information about the sender and the receiver of the message as well as the time of creation, the version number, state of the message and the fact that this is an Imbalance message. There is only one [header] row in the message. For a complete description of all the [header] fields see section ["3.11.1.1](#page-129-0) [Real-Time](#page-129-0)  [DGO Allocation](#page-129-0) [header]".

[header];10X1001A1001A094;22XTEST-ARP-ARPA;2019-11-12T11:44:14Z;IMBALANCERT;780

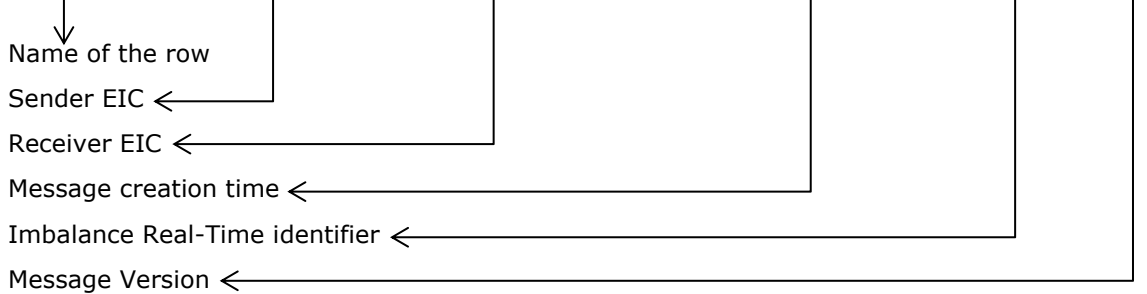

### **2.11.3.2.2. [data]**

A [data] row contains information about the component and related criteria's. A [data] section is always followed by at least one [schedule] section. There are several [data] sections that correspond to different components. For a complete description of all the [data] see section ["3.11.1.2](#page-130-0) [Real-Time DGO Allocation](#page-130-0) [data]".

[data];DGONetInjectionEstimateQuality;0000000000000000000;IN

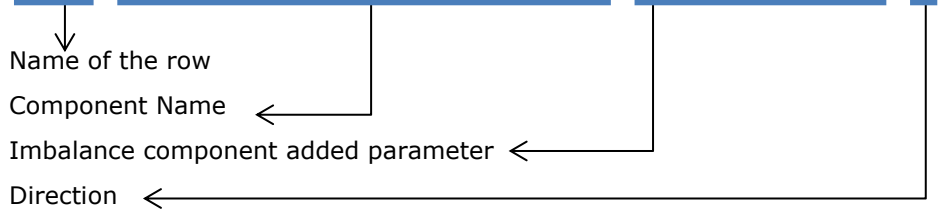

The possible components names for this Real-Time DGO Allocation messages are defined in section ["2.11.3.1](#page-75-0) [Real-Time DGO Allocation components"](#page-75-0).

### **2.11.3.2.3. [schedule]**

A [schedule] section contains the values transferred over the specified time period and identifies the type of value, in the case of Real-Time DGO Estimation it can be either power (KW) or a Estimate Quality (%). The Time period constitutes 1 day of 23, 24 or 25 hours. For any component identified in the [data] section, there can be a number of [schedules]. The fields contained in the [schedule] are listed below; the general meaning of these fields can be found in section [1.1](#page-10-0) and details of all their possible values can be found in section ["3.11.1.1](#page-129-0) [Real-Time DGO Allocation](#page-129-0) [\[header\]"](#page-129-0).

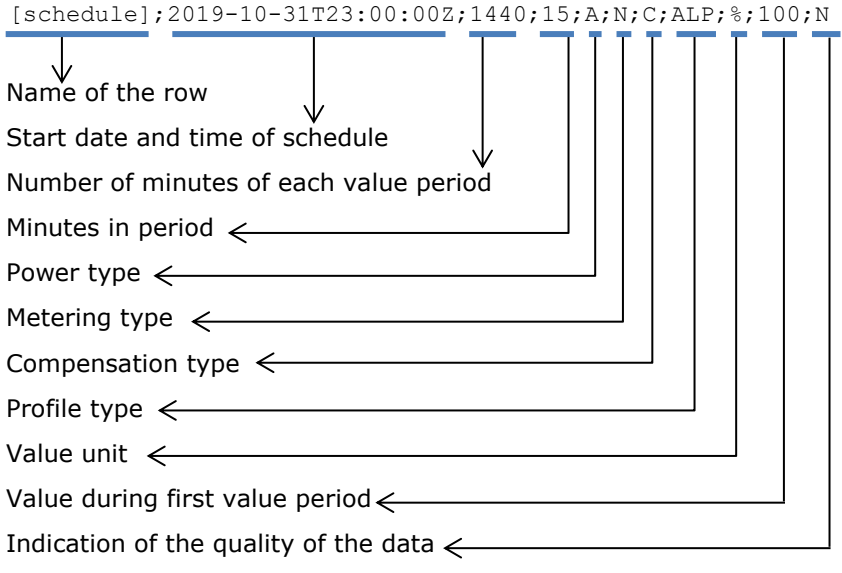

#### **2.11.3.3. XML Real-Time DGO Allocation**

Real-Time DGO Allocation metering data is delivered in a format like the XML Imbalance message. XML Imbalance message has a structure which is completely different of the other metering messages.

The Real-Time DGO Allocation and Imbalance messages respect the **IEC standard 62325-451-4** 

The structure therefore is briefly explained in this document but whole description is available on the IEC web store:<https://webstore.iec.ch/publication/29116>

The XSD Schema reference is available on ["4.1](#page-133-0) [Reference XSD](#page-133-0) ".

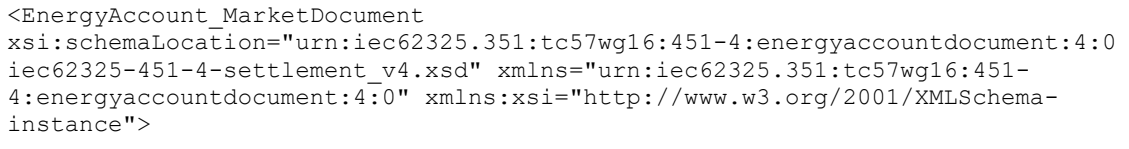

</EnergyAccount\_MarketDocument>

*Example 50 XML Real-Time DGO Allocation message root*

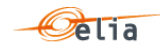

The message begins with information about the sender of the message (Elia) and the receiver as well as the time when the message was created plus some information about the state of this message: This header is valid for all the Time Series

Technical information on each field is available in ["4.10](#page-161-0) XML [Real-Time DGO Allocation](#page-161-0) Estimation".

Remark: the XML comments indicated in the message here below are for the reader comprehension and are not available in the message sent by Elia;

<mRID>Prediction\_20191101\_20191130</mRID><revisionNumber>10</revisionNumber> <type>A12<!--Imbalance report--></type> <docStatus><value>A01</value></docStatus><!-- Intermediate --> <process.processType>A99</process.processType> <!—DGO Allocation--> <process.classificationType>A01</process.classificationType> <!--Detail--> <sender\_MarketParticipant.mRID codingScheme="A01">10X1001A1001A094</sender\_MarketParticipant.mRID> <sender\_MarketParticipant.marketRole.type>A04</sender\_MarketParticipant.marke tRole.type> <receiver MarketParticipant.mRID codingScheme="A01">22XBRPA--------A</receiver\_MarketParticipant.mRID> <receiver\_MarketParticipant.marketRole.type>A08</receiver\_MarketParticipant.m arketRole.type> <!--Balance responsible party--> <createdDateTime>2019-09-14T22:00:00Z</createdDateTime> <period.timeInterval> <start>2019-09-13T22:00:00Z</start> <end>2019-09-14T22:00:00Z </end> </period.timeInterval> <domain.mRID codingScheme="A01">10YBE----------2</domain.mRID>

*Example 51 XML Real-Time DGO Allocation message header*

The <TimeSeries> element describes the flow of the power for one component and related criteria and the schedule of actual power values.

Technical information on each field is described in section ["4.10.2](#page-163-0) [XML Real-Time DGO Allocation](#page-163-0) Estimation [TimeSeries fields"](#page-163-0).

Elia does not guarantee the order of Timeseries within the message.

```
<TimeSeries>
      <mRID>A03-22XBRPA--------A</mRID>
      <businessType>Z22</businessType>
      <!-- The latest calculated value of the real-time estimate in KW -->
      <product>8716867000016</product>
      <objectAggregation>A03</objectAggregation>
      <area_Domain.mRID codingScheme="A01">10YBE----------
2</area_Domain.mRID>
      <marketParticipant.mRID codingScheme="A01">22XBRPA--------A
      </marketParticipant.mRID>
      <measure Unit.name>KWT</measure Unit.name>
       …
</TimeSeries>
<TimeSeries>
      <mRID>Z23_22X20121009---F4</mRID>
```
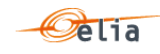

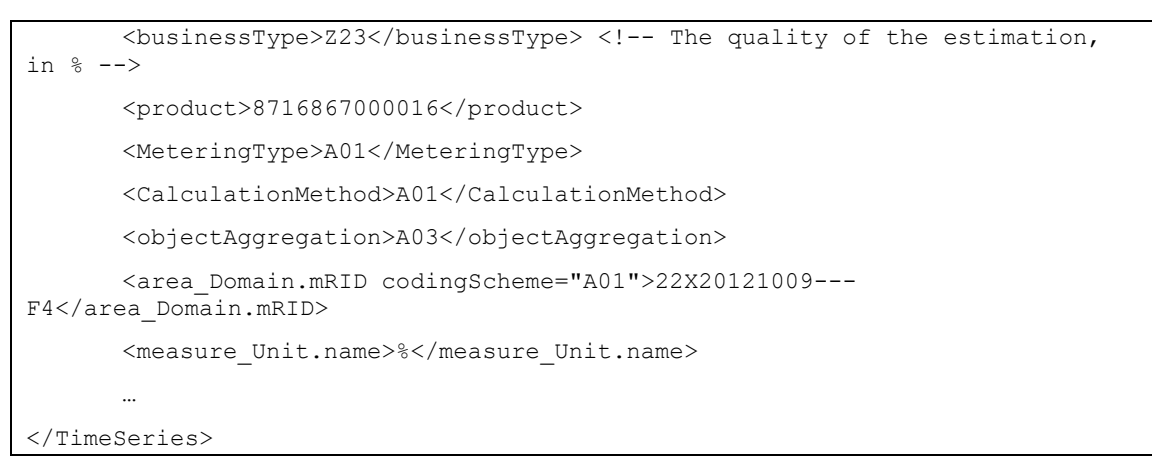

*Example 52 XML Real-Time DGO Allocation message TimeSeries*

The general meaning of these fields is given in section [1.1](#page-10-0) and a full description of all the fields and the values they can take is given in section ["4.10.2](#page-163-0) [XML Real-Time DGO Allocation](#page-163-0) Estimation [TimeSeries fields"](#page-163-0) on page [164.](#page-163-0) The business types for the components are listed in ["2.11.3.1](#page-75-0) [Real-Time DGO Allocation components"](#page-75-0) .

# **2.11.3.4. Excel (XLSX) Real-Time DGO Allocation**

The Excel file contains one sheet. This sheet contains all information about the real-time DGO allocation, both the estimation and estimation quality:

- The top rows contain information about the receiver, the status of the message and the time of creation (last update) of the message and the fact that this sheet follow the Imbalance message format
- Subsequent area of the sheet is divided into columns
- The first lines of the columns give information about the component name, Direction (Power Flow), Party or Area) described ["2.11.3.1](#page-75-0) [Real-Time DGO Allocation components"](#page-75-0).
	- The quarter hourly values give the power value and the estimated quality percentage for the mentioned metering data

|                | Company            | A03-22XTEST-ARP-ARP Test ARP |                       |                                     |         |                                   |         |
|----------------|--------------------|------------------------------|-----------------------|-------------------------------------|---------|-----------------------------------|---------|
| $\overline{2}$ | <b>Last Update</b> | 02-08-2020                   |                       | <b>Prediction</b>                   |         |                                   |         |
| 3              | <b>Status</b>      | <b>Intermediate</b>          |                       |                                     |         |                                   |         |
| $\overline{4}$ | <b>Version</b>     | 229                          |                       |                                     |         |                                   |         |
| 5              |                    |                              |                       |                                     |         |                                   |         |
| 6              |                    |                              | <b>Component</b>      | <b>DGOAllocationEstimateQuality</b> |         | <b>DGOAllocationEstimateTotal</b> |         |
| $\overline{7}$ |                    |                              | <b>Direction</b>      | Incoming                            |         | Incoming                          |         |
| 8              |                    |                              | <b>Description</b>    |                                     |         |                                   |         |
| 9              |                    |                              |                       | Value                               | Quality | Value                             | Quality |
| 10             |                    |                              | <b>Monthly energy</b> | 3 K%h                               | Valid   | -413.098 KWh                      | Valid   |
| 11             |                    |                              |                       |                                     |         |                                   |         |
| 12             |                    | <b>Quarter hourly values</b> |                       |                                     |         |                                   |         |
| 13             | <b>Date</b>        | From                         | To                    | %                                   |         | W                                 |         |
| 14             | 01-08-2020         | 00:00                        | 00:15                 | 100                                 | N       | $-14.340.000$                     | Ν       |
| 15             | 01-08-2020         | 00:15                        | 00:30                 | 100                                 | N       | $-14.150.000$                     | N       |
| 16             | 01-08-2020         | 00:30                        | 00:45                 | 100                                 | N       | $-14.140.000$                     | N       |
| 17             | 01-08-2020         | 00:45                        | 01:00                 | 100                                 | N       | $-14.340.000$                     | N       |
| 18             | 01-08-2020         | 01:00                        | 01:15                 | 100                                 | N       | $-13.460.000$                     | N       |
| 19             | 01-08-2020         | 01:15                        | 01:30                 | 100                                 | N       | $-14.220.000$                     | N       |
| 20             | 01-08-2020         | 01:30                        | 01:45                 | 100                                 | N       | $-14.320.000$                     | N       |
| 21             | 01-08-2020         | 01:45                        | 02:00                 | 100                                 | N       | $-13.950.000$                     | N       |
| 22             | 01-08-2020         | 02:00                        | 02:15                 | 100                                 | N       | $-13.670.000$                     | N       |
| 23             | 01-08-2020         | 02:15                        | 02:30                 | 100                                 | N       | $-13.220.000$                     | N       |
| 24             | 01-08-2020         | 02:30                        | 02:45                 | 100                                 | N       | $-13.350.000$                     | N       |
| 25             | 01-08-2020         | 02:45                        | 03:00                 | 100                                 | N       | $-13.410.000$                     | N       |
| 26             | 01-08-2020         | 03:00                        | 03:15                 | 100                                 | N       | $-13.300.000$                     | N       |
| 27             | 01-08-2020         | 03:15                        | 03:30                 | 100                                 | N       | $-13.260.000$                     | N       |
| 28             | 01-08-2020         | 03:30                        | 03:45                 | 100                                 | N       | $-13.070.000$                     | Ν       |
| 29             | 01-08-2020         | 03:45                        | 04:00                 | 100                                 | N       | $-13.050.000$                     | Ν       |
| 30             | 01-08-2020         | 04:00                        | 04:15                 | 100                                 | N       | $-12.970.000$                     | N       |
| 31             | 01-08-2020         | 04:15                        | 04:30                 | 100                                 | N       | $-12.750.000$                     | Ν       |
| 32             | 01-08-2020         | 04:30                        | 04:45                 | 100                                 | N       | $-12.660.000$                     | N       |
| $\sim$         |                    |                              |                       | $\overline{1}$                      | v.      |                                   | ÷.      |

*Example 53 Excel Real-Time DGO Allocation sheet*

#### **DGO Border Point and Supply Bay metering**  $2.12.$

These messages are similar, from a business perspective, as the messages described in ["1.2.2.6](#page-15-0) [Infeed TSO per substation](#page-15-0) " p [16](#page-15-0) and "[2.7](#page-46-0) [Infeed TSO per substation and per supply bay](#page-46-0)" page [47](#page-46-0) combined.

These messages were adapted to fulfill the requirement described in the "UMIG TSO - BR - SE - 02 - Electricity"<sup>3</sup> and in particular the process "Exchange Infeed Measures per Substation - 4.1 (from TSO to CMS)".

# **2.12.1. Recipients**

This message will be sent the CMS like described in the MIG TSO 6.0 in the role of MRCO.

At the request of the DGO, this message could also be sent to the DGO in the role of DGO and the MRCO.

The recipients and delivery frequency of this message is summarized at section ["1.2.8](#page-18-0) [Regulated](#page-18-0)  [messages & message delivery frequency](#page-18-0)".

# **2.12.2. Accessing DGO Border Point and Supply Bay messages**

DGO Border Point and Supply Bay messages are "regulated" messages and delivered on a daily (non-validated) frequency. The delivery schedule for regulated messages is described in section [1.2.4.](#page-16-0)

More information on accessing messages is given in [Chapter 6](#page-239-0) "[Accessing messages](#page-239-0)".

# **2.12.3. Message content**

These messages contain the data for one calendar month.

The structure of the message identifies the DGO, the substation (Border Point), the substation supply bay, the time period, all the parameters used to describe the power values and the actual power values. This message content can be delivered in on two formats; XML format described in section [2.12.3.4](#page-80-0) and XLSX format described in section [2.12.3.5.](#page-82-0)

Note: the CSV format is the message defined in ["2.6](#page-42-0) [Infeed TSO per substation](#page-42-0) " p [43.](#page-42-0)

**2.12.3.1. DGO Border Point and Supply Bay components**

The Border Point and Supply bay message has two types of components:

- Border Point
- Supply Bay

ł

In the XML message, the link between the supply bay components and the related border point (to which they are physically connected) can be done through the field "Domain" where the Border Point EAN code is referred.

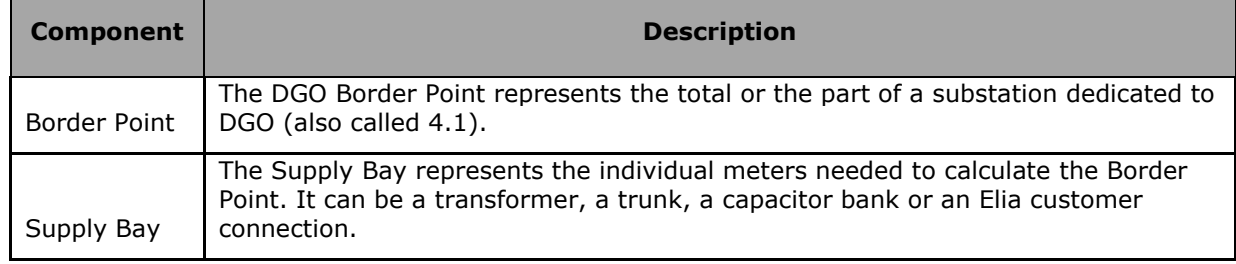

**2.12.3.2. DGO Border point and Supply Bay components criteria**

In the following list the columns must be understood as:

**Component**: Indicates whether the data concerns the border point or the supply bay.

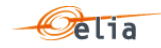

 $3$  www.atrias.be > Publications > UMIG > Market Processes > 02 Business Requirements

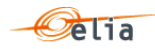

**Flow direction**: the flow of electricity (see also [1.1.2](#page-10-1) [Direction\)](#page-10-1).

- **OUT**: the quantity of energy going out the DGO grid (coming in the Elia Grid)
- **IN** : the quantity of energy coming in the DGO grid (coming out of the Elia Grid)

**Possible negative value?** The energy follows the flow indicated within the column 'Flow direction' in the table below. Consequently there can't be negative values for these components.

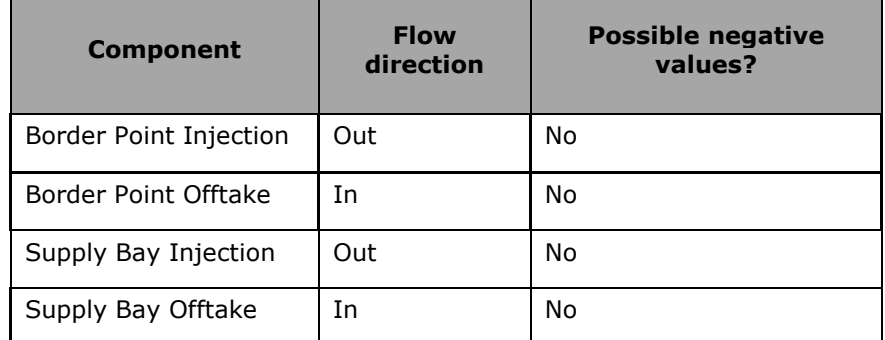

**2.12.3.3. DGO Border point and Supply Bay components added parameters**

In the following list the columns must be understood as:

- **Component** : Indicates whether the data concerns the border point or the supply bay
- Party/area: Each component can be general and referenced to a company: this is the "party" but some components can be also detailed per "area". For example, a component on a distribution grid has also the grid area code.
- **Code:** This code can be:
- The BRP EIC code
- The area code
- A specific EIC or EAN code

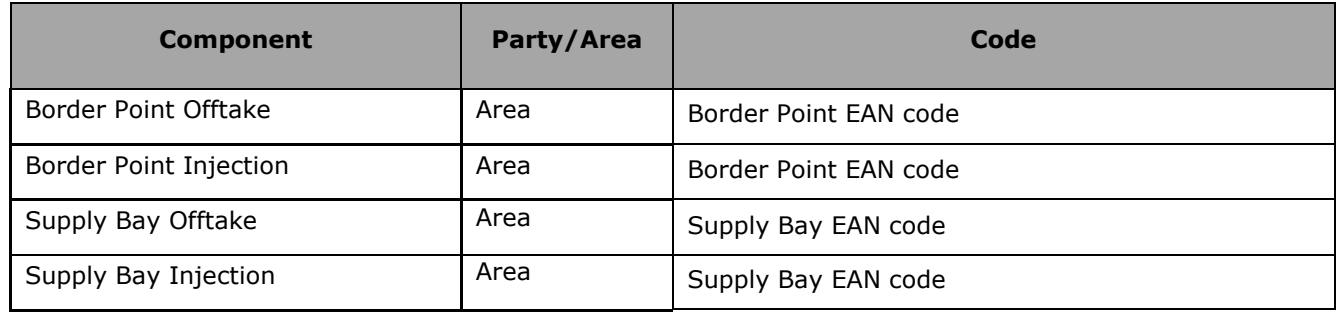

<span id="page-80-0"></span>**2.12.3.4. XML DGO Border Point and Supply Bay (DGOBP) value**

The XML DGO Border Point and Supply Bay message has a structure which is completely different of the other metering messages.

The Elia goal is to replace in a near future all the Metering XML messages in order to cope with European and worldwide standards that are available now: the current Imbalance message respects the **IEC standard 62325-451-4** 

The structure therefore is briefly explained in this document but whole description is available on the IEC web store:<https://webstore.iec.ch/publication/29116>

The XSD Schema reference is available on ["4.1](#page-133-0) [Reference XSD](#page-133-0) "page [134](#page-133-0)

<EnergyAccount\_MarketDocument xsi:schemaLocation="urn:iec62325.351:tc57wg16:451-4:energyaccountdocument:4:0 Description and Use of Metering Messages transmitted by Elia

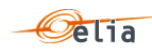

```
iec62325-451-4-settlement_v4.xsd" xmlns="urn:iec62325.351:tc57wg16:451-
4:energyaccountdocument:4:0" xmlns:xsi="http://www.w3.org/2001/XMLSchema-
instance">
```
</EnergyAccount\_MarketDocument>

*Example 54 XML DGOBP message root*

The message begins with information about the sender of the message (Elia) and the receiver as well as the time when the message was created plus some information about the state of this message: This header is valid for all the Time Series

Technical information on each field is available in ["4.11](#page-165-0) XML DGO [Border Point and Supply Bay](#page-165-0)  (DGOBP) [message"](#page-165-0) page [166.](#page-165-0)

Remark: the XML comments indicated in the message here below are for the reader comprehension and are available in the message sent by Elia;

```
<EnergyAccount_MarketDocument 
xsi:schemaLocation="urn:iec62325.351:tc57wg16:451-4:energyaccountdocument:4:0 
ELIA-iec62325-451-4-settlement.xsd" xmlns="urn:iec62325.351:tc57wg16:451-
4:energyaccountdocument:4:0" xmlns:xsi="http://www.w3.org/2001/XMLSchema-
instance">
             <mRID>BP_20150801_20150802</mRID>
             <revisionNumber>1</revisionNumber>
             <type>A45</type>
             <docStatus>
                    <value>A01</value>
             </docStatus>
             <process.processType>A05</process.processType>
             <process.classificationType>A01</process.classificationType>
             <sender_MarketParticipant.mRID 
codingScheme="A01">10X1001A1001A094</sender_MarketParticipant.mRID>
             <sender_MarketParticipant.marketRole.type>A04</sender_MarketPar
ticipant.marketRole.type>
             <receiver_MarketParticipant.mRID codingScheme="A01">22XATRIAS--
 ---A</receiver MarketParticipant.mRID>
             <receiver_MarketParticipant.marketRole.type>R02</receiver_Marke
tParticipant.marketRole.type>
             <createdDateTime>2016-04-07T22:00:00Z</createdDateTime>
             <period.timeInterval>
                    <start>2015-07-31T22:00Z</start>
                    <end>2015-08-01T22:00Z</end>
             </period.timeInterval>
             <domain.mRID 
codingScheme="A10">541453104512600409</domain.mRID>
             <!--domain = associated information-->
```
### *Example 55 XML DGOBP message header*

The <TimeSeries> element describes the flow of the power for one component and related criteria and the schedule of actual power values.

Technical information on each field is available in ["4.11](#page-165-0) XML DGO [Border Point and Supply Bay](#page-165-0)  (DGOBP) [message"](#page-165-0) page [166.](#page-165-0)

Elia does not guarantee the order of Timeseries within the message.

<TimeSeries>

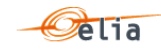

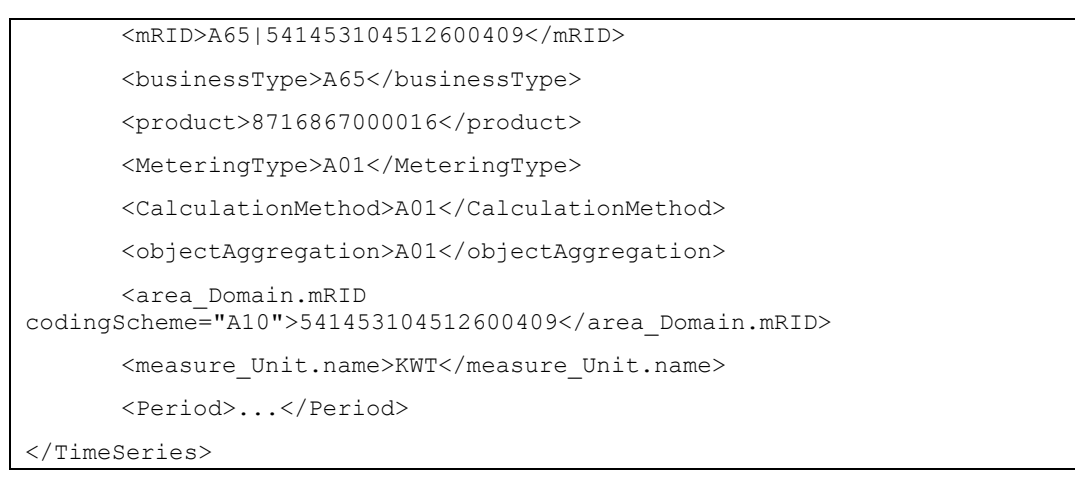

### *Example 56 XML DGOBP message TimeSeries*

The general meaning of these fields is given in section [1.1](#page-10-0) and a full description of all the fields and the values they can take is given in section "["4.11](#page-165-0) XML DGO [Border Point and Supply Bay](#page-165-0)  (DGOBP) [message"](#page-165-0) page [166.](#page-165-0)

### <span id="page-82-0"></span>**2.12.3.5. Excel DGO Border Point and Supply Bay (DGOBP) value**

The Excel file contains two sheets named "BorderPoint" and "Supply Bay": These sheets contain all information about all 'BorderPoint' and 'Supply Bay' and related criteria's for a given month:

- The top rows contain information about the receiver, the status of the message and the time of creation (last update) of the message and the fact that this sheet follow the Imbalance message format
- Subsequent area of the sheet is divided into columns

 $\mathbf{L} = \mathbf{L} \mathbf{L}$ 

- The first lines of the columns give information about the component name, Direction (Power Flow), Party or Area)
- The quarter hourly values give the power value and the quality for the mentioned metering data.

**Contract** 

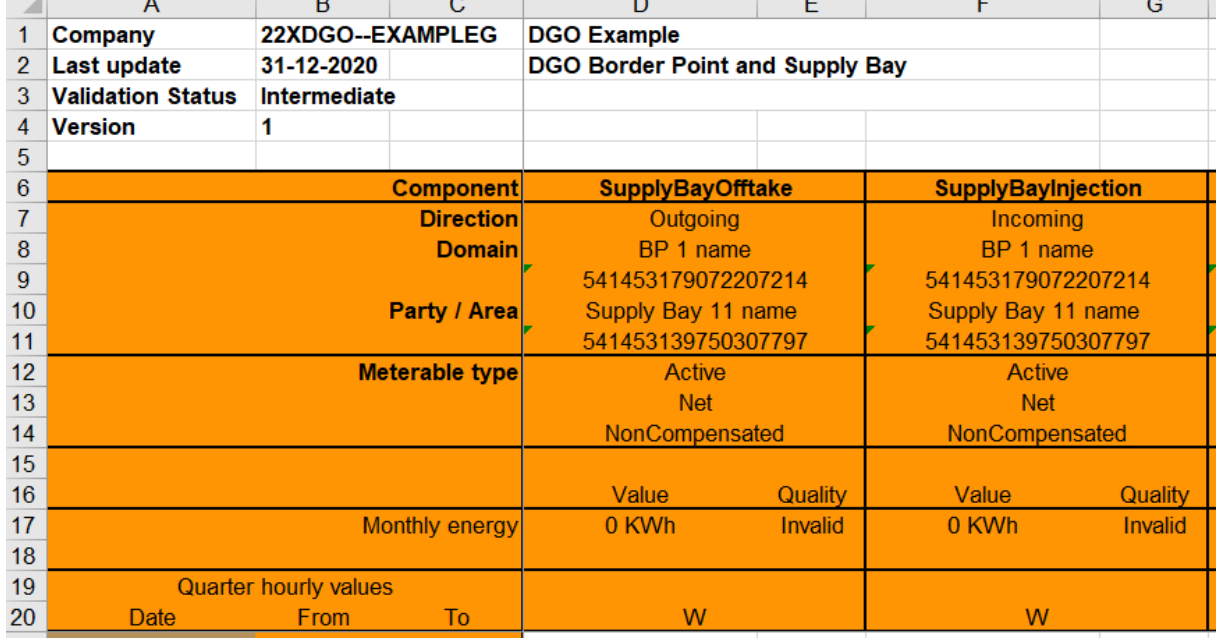

**Elia does not guarantee the order of components within the message.** 

*Example 57 Excel DGO Border Point and Supply Bay (DGOBP) message 'Detail' sheet*

A full description of all the fields and the values they can take is given in

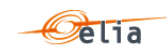

#### $2.13.$ **Delta TS report**

These messages are similar, from a business perspective, as the xls files currently sent by mail to the DSO's.

These messages were adapted to fulfill the requirement described in the "UMIG TSO - BR - SE - 02 - Electricity" <sup>4</sup> and in particular the process "TS Report (from TSO to CMS)".

The purpose of these messages is to provide the difference between the energy measured by Elia at a Border Point (4.1) and the sum of the energy reported by DGO at the DGO Interconnection Points (4.2) linked to the border Point.

The message provides:

- The energy flow measured by Elia at the DGO Border Point (4.1)
- The energy measured by each DGO at the DGO Interconnection Point  $(4.2)$
- **■** The difference between the components above  $(4.1 \Sigma4.2)$ . This difference is called "Delta TS" and is actually a kind of "clearing differences"

### **2.13.1. Recipients**

This message will be sent the CMS like described in the MIG TSO 6.0 in the role of MRCO.

At the request of the DGO, this message could also be sent to the DGO in the role of DGO.

The recipients and delivery frequency of this message is summarized at section ["1.2.8](#page-18-0) [Regulated](#page-18-0)  [messages & message delivery frequency.](#page-18-0)

### **2.13.2. Accessing Delta TS messages**

The delta TS messages are "regulated" messages and delivered on a daily (non-validated) frequency. The delivery schedule for regulated messages is described in section [1.2.4](#page-16-0) on page [17.](#page-16-0)

More information on accessing messages is given in [Chapter 6](#page-239-0) [Accessing messages](#page-239-0) on page [240.](#page-239-0)

#### **2.13.3. Message content**

These messages contain the data for one calendar month.

The structure of the message identifies the DGO(s), the substation (Border Point), the DGO Interconnection Points, the time period, all the parameters used to describe the power values and the actual power values. This message content can be delivered in one of three formats; XML format described in section [2.13.3.4](#page-85-0) and XLSX format described in section [2.13.3.5.](#page-87-0)

### **2.13.3.1. DeltaTS Components**

The Delta TS message has three types of components:

Delta TS

ł

- Border Point
- Interconnection Point

In the XML message, the link between the Interconnection Point components and the related border point (to which they are physically connected) can be done through the field "Domain" where the Border Point EAN code is referred.

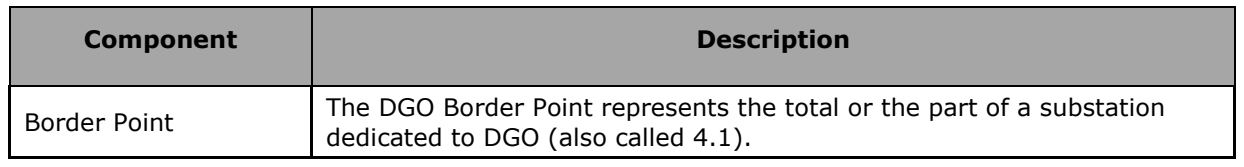

 $4$  www.atrias.be > Publications > UMIG > Market Processes > 02 Business Requirements

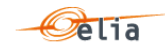

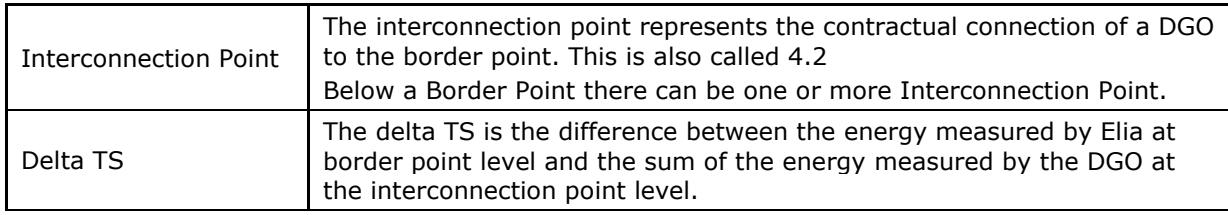

**2.13.3.2. DeltaTS Components criteria**

In the following list the columns must be understood as:

**Component**: Indicates whether the data concerns the border point, interconnection point or the delta TS.

**Flow direction**: the flow of electricity (see also [1.1.2](#page-10-1) [Direction\)](#page-10-1).

- **OUT**: the quantity of energy going out from the transformation station (TS)
- **IN** : the quantity of energy coming in the transformation station (TS)

**Possible negative value?:** Normally the energy follows the flow indicated within the column 'Flow direction' in the table below, but the result of the Delta TS can flow in the other direction. In this case, the quarter value is negative.

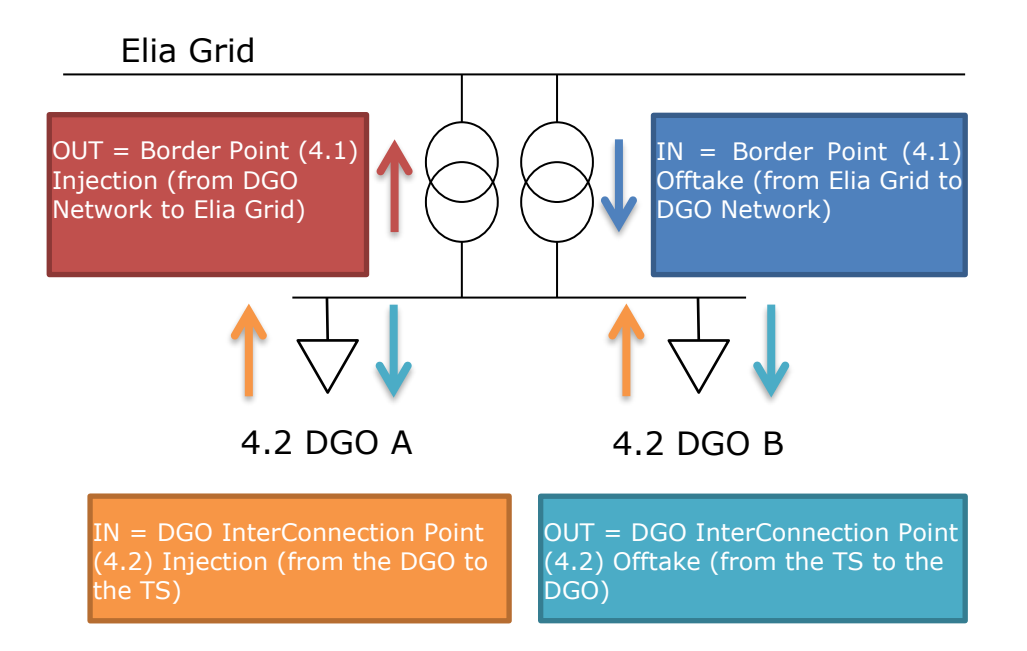

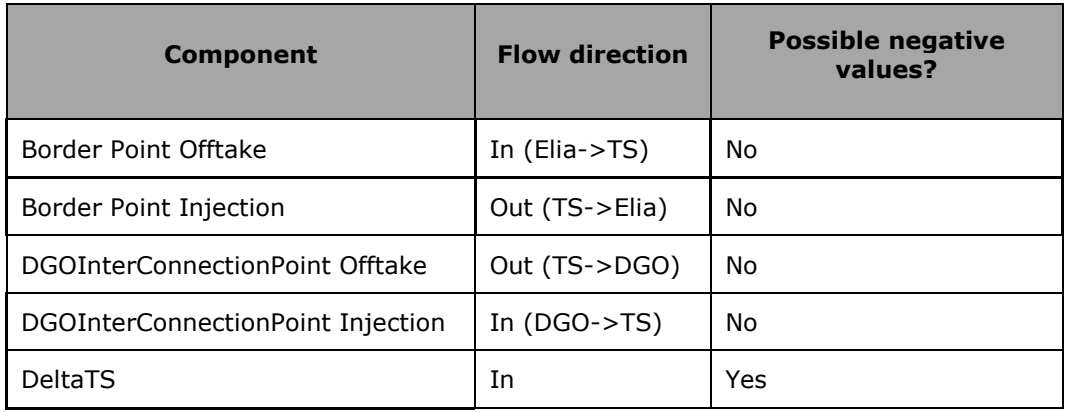

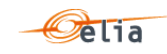

### **2.13.3.3. DeltaTS Components added parameters**

In the following list the columns must be understood as:

- **Component**: Indicates whether the data concerns the border point, interconnection point or the delta TS.
- **Party/area:** Each component can be general and referenced to a company: this is the "party" but some components can be also detailed per "area". For example, a component on a distribution grid has also the grid area code.
- **Code:** This code can be:
	- The BRP EIC code
	- The area code
	- A specific EIC / EAN code

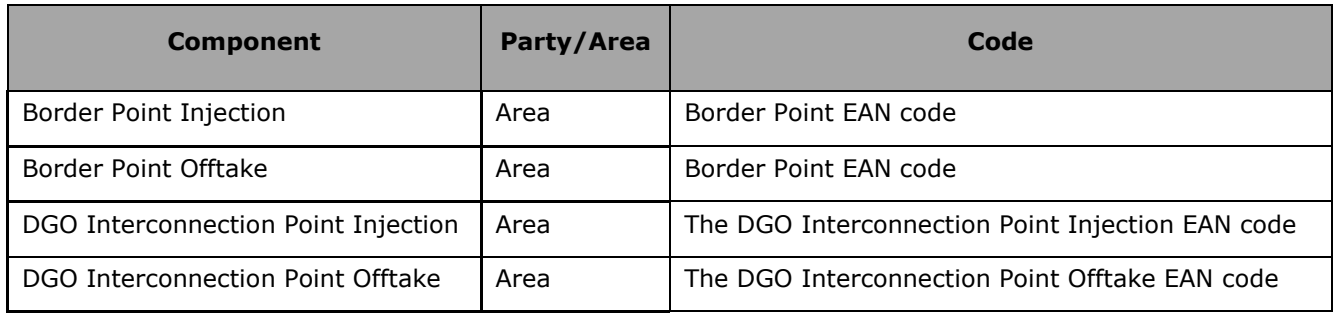

# <span id="page-85-0"></span>**2.13.3.4. XML Delta TS value**

The XML Delta TS message has a structure which is completely different of the other metering messages.

The Elia goal is to replace in a near future all the Metering XML messages in order to cope with European and worldwide standards that are available now: the current Imbalance message respects the **IEC standard 62325-451-4** 

The structure therefore is briefly explained in this document but whole description is available on the IEC web store:<https://webstore.iec.ch/publication/29116>

The XSD Schema reference is available on ["4.1](#page-133-0) [Reference XSD](#page-133-0) ".

```
<EnergyAccount_MarketDocument 
xsi:schemaLocation="urn:iec62325.351:tc57wg16:451-4:energyaccountdocument:4:0 
iec62325-451-4-settlement_v4.xsd" xmlns="urn:iec62325.351:tc57wg16:451-
4:energyaccountdocument:4:0" xmlns:xsi="http://www.w3.org/2001/XMLSchema-
instance">
      </EnergyAccount_MarketDocument>
```
*Example 58 XML Delta TS message root*

The message begins with information about the sender of the message (Elia) and the receiver as well as the time when the message was created plus some information about the state of this message: This header is valid for all the Time Series

Technical information on each field is available in ["4.12](#page-171-0) [XML DeltaTS](#page-171-0) message".

Remark: the XML comments indicated in the message here below are for the reader comprehension and are available in the message sent by Elia;

```
<EnergyAccount_MarketDocument xmlns="urn:iec62325.351:tc57wg16:451-
4:energyaccountdocument:4:0" xmlns:msxsl="urn:schemas-microsoft-com:xslt" 
xmlns:csharp="urn:generateGuid/NewGuid">
          <mRID>189EEC4172484643AB3C662BBDEF1963</mRID>
          <revisionNumber>1</revisionNumber>
          <type>Z02</type>
          <docStatus>
```
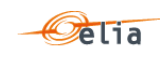

```
<value>A02</value>
          </docStatus>
          <process.processType>A05</process.processType>
          <process.classificationType>A01</process.classificationType>
          <sender_MarketParticipant.mRID 
codingScheme="A01">10X1001A1001A094</sender_MarketParticipant.mRID>
<sender_MarketParticipant.marketRole.type>A04</sender_MarketParticipant.marke
tRole.type>
          <receiver_MarketParticipant.mRID codingScheme="A01">22XTETS--------
4</receiver_MarketParticipant.mRID>
<receiver_MarketParticipant.marketRole.type>R02</receiver_MarketParticipant.m
arketRole.type>
          <createdDateTime>2020-12-21T06:08:15Z</createdDateTime>
          <period.timeInterval>
            <start>2020-10-31T23:00Z</start>
            <end>2020-11-30T23:00Z</end>
          </period.timeInterval>
          <domain.mRID codingScheme="A10">541453191216677424</domain.mRID>
<EnergyAccount_MarketDocument 
xsi:schemaLocation="urn:iec62325.351:tc57wg16:451-4:energyaccountdocument:4:0 
ELIA-iec62325-451-4-settlement.xsd" xmlns="urn:iec62325.351:tc57wg16:451-
4:energyaccountdocument:4:0" xmlns:xsi="http://www.w3.org/2001/XMLSchema-
instance">
```
*Example 59 XML Delta TS message header*

The <TimeSeries> element describes the flow of the power for one component and related criteria and the schedule of actual power values.

Technical information on each field is described in section ["4.12](#page-171-0) [XML DeltaTS](#page-171-0) message".

Elia does not guarantee the order of Timeseries within the message.

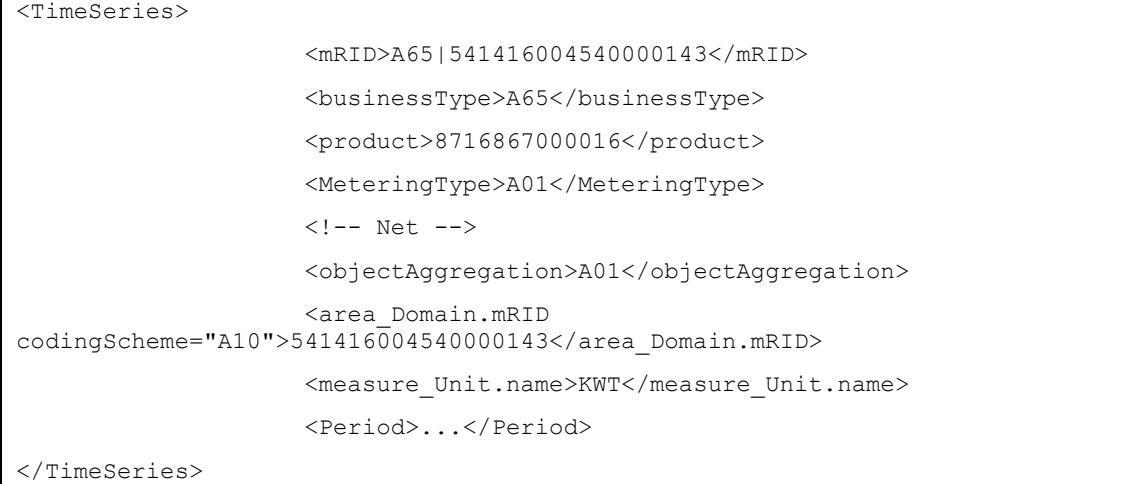

*Example 60 XML DeltaTS message TimeSeries*

The general meaning of these fields is given in section [1.1](#page-10-0) and a full description of all the fields and the values they can take is given in section ["4.12](#page-171-0) [XML DeltaTS](#page-171-0) message".

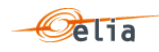

### <span id="page-87-0"></span>**2.13.3.5. Excel Delta TS value**

The Excel file contains two sheets named "Summary" and "Detail": These sheets contain all information about all 'DeltaTS', 'BorderPoint' and' DGOInterconnectionPoint' and related criteria's for a given month:

- The top rows contain information about the receiver, the status of the message and the time of creation (last update) of the message and the fact that this sheet follow the Imbalance message format
- Subsequent area of the sheet is divided into columns
- The first lines of the columns give information about the component name, Direction (Power Flow), Party or Area)
- $\blacksquare$  The quarter hourly values give the power value and the quality for the mentioned metering data.

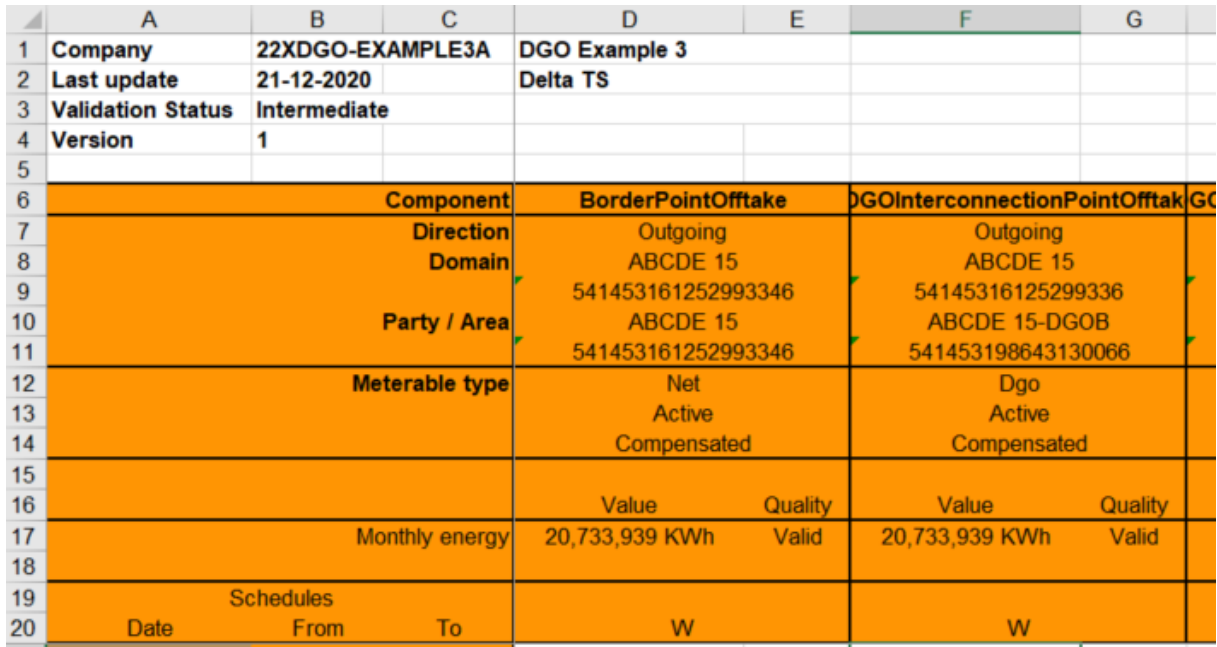

Elia does not guarantee the order of components within the message.

*Example 61 Excel DeltaTS message 'Detail' sheet*

A full description of all the fields and the values they can take is given in section ["5.10](#page-217-0) Excel [Delta](#page-217-0)  TS (DTS) [metering messages](#page-217-0) " p [218.](#page-217-0)

#### **Delta DGO Exchanges (DGO2DGO) report**  $2.14.$

These messages are similar, from a business perspective, as the xls files currently sent by mail to the DSO's.

These messages were adapted to fulfill the requirement described in the "UMIG TSO - BR - SE - 02 - Electricity"<sup>5</sup> and in particular the process "Delta Report Exchanges (from TSO to CMS)".

The purpose of these messages is to provide the difference between the energy measured by each of the DGO in a given DGO exchange point (DGO2DGO).

The message provides:

ł

 The energy flow measured by each of the DGO for a given DGO exchange point (DGO2DGO)

<sup>5</sup> www.atrias.be > Publications > UMIG > Market Processes > 02 Business Requirements

 The difference between the energy measured by each of the DGO for a given DGO exchange point (DGO2DGO). This difference is called "Delta DGO Exchanges (DGO2DGO)" and is actually a kind of "clearing differences".

### **2.14.1. Recipients**

This message will be sent the CMS like described in the MIG TSO 6.0 in the role of MRCO.

At the request of the DGO, a summary of these messages could also be sent to the DGO in the role of DGO.

The recipients and delivery frequency of this message is summarized at section ["1.2.8](#page-18-0) [Regulated](#page-18-0)  [messages & message delivery frequency.](#page-18-0)

### **2.14.2. Accessing Delta DGO Exchanges (DGO2DGO) messages**

Delta DGO Exchanges (DGO2GDO) messages are "regulated" messages and delivered on a daily (non-validated) frequency. The delivery schedule for regulated messages is described in section [1.2.4.](#page-16-0)

More information on accessing messages is given in [Chapter 6](#page-239-0) [Accessing messages.](#page-239-0)

#### **2.14.3. Message content**

These messages contain the data for one calendar month.

The structure of the message identifies the DGO(s), the energy flow measured by each of the DGO in a given DGO exchange point, the difference between the energy measured by each of the DGO in a given DGO exchange point (DGO2DGO), the time period, all the parameters used to describe the power values and the actual power values. This message content can be delivered in one of 2 formats: XML format described in section [2.14.3.4](#page-89-0) only for the CMS and XLSX (summary) format described in section [2.14.3.5](#page-91-0) (only for the DSO).

#### **2.14.3.1. Delta DGO Exchanges (DGO2DGO) Components**

The Delta DGO Exchanges (DGO2DGO) message has two types of components:

- DGO Exchange
- Delta DGO Exchange

In the XML message, the link between the DGO Exchanges components and the related Delta DGO Exchange can be done through the field "Domain" where the pair "DGO A GLN code-DGO B GLN code" is referred.

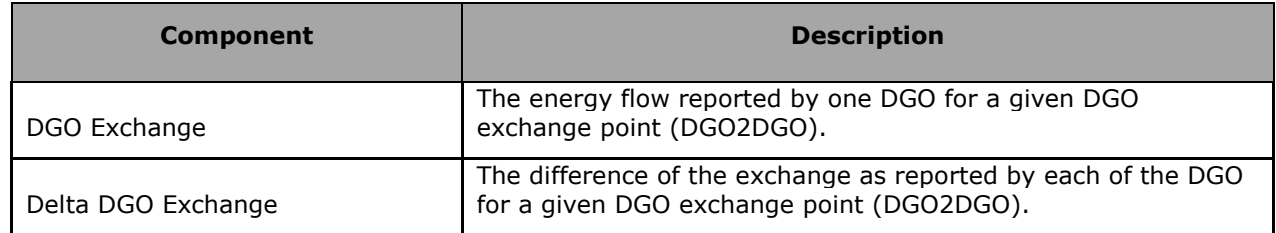

### **2.14.3.2. Delta DGO Exchanges (DGO2DGO) Components criteria**

In the following list the columns must be understood as:

**Component:** Indicates whether the data concerns the DGO Exchange or Delta DGO Exchange.

**Flow direction**: the flow of electricity (see also [1.1.2](#page-10-1) [Direction\)](#page-10-1).

- **OUT**: the quantity of energy going out the DGO network A (coming in the DGO network B).
- **IN**: the quantity of energy coming in a DGO network A (coming out the DGO network B).

**Possible negative value?:** Normally the energy follows the flow indicated within the column 'Flow direction' in the table below, but the result of the Delta DGO Exchanges can flow in the other direction. In this case, the quarter value is negative.

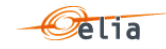

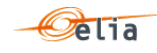

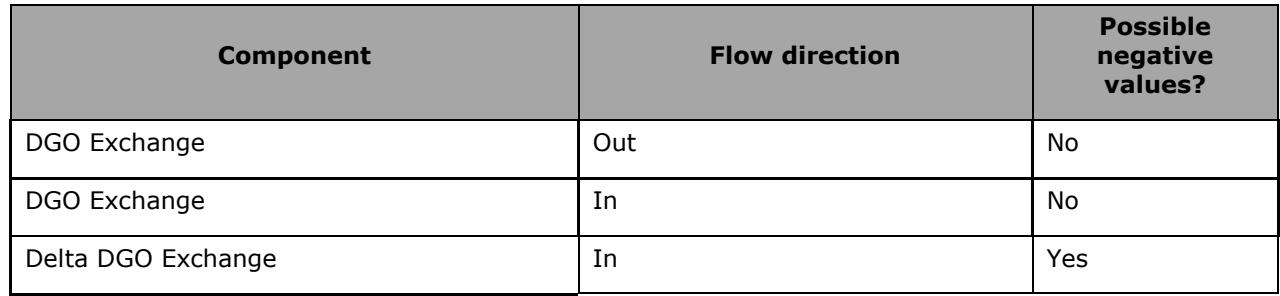

# **2.14.3.3. Delta DGO Exchanges (DGO2DGO) Components added parameters**

In the following list the columns must be understood as:

- **Component**: Indicates whether the data concerns the DGO Exchange or Delta DGO Exchange.
- Party/area: Each component can be general and referenced to a company: this is the "party" but some components can be also detailed per "area". For example, a component on a distribution grid has also the grid area code.
- **Code:** This code can be:
	- The BRP EIC code
	- The area code
	- A specific EIC / GLN code
- **Market Participant:**
	- **The other party participating in the exchange**

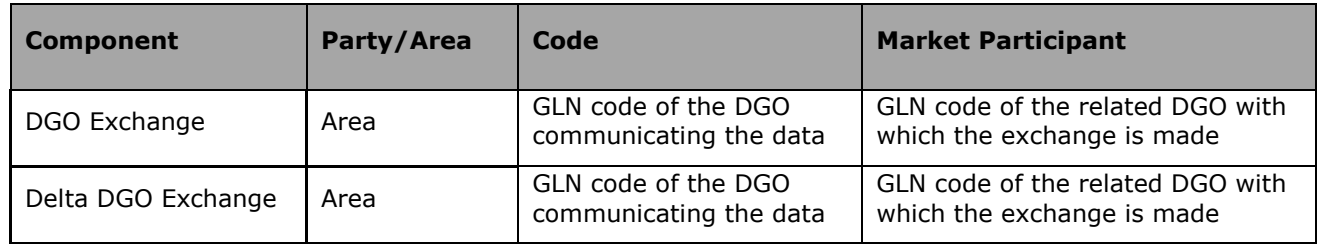

### <span id="page-89-0"></span>**2.14.3.4. XML Delta DGO Exchanges (DGO2DGO) value**

The XML Delta DGO Exchanges (DGO2DGO) message has a structure which is completely different of the other metering messages.

The Elia goal is to replace in a near future all the Metering XML messages in order to cope with European and worldwide standards that are available now: the current Imbalance message respects the **IEC standard 62325-451-4** 

The structure therefore is briefly explained in this document but whole description is available on the IEC web store:<https://webstore.iec.ch/publication/29116>

The XSD Schema reference is available on ["4.1](#page-133-0) [Reference XSD](#page-133-0) ".

```
<EnergyAccount_MarketDocument 
xsi:schemaLocation="urn:iec62325.351:tc57wg16:451-4:energyaccountdocument:4:0 
iec62325-451-4-settlement_v4.xsd" xmlns="urn:iec62325.351:tc57wg16:451-
4:energyaccountdocument:4:0" xmlns:xsi="http://www.w3.org/2001/XMLSchema-
instance">
</EnergyAccount_MarketDocument>
```
*Example 62 XML Delta DGO Exchanges (DGO2DGO) message root*

The message begins with information about the sender of the message (Elia) and the receiver as well as the time when the message was created plus some information about the state of this message: This header is valid for all the Time Series

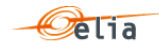

Technical information on each field is available in [4.13](#page-176-0) "XML [Delta DGO Exchanges \(DGO2DGO\)](#page-176-0)  [message"](#page-176-0).

Remark: the XML comments indicated in the message here below are for the reader comprehension and are available in the message sent by Elia;

The <TimeSeries> element describes the flow of the power for one component and related criteria and the schedule of actual power values.

Technical information on each field is described in section ["4.13](#page-176-0) XML [Delta DGO Exchanges](#page-176-0)  [\(DGO2DGO\) message"](#page-176-0) on page [177.](#page-176-0)

Elia does not guarantee the order of Timeseries within the message.

```
<EnergyAccount_MarketDocument xmlns="urn:iec62325.351:tc57wg16:451-
4:energyaccountdocument:4:0" xmlns:msxsl="urn:schemas-microsoft-com:xslt" 
xmlns:csharp="urn:generateGuid/NewGuid">
          <mRID>F2210616EDAA4CDBA32CF43FC6C210FF</mRID>
          <revisionNumber>1</revisionNumber>
          <type>Z03</type>
          <docStatus>
            <value>A02</value>
          </docStatus>
          <process.processType>A05</process.processType>
          <process.classificationType>A01</process.classificationType>
          <sender_MarketParticipant.mRID 
codingScheme="A01">10X1001A1001A094</sender_MarketParticipant.mRID>
<sender_MarketParticipant.marketRole.type>A04</sender_MarketParticipant.marke
tRole.type>
          <receiver_MarketParticipant.mRID codingScheme="A01">22XTETS--------
4</receiver_MarketParticipant.mRID>
<receiver_MarketParticipant.marketRole.type>R02</receiver_MarketParticipant.m
arketRole.type>
          <createdDateTime>2020-12-21T06:06:27Z</createdDateTime>
          <period.timeInterval>
            <start>2020-10-31T23:00Z</start>
            <end>2020-11-30T23:00Z</end>
          </period.timeInterval>
          <domain.mRID codingScheme="MIX">5414567999991-
5414490000108</domain.mRID>
       <TimeSeries>
            <mRID>A02|5414490000108-5414567999991</mRID>
            <businessType>A02</businessType>
            <product>8716867000016</product>
            <MeteringType>A01</MeteringType>
            <CalculationMethod>A01</CalculationMethod>
            <objectAggregation>A01</objectAggregation>
            <area_Domain.mRID 
codingScheme="A10">5414490000108</area_Domain.mRID>
            <marketParticipant.mRID 
codingScheme="A10">5414567999991</marketParticipant.mRID>
```
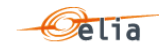

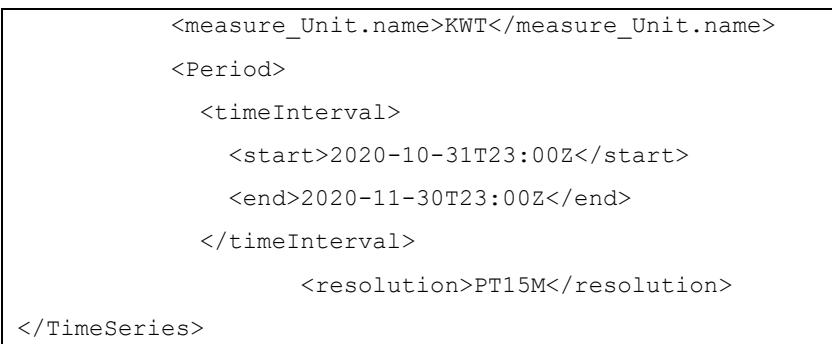

*Example 63 XML Delta DGO Exchanges (DGO2DGO) message message header and TimeSeries*

The general meaning of these fields is given in section [1.1](#page-10-0) and a full description of all the fields and the values they can take is given in section [4.13](#page-176-0) "XML [Delta DGO Exchanges \(DGO2DGO\)](#page-176-0)  [message"](#page-176-0).

## <span id="page-91-0"></span>**2.14.3.5. Excel Delta DGO Exchanges (DGO2DGO) value**

The Excel file contains two sheets named "Summary" and "Detail": These sheets contain all information about all 'DeltaDGOExchange' and 'DGOExchange' of a DGO with its neightbour(s) and related criteria's for a given month:

- The top rows contain information about the receiver, the status of the message and the time of creation (last update) of the message and the fact that this sheet follow the Imbalance message format.
- Subsequent area of the sheet is divided into columns.
- $\blacksquare$  The first lines of the columns give information about the component name, Direction (Power Flow), Party or Area).
- The quarter hourly values give the power value and the quality for the mentioned metering data.

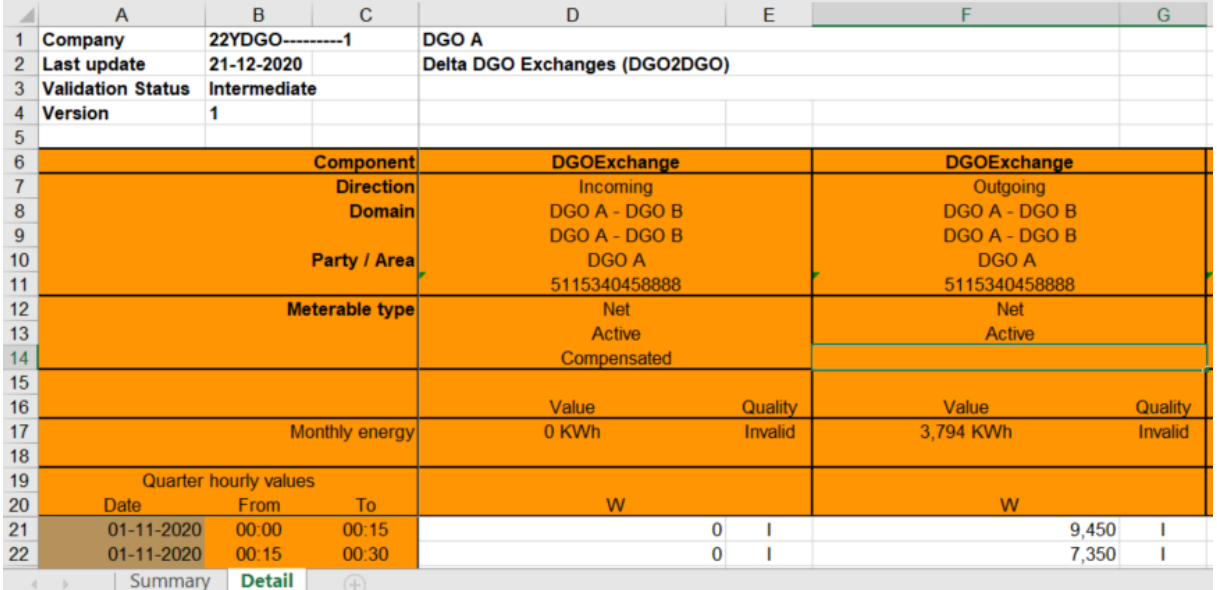

Elia does not guarantee the order of components within the message.

### *Example 64 Excel DGO2DGO message 'Detail' sheet*

A full description of all the fields and the values they can take is given in section ["5.11](#page-222-0) Excel [Delta](#page-222-0)  [DGO Exchanges \(DGO2DGO\)](#page-222-0) metering messages " p [223](#page-222-0) .

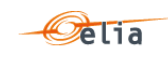

#### $2.15.$ **DGO Loop Losses (DGO PBO) report**

These messages are similar, from a business perspective, as the xls files currently sent by mail to the DSO's.

These messages were adapted to fulfill the requirement described in the "UMIG TSO - BR - SE - 02 - Electricity"<sup>6</sup> and in particular the process of control allocation "PBO Report (from TSO to CMS)".

As mentioned in the MIG-TSO 6.0, Elia controls the allocation data and checks that volumes allocated by DGO on a quarter-hourly basis actually correspond to offtakes/injections on the Elia grid.

The result of this allocation control is called "DGO Loop Losses (DGO PBO)" and is actually a kind of "clearing differences". This result is published to the DGO through the "DGO Loop Losses (DGO PBO)" message and to the BRP through the "imbalance message" (see [2.9.3.1](#page-56-0) "components").

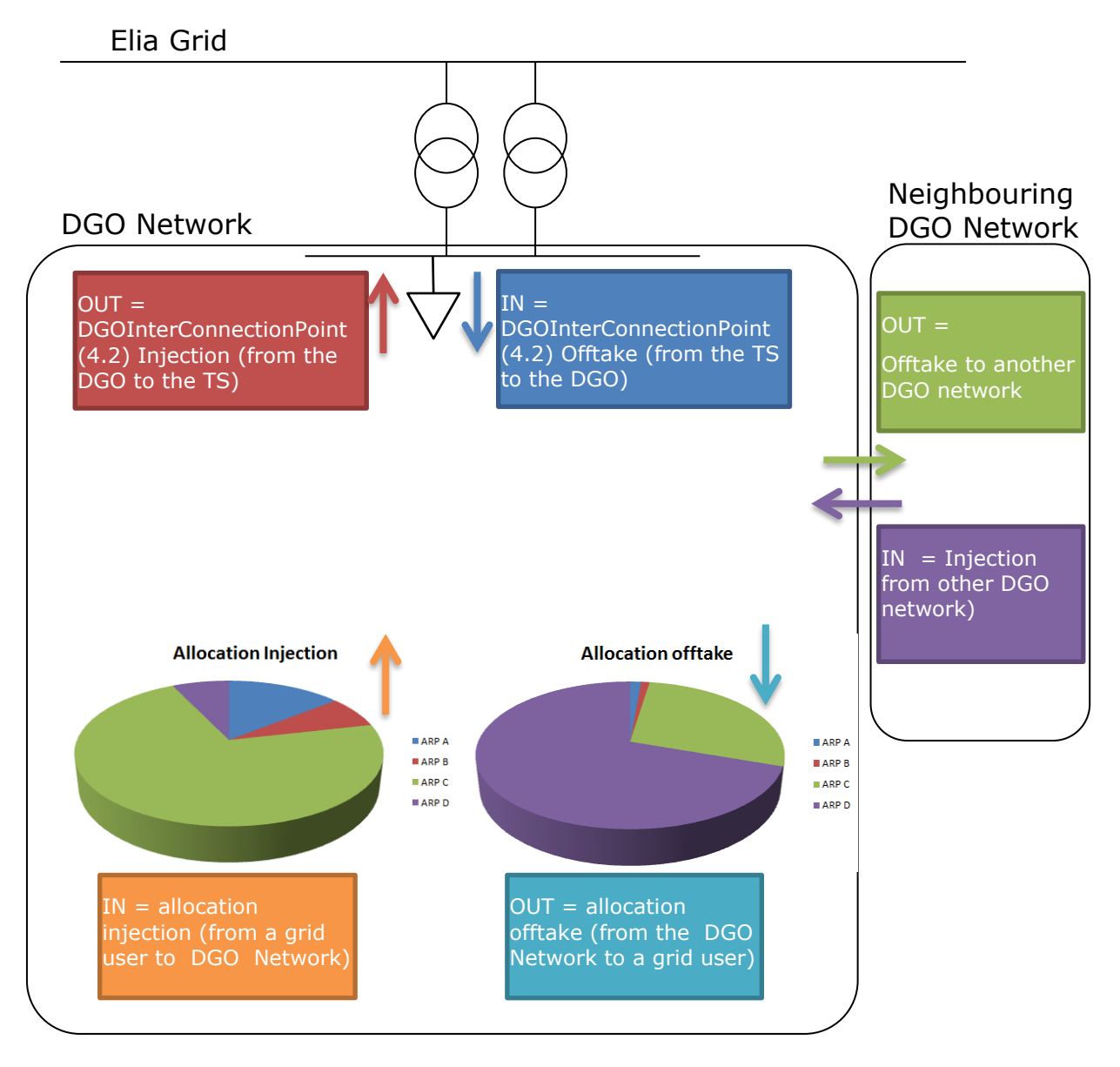

*Figure 15: DGO Loop losses (DGO PBO) directions*

ł

 $6$  www.atrias.be > Publications > UMIG > Market Processes > 02 Business Requirements

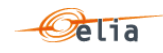

The "DGO Loop Losses (DGO PBO)" message contains components. A component within a message represents a Business flow. This is the same concept as the components within the Imbalance message (see [2.9.3.1](#page-56-0) "[Imbalance components"](#page-56-0))

Each component is supposed well known by the recipient and is published in order to facilitate the analysis in case of error: its detailed business meaning is not described in this document.

The list of possible components is given in "[2.15.3.1](#page-93-0) [DGO Loop Losses \(DGO PBO\) components](#page-93-0)".

Each component is considered as having a direction: the ["2.15.3.1](#page-93-0) [DGO Loop Losses \(DGO PBO\)](#page-93-0)  [components](#page-93-0) " shows the possible direction with following meaning:

- $IN = The energy is coming in the DGO Network$
- $\Box$  OUT = The energy is going out the DGO Network

Full details on all the descriptive fields and the possible values they can take can be found in section section [2.15.3.4](#page-94-0) (for the XML format messages) and section [2.15.3.5](#page-96-0) (for the XLSX format messages).

### **2.15.1. Recipients**

This message will be sent the CMS like described in the MIG TSO 6.0 in the role of MRCO.

At the request of the DGO, this message could also be sent to the DGO in the role of DGO.

The recipients and delivery frequency of this message is summarized at section ["1.2.8](#page-18-0) [Regulated](#page-18-0)  [messages & message delivery frequency.](#page-18-0)

### **2.15.2. Accessing DGO Loop Losses (DGO PBO) Message**

DGO Loop Losses (DGO PBO) messages are "regulated" messages and delivered on a daily (nonvalidated) frequency. The delivery schedule for regulated messages is described in section [1.2.4.](#page-16-0)

More information on accessing messages is given in [Chapter 6](#page-239-0) [Accessing messages.](#page-239-0)

### **2.15.3. Message content**

DGO Loop Losses (DGO PBO) messages identify the recipient, the time period, all the parameters of each component used to describe the power values. This message content can be delivered in one of three formats; XML format described in section [2.15.3.4](#page-94-0) and Excel (XLSX) format described in sectio[n2.15.3.5.](#page-96-0)

# <span id="page-93-0"></span>**2.15.3.1. DGO Loop Losses (DGO PBO) components**

The business concepts behind each component are explained in MIG TSO 6.0. This manual gives only a short description.

The DGO Loop Losses (DGO PBO) components that are part of the message:

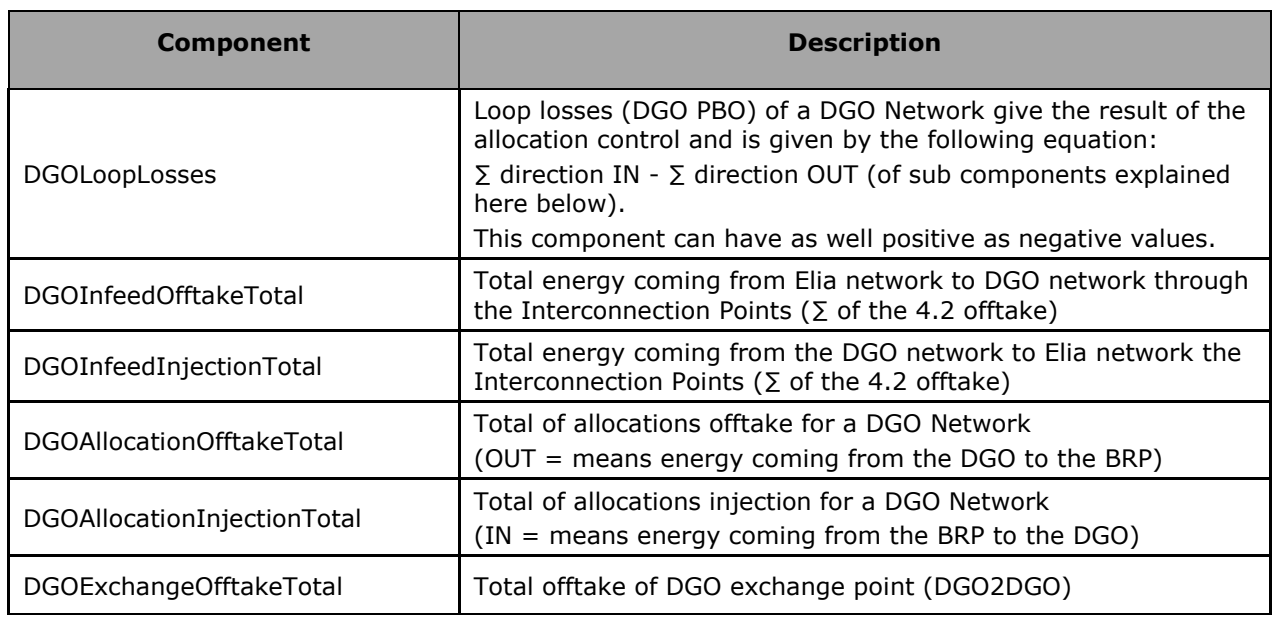

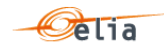

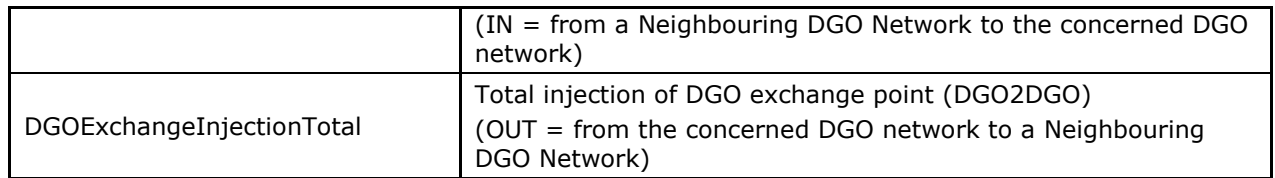

Remarks:

This list could vary if new components of the DGO Loop Losses (DGO PBO) are identified or some components removed following the contract of the DGO or new market rules.

It is highly recommended that the system that will read the message has not to be based on the order of the components but on the components criteria's explained here below.

In the XML message, the link between the different components and the related DGO network on which they refer can be done through the field "Domain" where the DGO Network EAN code is referred.

## **2.15.3.2. DGO Loop losses (DGO PBO) components criteria**

In the following list the columns must be understood as:

- **Component** : See "[2.15.3.1](#page-93-0) [DGO Loop Losses \(DGO PBO\) components](#page-93-0)"page[94](#page-93-0)
- **Flow direction**: the flow of energy within the DGO Network: See beginning of this section.
- **Possible negative value?:** Normally the energy follows the flow indicated within the column 'Flow direction' in the table below, but the result of the allocation control can flow in the other direction. In this case, the quarter value is negative.

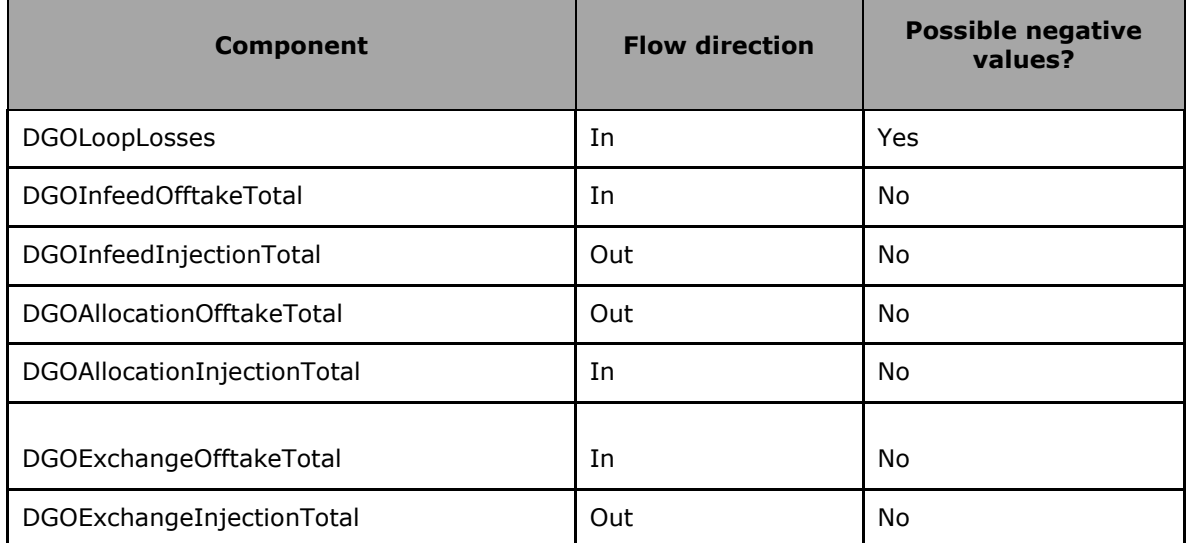

**2.15.3.3. DGO Loop losses (DGO PBO) components added parameters**

Each component of the DGO Loop Losses (DGO PBO) message concerns the DGO area and refers to its DGO network EAN (these EAN codes are also used in the nomination system).

See [https://www.elia.be/-/media/project/elia/elia-site/customers/customer](https://www.elia.be/-/media/project/elia/elia-site/customers/customer-tools/metering/3_list_of_eans_of_active_distribution_system_operators_en.pdf)tools/metering/3 list of eans of active distribution system operators en.pdf for the complete list.

<span id="page-94-0"></span>**2.15.3.4. XML DGO Loop losses (DGO PBO)** 

The XML DGO Loop Losses (DGO PBO) message has a structure which is completely different of the "Classic" metering messages (as the Access Point).

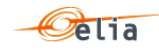

The Elia goal is to replace in a near future all the Metering XML messages in order to cope with European and worldwide standards that are available now: the current Imbalance message respects the **IEC standard 62325-451-4** 

The structure therefore is briefly explained in this document but whole description is available on the IEC web store:<https://webstore.iec.ch/publication/29116>

The XSD Schema reference is available on ["4.1](#page-133-0) [Reference XSD](#page-133-0) ".

```
<EnergyAccount_MarketDocument 
xsi:schemaLocation="urn:iec62325.351:tc57wg16:451-4:energyaccountdocument:4:0 
iec62325-451-4-settlement_v4.xsd" xmlns="urn:iec62325.351:tc57wg16:451-
4:energyaccountdocument:4:0" xmlns:xsi="http://www.w3.org/2001/XMLSchema-
instance">
```
</EnergyAccount\_MarketDocument>

*Example 65 XML DGO Loop losses (DGO PBO) message root*

The message begins with information about the sender of the message (Elia) and the receiver as well as the time when the message was created plus some information about the state of this message: This header is valid for all the Time Series

Technical information on each field is available in ["4.14](#page-180-0) XML [DGO Loop Losses \(DGO PBO\)](#page-180-0)  [messages](#page-180-0)".

Remark: the XML comments indicated in the message here below are for the reader comprehension and can be not available in the message sent by Elia;

```
<EnergyAccount_MarketDocument 
xsi:schemaLocation="urn:iec62325.351:tc57wg16:451-4:energyaccountdocument:4:0 
ELIA-iec62325-451-4-settlement.xsd" xmlns="urn:iec62325.351:tc57wg16:451-
4:energyaccountdocument:4:0" xmlns:xsi="http://www.w3.org/2001/XMLSchema-
instance">
             <mRID>EE2C5627CD6143B2BEF774F93AF128F7</mRID>
             <revisionNumber>1</revisionNumber>
             <type>Z01</type>
             <docStatus>
                    <value>A01</value>
             </docStatus>
             <process.processType>A05</process.processType>
             <process.classificationType>A01</process.classificationType>
             <sender_MarketParticipant.mRID 
codingScheme="A01">10X1001A1001A094</sender_MarketParticipant.mRID>
             <sender_MarketParticipant.marketRole.type>A04</sender_MarketPar
ticipant.marketRole.type>
             <receiver_MarketParticipant.mRID codingScheme="A01">22XDGOB----
----6</receiver_MarketParticipant.mRID>
             <receiver_MarketParticipant.marketRole.type>R06</receiver_Marke
tParticipant.marketRole.type>
             <createdDateTime>2016-04-07T22:00:00Z</createdDateTime>
             <period.timeInterval>
                    <start>2015-07-31T22:00Z</start>
                    <end>2015-08-01T22:00Z</end>
             </period.timeInterval>
      <domain.mRID codingScheme="A10">541453104512600461</domain.mRID>
```
*Example 66 XML DGO Loop Losses (DGO PBO) message header*

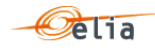

The <TimeSeries> element describes the flow of the power for one component and related criteria and the schedule of actual power values.

Technical information on each field is described in section **Error! Reference source not found.** " **Error! Reference source not found.**".

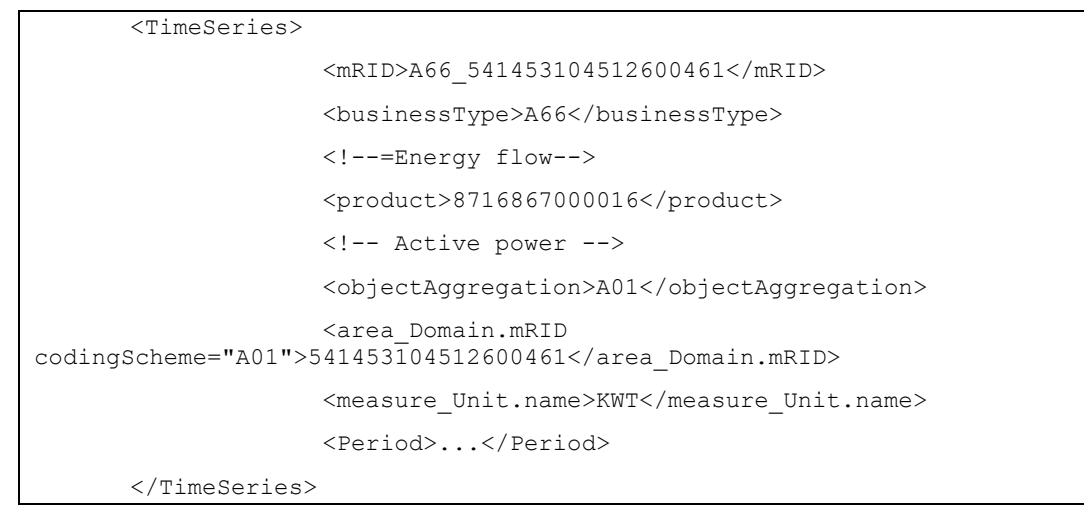

*Example 67 XML DGO Loop losses (DGO PBO) message TimeSeries*

The general meaning of these fields is given in section [1.1](#page-10-0) and a full description of all the fields and the values they can take is given in section **Error! Reference source not found.** "**Error! Re ference source not found.**".

## <span id="page-96-0"></span>**2.15.3.5. Excel DGO Loop Losses (DGO PBO) value**

The Excel file contains many sheets:

- One sheet named "Summary"
- One sheet per DGO

These sheets contain all information about all componets given in section ["2.5.3.1](#page-37-0) [CDS Loop](#page-37-0)  [Losses \(PBO\) components](#page-37-0) " p [38,](#page-37-0) and related criteria's for a given month:

- The top rows contain information about the receiver, the status of the message and the time of creation (last update) of the message and the fact that this sheet follow the Imbalance message format.
- Subsequent area of the sheet is divided into columns.
- The first lines of the columns give information about the component name, Direction (Power Flow), Party or Area).
- The quarter hourly values give the power value and the quality for the mentioned metering data.
- Elia does not guarantee the order of components within the message.

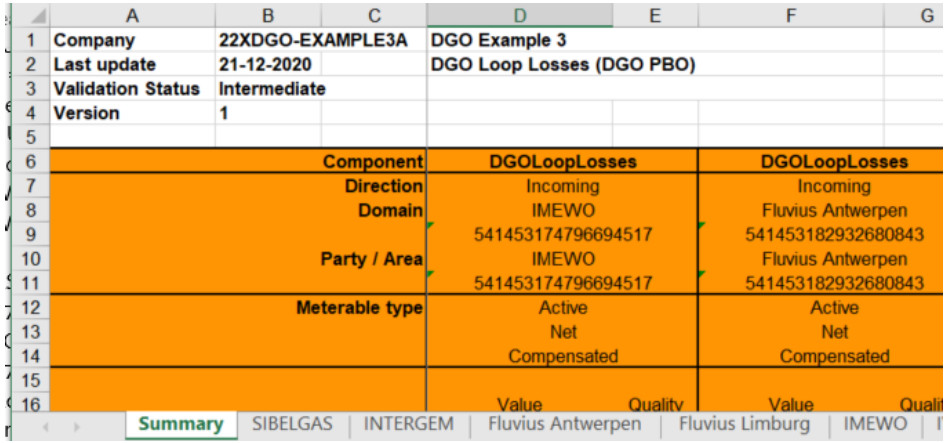

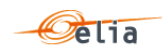

#### *Example 68 Excel DGO Loop Losses message 'Summary' sheet*

A full description of all the fields and the values they can take is given in section ["5.3](#page-199-0) [Excel](#page-199-0) CDS Loop Losses [\(PBO\) messages](#page-199-0) " p [200](#page-199-0) 

#### **DGO Reactive Area and Supply Bay (DGO RA)**  $2.16.$

### **2.16.1. Recipients**

This message will be sent to the CMS in the role of MRCO.

At the request of the DGO, this message could also be sent to the DGO in the role of DGO.

The recipients and delivery frequency of this message is summarized at section ["1.2.8](#page-18-0) [Regulated](#page-18-0)  [messages & message delivery frequency.](#page-18-0)

### **2.16.2. Accessing DGO Reactive Area and Supply Bay (DGO RA) Message**

'DGO Reactive Area and Supply Bay metering' messages are delivered on a monthly basis. The delivery schedule for regulated messages is described in ["1.2.8](#page-18-0) [Regulated messages & message](#page-18-0)  [delivery frequency](#page-18-0) " page [19.](#page-18-0)

More information on accessing messages is given in [Chapter 6](#page-239-0) [Accessing messages.](#page-239-0)

#### **2.16.3. Message content**

'DGO Reactive Area and Supply Bay metering' messages identify the receiver, the time period, all the parameters of each component used to describe the power values. This message content can be delivered in one of three formats:

- CSV described in section [2.9.3.1](#page-56-0) below,
- XML format described in section [2.16.3.3](#page-98-0) XML ['DGO Reactive Area and Supply Bay](#page-98-0)  [metering' message](#page-98-0) " p [99](#page-98-0) and
- Excel (XLSX) format described in section ["2.16.3.4](#page-99-0) Excel 'DGO Reactive Area and Supply [Bay metering' message](#page-99-0) " p [100](#page-99-0)

### **2.16.3.1. 'DGO Reactive Area and Supply Bay metering' components**

Please note that even if some components are named a "Reactive Area", the metering can be Active, Capacitive or Inductive. This is explained in detail on the different formats.

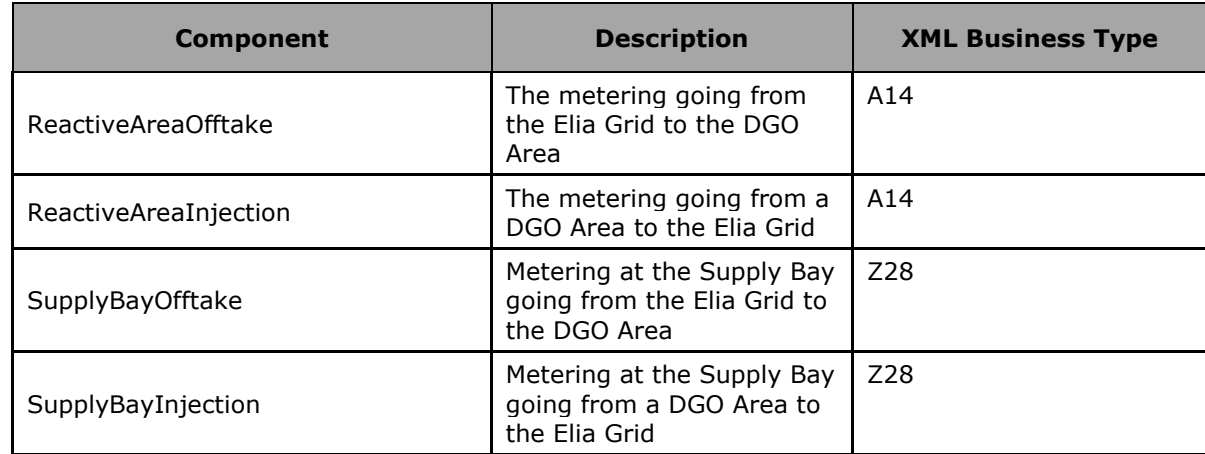

The 'DGO Reactive Area and Supply Bay metering' message components are:

# **Remarks**:

- This list can always vary when new components of the 'DGO Reactive Area and Supply Bay metering' could be created based on new market rules.
- Elia does not guarantee the order of components within the message.
- All the quarter hourly values are  $>= 0$
- In XML, Incoming and Outgoing values are put in one Eelent in XML while thay are put on different components in Excel.

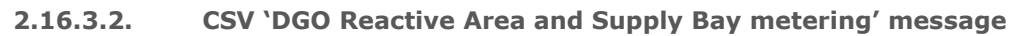

The 'DGO Reactive Area and Supply Bay metering' message is not available in CSV format

<span id="page-98-0"></span>**2.16.3.3. XML 'DGO Reactive Area and Supply Bay metering' message**

The XML 'DGO Reactive Area and Supply Bay metering' message has the same structure as the Imbalance message (See ["2.9.3.7](#page-67-0) XML [Imbalance](#page-67-0) " p [68](#page-67-0) ).

The Elia goal is to replace in the future all the Metering XML messages in order to cope with European and worldwide standards that are available now: the current 'DGO Reactive Area and Supply Bay metering' respect the same format as the Imbalance message: the **CIM IEC standard 62325-451-4** 

The XML Schema (XSD) reference is available on ["4.1](#page-133-0) [Reference XSD](#page-133-0) ".

```
<EnergyAccount_MarketDocument 
xsi:schemaLocation="urn:iec62325.351:tc57wg16:451-4:energyaccountdocument:4:0 
iec62325-451-4-settlement_v4.xsd" xmlns="urn:iec62325.351:tc57wg16:451-
4:energyaccountdocument:4:0" xmlns:xsi="http://www.w3.org/2001/XMLSchema-
instance">
```
</EnergyAccount\_MarketDocument>

*Example 69 XML message root*

The message begins with information about the sender of the message (Elia) and the receiver (DGO or MRCo) as well as the time when the message was created plus some information about the state of this message: This header is valid for all the Time Series

Technical information on each field is available in [4.15](#page-185-0) XML [DGO Reactive Area and Supply Bay](#page-185-0)  [metering message](#page-185-0) p [186](#page-185-0) 

Remark: the XML comments indicated in the message here below are for the reader comprehension and are available in the message sent by Elia;

```
<mRID>DRA_20150801_20150831</mRID>
<revisionNumber>10</revisionNumber>
<type>Z07<type> <!-- DGO Reactive Area and Supply Bay metering --></
<docStatus><value>A02</value></docStatus><!--Final-->
<process.processType>A06</process.processType> <!--Imbalance settlement-->
<process.classificationType>A01</process.classificationType> <!--Detail-->
<sender_MarketParticipant.mRID 
codingScheme="A01">10X1001A1001A094</sender_MarketParticipant.mRID>
<sender_MarketParticipant.marketRole.type>A04</sender_MarketParticipant.marke
tRole.type>
<receiver_MarketParticipant.mRID codingScheme="A01">22XDGO-EXAMPLE3A 
\langle/receiver MarketParticipant.mRID>
<receiver_MarketParticipant.marketRole.type>A08</receiver_MarketParticipant.m
arketRole.type>
<createdDateTime>2015-09-14T22:00:00Z</createdDateTime>
<period.timeInterval>
      <start>2015-07-31T22:00Z</start>
      <end>2015-08-30T22:00Z</end>
</period.timeInterval>
<domain.mRID codingScheme="A01">10YBE----------2</domain.mRID>
```
*Example 70 XML DGO Reactive Area and Supply Bay metering message header*

The <TimeSeries> element describes the flow of the power for one component and related criteria and the schedule of actual power values.

Technical information on each field is described in section ["4.8.2](#page-151-0) [XML Imbalance TimeSeries fields"](#page-151-0).

elia

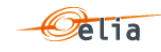

#### Elia does not guarantee the order of Timeseries within the message.

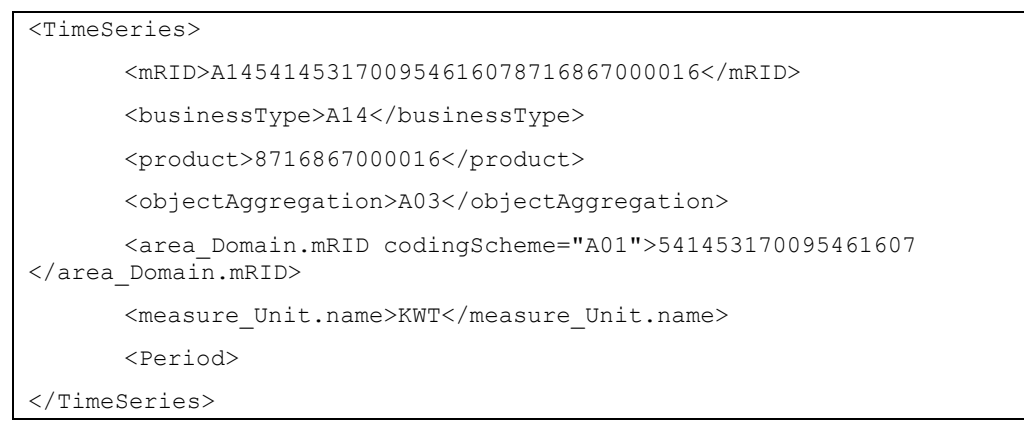

*Example 71 XML Imbalance message TimeSeries*

The general meaning of these fields is given in section [1.1](#page-10-0) and a full description of all the fields and the values they can take is given in section ["4.15.2](#page-187-0) [XML DGO Reactive Area and Supply Bay](#page-187-0)  [metering TimeSeries fields](#page-187-0) " p [188](#page-187-0) 

### <span id="page-99-0"></span>**2.16.3.4. Excel 'DGO Reactive Area and Supply Bay metering' message**

The Excel file contains 2 sheets. These sheets contain all information about each component and related criteria's for a given month:

- The top rows contain information about the receiver, the status of the message and the time of creation (last update) of the message and the fact that this sheet follow the Imbalance message format
- **Subsequent area of the sheet is divided into columns**
- **The first lines of the columns give information about the component name, Direction** (Power Flow), Party or Area)
- **The quarter hourly values give the power value and the quality for the mentioned** metering data.
- **Elia does not guarantee the order of components within the message.**

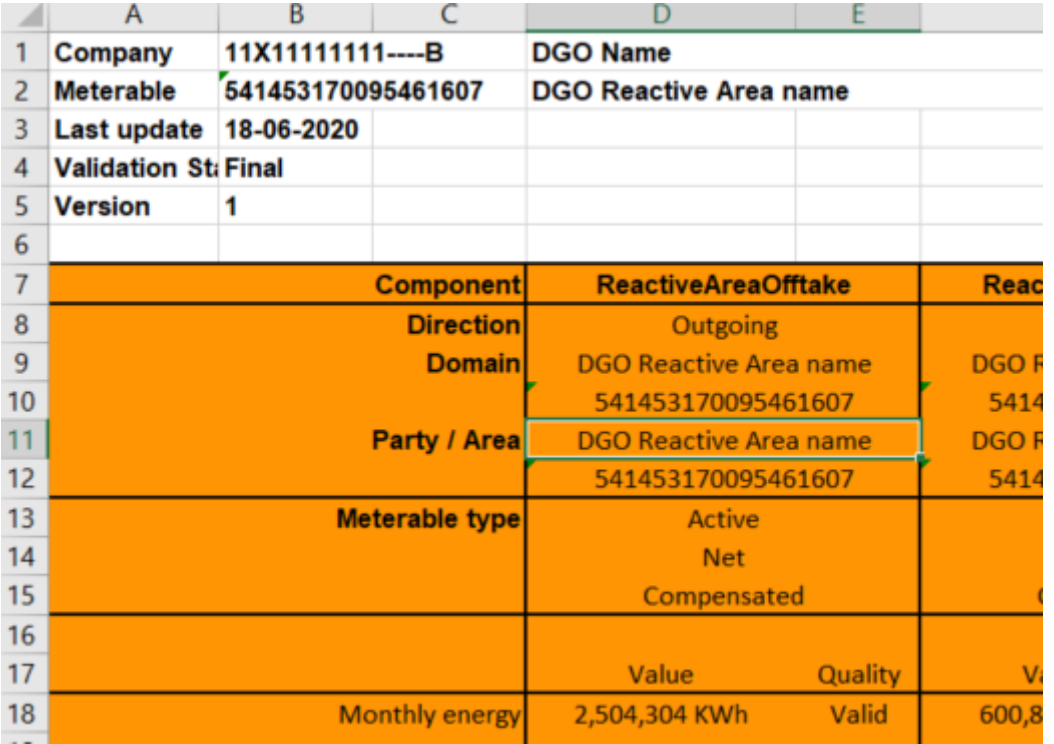

#### *Example 72 Excel Imbalance message sheet*

A full description of all the fields and the values they can take is given in ["5.14](#page-233-0) Excel [DGO Reactive](#page-233-0)  [Area and Supply Bay metering messages](#page-233-0)" p [234.](#page-233-0)

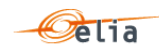

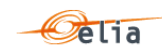

# **Chapter 3 CSV format messages**

This chapter describes in detail the content of CSV format messages. This information is destined for the developer implementing this data into a business application.

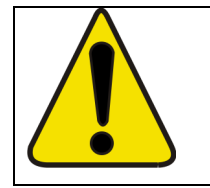

Warning

When implementing business applications using metered data, you should take account of day-light saving issues as explained in section [6.5.2](#page-245-0) on page [246.](#page-245-0)

In terms of Elia metering messages, a CSV file is:

- A standard ASCII file composed of 0 or more lines.
- Each line (or record) is terminated by a CRLF (Carriage Return, LineFeed)
- (ASCII code 13, ASCII code 10)
- A line is composed of a series of fields.
- Each field in the line (or record) is delimited by a recognizable character, most commonly the semi-colon ";" (ASCII code 59)
- The end of the file is indicated by a line with single field [end].

**Note**: The data may be followed by one of more carriage-return or blank characters. All characters after the [end] field must be ignored by the client application parsers.

All messages listed in [Chapter 2](#page-24-0) are delivered in CSV format.

#### $3.1.$ **CSV Access Point messages**

This message concerns the metering data related to a specific Access Point. Access Point messages are regulated messages. For a general explanation of the content of these messages see section [2.1.](#page-24-1)

An example of CSV format Access Point message is shown in the example below. This example contains three [data] sections each referring to different power types (Active, Capacitive, and Inductive) at one Access Point.

Note that the presentation of this example illustrates the overall structure of the message rather than the complete contents. Only the first of the power values is shown in each of the [schedule] sections.

```
[header];10X1001A1001A094;22XxxxxxxxxxxxxC;2005-06-08T06:03:17+02:00
[data];10X1001A1001A094;CONS;541453105585999982
[schedule];2005-06-06T22:00:00Z;1440;15;A;N;NC;ALP;W;False; 0;N; 0;N; 0;N;
 . . . {series of data values – not all shown}. . . 
0;N; 0;N; 0;N
[data];10X1001A1001A094;CONS;541453105585999982
[schedule];2005-06-06T22:00:00Z;1440;15;C;N;NC;ALP;VAR;False; 0;N; 0;N; .
 . {series of data values - not all shown}. . . 0;N; 0;N; 0;N; 0;N[data];10X1001A1001A094;CONS;541453105585999982
[schedule];2005-06-06T22:00:00Z;1440;15;I;N;NC;ALP;VAR;False; 0;N; 0;N; .
 . . {series of data values – not all shown}. . .
[end]
```
*Example 73 Fields in a CSV Access Point message*

# **3.1.1. Message structure**

The Access Point Message consists of the following sections:

- a [header] section described on page [103.](#page-102-0)
- **[data] sections described on page [103.](#page-102-1)**
- [schedule] sections described on page [103.](#page-102-2)

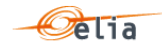

 $\blacksquare$  [end] – which is the last line indicating the end of the message. All characters following [end] must be ignored.

# <span id="page-102-0"></span>**3.1.1.1. AP [header]**

The [header] contains information about the parties involved in the message. This is the first line of the file and appears only once.

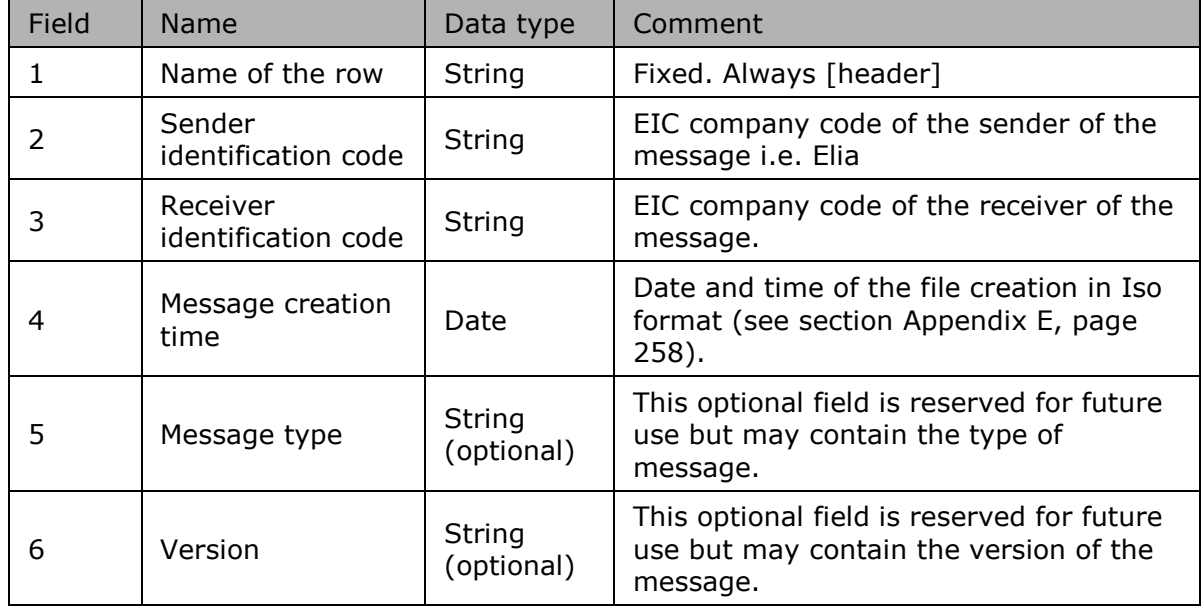

*Table 2 CSV Access Point [header] fields*

# <span id="page-102-1"></span>**3.1.1.2. AP [data]**

The [data] section is composed of one line. It identifies the source of the metering data, the Access Point at which the data is metered and the energy direction. A message can contain 1 or more [data] sections. Each [data] section can have 1 or more [schedule] sections.

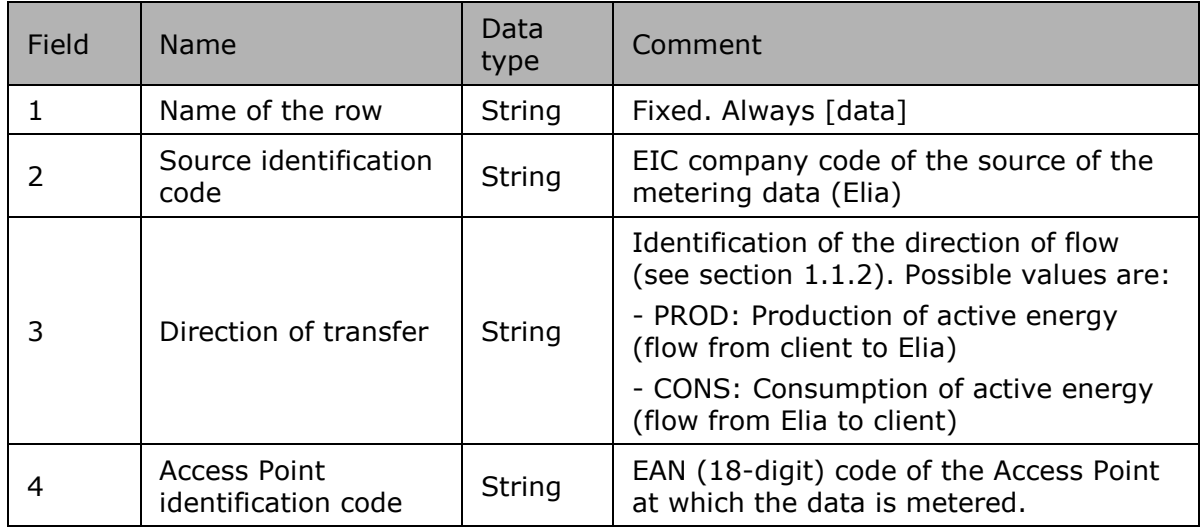

<span id="page-102-2"></span>*Table 3 CSV Access Point [data] fields*

# **3.1.1.3. AP [schedule]**

The [schedule] section contains the metering values and their quality. A [schedule] is always related to a parent [data] section. Each [data] section can have 1 or more [schedule] sections. The schedules are normally daily schedules, but any time period is theoretically possible.

Only positive power values are allowed in the Access Point message.

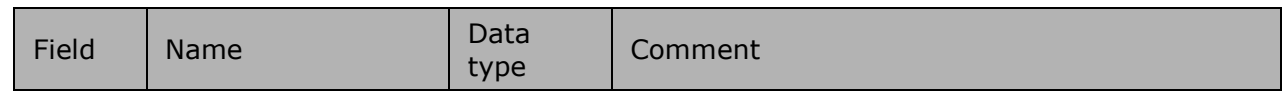

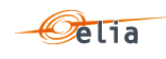

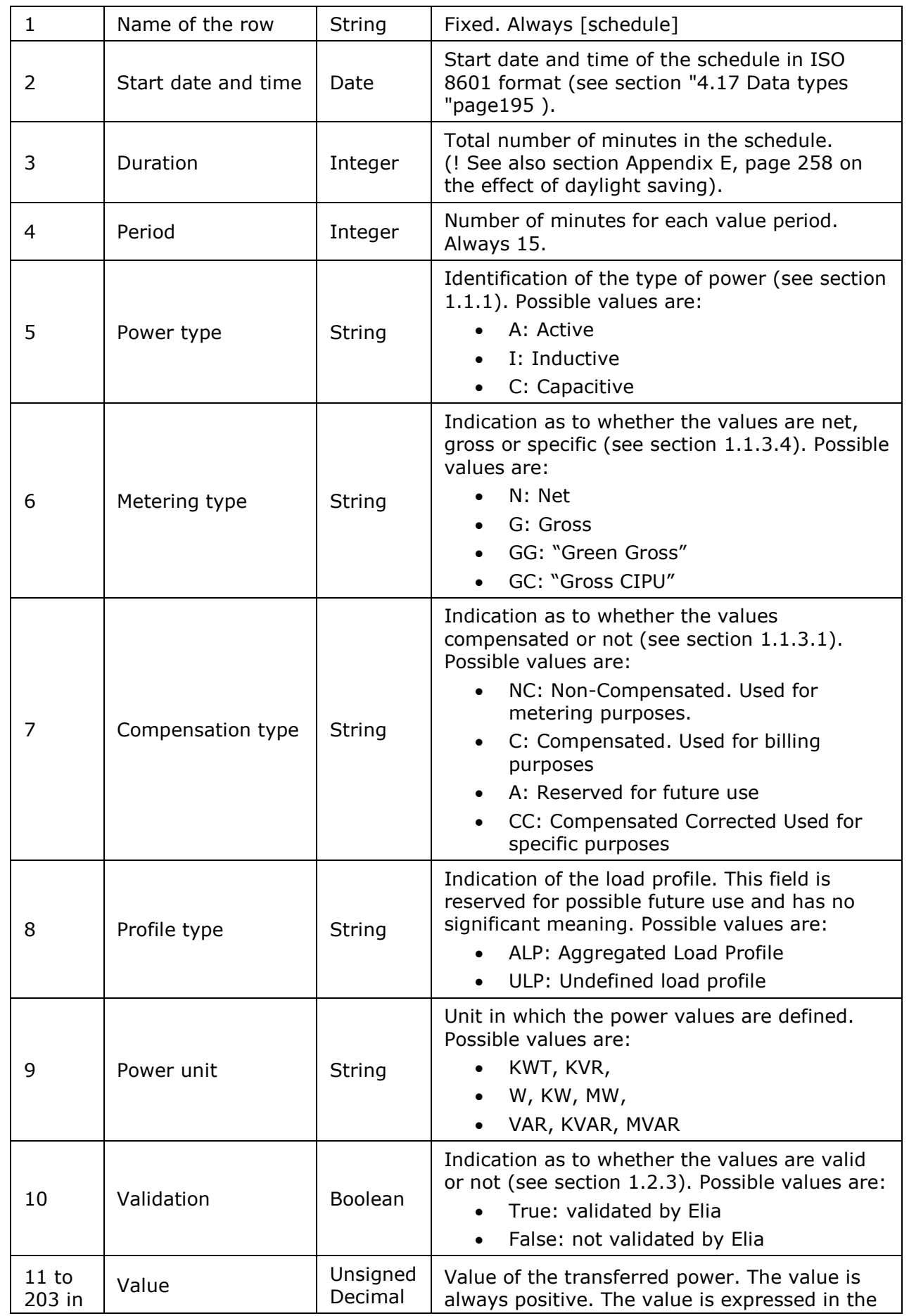

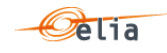

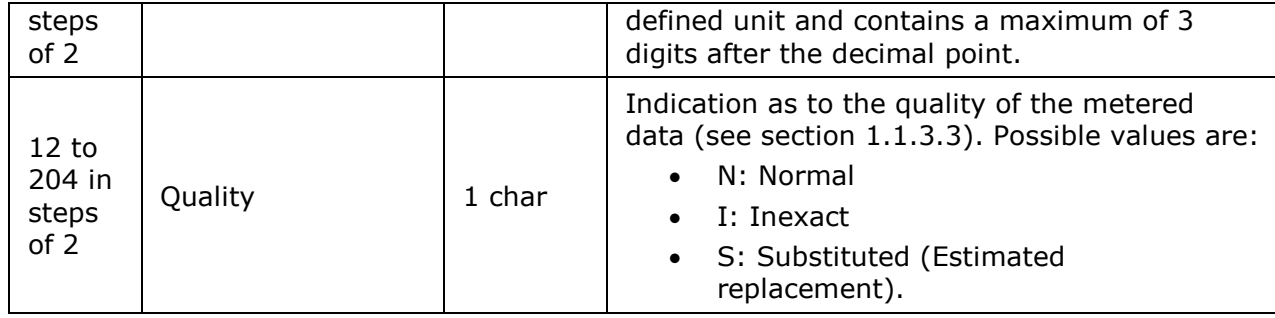

*Table 4 CSV Access Point [schedule] fields*

#### $3.2.$ **CSV Service Point messages**

Service Point messages follow the same structure as Metering Points. See ["3.3](#page-104-0) CSV [Metering Point](#page-104-0)  [messages](#page-104-0) " page [105.](#page-104-0)

#### <span id="page-104-0"></span> $3.3.$ **CSV Metering Point messages**

For a general explanation of the content of these messages see ["2.3.2](#page-28-0) [Accessing Metering Point](#page-28-0)  [messages](#page-28-0) " p [29](#page-28-0)

An example of a Metering Point message containing temperature values is shown below.

Note that the presentation of this example illustrates the overall structure of the message rather than the complete contents. Only the first of the power values is shown in each of the [schedule] sections.

```
[header];10X1001A1001A094;11XXXXXXXXXXL--Z;2007-02-14T07:59:54+01:00
[data];10X1001A1001A094;CONS;541453118449038266
[schedule];2007-01-22T23:00:00Z;1440;15;;;;ALP;°C;False;-.558;N;-.581;N;-
.654;N;-.647;N;-.679;N;-.706;N;-.685;N;-.719;N;-.829;N;-.928;N;-.949;N;-1;N;-
.999;N;-.979;N;-1.083;N;-1.163;N;-1.167;N;-1.157;N;-1.157;N;-1.201;N;-
1.208;N;-1.259;N;-1.534;N;-1.707;N;-1.862;N;-1.864;N;-1.884;N;-1.867;N;-
1.876;N;-1.854;N;-1.872;N;-1.83;N;-1.798;N;-1.831;N;-1.688;N;-1.556;N;-
1.492;N;-1.452;N;-1.338;N;-1.273;N;-1.17;N;-1.03;N;-.834;N;-.644;N;-.527;N;-
.407;{\rm N};-.328;{\rm N};-.424;{\rm N};-.443;{\rm N};-.497;{\rm N};-.367;{\rm N};-.198;{\rm N};-.126;{\rm N};-.091;{\rm N};-.126;{\rm N};-.126;{\rm N};-.126;{\rm N};-.126;{\rm N};-.126;{\rm N};-.126;{\rm N};-.126;{\rm N};-.126;{\rm N};-.126;{\rm N};-.126;{\rm N};-.126;{\rm N};-.126;{\rm N};-.126;{\rm N};-.126;{\rm N};-.126;{\rm N};-.126.065;N; .008;N; .231;N; .312;N; .431;N; .684;N; .639;N; .65;N; .825;N; 
.898;N; .847;N; .829;N; .776;N; .687;N; .566;N; .429;N; .27;N; .06;N;-
.121;N;-.176;N;-.195;N;-.256;N;-.284;N;-.271;N;-.342;N;-.37;N;-.456;N;-
.325;N;-.213;N;-.11;N; .111;N; .074;N; .194;N; .203;N; .057;N; .001;N;-
.09:N;-.198:N;-.294:N;-.481:N;-.524:N;-.477:N[schedule];2007-01-23T23:00:00Z;1440;15;;;;ALP;°C;False;-.115;N;-.42;N;-
.577;N;-.566;N;-.152;N;-.009;N;-.413;N;-.552;N;-.626;N;-.473;N;-.26;N;-
.407;N;-.269;N;-.492;N;-.613;N;-.689;N;-.401;N;-.478;N;-.4;N; .085;N; .357;N;.354;N; .327;N;-.101;N; .324;N; .534;N;-.015;N;-.243;N;-.186;N;-.11;N;-
.185;N;-.244;N;-.114;N;-.009;N; .052;N;-.07;N;-.352;N;-.397;N;-.264;N;-..156;N; .037;N; .006;N; .109;N; .415;N; .922;N; 1.585;N; 1.722;N; 2.12;N; 
2.911;N; 3.286;N; 3.381;N; 2.997;N; 3.184;N; 3.544;N; 2.991;N; 2.756;N; 
2.951;N; 3.273;N; 3.133;N; 3.067;N; 3.075;N; 3.144;N; 3.217;N; 3.211;N; 
3.068;N; 3.043;N; 2.43;N; 1.704;N; 1.484;N; 1.054;N; .672;N; .269;N; .106;N; 
.134;N; .282;N; .478;N; .493;N;-.352;N;-.546;N;-.674;N;-.915;N;-1.138;N;-
1.208;N;-1.521;N;-1.591;N;-1.933;N;-1.913;N;-1.821;N;-2.041;N;-2.038;N;-
2.072;N;-2.056;N;-2.118;N;-2.316;N;-2.266;N;-2.204;N
[end]
```
*Example 74 Fields in a CSV Metering Point message*

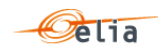

# **3.3.1. Message structure**

The Metering Point Message consists of the following sections:

- **n** [header] section described on page [106.](#page-105-0)
- **I** [data] sections described on page [106.](#page-105-1)
- **EXIDEN** [schedule] sections described on page [107.](#page-106-0)
- $\blacksquare$  [end] which is the last line indicating the end of the message. All characters following [end] must be ignored.

# <span id="page-105-0"></span>**3.3.1.1. Metering Point [header]**

The [header] contains information about the parties involved in the message. This is the first line of the file and appears only once.

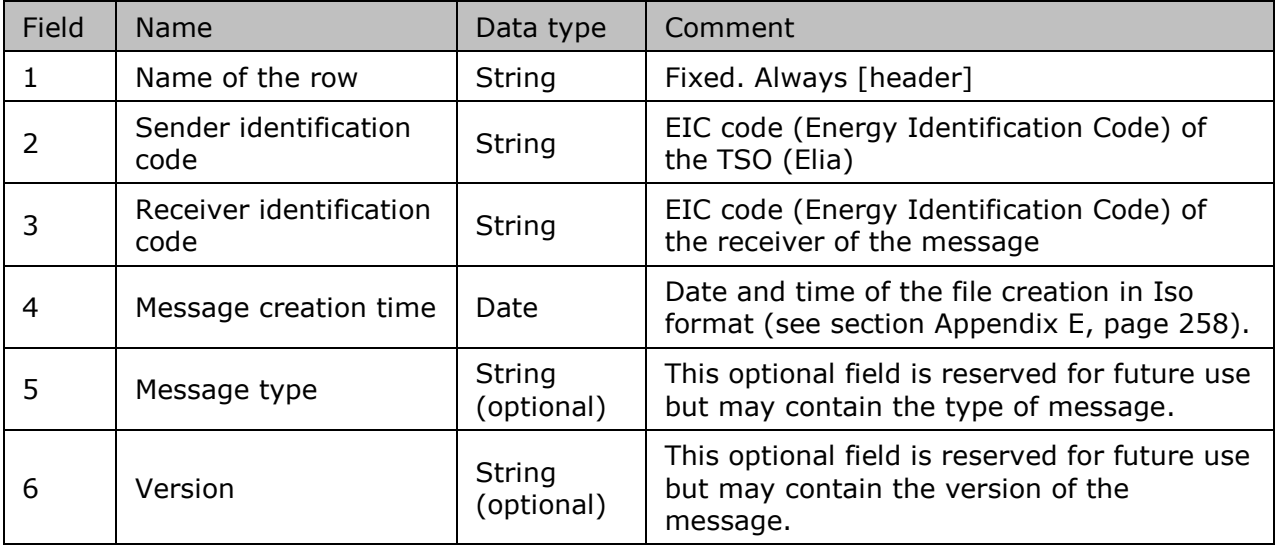

*Table 5 CSV Metering Point [header] fields*

# <span id="page-105-1"></span>**3.3.1.2. Metering Point [data]**

The [data] section is composed of one line. Each [data] section in the message identifies the source of the metering data, the direction of the power flow and the access (metering) point to which the data relates. A message can contain 1 or more [data] sections.

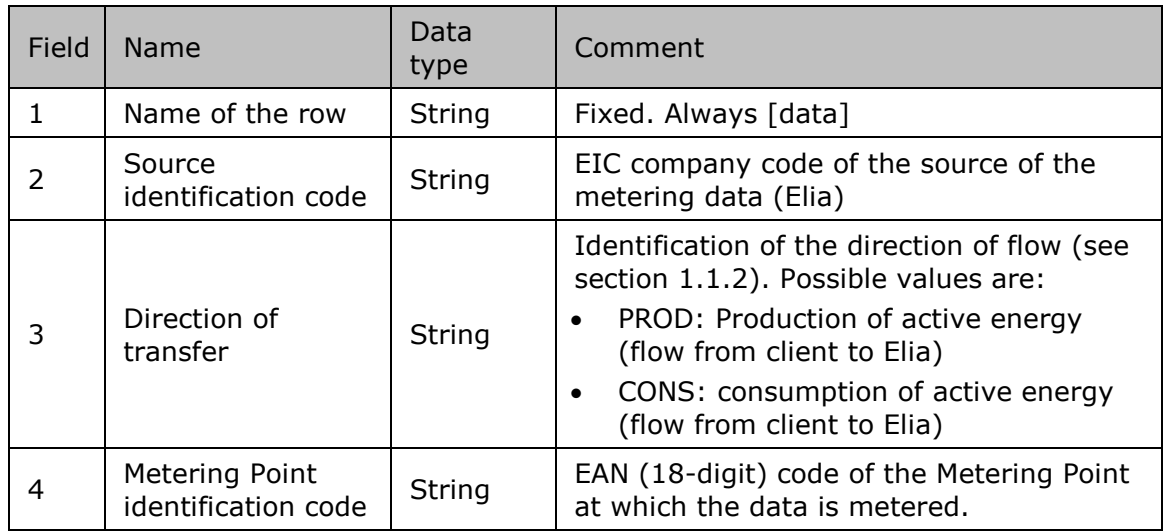

*Table 6 CSV Metering Point message [data] fields*

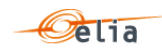

# <span id="page-106-0"></span>**3.3.1.3. Metering Point [schedule]**

The [schedule] section contains the metering values and their status. A [schedule] is always related to a parent [data] section. Each [data] section can have 1 or more [schedule] sections. The schedules are normally daily schedules, but any time period is theoretically possible.

The [schedule] section contains the metered values for the corresponding [data] section. Each [schedule] section identifies all the parameters used to describe the power as well as the actual power values.

*Note: Metering Point metering can contain data other than the power values contained in the regulated metering messages. There are therefore fields that are used in these messages which have no meaning in the context of non-power data.* 

*Some fields can therefore be empty.*

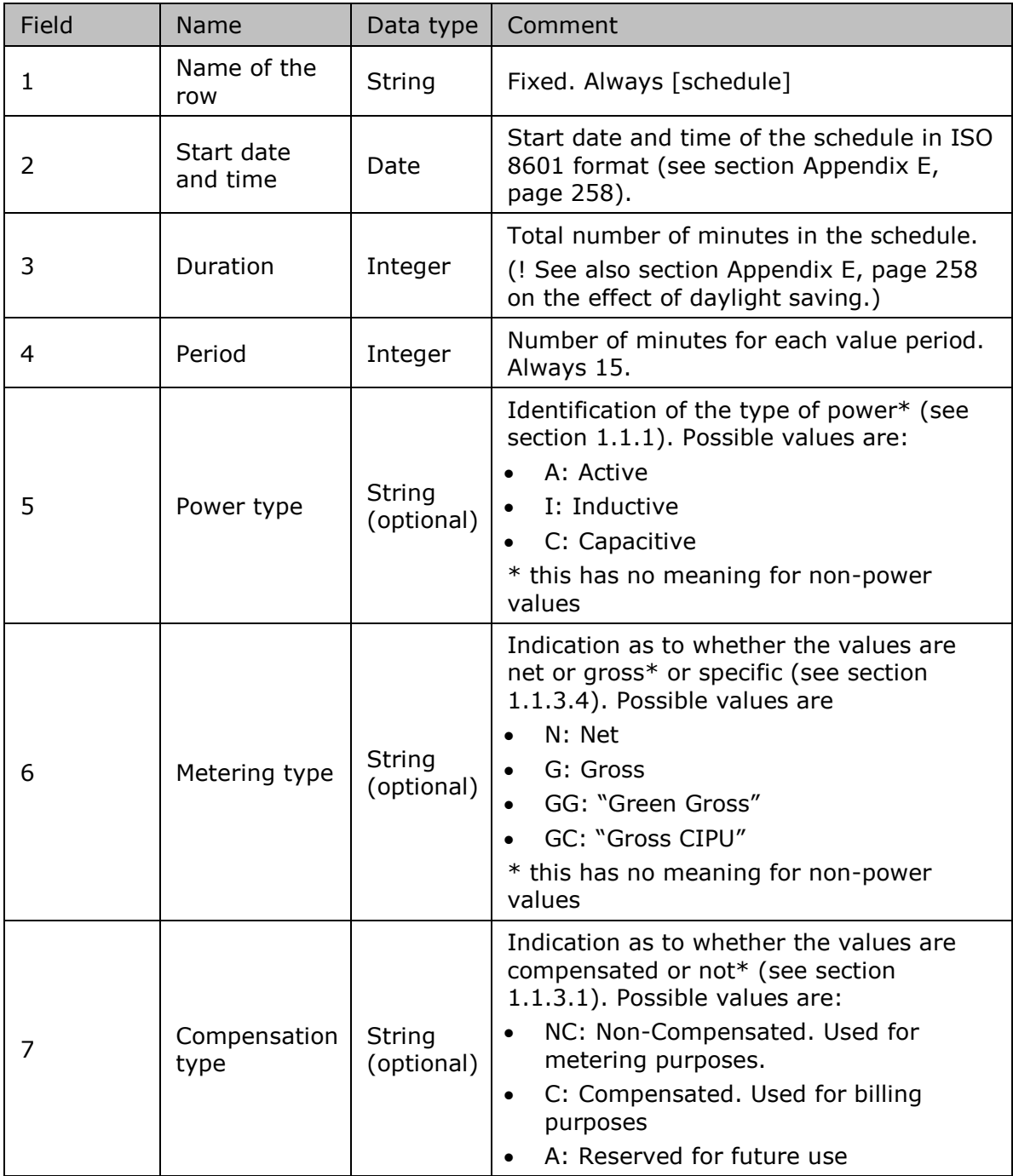

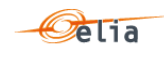

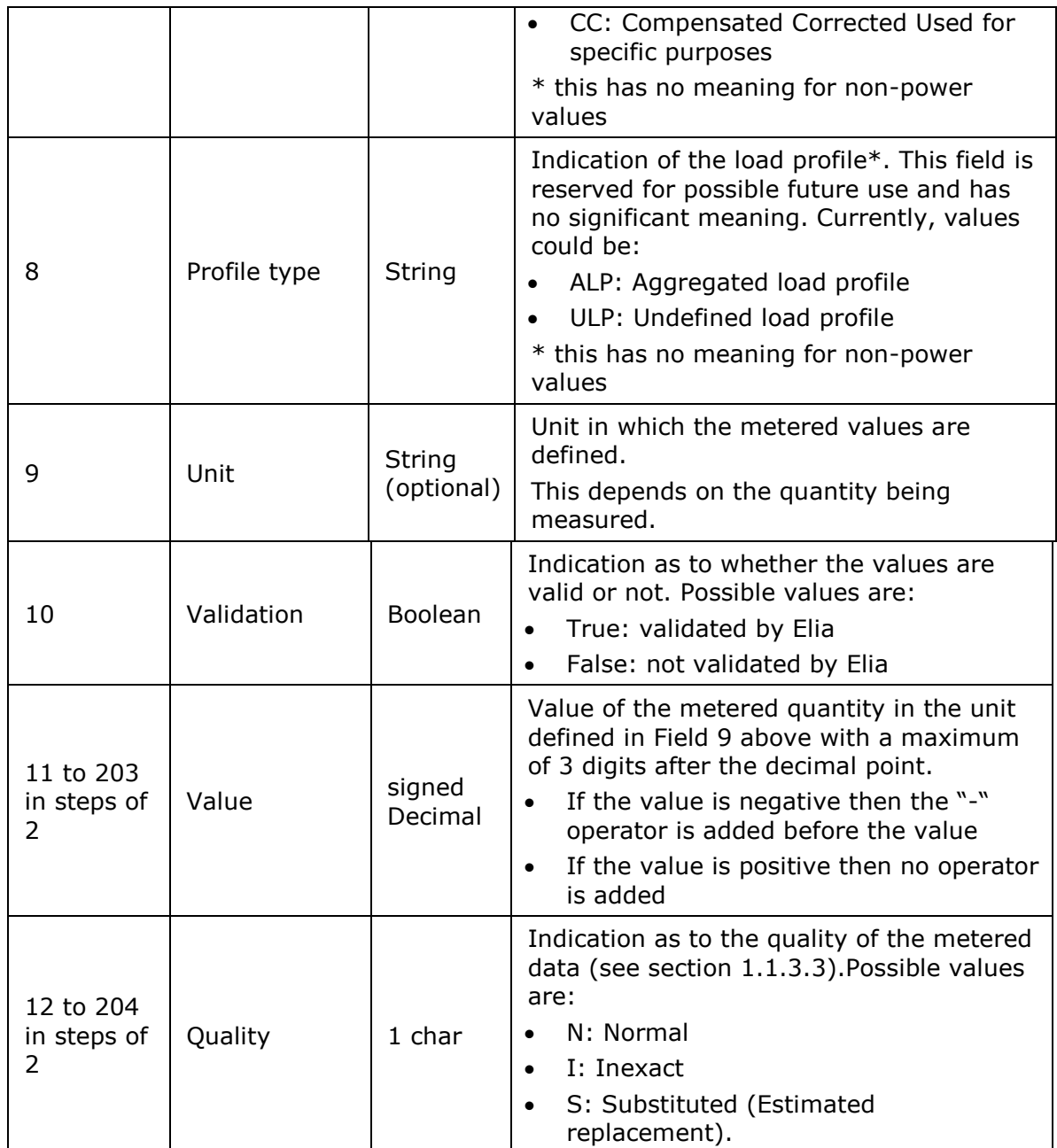

*Table 7 CSV Metering Point message [schedule] fields*

#### **CSV CDS Access Point messages**  $3.4.$

CDS Access Point messages follow the same structure as Metering Points. See ["3.3](#page-104-0) CSV [Metering](#page-104-0)  [Point messages](#page-104-0) " page [105.](#page-104-0)
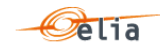

#### $3.5.$ **CSV CDS Loop Losses (PBO) messages**

CDS Loop Losses (PBO) messages contain metering data about each PBO component (and related criteria's) for a CDS Operator.

The CDS Loop Losses (PBO) message use components. These components are shortly described in section [38.](#page-37-0)

An example of a CDS Loop Losses (PBO) message containing one component 'CDSTotalInfeedOfftake' is shown below.

```
[header];10X1001A1001A094;22XCDSOPERATOR-4;2015-11-
22T23:00:00Z;CDSPBO;10;Final
[data];CDSTotalInfeedOfftake;IN;541416004540000143
[schedule];2015-07-
31T22:00:00Z;1440;15;A;KW;695939,469;N;542630,839;N;754246,831;N;774000,335;N
;227916,741;N;274833,941;N;456402,326;N;47084,785;N;304156,709;N;417705,989;N
;660633,016;N;138650,68;N;840284,371;N;886871,982;N;382563,901;N;64323,02;N;8
51924,729;N;697956,92;N;437819,982;N;639726,806;N;254702,783;N;666585,803;N;7
42026,258;N;880487,037;N;764243,531;N;708383,632;N;310807,729;N;702228,713;N;
496171,975;N;738975,406;N;859789,395;N;20576,835;N;266113,114;N;673986,125;N;
504596,257;N;551156,402;N;889691,949;N;429040,79;N;60853,314;N;409592,414;N;4
82533,479;N;819764,4;N;344185,567;N;411509,871;N;760262,704;N;861781,955;N;37
0218,015;N;472533,774;N;738504,624;N;470718,455;N;54575,658;N;508289,123;N;33
2884,24;N;462198,901;N;212883,496;N;434400,916;N;359026,551;N;751848,292;N;76
0766,53;N;166494,155;N;732556,558;N;355291,629;N;713849,759;N;520193,839;N;46
9099,259;N;88153,911;N;887758,183;N;511124,969;N;384279,656;N;766060,138;N;29
8116,803;N;54912,543;N;393722,749;N;504635,31;N;660550,618;N;867181,563;N;413
053,536;N;119504,428;N;90684,628;N;163557,029;N;357897,019;N;426292,491;N;304
143,834;N;559663,939;N;143878,198;N;440624,499;N;316553,235;N;171127,295;N;58
6622,071;N;78125,453;N;43537,831;N;713572,097;N;701753,64;N;154420,352;N;3007
22,623;N;302623,343;N;404897,904;N
[schedule];2015-08-
01T22:00:00Z;1440;15;A;KW;585134,196;N;103732,61;N;653906,035;N;511679,864;N;
385891,986;N;268192,792;N;783045,173;N;37724,519;N;372318,721;N;709728,169;N;
605665,755;N;698656,869;N;460039,401;N;443963,742;N;37392,783;N;610101,914;N;
564679,027;N;286524,51;N;793851,256;N;587684,655;N;601862,597;N;153035,474;N;
90666,175;N;547030,091;N;487215,114;N;859121,633;N;543462,539;N;403763,223;N;
136361,575;N;520407,987;N;267865,348;N;73509,049;N;364926,982;N;852519,536;N;
79499,602;N;371892,571;N;188536,334;N;871081,281;N;793990,302;N;314538,789;N;
422814,631;N;491718,221;N;526962,447;N;717072,701;N;83386,874;N;530055,356;N;
94041,038;N;595119,309;N;885878,062;N;1717,687;N;310851,073;N;764303,613;N;45
913,196;N;622330,213;N;193017,554;N;240250,611;N;179117,274;N;507517,934;N;55
6165,481;N;738585,305;N;301115,298;N;472905,85;N;415919,852;N;374932,694;N;32
7532,268;N;434118,962;N;587905,669;N;864917,779;N;173993,182;N;306782,269;N;8
7747,931;N;324165,559;N;656123,042;N;6520,772;N;631071,639;N;468301,034;N;789
546,847;N;348959,47;N;333501,792;N;312949,204;N;489889,598;N;349723,363;N;106
63,39;N;673735,07;N;572776,294;N;824437,451;N;478181,434;N;566283,631;N;53831
,935;N;788726,735;N;751680,923;N;806219,888;N;648681,521;N;158216,214;N;74678
6,857;N;409168,839;N;472950,053;N
       …
[end]
```
*Example 75 Fields in a CSV CDS Loop Losses (PBO)message*

#### **3.5.1. Message structure**

The CDS Loop Losses (PBO) Message consists of the following sections:

- a [header] section described here below.
- $\blacksquare$  [data] sections described on page [110](#page-109-0)
- [schedule] sections described on page [110](#page-109-1)
- [end] which is the last line indicating the end of the message. All characters following [end] must be ignored.

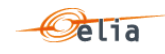

### **3.5.1.1. CDS Loop Losses (PBO) [header]**

The [header] contains information about the parties involved in the message. This is the first line of the file and appears only once.

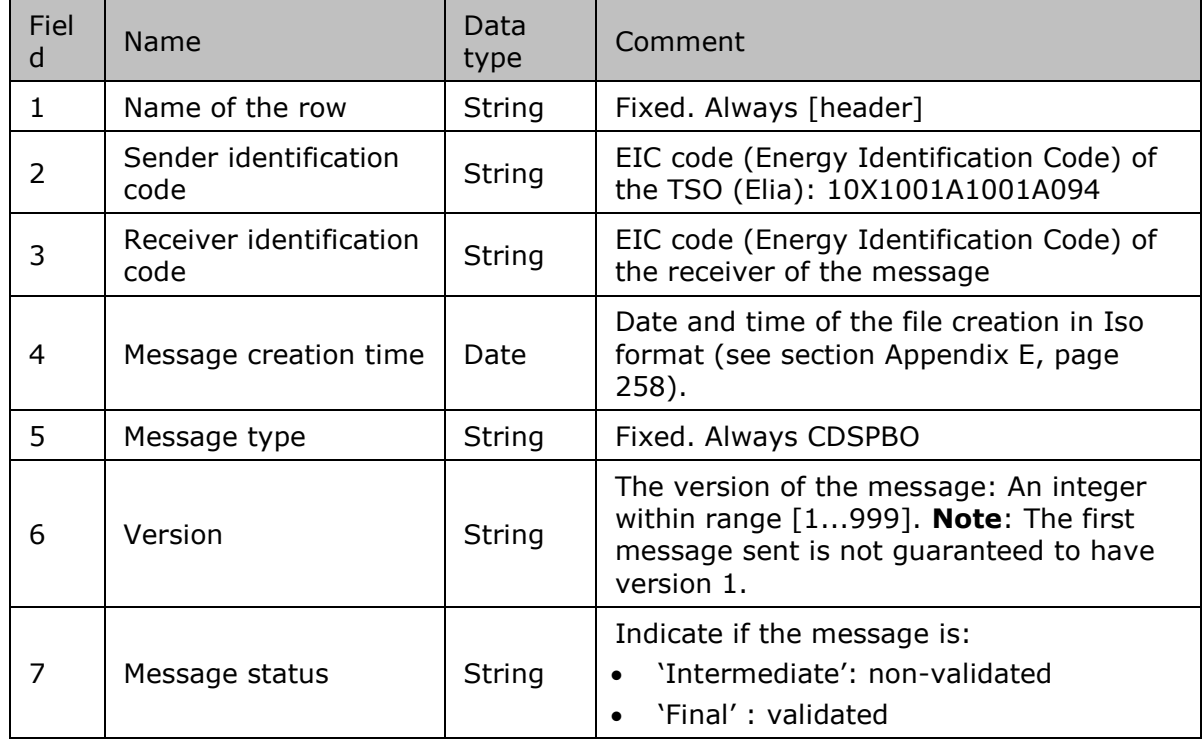

*Table 8 CSV CDS Loop Losses (PBO) [header] fields*

#### <span id="page-109-0"></span>**3.5.1.2. CDS Loop Losses (PBO) [data]**

The [data] section is composed of one line. Each [data] section in the message identifies the Component, the direction of the power flow (see [33\)](#page-32-0). A message contains 1 [data] section for each set of Component and related criteria's.

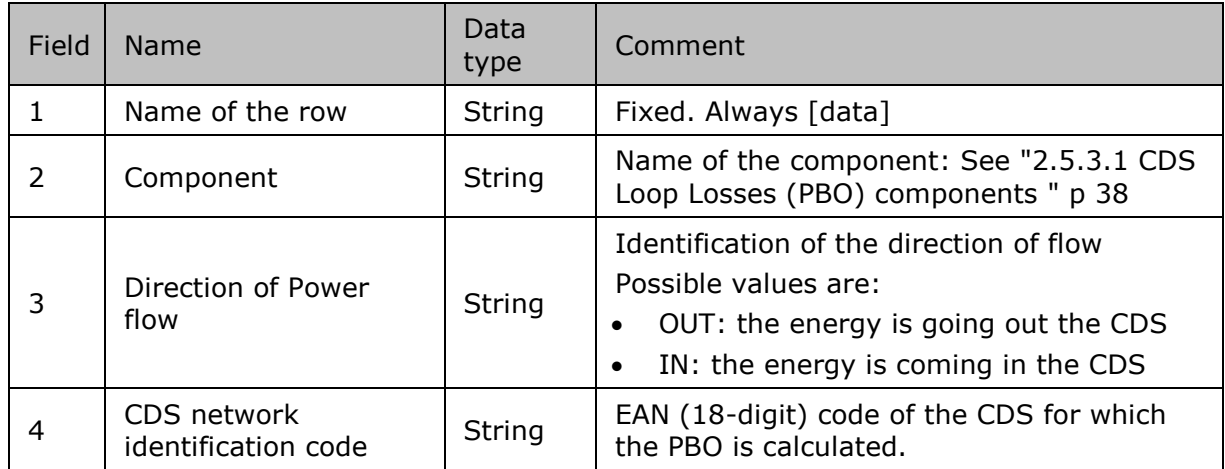

*Table 9 CSV CDS Loop Losses (PBO)message [data] fields*

#### <span id="page-109-1"></span>**3.5.1.3. PBO [schedule]**

The [schedule] section contains the metering values and their status. A [schedule] is always related to a parent [data] section. Each [data] section should have one [schedule] section for each day of the covered month but any time period is theoretically possible.

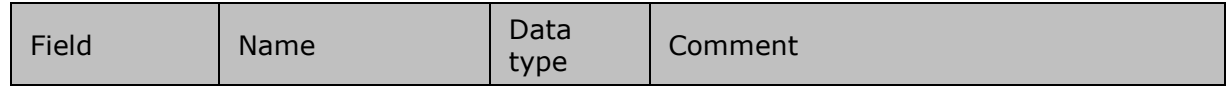

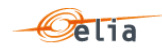

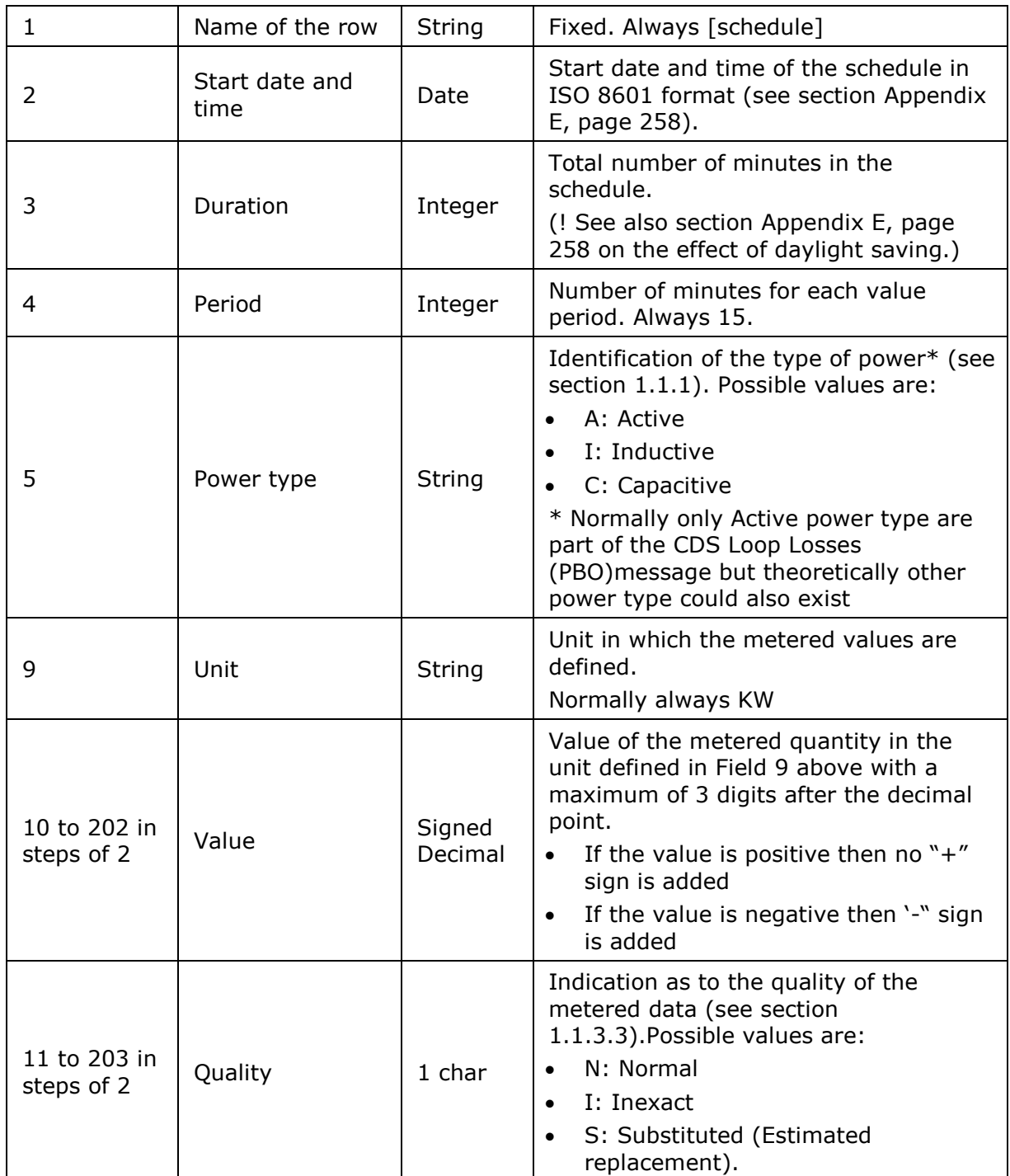

*Table 10 CSV PBO message [schedule] fields*

#### $3.6.$ **CSV Infeed TSO per substation messages**

This type of message is delivered to Distribution Grid Operators and Meter Reading Companies. These messages provide metering values for all the power transferred from Elia across a distribution point associated with a substation. Each distribution point can have a number of Access Points associated with it that are managed by different clients. Infeed TSO per substation messages are regulated messages. For a general explanation of the content of these messages, see section [0.](#page-41-0)

This message is certified by the UMIG organization:

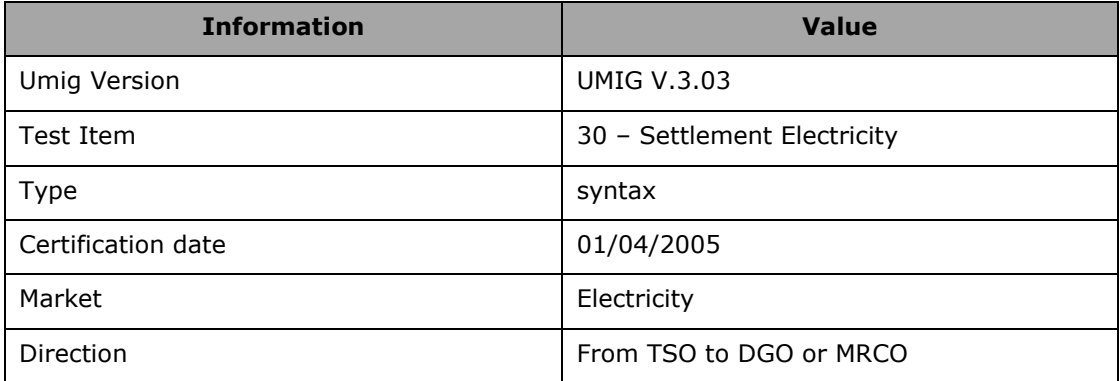

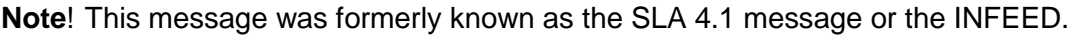

An example of a message for 1 distribution point for a single power type  $(I = Inductive)$  is shown below.

```
<header>;5499770302608;549912345678;2004-06-10T08:18:34+02:00
<data>;5499770302608;CONS;541453111821234567;1;541453133821234566
<schedule>;2004-06-08T22:00:00Z;1440;15;I;ALP;KVR;False;
180;N;120;N;100;N;60;N;60;N;20;N;20;N;20;N;20;N;20;N;0;N;0;N;0;N;0;N;0;N;0;N;
0;N;0;N;0;N;0;N;0;N;0;N;0;N;0;N;0;N;0;N;0;N;40;N;160;N;260;N;360;N;460;N;520;
N;580;N;660;N;700;N;700;N;740;N;800;N;720;N;720;N;680;N;700;N;640;N;480;N;440
;N;480;N;660;N;580;N;580;N;520;N;500;N;520;N;480;N;500;N;580;N;640;N;660;N;64
0;N;640;N;680;N;660;N;680;N;660;N;660;N;680;N;620;N;620;N;640;N;620;N;680;N;7
40;N;760;N;740;N;780;N;780;N;760;N;660;N;640;N;600;N;580;N;540;N;460;N;400;N;
380;N;380;N;340;N;340;N;340;N;320;N;380;N;340;N;320;N;300;N;260;N;240;N
<end>
```
*Example 76 Fields in a CSV Infeed TSO per substation message*

#### **3.6.1. Message structure**

The Infeed TSO per substation message consists of the following sections:

- <header> section described on page [112.](#page-111-0)
- <data> sections described on page [113.](#page-112-0)
- <schedule> sections described on page [113.](#page-112-1)
- <end> section which is the last line indicating the end of the message. All characters following <end> must be ignored.

#### <span id="page-111-0"></span>**3.6.1.1. <header>**

The <header> contains information about the parties involved in the message. This is the first line of the file and appears only once.

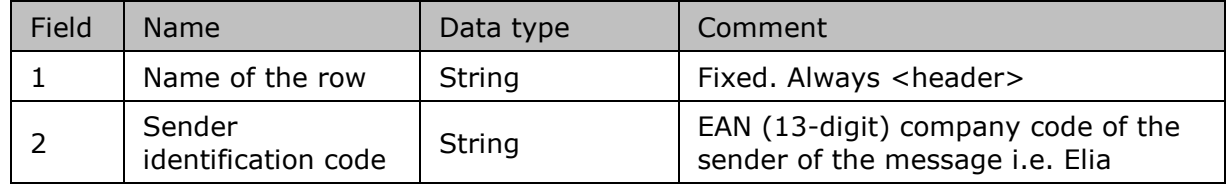

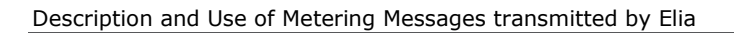

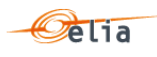

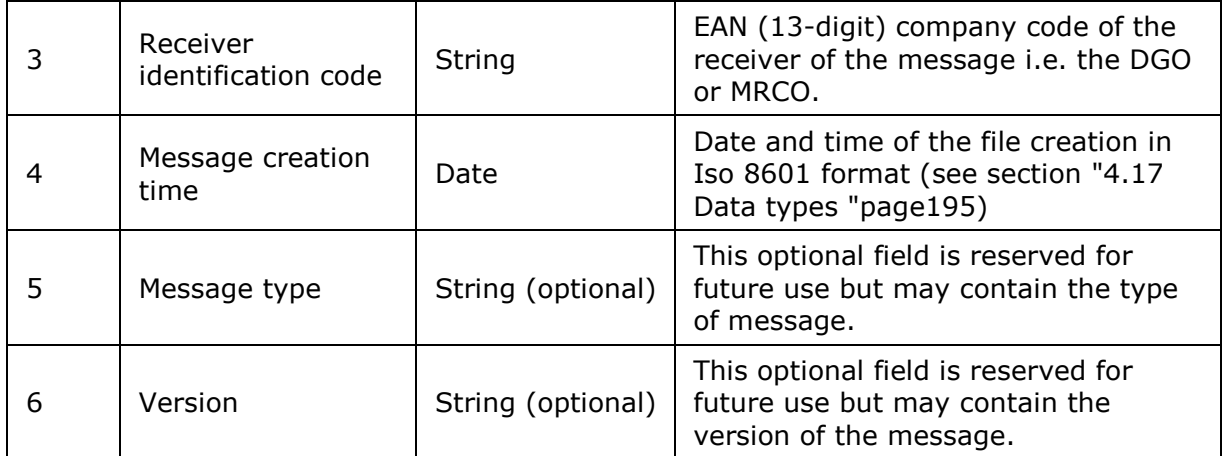

*Table 11 CSV Infeed TSO per substation <header> fields*

### <span id="page-112-0"></span>**3.6.1.2. <data>**

The <data> section is composed of one line. It identifies the source of the metering data, the distribution border point, the number of Access Points related to the distribution point, and the direction of the power flow. Each DGO that uses a distribution point has a specific Access Point – see [Figure 10](#page-42-0) on page [43.](#page-42-0)

There can be several <data> sections within one message. A <data> section is always followed by a <schedule> section.

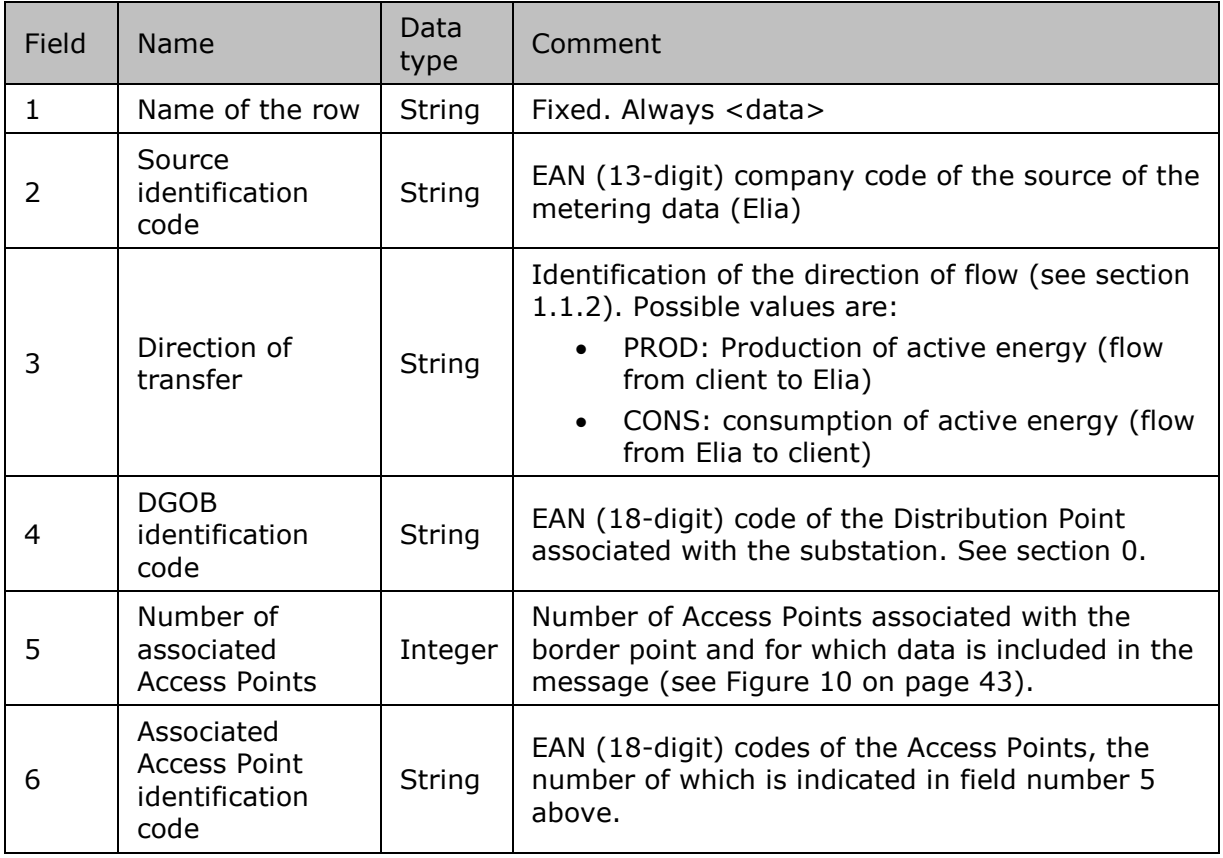

<span id="page-112-1"></span>*Table 12 CSV Infeed TSO per substation <data> fields*

#### **3.6.1.3. <schedule>**

The <schedule> section contains the metering values and their status. A <schedule> is always related to a parent <data> section. Each <data> section can have 1 or more <schedule> sections. The schedules are normally daily schedules, but any time period is theoretically possible.

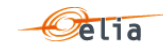

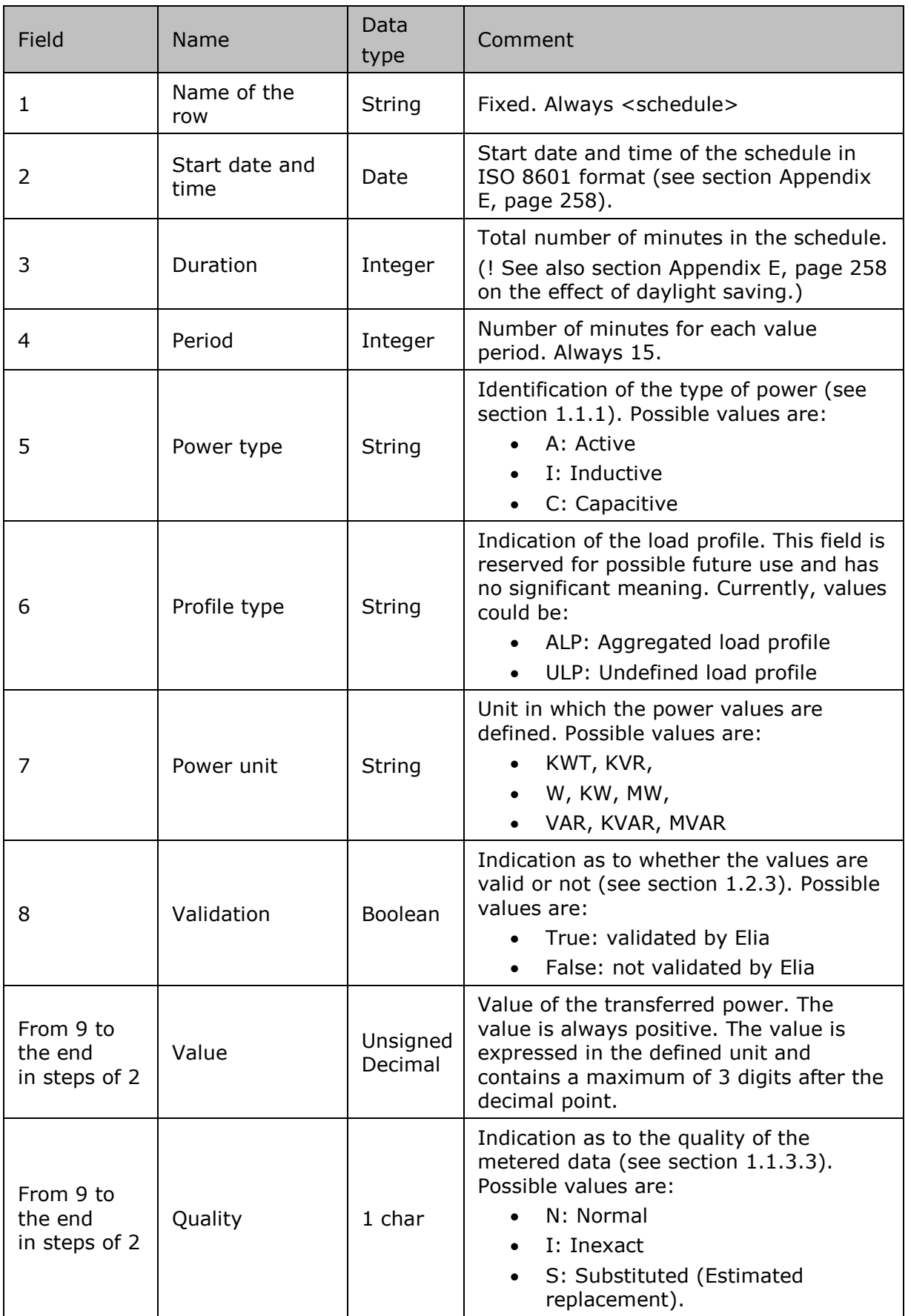

*Table 13 CSV Infeed TSO per substation <schedule> fields*

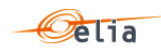

#### $3.7.$ **CSV Infeed TSO per substation and per supply bay messages**

This type of message is delivered to Distribution Grid Operators (DGO) and Meter Reading Companies (MRCO). These messages provide metering values for all the power transferred from Elia across a DGO supply bay within a substation. Infeed TSO per substation and per supply bay messages are "regulated" messages. For a general explanation of the content of these messages see section [2.7.](#page-46-0)

An example of a message for 1 supply bay for a single power type  $(A = Active, N = net, NC = Non-$ Compensated) is shown below.

Note that the presentation of this example illustrates the overall structure of the message rather than the complete contents. Only the first of the power values are shown in each of the [schedule] sections.

```
<header>;5499770302608;549912345678;2004-06-10T08:18:34+02:00
<data>;5499770302608;CONS;541453110145211219
\leschedule>;2005-06-06T22:00:00Z;1440;15;A;N;NC;ULP;W;False; 0;N; 0;N;
69815.283;N; 69822.276;N; 70414.745;N; 72648.07;N; 70612.372;N; 70813.118;N; 
70353.604;N; 70919.58;N; 70980.202;N; 70585.069;N; 70750.728;N; 70958.432;N; 
70776.714;N; 70545.643;N; 71100.622;N; 72332.169;N; 71764.899;N; 70709.063;N; 
70696.182;N; 70826.037;N; 70635.557;N; 70591.541;N; 70474.789;N; 70828.492;N; 
70621.441;N; 70479.102;N; 70633.711;N; 71908.358;N; 71956.669;N; 70695.815;N; 
70613.909;N; 70737.232;N; 71454.805;N; 69888.043;N; 70074.782;N; 69324.786;N; 
70842.82;N; 71021.133;N; 70678.198;N; 70627.358;N; 71339.325;N; 71856.235;N; 
70556.298;N; 70934.224;N; 71104.177;N; 71003.121;N; 70745.411;S; 71149.1;N; 
70714.625;N; 70555.06;N; 70575.312;N; 71773.064;N; 72108.967;N; 70849.043;N; 
70963.407;N; 70666.142;N; 70749.688;N; 70776.87;N; 70678.946;N; 71291.748;N; 
70793.857;N; 70887.839;N; 70681.146;N; 70760.146;N; 70729.713;N; 70804.071;N; 
70291.859;N; 69827.026;N; 70384.598;N; 70666.833;N; 70785.496;N; 70202.614;N; 
70528.963;N; 71262.107;N; 70829.412;N; 70860.176;N; 70963.875;N; 71144.164;N; 
71032.454;N; 70957.065;N; 70815.127;N; 71160.487;N; 71253.751;N; 69908.861;N; 
65921.615;N; 64128.27;N; 63491.778;N; 63507.779;N; 64952.333;N; 63870.739;N; 
62801.054;N; 63109.382;N; 63421.165;N; 65832.926;N
      <end>
```
*Example 77 Fields in a CSV Infeed TSO per substation and per supply bay message*

#### **3.7.1. Message structure**

The Infeed TSO per substation and per supply bay message consists of the following sections:

- <header> section described on page [115.](#page-114-0)
- **data**> sections described on page [116.](#page-115-0)
- $\blacksquare$  <schedule> sections described on page [116.](#page-115-1)
- <end> section, which is the last line indicating the end of the message. All characters following <end> must be ignored.

#### <span id="page-114-0"></span>**3.7.1.1. <header>**

The <header> contains information about the parties involved in the message. This is the first line of the file and appears only once.

Its syntax is the same as the header of the Infeed TSO per substation described on page [112.](#page-111-0)

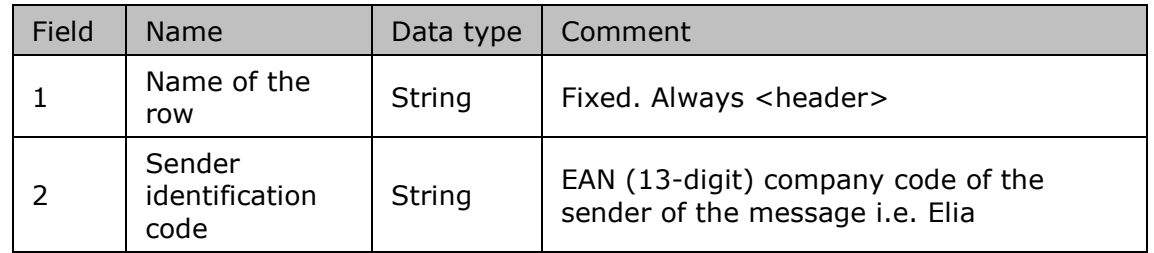

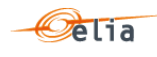

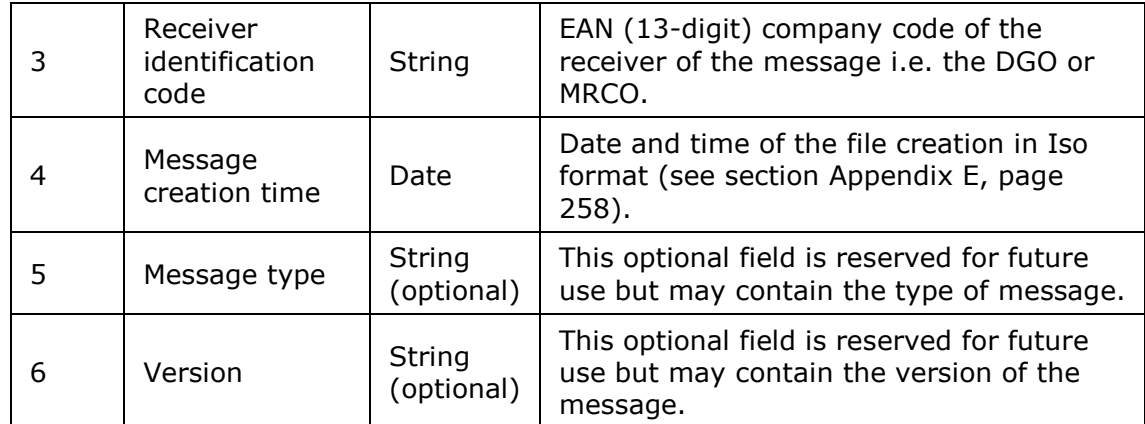

*Table 14 CSV Infeed TSO per substation and per supply bay <header> fields*

### <span id="page-115-0"></span>**3.7.1.2. <data>**

The <data> section is composed of one line. It identifies the source of the metering data, the supply bay at which the data is metered and the energy direction. A message can contain 1 or more <data> sections. Each <data> section can have 1 or more <schedule> sections.

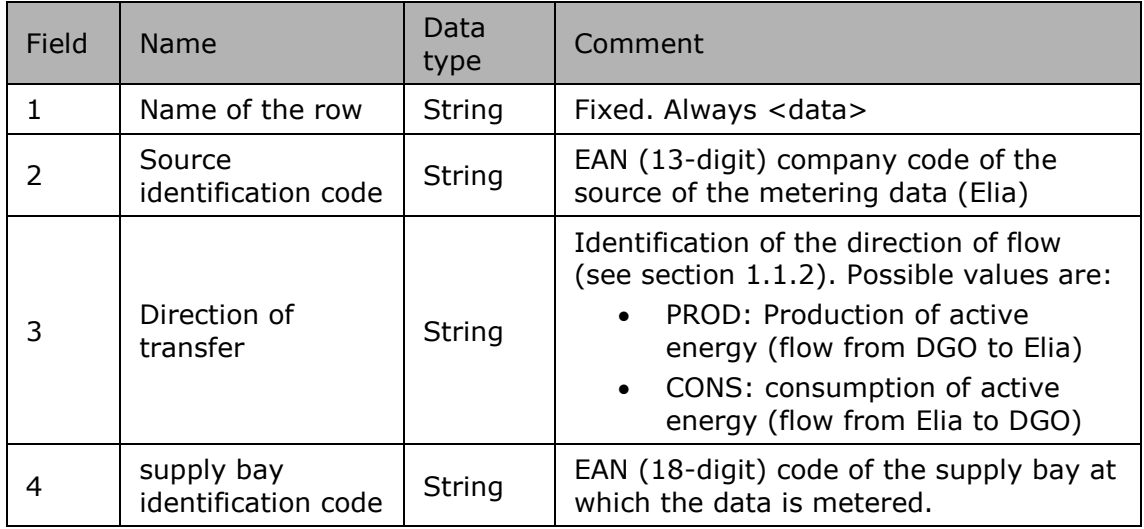

<span id="page-115-1"></span>*Table 15 CSV Infeed TSO per substation and per supply bay <data> fields*

#### **3.7.1.3. <schedule>**

The  $\le$ schedule $>$  section contains the metering values and their quality. A  $\le$ schedule $>$  is always related to a parent <data> section. Each <data> section can have 1 or more <schedule> sections. The schedules are normally daily schedules, but any time period is theoretically possible.

Only positive power values are allowed in the message.

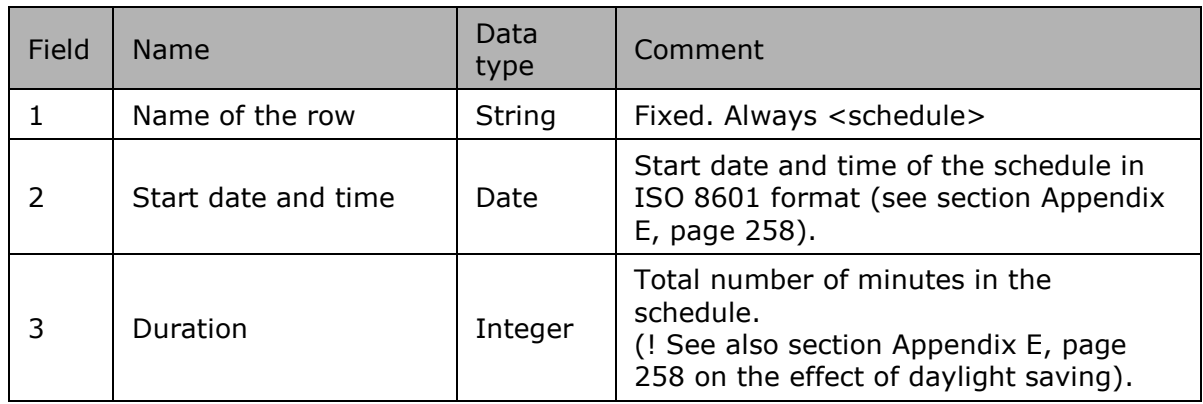

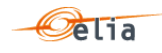

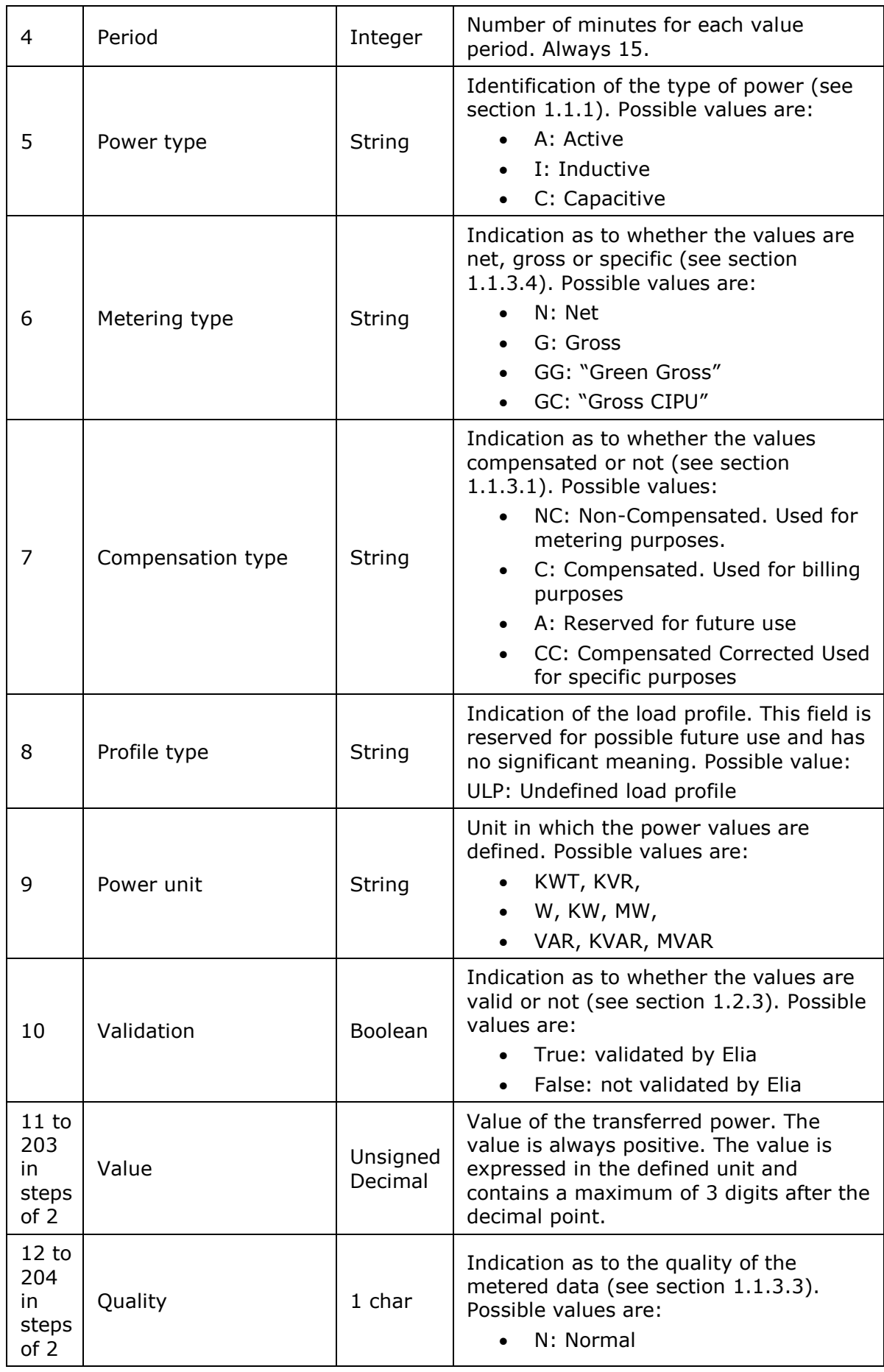

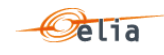

| I: Inexact                                   |
|----------------------------------------------|
| • S: Substituted (Estimated<br>replacement). |

*Table 16 CSV Infeed TSO per substation and per supply bay <schedule> fields*

#### $3.8.$ **CSV GEMP messages**

A GEMP is a Global Elia Metered Position. This type of message provides aggregated metering data to Access Responsible Parties (BRPs). The metered data values are summed over the whole of Belgium, over regions for which a regulator is defined, and over the regions with respect to a supplier. These are regulated messages. For a general explanation of the content of these messages see section [2.8.](#page-50-0)

An example of a message GEMP is shown below. It relates to one BRP who is responsible for Access Points (production and consumption) Inductive, Active and Capacitive in Brussels, Flanders, Wallonia and Federal. This same BRP is responsible for Suppliers Sup1, Sup2 in various regions.

Note that the presentation of this example illustrates the overall structure of the message rather than the complete contents. Only the first of the power values is shown in each of the [schedule] sections.

```
[header];10X1001A1001A094;22XBRPA--------A;2005-03-09T08:32:22+01:00;GEMP ARP
[dataG];10X1001A1001A094;PROD
[schedule];2005-03-07T23:00:00Z;1440;15;A;N;C;ULP;W;False; 7691945.476;I; 
{...}
[schedule];2005-03-07T23:00:00Z;1440;15;C;N;C;ULP;VAR;False; 0;N; 0;N; {...}
[schedule];2005-03-07T23:00:00Z;1440;15;I;N;C;ULP;VAR;False; 0;N; 0;N;{...}
[dataG];10X1001A1001A094;CONS
[schedule];2005-03-07T23:00:00Z;1440;15;A;N;C;ULP;W;False; 
2076676.348;I;{...}
[schedule];2005-03-07T23:00:00Z;1440;15;C;N;C;ULP;VAR;False; 45823;N; {...}
[schedule];2005-03-07T23:00:00Z;1440;15;I;N;C;ULP;VAR;False; 392639.882;N; 
\{\ldots\}[dataR];10X1001A1001A094;PROD;BRU
[schedule];2005-03-07T23:00:00Z;1440;15;A;N;C;ULP;W;False; 33790.2;N; {...}
[dataR];10X1001A1001A094;PROD;FED
[schedule];2005-03-07T23:00:00Z;1440;15;A;N;NC;ULP;W;False; 5872290.968;N; 
{...}
[schedule];2005-03-07T23:00:00Z;1440;15;C;N;C;ULP;VAR;False; 0;N; {...}
[schedule];2005-03-07T23:00:00Z;1440;15;I;N;C;ULP;VAR;False; 0;N; 0;N; {...}
[dataR];10X1001A1001A094;PROD;FLE
[schedule];2005-03-07T23:00:00Z;1440;15;A;N;C;ULP;W;False; 103065.507;I; 
{...}
[dataR];10X1001A1001A094;PROD;WAL
[schedule];2005-03-07T23:00:00Z;1440;15;A;N;C;ULP;W;False; 10677.34;N; {...}
[dataR];10X1001A1001A094;CONS;BRU
[schedule];2005-03-07T23:00:00Z;1440;15;A;N;C;ULP;W;False; 38770.631;N;{...}
[schedule]; 2005-03-07T23:00:00Z; 1440; 15; C; N; C; ULP; VAR; False; 380; N; {...}[schedule];2005-03-07T23:00:00Z;1440;15;I;N;C;ULP;VAR;False; 5500;N; {...}
[schedule];2005-03-07T23:00:00Z;1440;15;C;N;NC;ULP;VAR;False; 380;N;{...}
[schedule];2005-03-07T23:00:00Z;1440;15;I;N;NC;ULP;VAR;False; 0;N; {...}
[dataR];10X1001A1001A094;CONS;FLE
[schedule]; 2005-03-07T23:00:00Z; 1440; 15; A; N; C; ULP; W; False; 453370.198; I; \{... \}[dataR];10X1001A1001A094;CONS;FED
[schedule];2005-03-07T23:00:00Z;1440;15;A;N;C;ULP;W;False; 1375467.584;N; 
{...}
[schedule];2005-03-07T23:00:00Z;1440;15;C;N;NC;ULP;VAR;False; 51341;N; {...}
[dataR];10X1001A1001A094;CONS;WAL
[schedule];2005-03-07T23:00:00Z;1440;15;A;N;C;ULP;W;False; 209067.935;N; 
{...}
[schedule];2005-03-07T23:00:00Z;1440;15;C;N;NC;ULP;VAR;False; 2848;N; {...}
[schedule];2005-03-07T23:00:00Z;1440;15;I;N;NC;ULP;VAR;False; 25860;N; {...}
[dataS];10X1001A1001A094;PROD;BRU; 11XSUP1--------Z
[schedule]; 2005-03-07T23:00:00Z; 1440; 15; A; N; C; ULP; W; False; 33790.2; N; {...}[dataS];10X1001A1001A094;PROD;FED; 11XSUP1--------Z
[schedule];2005-03-11T23:00:00Z;1440;15;A;N;C;ULP;W;False; 6518543.995;N;
```
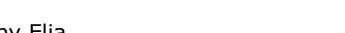

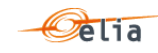

Description and Use of Metering Messages transmitted by Elia

```
\{ \ldots \}[dataS];10X1001A1001A094;PROD;FLE; 11XSUP1--------Z
[schedule];2005-03-11T23:00:00Z;1440;15;A;N;NC;ULP;W;False; 30882.102;N; 
{...}
[dataS];10X1001A1001A094;PROD;WAL; 11XSUP1--------Z
[schedule];2005-03-11T23:00:00Z;1440;15;A;N;C;ULP;W;False; 10558.59;N; {...}
[dataS];10X1001A1001A094;PROD;BRU; 11XSUP1--------Z
[schedule];2005-03-11T23:00:00Z;1440;15;A;N;NC;ULP;W;False; 32795.2;N; {...}
[schedule];2005-03-11T23:00:00Z;1440;15;A;N;C;ULP;W;False; 32795.2;N; {...}
[dataS];10X1001A1001A094;CONS;BRU; 11XSUP1--------Z 
[schedule], 2005-03-11T23:00:00Z; 1440; 15; A; N; C; ULP; W; False; 29699.088; N; {...}[dataS];10X1001A1001A094;CONS;FLE; 11XSUP1--------Z
[schedule];2005-03-11T23:00:00Z;1440;15;A;N;C;ULP;W;False; 416113.492;I;{...}
[schedule];2005-03-11T23:00:00Z;1440;15;A;N;NC;ULP;W;False; 20968.384;N; 
\{\ldots\}[dataS];10X1001A1001A094;CONS;FED; 11XSUP1--------Z
[schedule];2005-03-11T23:00:00Z;1440;15;A;N;C;ULP;W;False; 1428281.663;N; 
{...}
[dataS];10X1001A1001A094;CONS;WAL; 11XSUP1--------Z
[schedule];2005-03-11T23:00:00Z;1440;15;A;N;C;ULP;W;False; 157461.186;N; 
{...}
[schedule], 2005-03-11T23:00:00Z; 1440; 15; A; N; NC; ULP; W; False; 25; N; 0; N; {...}[dataS];10X1001A1001A094;CONS;WAL; 11XSUP2--------Z
[schedule];2005-03-11T23:00:00Z;1440;15;A;N;C;ULP;W;False; 700.3;N; {...}
[end]
```
*Example 78 Fields in a CSV GEMP message*

#### **3.8.1. Message structure**

The GEMP consists of the following sections:

- [header] section described on page [106.](#page-105-0)
- [dataG], [dataR], [dataS] sections described on page [120.](#page-119-0)
- [schedule] sections described on page [121.](#page-120-0)
- [end] which is the last line indicating the end of the message. All characters following [end] must be ignored.
- **3.8.1.1. [header]**

The [header] contains information about the parties involved in the message. This is the first line of the file and appears only once.

| Field | <b>Name</b>                     | Data type            | Comment                                                                                          |  |
|-------|---------------------------------|----------------------|--------------------------------------------------------------------------------------------------|--|
|       | Name of the row                 | String               | Fixed. Always [header]                                                                           |  |
| 2     | Sender<br>identification code   | <b>String</b>        | EIC code (Energy Identification Code) of<br>the sender of the message (Elia).                    |  |
| 3     | Receiver<br>identification code | <b>String</b>        | EIC code of the receiver of the message<br>of the message.                                       |  |
| 4     | Message creation<br>time        | Date                 | Date and time of the file creation in ISO<br>8601 format                                         |  |
| 5     | Message type                    | String               | Fixed. Always "GEMP ARP"                                                                         |  |
| 6     | Version                         | String<br>(optional) | This optional field is reserved for future<br>use but may contain the version of the<br>message. |  |

*Table 17 CSV GEMP [header] fields*

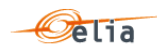

### <span id="page-119-0"></span>**3.8.1.2. [data]**

There are three data sections in the message that correspond to the three summations: [dataG] which refers to the national (global) aggregated data, [dataR] which refers to the data per region and [dataS] which refers to data per region per supplier.

#### **3.8.1.2.1. [dataG]**

[dataG] contains the national (global) summation for all Access Points in Belgium that are in the scope of responsibility of the BRP. Each [dataG] section in the message identifies the source of the metering data and the direction of the power flow.

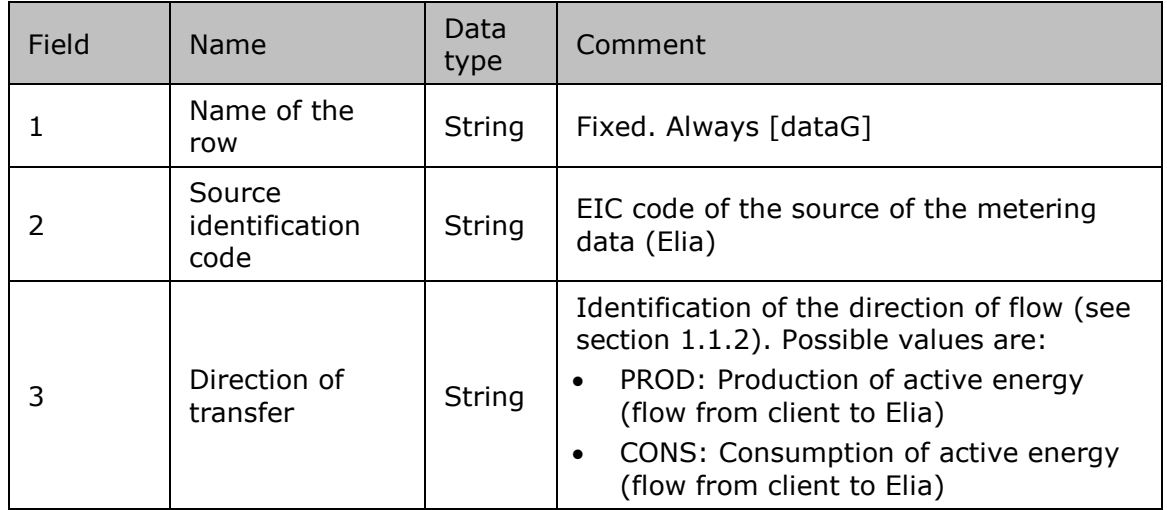

*Table 18 CSV GEMP [dataG] fields*

### **3.8.1.2.2. [dataR]**

[dataR] contains the sum of metering data for all Access Points that are in the scope of responsibility of the BRP in each regulated region. Each [dataR] section in the message identifies the source of the metering data, the direction of the power flow and the region.

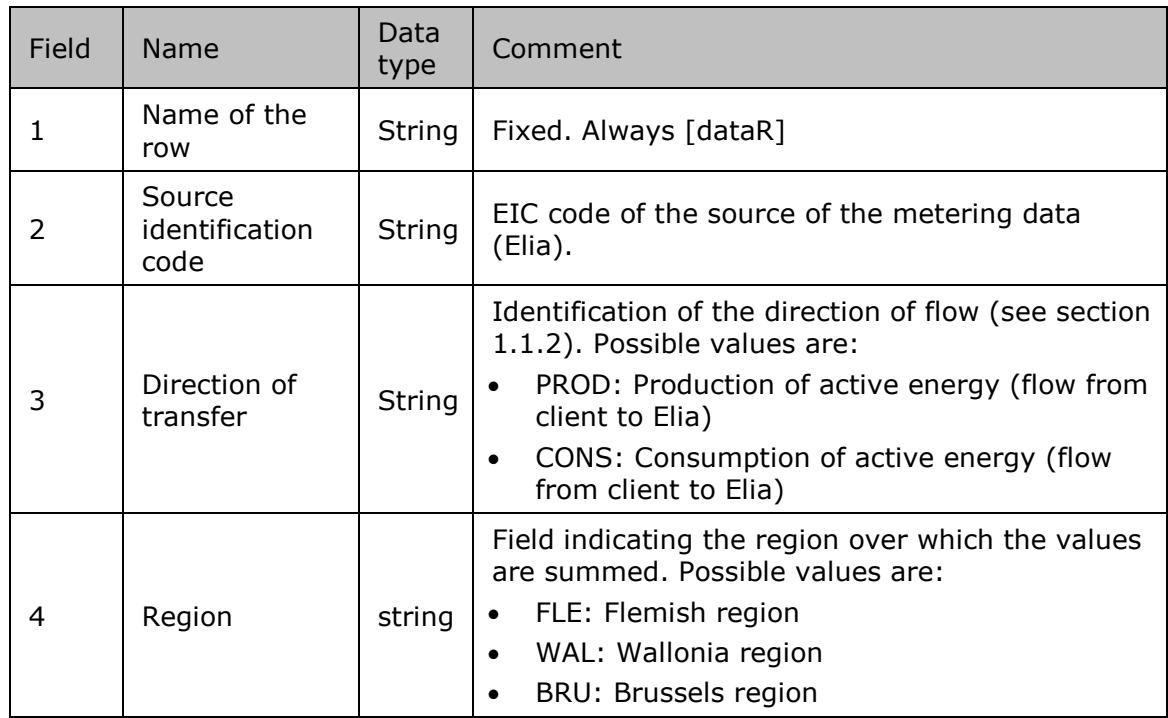

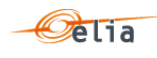

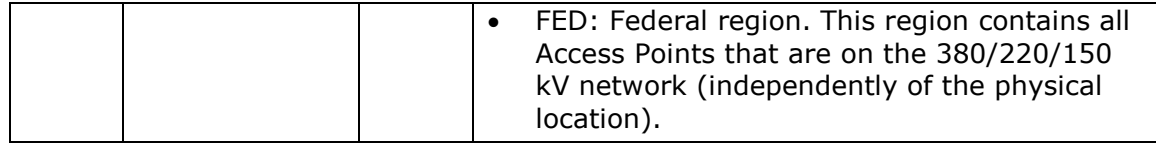

*Table 19 CSV GEMP [dataR] fields*

### **3.8.1.2.3. [dataS]**

[dataS] - contains the sum of metering data for all Access Points that are in the scope of responsibility of the BRP in each regulated region and for each supplier. Each [dataS] section in the message identifies the source of the metering data, the direction of the power flow, the region and the energy supplier.

The [dataS] section is only contained in messages delivered to BRPs.

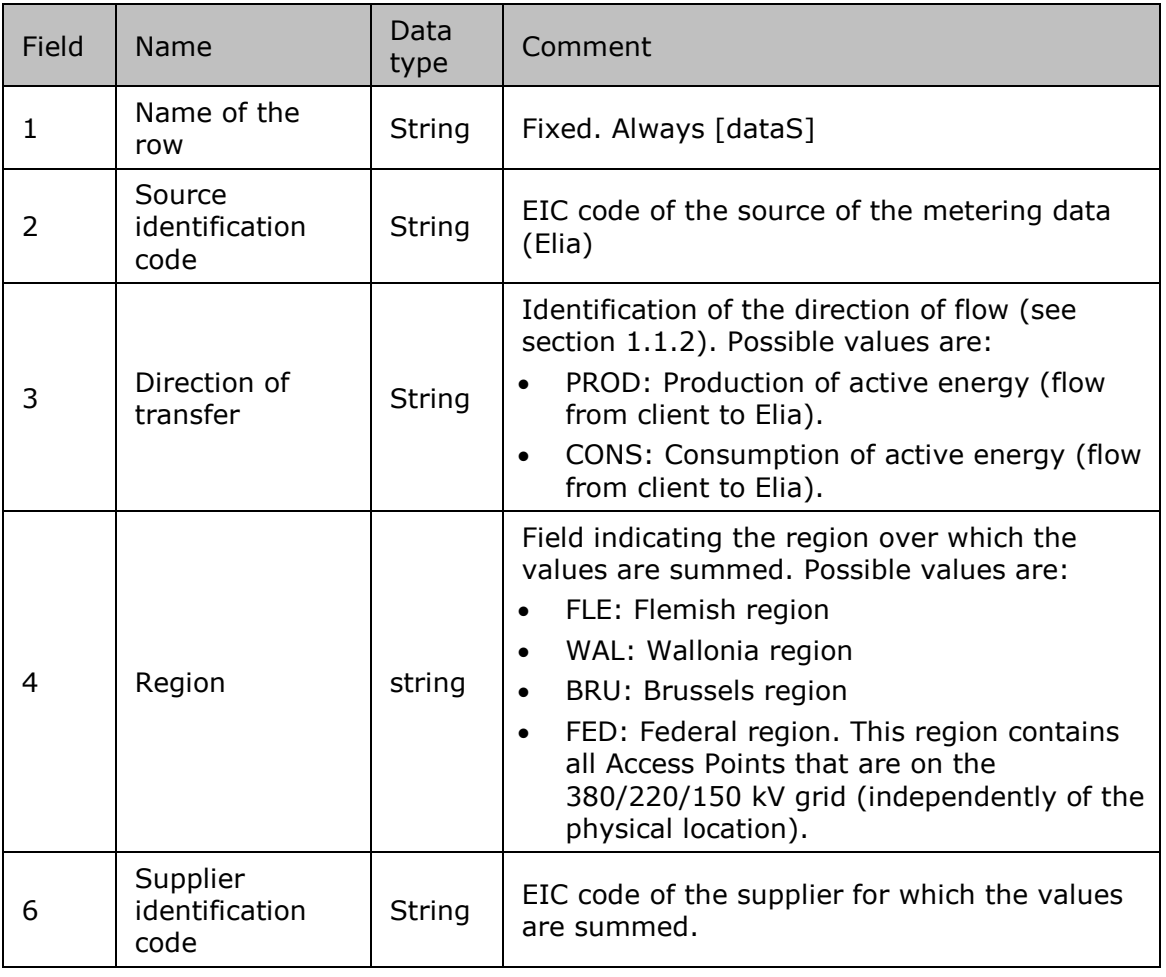

*Table 20 CSV GEMP [dataS] fields*

### <span id="page-120-0"></span>**3.8.1.3. [schedule]**

The schedule section is linked with the [dataG], [dataR] or [dataS] section that precedes it. There can be several schedule lines for each type of data section.

The schedules are normally daily schedules, but any time period is in theory possible.

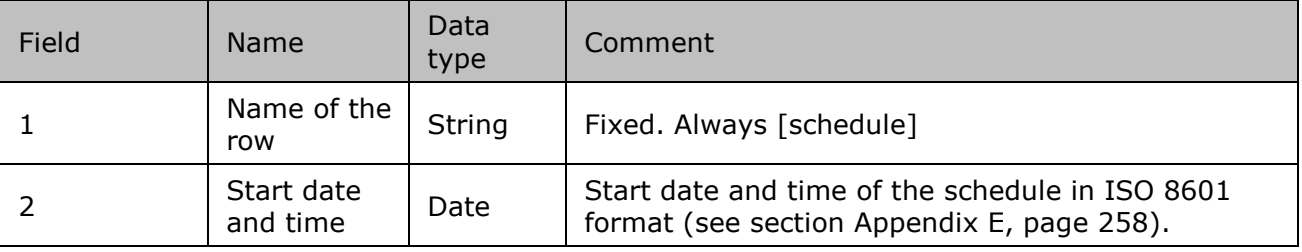

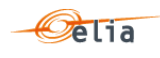

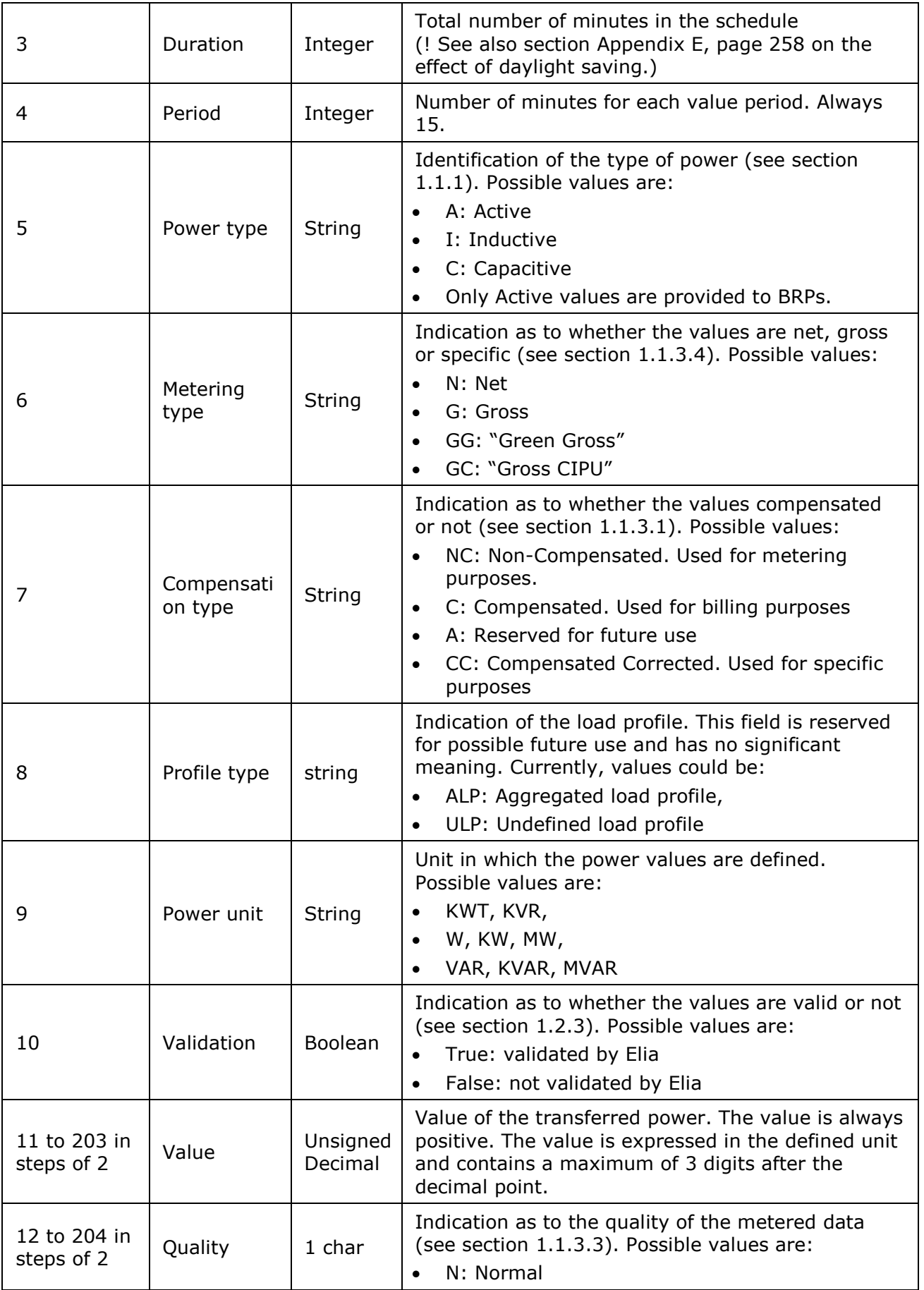

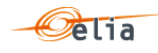

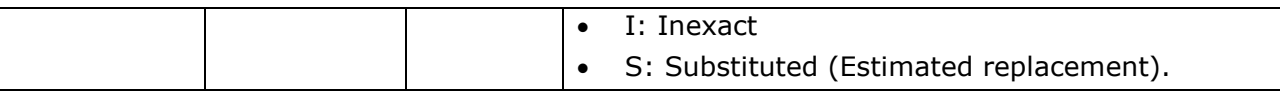

*Table 21 CSV GEMP [schedule] fields*

#### $3.9.$ **CSV Imbalance messages**

Imbalance metering messages contain metering data about each Imbalance component (and related criteria's) for a BRP. See section ["2.9](#page-55-0) [Imbalance](#page-55-0) "pag[e56](#page-55-0)

These components are shortly described in section ["2.9.3.1](#page-56-0) [Imbalance components](#page-56-0) "page [57.](#page-56-0)

An example of an Imbalance message containing one component 'CrossBorderExportTotal' is shown below.

| [header];10X1001A1001A094;22XBRPA--------A;2015-09-<br>17T22:00:00Z; IMBALANCE; 10; Final                                                                                                    |
|----------------------------------------------------------------------------------------------------|
| [data]; CrossBorderExportTotal; 22XBRPA--------A; OUT                                                                                                    |
| $[schedule]; 2015-07-$<br>31T22:00:00Z;1440;15;A;N;C;ALP;KW;695939,469;N;542630,839;N;754246,831;N;7740<br>00, 335; N; 227916, 741; N; 274833, 941; N; 456402, 326; N; 47084, 785; N; 304156, 709; N; 4177<br>05, 989; N; 660633, 016; N; 138650, 68; N; 840284, 371; N; 886871, 982; N; 382563, 901; N; 6432<br>3,02;N;851924,729;N;697956,92;N;437819,982;N;639726,806;N;254702,783;N;666585<br>,803;N;742026,258;N;880487,037;N;764243,531;N;708383,632;N;310807,729;N;70222<br>8,713; N; 496171, 975; N; 738975, 406; N; 859789, 395; N; 20576, 835; N; 266113, 114; N; 67398<br>6,125; N;504596,257; N;551156,402; N;889691,949; N;429040,79; N;60853,314; N;409592<br>, 414; N; 482533, 479; N; 819764, 4; N; 344185, 567; N; 411509, 871; N; 760262, 704; N; 861781,<br>955; N; 370218, 015; N; 472533, 774; N; 738504, 624; N; 470718, 455; N; 54575, 658; N; 508289,<br>123; N; 332884, 24; N; 462198, 901; N; 212883, 496; N; 434400, 916; N; 359026, 551; N; 751848,<br>292;N;760766,53;N;166494,155;N;732556,558;N;355291,629;N;713849,759;N;520193,<br>839;N;469099,259;N;88153,911;N;887758,183;N;511124,969;N;384279,656;N;766060,<br>138;N;298116,803;N;54912,543;N;393722,749;N;504635,31;N;660550,618;N;867181,5<br>63; N; 413053, 536; N; 119504, 428; N; 90684, 628; N; 163557, 029; N; 357897, 019; N; 426292, 4<br>91; N; 304143, 834; N; 559663, 939; N; 143878, 198; N; 440624, 499; N; 316553, 235; N; 171127,<br>295; N; 586622, 071; N; 78125, 453; N; 43537, 831; N; 713572, 097; N; 701753, 64; N; 154420, 35<br>2; N; 300722, 623; N; 302623, 343; N; 404897, 904; N |
| $[schedule]; 2015-08-$<br>01T22:00:00Z;1440;15;A;N;C;ALP;KW;585134,196;N;103732,61;N;653906,035;N;51167<br>9,864; N;385891,986; N;268192,792; N;783045,173; N;37724,519; N;372318,721; N;70972<br>8,169;N;605665,755;N;698656,869;N;460039,401;N;443963,742;N;37392,783;N;61010<br>1,914;N;564679,027;N;286524,51;N;793851,256;N;587684,655;N;601862,597;N;15303<br>5,474;N;90666,175;N;547030,091;N;487215,114;N;859121,633;N;543462,539;N;40376<br>3,223;N;136361,575;N;520407,987;N;267865,348;N;73509,049;N;364926,982;N;85251<br>9,536; N;79499,602; N;371892,571; N;188536,334; N;871081,281; N;793990,302; N;31453<br>8,789; N; 422814,631; N; 491718, 221; N; 526962, 447; N; 717072, 701; N; 83386, 874; N; 53005<br>5, 356; N; 94041, 038; N; 595119, 309; N; 885878, 062; N; 1717, 687; N; 310851, 073; N; 764303,<br>613; N; 45913, 196; N; 622330, 213; N; 193017, 554; N; 240250, 611; N; 179117, 274; N; 507517,<br>934, N; 556165, 481, N; 738585, 305, N; 301115, 298; N; 472905, 85; N; 415919, 852; N; 374932,<br>694; N; 327532, 268; N; 434118, 962; N; 587905, 669; N; 864917, 779; N; 173993, 182; N; 306782<br>,269;N;87747,931;N;324165,559;N;656123,042;N;6520,772;N;631071,639;N;468301,0<br>34, N; 789546, 847; N; 348959, 47; N; 333501, 792; N; 312949, 204; N; 489889, 598; N; 349723, 3<br>63; N; 10663, 39; N; 673735, 07; N; 572776, 294; N; 824437, 451; N; 478181, 434; N; 566283, 631<br>, N, 53831, 935; N, 788726, 735; N, 751680, 923; N, 806219, 888; N, 648681, 521; N, 158216, 214<br>; N; 746786, 857; N; 409168, 839; N; 472950, 053; N               |
| [end]                                                                                                    |

*Example 79 Fields in a CSV Imbalance message*

#### **3.9.1. Message structure**

The Imbalance Message consists of the following sections:

- a [header] section described here below.
- [data] sections described on page [125](#page-124-0)
- **EXIDEN** [schedule] sections described on page [107.](#page-106-0)

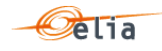

 $\blacksquare$  [end] – which is the last line indicating the end of the message. All characters following [end] must be ignored.

# **3.9.1.1. Imbalance [header]**

The [header] contains information about the parties involved in the message. This is the first line of the file and appears only once.

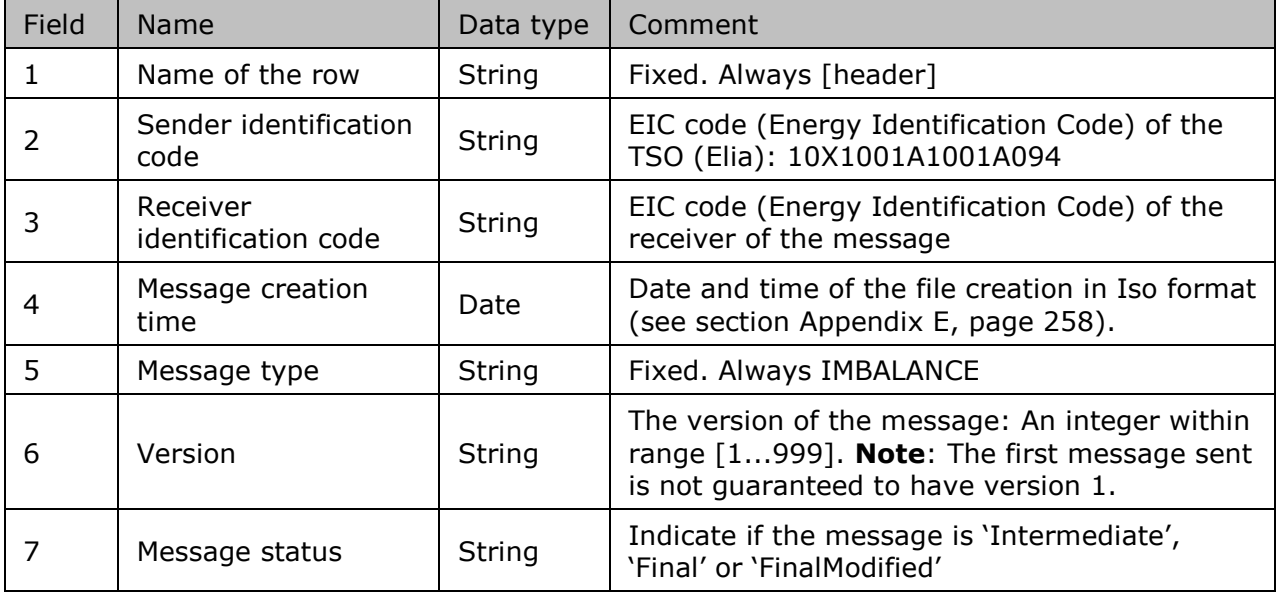

*Table 22 CSV Imbalance [header] fields*

# **3.9.1.2. Imbalance [data]**

The [data] section is composed of one line. Each [data] section in the message identifies the Component , the direction of the power flow (see ["2.9.3.2](#page-60-0) [Imbalance components](#page-60-0) "page [61](#page-60-0) ), and the party or the Area the component to which the data relates (see ["Imbalance components added](#page-62-0)  [parameters](#page-62-0) [Imbalance components added parameters"](#page-62-0) page [63\)](#page-62-1). A message contains 1 [data] section for each set of Component and related criteria's.

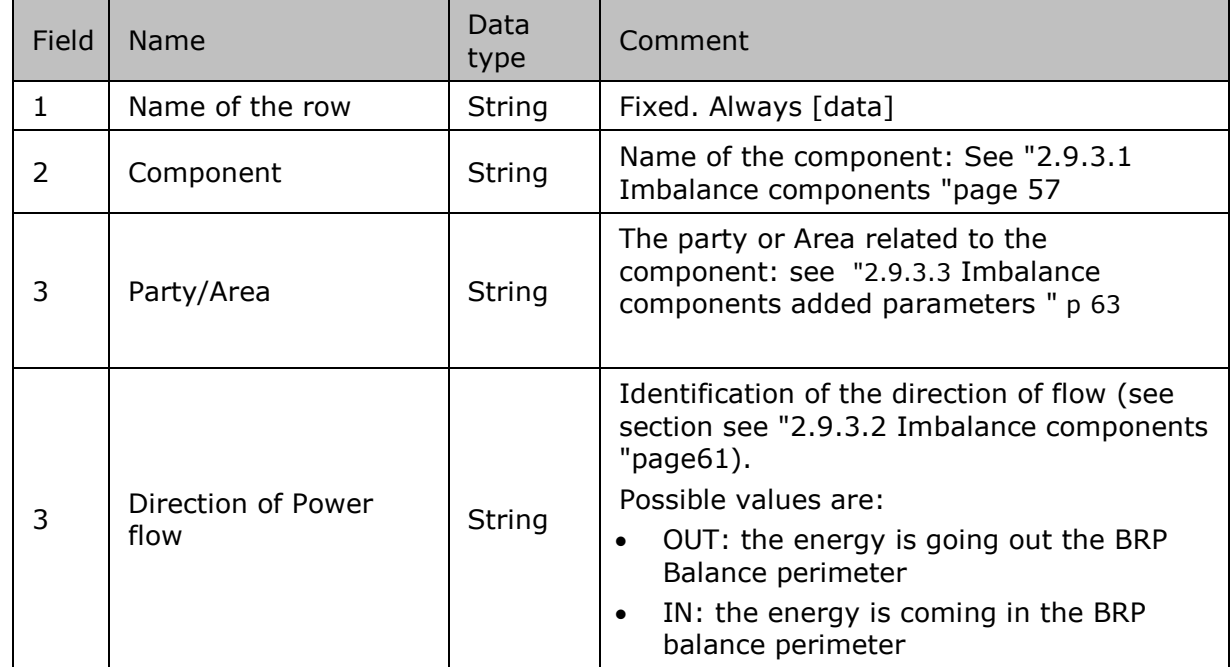

*Table 23 CSV Imbalance message [data] fields*

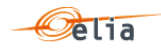

### <span id="page-124-0"></span>**3.9.1.3. Imbalance [schedule]**

The [schedule] section contains the metering values and their status. A [schedule] is always related to a parent [data] section. Each [data] section should have one [schedule] section for each day of the covered month but any time period is theoretically possible.

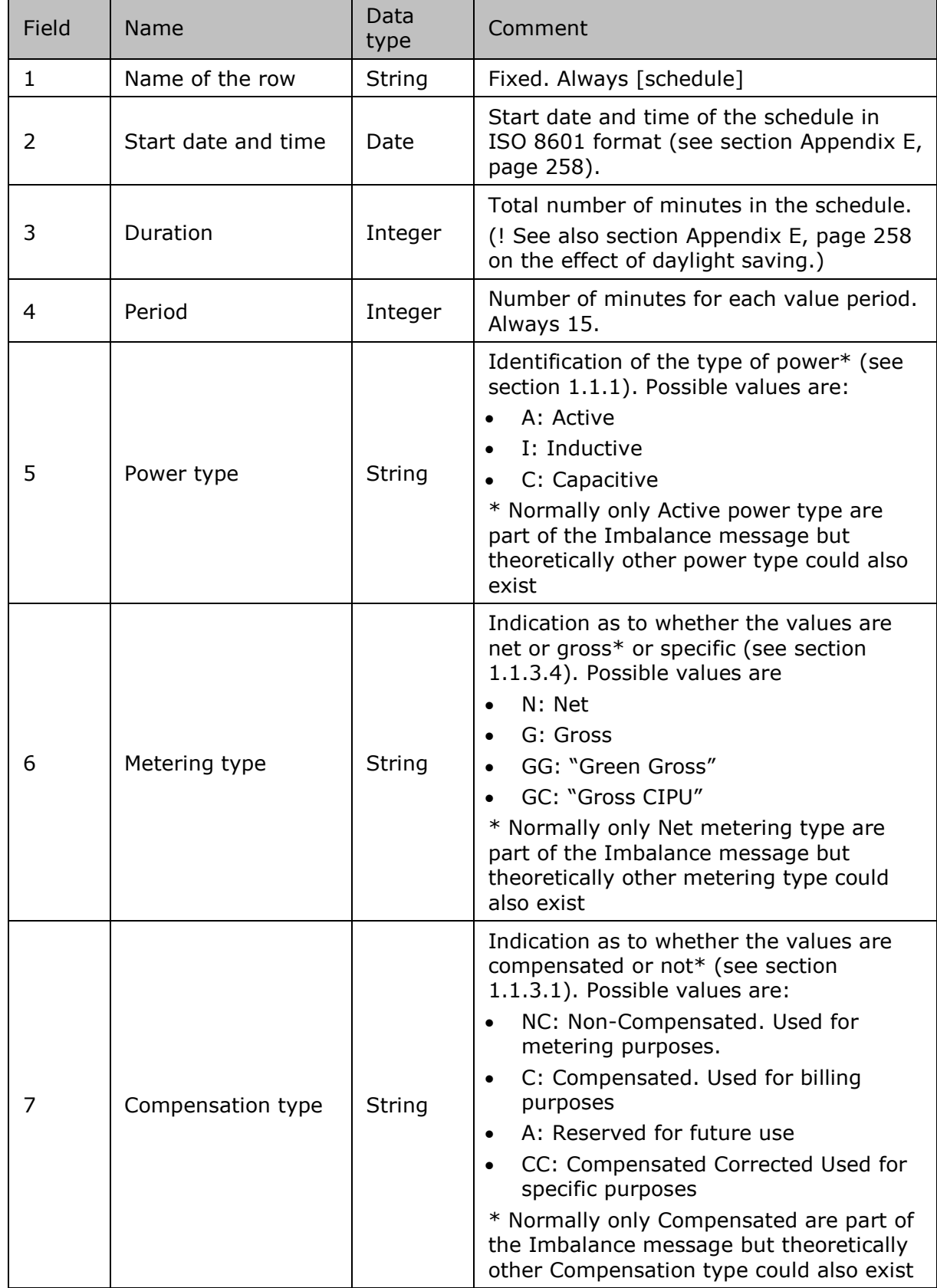

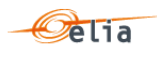

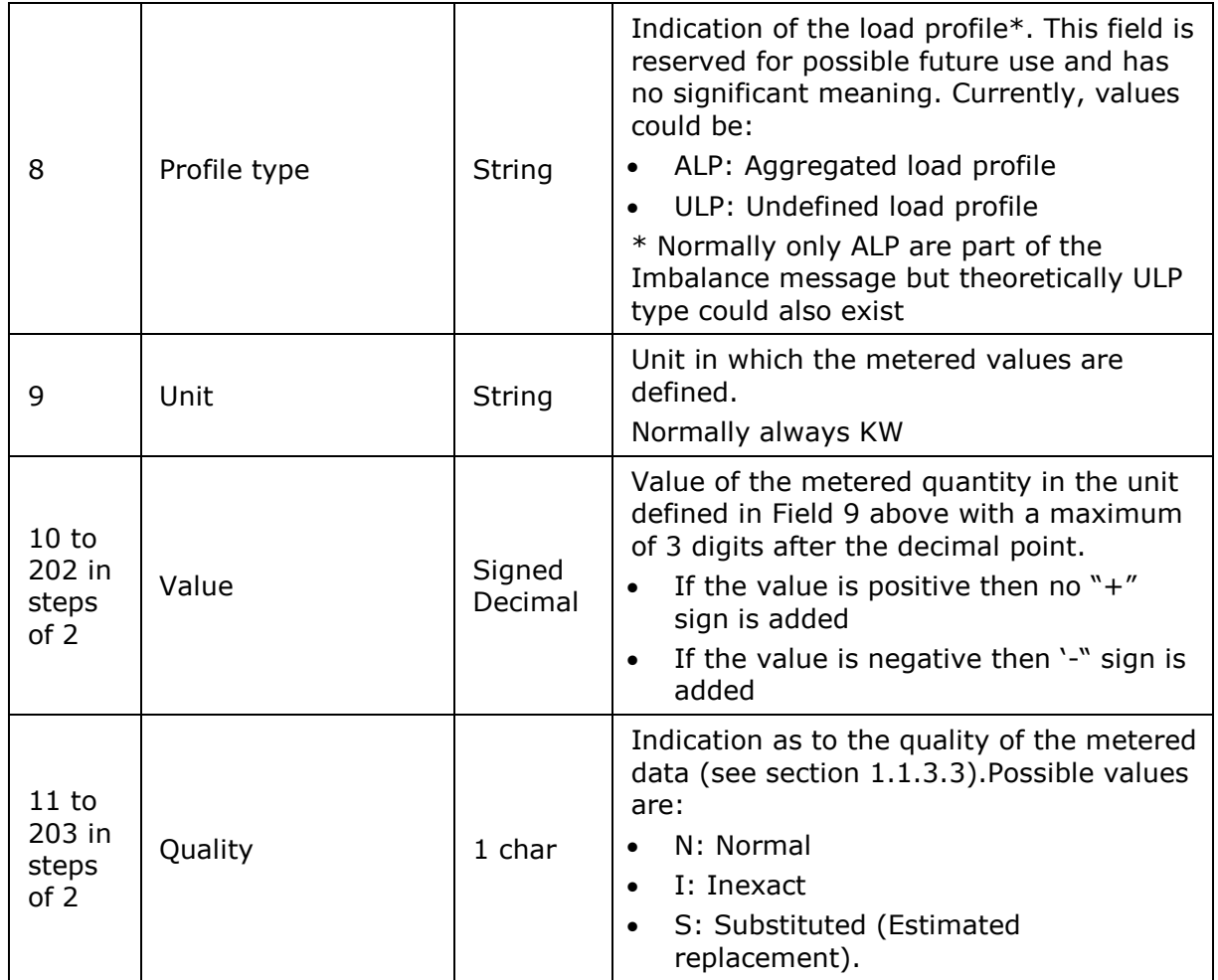

*Table 24 CSV Imbalance message [schedule] fields*

#### $3.10.$ **CSV Transfer of Energy (ToE) Delivered volumes messages**

Transfer of Energy (ToE) delivered volumes metering messages contain metering data about each Transfer of Energy (ToE) delivered volumes component (and related criteria's) for a BSP/FSP.

These components are shortly described in section ["2.10.3.1](#page-69-0) [Transfer of Energy \(ToE\) delivered](#page-69-0)  volumes [Components](#page-69-0) " p [70.](#page-69-0)

An example of an Transfer of Energy (ToE) Delivered volumes message containing one component 'ToEVolumesDownInjection\_DeliveredVolumeperDeliveryPoint\_PerDelivery&MeteringDirection' is shown below.

```
[header];10X1001A1001A094;22X2example----4;2021-08-
11T15:02:36Z;DPBSP;3;Final;10YBE----------2
[data];ToEVolumesDownInjection_DeliveredVolumeperDeliveryPoint_PerDelivery&Me
teringDirection;541449200000555507;IN
[schedule];2021-04-29T22:00:00Z;1440;15;A;N;C;ULP;KW;695939;N;469[end]
```
*Example 80 Fields in a CSV Transfer of Energy (ToE) Delivered volumes message*

#### **3.10.1. Message structure**

The Imbalance Message consists of the following sections:

- a [header] section described here below.
- **I** [data] sections described on page [127](#page-126-0)

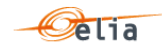

- **EXEC** [schedule] sections described on page [127](#page-126-0).
- $\blacksquare$  [end] which is the last line indicating the end of the message. All characters following [end] must be ignored.

#### **3.10.1.1. Transfer of Energy (ToE) delivered volumes [header]**

The [header] contains information about the parties involved in the message. This is the first line of the file and appears only once.

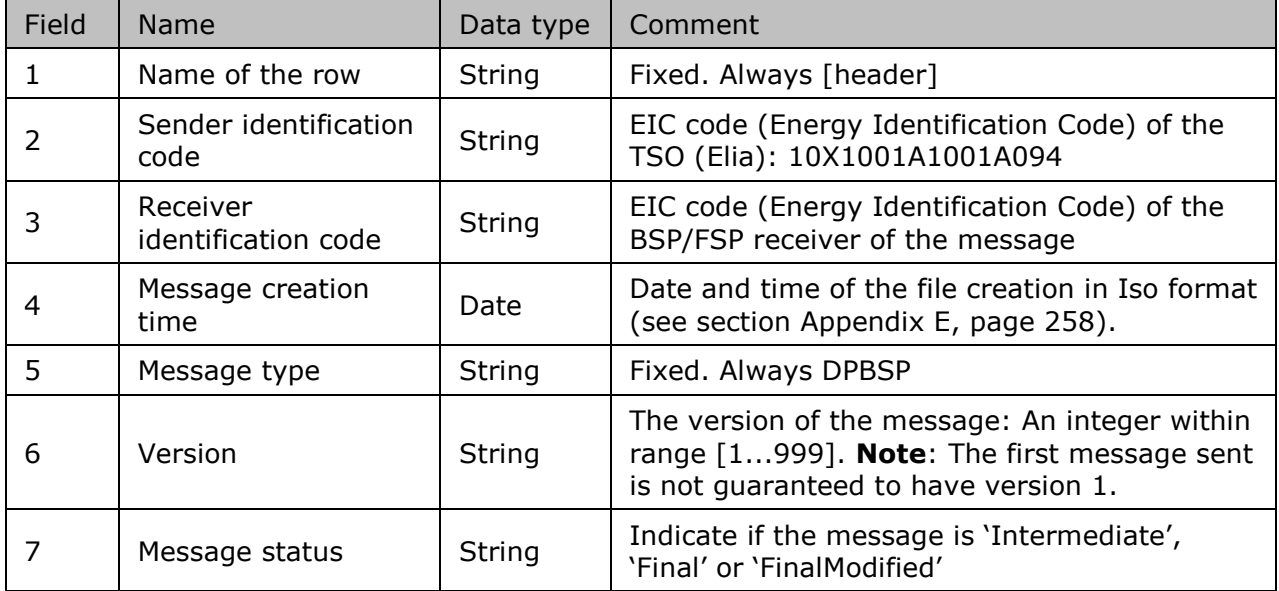

*Table 25 CSV Transfer of Energy (ToE) Delivered volumes [header] fields*

#### <span id="page-126-0"></span>**3.10.1.2. Transfer of Energy (ToE) delivered volumes [data]**

The [data] section is composed of one line. Each [data] section in the message identifies the Component , the direction of the power flow (see ["2.9.3.2](#page-60-0) [Imbalance components](#page-60-0) "page [61](#page-60-0) ), and the party or the Area the component to which the data relates (see ["Imbalance components added](#page-62-0)  [parameters](#page-62-0) [Imbalance components added parameters"](#page-62-0) page [63\)](#page-62-1). A message contains 1 [data] section for each set of Component and related criteria's.

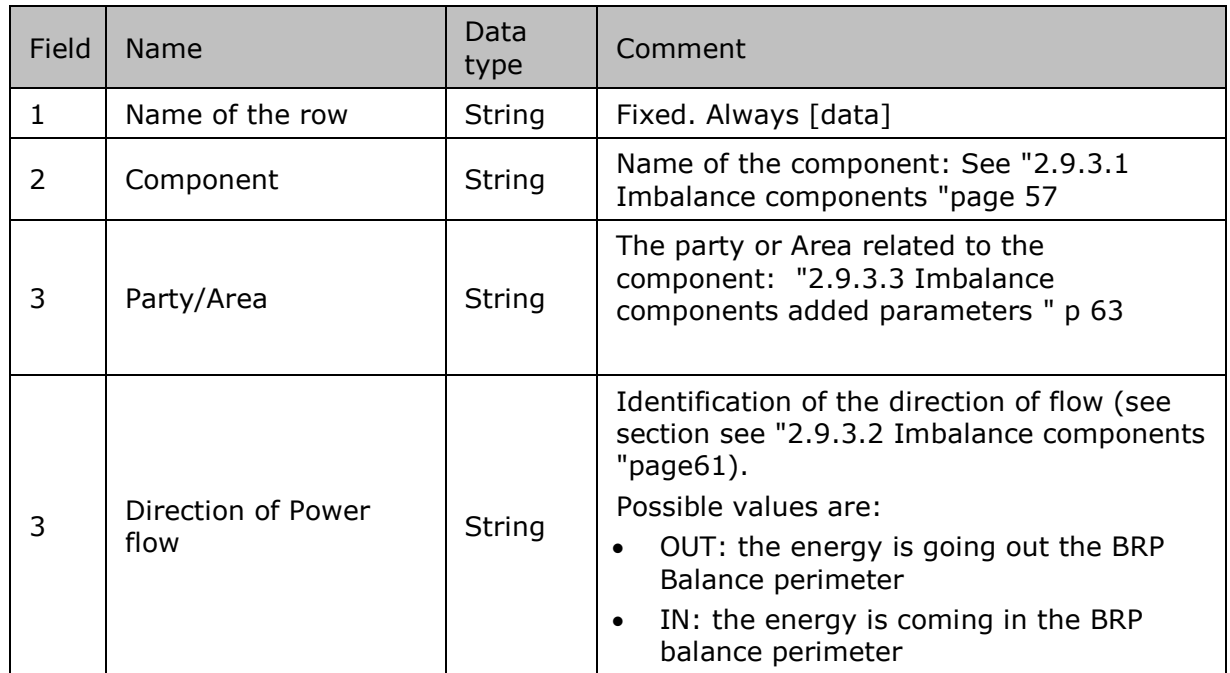

*Table 26 CSV Transfer of Energy (ToE) Delivered volumes message [data] fields*

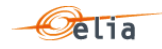

#### **3.10.1.3. Transfer of Energy (ToE) delivered volumes [schedule]**

The [schedule] section contains the metering values and their status. A [schedule] is always related to a parent [data] section. Each [data] section should have one [schedule] section for each day of the covered month but any time period is theoretically possible.

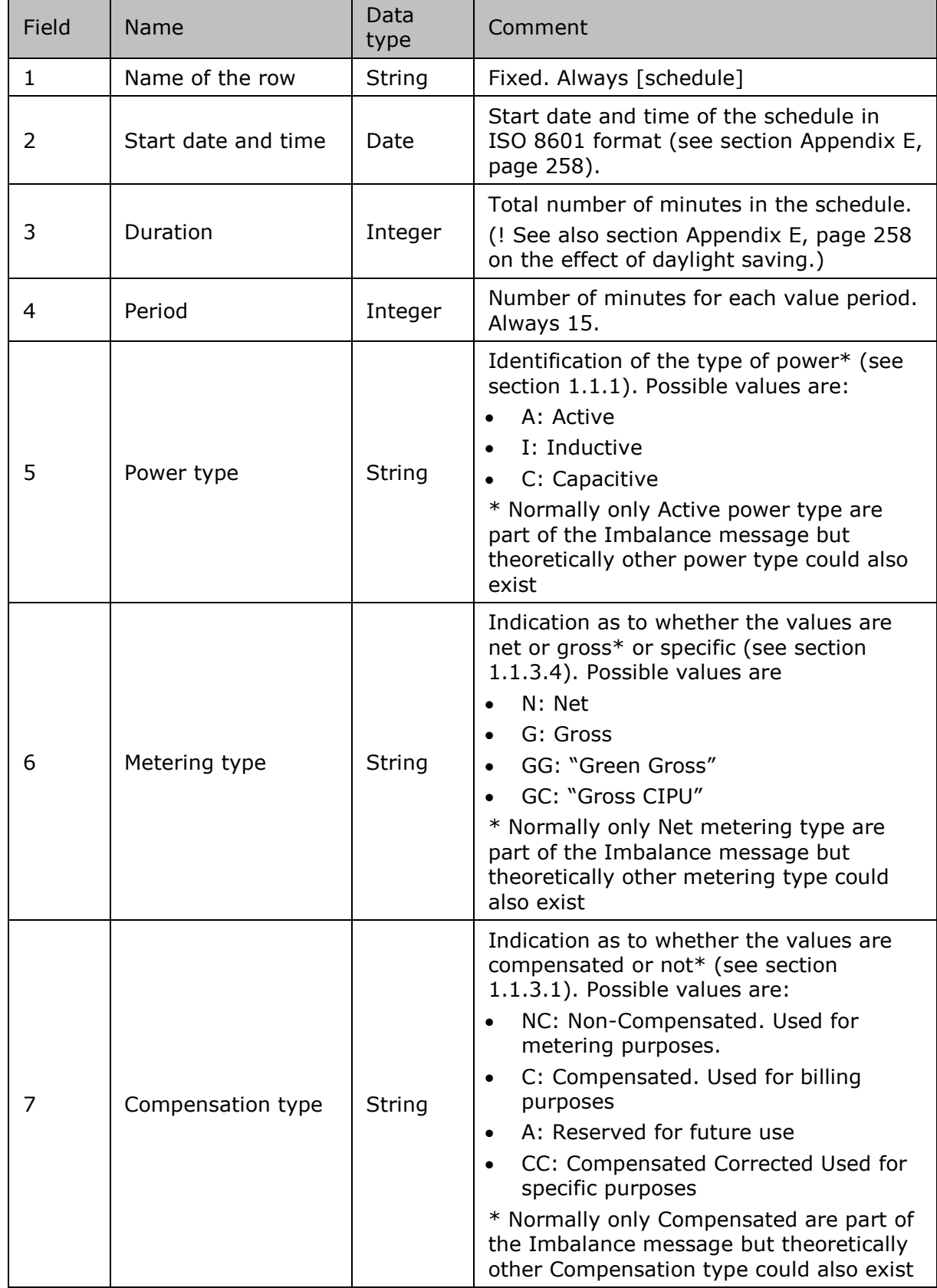

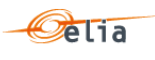

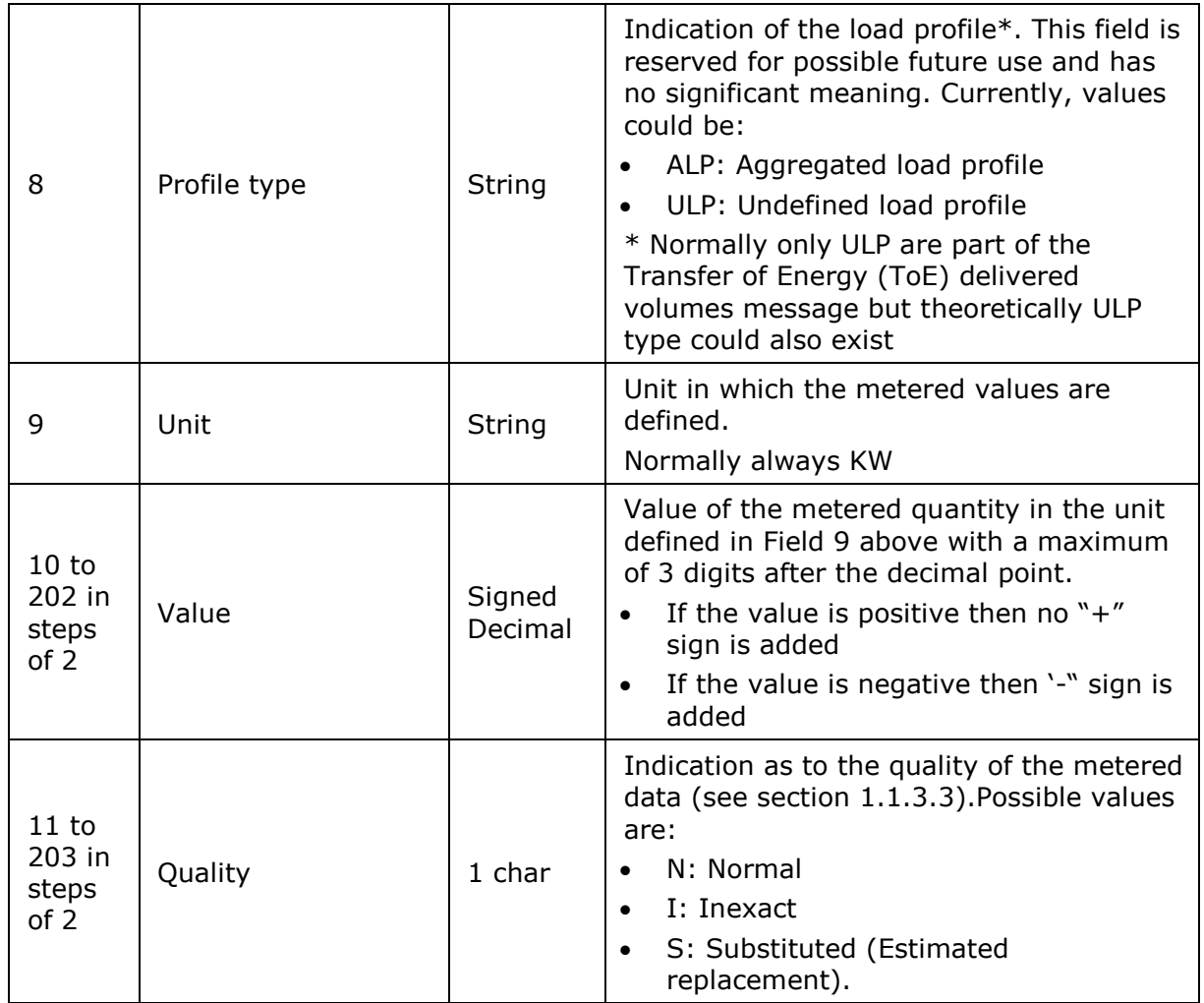

*Table 27 CSV Transfer of Energy (ToE) delivered volumes message [schedule] fields*

#### **CSV Real-Time DGO Allocation messages**  $3.11.$

The Real-Time DGO Allocation message can be seen as a particular case of an Imbalance metering message, for real-time and containing data related only to the Real-Time DGO Allocation. See section [2.11](#page-74-0)" [Real-Time DGO Allocation"](#page-74-0) page [75.](#page-74-0)

An example of an Imbalance message containing the components 'DGONetInjectionEstimateQualityTotal' and 'DGOAllocationEstimateTotal' is shown below.

```
[header];10X1001A1001A094;22XBRPA--------A;2019-11-
12T11:44:14Z;IMBALANCERT;780
[data]; DGOAllocationnEstimateQuality; 0000000000000000000; IN
[schedule];2019-10-
31T23:00:00Z;1440;15Active;N;C;ALP;%;100;N;100;N;100;N;100;N;100;N;100;N;100;
N;100;N;100;N;100;N;100;N;100;N;100;N;100;N;100;N;100;N;100;N;100;N;100;N;100
;N;100;N;100;N;100;N;100;N;100;N;100;N;100;N;100;N;100;N;100;N;100;N;100;N;10
0;N;100;N;100;N;100;N;100;N;100;N;100;N;100;N;100;N;100;N;100;N;100;N;100;N;1
00;N;100;N;100;N;100;N;100;N;100;N;100;N;100;N;100;N;100;N;100;N;100;N;100;N;
100;N;100;N;100;N;100;N;100;N;100;N;100;N;100;N;100;N;100;N;100;N;100;N;100;N
;100;N;100;N;100;N;100;N;100;N;100;N;100;N;100;N;100;N;99.17;N;100;N;100;N;10
0;N;100;N;100;N;100;N;100;N;100;N;100;N;100;N;100;N;100;N;100;N;100;N;0;N
[schedule];2019-11-
01T23:00:00Z;1440;15Active;N;C;ALP;%;100;N;100;N;100;N;100;N;100;N;100;N;100;
N;100;N;100;N;100;N;100;N;100;N;100;N;100;N;100;N;100;N;100;N;100;N;100;N;100
;N;100;N;100;N;100;N;100;N;100;N;100;N;100;N;100;N;100;N;100;N;100;N;100;N;10
```
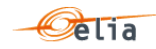

0;N;100;N;100;N;100;N;100;N;100;N;100;N;100;N;100;N;100;N;100;N;100;N;100;N;1 00;N;100;N;100;N;100;N;100;N;100;N;100;N;100;N;100;N;100;N;100;N;100;N;100;N; 100;N;100;N;100;N;100;N;100;N;100;N;100;N;100;N;100;N;100;N;100;N;100;N;100;N ;100;N;100;N;100;N;100;N;100;N;100;N;100;N;100;N;100;N;100;N;100;N;100;N;100; N;100;N;100;N;100;N;100;N;100;N;100;N;100;N;100;N;100;N;100;N;100;N;0;N … [data];DGOAllocationEstimateTotal;000000000000000000;IN [schedule];2019-10- 31T23:00:00Z;1440;15Active;N;C;ALP;KW;1020;N;1080;N;1220;N;1360;N;2760;N;2770 ;N;2830;N;2980;N;3050;N;3090;N;3040;N;3100;N;3090;N;3110;N;3100;N;3130;N;3220 ;N;3260;N;3280;N;3300;N;3320;N;3320;N;3310;N;3300;N;3320;N;3270;N;3140;N;3050 ;N;2970;N;2940;N;2820;N;2760;N;2830;N;2910;N;3080;N;3180;N;3320;N;3480;N;3690 ;N;3870;N;4090;N;4300;N;4420;N;4400;N;6230;N;6260;N;6430;N;6500;N;8260;N;8350 ;N;8480;N;8630;N;8640;N;8570;N;8470;N;8350;N;8220;N;8190;N;8210;N;7640;N;3950 ;N;3690;N;3560;N;3460;N;3300;N;2970;N;2770;N;2430;N;2190;N;1860;N;1700;N;1630 ;N;1520;N;1400;N;1340;N;1450;N;1240;N;1280;N;1240;N;1170;N;1040;N;1080;N;1150 ;N;1360;N;1480;N;1690;N;1780;N;1930;N;1960;N;2130;N;2230;N;2350;N;2350;N;2480 ;N;2550;N;2700;N [schedule];2019-11- 01T23:00:00Z;1440;15Active;N;C;ALP;KW;2760;N;2870;N;2920;N;2990;N;3060;N;3130 ;N;3100;N;3240;N;3330;N;3450;N;3570;N;3760;N;3980;N;4140;N;4030;N;3960;N;3950 ;N;3850;N;3790;N;3790;N;3830;N;3670;N;3470;N;3540;N;3650;N;3690;N;3550;N;3710 ;N;3650;N;3500;N;3440;N;3590;N;4160;N;5060;N;6150;N;7270;N;10530;N;11450;N;12 590;N;13760;N;20910;N;22060;N;23050;N;24280;N;32060;N;33240;N;34590;N;35470;N ;41020;N;41050;N;41290;N;40720;N;40090;N;39180;N;38420;N;37160;N;29470;N;2839 0;N;27300;N;26080;N;16600;N;15440;N;14240;N;13150;N;6730;N;5460;N;4200;N;3360 ;N;2870;N;2580;N;2440;N;2150;N;2110;N;1970;N;1950;N;1730;N;1650;N;1610;N;1770 ;N;1760;N;1850;N;1840;N;1940;N;2120;N;2240;N;2220;N;2180;N;2330;N;2370;N;2510 ;N;2590;N;2630;N;2570;N;2660;N;2770;N;2850;N … [end]

*Example 81 Fields in a CSV Real-Time DGO Allocation message*

#### **3.11.1. Message structure**

The Imbalance Message consists of the following sections:

- [header] section described here below.
- [data] sections described on page [76](#page-75-0)
- [schedule] sections described on page [77.](#page-76-0)
- [end] which is the last line indicating the end of the message. All characters following [end] must be ignored.

#### **3.11.1.1. Real-Time DGO Allocation [header]**

The [header] contains information about the parties involved in the message. This is the first line of the file and appears only once.

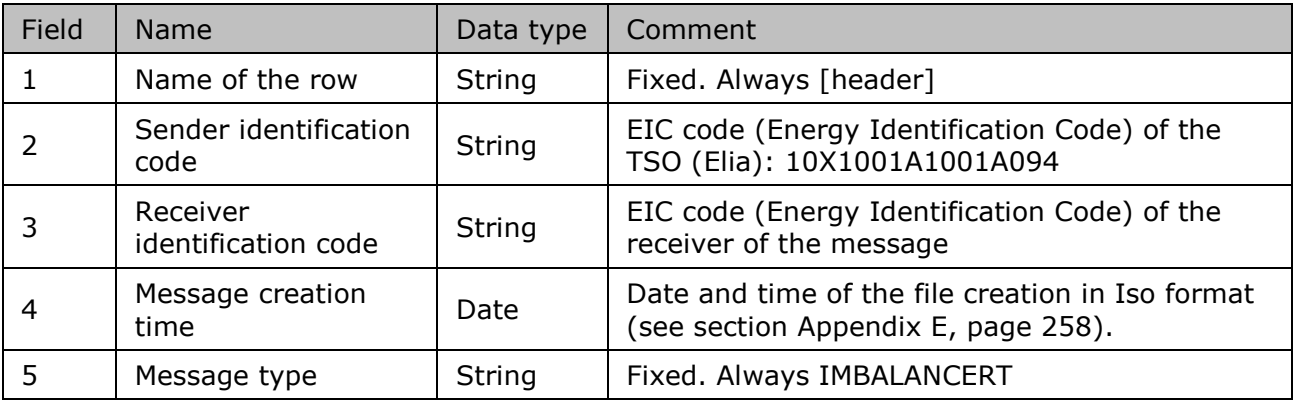

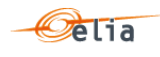

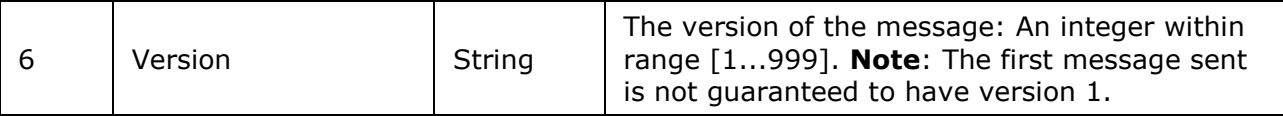

*Table 28 CSV Real-Time DGO Allocation [header] fields*

**3.11.1.2. Real-Time DGO Allocation [data]** 

The [data] section is composed of one line. Each [data] section in the message identifies the Component, the direction of the power flow (see ["2.11.3.2.2"](#page-75-0)page [76\)](#page-75-0), and the party or the Area the component to which the data relates. The Real-Time DGO Allocation message contains two [data] sections, one for the Real-Time DGO Allocation Estimated value and another for the estimation quality (in %).

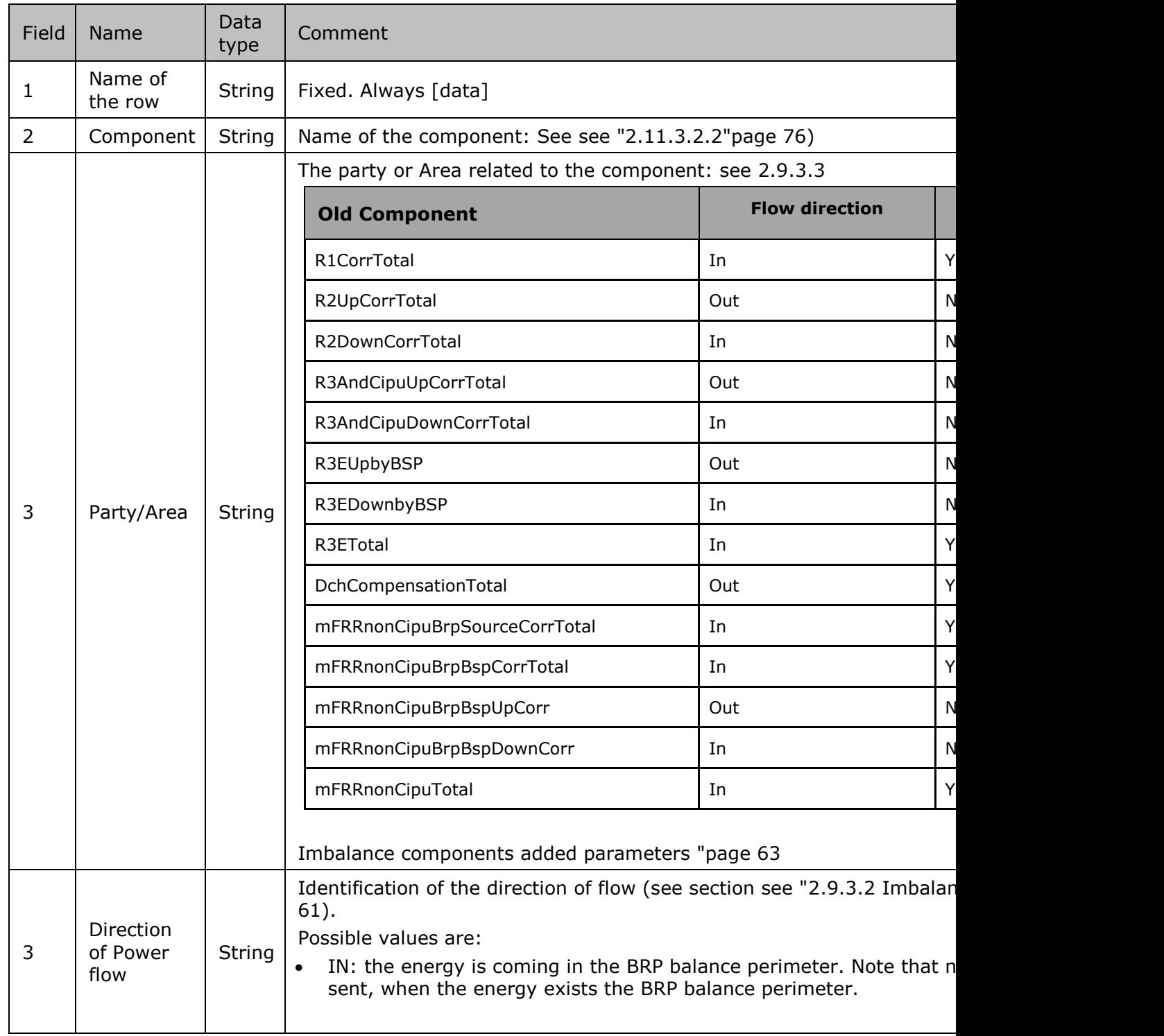

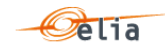

#### *Table 29 CSV Real\_Time DGO Allocation message [data] fields*

### **3.11.1.3. Real-Time DGO Allocation [schedule]**

The [schedule] section contains the metering values and their status. A [schedule] is always related to a parent [data] section. Each [data] section should have one [schedule] section for each day of the covered month but any time period is theoretically possible.

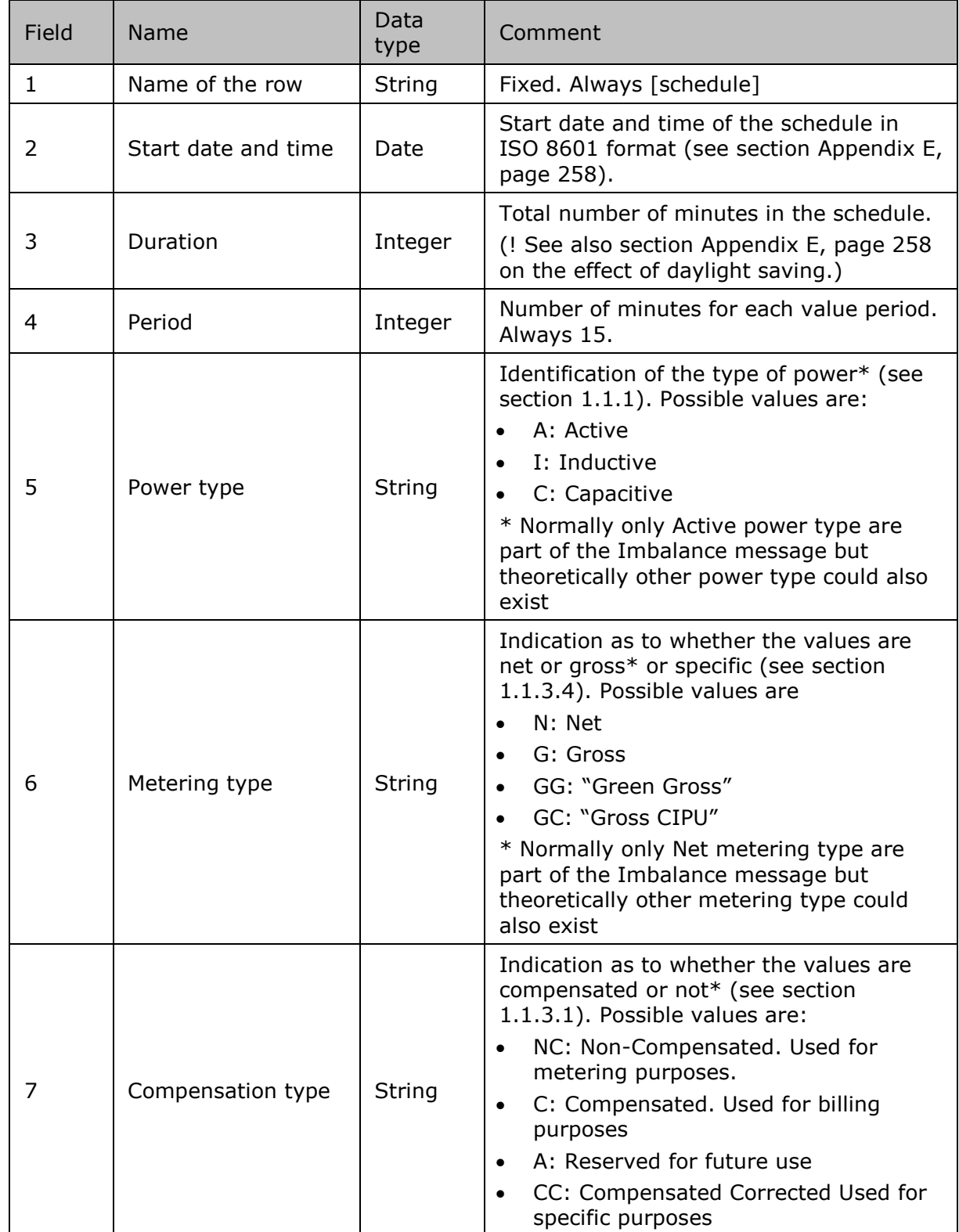

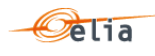

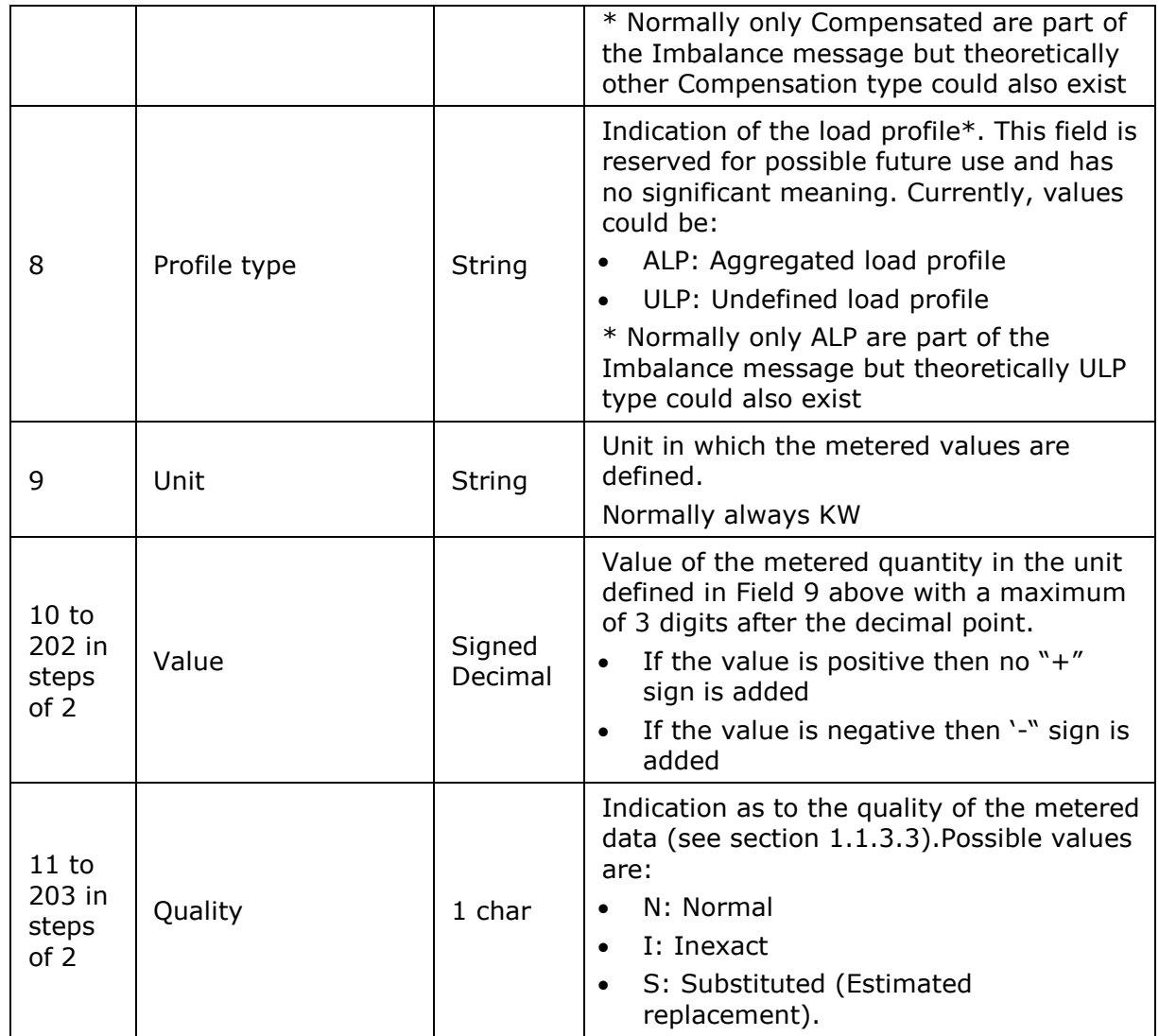

*Table 30 CSV Real\_Time DGO Allocation message [schedule] fields*

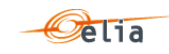

# **Chapter 4 XML format messages**

This chapter describes in detail the content of XML format messages. This information is destined for the developer implementing this data in a business application.

General concepts concerning metering data are explained in ["1.2](#page-13-1) [Messages](#page-13-1) " p [14](#page-13-1) . An introduction to the contents of XML messages is given in [Chapter 2](#page-24-0), "[Understanding messages](#page-24-0)".

Please note that only XML Schemas (XSD) are available. No DTD or WSDL are available.

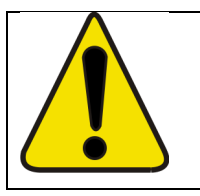

Warning When implementing business applications using metered data, you should take account of day-light saving issues as explained in section [6.5.2](#page-245-0) on page [246.](#page-245-0)

#### **Reference XSD**  $4.1.$

Elia XML messages allow automatic validation by the client application using only the "XML Schemas" (XSD)

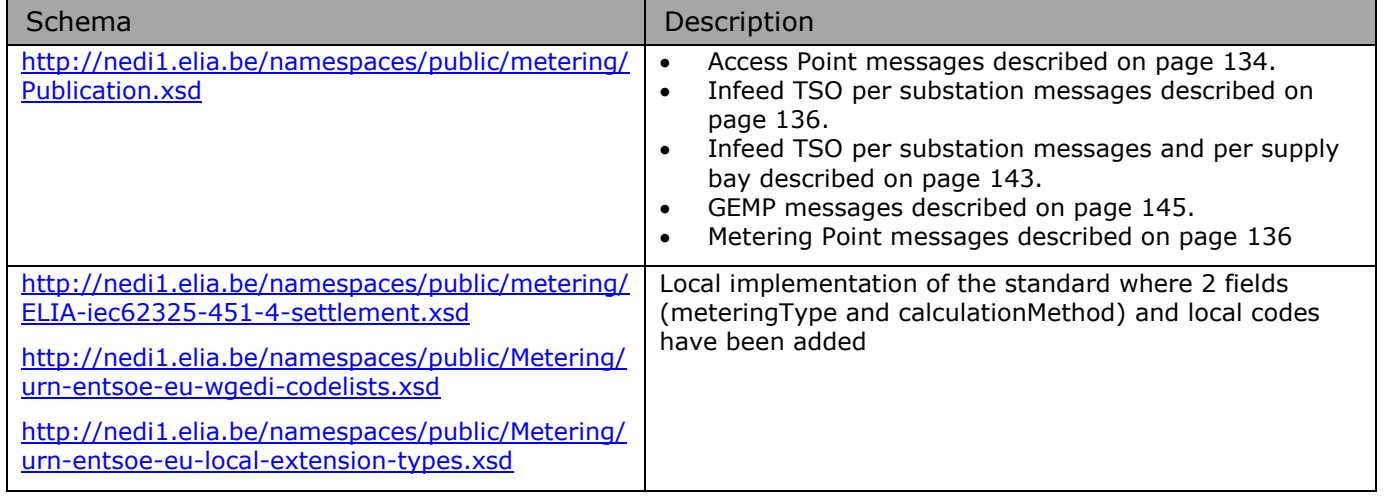

#### <span id="page-133-0"></span> $4.2.$ **XML Access Point messages**

This message concerns the metering data related to a specific Access Point. Access Point messages are regulated messages. For a general explanation of the content of these messages see section [2.1.](#page-24-1)

#### **4.2.1. Message structure**

The <AccessPointValues> file consists of a <header> element, which refers to the message and a <data-list> element which contains the power transfer data.

```
<?xml version="1.0" encoding="iso-8859-1" standalone="yes"?>
<AccessPointValues xmlns="http://www.elia.be/namespaces/public/evms/b2bmsg">
+ <header>
+ <data-list>
</AccessPointValues>
```
#### **4.2.1.1. <header>**

The <header> element is mandatory. There is one <header> in the message which identifies the sender and receiver of the message as well as the time the message was created.

```
<header>
+ <sender>
 + <receiver>
```
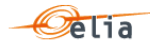

Description and Use of Metering Messages transmitted by Elia

<timestamp>2004-02-05T09:31:10Z</timestamp> </header>

The contents of the <header> element are listed in the table below.

| Element name            | Element<br>content | Content type                              | Cardinality | Description                           |
|-------------------------|--------------------|-------------------------------------------|-------------|---------------------------------------|
| <sender></sender>       | element<br>s       | $<$ party $>$<br>elements,                | mandatory   | Identification of message<br>sender   |
| <receiver></receiver>   | element<br>s       | (see section<br>$4.16.1$ on<br>page 191). | mandatory   | Identification of message<br>receiver |
| <timestamp></timestamp> | text               | date (see<br>page 195)                    | mandatory   | Creation time of the<br>message       |

*Table 31 XML <header> element for Access Point messages*

#### **4.2.1.2. <data-list>**

The <datalist> element contains a number of <data> elements. Each of the <data> elements identifies the power transferred and the Access Point. The direction of the transfer of power is indicated by the optional <partyFrom> and <partyTo> elements.

```
<datalist>
<data>
   + <partyFrom> 
   + <partyTo>
   + <schedule-list>
   + <point> 
</data>
</datalist>
```
The contents of each <data> element are listed in the table below.

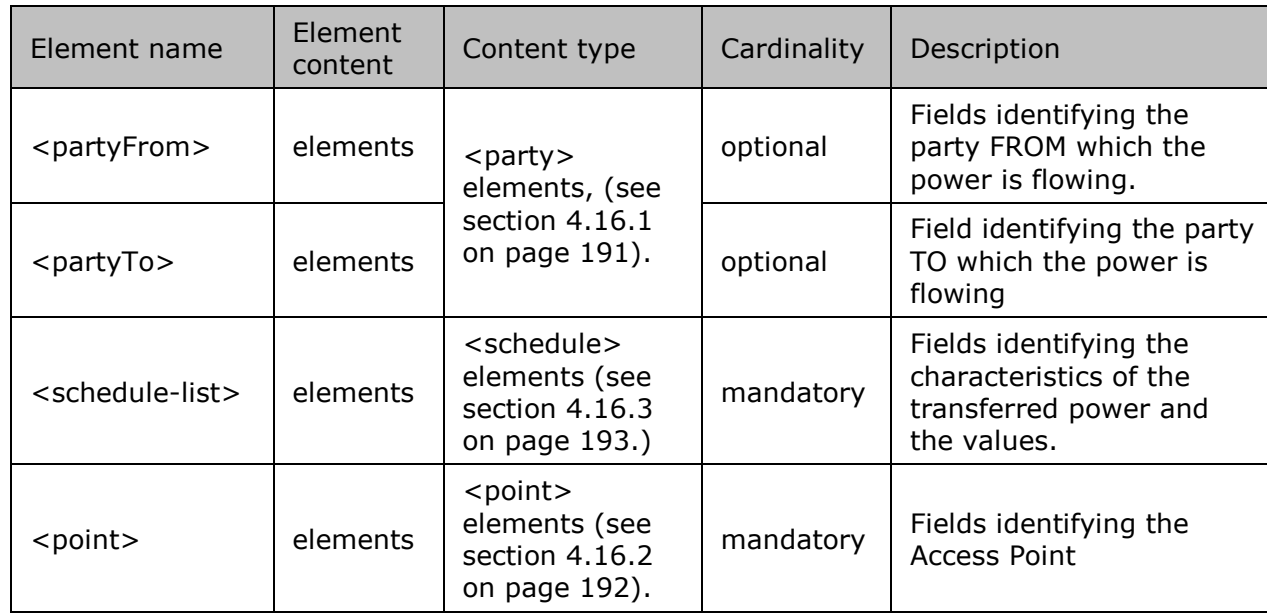

*Table 32 XML <data> element for Access Point messages*

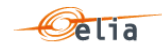

#### <span id="page-135-0"></span> $4.3.$ **XML Metering Point messages**

For a general explanation of the content of these messages see section ["2.3](#page-28-0) [Metering Point](#page-28-0) " p [29.](#page-28-0) The information in this section provides details on the fields and their possible values for use in the implementation of client applications.

The <MeteringPointValues > file consists of a <header> element, which refers to the message and a <data-list> element which contains the power transfer data.

```
<?xml version="1.0" encoding="iso-8859-1"?>
<MeteringPointValues xmlns="http://www.elia.be/namespaces/public/evms/b2bmsg">
+ <header>
 + <data-list>
</MeteringPointValues>
```
#### **4.3.1. <header>**

The <header> element is mandatory. There is one <header> in the message which identifies the sender and receiver of the message as well as the time the message was created.

```
<header>
 + <sender>
 + <receiver> 
    <timestamp>2004-02-05T09:31:10Z</timestamp>
</header>
```
The contents of the <header> element are listed in the table below.

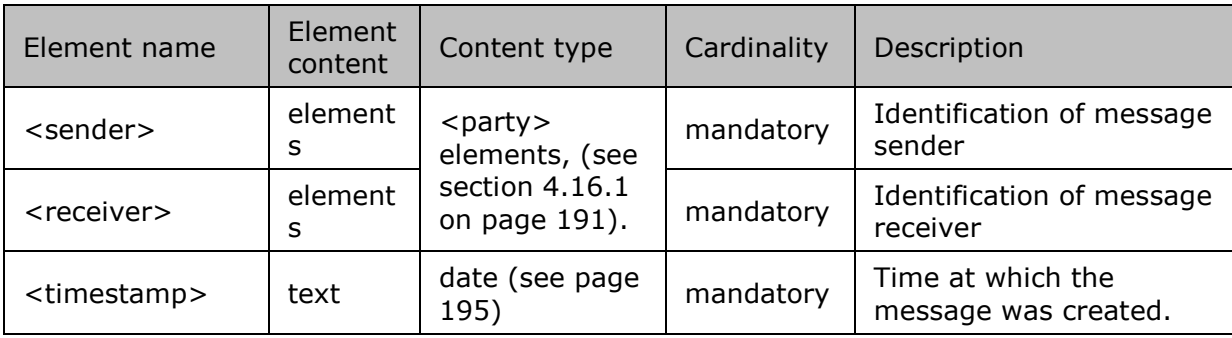

*Table 33 XML <header> element for Metering Point messages*

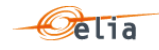

#### **4.3.2. <data-list>**

The <data-list> element contains a number of <data> elements. Each of the <data> elements identifies the data values and the Access Point.

```
<data-list>
<data>
  + <partyFrom> 
   + <partyTo>
   + <schedule-list>
     <MPEanCode>8714252005707</MPEanCode>
 </data>
</data-list>
```
The contents of each <data> element are listed in the table below.

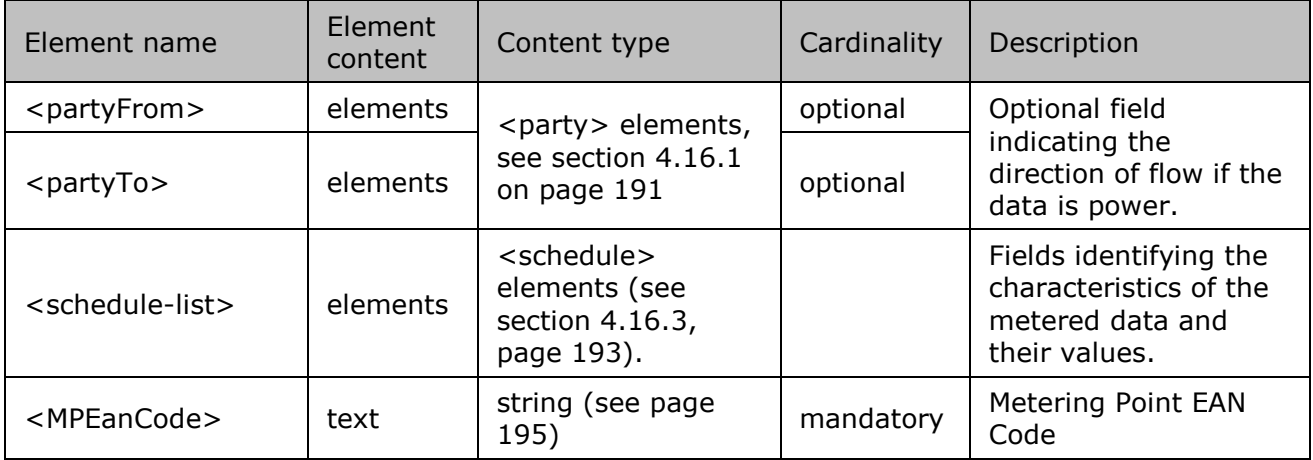

*Table 34 XML <data> element for Metering Point messages*

#### $4.4.$ **XML CDS Loop Losses (PBO) messages**

For a general explanation and especially the concept of component in the CDS Loop Losses (PBO) message, see section ["2.5.2](#page-37-0) [Accessing CDS Loop Losses \(PBO\) Message](#page-37-0) " p [38](#page-37-0)

The XML CDS Loop Losses (PBO) message has a structure which is different of the "Classic" metering messages but similar to the XML Imbalance message.

The Elia goal is to replace in a near future all the Metering XML messages in order to cope with European and worldwide standards that are available now: the current CDS Loop Losses (PBO) message respects the **IEC standard 62325-451-4** 

The XML structure is explained in this document but whole description is available on the IEC web store:<https://webstore.iec.ch/publication/29116> (document on purchase)

```
<EnergyAccount_MarketDocument 
xsi:schemaLocation="urn:iec62325.351:tc57wg16:451-4:energyaccountdocument:4:0 
iec62325-451-4-settlement_v4.xsd" xmlns="urn:iec62325.351:tc57wg16:451-
4:energyaccountdocument:4:0" xmlns:xsi="http://www.w3.org/2001/XMLSchema-
instance">
      <mRID>CDSPBO_20150801_20150831</mRID>
      <revisionNumber>10</revisionNumber>
      <type>Z01</type>
      <docStatus><value>A02</value></docStatus>
       <process.processType>A05</process.processType>
      <process.classificationType>A01</process.classificationType>
      <sender_MarketParticipant.mRID 
codingScheme="A01">10X1001A1001A094</sender_MarketParticipant.mRID>
```
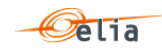

<sender\_MarketParticipant.marketRole.type>CDSO</sender\_MarketParticipa nt.marketRole.type> <receiver\_MarketParticipant.mRID codingScheme="A01">22XCDSOPERATOR-4</receiver MarketParticipant.mRID> <receiver\_MarketParticipant.marketRole.type>Z01</receiver\_MarketPartic ipant.marketRole.type> <createdDateTime>2015-11-22T23:00:00Z</createdDateTime> <period.timeInterval><start>2015-07-31T22:00Z</start><end>2015-08- 30T22:00Z</end></period.timeInterval> <domain.mRID codingScheme="A01">10YBE----------2</domain.mRID> <TimeSeries>

*Example 82 Example of PBO message*

### **4.4.1. XML CDS Loop Losses (PBO) Header fields**

The following header fields are mandatory and are listed in the table below.

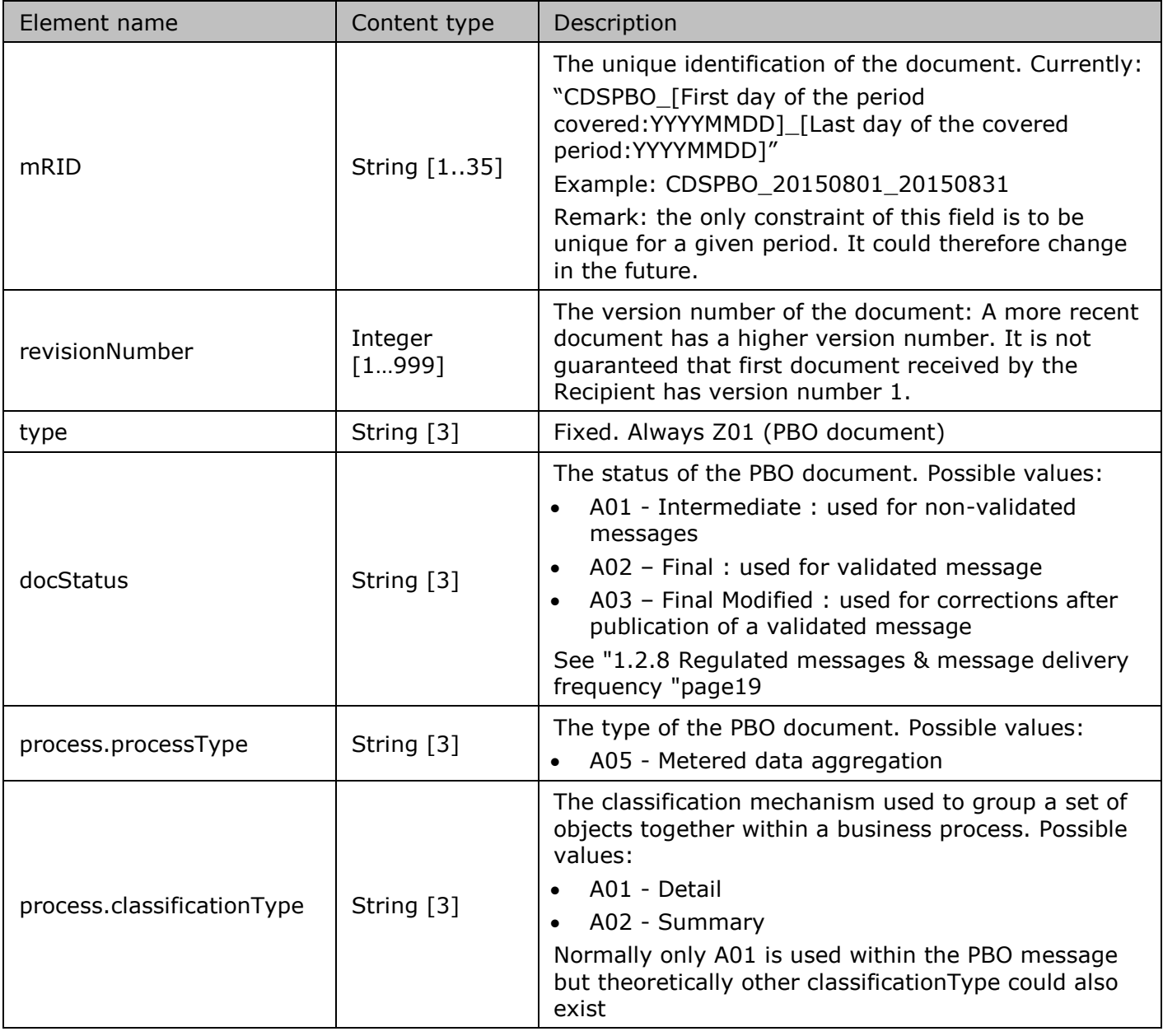

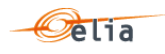

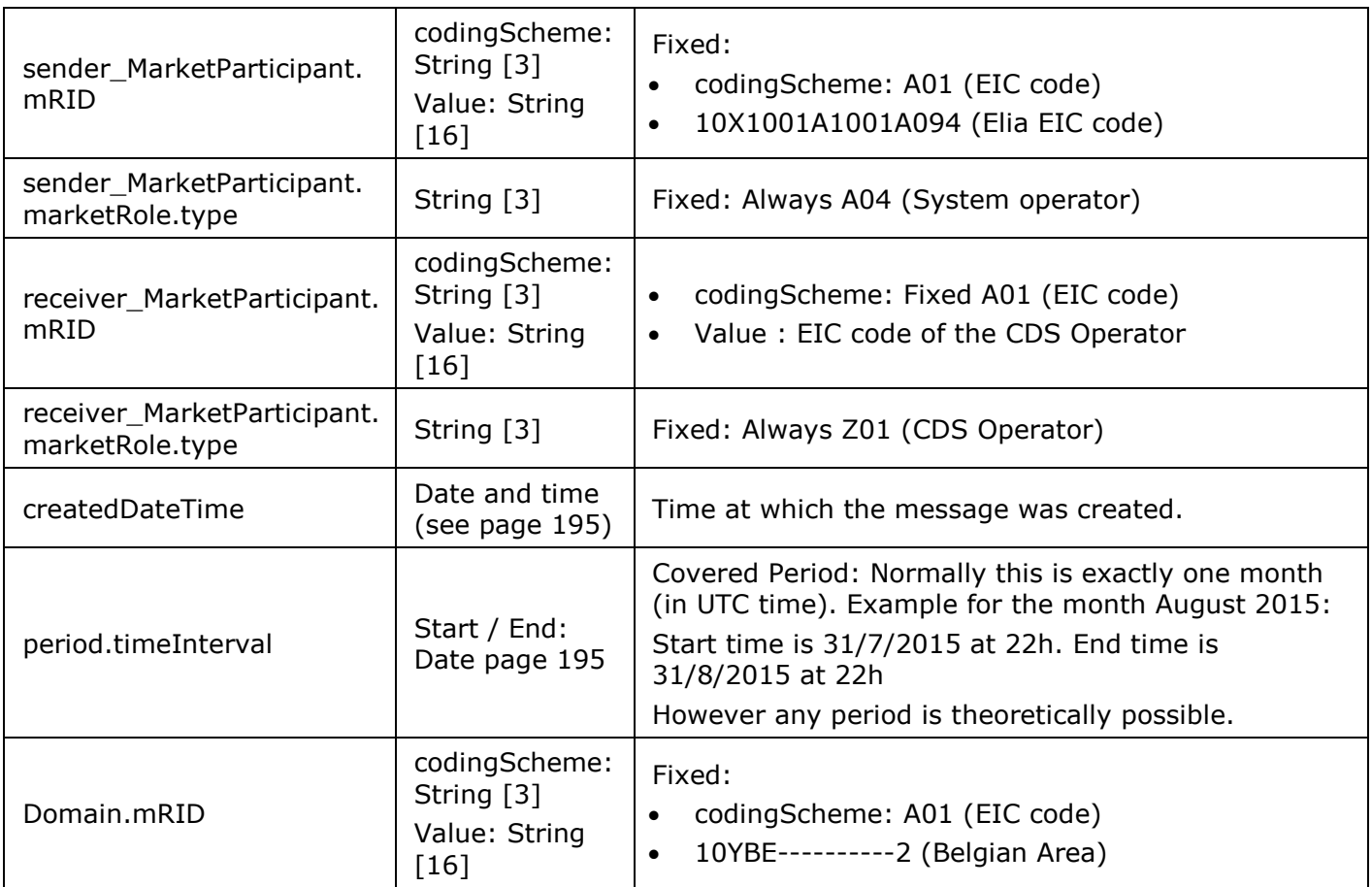

*Table 35 XML headers elements for PBO messages*

# **4.4.2. XML CDS Loop Losses (PBO) TimeSeries fields**

The <TimeSeries> element contains information to characterize the Component and related data

#### It contains also the Period element

```
<mRID>Z01541416004540000143</mRID>
<businessType>Z01</businessType>
<product>8716867000016</product>
<objectAggregation>A01</objectAggregation>
<area_Domain.mRID codingScheme="A01">541416004540000143</area_Domain.mRID>
<measure Unit.name>KWT</measure Unit.name>
<Period>
```
*Example 83 CDS PBO Time Series element*

All elements are mandatory and listed in the table below.

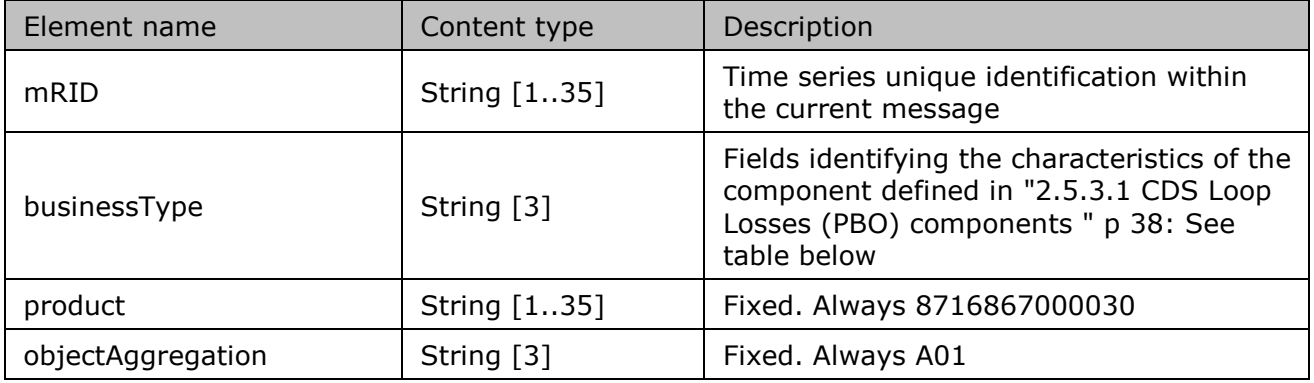

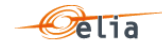

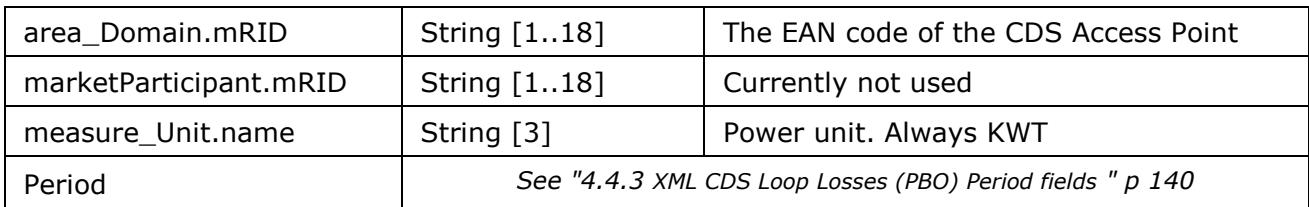

*Table 36 XML <data> element for CDS Loop Losses (PBO) messages*

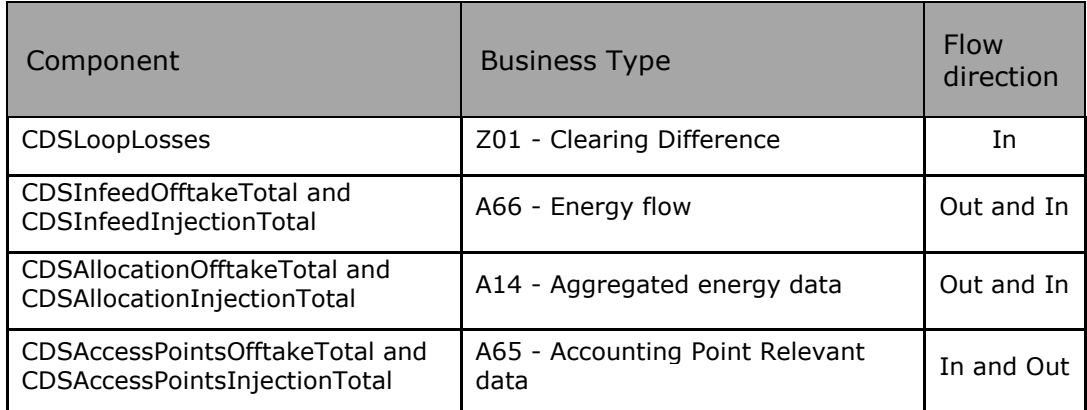

*Table 37 XML CDS Loop Losses (PBO) Time Series component and related data*

### <span id="page-139-0"></span>**4.4.3. XML CDS Loop Losses (PBO) Period fields**

The <Period> element contains information to characterize the power value and quality for a period.

```
<Period>
<timeInterval>
       <start>2015-07-31T22:00Z</start>
       <end>2015-08-30T22:00Z</end>
</timeInterval>
<resolution>PT15M</resolution>
<Point>
```
All elements are mandatory and listed in the table below.

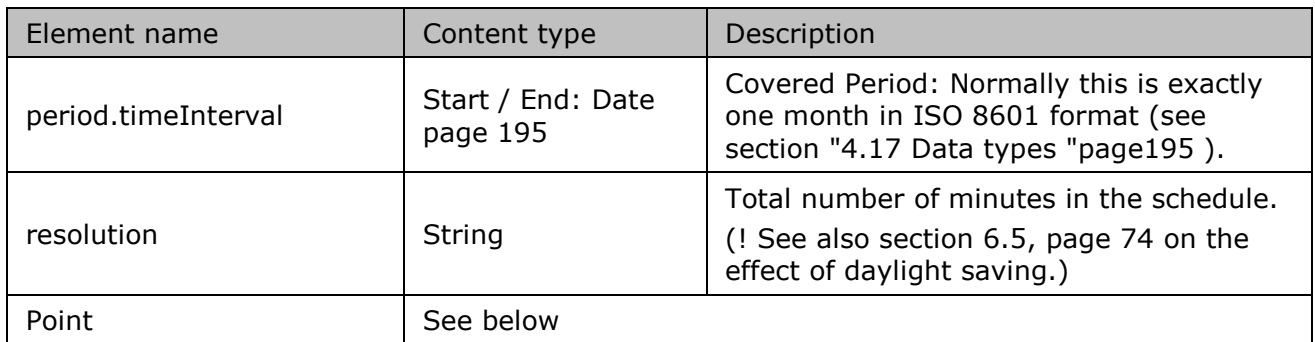

*Table 38 XML CDS PBO Time Series component and related data*

#### **4.4.4. XML CDS Loop Losses (PBO) Point fields**

The <Point> element contains information to characterize the power value and quality for a position.

<Point>

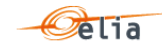

```
<position>2</position>
<in_Quantity.quantity>113423.485</in_Quantity.quantity>
<in_Quantity.quality>A04</in_Quantity.quality>
<out_Quantity.quantity>542630.839</out_Quantity.quantity>
<out_Quantity.quality>A04</out_Quantity.quality>
```
</Point>

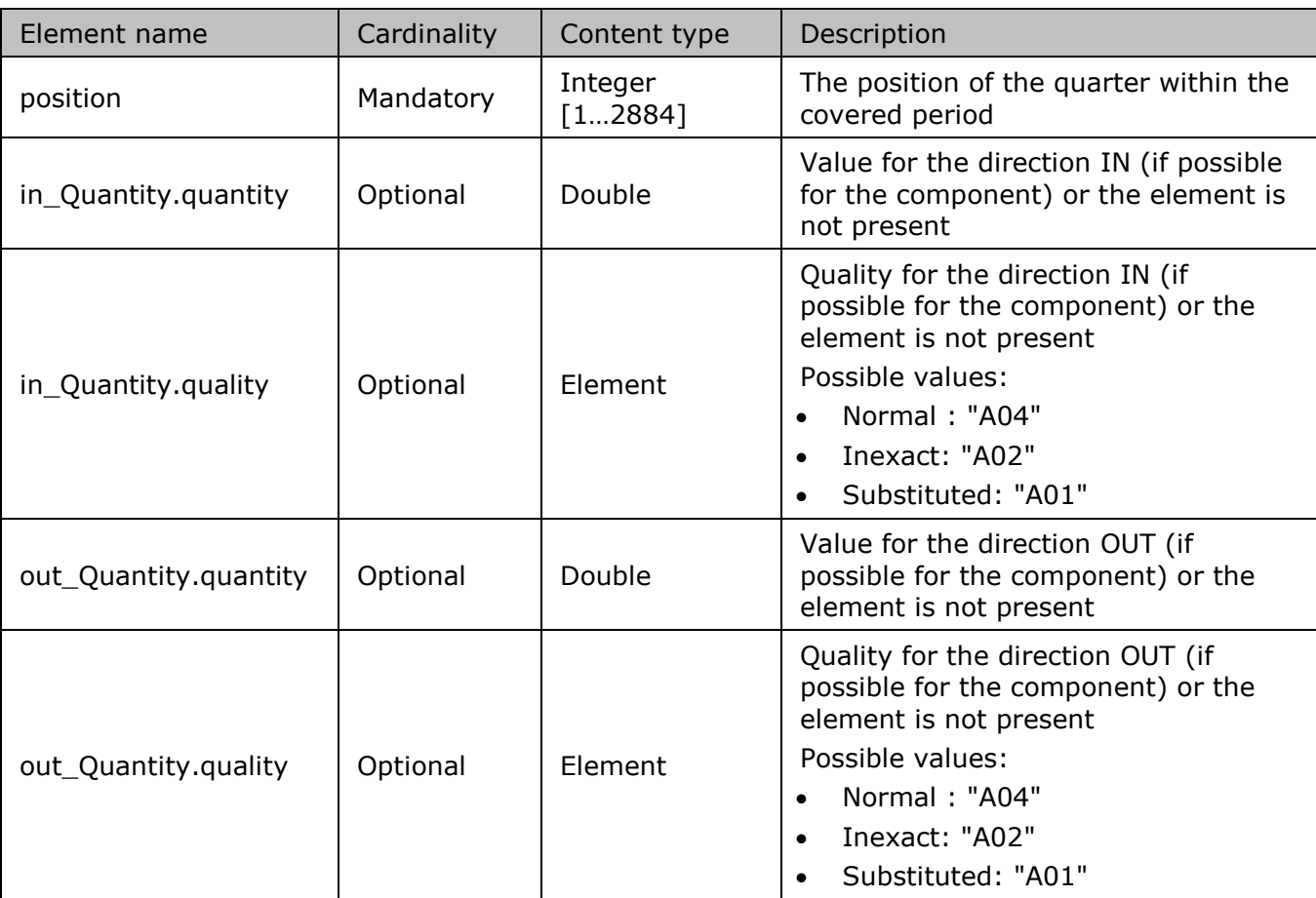

*Table 39 XML <Point> element for PBO messages*

#### $4.5.$ **XML Infeed TSO per substation messages**

This type of message is delivered to Distribution Grid Operators and Meter Reading Companies. These messages provide metering values for all the power transferred from Elia across a distribution point associated with a substation. Each distribution point can have a number of Access Points associated with it that are managed by different clients. Infeed TSO per substation messages are regulated messages. For a general explanation of the content of these messages see section [0.](#page-41-0)

The information in this section provides details on the fields and their possible values for use in the implementation of client applications.

The <TSO\_MRCO\_DP> file consists of a <header> element, which refers to the message and a <data-list> element which contains the power transfer data.

```
<?xml version="1.0" encoding="iso-8859-1" standalone="yes"?>
< TSO_MRCO_DP xmlns="http://www.elia.be/namespaces/public/evms/b2bmsg">
+ <header>
+ <data-list>
</ TSO_MRCO_DP>
```
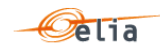

#### **4.5.1.1. <header>**

The <header> element is mandatory. There is one <header> in the message which identifies the sender and receiver of the message as well as the time the message was created.

```
<header>
+ <sender>
 + <receiver> 
 <timestamp>2004-02-05T09:31:10Z </timestamp>
</header>
```
The contents of the <header> element are listed in the table below.

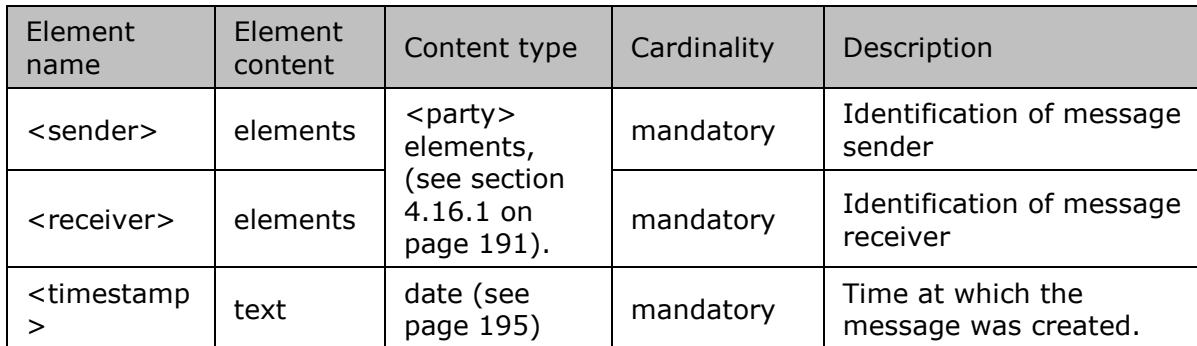

Table 40 XML <header> element for Infeed TSO per **substation** messages

**4.5.1.2. <data-list>**

The <data-list> element contains a number of <data> elements. Each of the <data> elements identifies the distribution point and well as the list of Access Points associated with the distribution point. Each DGO that uses a distribution point has a specific Access Point – see [Figure 10](#page-42-0) on page [43.](#page-42-0) The direction of the transfer of power is indicated by the optional <partyFrom> and <partyTo> elements.

```
<data-list>
<data>
  + <partyFrom> 
  + <partyTo>
  + <schedule-list>
   + <accessPoints-list> 
   <DPEanCode>1234567899876</DPEanCode>
</data>
</data-list>
```
The contents of each <data> element are listed in the table below.

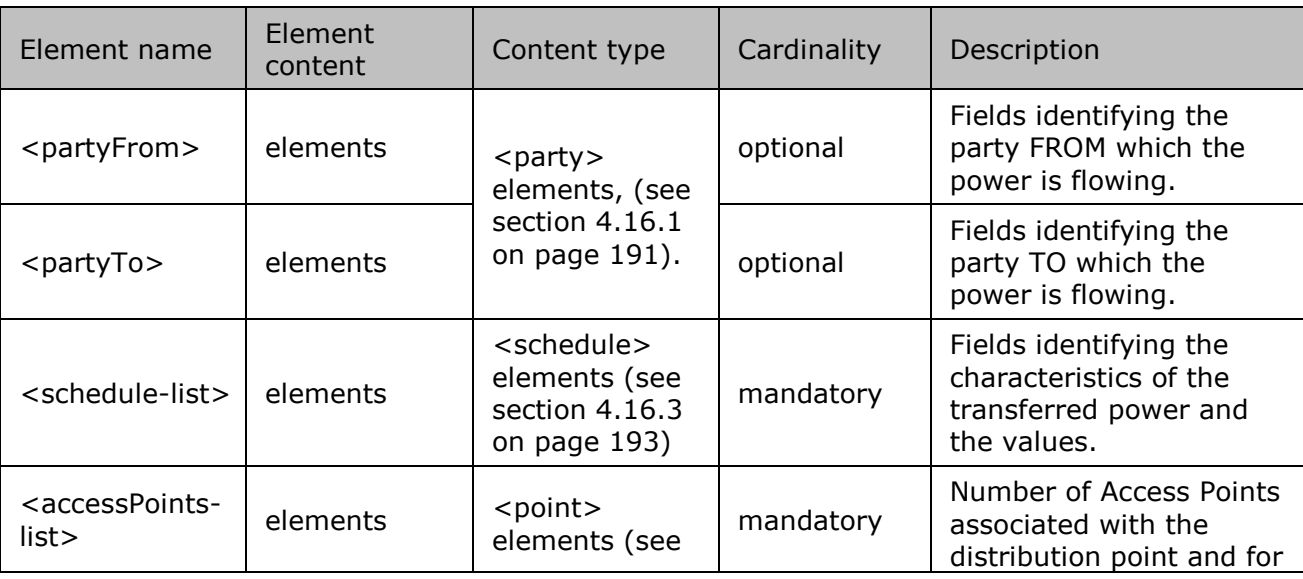

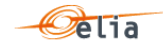

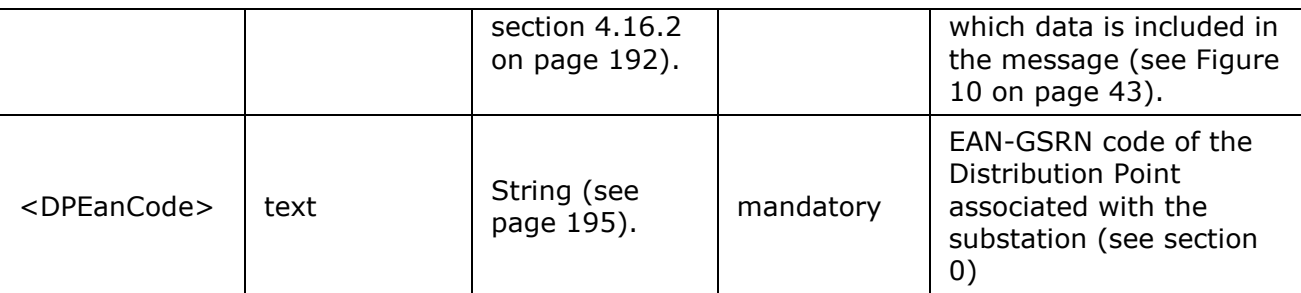

*Table 41 XML <data> element for Infeed TSO per substation messages*

#### <span id="page-142-0"></span> $4.6.$ **XML Infeed TSO per substation and per supply bay messages**

This type of message is delivered to Distribution Grid Operators and Meter Reading Companies. These messages provide metering values for all the power transferred from Elia across a distribution connection point/supply bay within a substation. Infeed TSO per substation and supply bay messages are regulated messages. For a general explanation of the content of these messages see section [2.7.](#page-46-0)

The information in this section provides details on the fields and their possible values for use in the implementation of client applications.

The <TSO\_DGOCP> file consists of a <header> element, which refers to the message and a <data-list> element which contains the power transfer data.

```
<?xml version="1.0" encoding="iso-8859-1" standalone="yes"?>
<TSO_DGOCP xmlns="http://www.elia.be/namespaces/public/evms/b2bmsg">
<header>
 <data-list>
</TSO_DGOCP>
```
#### **4.6.1.1. <header>**

The <header> element is mandatory. There is one <header> in the message which identifies the sender and receiver of the message as well as the time the message was created.

```
<header>
<sender>
<receiver> 
<timestamp>2004-02-05T09:31:10Z </timestamp>
</header>
```
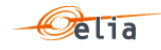

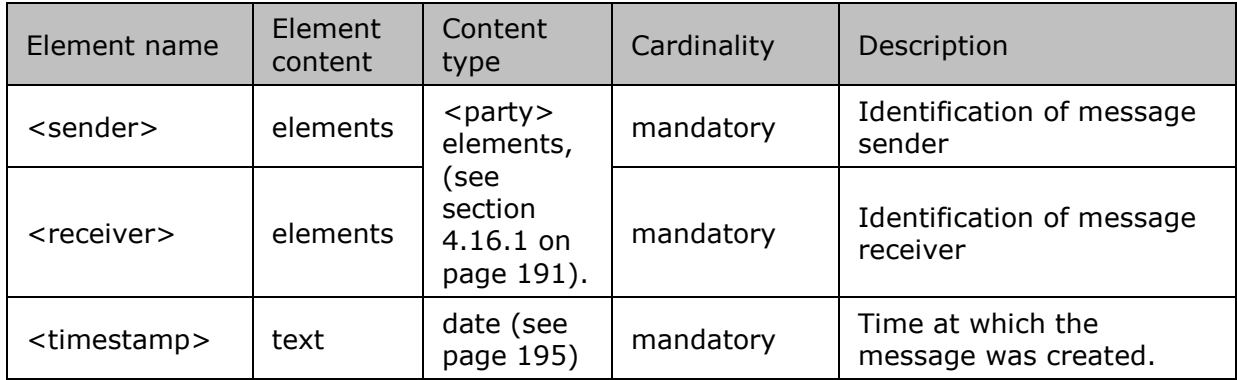

The contents of the <header> element are listed in the table below.

*Table 42 XML <header> element for Infeed TSO per substation and per supply bay messages*

#### **4.6.1.2. <data-list>**

The <data-list> element contains a number of <data> elements. Each of the <data> elements identifies the distribution supply bay. The direction of the transfer of power is indicated by the optional <partyFrom> and <partyTo> elements.

```
<data-list>
 <data>
   <partyFrom> 
   <partyTo>
   <schedule-list>
   <DCPEanCode>1234567899876</DCPEanCode>
</data>
</data-list>
```
The contents of each <data> element are listed in the table below.

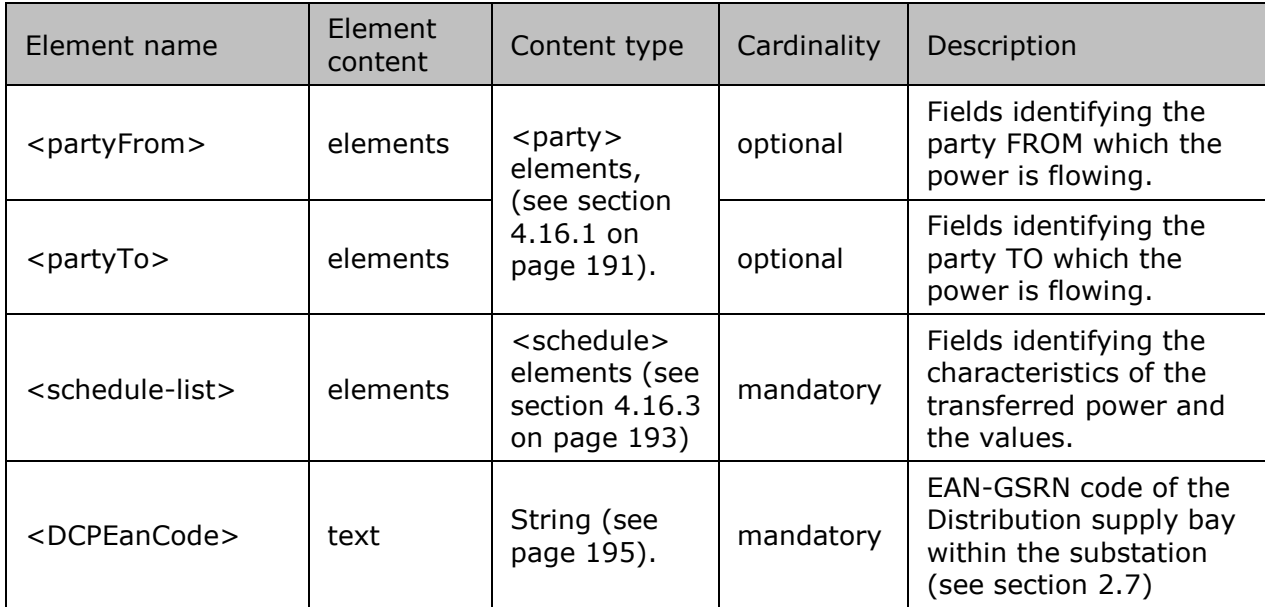

*Table 43 XML <data> element for Infeed TSO per substation and per supply bay messages*
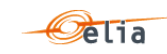

#### $4.7.$ **XML GEMP messages**

For a general explanation of the content of these messages see section [2.8.](#page-50-0)

A GEMP is a Global Elia Metered Position. This type of message provides aggregated metering data to both Access Responsible Parties (BRPs. The metered data values are summed over the whole of Belgium, over regions for which a regulator is defined, and over the regions with respect to a supplier. These are regulated messages.

The information in this section provides details on the fields and their possible values for use in the implementation of client applications.

#### **4.7.1. Message structure**

The summed metered data is supplied in a single message (contained in the <ARPAllGemp> root element) which contains 3 sub sections.

```
<?xml version="1.0" encoding="iso-8859-1" standalone="yes"?>
<ARPAllGemp xmlns="http://www.elia.be/namespaces/public/evms/b2bmsg">
+ <ARPGemp>
+ <ARPRegionGemp>
 + <ARPSupplierGemp>
</ARPAllGemp>
```
<ARPGemp> contains the global summed data and is described on page [145.](#page-144-0)

<ARPRegionGemp> contains the data summed per region and is described on page [146.](#page-145-0)

<ARPSupplierGemp> contains the data summed per region and per supplier and is described on page [148.](#page-147-0)

#### <span id="page-144-0"></span>**4.7.2. ARPGemp**

The <ARPGemp> element contains the global summation for all Access Points in Belgium that are in the scope of responsibility of the BRP. It consists of a <header>, which concerns the message and a <data-list> which contains the power transfer data.

```
<ARPGemp>
+ <header>
 + <data-list>
</ARPGemp>
```
#### **4.7.2.1. <header>**

The <header> element is mandatory. There is one <header> in the <ARPGemp> element which identifies the sender and receiver of the message, the time the message was created and the type of message.

```
<header>
 + <sender>
 + <receiver> 
  <timestamp>2004-07-02T10:23:08Z</timestamp>
          <MsgGempType>
</header>
```
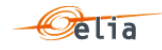

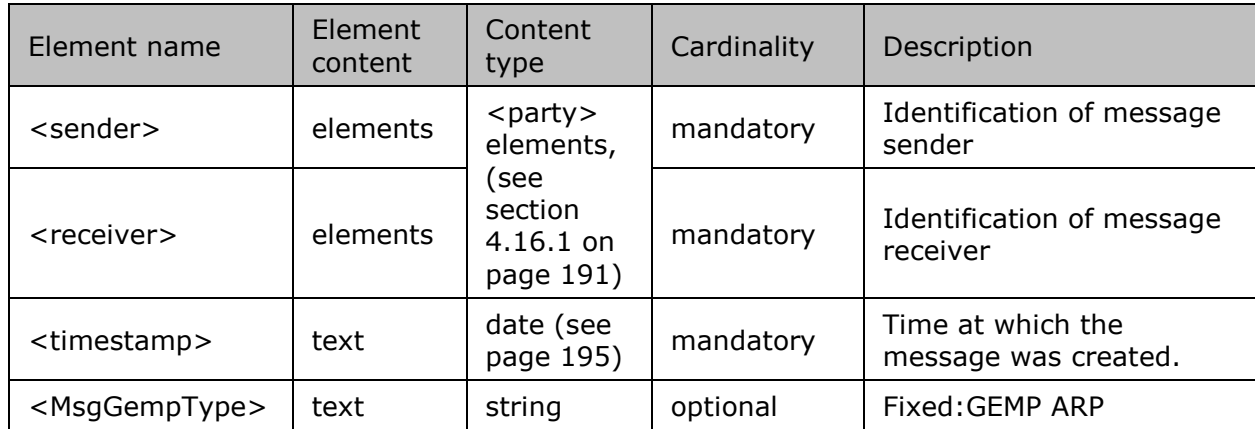

The contents of the <header> element are listed in the table below.

*Table 44 XML <header> element for ARPGemp elements*

#### **4.7.2.2. <data-list>**

Contains a number of <data> sections. Each of the <data> sections identifies the direction of the transfer of power, by the optional <partyFrom> and <partyTo> elements, and the summed power values.

```
<data-list>
<data>
   + <partyFrom>
   + <partyTo> 
   + <schedule-list>
</data>
</data-list>
```
The contents of each <data> section are listed in the table below.

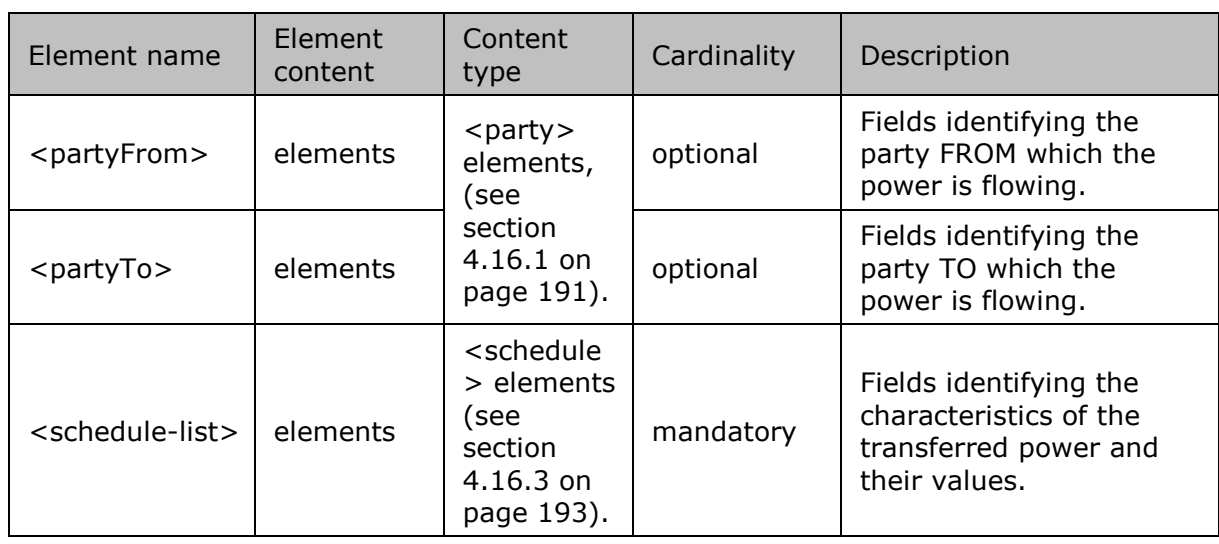

*Table 45 XML <data> element for ARPGemp elements*

## <span id="page-145-0"></span>**4.7.3. ARPRegionGemp**

The <ARPRegionGemp> element contains the sum of metering data for all Access Points that are in the scope of responsibility of the BRP or Supplier in each regulated region. It consists of a <header>, which concerns the message and a <data-list> which contains the power transfer data.

```
<ARPRegionGemp>
+ <header>
```
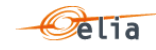

+ <data-list> </ARPRegionGemp>

#### **4.7.3.1. <header>**

The <header> element is mandatory. There is one <header> in the <ARPRegionGemp> element which identifies the sender and receiver of the message, time the message was created and the type of message.

```
<header>
+ <sender>
 + <receiver> 
  <timestamp>2004-07-02T10:23:08Z</timestamp>
          <MsgGempType>
</header>
```
The contents of the <header> element are listed in the table below.

| Element name                | Element<br>content | Content type                    | Cardinality | Description                               |
|-----------------------------|--------------------|---------------------------------|-------------|-------------------------------------------|
| <sender></sender>           | elements           | $<$ party $>$<br>elements, (see | mandatory   | Identification of<br>message sender       |
| <receiver></receiver>       | elements           | section 4.16.1 on<br>page 191). | mandatory   | Identification of<br>message receiver     |
| <timestamp></timestamp>     | text               | date (see page<br>195)          | mandatory   | Time at which the<br>message was created. |
| <msggemptype></msggemptype> | text               | string                          | optional    | Fixed: GEMP ARP                           |

*Table 46 XML <header> element for ARPRegionGemp elements*

#### **4.7.3.2. <data-list>**

The <data-list> element contains a number of <data> elements. Each of the <data> sections identifies the direction of the transfer of power, by the optional <partyFrom> and <partyTo> elements, the summed power values per region and the region over which the values are summed.

```
<data-list>
 <data>
   + <partyFrom>
   + <partyTo> 
   + <schedule-list>
   <region>BRU</region>
 \langle data>
</data-list>
```
The contents of each <data> section are listed in the table below.

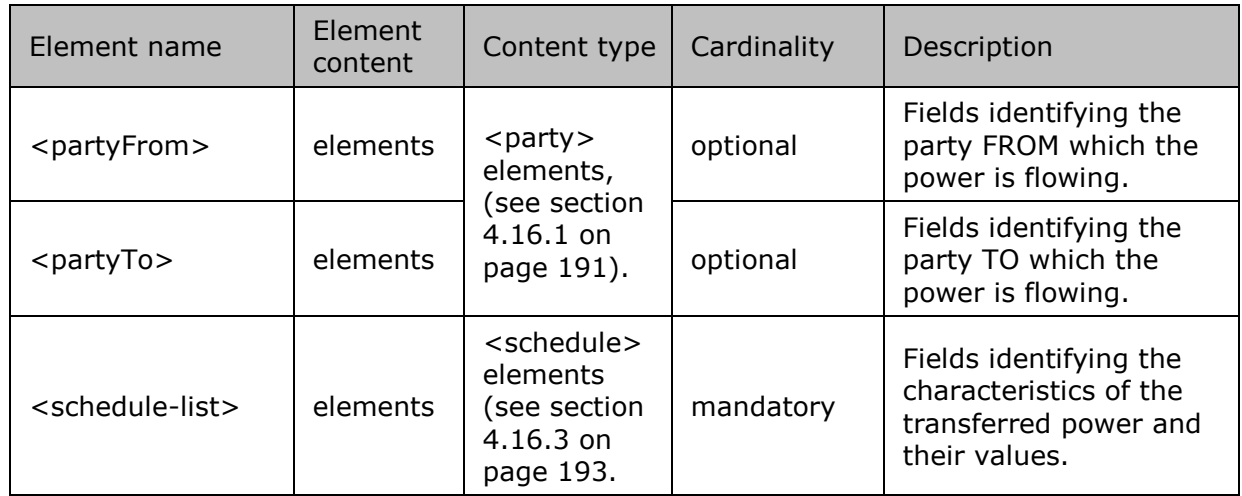

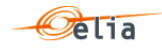

*Table 47 XML <data> element for ARPRegionGemp elements*

## <span id="page-147-0"></span>**4.7.4. ARPSupplierGemp**

The <ARPSupplierGemp> element contains the sum of metering data for all Access Points that are in the scope of responsibility of the BRP in each regulated region and for each supplier. It consists of a <header>, which concerns the message and a <data-list> which contains the power transfer data.

```
<ARPsupplierGemp>
+ <header>
 + <data-list>
</ARPSupplierGemp>
```
## **4.7.4.1. <header>**

The <header> element is mandatory. There is one <header> in the <ARPSupplierGemp> element which identifies the sender and receiver of the message, the time the message was created and the type of message.

```
<header>
+ <sender>
 + <receiver> 
   <timestamp>2004-07-02T10:23:08Z</timestamp>
          <MsgGempType>
</header>
```
The contents of the <header> element are listed in the table below.

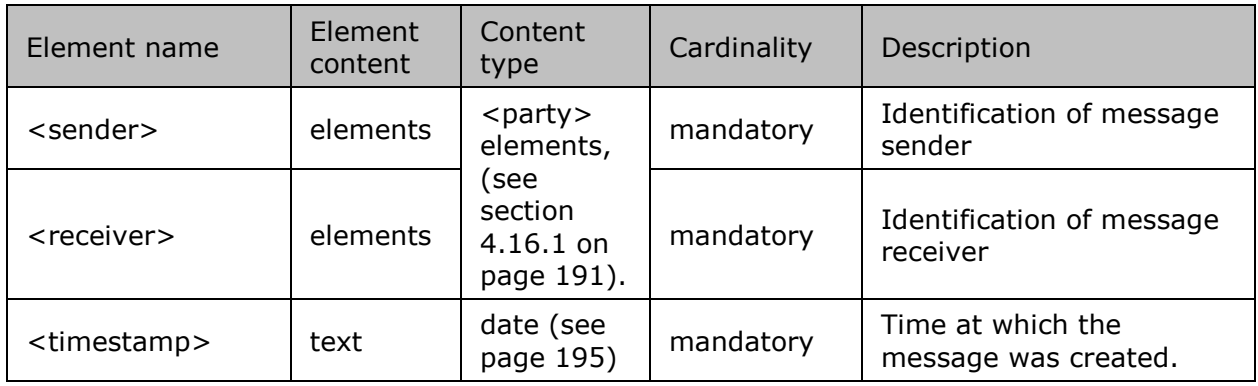

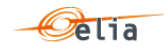

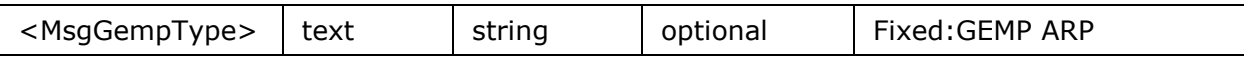

*Table 48 XML <header> element for ARPSupplierGemp elements*

#### **4.7.4.2. <data-list>**

The <data-list> element contains a number of <data> elements. Each of the <data> sections identifies the direction of the transfer of power, by the optional <partyFrom> and <partyTo> elements, the summed power values, the region and the supplier over which the values are summed.

```
<data-list>
<data>
   + <partyFrom>
  + <partyTo> 
   + <schedule-list>
   <region>BRU</region>
    <supplierEicCode>11SUPP-B-------P</supplierEicCode >
\langle /data>
</data-list>
```
The content of each <data> section is listed in the table below.

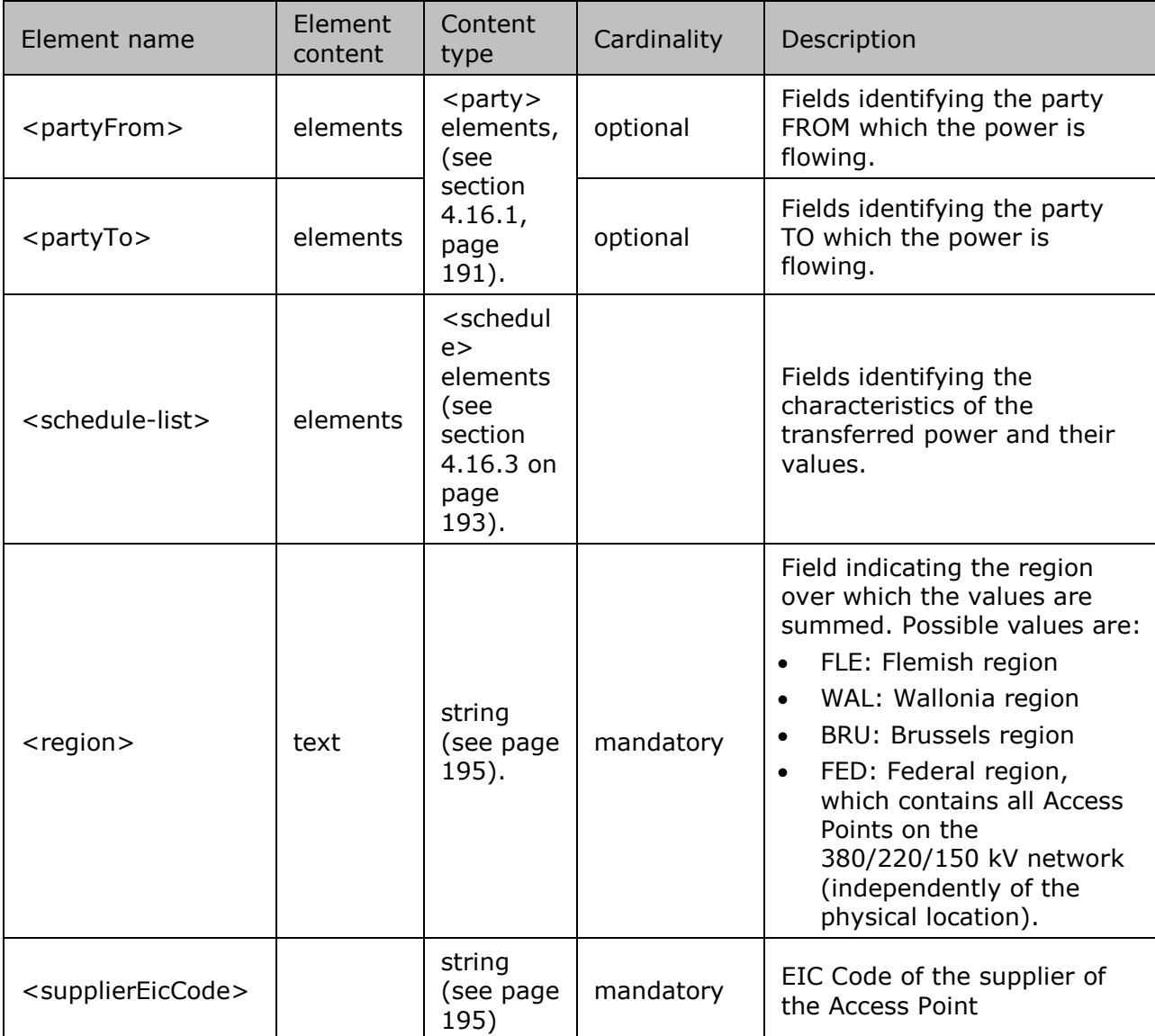

*Table 49 XML <data> element for ARPSupplierGemp elements*

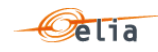

#### <span id="page-149-0"></span> $4.8.$ **XML Imbalance messages**

For a general explanation and especially the concept of component, see section "2.8 Imbalance metering "page32

The XML Imbalance message has a structure which is different of the other metering messages.

The Elia goal is to replace in a near future all the Metering XML messages in order to cope with European and worldwide standards that are available now: the current Imbalance message respects the **IEC standard 62325-451-4.**

The XML structure is explained in this document but whole description is available on the IEC web store:<https://webstore.iec.ch/publication/29116> (document on purchase).

The Reference XML Schema (XSD) address can be found in section ["4.1](#page-133-0) [Reference XSD](#page-133-0) " p [134.](#page-133-0)

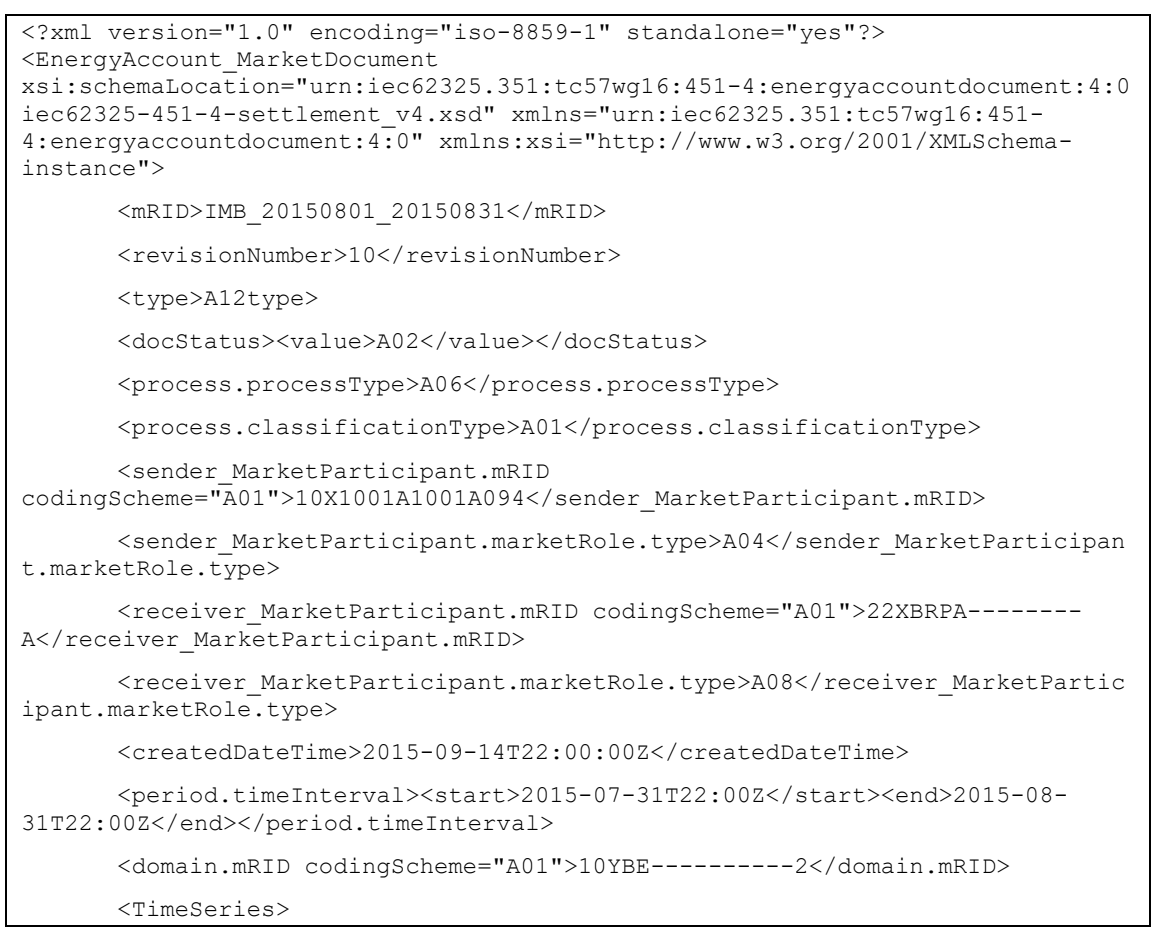

## **4.8.1. XML Imbalance Header fields**

The following header fields are mandatory and are listed in the table below.

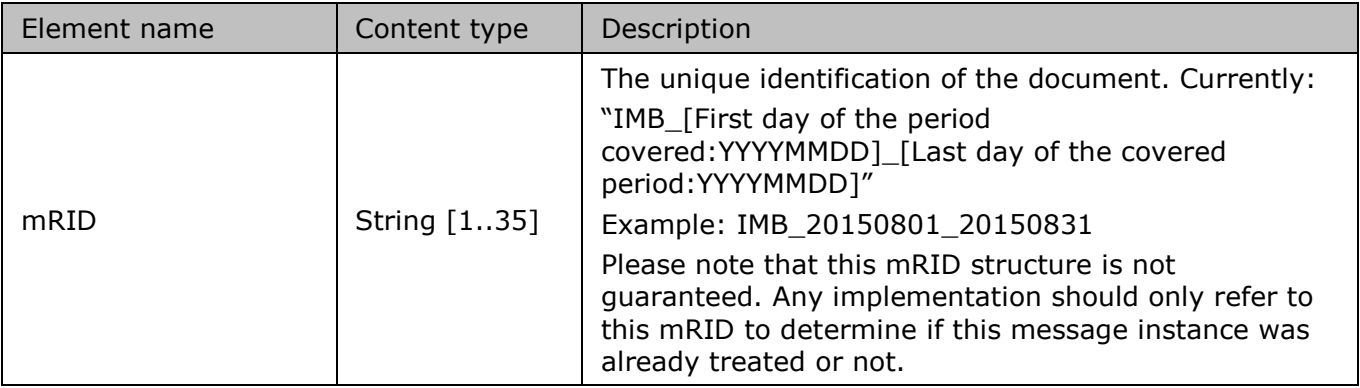

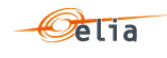

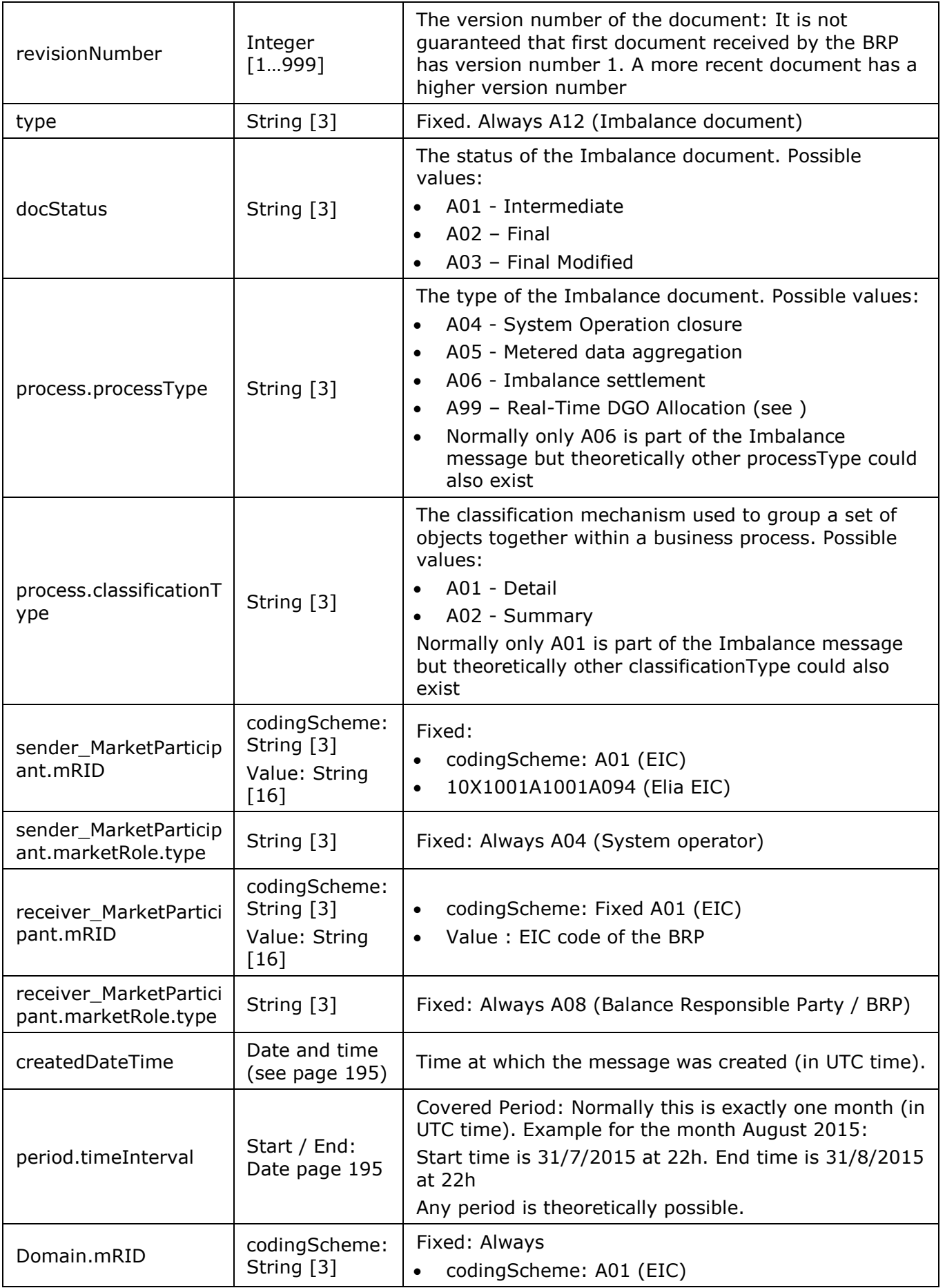

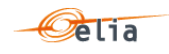

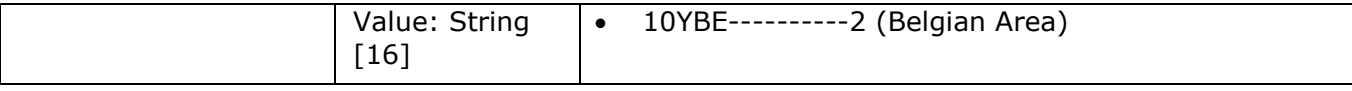

*Table 50 XML headers elements for Imbalance messages*

## **4.8.2. XML Imbalance TimeSeries fields**

The <TimeSeries> element contains information to characterize the Component and related data

It contains also the Period element: see

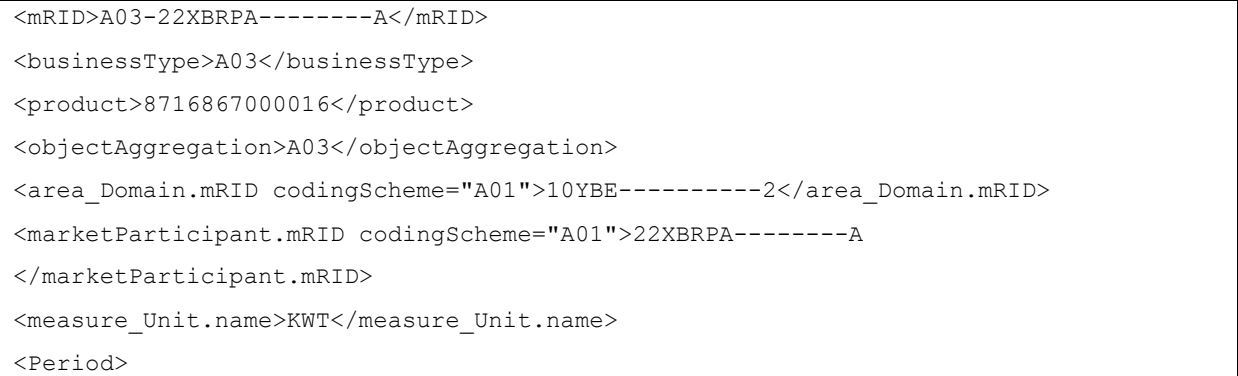

## All elements are listed in the table below.

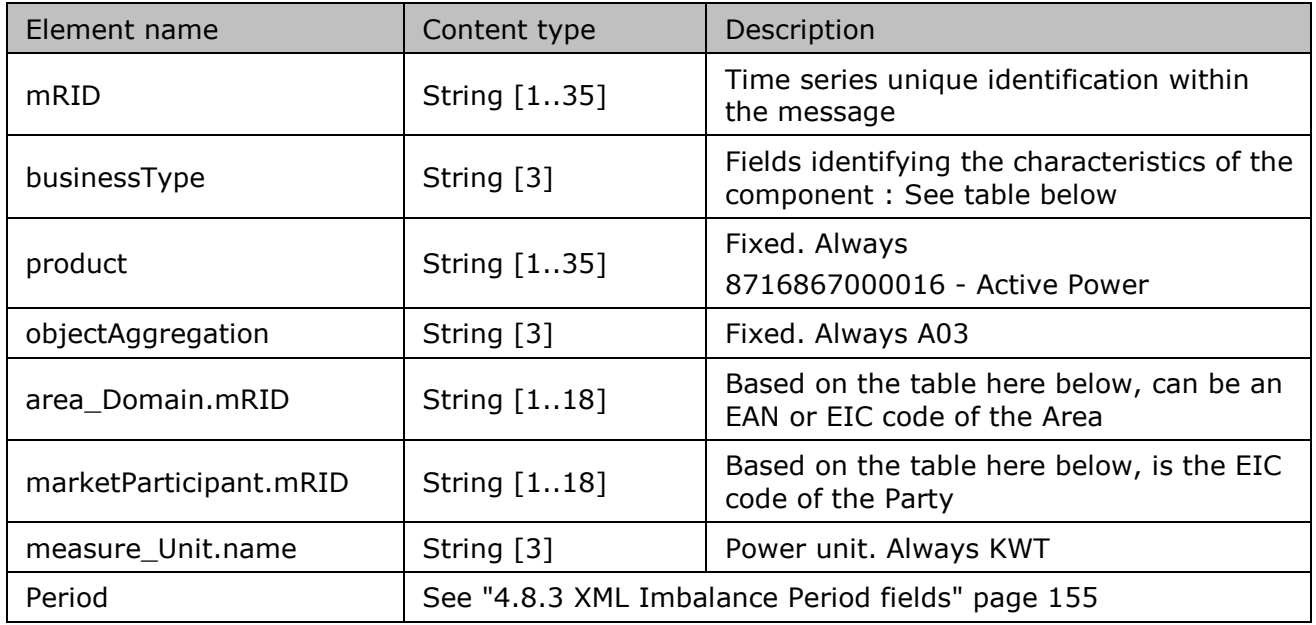

*Table 51 XML <data> element for Imbalance messages*

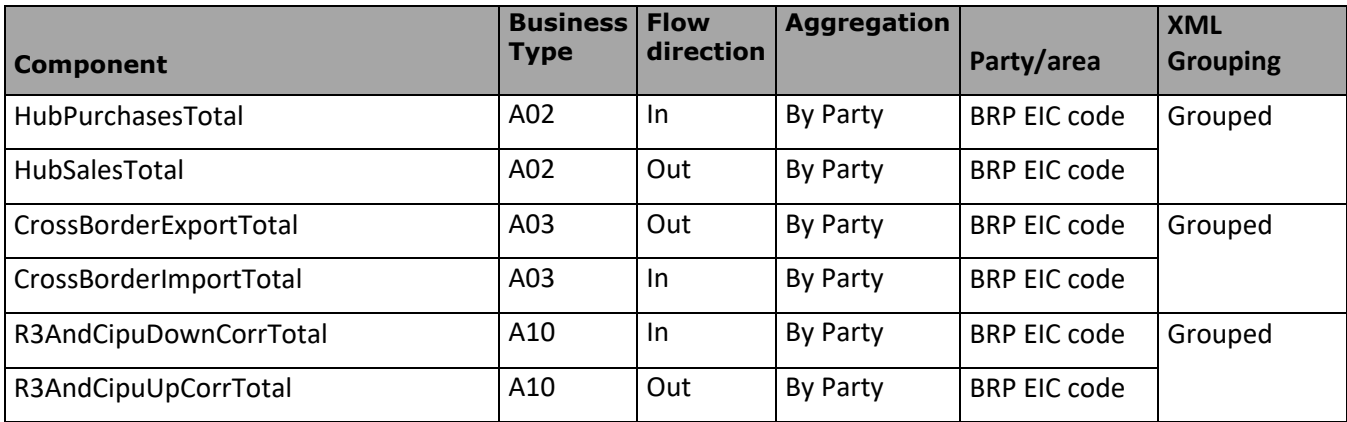

Description and Use of Metering Messages transmitted by Elia

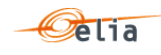

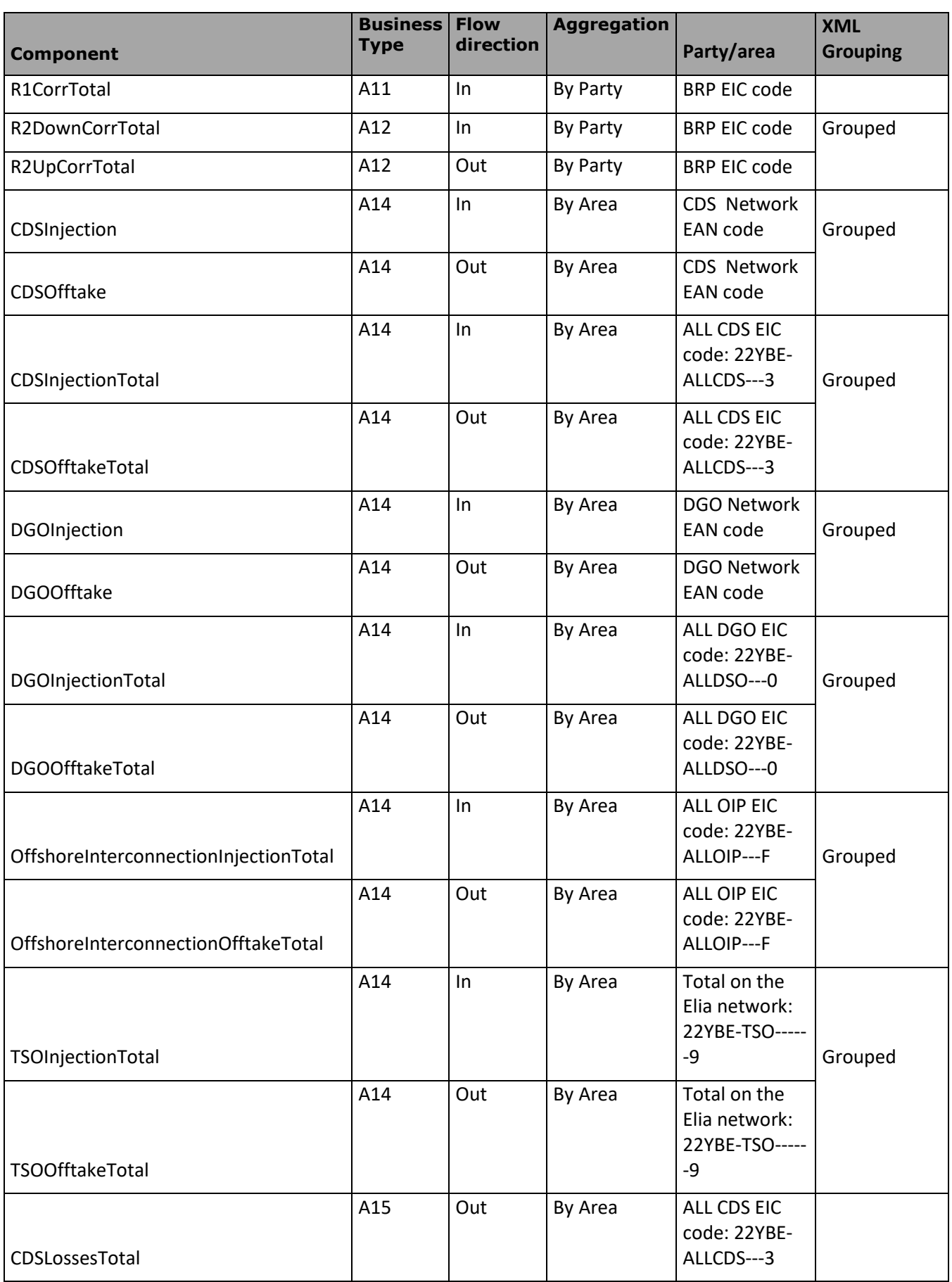

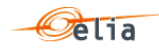

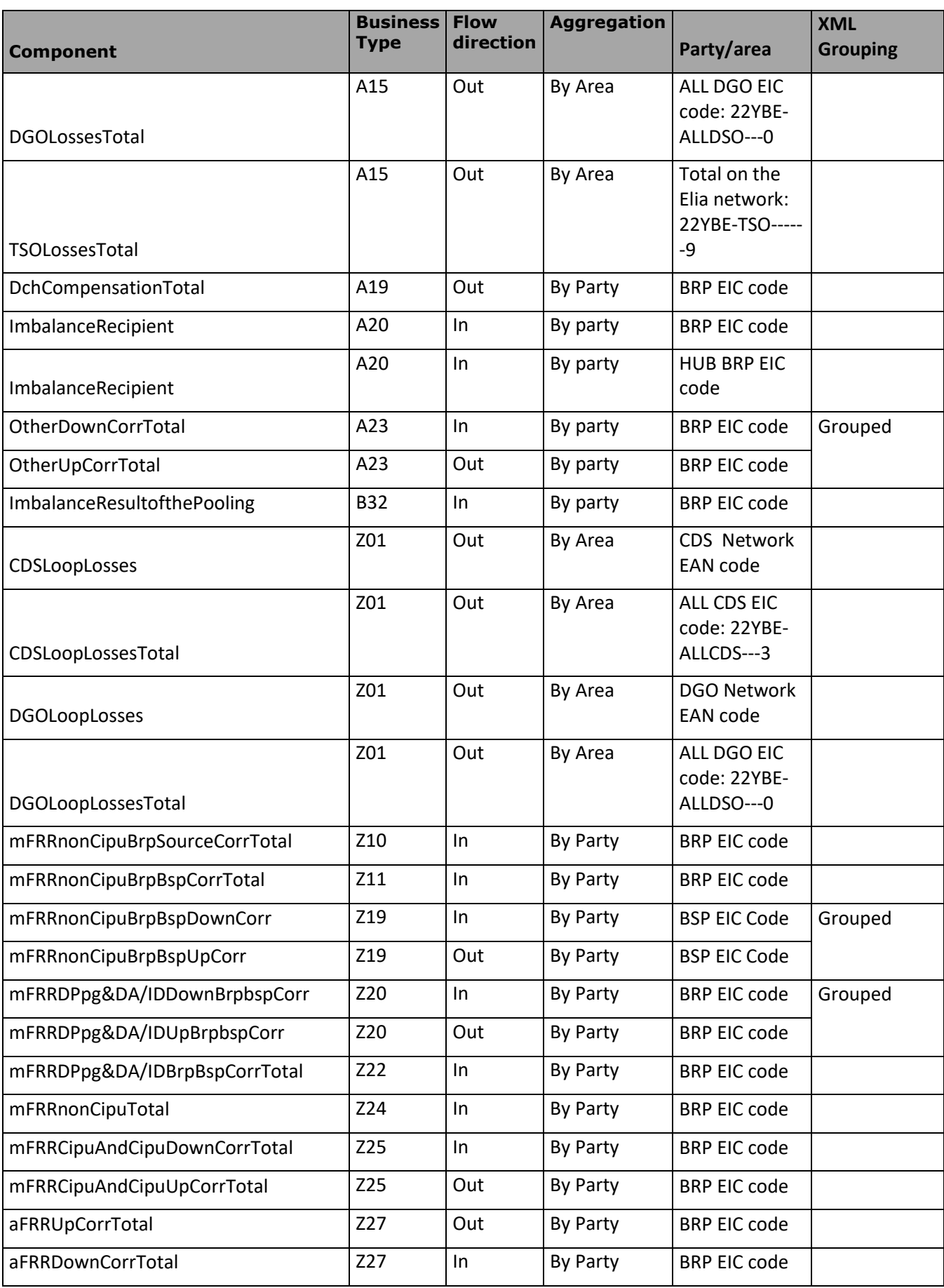

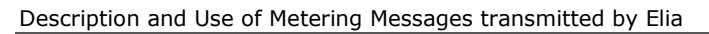

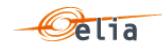

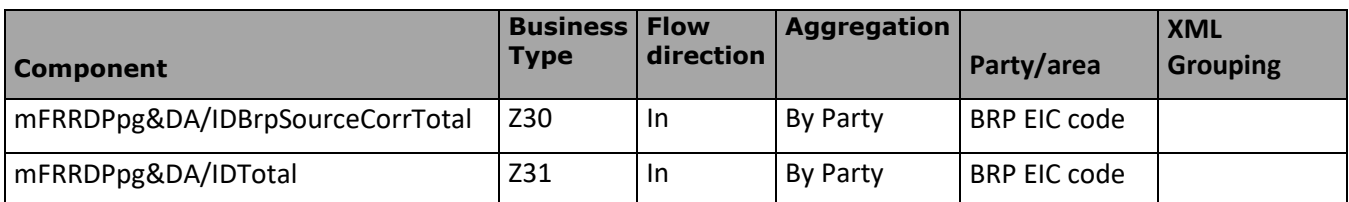

*Table 52 XML Time Series Imbalance component and related data*

## <span id="page-154-0"></span>**4.8.3. XML Imbalance Period fields**

The <Period> element contains information to characterize the power value and quality for a period

## It contains also the Period element: see

```
<Period>
<timeInterval>
      <start>2015-07-31T22:00Z</start>
      <end>2015-08-30T22:00Z</end>
</timeInterval>
<resolution>PT15M</resolution>
<Point>
```
All elements are mandatory and listed in the table below.

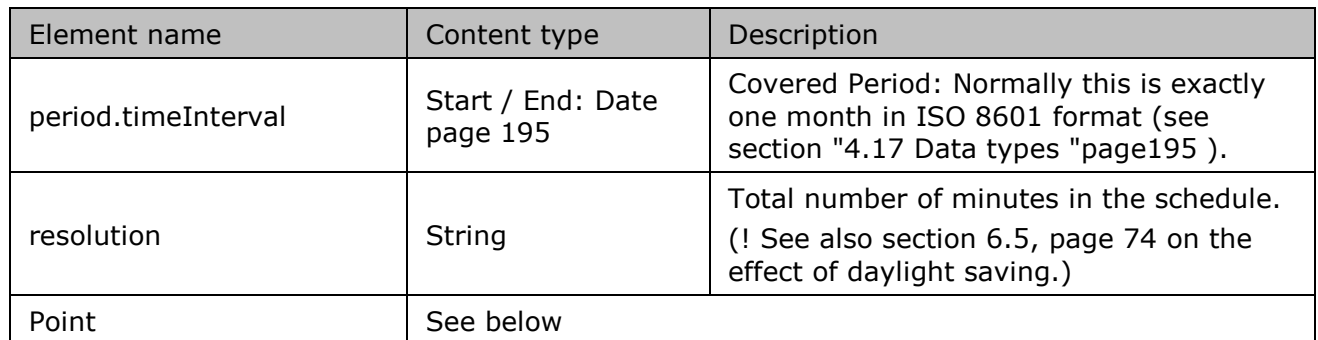

*Table 53 XML period components and related data*

## **4.8.4. XML Imbalance Point fields**

The <Point> element contains information to characterize the power value and quality for a period

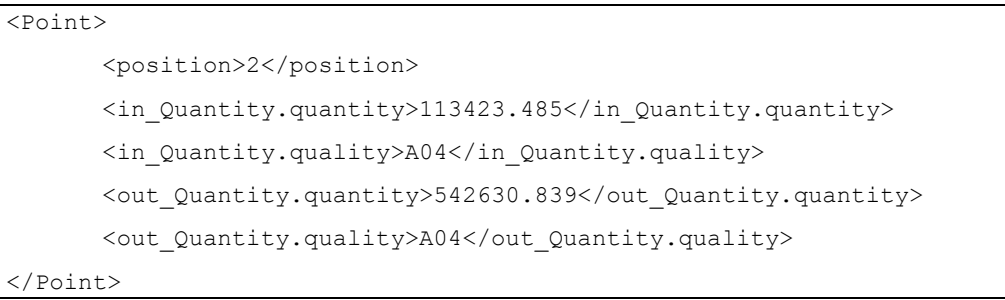

## All elements are mandatory and listed in the table below.

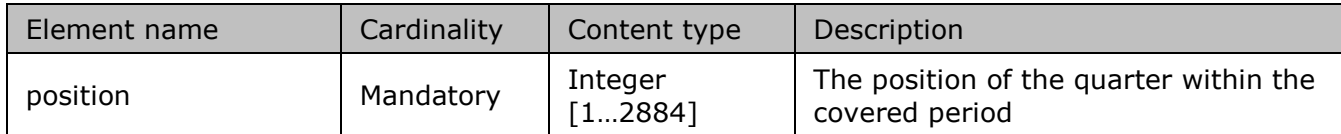

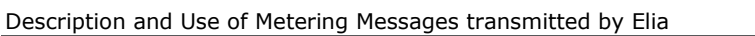

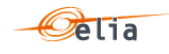

| in_Quantity.quantity  | Optional | Double  | Value for the direction IN (if possible<br>for the component) or the element is<br>not present                                                                                 |  |
|-----------------------|----------|---------|----------------------------------------------------------------------------------------------------|--|
| in_Quantity.quality   | Optional | Element | Quality for the direction IN (if<br>possible for the component) or the<br>element is not present<br>Possible values:<br>Normal: "A04"<br>Inexact: "A02"<br>Substituted: "A01"  |  |
| out_Quantity.quantity | Optional | Double  | Value for the direction OUT (if<br>possible for the component) or the<br>element is not present                                                                                |  |
| out_Quantity.quality  | Optional | Element | Quality for the direction OUT (if<br>possible for the component) or the<br>element is not present<br>Possible values:<br>Normal: "A04"<br>Inexact: "A02"<br>Substituted: "A01" |  |

*Table 54 XML <point> element for Imbalance messages*

#### $4.9.$ **XML Transfer of Energy (ToE) delivered volumes**

For a general explanation and especially the concept of component, see section ["2.10](#page-68-0) [Transfer of](#page-68-0)  Energy [\(ToE\) Delivered volumes](#page-68-0) " p [69](#page-68-0) 

The XML Transfer of Energy (ToE) delivered volumes message has a structure which is different of the other metering messages.

The Elia goal is to replace in a near future all the Metering XML messages in order to cope with European and worldwide standards that are available now: the current Transfer of Energy (ToE) delivered volumes message respects the **IEC standard 62325-451-4.** 

The XML structure is explained in this document but whole description is available on the IEC web store:<https://webstore.iec.ch/publication/29116> (document on purchase).

The Reference XML Schema (XSD) address can be found in section ["4.1](#page-133-0) [Reference XSD](#page-133-0) " p [134.](#page-133-0)

```
<EnergyAccount_MarketDocument 
xsi:schemaLocation="urn:iec62325.351:tc57wg16:451-4:energyaccountdocument:4:0 
iec62325-451-4-settlement.xsd" xmlns="urn:iec62325.351:tc57wg16:451-
4:energyaccountdocument:4:0" xmlns:xsi="http://www.w3.org/2001/XMLSchema-
instance">
          <mRID>DPBSP_20200101_20200131</mRID>
          <revisionNumber>1</revisionNumber>
          <type>Z05</type>
          <docStatus>
           <value>A01</value>
          </docStatus>
          <process.processType>Z03</process.processType>
          <process.classificationType>A01</process.classificationType>
          <sender_MarketParticipant.mRID 
codingScheme="A01">10X1001A1001A094</sender_MarketParticipant.mRID>
```
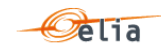

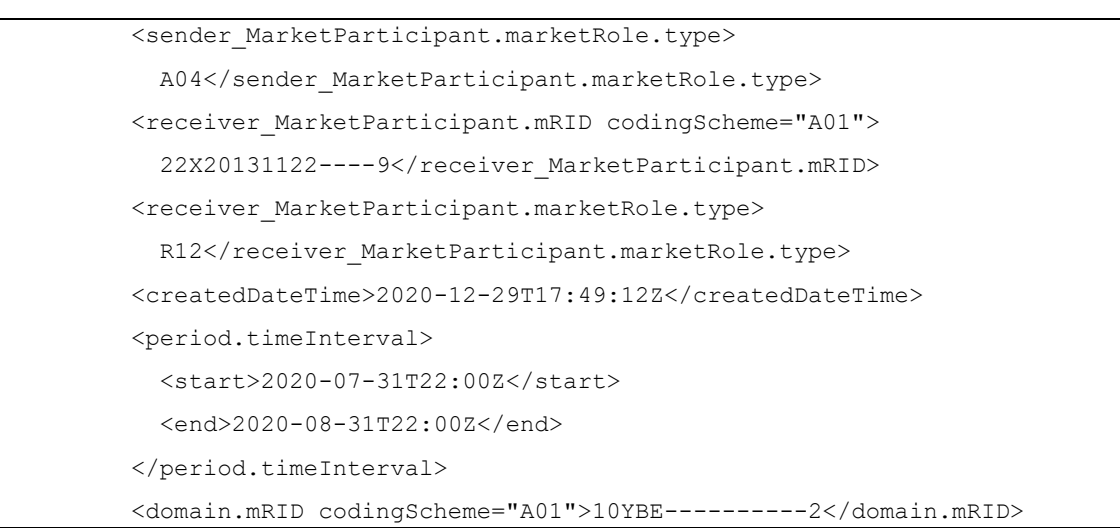

## **4.9.1. XML Transfer of Energy (ToE) delivered volumes Header fields**

The following header fields are mandatory and are listed in the table below.

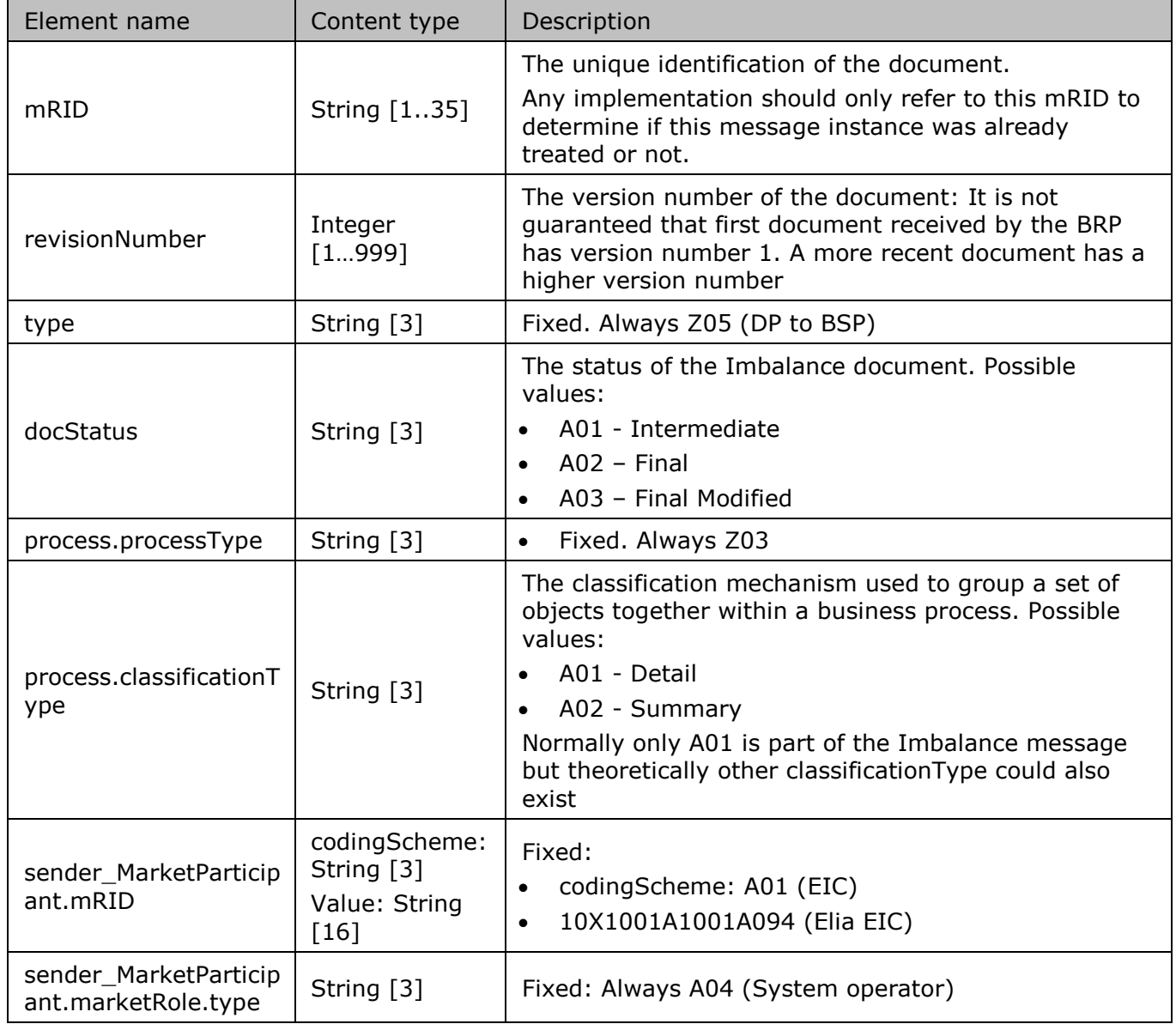

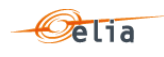

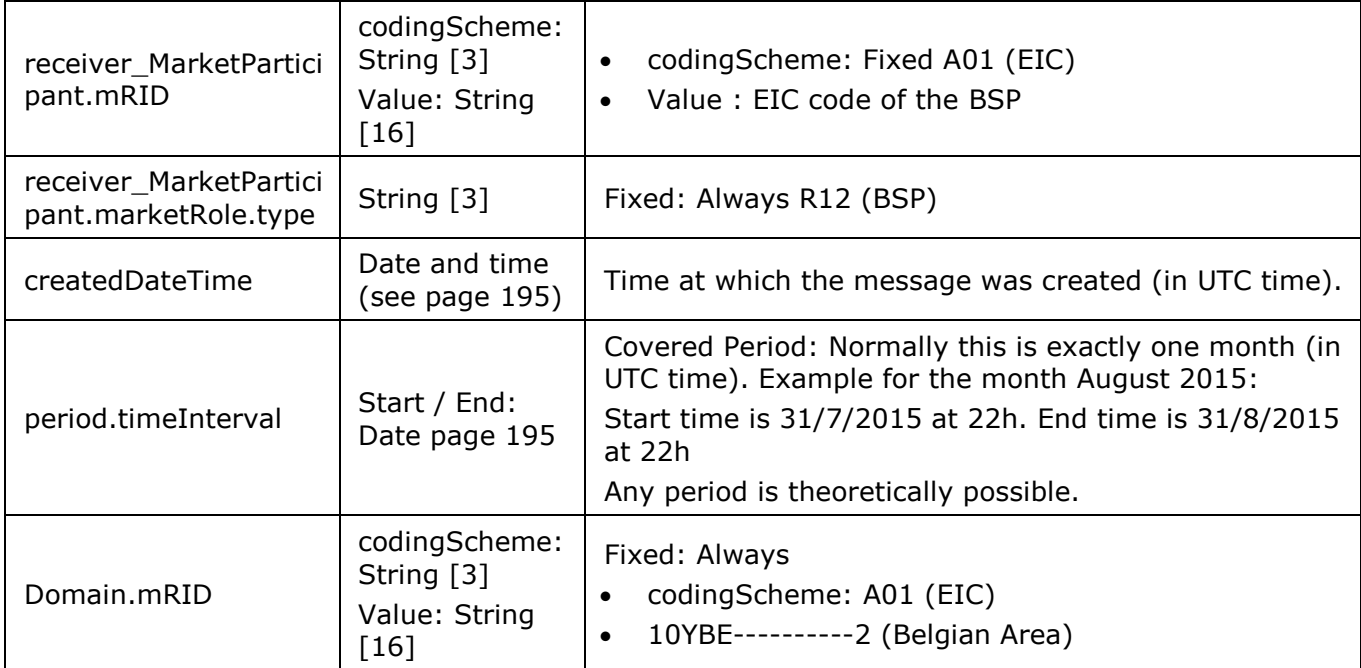

*Table 55 XML header elements for Transfer of Energy (ToE) delivered volumes messages*

## **4.9.2. XML Transfer of Energy (ToE) delivered volumes TimeSeries fields**

The <TimeSeries> element contains information to characterize the Component and related data

# It contains also the Period element: see

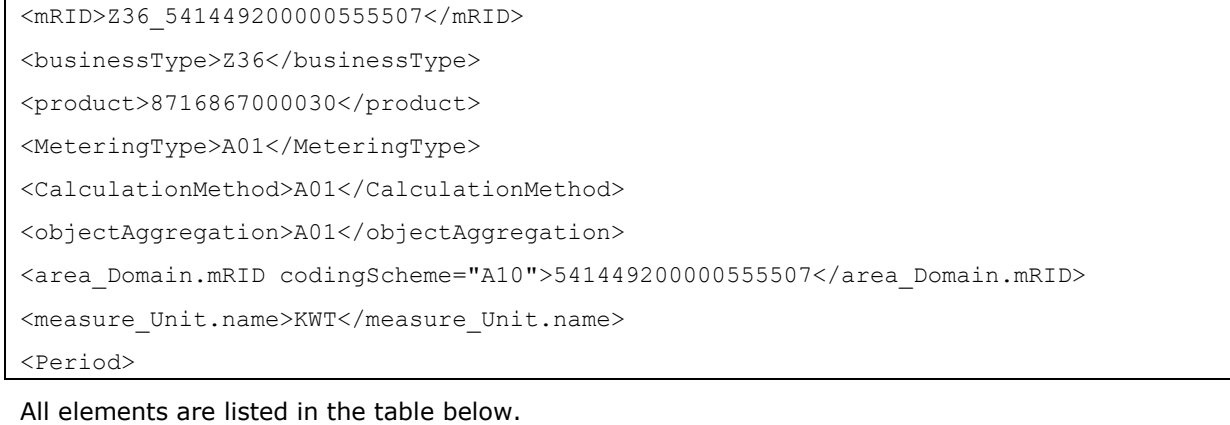

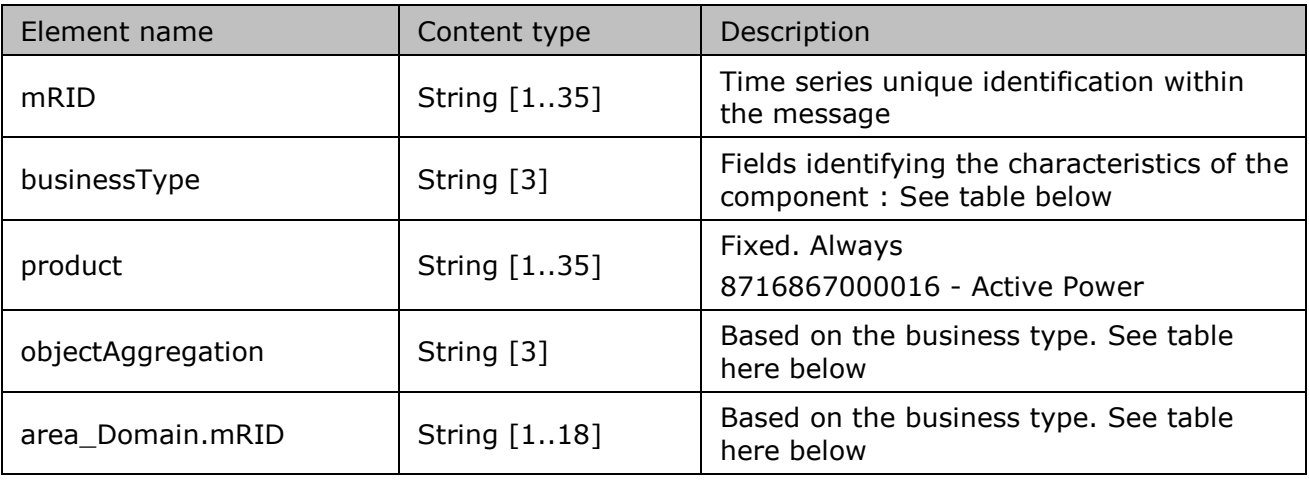

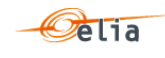

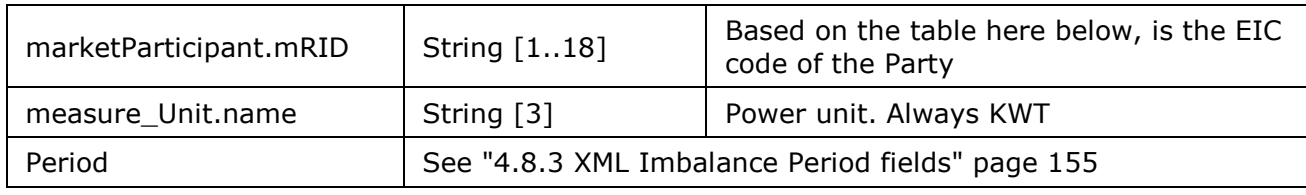

*Table 56 XML Time Series element for Transfer of Energy (ToE) delivered volumes messages*

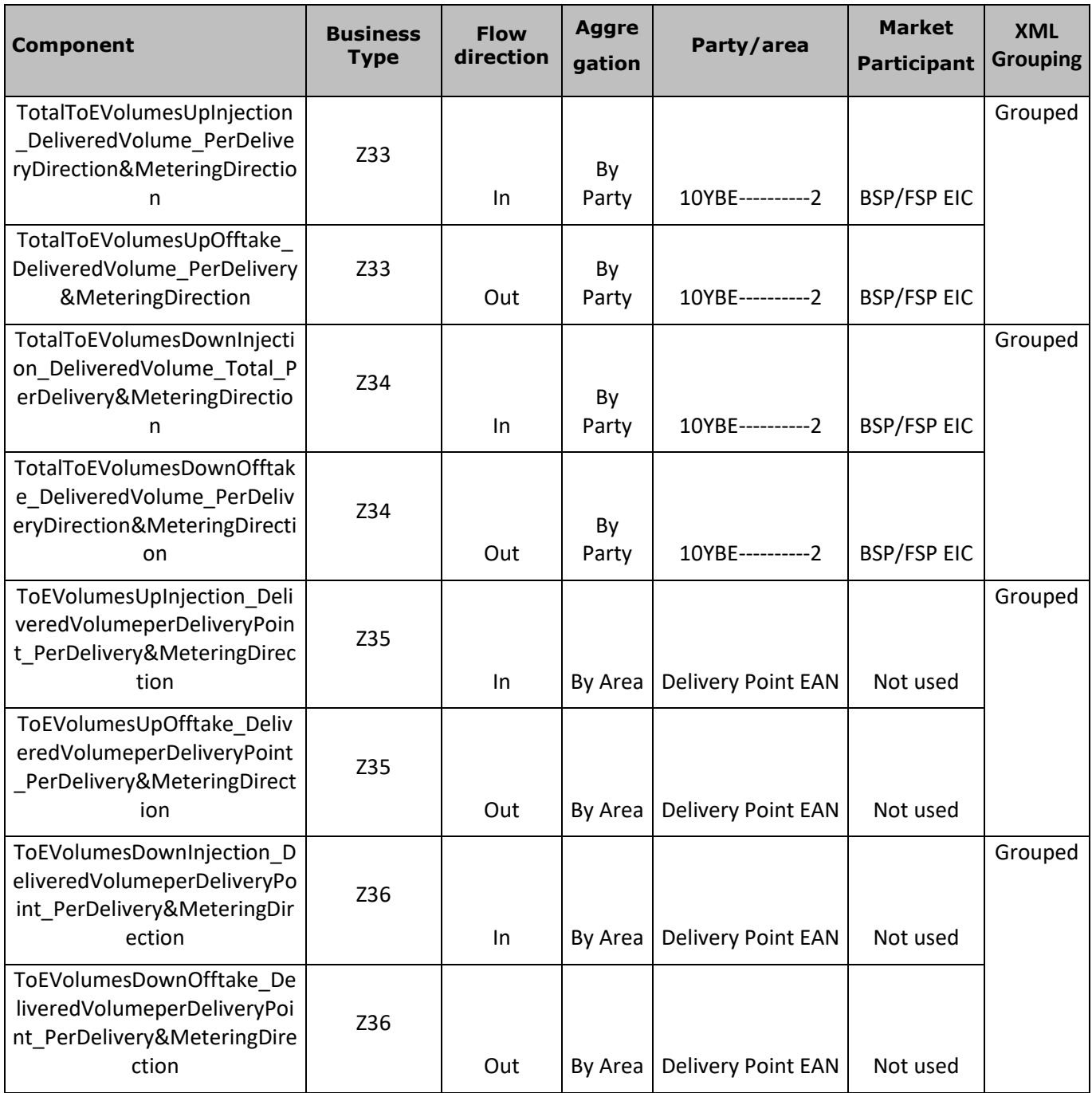

*Table 57 XML Time Series Business ID element possible values and related data for Transfer of Energy (ToE) delivered volumes message*

**4.9.3. XML Transfer of Energy (ToE) delivered volumes Period fields** 

The <Period> element contains information to characterize the power value and quality for a period

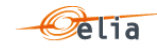

#### It contains also the Period element: see

```
<Period>
<timeInterval>
<start>2015-07-31T22:00Z</start>
<end>2015-08-30T22:00Z</end>
</timeInterval>
<resolution>PT15M</resolution>
<Point>
```
All elements are mandatory and listed in the table below.

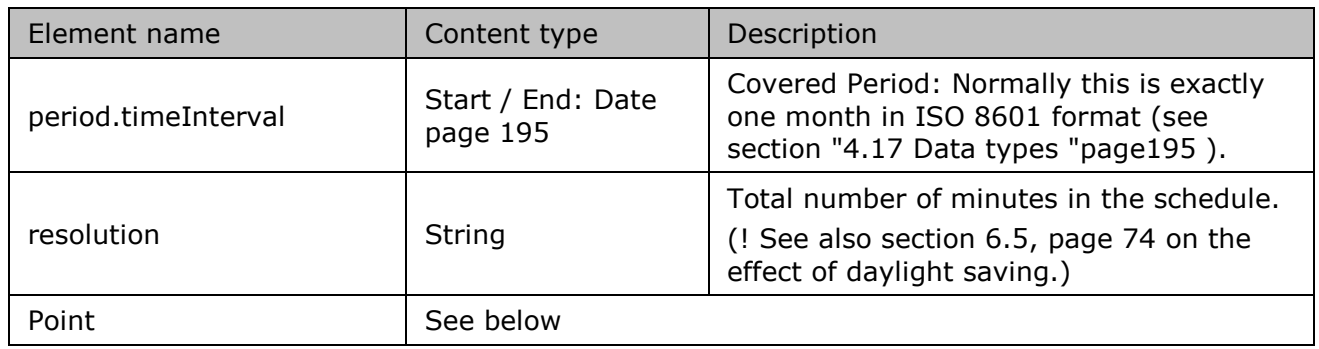

*Table 58 XML Time Series period and related data for Transfer of Energy (ToE) delivered volumes message*

## **4.9.4. XML Transfer of Energy (ToE) delivered volumes Point fields**

The <Point> element contains information to characterize the power value and quality for a period

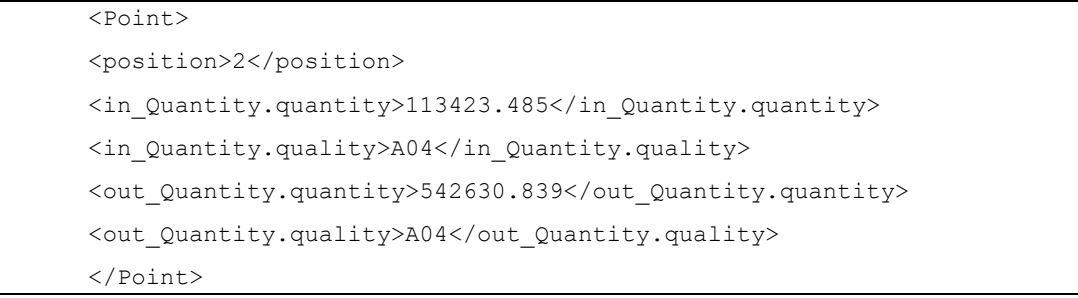

All elements are listed in the table below.

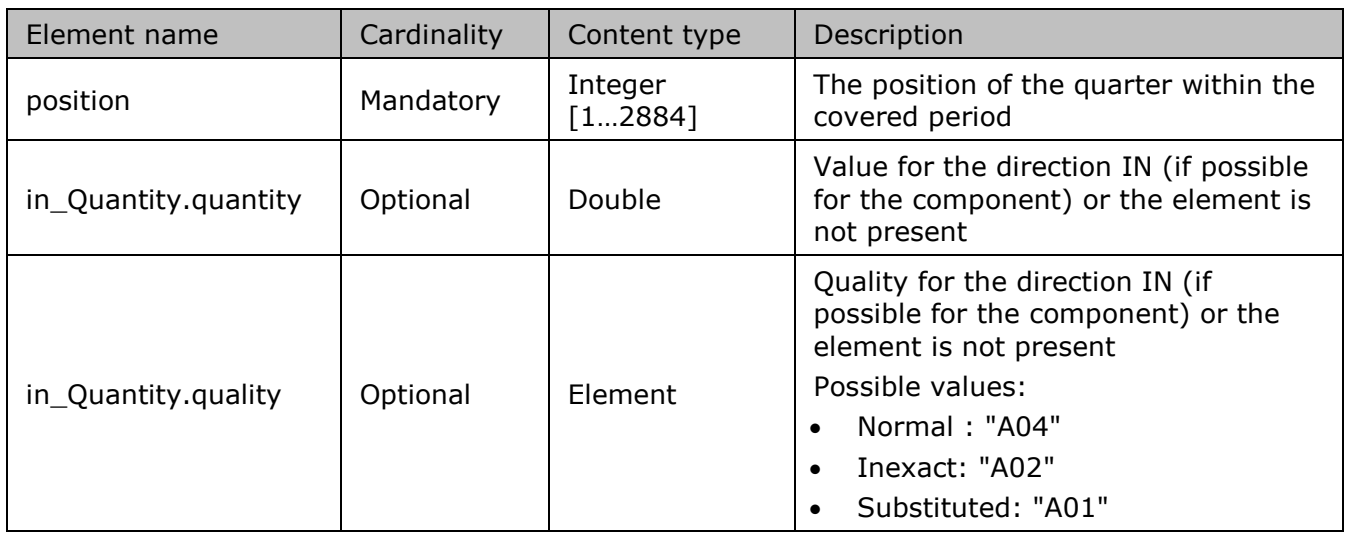

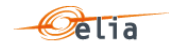

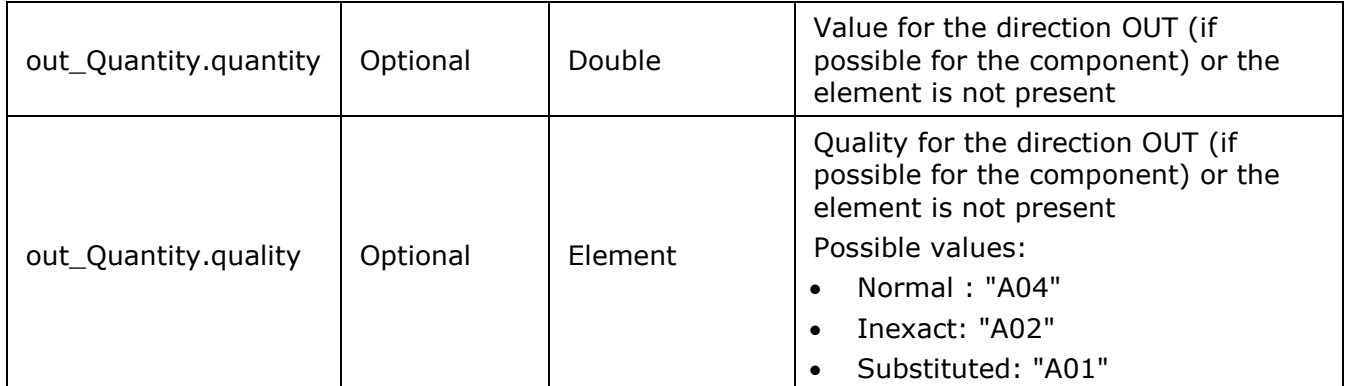

*Table 59 XML <point> element for Transfer of Energy (ToE) delivered volumes messages*

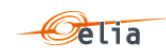

#### $4.10.$ **XML Real-Time DGO Allocation Estimation**

The XML Real-Time DGO Allocation message is very similar to the XML Imbalance Message (see ["4.8](#page-149-0) XML [Imbalance messages"](#page-149-0) on page [150\)](#page-149-0). In particular, the XML Real-Time DGO Allocation is sent in the same way as the Imbalance components. In this way, if there are evolutions towards sending other imbalance components in real-time, these will require minor changes to the message.

The Elia goal is to replace in a near future all the Metering XML messages in order to cope with European and worldwide standards that are available now: the current Imbalance message respects the **IEC standard 62325-451-4** 

The XML structure is explained in this document but whole description is available on the IEC web store:<https://webstore.iec.ch/publication/29116> (document on purchase)

```
<?xml version="1.0" encoding="iso-8859-1" standalone="yes"?>
<EnergyAccount_MarketDocument 
xsi:schemaLocation="urn:iec62325.351:tc57wg16:451-4:energyaccountdocument:4:0 
iec62325-451-4-settlement_v4.xsd" xmlns="urn:iec62325.351:tc57wg16:451-
4:energyaccountdocument:4:0" xmlns:xsi="http://www.w3.org/2001/XMLSchema-
instance">
      <mRID>IMB_20150801_20150831</mRID>
      <revisionNumber>10</revisionNumber>
      <type>A12type>
      <docStatus><value>A02</value></docStatus>
      <process.processType>A06</process.processType>
      <process.classificationType>A01</process.classificationType>
      <sender_MarketParticipant.mRID 
codingScheme="A01">10X1001A1001A094</sender_MarketParticipant.mRID>
      <sender MarketParticipant.marketRole.type>A04</sender MarketParticipan
t.marketRole.type>
      <receiver_MarketParticipant.mRID codingScheme="A01">22XBRPA--------A
      </receiver MarketParticipant.mRID>
      <receiver_MarketParticipant.marketRole.type>A08</receiver_MarketPartic
ipant.marketRole.type>
      <createdDateTime>2015-09-14T22:00:00Z</createdDateTime>
      <period.timeInterval><start>2015-07-31T22:00Z</start><end>2015-08-
31T22:00Z</end></period.timeInterval>
      <domain.mRID codingScheme="A01">10YBE----------2</domain.mRID>
      <TimeSeries>
```
## **4.10.1. XML Real-Time DGO Allocation Estimation Header fields**

The following header fields are mandatory and are listed in the table below.

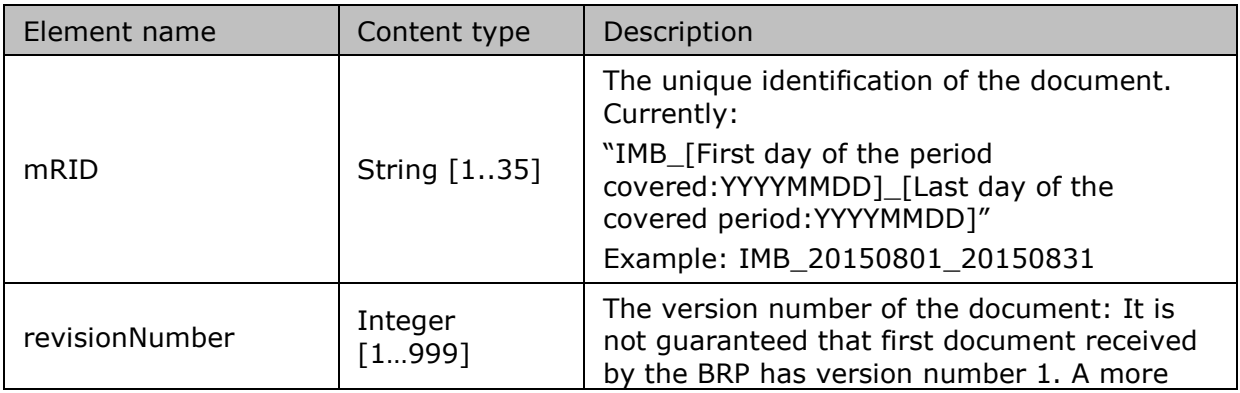

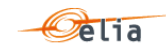

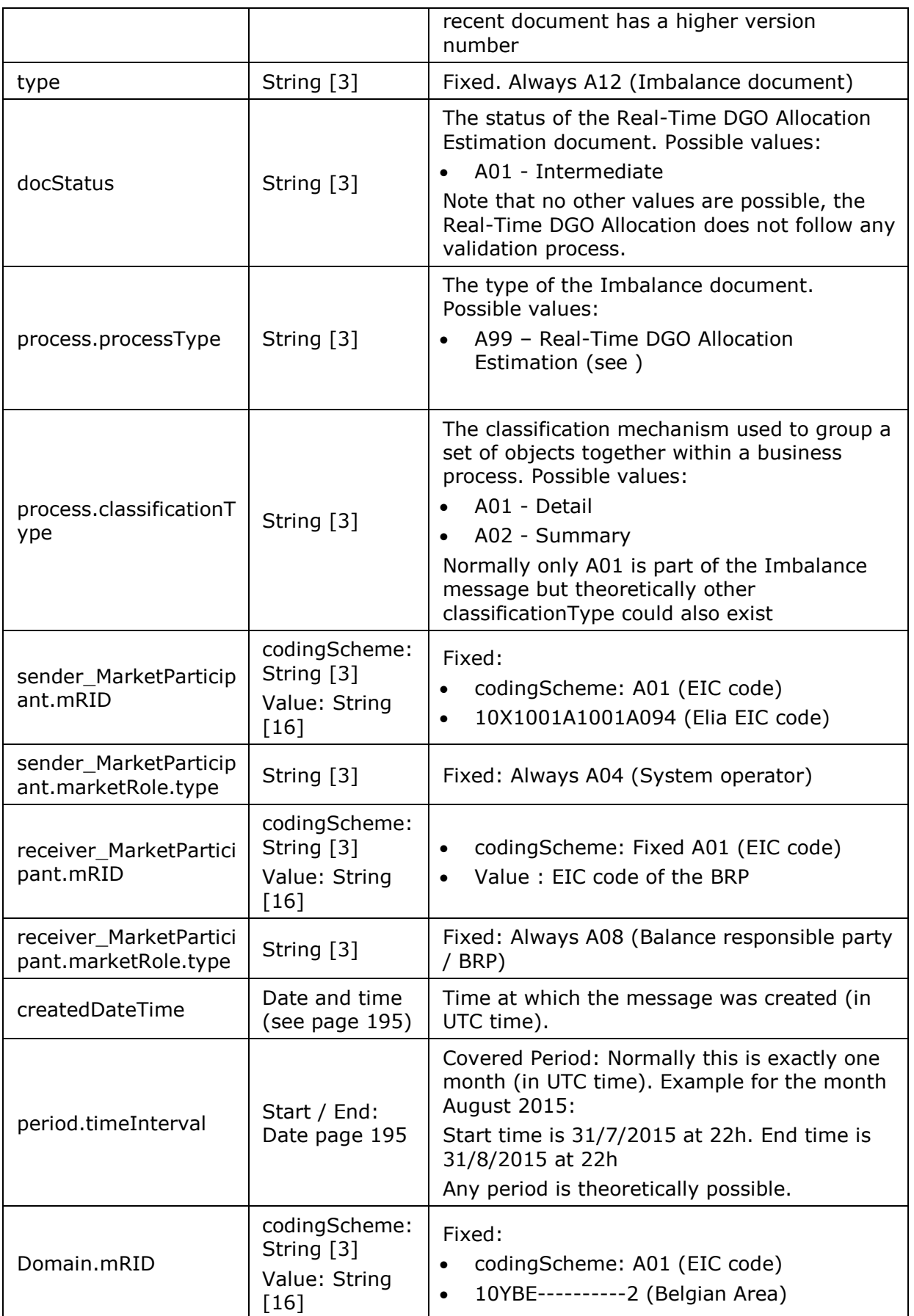

*Table 60 XML header elements for Imbalance messages*

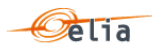

## **4.10.2. XML Real-Time DGO Allocation Estimation TimeSeries fields**

The <TimeSeries> element contains information to characterize the Component and related data It contains also the Period element see ["4.10.3](#page-163-0) [XML Real-Time DGO Allocation](#page-163-0) Estimation Period [fields"](#page-163-0) on page [164.](#page-163-0)

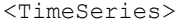

```
<mRID>A03-22XBRPA--------A</mRID>
```
<businessType>A03</businessType>

<product>8716867000016</product><objectAggregation>A03</objectAggregation>

<area\_Domain.mRID codingScheme="A01">10YBE----------2</area\_Domain.mRID>

<marketParticipant.mRID codingScheme="A01">22XBRPA--------A

</marketParticipant.mRID>

<measure\_Unit.name>KWT</measure\_Unit.name>

<Period>

All elements are listed in the table below.

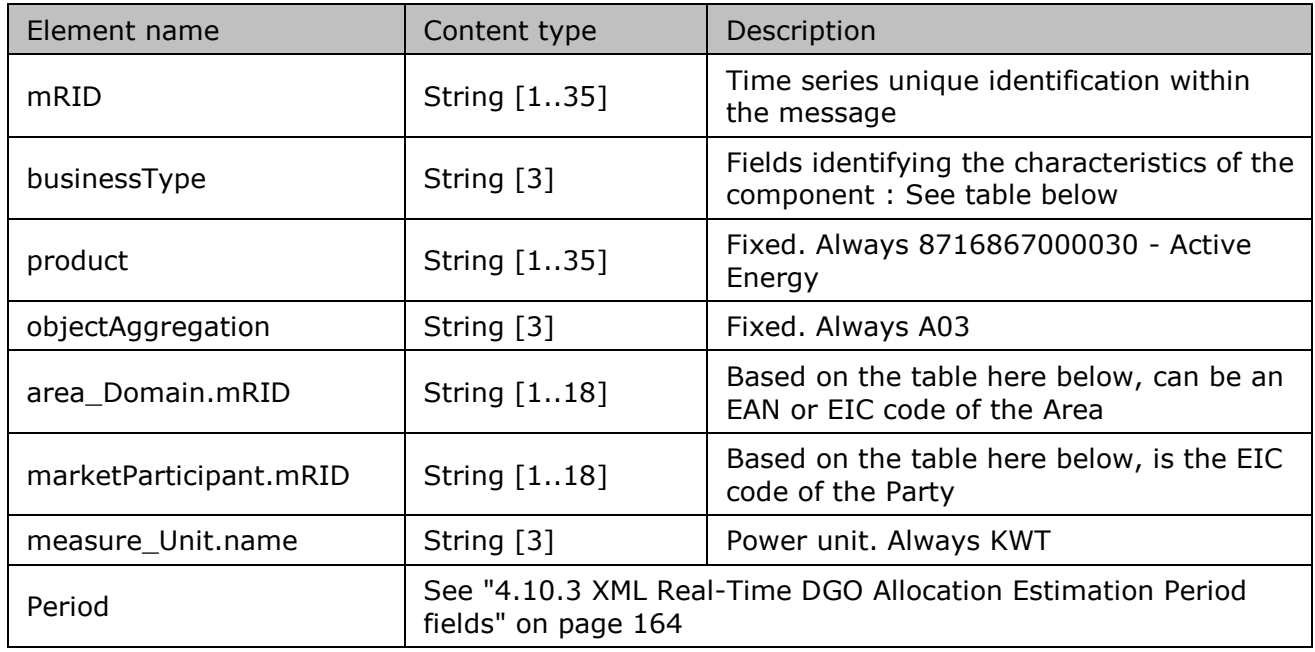

*Table 61 XML <data> element for Imbalance messages*

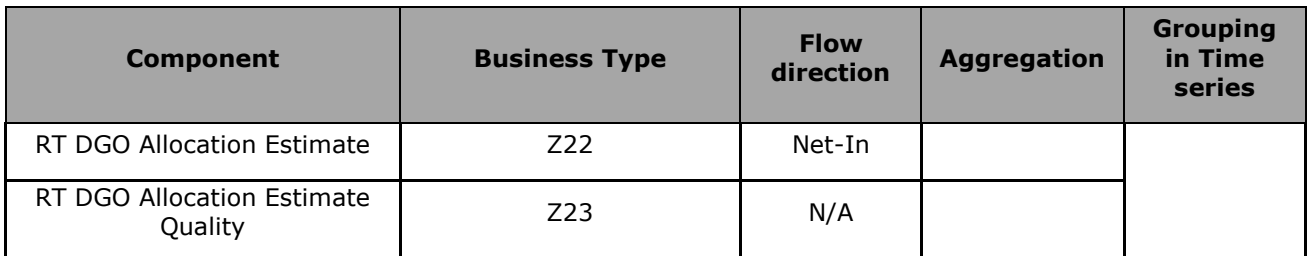

*Table 62 XML Time Series component and related data*

<span id="page-163-0"></span>**4.10.3. XML Real-Time DGO Allocation Estimation Period fields** 

The <Period> element contains information to characterize the power value and quality for a period

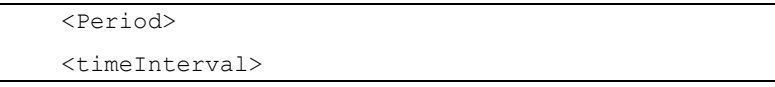

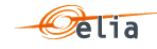

```
<start>2015-07-31T22:00Z</start>
<end>2015-08-30T22:00Z</end>
</timeInterval>
<resolution>PT15M</resolution>
<Point>
```
All elements are mandatory and listed in the table below.

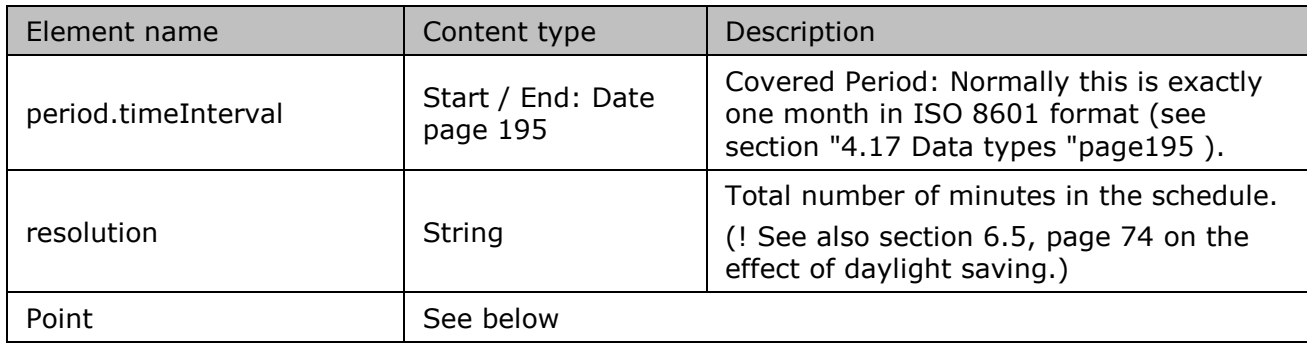

*Table 63 XML Period elements and related data*

## **4.10.4. XML Real-Time DGO Allocation Estimation Point fields**

The <Point> element contains information to characterize the power value and quality for a period. Note that flow is only given in one direction (in\_quantity) but that negative values are allowed (see ["2.11](#page-74-0) [Real-Time DGO Allocation"](#page-74-0) on page [75.](#page-74-0))

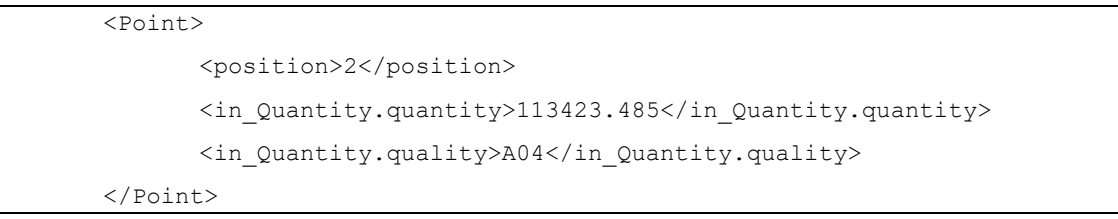

All elements are mandatory and listed in the table below.

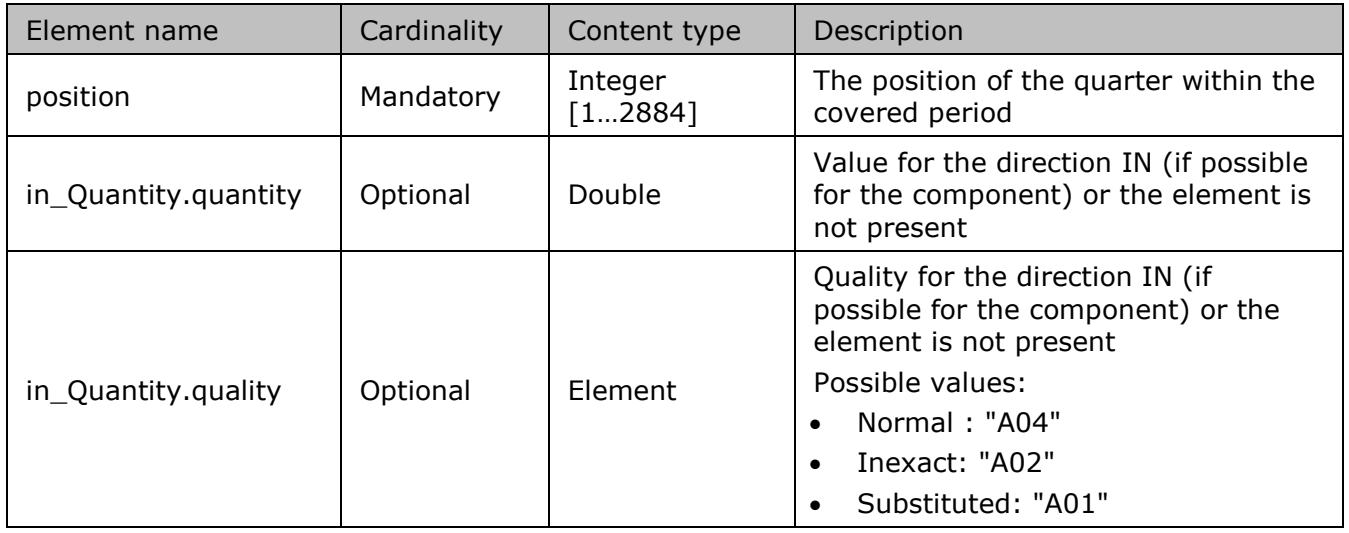

*Table 64 XML Point element for Imbalance messages*

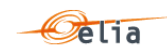

#### $4.11.$ **XML DGO Border Point and Supply Bay (DGOBP) message**

These messages provide metering values for all the power transferred from Elia across a distribution supply bay within a substation. DGO Border Point and Supply Bay messages are regulated messages. For a general explanation of the content of these messages see sectio[n2.12.](#page-79-0)

The XML Border Point and Supply message provide the metering values for Border Points but also for the Supply Bay bellow a Border Point.

The information in this section provides details on the fields and their possible values for use in the implementation of client applications.

The XML Border Point and Supply message has a structure which is different of the other metering messages. The Elia goal is to replace in a near future all the Metering XML messages in order to cope with European and worldwide standards that are available now: the current Imbalance message respects the **IEC standard 62325-451-4** 

The XML structure is explained in this document but whole description is available on the IEC web store:<https://webstore.iec.ch/publication/29116> (document on purchase)

```
<EnergyAccount_MarketDocument 
xsi:schemaLocation="urn:iec62325.351:tc57wg16:451-4:energyaccountdocument:4:0 
iec62325-451-4-settlement_v4.xsd" xmlns="urn:iec62325.351:tc57wg16:451-
4:energyaccountdocument:4:0" xmlns:xsi="http://www.w3.org/2001/XMLSchema-
instance">
```
</EnergyAccount\_MarketDocument>

## **4.11.1. XML DGOBP Header fields**

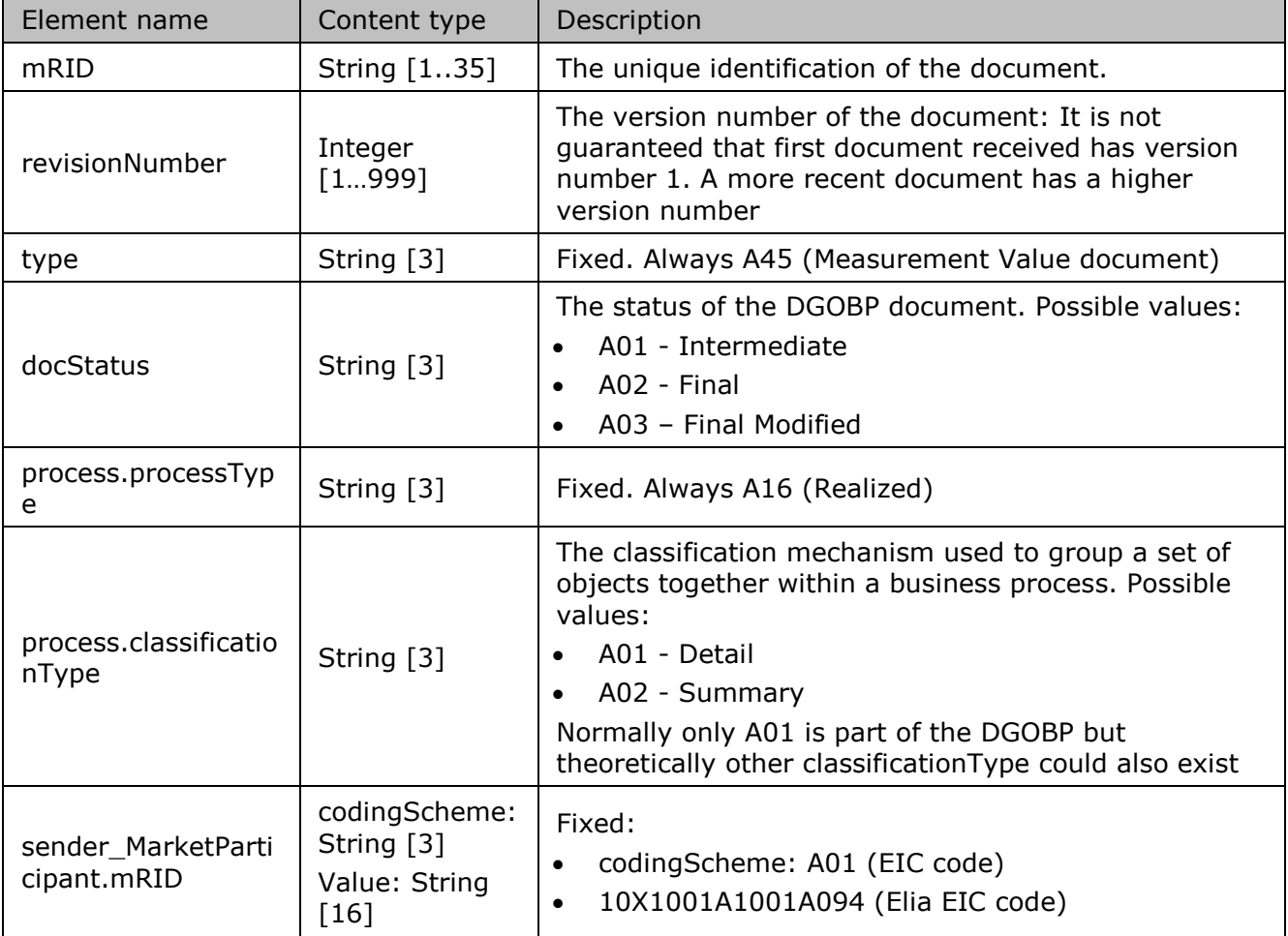

The following header fields are mandatory and are listed in the table below.

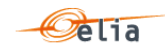

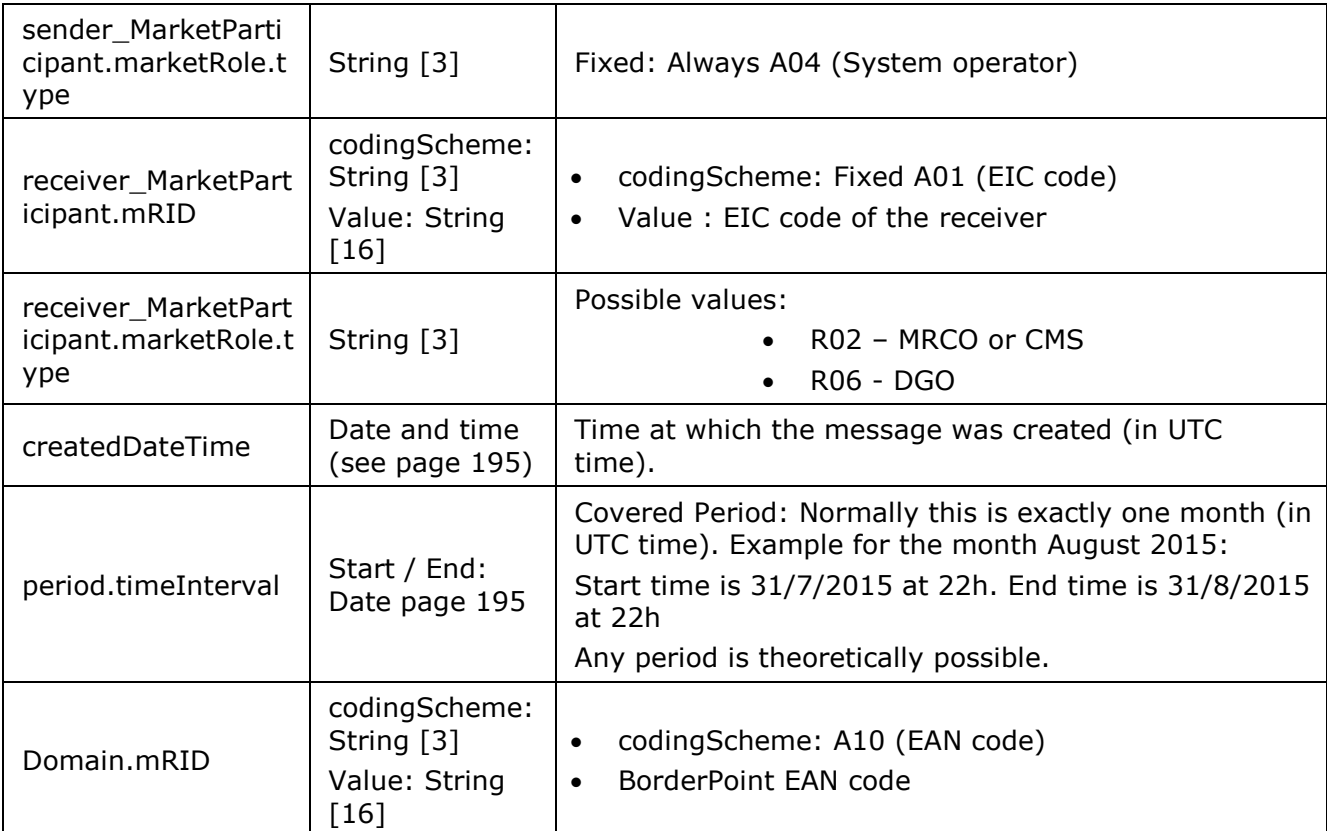

*Table 65 XML headers elements for DGOBP messages*

## **4.11.2. XML DGOBP TimeSeries fields**

The <TimeSeries> element contains information to characterize the Component and related data It contains also the Period element: see ["4.11.3](#page-168-0) XML DGOBP [Period fields](#page-168-0) " p [169](#page-168-0) .

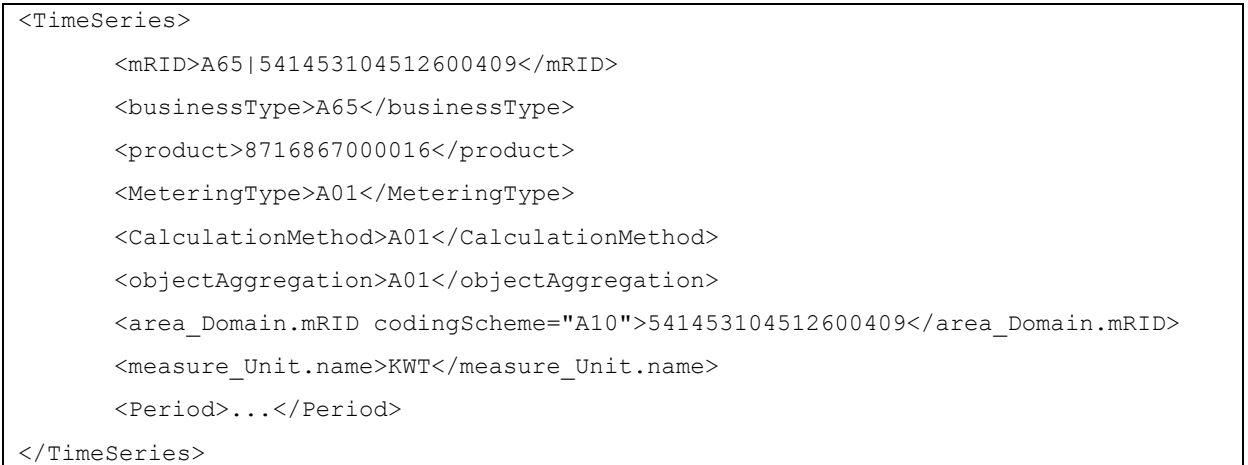

All elements are listed in the table below.

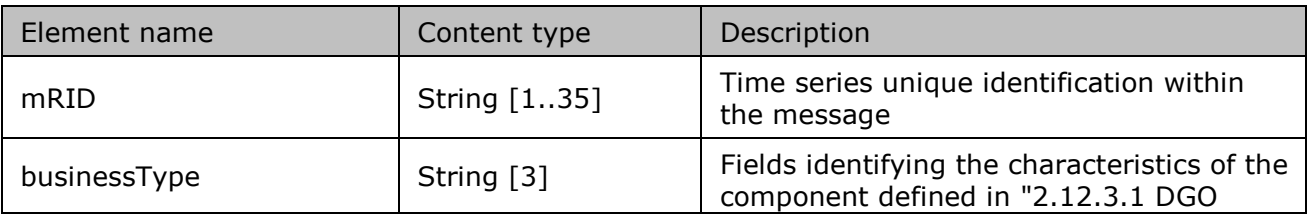

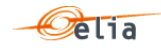

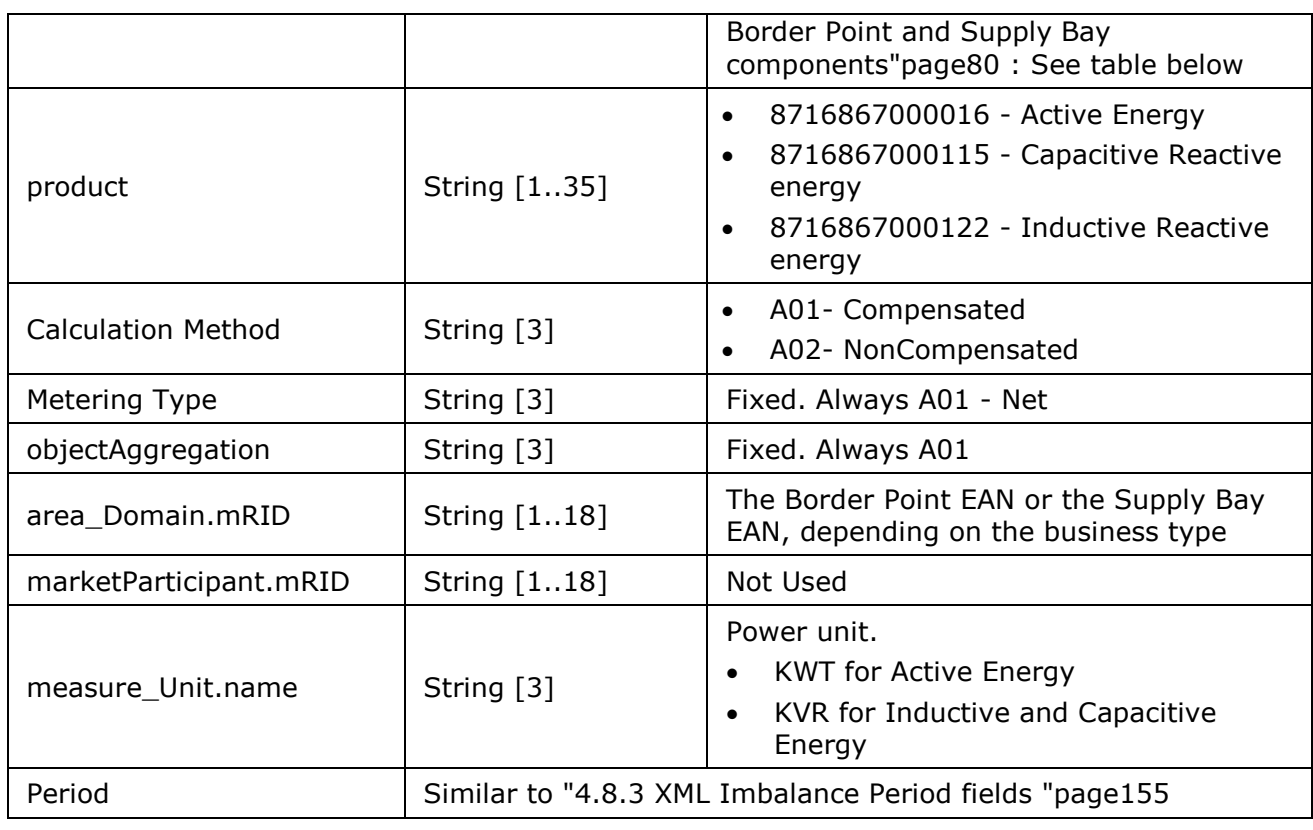

*Table 66 XML <data> element for DGOBP messages*

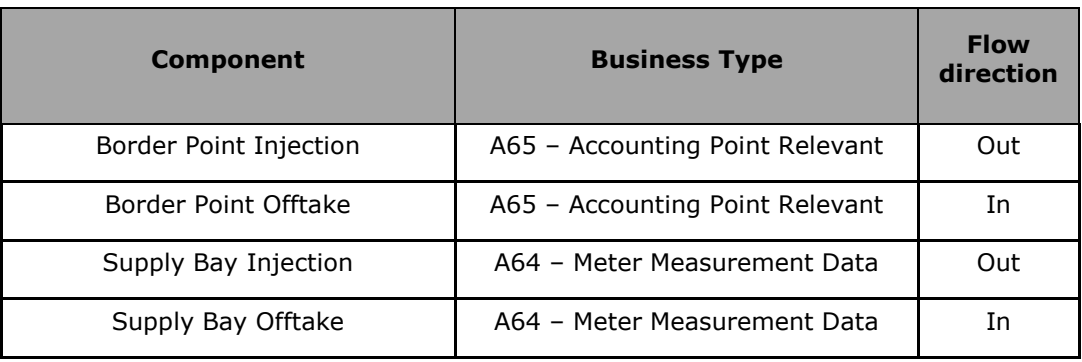

*Table 67 XML DGOBP Time Series component and related data*

*For instance, the timeseries for a border point will have business type A65 and those of a supply bay will have type A64.*

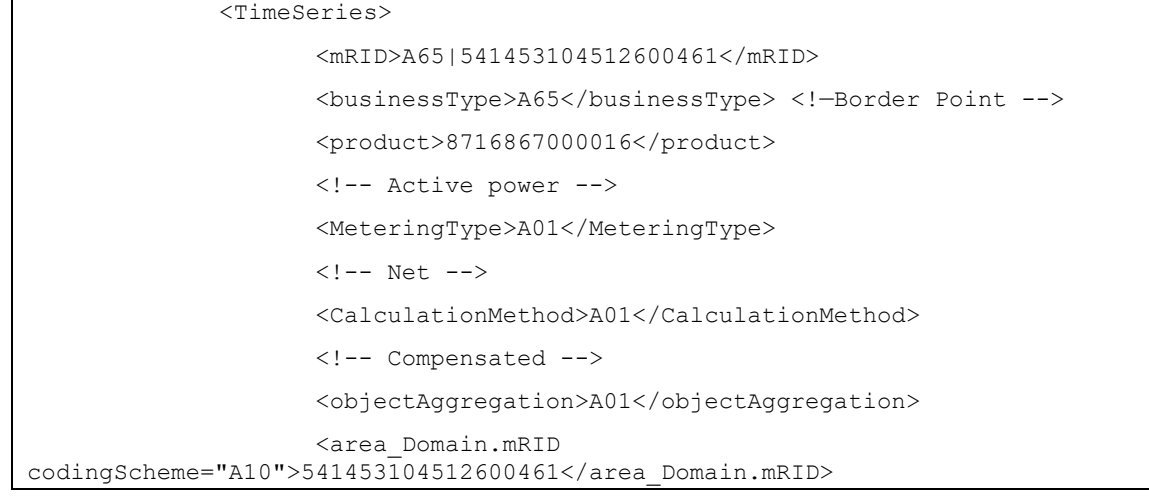

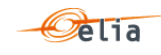

```
<measure_Unit.name>KWT</measure_Unit.name>
                    <Period>...</Period>
             </TimeSeries>
             <TimeSeries>
                    <mRID>A64_541453104512600447</mRID>
                    <businessType>A64</businessType>
                    <!—Supply Bay-->
                    <product>8716867000016</product>
                    <!-- Active power -->
                    <MeteringType>A01</MeteringType>
                    \langle!-- Net -->
                    <CalculationMethod>A01</CalculationMethod>
                    <!-- Compensated -->
                    <objectAggregation>A01</objectAggregation>
                    <area_Domain.mRID 
codingScheme="A10">541453104512600447</area_Domain.mRID>
                    <measure_Unit.name>KWT</measure_Unit.name>
                    <Period>...</Period>
             </TimeSeries>
```
# <span id="page-168-0"></span>**4.11.3. XML DGOBP Period fields**

The <Period> element contains information to characterize the power value and quality for a period

It contains also the Period element: see

```
<Period>
<timeInterval>
<start>2015-07-31T22:00Z</start>
<end>2015-08-30T22:00Z</end>
</timeInterval>
<resolution>PT15M</resolution>
<Point>
```
All elements are mandatory and listed in the table below.

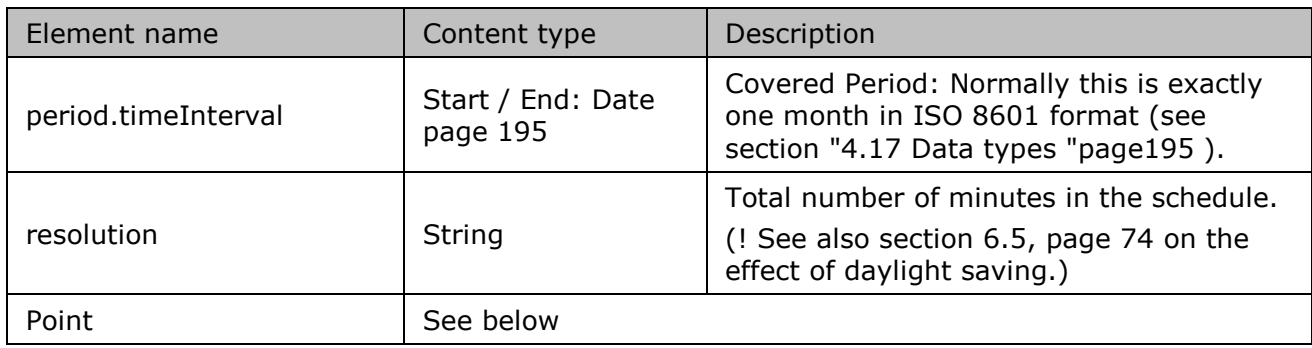

*Table 68 XML Time Series <Period> component for DGOBP messages*

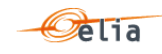

# **4.11.4. XML DGOBP Point fields**

The <Point> element contains information to characterize the power value and quality for a period

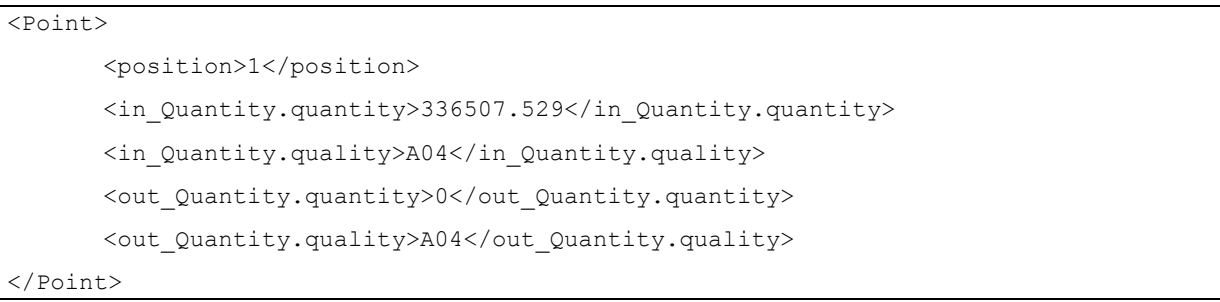

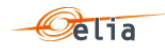

## All elements are listed in the table below.

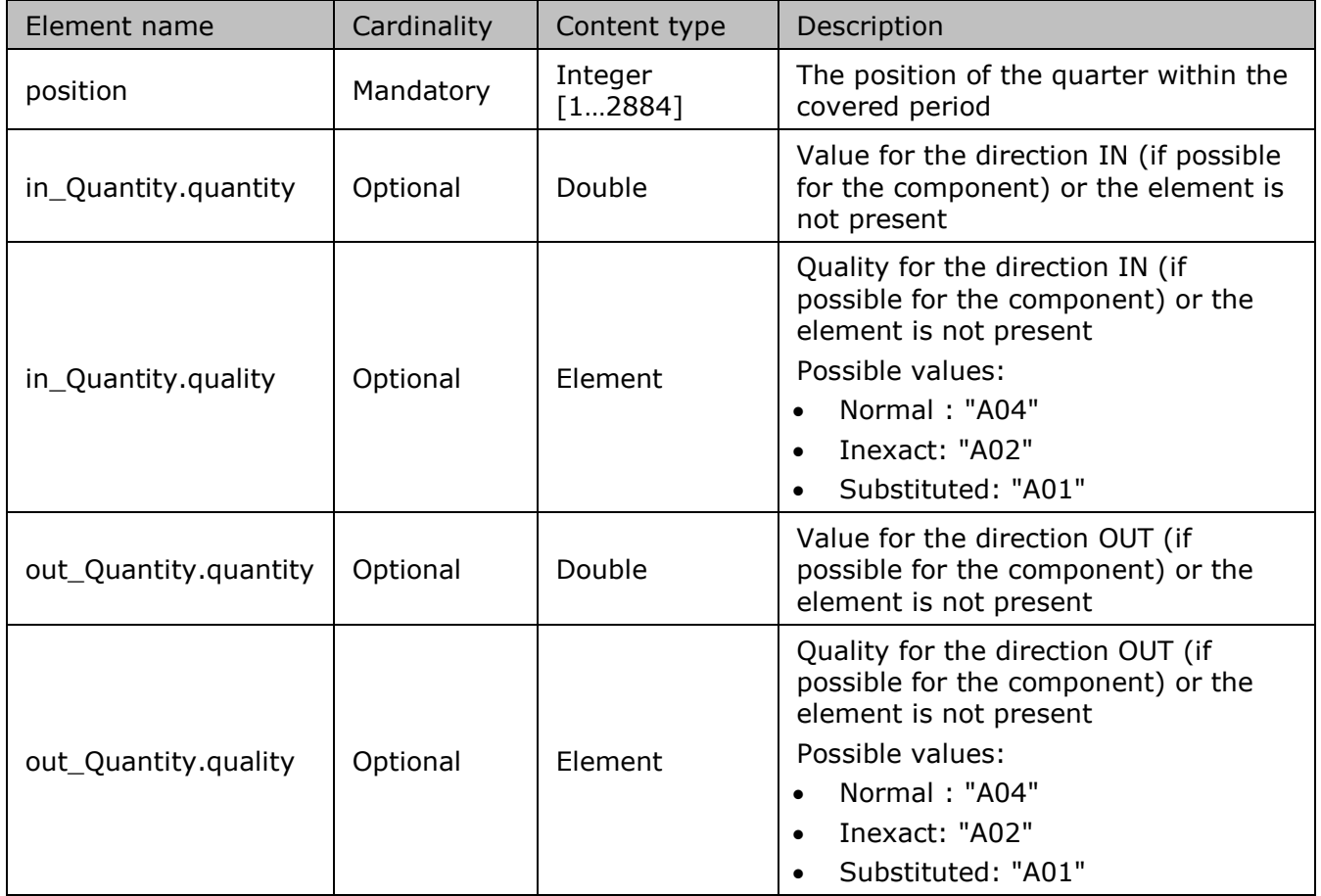

*Table 69 XML Point element for DGOBP messages*

#### $4.12.$ **XML DeltaTS message**

The purpose of these messages is to provide the difference between the energy measured by Elia at a Border Point (4.1) and the sum of the energy reported by DGO at the DGO Interconnection Points (4.2) linked to the border Point.

The message provides:

- The energy flow measured by Elia at the DGO Border Point  $(4.1)$
- The energy measured by each DGO at the DGO Interconnection Point (4.2)
- **■** The difference between the components above  $(4.1 \Sigma4.2)$ . This difference is called "Delta TS" and is actually a kind of "clearing differences".

The Delta TS message is a regulated message. For a general explanation of the content of these messages see section ["2.13](#page-83-0) [Delta TS](#page-83-0) report " p [84](#page-83-0) .

The XML Delta TS message provides the metering values for Border Points but also for the DGO Interconnection Points linked to a Border Point.

The information in this section provides details on the fields and their possible values for use in the implementation of client applications.

The XML Delta TS message has a structure which is different of the other metering messages. The Elia goal is to replace in a near future all the Metering XML messages in order to cope with European and worldwide standards that are available now: the current Imbalance message respects the **IEC standard 62325-451-4** 

The XML structure is explained in this document but whole description is available on the IEC web store: <https://webstore.iec.ch/publication/29116> (document on purchase)

```
<EnergyAccount_MarketDocument 
xsi:schemaLocation="urn:iec62325.351:tc57wg16:451-4:energyaccountdocument:4:0 
iec62325-451-4-settlement_v4.xsd" xmlns="urn:iec62325.351:tc57wg16:451-
4:energyaccountdocument:4:0" xmlns:xsi="http://www.w3.org/2001/XMLSchema-
instance">
```
</EnergyAccount\_MarketDocument>

## **4.12.1. XML Delta TS <header>**

The following header fields are mandatory and are listed in the table below.

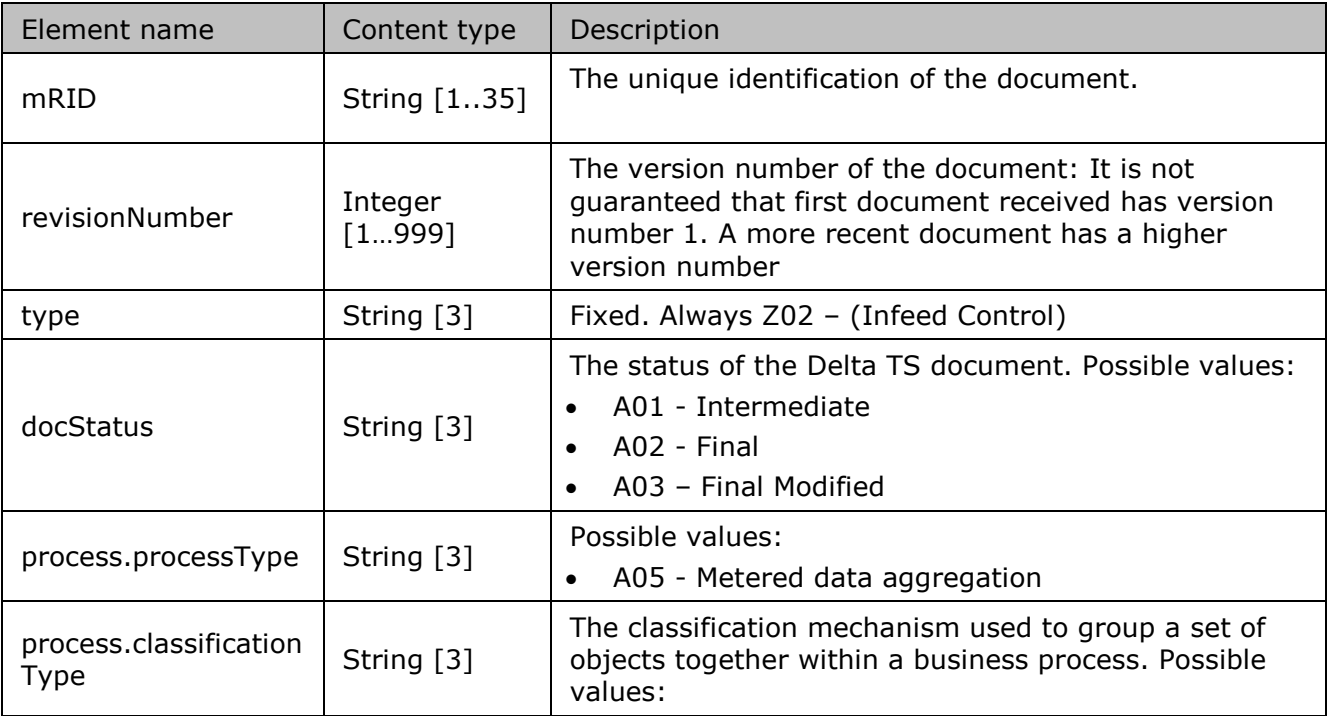

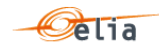

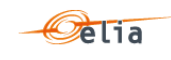

|                                                    |                                                           | A01 - Detail<br>$\bullet$                                                                                                    |  |  |
|----------------------------------------------------|-----------------------------------------------------------|----------------------------------------------------------------------------------------------------|--|--|
|                                                    |                                                           | A02 - Summary<br>$\bullet$                                                                                                    |  |  |
|                                                    |                                                           | Normally only A01 is part of the Delta TS but                                                                                                    |  |  |
|                                                    |                                                           | theoretically other classification Type could also exist                                                                                                    |  |  |
| sender MarketPartici<br>pant.mRID                  | codingSchem<br>e: String $[3]$<br>Value: String<br>$[16]$ | Fixed:<br>codingScheme: A01 (EIC code)<br>$\bullet$<br>10X1001A1001A094 (Elia EIC code)<br>$\bullet$                                                                                                    |  |  |
| sender_MarketPartici<br>pant.marketRole.typ<br>e   | String [3]                                                | Fixed: Always A04 (System operator)                                                                                                    |  |  |
| receiver_MarketParti<br>cipant.mRID                | codingSchem<br>e: String $[3]$<br>Value: String<br>$[16]$ | codingScheme: Fixed A01 (EIC code)<br>$\bullet$<br>Value: EIC code of the receiver<br>$\bullet$                                                                                                    |  |  |
| receiver MarketParti<br>cipant.marketRole.ty<br>pe | String [3]                                                | Fixed: Always R02 (MRCO)                                                                                                    |  |  |
| createdDateTime                                    | Date and time<br>(see page<br>195)                        | Time at which the message was created (in UTC time).                                                                                                    |  |  |
| period.timeInterval                                | Start / End:<br>Date page<br>195                          | Covered Period: Normally this is exactly one month (in<br>UTC time). Example for the month August 2015:<br>Start time is 31/7/2015 at 22h. End time is 31/8/2015<br>at 22h<br>Any period is theoretically possible. |  |  |
| Domain.mRID                                        | codingSchem<br>e: String [3]<br>Value: String<br>$[16]$   | codingScheme: A10 (EAN code)<br>$\bullet$<br>BorderPoint EAN code<br>$\bullet$                                                                                                    |  |  |

*Table 70 XML headers elements for Delta TS messages*

## **4.12.2. XML Delta TS TimeSeries fields**

The <TimeSeries> element contains information to characterize the Component and related data It contains also the Period element: see "see "[4.8.3](#page-154-0) [XML Imbalance Period fields](#page-154-0)" page [155.](#page-154-0)

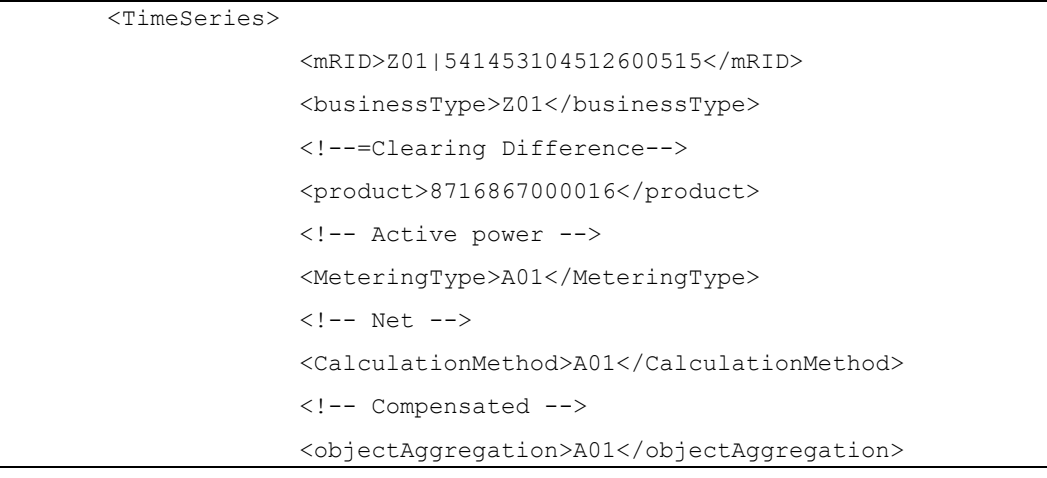

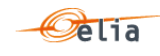

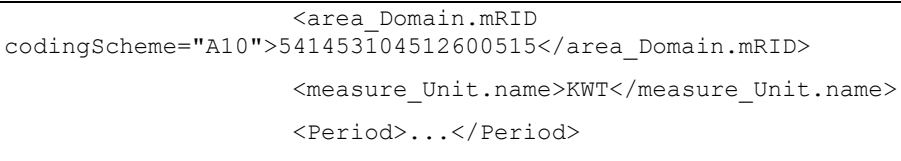

</TimeSeries>

All elements are listed in the table below.

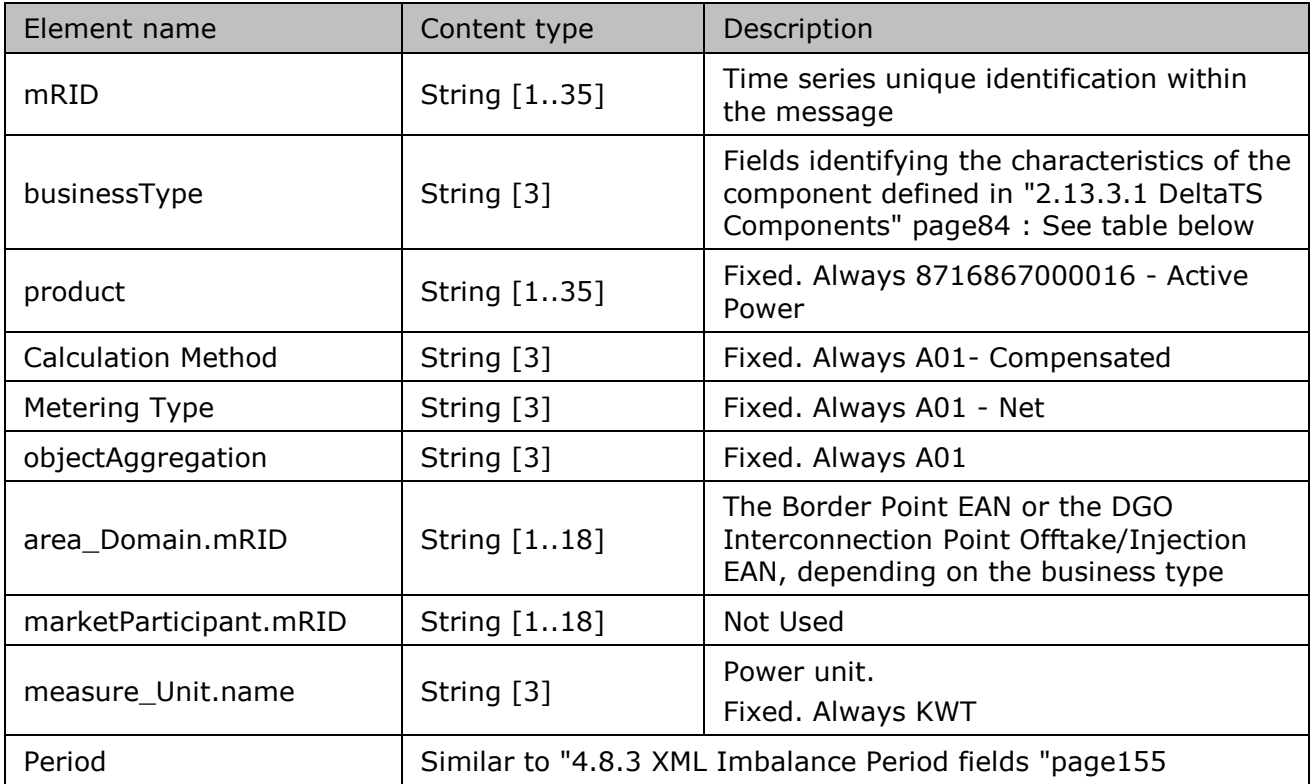

*Table 71 XML <data> element for DeltaTS messages*

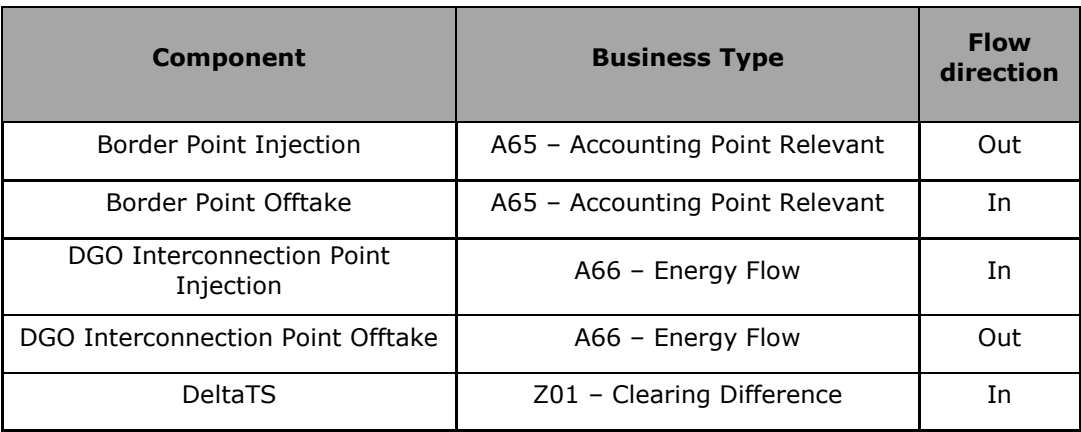

*Table 72 XML DeltaTS component and related data*

*For instance, the timeseries for a border point will have business type A65; those of a DGO Interconnection Point will have type A66 and the DeltaTS will have type Z01*

<TimeSeries>

<mRID>Z04\_541453104512600409</mRID>

<businessType>Z01</businessType>

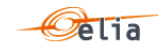

```
<!—Clearing Difference-->
                    <product>8716867000016</product>
                    <!-- Active power -->
                    <MeteringType>A01</MeteringType>
                    \langle !-- Net -->
                    <CalculationMethod>A01</CalculationMethod>
                    <!-- Compensated -->
                    <objectAggregation>A01</objectAggregation>
                    <area_Domain.mRID 
codingScheme="A10">541453104512600409</area_Domain.mRID>
                    <measure Unit.name>KWT</measure Unit.name>
      <Period>..</Period>
      <TimeSeries>
                    <mRID>A65_541416004540000143</mRID>
                    <businessType>A65</businessType>
                    <!—Accounting Point-->
                    <product>8716867000016</product>
                    <!-- Active power -->
                    <MeteringType>A01</MeteringType>
                    \langle!-- Net -->
                    <CalculationMethod>A01</CalculationMethod>
                    <!-- Compensated -->
                    <objectAggregation>A01</objectAggregation>
                    <area_Domain.mRID 
codingScheme="A10">541416004540000143</area_Domain.mRID>
                    <measure Unit.name>KWT</measure Unit.name>
                    <Period>..</Period>
             </TimeSeries>
                    <TimeSeries>
                    <mRID>166_541453104512600423</mRID>
                    <businessType>A66</businessType>
                    <!—Energy power-->
                    <product>8716867000016</product>
                    <!-- Active power -->
                    <MeteringType>A01</MeteringType>
                    \langle !-- Net \leftarrow<CalculationMethod>A01</CalculationMethod>
                    <!-- Compensated -->
                    <objectAggregation>A01</objectAggregation>
                    <area_Domain.mRID 
codingScheme="A10" > 541453104512600423 < /area Domain.mRID ><marketParticipant.mRID codingScheme="A01">22XDGOB-------
-6</marketParticipant.mRID>
                    <!-- Associated DGO -->
                    <measure_Unit.name>KWT</measure_Unit.name>
```
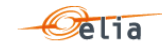

<Period>...</Period>

## **4.12.3. XML Delta TS Point fields**

The <Point> element contains information to characterize the power value and quality for a period

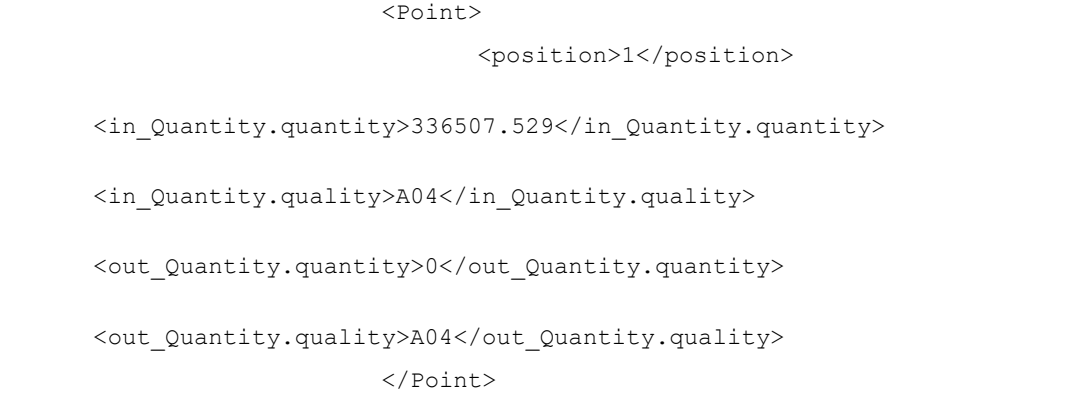

All elements are mandatory and listed in the table below.

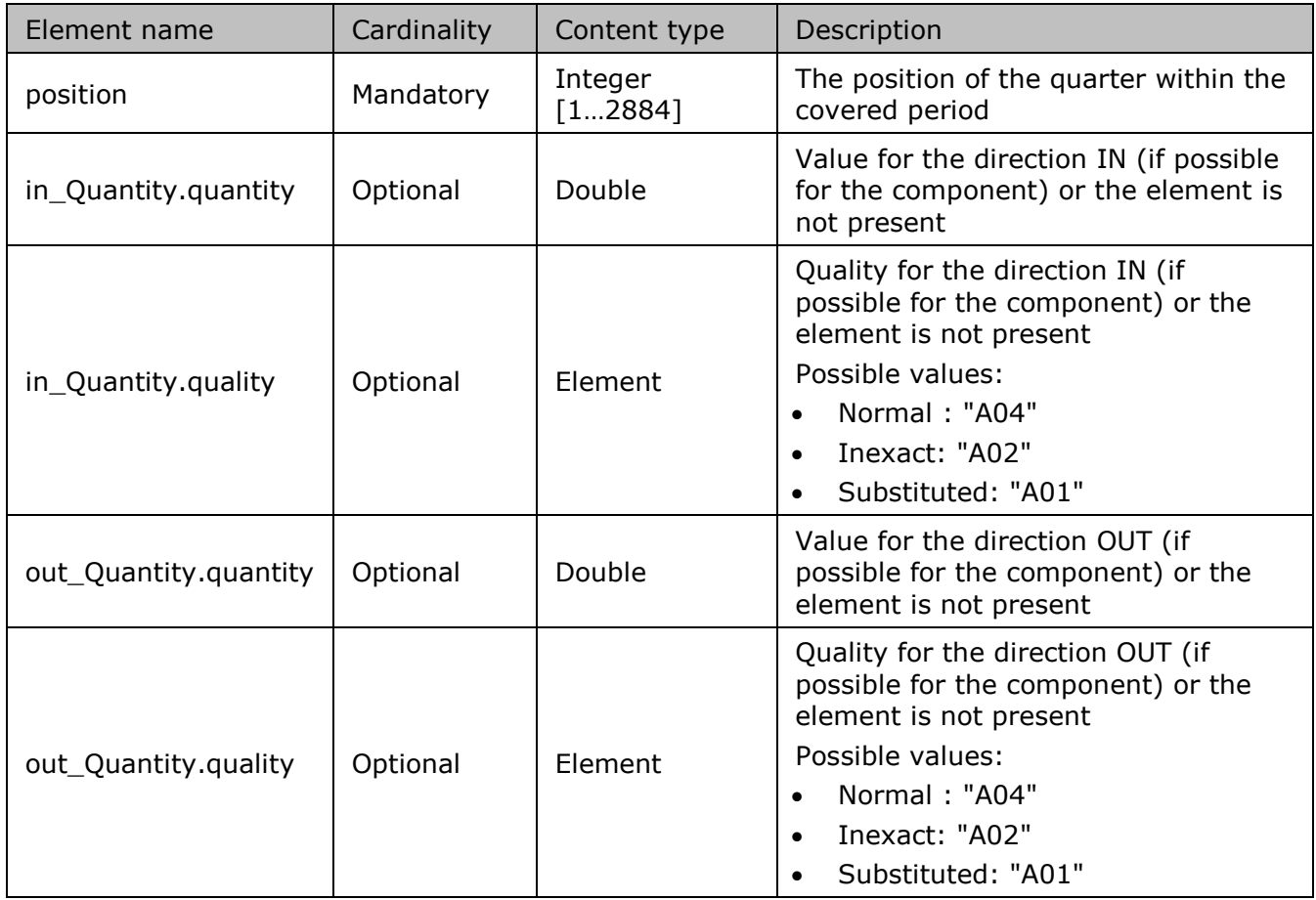

*Table 73 XML <point> element for Delta TS messages*

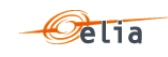

#### $4.13.$ **XML Delta DGO Exchanges (DGO2DGO) message**

The purpose of these messages is to provide the difference between the energy measured by each of the DGO in a given DGO exchange point (DGO2DGO) for the CMS.

The message provides:

- The energy flow measured by each of the DGO for a given DGO exchange point (DGO2DGO)
- The difference between the energy measured by each of the DGO for a given DGO exchange point (DGO2DGO). This difference is called "Delta DGO Exchanges (DGO2DGO)" and is actually a kind of "clearing difference".

The Delta DGO Exchanges message is a regulated message. For a general explanation of the content of these messages see section [2.14.](#page-87-0)

The information in this section provides details on the fields and their possible values for use in the implementation of client applications.

The XML Delta DGO Exchanges (DGO2DGO) message has a structure which is different of the other metering messages. The Elia goal is to replace in a near future all the Metering XML messages in order to cope with European and worldwide standards that are available now: the current Imbalance message respects the **IEC standard 62325-451-4** 

The XML structure is explained in this document but whole description is available on the IEC web store:<https://webstore.iec.ch/publication/29116> (document on purchase)

```
<EnergyAccount_MarketDocument 
xsi:schemaLocation="urn:iec62325.351:tc57wg16:451-4:energyaccountdocument:4:0 
iec62325-451-4-settlement_v4.xsd" xmlns="urn:iec62325.351:tc57wg16:451-
4:energyaccountdocument:4:0" xmlns:xsi="http://www.w3.org/2001/XMLSchema-
instance">
```
</EnergyAccount\_MarketDocument>

## **4.13.1. XML Delta DGO Exchanges (DGO2DGO) Header fields**

The following header fields are mandatory and are listed in the table below.

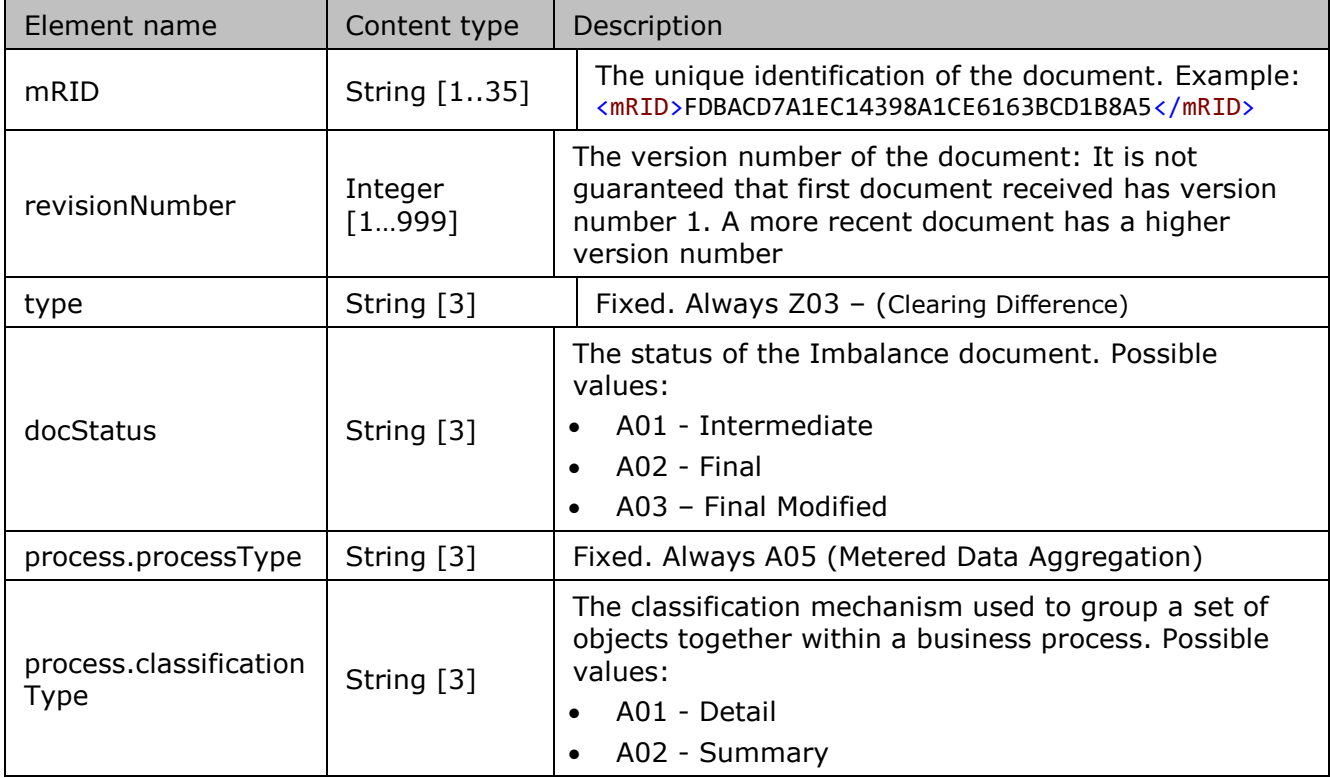

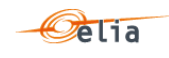

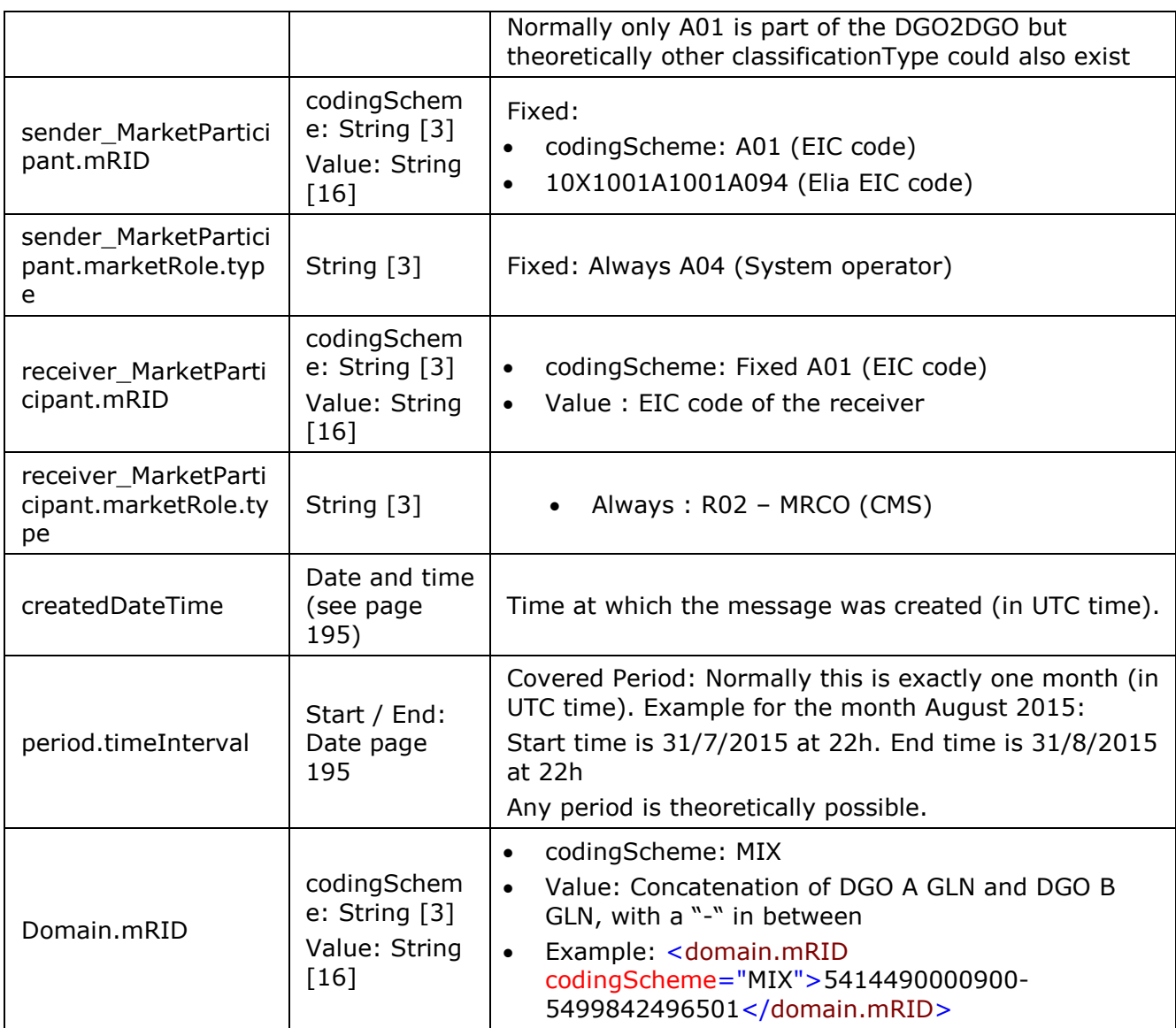

*Table 74 XML headers elements for Delta DGO Exchanges (DGO2DGO) messages*

## **4.13.2. XML Delta DGO Exchanges (DGO2DGO) TimeSeries fields**

The <TimeSeries> element contains information to characterize the Component and related data

It contains also the Period element: see "[4.8.3](#page-154-0) [XML Imbalance Period fields](#page-154-0)" page [155.](#page-154-0)

```
<TimeSeries>
<mRID>Z01_5115340470003-5115340477804</mRID>
<businessType>Z01</businessType>
<!--=Clearing Difference-->
<product>8716867000030</product><!-- Active Energy -->
<MeteringType>A01</MeteringType>
\langle !-- Net \left. --\right\rangle<CalculationMethod>A01</CalculationMethod>
<!-- Compensated -->
<objectAggregation>A03</objectAggregation>
<area_Domain.mRID codingScheme="A10">5115340470003</area_Domain.mRID>
<marketParticipant.mRID codingScheme="A10">5115340477804</marketParticipant.mRID>
```
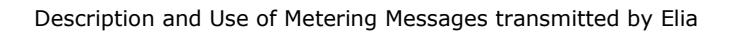

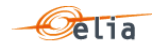

<measure\_Unit.name>KWT</measure\_Unit.name>

<Period>...</Period>

</TimeSeries>

All elements are listed in the table below.

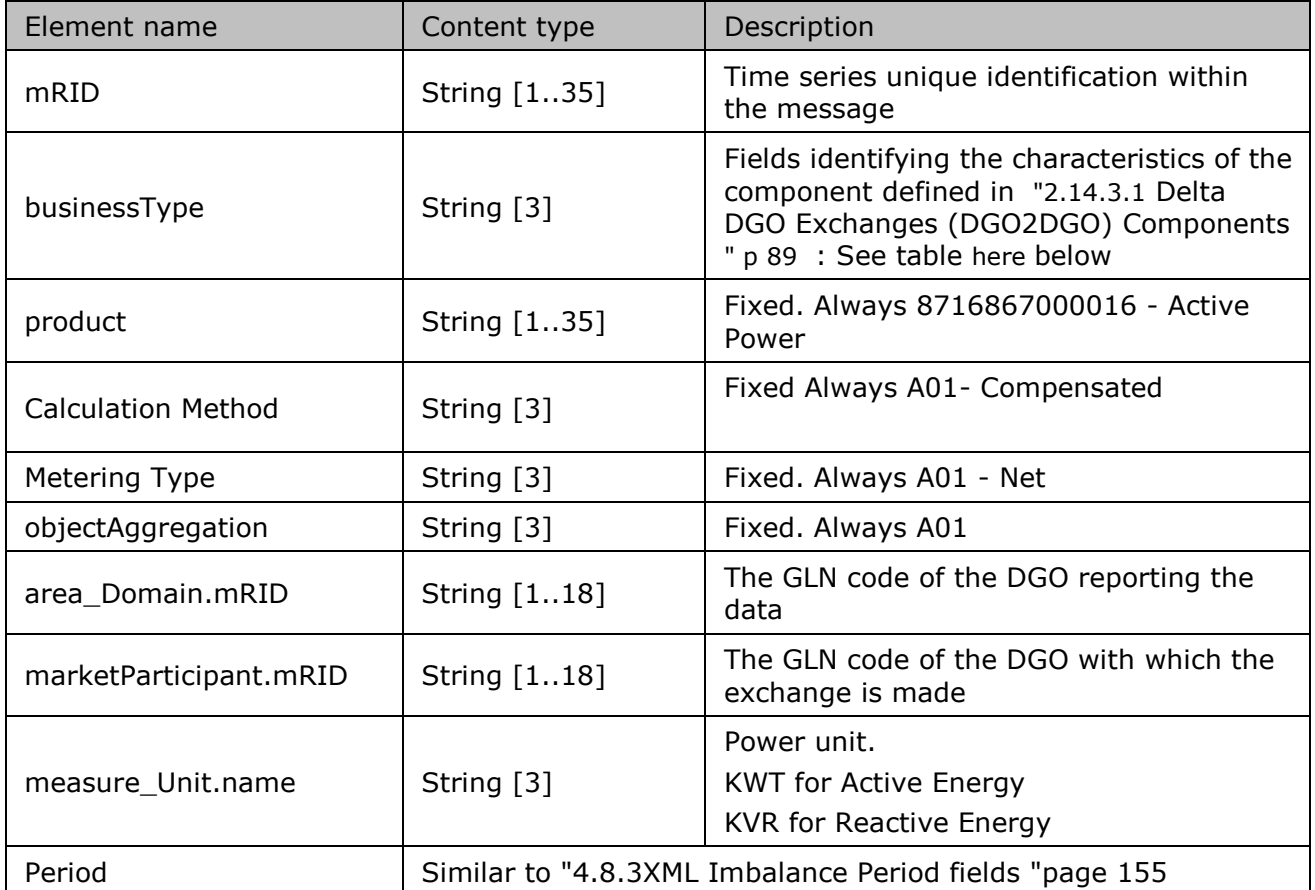

*Table 75 XML <data> element for Delta DGO Exchanges (DGO2DGO) messages*

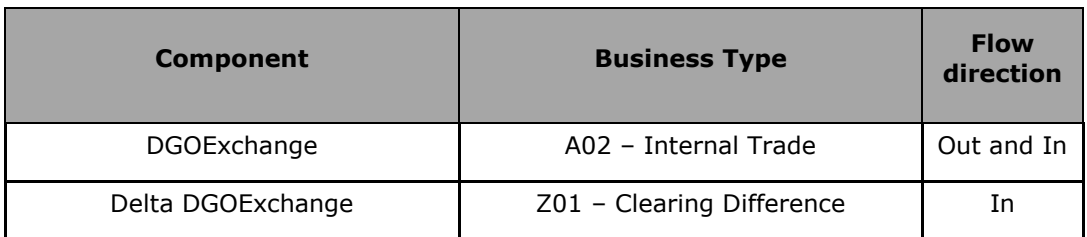

*Table 76 XML Delta DGO Exchanges (DGO2DGO) component and related data*

*For instance, the timeseries for a DGO Exchange will have business type A02 and the Delta DGOExchange will have type Z01*

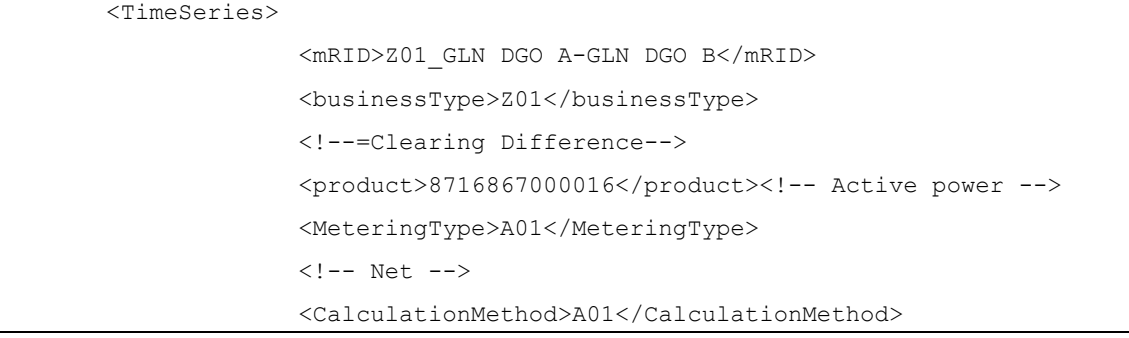

```
<!-- Compensated -->
                    <objectAggregation>A03</objectAggregation>
                    <area_Domain.mRID codingScheme="A10">GLN DGO 
A</area_Domain.mRID>
                    <marketParticipant.mRID codingScheme="A10">GLN DGO 
B</marketParticipant.mRID>
                    <measure_Unit.name>KWT</measure_Unit.name>
                    <Period>...</Period>
       </TimeSeries>
       <TimeSeries>
                    <mRID>A02_GLN DGO A-GLN DGO B</mRID>
                    <businessType>A02</businessType>
                    <!-- Internal Trade -->
                    <product>8716867000016</product>
                    <!-- Active power -->
                    <MeteringType>A01</MeteringType>
                    \langle!-- Net -->
                    <CalculationMethod>A02</CalculationMethod>
                    <!-- NonCompensated -->
                    <objectAggregation>A03</objectAggregation>
                    <area_Domain.mRID codingScheme="A10">GLN DGO 
A</area_Domain.mRID>
                    <marketParticipant.mRID codingScheme="A10">GLN DGO 
B</marketParticipant.mRID>
                    <measure_Unit.name>KWT</measure_Unit.name>
                    <Period>...</Period>
       <!— Exchange between DGO A and DGO B reported by DGO A -->
       </TimeSeries>
       <TimeSeries>
                    <mRID>A02_GLN DGO B-GLN DGO A</mRID>
                    <businessType>A02</businessType>
                    <!-- Internal Trade -->
                    <product>8716867000016</product>
                    <!-- Active power -->
                    <MeteringType>A01</MeteringType>
                    \langle !-- Net -->
                    <CalculationMethod>A02</CalculationMethod>
                    <!-- NonCompensated -->
                    <objectAggregation>A03</objectAggregation>
                    <area_Domain.mRID codingScheme="A10">GLN DGO 
B</area_Domain.mRID>
                    <marketParticipant.mRID codingScheme="A10">GLN DGO 
A</marketParticipant.mRID>
                    <measure_Unit.name>KWT</measure_Unit.name>
```
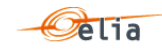

Description and Use of Metering Messages transmitted by Elia

<Period>...</Period> <!— Exchange between DGO A and DGO B reported by DGO B --> </TimeSeries>

# **4.13.3. XML Delta DGO Exchanges (DGO2DGO) Point fields**

The <Point> element contains information to characterize the power value and quality for a period

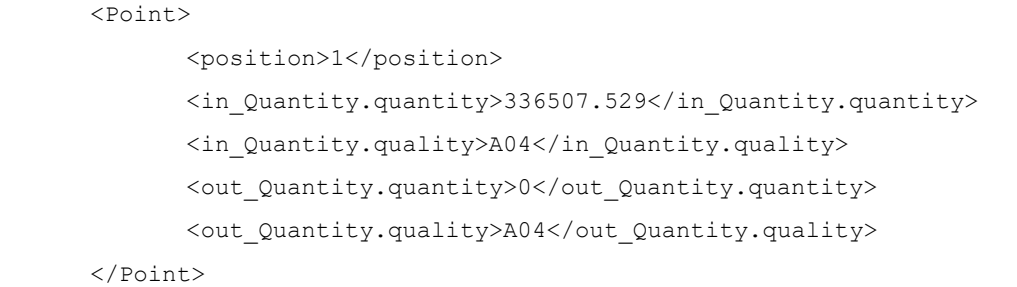

All elements are mandatory and listed in the table below.

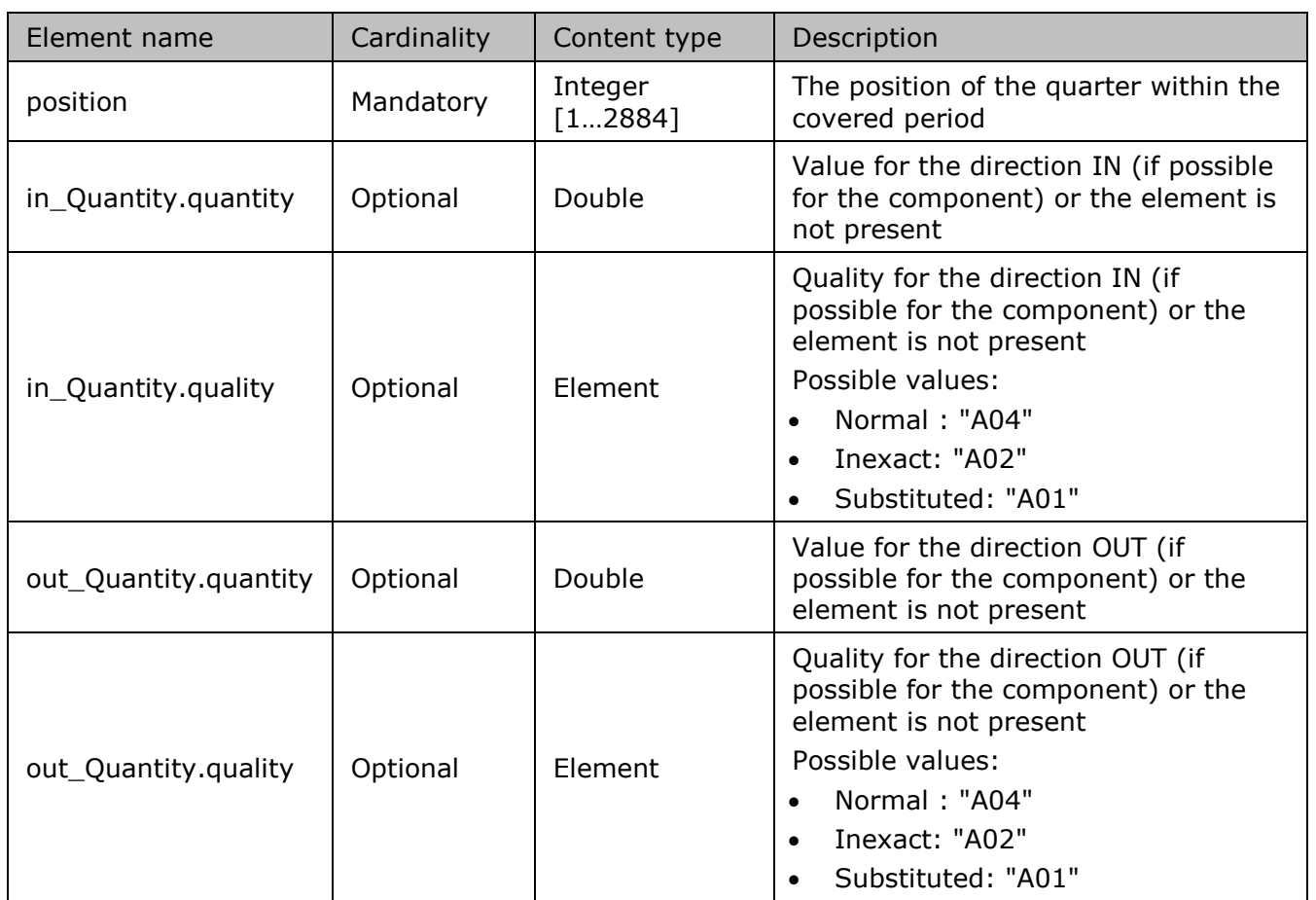

*Table 77 XML <point> element for Delta DGO Exchanges (DGO2DGO) messages*

### $4.14.$ **XML DGO Loop Losses (DGO PBO) messages**

For a general explanation and especially the concept of component in the DGO Loop Losses (DGO PBO) message, see section ["2.15](#page-92-0) [DGO Loop Losses \(DGO PBO\) report](#page-92-0)" page [93.](#page-92-0)

The XML DGO Loop Losses (DGO PBO) message has a structure which is different of the "Classic" metering messages but similar to the XML Imbalance message.

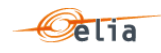

The Elia goal is to replace in a near future all the Metering XML messages in order to cope with European and worldwide standards that are available now: the current DGO Loop Losses (DGO PBO) message respects the **IEC standard 62325-451-4** 

The XML structure is explained in this document but whole description is available on the IEC web store:<https://webstore.iec.ch/publication/29116> (document on purchase)

```
<EnergyAccount_MarketDocument 
xsi:schemaLocation="urn:iec62325.351:tc57wg16:451-4:energyaccountdocument:4:0 
ELIA-iec62325-451-4-settlement.xsd" xmlns="urn:iec62325.351:tc57wg16:451-
4:energyaccountdocument:4:0" xmlns:xsi="http://www.w3.org/2001/XMLSchema-
instance">
             <mRID>EE2C5627CD6143B2BEF774F93AF128F7</mRID>
             <revisionNumber>1</revisionNumber>
             <type>Z01<!--LoopLosses-->
             </type>
             <docStatus>
                    <value>A01</value>
                    <!--Intermediate-->
             </docStatus>
             <process.processType>A05</process.processType>
             <!--Metered data aggregation-->
             <process.classificationType>A01</process.classificationType>
             <!--Detail-->
             <sender_MarketParticipant.mRID 
codingScheme="A01">10X1001A1001A094</sender_MarketParticipant.mRID>
             <sender_MarketParticipant.marketRole.type>A04</sender_MarketPar
ticipant.marketRole.type>
             <receiver_MarketParticipant.mRID codingScheme="A01">22XDGOB----
 ---6</receiver MarketParticipant.mRID>
             <receiver_MarketParticipant.marketRole.type>R06</receiver_Marke
tParticipant.marketRole.type>
             <!--R06--><createdDateTime>2016-04-07T22:00:00Z</createdDateTime>
             <period.timeInterval>
                    <start>2015-07-31T22:00Z</start>
                    <end>2015-08-01T22:00Z</end>
             </period.timeInterval>
             <domain.mRID 
codingScheme="A10">541453104512600461</domain.mRID>
             <!--domain = associated information-->
```
*Example 84 Example of DGO Loop lossses ( DGO PBO) message*

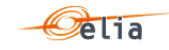

# **4.14.1. XML DGO Loop Losses (DGO PBO) Header fields**

The following header fields are mandatory and are listed in the table below.

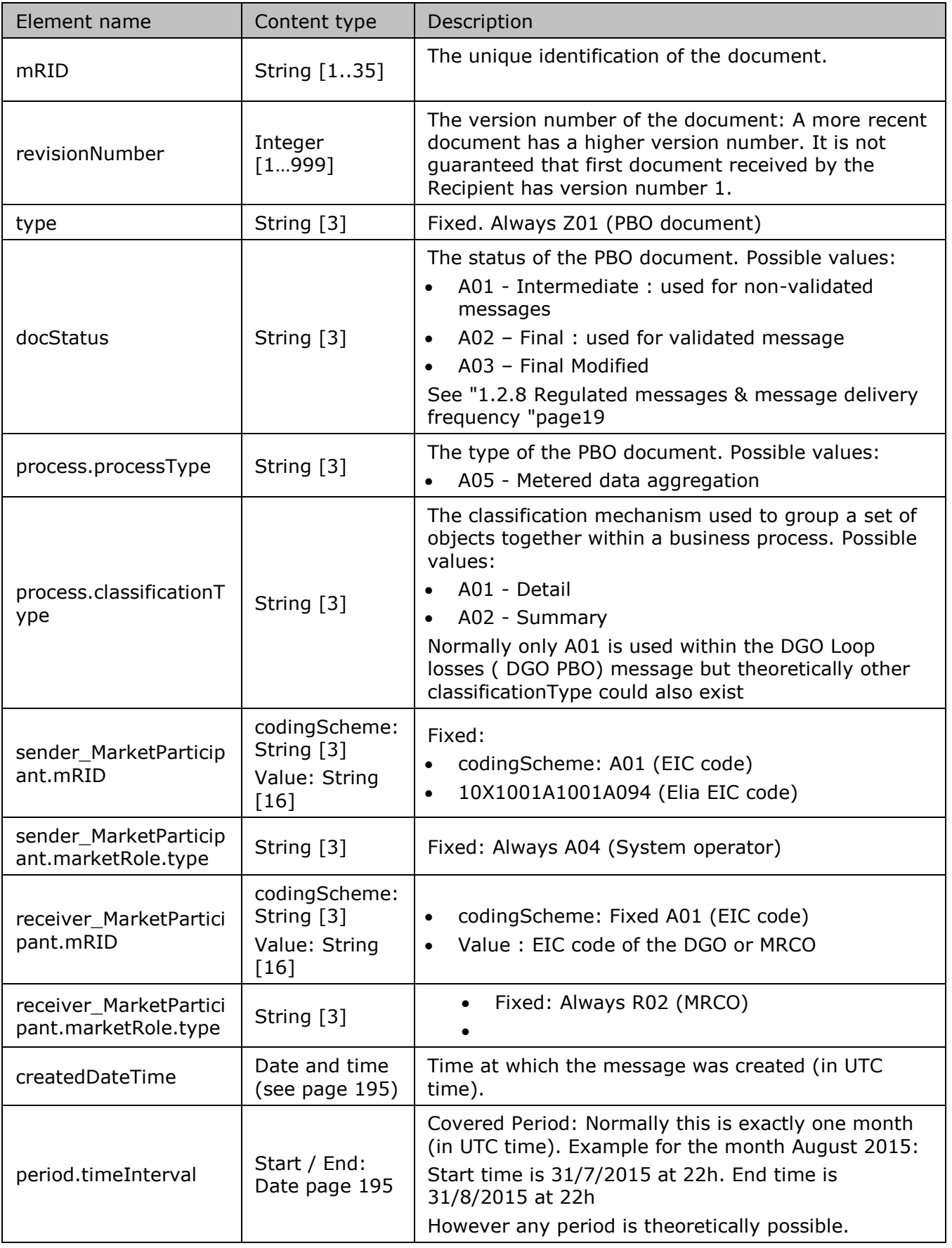

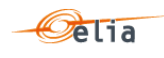

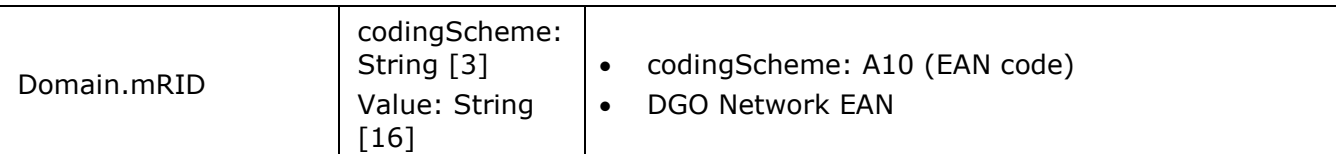

*Table 78 XML headers elements for DGO Loop lossses (DGO PBO) messages*

# **4.14.2. XML DGO Loop Losses (DGO PBO) TimeSeries fields**

The <TimeSeries> element contains information to characterize the Component and related data It contains also the Period element, see: "[4.8.3](#page-154-0) [XML Imbalance Period fields](#page-154-0)" page [155.](#page-154-0)

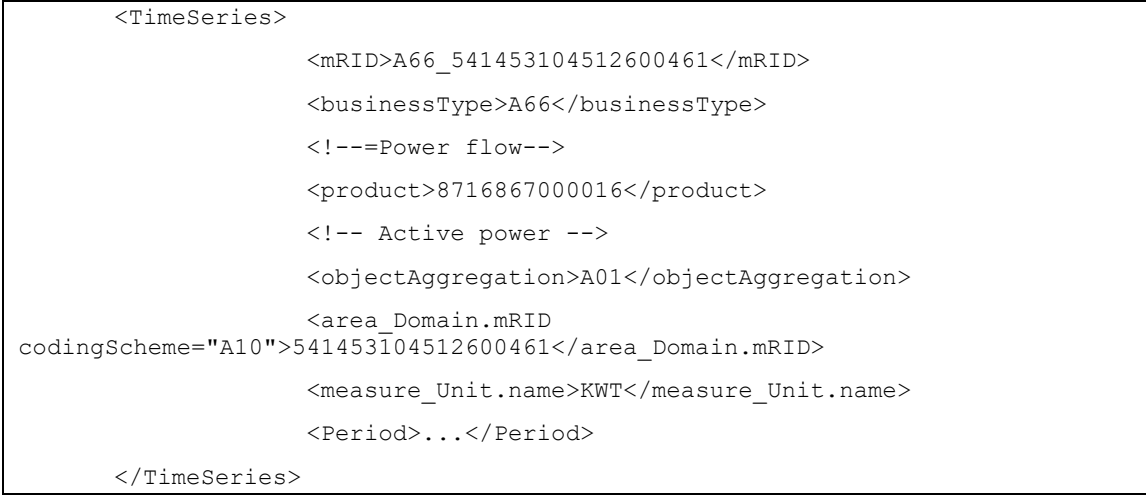

# *Example 85 PBO Time Series element*

All elements are mandatory and listed in the table below.

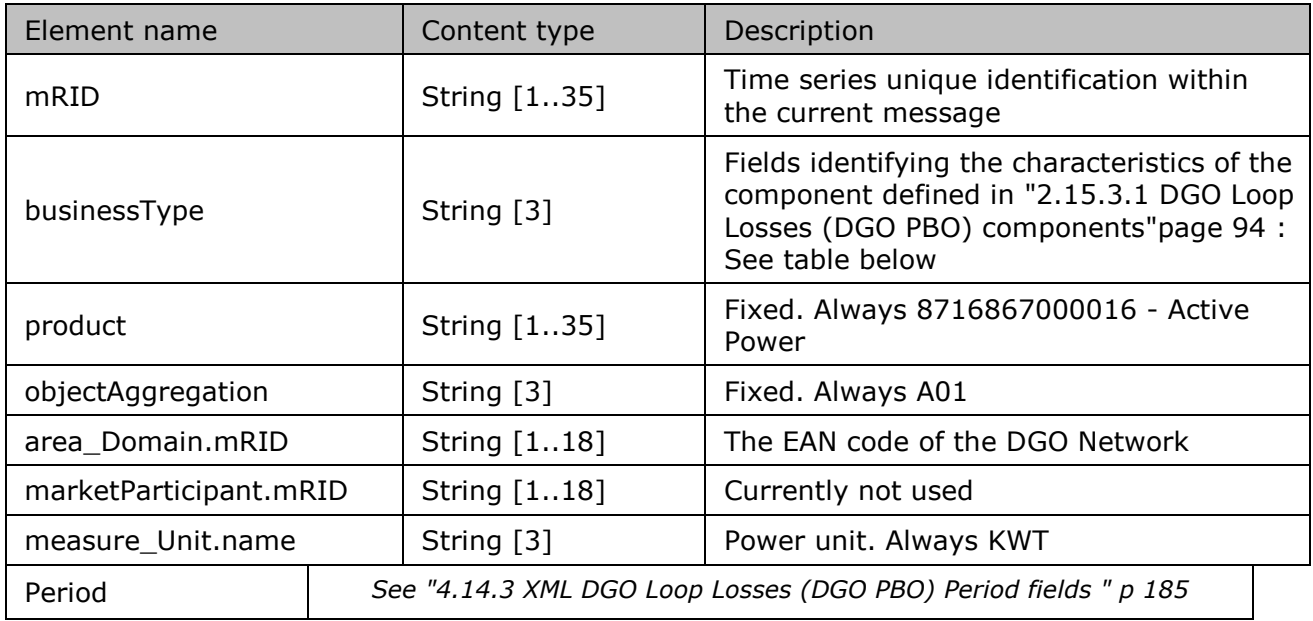

*Table 79 XML <data> element for DGO Loop Losses (DGO PBO) messages*

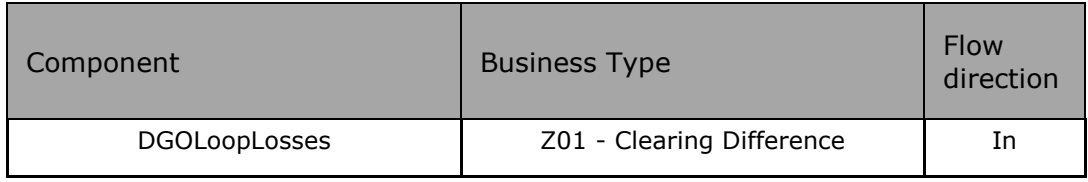

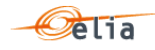

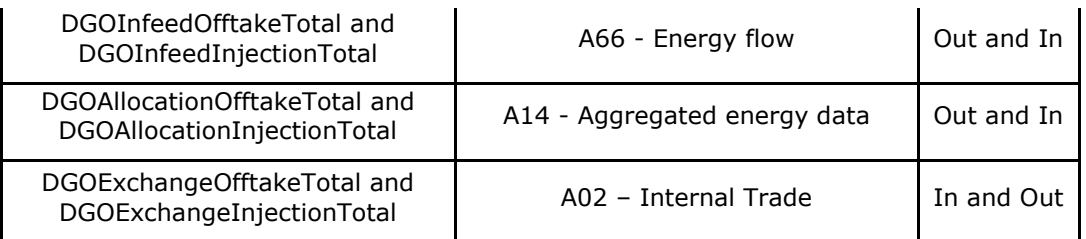

*Table 80 XML DGO Loop Losses (DGO PBO) Time Series component and related data*

# <span id="page-184-0"></span>**4.14.3. XML DGO Loop Losses (DGO PBO) Period fields**

The <Period> element contains information to characterize the power value and quality for a period.

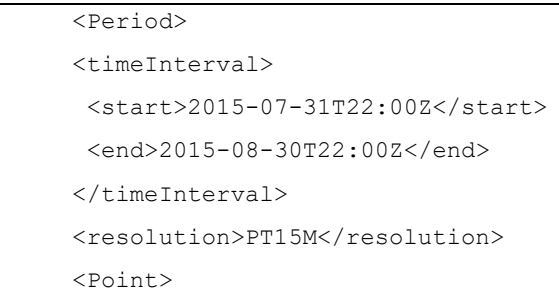

All elements are mandatory and listed in the table below.

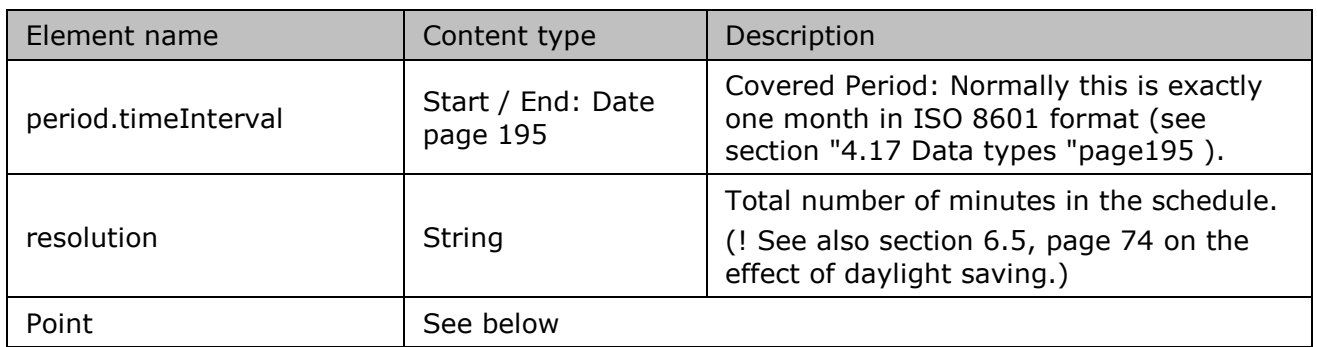

*Table 81 XML Time Series component and related data for DGO Loop Losses message*

# **4.14.4. XML DGO Loop Losses (DGO PBO) Point fields**

The <Point> element contains information to characterize the power value and quality for a position.

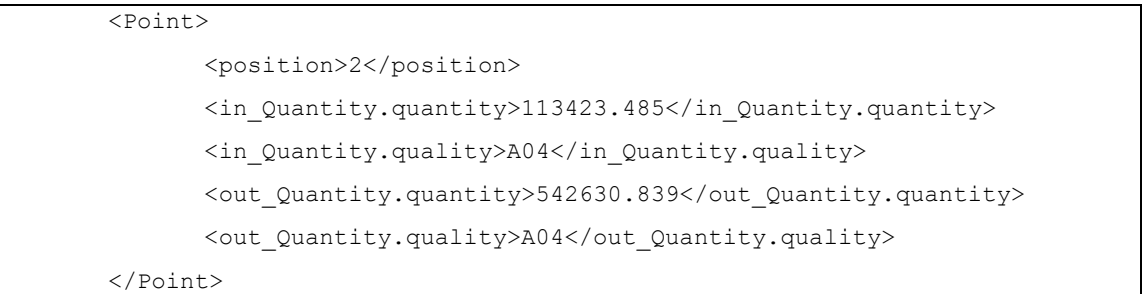

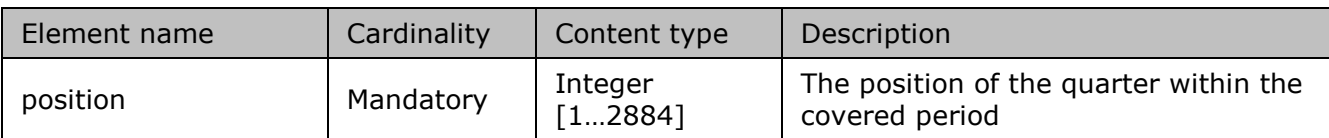

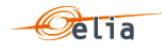

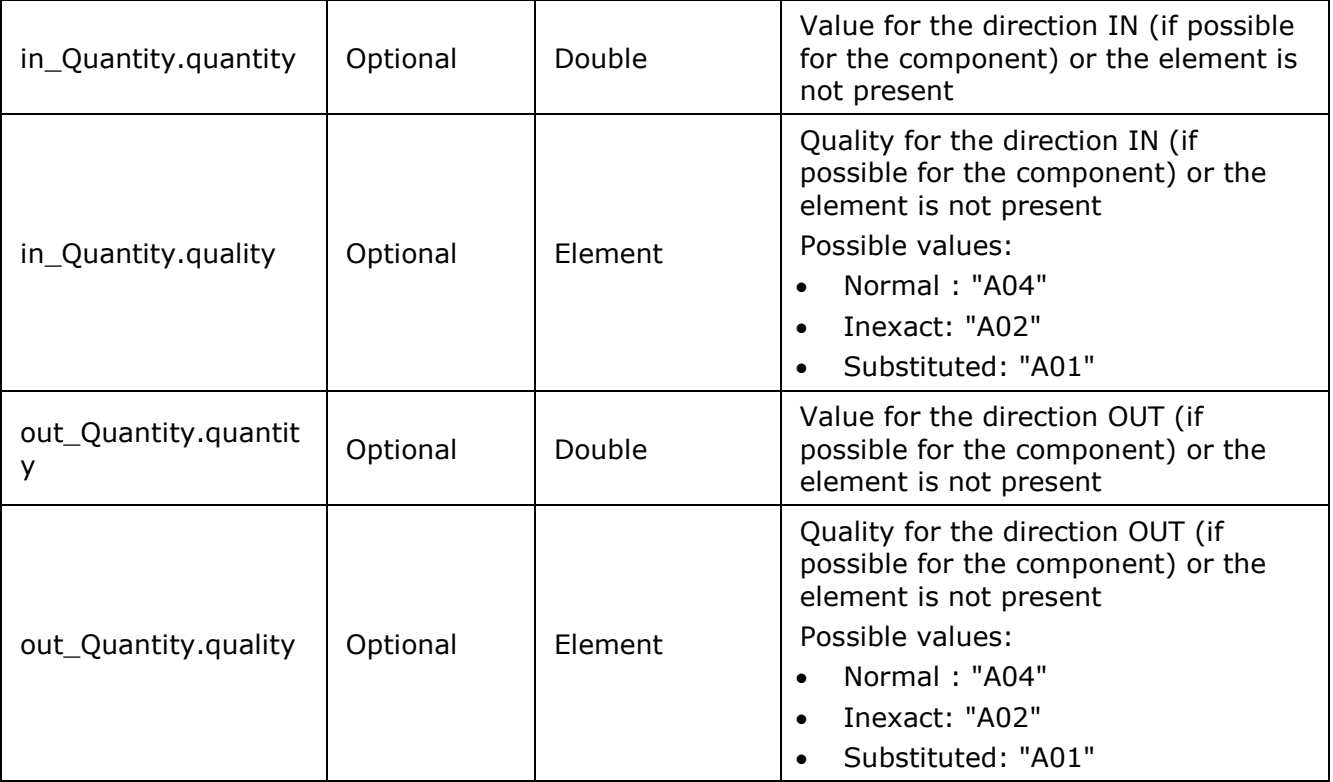

*Table 82 XML <Point> element for DGO Loop lossses ( DGO PBO) messages*

#### $4.15.$ **XML DGO Reactive Area and Supply Bay metering message**

For a general explanation and especially the concept of component, see ["2.16](#page-97-0) [DGO Reactive Area](#page-97-0)  [and Supply Bay](#page-97-0) " p [98](#page-97-0) 

The XML DGO Reactive Area and Supply Bay metering message has a structure which is different of the other metering messages.

The Elia goal is to replace in a near future all the Metering XML messages in order to cope with European and worldwide standards that are available now: the current DGO Reactive Area and Supply Bay metering message respects the **IEC standard 62325-451-4** 

The XML structure is explained in this document but whole description is available on the IEC web store:<https://webstore.iec.ch/publication/29116> (document on purchase)

```
<?xml version="1.0" encoding="iso-8859-1" standalone="yes"?>
<EnergyAccount_MarketDocument 
xsi:schemaLocation="urn:iec62325.351:tc57wg16:451-4:energyaccountdocument:4:0 
iec62325-451-4-settlement_v4.xsd" xmlns="urn:iec62325.351:tc57wg16:451-
4:energyaccountdocument:4:0" xmlns:xsi="http://www.w3.org/2001/XMLSchema-
instance">
      <mRID>DRA_20150801_20150831</mRID>
      <revisionNumber>10</revisionNumber>
      <type>Z07<type>
      <docStatus><value>A02</value></docStatus>
      <process.processType>A05</process.processType>
      <process.classificationType>A02</process.classificationType>
      <sender_MarketParticipant.mRID 
codingScheme="A01">10X1001A1001A094</sender_MarketParticipant.mRID>
      <sender_MarketParticipant.marketRole.type>A04</sender_MarketParticipan
t.marketRole.type>
```
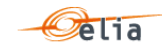

<receiver\_MarketParticipant.mRID codingScheme="A01">22XDGO-EXAMPLE3A</receiver\_MarketParticipant.mRID> <receiver MarketParticipant.marketRole.type> R06</receiver\_MarketParticipant.marketRole.type> <createdDateTime>2020-12-14T23:00:00Z</createdDateTime> <period.timeInterval><start>2020-09-31T22:00Z</start><end>2020-09- 30T22:00Z</end></period.timeInterval> <domain.mRID codingScheme="A01">10YBE----------2</domain.mRID> <TimeSeries>

# **4.15.1. XML DGO Reactive Area and Supply Bay metering Header fields**

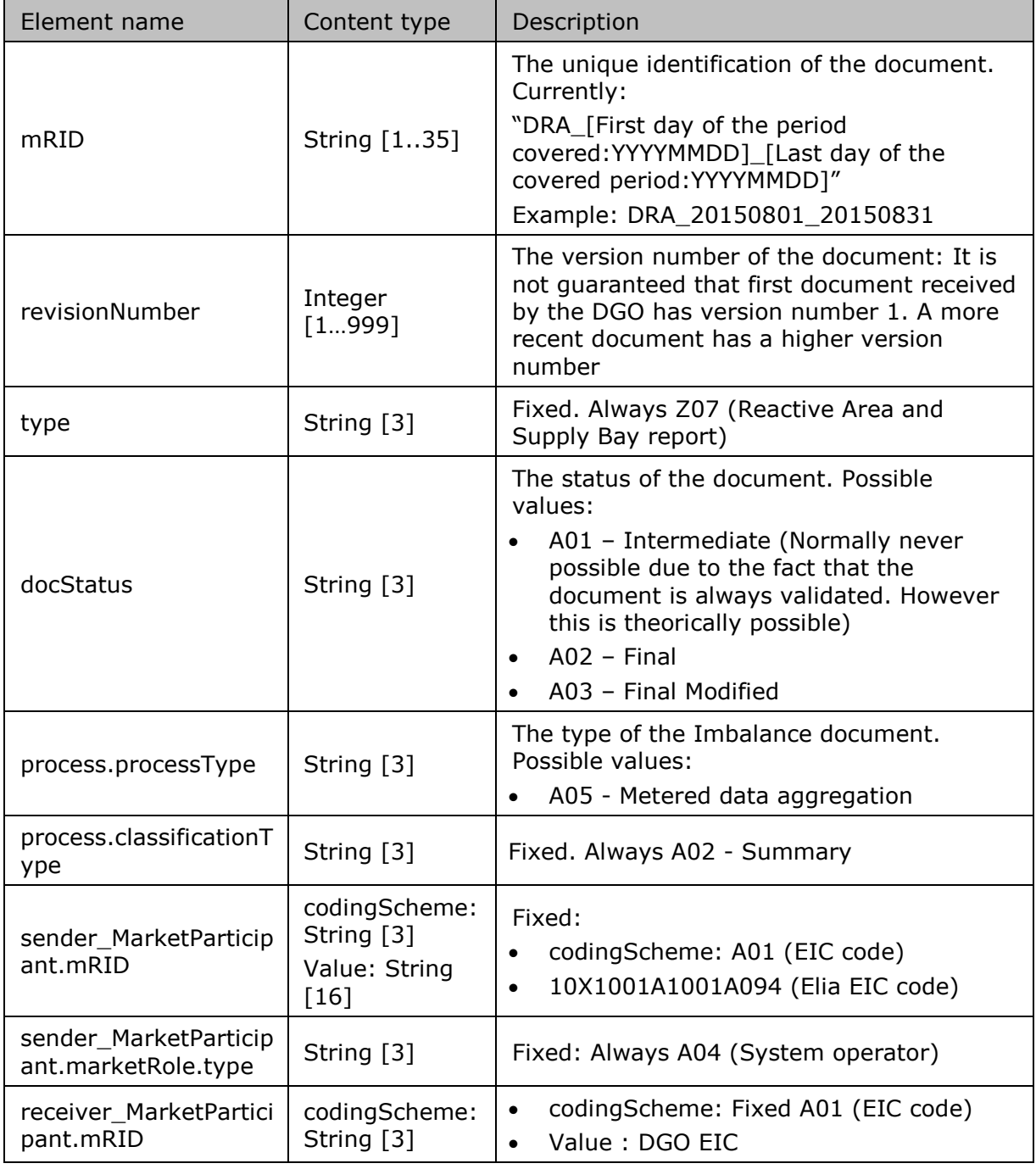

The following header fields are mandatory and are listed in the table below.

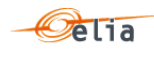

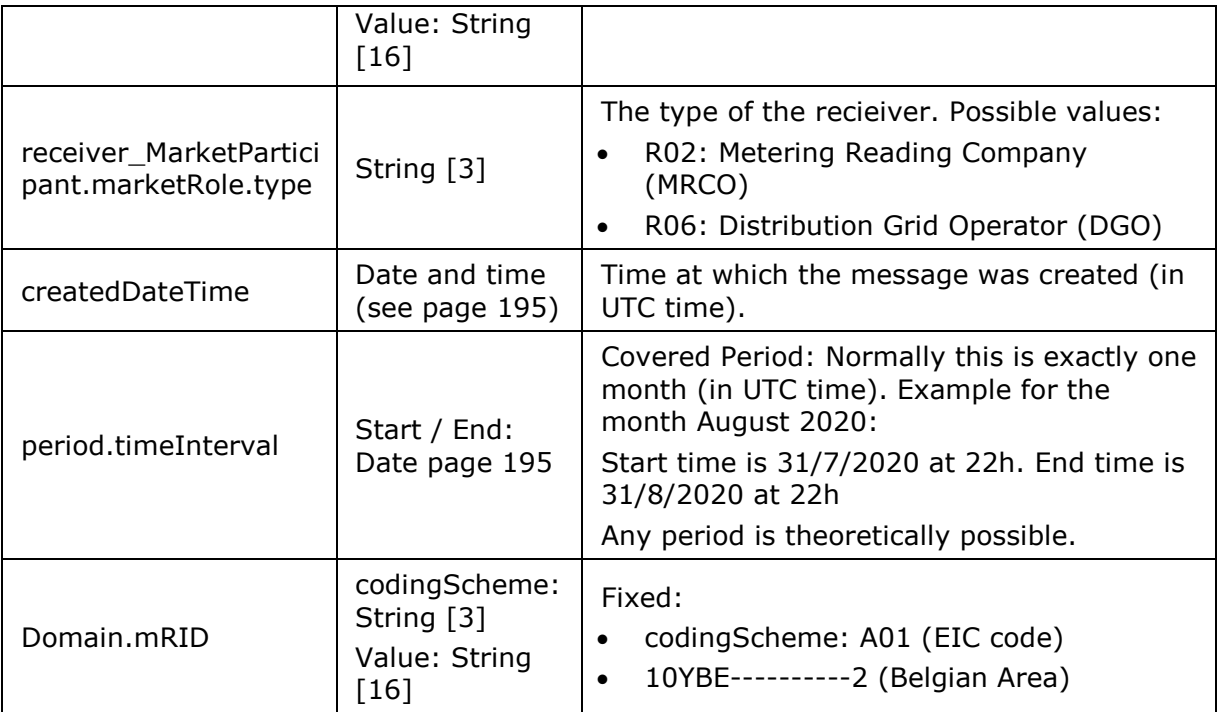

*Table 83 XML headers elements for DGO Reactive Area and Supply Bay metering messages*

**4.15.2. XML DGO Reactive Area and Supply Bay metering TimeSeries fields**

The <TimeSeries> element contains information to characterize the Component and related data.

Remark: there is no imposed order on the Time series of the different components

It contains also the Period element: see ["4.15.3](#page-189-0) [XML DGO Reactive Area and Supply Bay metering](#page-189-0)  [Period fields](#page-189-0) " p [190](#page-189-0) 

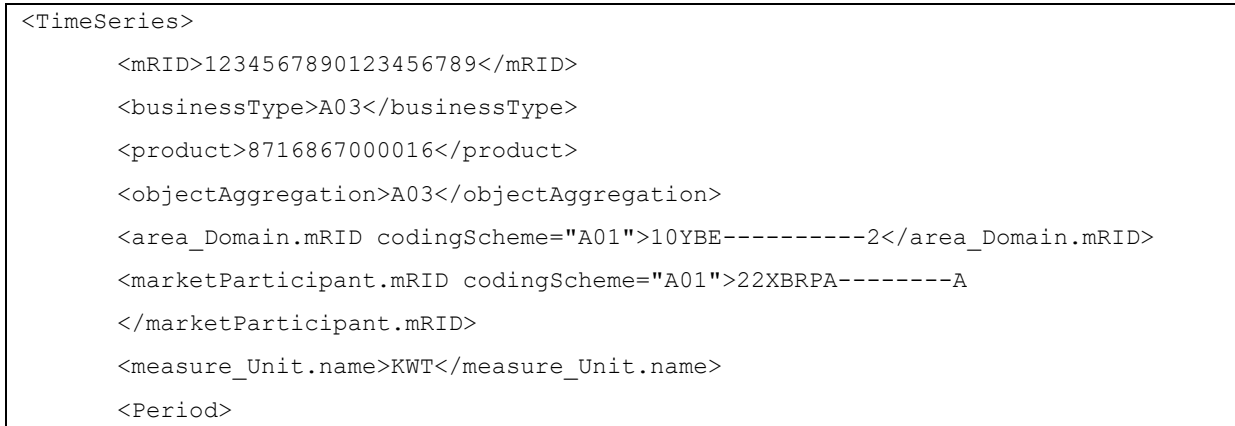

All elements are listed in the table below.

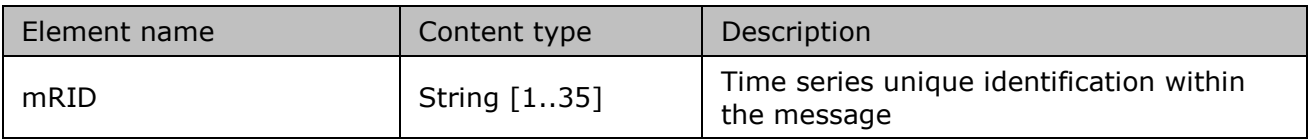

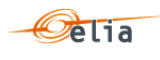

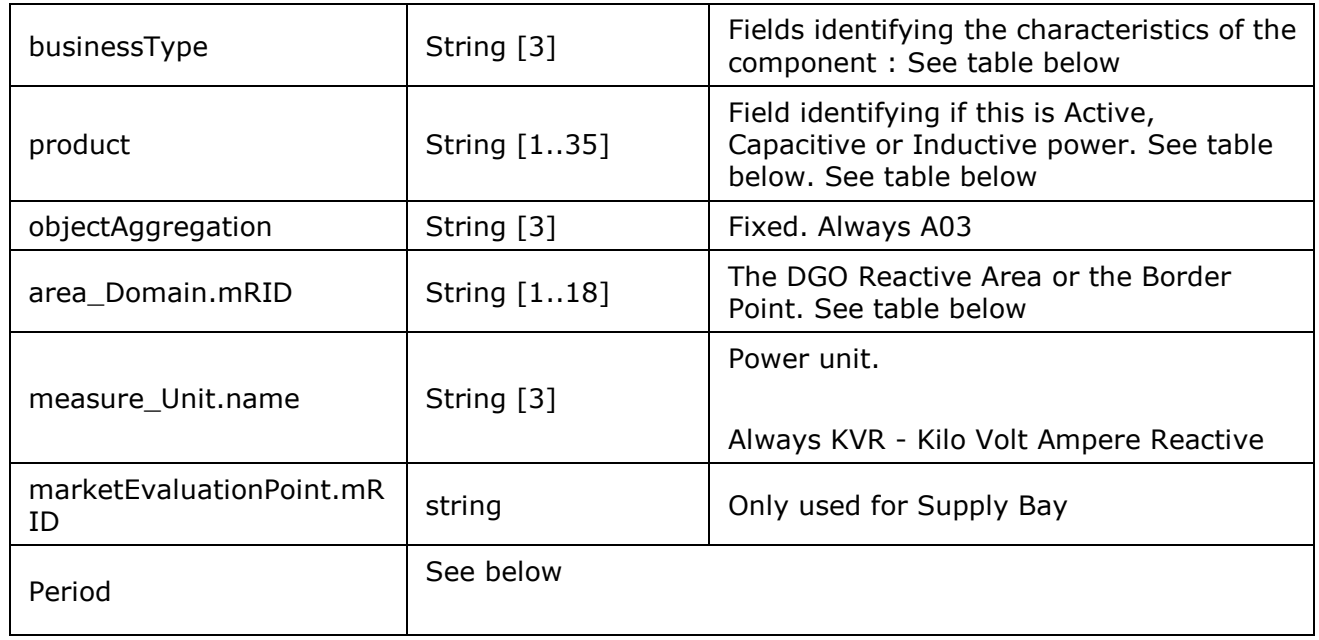

*Table 84 XML <Timeseries> element for 'DGO Reactive Area and Supply Bay' metering messages*

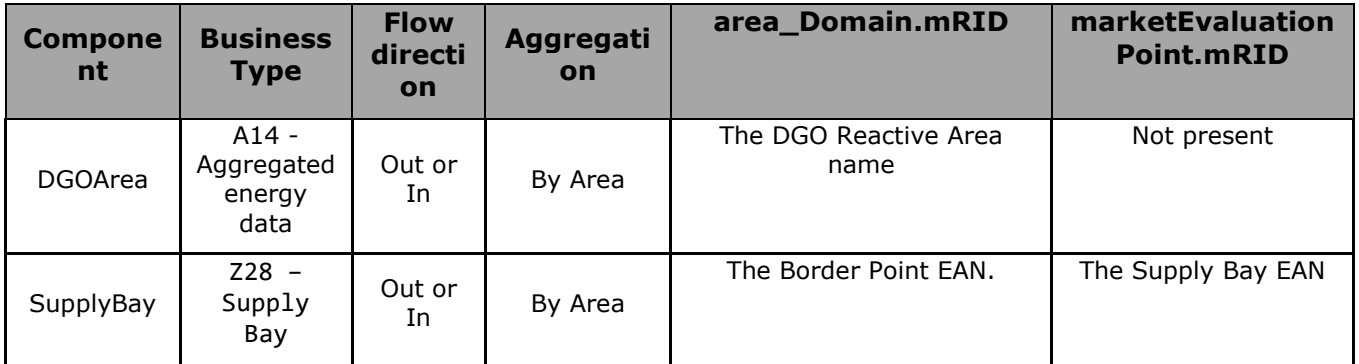

*Table 85 XML Time Series component and related data for 'DGO Reactive Area and Supply Bay'*

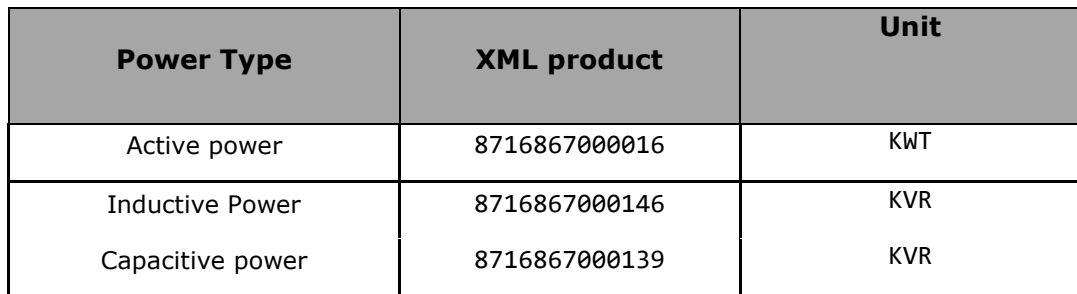

*Table 86 XML Time Series power type and related data for 'DGO Reactive Area and Supply Bay'*

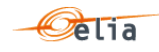

# <span id="page-189-0"></span>**4.15.3. XML DGO Reactive Area and Supply Bay metering Period fields**

The <Period> element contains information to characterize the power value and quality for a period

### It contains also the Period element: see

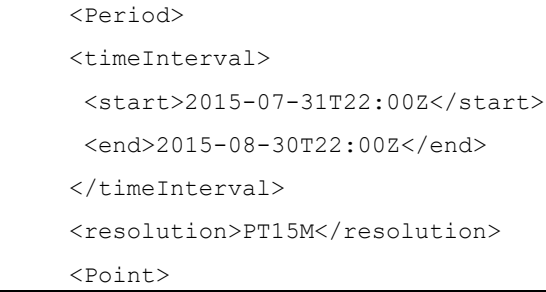

All elements are mandatory and listed in the table below.

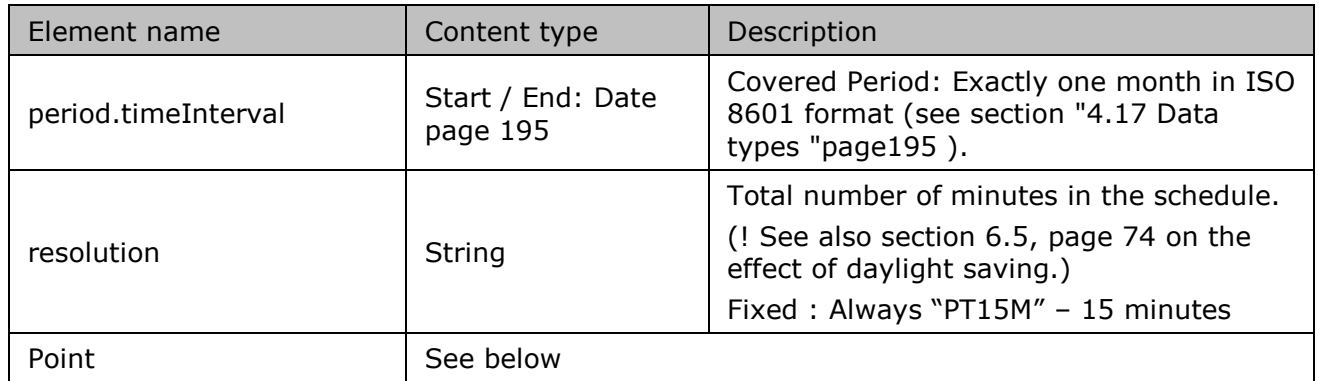

*Table 87 XML Period element for DGO Reactive Area and Supply Bay message*

### **4.15.4. XML DGO Reactive Area and Supply Bay metering Point fields**  The <Point> element contains information to characterize the power value and quality for a period

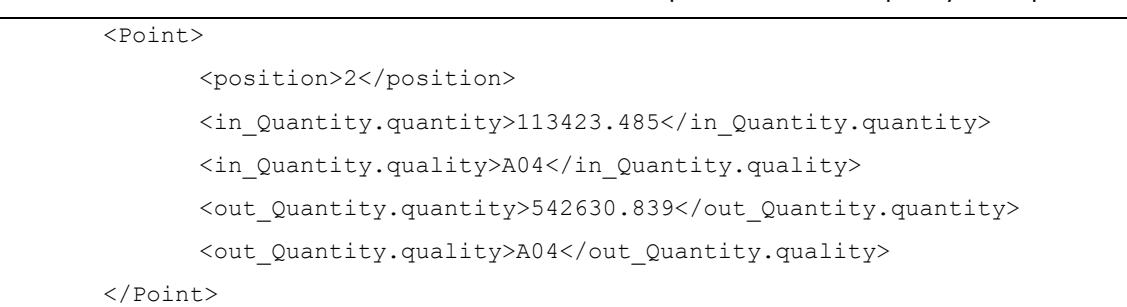

All elements are mandatory and listed in the table below.

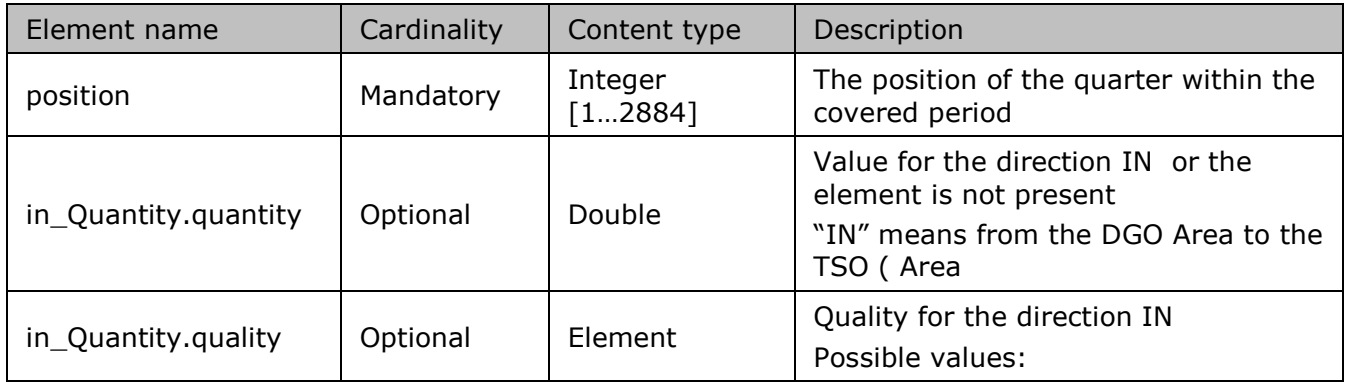

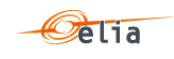

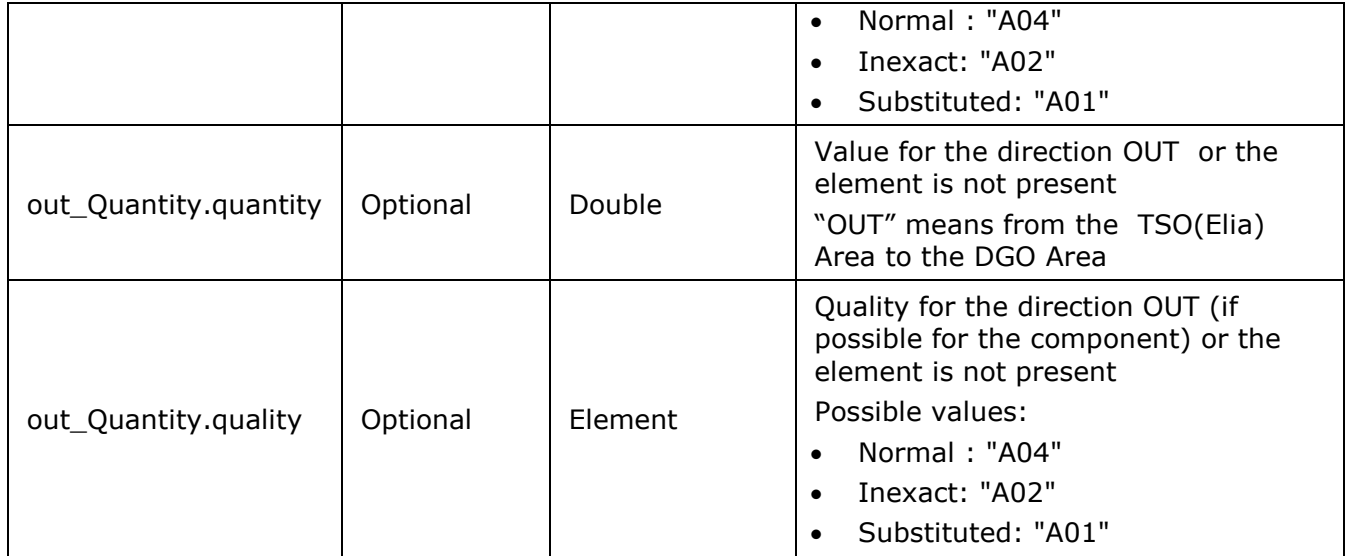

*Table 88 XML <point> element for DGO Reactive Area and Supply Bay metering messages*

### $4.16.$ **XML elements**

This section describes the XML elements that are contained within other elements. These include:

- **Party**" elements described on page [191.](#page-190-0)
- point" elements described on page [192.](#page-191-0)
- "schedule" elements described on page [193.](#page-192-0)

# <span id="page-190-0"></span>**4.16.1. Party elements**

Party elements refer to:

- <sender> the sender of the metering message
- <receiver> the receiver of the metering message
- **E** <partyFrom> the party from which the power is flowing
- <partyTo> the party to which the power is flowing

An example of a <sender> is shown below

```
<sender>
<code>5499770302608</code> 
<codeType>C01</codeType> 
<friendlyName>ELIA</friendlyName> 
<role>R01</role>
</sender>
```
# *Example 86 XML Party elements*

The contents of the party element are listed in the table below. Details on the different data types are given in section [4.17](#page-194-0) on page [195.](#page-194-0)

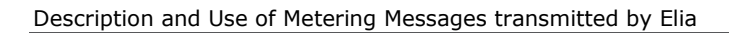

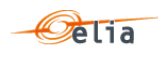

| Element                           | Cardinality | Data<br>type | Description                                                                                                    |
|-----------------------------------|-------------|--------------|----------------------------------------------------------------------------------------------------|
| $<$ code $>$                      | mandatory   | string       | Party identification code                                                                                                    |
| <codetype></codetype>             | mandatory   | string       | Code type. Possible values are:<br>C01: EAN code *(see note below)<br>$\bullet$<br>C02: DVG code<br>C03: EIC code *(see note below)<br>$\bullet$<br>C11: ELIA proprietary coding<br>$\bullet$<br>scheme                                                                                                    |
| <friendlyna<br>me</friendlyna<br> | optional    | string       | Name to easily identify the party                                                                                                    |
| $<$ role $>$                      | mandatory   | string       | Role of the party. Possible values are:<br>R01: Transmission System<br>Operator (TSO)<br>R02: Metering Reading Company<br>$\bullet$<br>(MRCO)<br>R03: Grid User (GU)<br>$\bullet$<br>R04: Access Contract Holder (ACH)<br>$\bullet$<br>R05: Access Responsible Party<br>$\bullet$<br>(BRP)<br>R06: Distribution Grid Operator<br>$\bullet$<br>(DGO)<br>R07: Supplier<br>$\bullet$<br>R08: ENergy COordinator (ENCO)<br>$\bullet$<br>R09: Metering Contract Holder<br>$\bullet$<br>(MCH) |

*Table 89 XML Party element contents*

\* For messages concerning MRCO and DGO, the EAN code is used. For messages concerning direct clients, the EIC code is used.

# <span id="page-191-0"></span>**4.16.2. Point elements**

Point elements are used to identify access or Metering Points. An example of an Access Point description is shown below.

```
<point>
  <code>8400001000009</code>
   <codeType>C01</codeType>
   <friendlyName>accessPoint4</friendlyName>
</point>
```
The contents of the <point> element are listed in the table below. Details on the different data types are given in section [4.17](#page-194-0) on page [195.](#page-194-0)

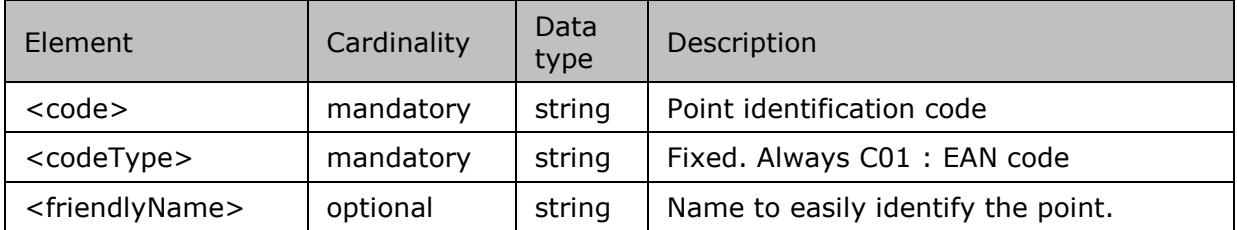

*Table 90 XML Point element contents*

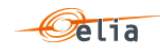

# <span id="page-192-0"></span>**4.16.3. Schedule elements**

<schedule> elements contain all the fields that describe the metered data as well as the data values themselves. They occur in all message types.

An example of a <schedule> element is given below. Not all of the data values are shown.

```
<schedule>
<beginDateTime>2001-12-31T23:00:00Z</beginDateTime>
 <duration>4320</duration>
<period>15</period> 
<unit>W</unit> 
<powerType>A</powerType> 
<meteringType>N</meteringType> 
<compType>C</compType> 
<profile>ULP</profile> 
+ <v-list>
<v>4000.000</v>
Etc: not all values represented in this example 
<v>2874000.000</v>
\langle/v-list>
+ <q-list>
\langle q \rangleN\langle q \rangleEtc: not all quality flags represented in this example 
 \langle q \rangleN\langle q \rangle\langle/q-list>
 <validated>false</validated> 
</schedule>
```
*Example 87 XML <schedule> element*

The contents of the <schedule> element are listed in the table below. Details on the different data types are given in section [4.17](#page-194-0) on page [195.](#page-194-0)

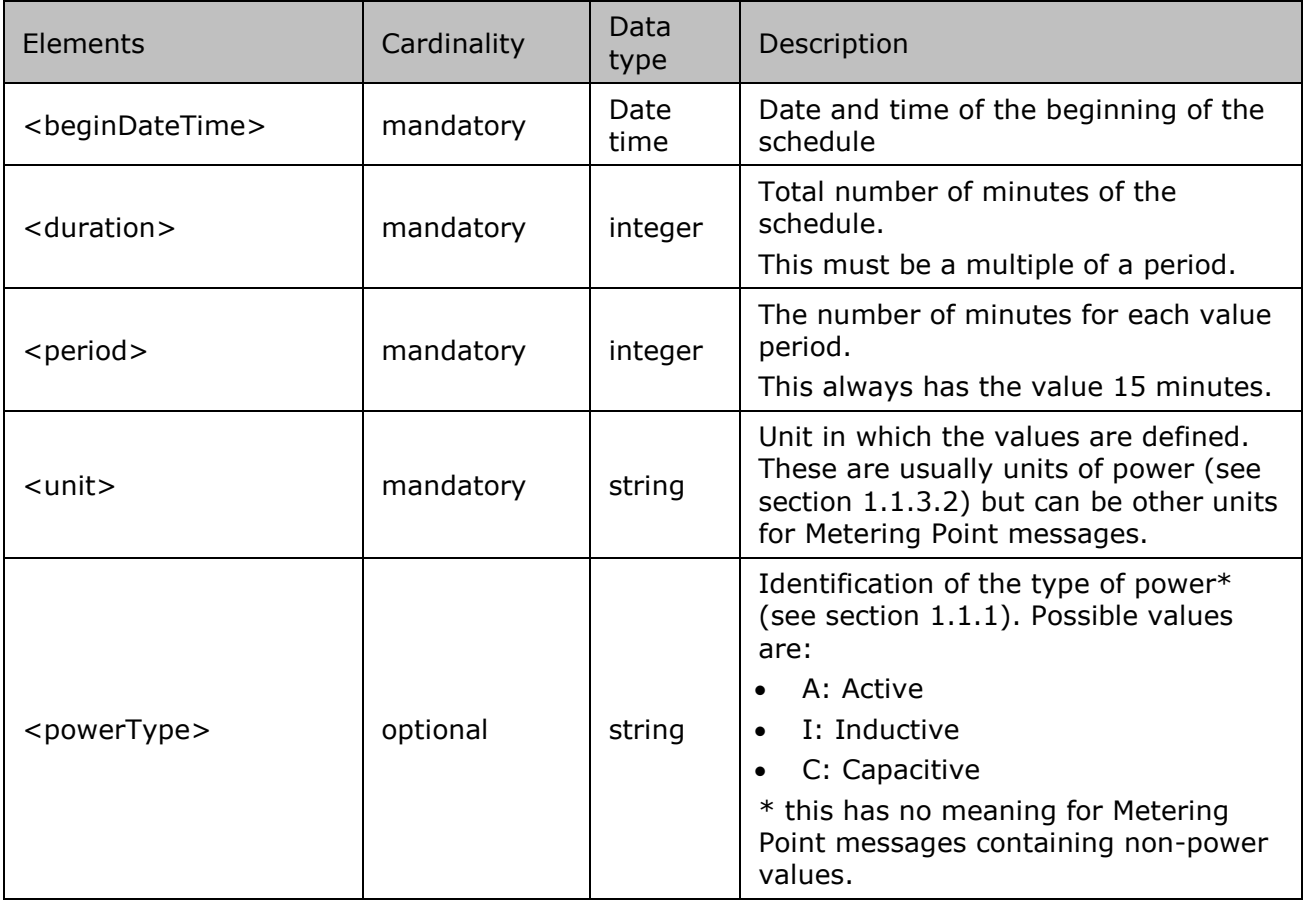

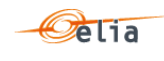

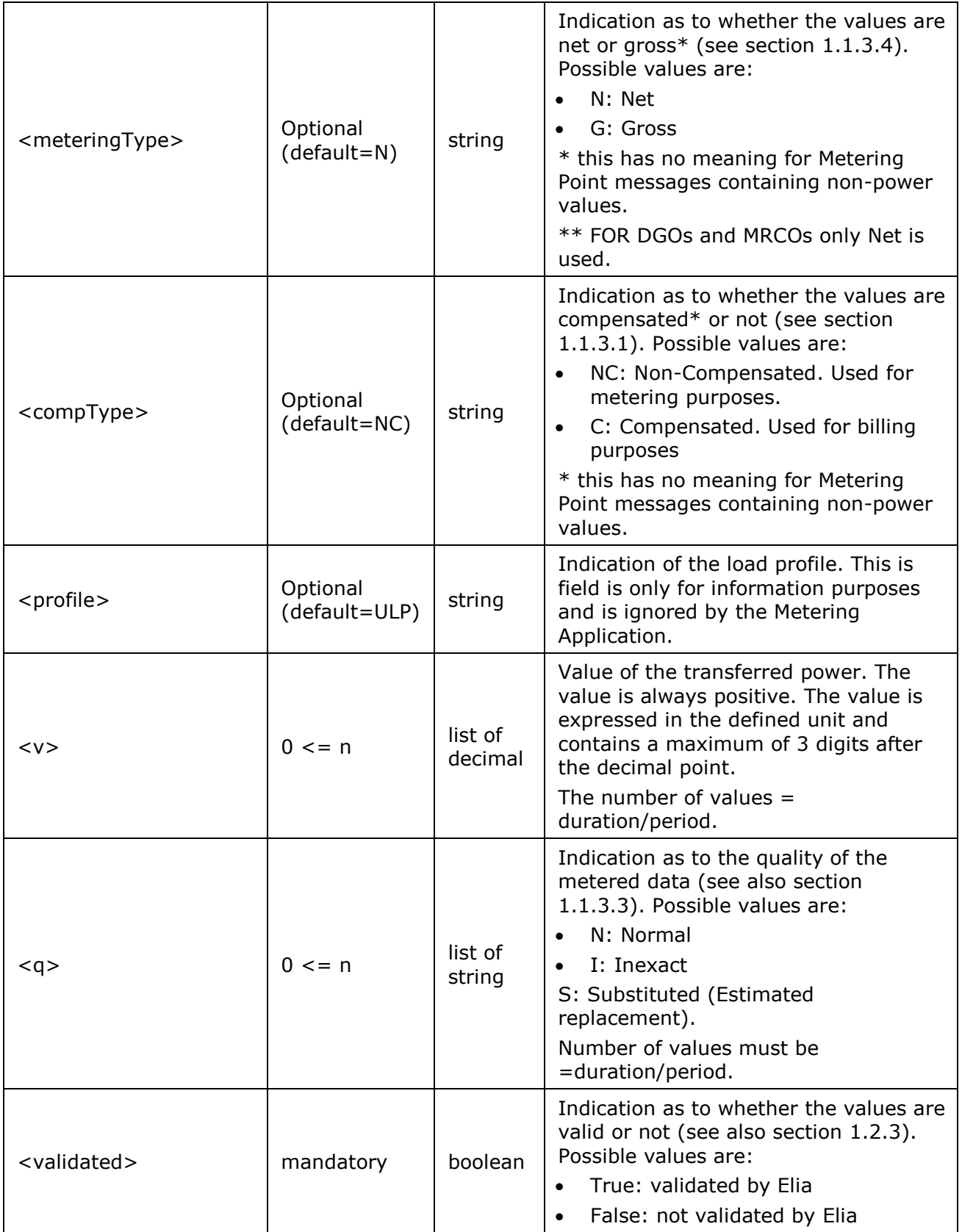

*Table 91 XML Schedule element contents*

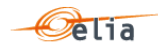

### <span id="page-194-0"></span>**Data types** 4.17.

The following table describes all the data types allowed in XML data structure specifications.

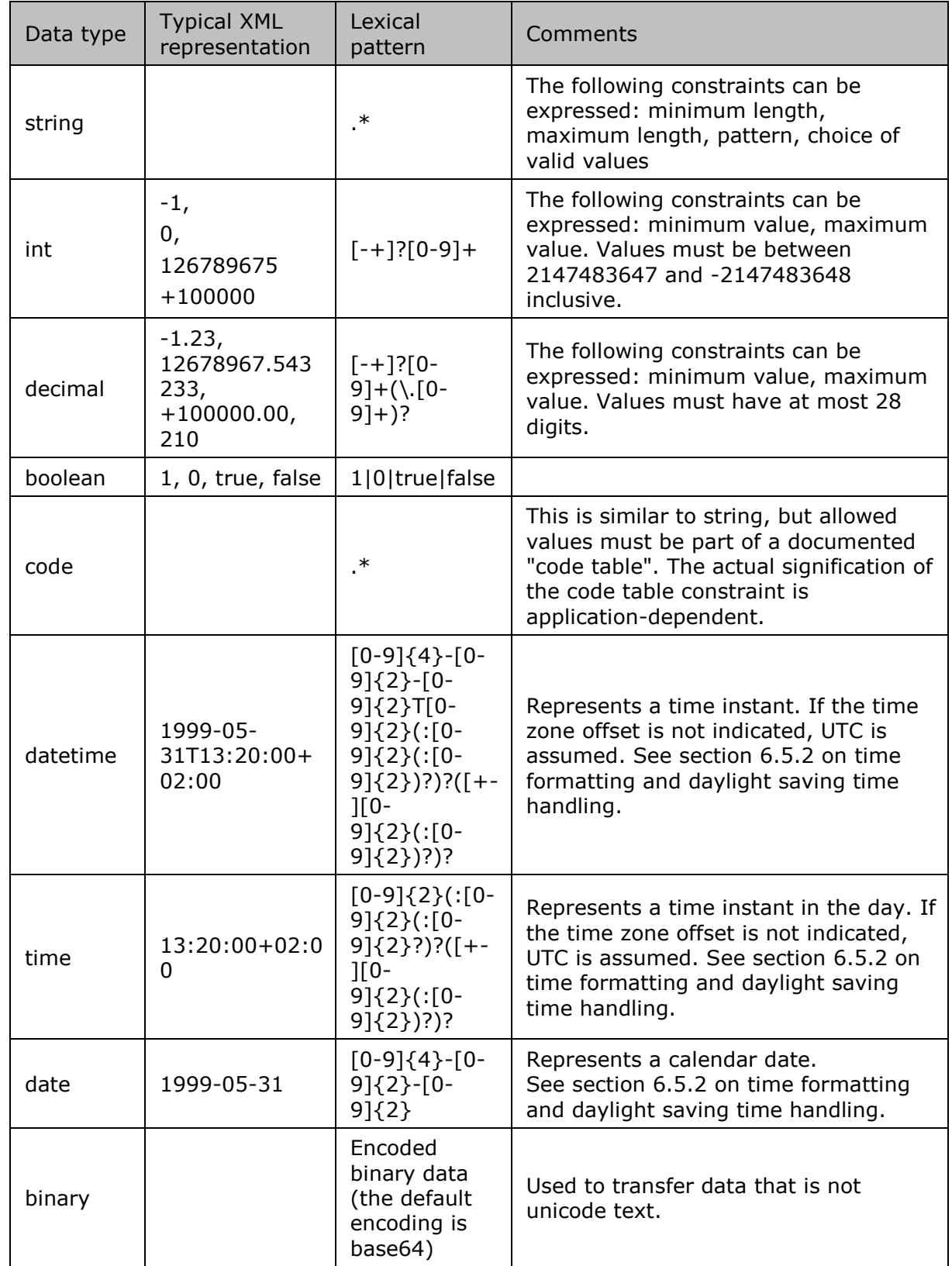

*Table 92 Data types in XML formatted messages*

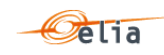

# **Chapter 5 Excel (XLSX) format messages**

This chapter describes in detail the content of Excel format messages.

This information is for the operational person wishing to read immediately his metering messages (via the "EVMSB2C" web page for example)

Elia does **not** recommend automating the reading of the XLSX format: Elia proposes two other formats (CSV or XML) that are targeted to IT development.

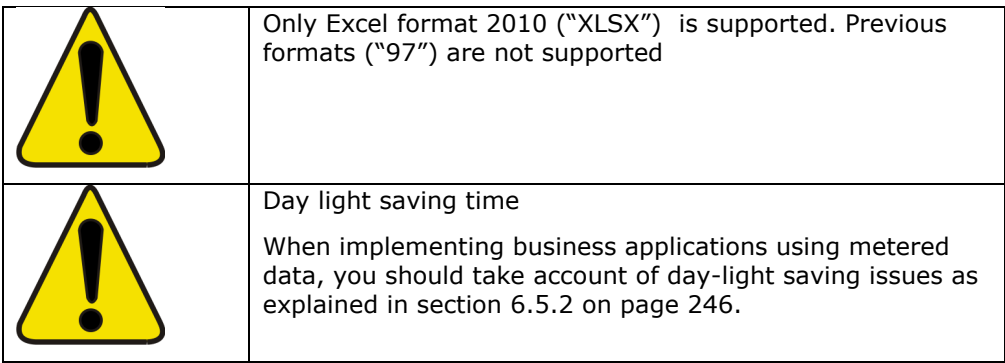

In terms of Elia metering messages, an Excel file is:

- an Excel file containing one or two sheets (depending on the message)
- The first lines contains the header
- Next, a list of columns whose meterable description and values.

#### $5.1.$ **Excel Access Point messages**

This message concerns the metering data related to a specific Access Point. Access Point messages are regulated messages. For a general explanation of the content of these messages see section [2.1.](#page-24-0)

An example of Excel format Access Point message is shown below. This example contains four metering columns each referring to different types of metering at one Access Point.

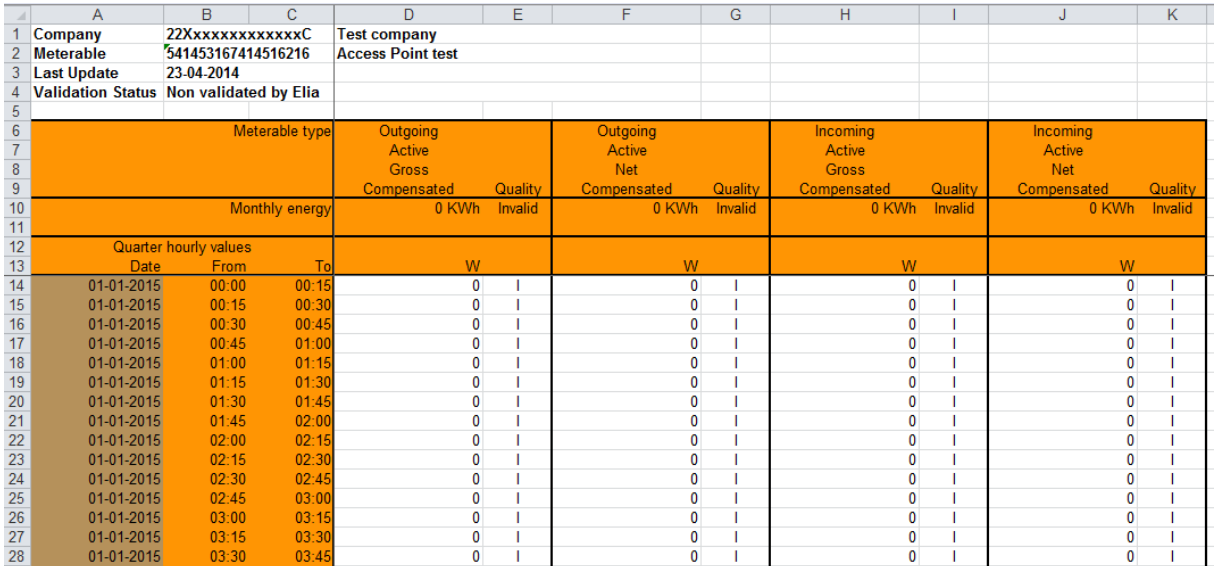

*Figure 16 Sheet in a CSV Access Point message*

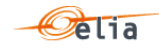

# **5.1.1. Message structure**

The Access Point Excel sheet consists of the following sections:

- A header section.
- A set of columns headers.
- A set of columns values.

# <span id="page-196-0"></span>**5.1.1.1. Header**

The header contains reference of the Access Point and the receiver.

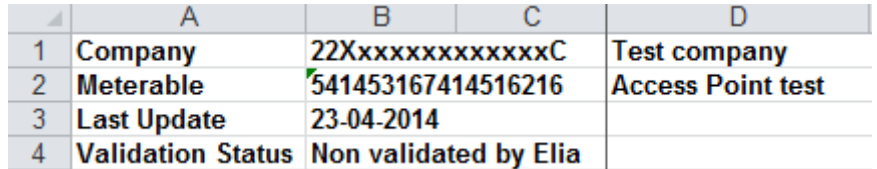

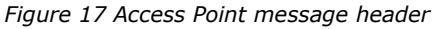

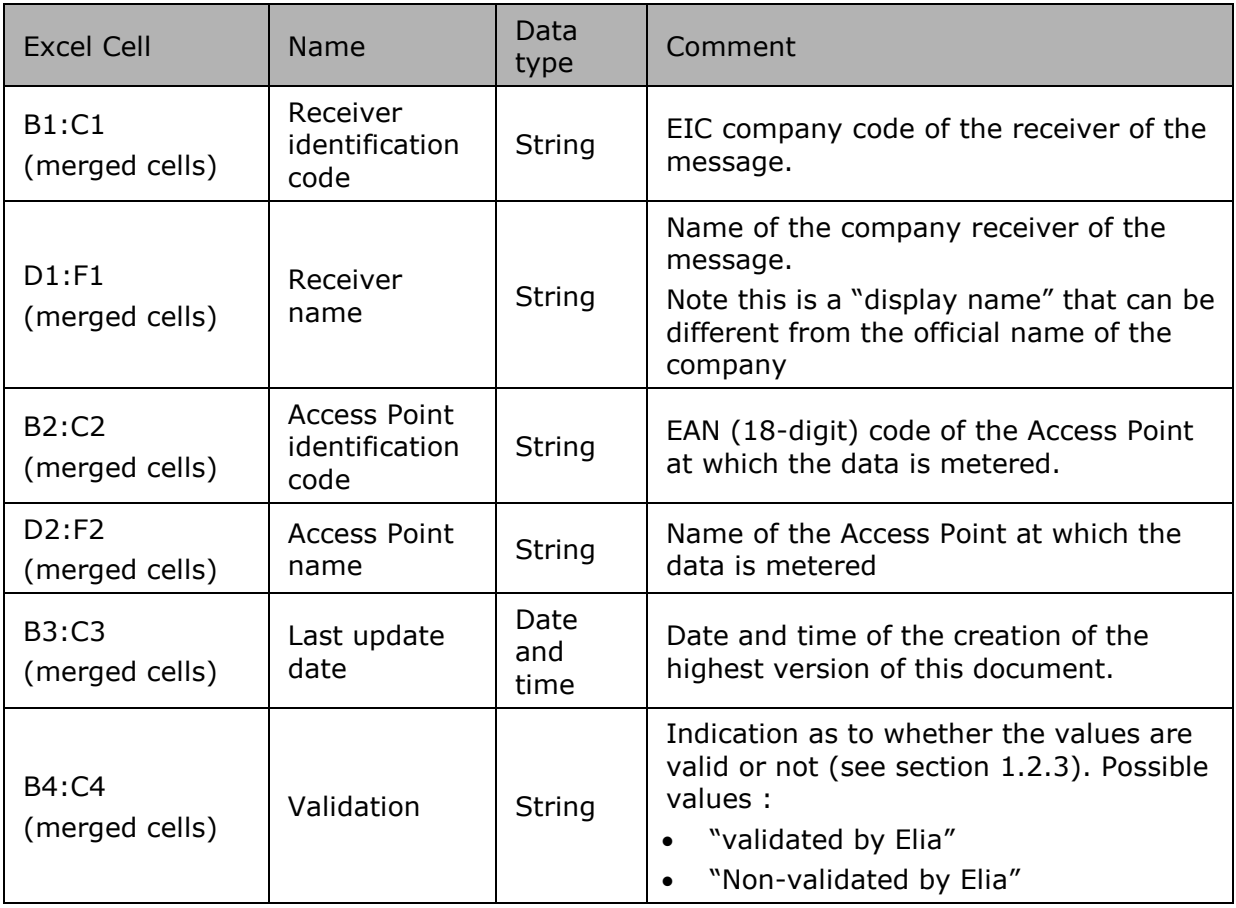

*Table 93 Excel Access Point header fields*

# <span id="page-196-1"></span>**5.1.1.2. Columns header**

From the 4<sup>th</sup> column, 2 columns identify the source of each metering data metered at the Access Point

An Excel sheet can contain 1 or more set of columns.

For one column (example Column 4):

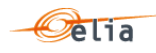

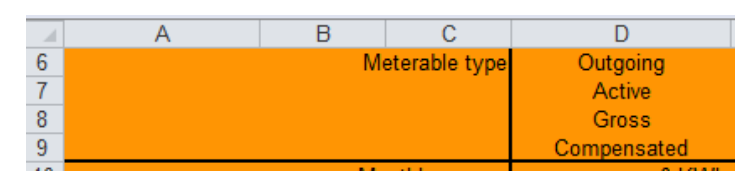

*Figure 18 CSV Access Point message – columns header*

The content of the header is listed in the table below:

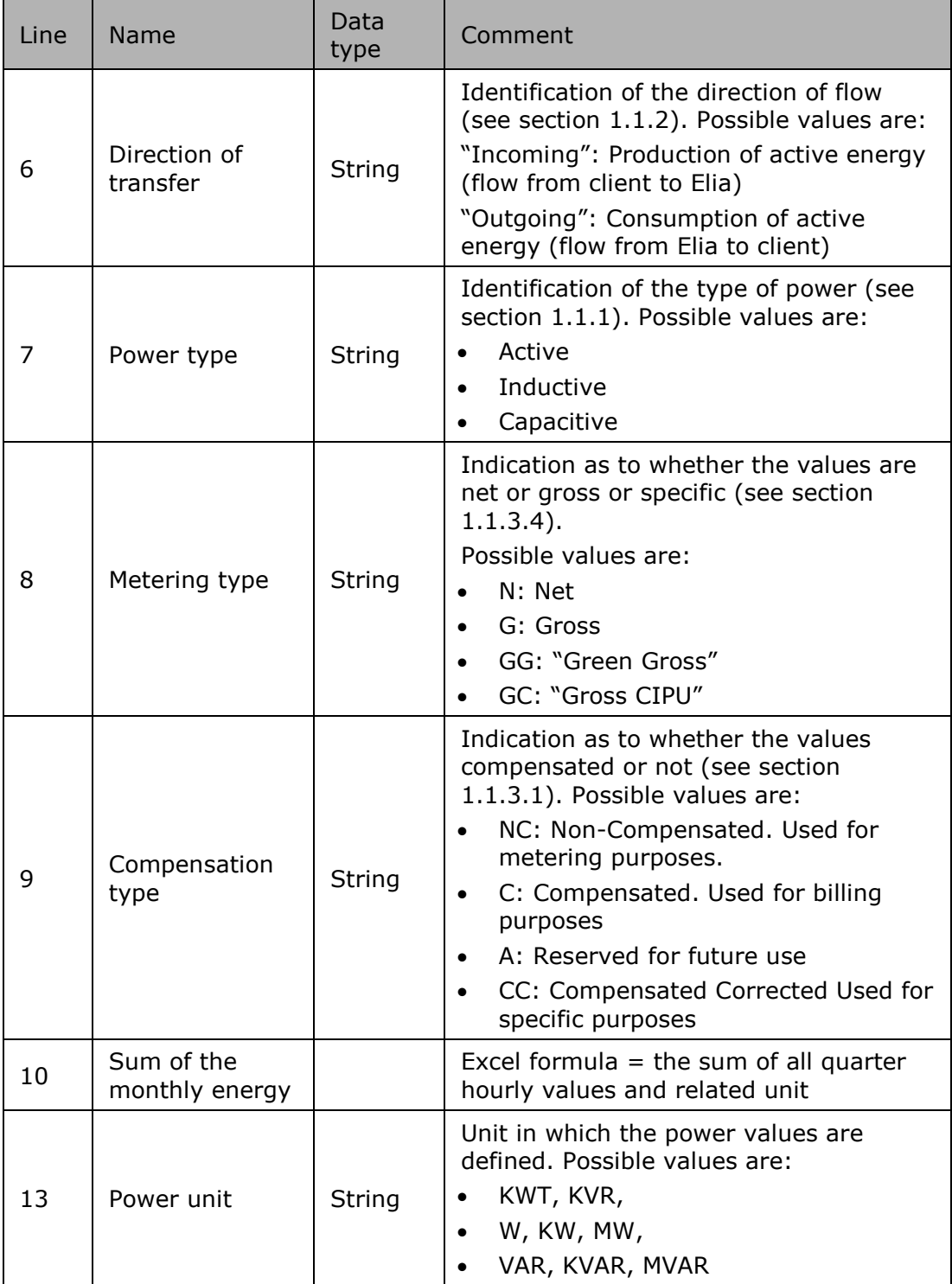

*Table 94 Excel Access Point column metering reference*

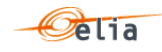

# <span id="page-198-0"></span>**5.1.1.3. Columns values**

The same columns (starting from the 4<sup>th</sup> column), contain the metering values and their quality (on the next column) All the quarter hourly values of the month are present

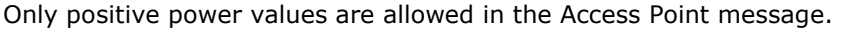

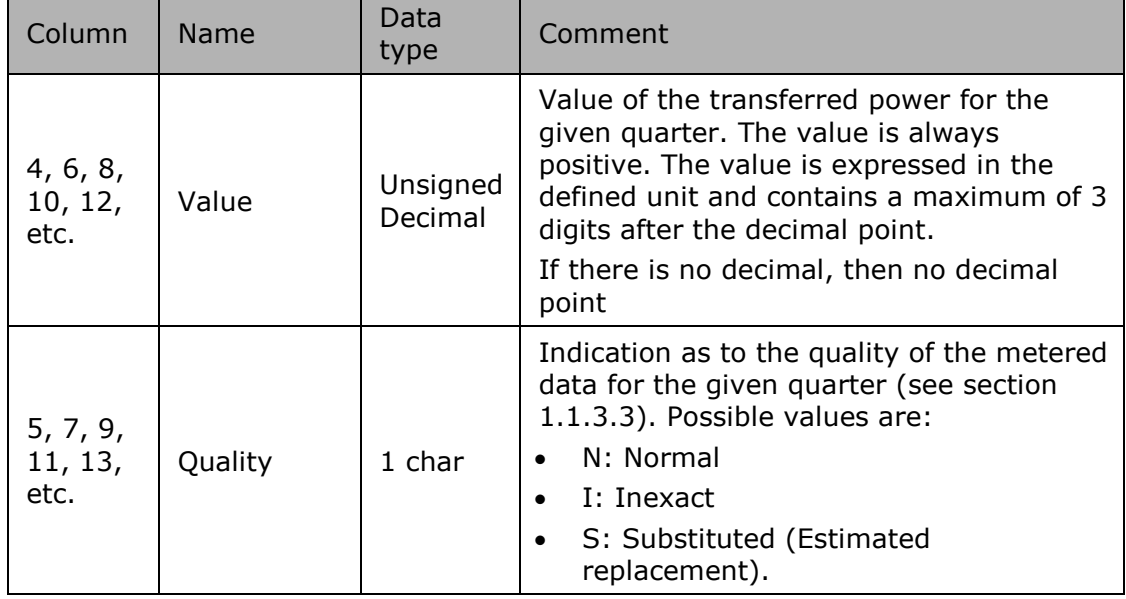

*Table 95 Excel Access Point columns cells*

Remark: The decimal point, in Excel, being subject to the settings, it can be different from the figure shown in this document

#### $5.2.$ **Excel Metering Point messages**

For a general explanation of the content of these messages see section ["2.3](#page-28-0) [Metering Point](#page-28-0) " p [29.](#page-28-0) An example of a Metering Point message is shown below.

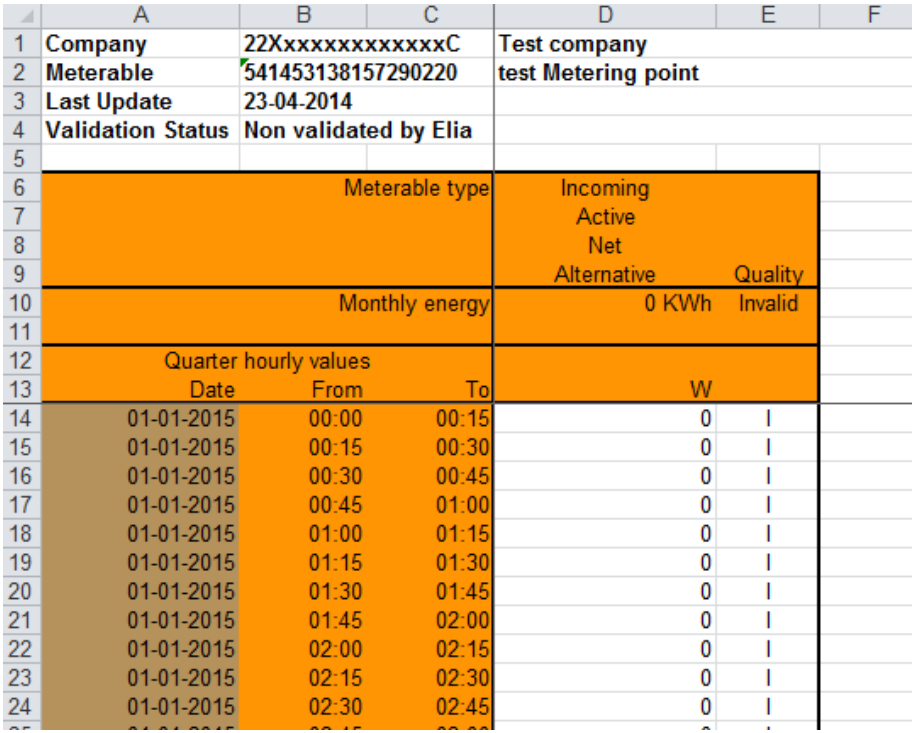

*Figure 19 Fields in an Excel Metering Point message*

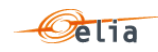

# **5.2.1. Message structure**

The Metering Point message consists of the following sections:

- A header.
- A set of columns headers.
- A set of columns values.

### **5.2.1.1. Header**

The header contains reference of the Metering data and the receiver.

The information is the same as the Access Point described on page [197](#page-196-0)

**5.2.1.2. Column headers** 

Same as the Access Point described on page [197](#page-196-1)

**5.2.1.3. Column values** 

Same as the Access Point described on page [199](#page-198-0)

#### $5.3.$ **Excel CDS Loop Losses (PBO) messages**

CDS Loop Losses (PBO) messages contain metering data about each CDS Loop Losses (PBO) component (and related criteria's) for a BRP. For a general description see ["2.5.2](#page-37-0) [Accessing CDS](#page-37-0)  [Loop Losses \(PBO\) Message](#page-37-0) " p [38](#page-37-0)

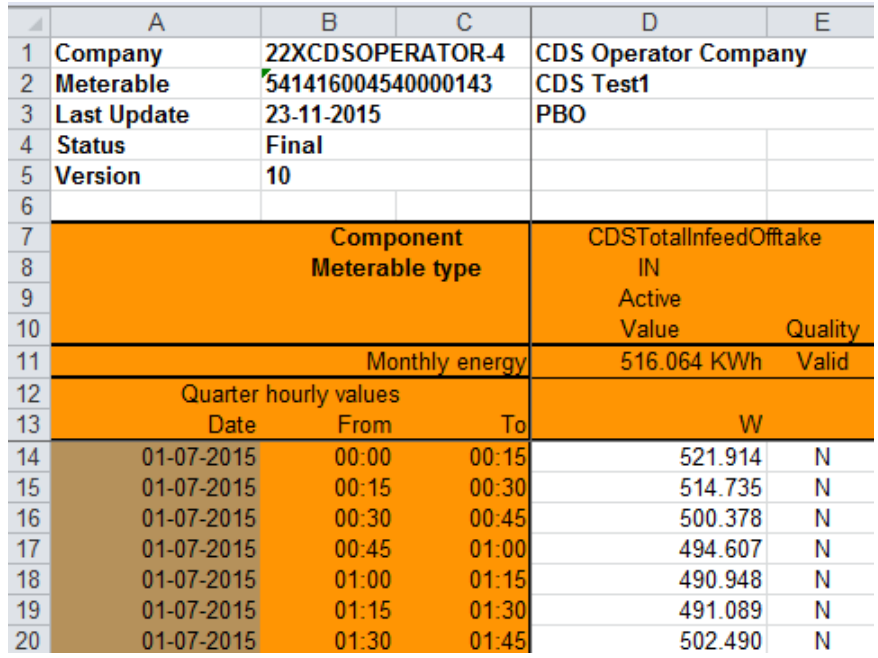

*Figure 20 Fields in an Excel CDS Loop Losses (PBO) message*

### **5.3.1. Message structure**

The PBO metering message consists of the following sections:

- A header.
- A set of columns headers.
- A set of columns values.

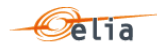

# **5.3.1.1. header**

The header contains reference of the BRP and the state, version.

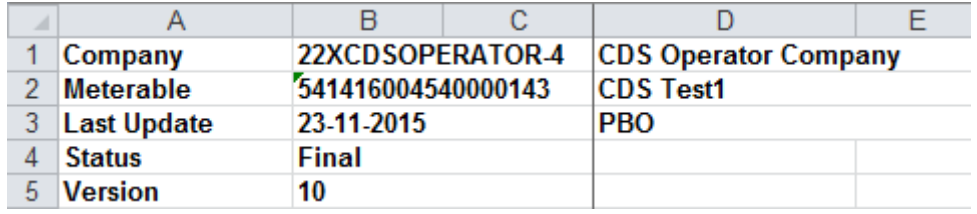

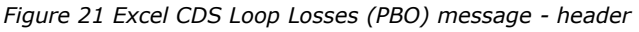

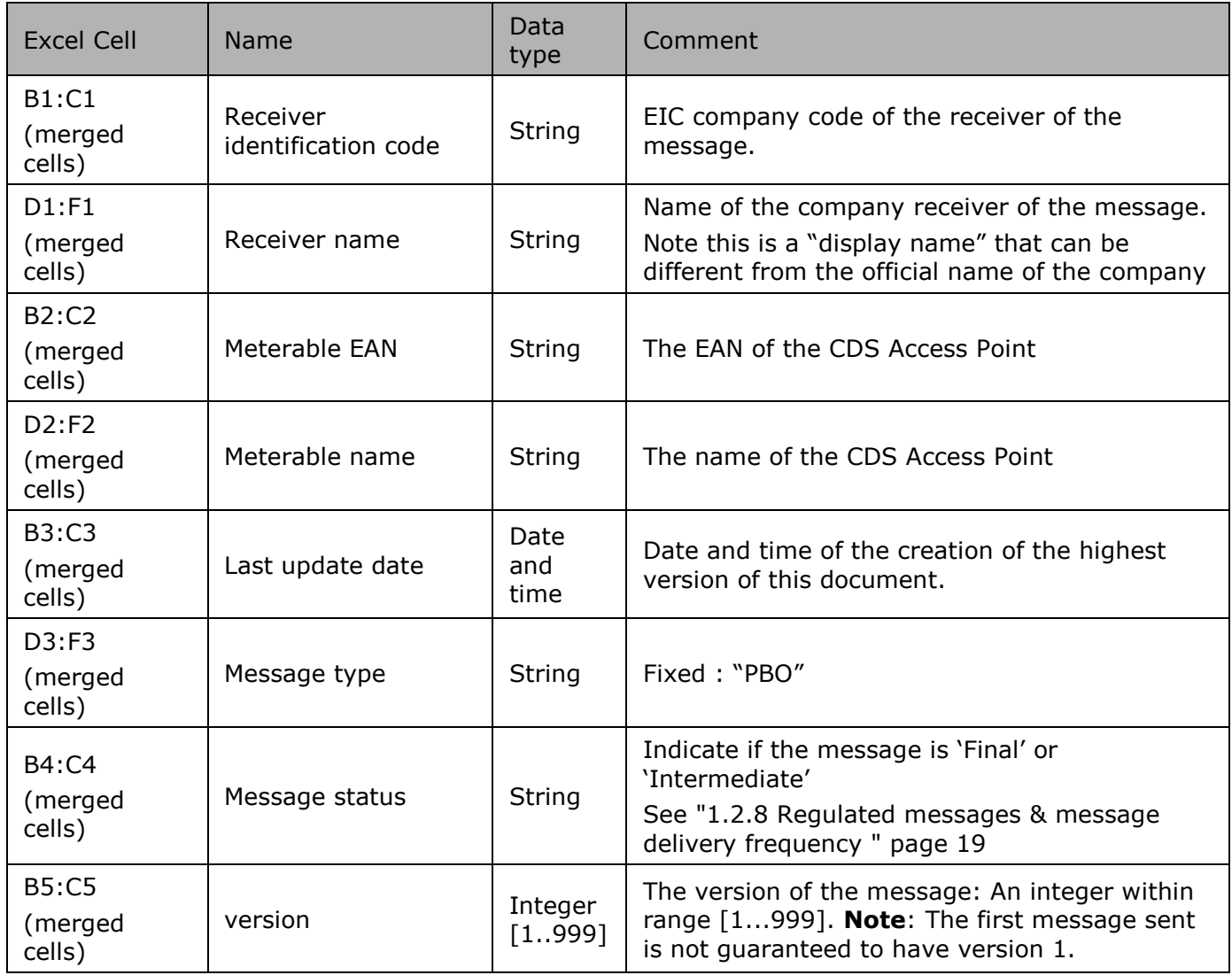

*Table 96 Excel CDS Loop Losses (PBO) message - header fields*

# **5.3.1.2. Columns header**

From the 4th column, a set of 2 columns identifies the source of each metering data for one component

An Excel sheet can contain many sets of columns.

For one column (example Column 4 and 5):

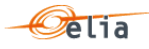

| -6 |                       |                              |
|----|-----------------------|------------------------------|
|    | <b>Component</b>      | <b>CDSTotalInfeedOfftake</b> |
| 8  | <b>Meterable type</b> | IN                           |
| 9  |                       | Active                       |
| 10 |                       | Value<br>Quality             |
| 11 | Monthly energy        | 516.064 KWh<br>Valid         |
| 12 | Quarter hourly values |                              |
| 13 | From<br>Date          |                              |

*Figure 22 Excel CDS Loop Losses (PBO)message –columns header*

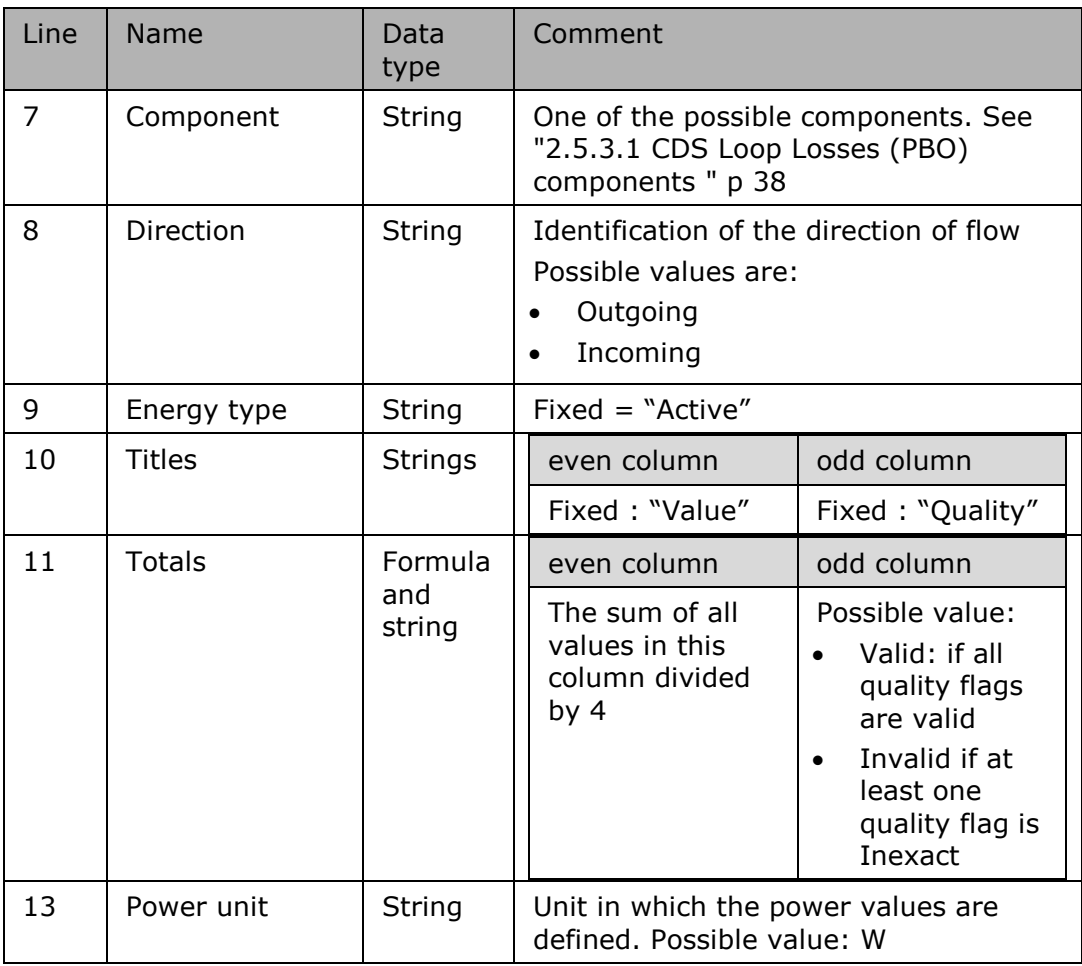

*Table 97 Excel CDS Loop Losses (PBO) message - column metering reference*

# **5.3.1.3. Columns values**

The same columns (starting from the 4<sup>th</sup> column), contain the metering values and their quality (on the next column) All the quarter hourly values of the month are present

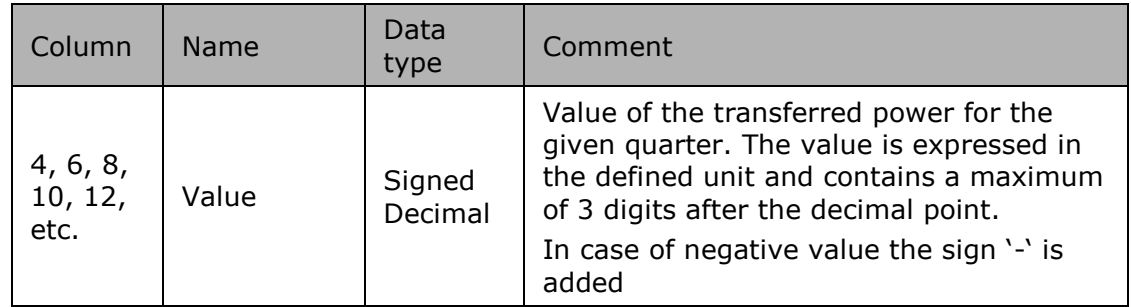

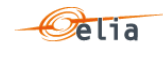

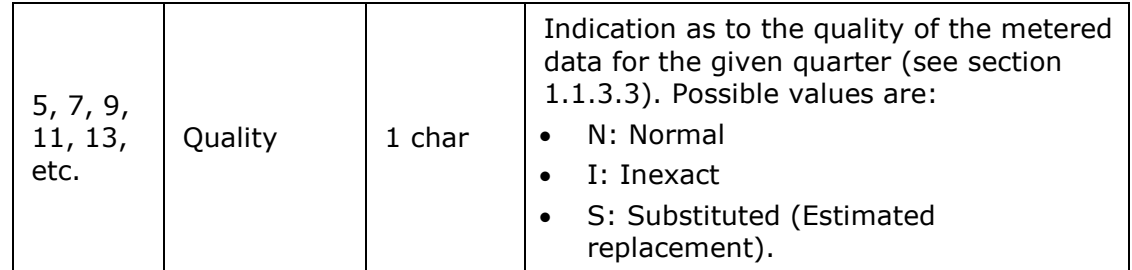

*Table 98 Excel CDS Loop Losses (PBO) message - [schedule] fields*

#### $5.4.$ **Excel Infeed TSO per substation messages**

This type of message is delivered to Distribution Grid Operators and Meter Reading Companies. These messages provide metering values for all the power transferred from Elia across a distribution point associated with a substation. Each distribution point can have a number of Access Points associated with it that are managed by different clients. Infeed TSO per substation messages are regulated messages. For a general explanation of the content of these messages see section [0.](#page-41-0)

An example of a message for 1 distribution point for a single power type  $(I = Inductive)$  is shown below.

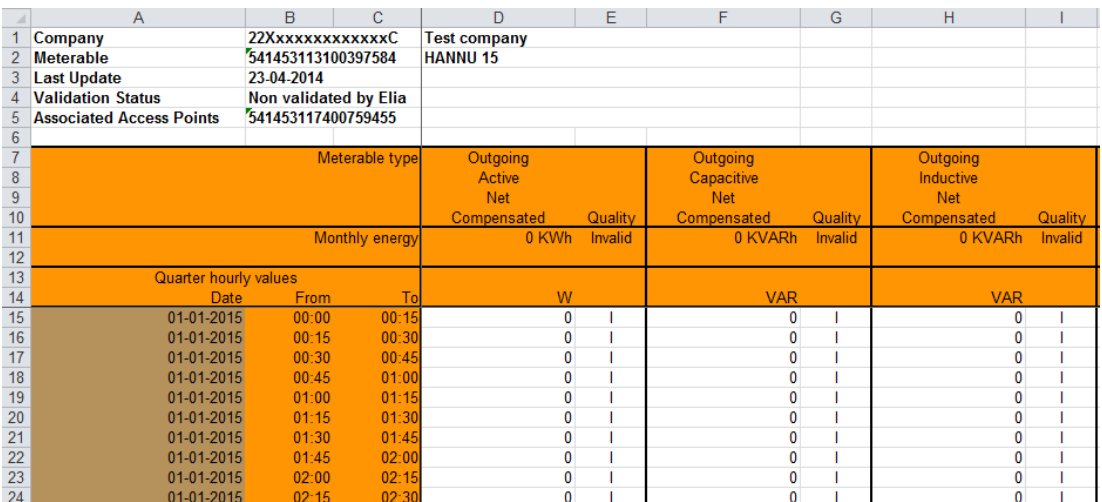

*Figure 23 Fields in a Excel Infeed TSO per substation message*

# **5.4.1. Message structure**

The Infeed TSO per substation message consists of the following sections:

- A header section.
- A set of columns headers.
- $\blacksquare$  A set of columns values.

### **5.4.1.1. Header**

The header contains reference of the distribution point and the receiver.

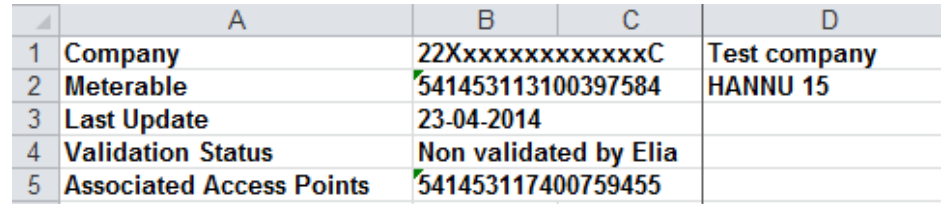

*Figure 24 Excel Infeed TSO per substation message-header*

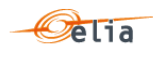

| Excel<br>Cell                                                      | Name                                                        | Data<br>type        | Comment                                                                                                    |
|--------------------------------------------------------------------|-------------------------------------------------------------|---------------------|----------------------------------------------------------------------------------------------------|
| B1:C1                                                              | Receiver<br>identification<br>code                          | <b>String</b>       | EIC company code of the receiver of the<br>message.                                                                                                    |
| D1: F1                                                             | Receiver<br>name                                            | String              | Name of the company receiver of the<br>message.<br>Note: this is a "display name" that can<br>be different from the official name of the<br>company                 |
| Distribution<br>point<br>B2:C2<br>String<br>identification<br>code |                                                             |                     | EAN (18-digit) code of the distribution<br>Point at which the data is metered.                                                                                      |
| Distribution<br>D2: F2<br>String<br>point name                     |                                                             |                     | Name of the Point at which the data is<br>metered<br>Note this is a "display name" that can be<br>different from the official name of the<br><b>Access Point</b>    |
| <b>B3:C3</b>                                                       | Last update<br>date                                         | Date<br>and<br>time | Date and time of the creation of this<br>document.                                                                                                    |
| <b>B4:C4</b><br>Validation<br>String                               |                                                             |                     | Indication as to whether the values are<br>valid or not (see section 1.2.3). Possible<br>values are:<br>"validated by Elia"<br>"Non-validated by Elia"<br>$\bullet$ |
| <b>B5:C5</b><br>and<br>next<br>column<br>s                         | Associated<br><b>Access Point</b><br>identification<br>code | String              | EAN (18-digit) codes of the Associated<br><b>Access Points</b>                                                                                                    |

*Table 99 Excel Infeed TSO per substation header fields*

**5.4.1.2. Column headers** 

Same as the Access Point described on page [197](#page-196-1)

**5.4.1.3. Column values** 

Same as the Access Point described on page [199](#page-198-0)

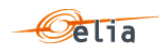

### $5.5.$ **Excel Infeed TSO per substation and per supply bay messages**

This type of message is delivered to Distribution Grid Operators and Meter Reading Companies. These messages provide metering values for all the power transferred from Elia across a supply bay within a substation. Infeed TSO per substation and per supply bay messages are "regulated" messages. For a general explanation of the content of these messages see section [2.7.](#page-46-0)

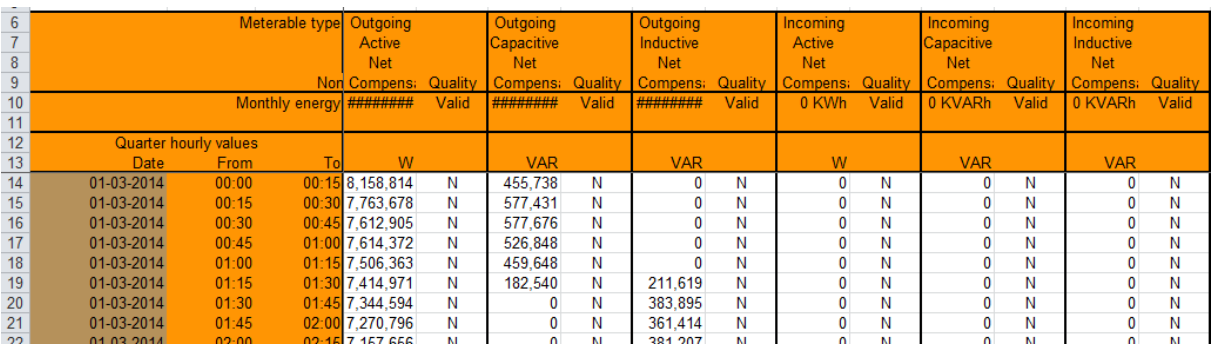

An example of a message for 1 supply bay is shown below.

*Figure 25 Columns in a Excel Infeed TSO per substation and per supply bay message*

# **5.5.1. Message structure**

The Infeed TSO per substation and per supply bay message consists of the following sections:

- A header section.
- A set of columns headers.
- $\blacksquare$  A set of columns values.

# **5.5.1.1. Header**

The header contains reference of the supply bay and the receiver.

The information is the same as the Access Point described on page [197](#page-196-0)

**5.5.1.2. Column headers** 

Same as the Access Point described on page [197](#page-196-1)

**5.5.1.3. Column values** 

Same as the Access Point described on page [199](#page-198-0)

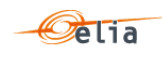

### 5.6. **Excel GEMP messages**

A GEMP is a Global Elia Metered Position. This type of message provides aggregated metering data to Balance Responsible Parties (BRPs). The metered data values are summed over the whole of Belgium, over regions for which a regulator is defined, and over the regions with respect to a supplier. These are regulated messages. For a general explanation of the content of these messages see section [2.8.](#page-50-0)

An example of a message GEMP is shown below

Note that the presentation of this example illustrates the overall structure of the message rather than the complete contents. Only the first power values are shown in each of the Column values.

|                                                       | A                                       | B                     | $\mathbf{C}$          | D.                        |         |                       | G       | H                        |         |                     | к       |                       | M       |                          | $\Omega$ | p          | $\Omega$ | $\mathsf{R}$  | s       |                      | U       |                |
|-------------------------------------------------------|-----------------------------------------|-----------------------|-----------------------|---------------------------|---------|-----------------------|---------|--------------------------|---------|---------------------|---------|-----------------------|---------|--------------------------|----------|------------|----------|---------------|---------|----------------------|---------|----------------|
|                                                       | Company                                 | 22Xxxxxxxxxxxxxx      |                       | <b>Test company</b>       |         |                       |         |                          |         |                     |         |                       |         |                          |          |            |          |               |         |                      |         |                |
|                                                       | <b>Meterable</b>                        | 000000000000000000    |                       | <b>GEMP</b>               |         |                       |         |                          |         |                     |         |                       |         |                          |          |            |          |               |         |                      |         |                |
|                                                       | <b>Last Update</b>                      | 23-04-2014            |                       |                           |         |                       |         |                          |         |                     |         |                       |         |                          |          |            |          |               |         |                      |         |                |
|                                                       | Validation Status Non validated by Elia |                       |                       |                           |         |                       |         |                          |         |                     |         |                       |         |                          |          |            |          |               |         |                      |         |                |
|                                                       |                                         |                       |                       |                           |         |                       |         |                          |         |                     |         |                       |         |                          |          |            |          |               |         |                      |         |                |
|                                                       |                                         |                       | Meterable type        | <b>Total</b>              |         | Total                 |         | <b>Total</b>             |         | Total               |         | <b>Total</b>          |         | <b>Total</b>             |          | <b>Bru</b> |          | <b>Bru</b>    |         | <b>Bru</b>           |         |                |
|                                                       |                                         |                       |                       | Outgoing                  |         | Outgoing              |         | Outgoing                 |         | <b>Incoming</b>     |         | Incoming              |         | Incoming                 |          | Outgoing   |          | Outgoing      |         | Outgoing             |         | O <sub>0</sub> |
|                                                       |                                         |                       |                       | Active                    |         | Active                |         | Active                   |         | Active              |         | Active                |         | Active                   |          | Active     |          | Active        |         | Active               |         |                |
| $\begin{array}{c}\n8 \\ 9 \\ \hline\n10\n\end{array}$ |                                         |                       |                       | <b>Gross</b>              |         | Net                   |         | <b>Net</b>               |         | <b>Gross</b>        |         | <b>Net</b>            |         | Net                      |          | Gross      |          | <b>Net</b>    |         | Net                  |         |                |
|                                                       |                                         |                       |                       | Compensated               | Quality | compensated Quality n |         | Compensa: Quality        |         | Compensated Quality |         | moensater Quality     |         | In Compensat Quality     |          | ompensater | Quality  | ompensater    | Quality | Compensa Quality     |         |                |
| $\overline{11}$                                       |                                         |                       | <b>Monthly energy</b> | 0 KWh                     | Invalid | 0 KWh                 | Invalid | 0 KWh                    | Invalid | 0 KWh               | Invalid | 0 KWh                 | Invalid | 0 KWh                    | Invalid  | 0 KWh      | Invalid  | 0 KWh         | Invalid | 0 KWh                | Invalid |                |
| $\frac{12}{13}$ $\frac{13}{14}$                       |                                         |                       |                       |                           |         |                       |         |                          |         |                     |         |                       |         |                          |          |            |          |               |         |                      |         |                |
|                                                       |                                         | Quarter hourly values |                       |                           |         | W.                    |         | W.                       |         |                     |         |                       |         |                          |          | <b>W</b>   |          | W.            |         | W                    |         |                |
| 928                                                   | Date                                    | From                  | To<br>08:30           | W.                        |         | $\mathbf{0}$          |         | $\Omega$                 |         | W.                  |         | W                     |         | <b>W</b><br>$\mathbf{0}$ |          | $\Omega$   |          | $\Omega$      |         |                      |         |                |
|                                                       | 31-01-2015                              | 08:15<br>08:30        | 08:45                 | $\bullet$<br>$\mathbf{0}$ |         |                       |         |                          |         | $\bullet$<br>n      |         | $\bullet$<br>$\Omega$ |         | $\theta$                 |          | $\theta$   |          |               |         | $\Omega$<br>$\Omega$ |         |                |
| $\frac{929}{930}$                                     | 31-01-2015                              | 08:45                 | 09:00                 | $\mathbf{0}$              |         |                       |         | $\Omega$<br>$\mathbf{0}$ |         | n                   |         | $\Omega$              |         | $\Omega$                 |          | Ō          |          | $\Omega$<br>n |         | $\Omega$             |         |                |
| 931                                                   | 31-01-2015<br>31-01-2015                | 09:00                 | 09:15                 | n                         |         |                       |         | $\mathbf{0}$             |         |                     |         | n                     |         | Ō                        |          |            |          | O             |         | $\sqrt{2}$           |         |                |
| 932                                                   | 31-01-2015                              | 09:15                 | 09:30                 | o                         |         |                       |         |                          |         |                     |         |                       |         |                          |          |            |          |               |         |                      |         |                |
| 933                                                   | 31-01-2015                              | 09:30                 | 09:45                 | $\Omega$                  |         |                       |         | $\mathbf{r}$             |         |                     |         |                       |         | $\sqrt{2}$               |          | n          |          | n             |         | $\Omega$             |         |                |
| 934                                                   | 31-01-2015                              | 09:45                 | 10:00                 | $\mathbf{0}$              |         |                       |         | $\Omega$                 |         |                     |         | $\Omega$              |         | n                        |          | n          |          | 0             |         |                      |         |                |
| 935                                                   | 31-01-2015                              | 10:00                 | 10:15                 |                           |         |                       |         |                          |         |                     |         |                       |         |                          |          |            |          |               |         |                      |         |                |
|                                                       | 31-01-2015                              | 10:15                 | 10:30                 | $\Omega$                  |         |                       |         | $\sqrt{2}$               |         |                     |         |                       |         |                          |          |            |          |               |         |                      |         |                |
| 936<br>937                                            | 31-01-2015                              | 10:30                 | 10:45                 | $\Omega$                  |         |                       |         | $\mathbf{0}$             |         |                     |         |                       |         | n                        |          |            |          |               |         | $\sqrt{2}$           |         |                |
| 938                                                   | 31-01-2015                              | 10:45                 | 11:00                 | o                         |         |                       |         | $\Omega$                 |         |                     |         |                       |         |                          |          |            |          |               |         |                      |         |                |
| 939                                                   | 31-01-2015                              | 11:00                 | 11:15                 | $\Omega$                  |         |                       |         | $\sqrt{2}$               |         |                     |         |                       |         | n                        |          |            |          | n             |         |                      |         |                |
| 940                                                   | 31-01-2015                              | 11:15                 | 11:30                 | $\theta$                  |         |                       |         | $\mathbf{O}$             |         |                     |         |                       |         | n                        |          |            |          | n             |         |                      |         |                |
| 941                                                   | 31-01-2015                              | 11:30                 | 11:45                 | Ō                         |         |                       |         | $\mathbf{0}$             |         |                     |         |                       |         | Ō                        |          |            |          | n             |         |                      |         |                |
| 942                                                   | 31-01-2015                              | 11:45                 | 12:00                 | $\Omega$                  |         |                       |         | $\mathbf{0}$             |         |                     |         |                       |         |                          |          |            |          |               |         |                      |         |                |
| 943                                                   | 31-01-2015                              | 12:00                 | 12:15                 | $\mathbf{0}$              |         |                       |         | $\mathbf{0}$             |         |                     |         | $\theta$              |         |                          |          |            |          |               |         |                      |         |                |
| 944                                                   | 31-01-2015                              | 12:15                 | 12:30                 | $\mathbf{0}$              |         | $\Omega$              |         | $\sqrt{2}$               |         | n                   |         | n                     |         | $\Omega$                 |          | $\Omega$   |          | n             |         |                      |         |                |
|                                                       |                                         |                       |                       |                           |         |                       |         |                          |         |                     |         |                       |         |                          |          |            |          |               |         |                      |         |                |

*Figure 26 Excel GEMP sheet*

# **5.6.1. Message structure**

The GEMP consists of the following sections:

- A header section.
- A set of columns headers.
- A set of columns values.

# **5.6.1.1. Header**

The header contains reference of the "GEMP" point and the receiver.

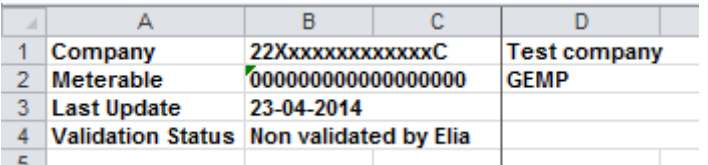

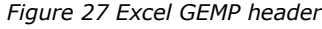

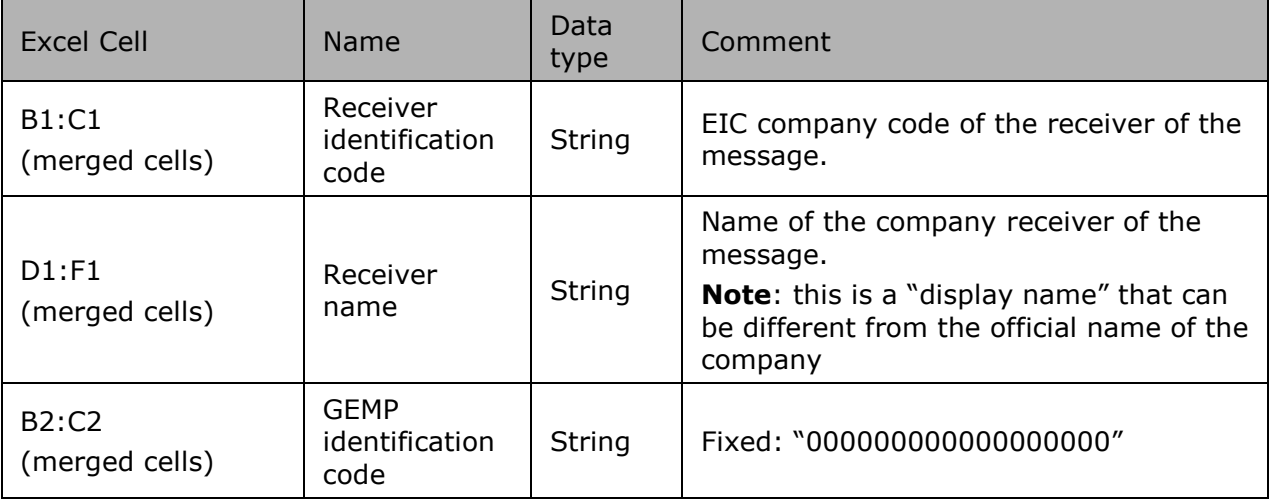

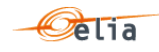

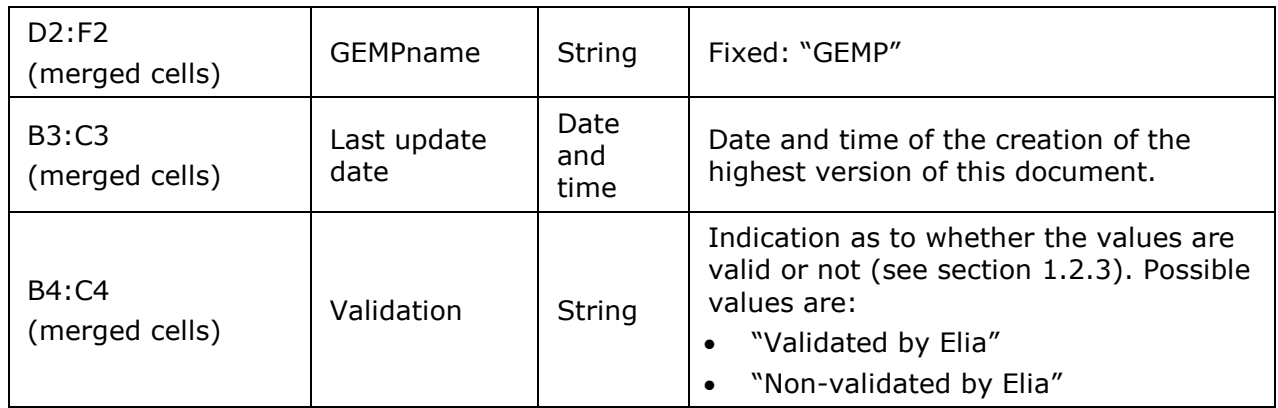

*Table 100 Excel GEMP header fields*

**5.6.1.2. Column headers**

Same as the Access Point described on page [197](#page-196-1)

**5.6.1.3. Column values** 

Same as the Access Point described on page [199](#page-198-0)

#### $5.7.$ **Excel Imbalance messages**

Imbalance metering messages contain metering data about each Imbalance component (and related criteria's) for a BRP. See section "2.8 Imbalance metering".

|                 | A             | B                            | C                  |                               | E       |                                  | G       | H                         |         |
|-----------------|---------------|------------------------------|--------------------|-------------------------------|---------|----------------------------------|---------|---------------------------|---------|
|                 | Company       | 22XBRPB--------0             |                    | <b>BRP</b> test               |         |                                  |         |                           |         |
|                 | 2 Last Update | 14-08-2020                   |                    | Imbalance                     |         |                                  |         |                           |         |
|                 | 3 Status      | <b>Final</b>                 |                    |                               |         |                                  |         |                           |         |
|                 | 4 Version     |                              |                    |                               |         |                                  |         |                           |         |
| 5               |               |                              |                    |                               |         |                                  |         |                           |         |
| 6               |               |                              | <b>Component</b>   | <b>CrossBorderExportTotal</b> |         | <b>DGOInjection</b>              |         | <b>DGOInjection</b>       |         |
|                 |               |                              | <b>Direction</b>   | <b>Outgoing</b>               |         | <b>Incoming</b>                  |         | <b>Incoming</b>           |         |
| 8               |               |                              | <b>Description</b> | <b>BRP</b> test               |         | Infrax West (541453199767702817) |         | RESA (541453199449664358) |         |
| 9               |               |                              |                    | Value                         | Quality | Value                            | Quality | Value                     | Quality |
| 10 <sup>°</sup> |               |                              | Monthly energy     | 1.962.781 KWh                 | Valid   | 536,469 KWh                      | Valid   | 197.241 KWh               | Valid   |
| 11              |               |                              |                    |                               |         |                                  |         |                           |         |
| 12              |               | <b>Quarter hourly values</b> |                    |                               |         |                                  |         |                           |         |
| 13              | <b>Date</b>   | From                         | <b>Tob</b>         | W                             |         | W                                |         | W                         |         |

*Figure 28 Fields in an Excel Imbalance message*

# **5.7.1. Message structure**

The Imbalance metering message consists of the following sections:

- A header.
- A set of columns headers.
- A set of columns values.

### **5.7.1.1. Header**

The header contains reference of the BRP and the state, version.

|                    | B                |                 |
|--------------------|------------------|-----------------|
| Company            | 22XBRPB--------0 | <b>BRP</b> test |
| <b>Last Update</b> | 14-08-2020       | Imbalance       |
| <b>Status</b>      | Final            |                 |
| <b>Version</b>     |                  |                 |

*Figure 29 Excel Imbalance message –header*

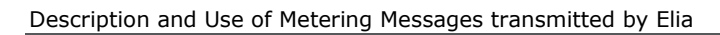

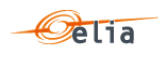

| Excel Cell                     | Name                               | Data<br>type        | Comment                                                                                                    |  |  |  |
|--------------------------------|------------------------------------|---------------------|----------------------------------------------------------------------------------------------------|--|--|--|
| B1:CI<br>(merged cells)        | Receiver<br>identification<br>code | String              | EIC company code of the receiver of the<br>message.                                                                                                |  |  |  |
| D1: F1<br>(merged cells)       | Receiver<br>name                   | String              | Name of the company receiver of the<br>message.<br>Note this is a "display name" that can be<br>different from the official name of the<br>company |  |  |  |
| B2:C2<br>(merged cells)        | Message<br>status                  | Date<br>and<br>time | Date and time of the creation of the<br>highest version of this document.                                                                          |  |  |  |
| D2: F2<br>(merged cells)       | Message type                       | String              | Fixed. Always "Imbalance"                                                                                                    |  |  |  |
| B3: C3<br>(merged cells)       | Last update<br>date                | String              | State of the message. Possible values:<br><b>States</b><br>Intermediate<br>Final<br><b>Final Modified</b>                                          |  |  |  |
| <b>B4:C4</b><br>(merged cells) | version                            | Integer<br>[1999]   | The version of the message: An integer<br>within range $[1999]$ . Note: The first<br>message sent is not guaranteed to have<br>version 1.          |  |  |  |

*Table 101 Excel Access Point header fields*

# **5.7.1.2. Columns header**

From the 4th column, a set of 2 columns identifies the source of each metering data for one component

An Excel sheet can contain many sets of columns.

For one column (example Column 4 and 5):

| ◢  |             | в                            | С                  |                        |         |
|----|-------------|------------------------------|--------------------|------------------------|---------|
| 6  |             |                              | Component          | CrossBorderExportTotal |         |
|    |             |                              | <b>Direction</b>   | Outgoing               |         |
| 8  |             |                              | <b>Description</b> | <b>BRP</b> test        |         |
| 9  |             |                              |                    | Value                  | Quality |
| 10 |             |                              | Monthly energy     | 0 KWh                  | Valid   |
| 11 |             |                              |                    |                        |         |
| 12 |             | <b>Quarter hourly values</b> |                    |                        |         |
| 13 | <b>Date</b> | From                         | Tol                | w                      |         |

*Figure 30 Excel Imbalance message –columns header*

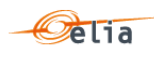

| Line | Name                         | Data<br>type  | Comment                                                                                                    |
|------|------------------------------|---------------|----------------------------------------------------------------------------------------------------|
| 6    | Component                    | <b>String</b> | One of the possible components. See<br>"2.9.3.1 Imbalance components "page<br>57                                                                                                    |
| 7    | Direction<br>String          |               | Identification of the direction of flow<br>(see section see "2.9.3.2 Imbalance<br>components "page 61).<br>Possible values are:<br>Outgoing (OUT): the energy is going<br>out the BRP Balance perimeter<br>Incoming (IN): the energy is coming<br>$\bullet$<br>in the BRP balance perimeter |
| 8    | Party or Area                | String        | The Party or Area related to the<br>component: see " 2.9.3.3 Imbalance<br>components added parameters " page<br>63                                                                                                    |
| 10   | Sum of the<br>monthly energy |               | Excel formula $=$ the sum of all quarter<br>hourly values and related unit                                                                                                    |
| 11   | Power unit                   | String        | Unit in which the power values are<br>defined. Possible values are:<br>- W                                                                                                    |

*Table 102 Excel Imbalance column metering reference*

# **5.7.1.3. Columns values**

The same columns (starting from the 4<sup>th</sup> column), contain the metering values and their quality (on the next column) All the quarter hourly values of the month are present

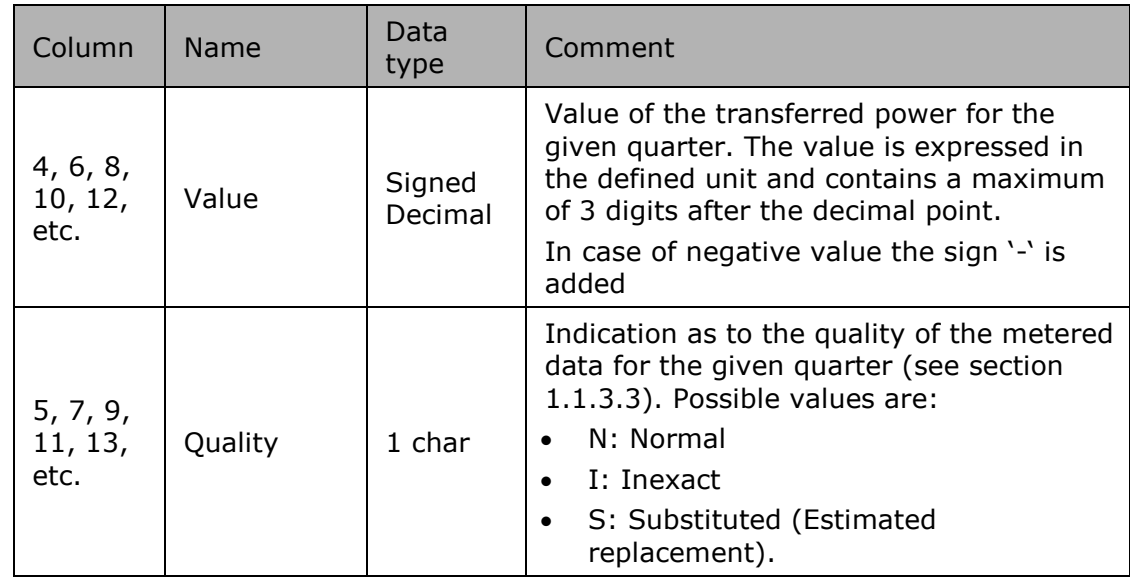

*Table 103 Excel Imbalance [schedule] fields*

### **Excel Transfer of Energy (ToE) delivered volumes**  $5.8.$

The purpose of these messages is to provide the volumes delivered only by DP PG delivery points (former non CIPU) with a Transfer of Energy regime by a BSP/FSP in the framework of the mFRR & DA/ID service.

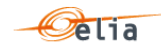

The Excel file is made of 2 sheets:

- **The first sheet, named "Summary", contains the 'Total' components.**
- **The second sheet, named "Detail", contains the volumes per Delivery Point for the Bid** directions Up and Down and metering directions injection and offtake.

Header is the same for all sheets.

# **5.8.1. Transfer of Energy (ToE) delivered volumes- Sheet "Summary" structure**

The sheet "Summary" consists of the following sections:

- A header.
- A set of columns headers.<br>A set of columns values.
- A set of columns values.

<span id="page-209-0"></span>**5.8.1.1. Transfer of Energy (ToE) delivered volumes - "Summary" header**

The header contains reference of the BSP/FSP and the state, version.

| Company        | 22XBSP--EXAMPLEZ | <b>BSPExample</b> |  |  |  |
|----------------|------------------|-------------------|--|--|--|
| Last Update    | 29-12-2020       |                   |  |  |  |
| <b>Status</b>  | Intermediate     | <b>DPBSP</b>      |  |  |  |
| <b>Version</b> |                  |                   |  |  |  |

*Figure 31 Transfer of Energy (ToE) delivered volumes - Excel sheet 'Summary' –header*

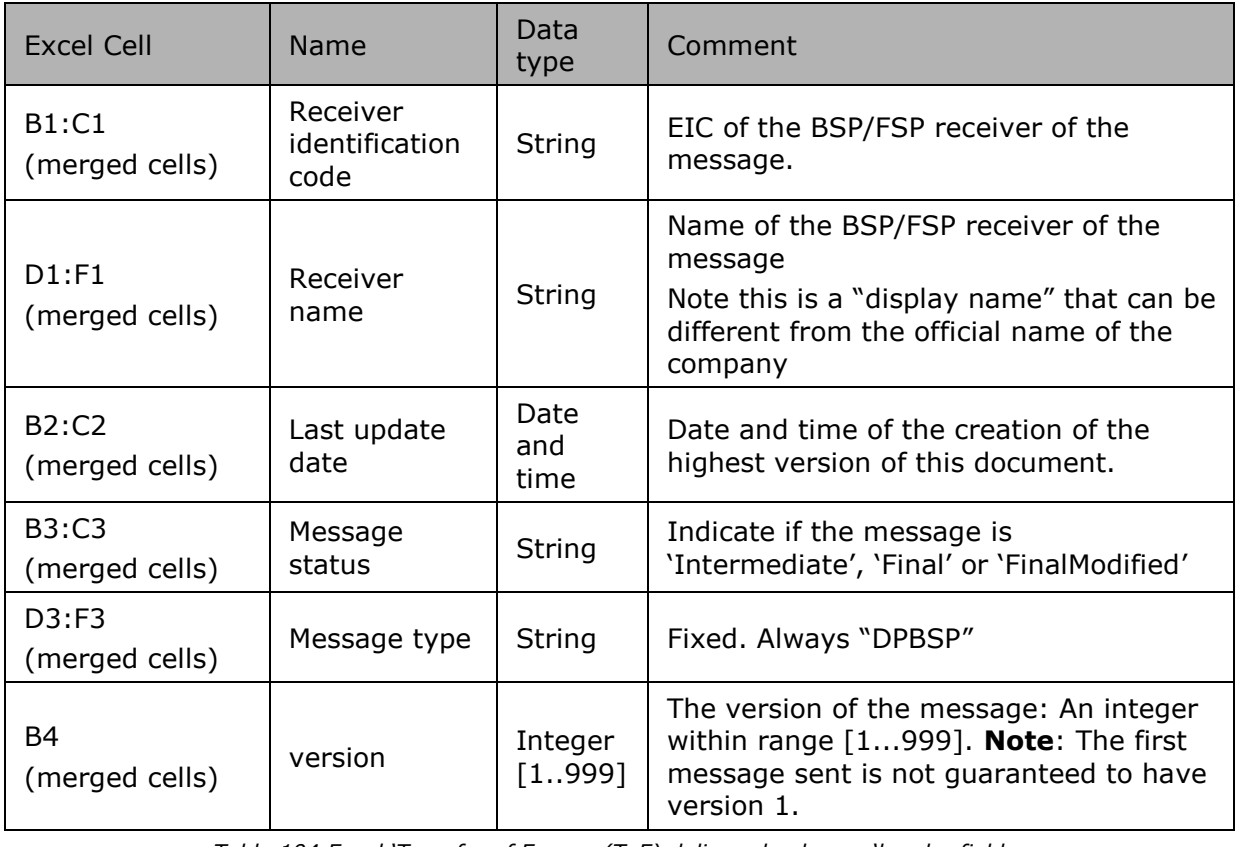

*Table 104 Excel 'Transfer of Energy (ToE) delivered volumes 'header fields*

**5.8.1.2. Transfer of Energy (ToE) delivered volumes - "Summary" Columns header**

From the 4th column, a set of 2 columns identifies the source of each metering data for a 'Transfer of Energy (ToE) delivered volumes' component

This sheet can contain many sets of columns.

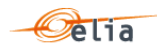

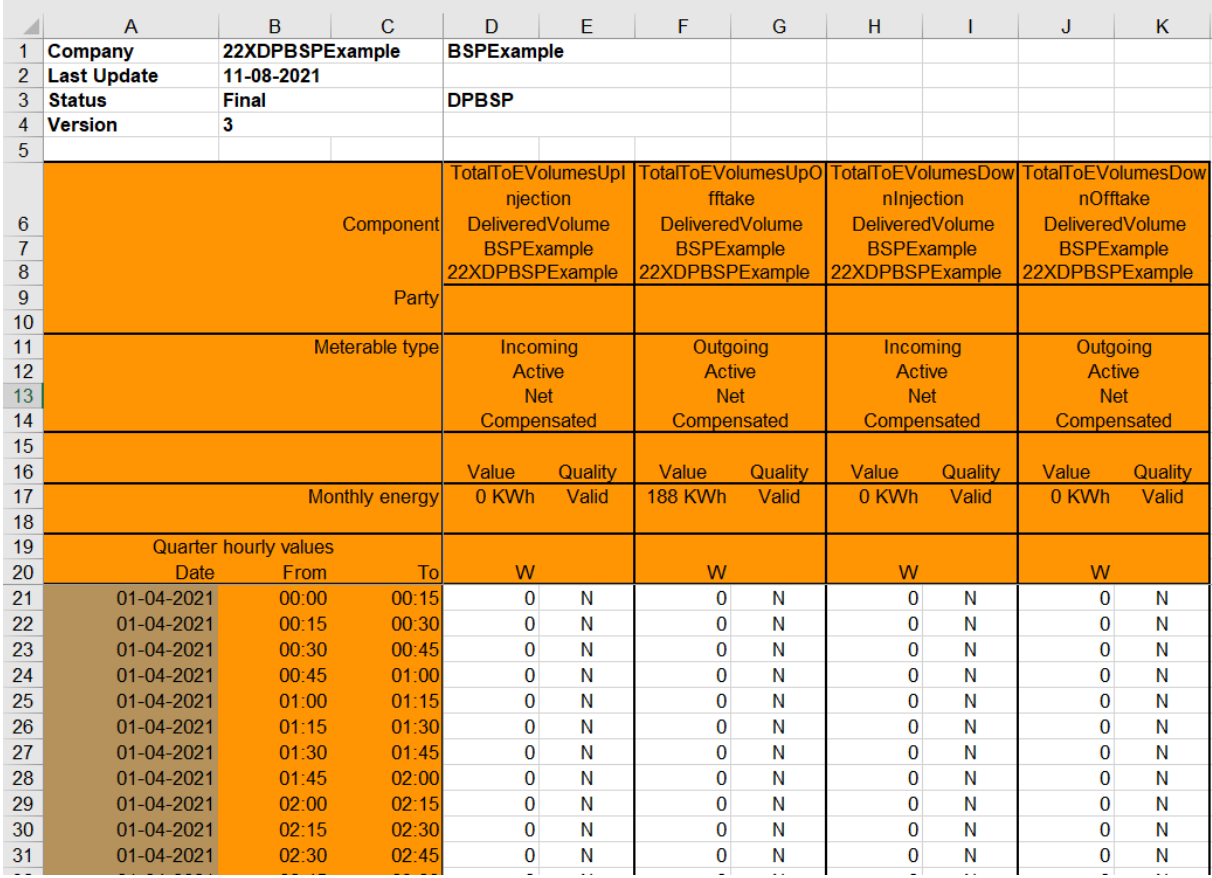

*Figure 32 Excel 'Transfer of Energy (ToE) delivered volumes' message – Sheet 'Summary' – columns header*

For one set of columns:

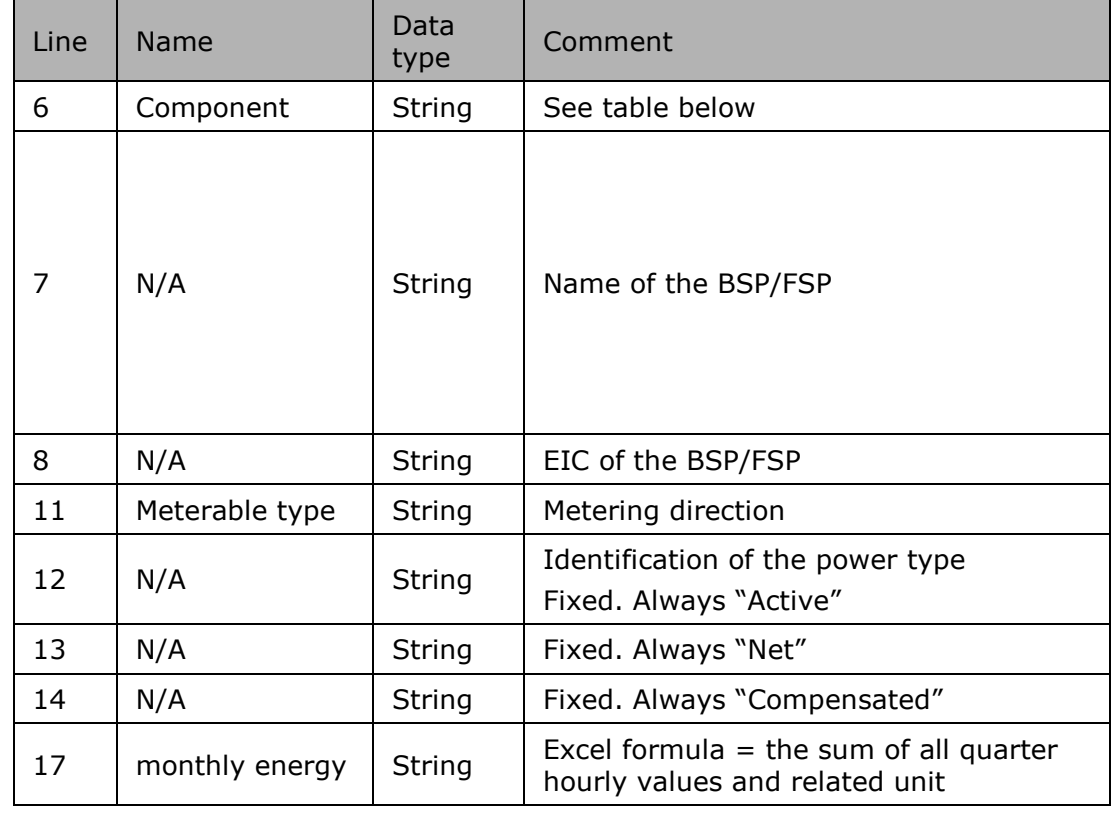

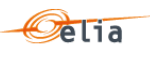

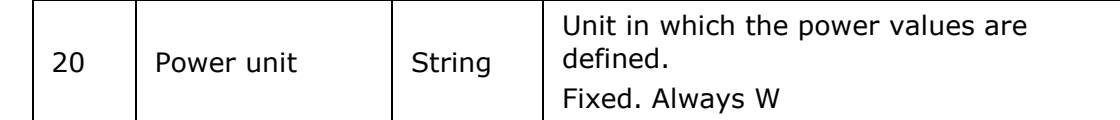

*Table 105 Excel 'Transfer of Energy (ToE) delivered volumes' message – Sheet 'Summary' – columns references*

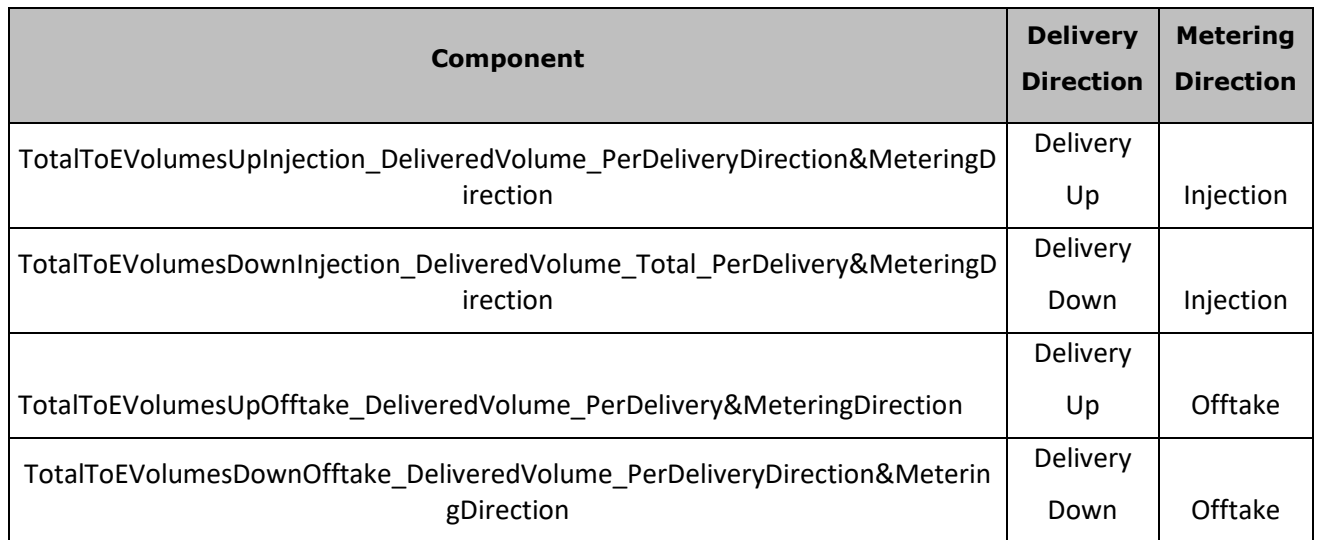

*Table 106 Excel 'Transfer of Energy (ToE) delivered volumes' message – Sheet 'Summary' – list of components*

<span id="page-211-0"></span>**5.8.1.3. Transfer of Energy (ToE) delivered volumes - "Summary" Columns values** 

The same columns (starting from the 4<sup>th</sup> column), contain the metering values and their quality (on the next column) All the quarter hourly values of the month are present

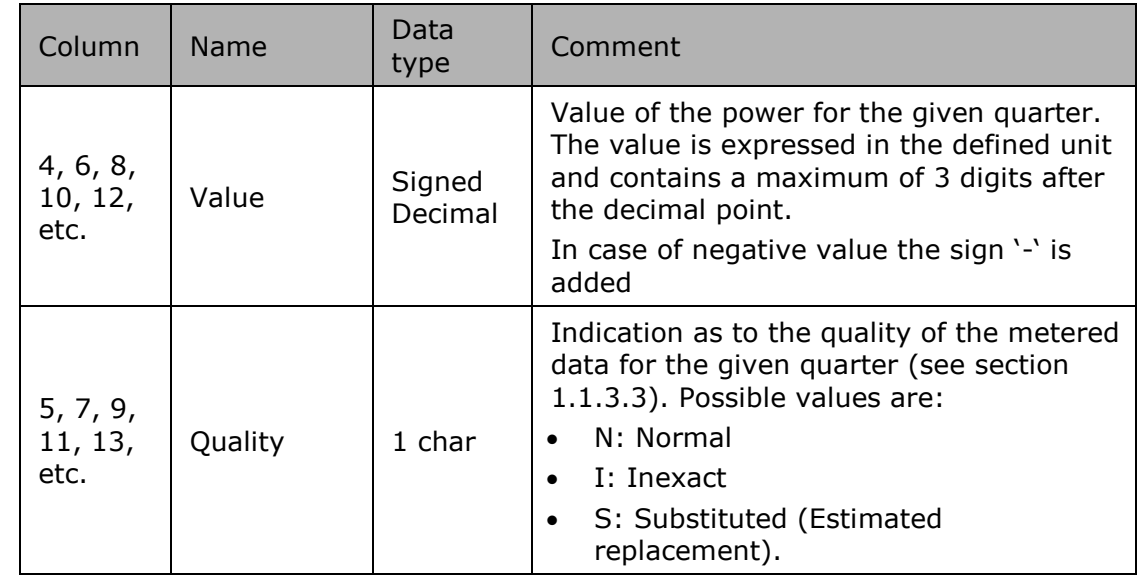

*Table 107 Excel 'Transfer of Energy (ToE) delivered volumes)' message – Sheet 'Summary' – Columns values*

**5.8.2. Transfer of Energy (ToE) delivered volumes - Sheet "Detail" structure** 

**5.8.2.1. Transfer of Energy (ToE) delivered volumes - "Detail" header**

The header content is the same as the one from the 'Summary' sheet. Refer to ["5.8.1.1](#page-209-0) [Transfer of](#page-209-0)  [Energy \(ToE\) delivered volumes](#page-209-0) - "Summary" header " p [210](#page-209-0) 

**5.8.2.2. Transfer of Energy (ToE) delivered volumes - "Detail" Columns header**

From the 4th column, a set of 2 columns identifies the source of each metering data for a ' Transfer of Energy (ToE) delivered volumes' component.

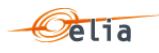

# This sheet can contain many sets of columns.

For one column (example Columns 4 and 5):

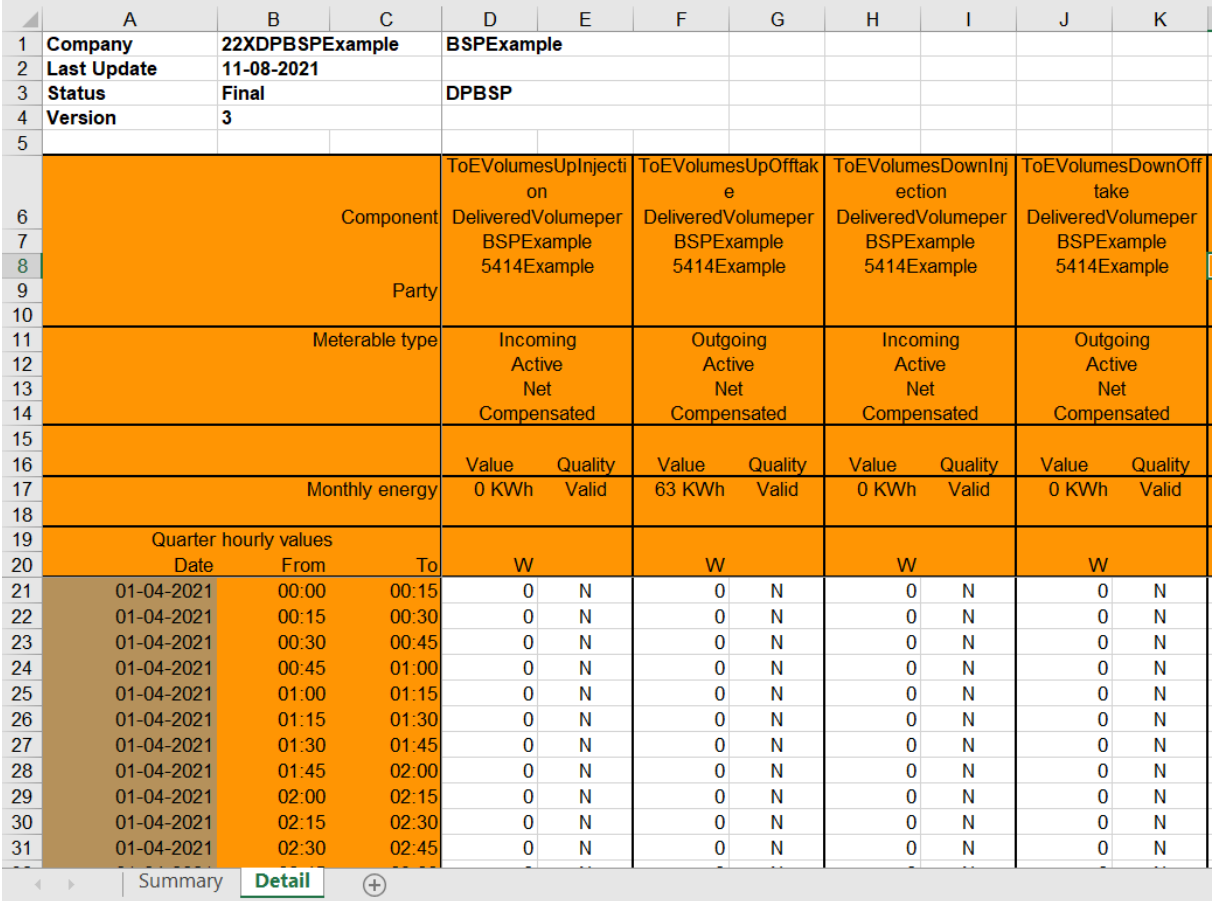

*Figure 33 Excel 'Transfer of Energy (ToE) delivered volumes' message – Sheet 'Detail' –columns header*

For one set of columns:

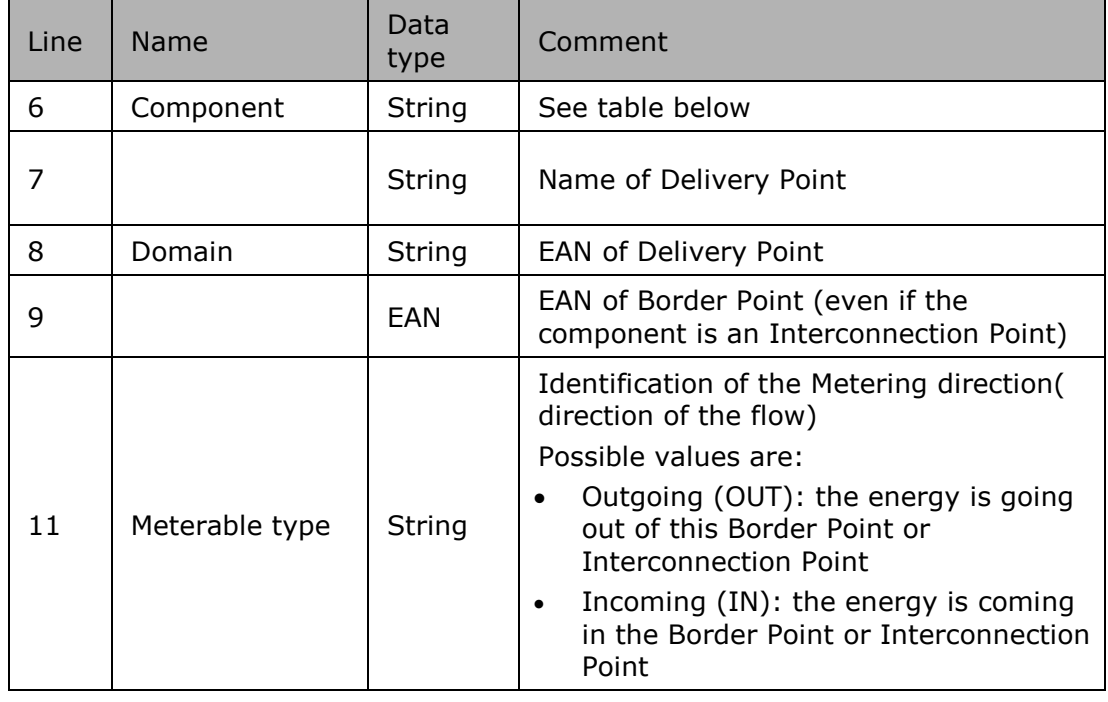

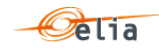

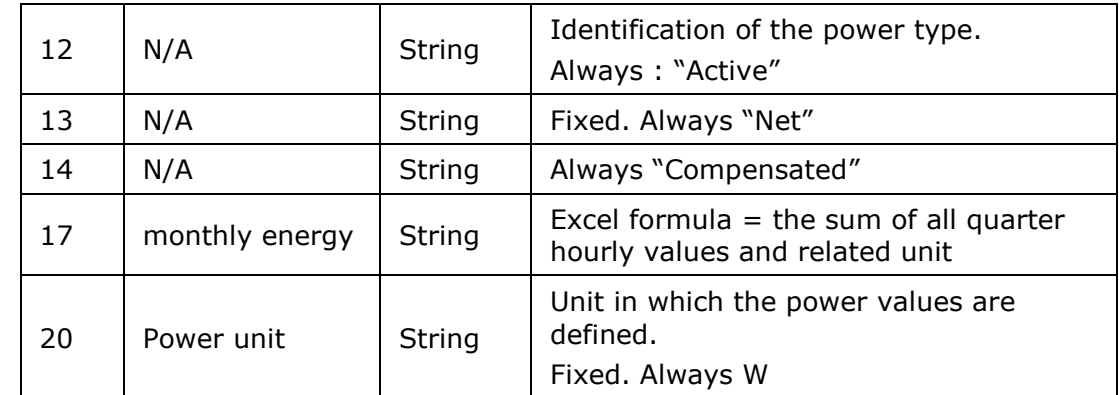

*Table 108 Excel 'Transfer of Energy (ToE) delivered volumes' message – Sheet 'Detail' – Columns values*

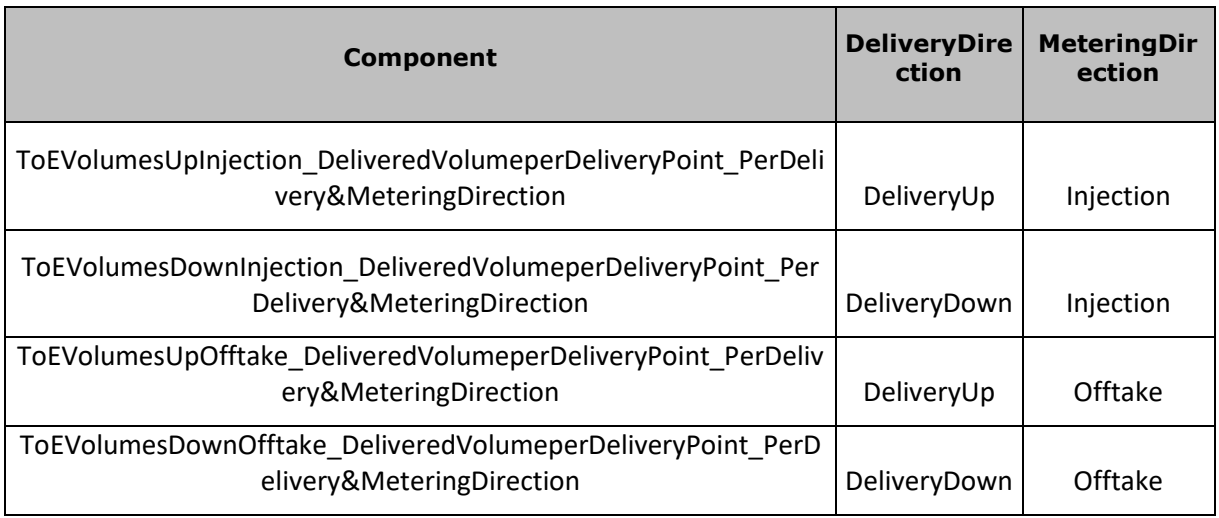

*Table 109 Excel 'Transfer of Energy (ToE) delivered volumes' message – Sheet 'Detail' – Components*

**5.8.2.3. Transfer of Energy (ToE) delivered volumes - "Detail" Columns values** 

The same columns (starting from the 4<sup>th</sup> column), contain the metering values and their quality (on the next column) All the quarter hourly values of the month are present.

The format of values is the same as on the sheet "Summary". See ["5.8.1.3](#page-211-0) [Transfer of Energy](#page-211-0)  (ToE) delivered volumes - "Summary" [Columns values](#page-211-0) " p [212.](#page-211-0)

#### $5.9.$ **Excel DGO Loop losses (DGO PBO) metering messages**

The purpose of these messages is to provide the difference between volumes allocated by DGO on a quarter-hourly basis and offtakes/injections on the Elia grid.

The Excel file is made of many sheets:

- The first sheet, named "Summary", contains the 'DGOLoopLosses' components.
- The second sheet, named with the DGO network name, contains all the DGOInfeedInjectionTotal, DGOExchangeTotal and DGOAllocationInjection of this DGO. Header is the same for all sheets.

### **5.9.1. Sheet "Summary" structure**

The sheet "Summary" consists of the following sections:

- A header.
- A set of columns headers.
- A set of columns values.

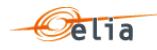

# **5.9.1.1. DGO Loop losses (DGO PBO) - "Summary" header**

The header contains reference of the DGO / MRCO and the state, version.

| Company                  | 22XDGO-EXAMPLE3A | <b>DGO Example 3</b>             |  |
|--------------------------|------------------|----------------------------------|--|
| <b>Last update</b>       | 21-12-2020       | <b>DGO Loop Losses (DGO PBO)</b> |  |
| <b>Validation Status</b> | Intermediate     |                                  |  |
| <b>Version</b>           |                  |                                  |  |

*Figure 34 DGO Loop losses (DGO PBO) - Excel sheet 'Summary' –header*

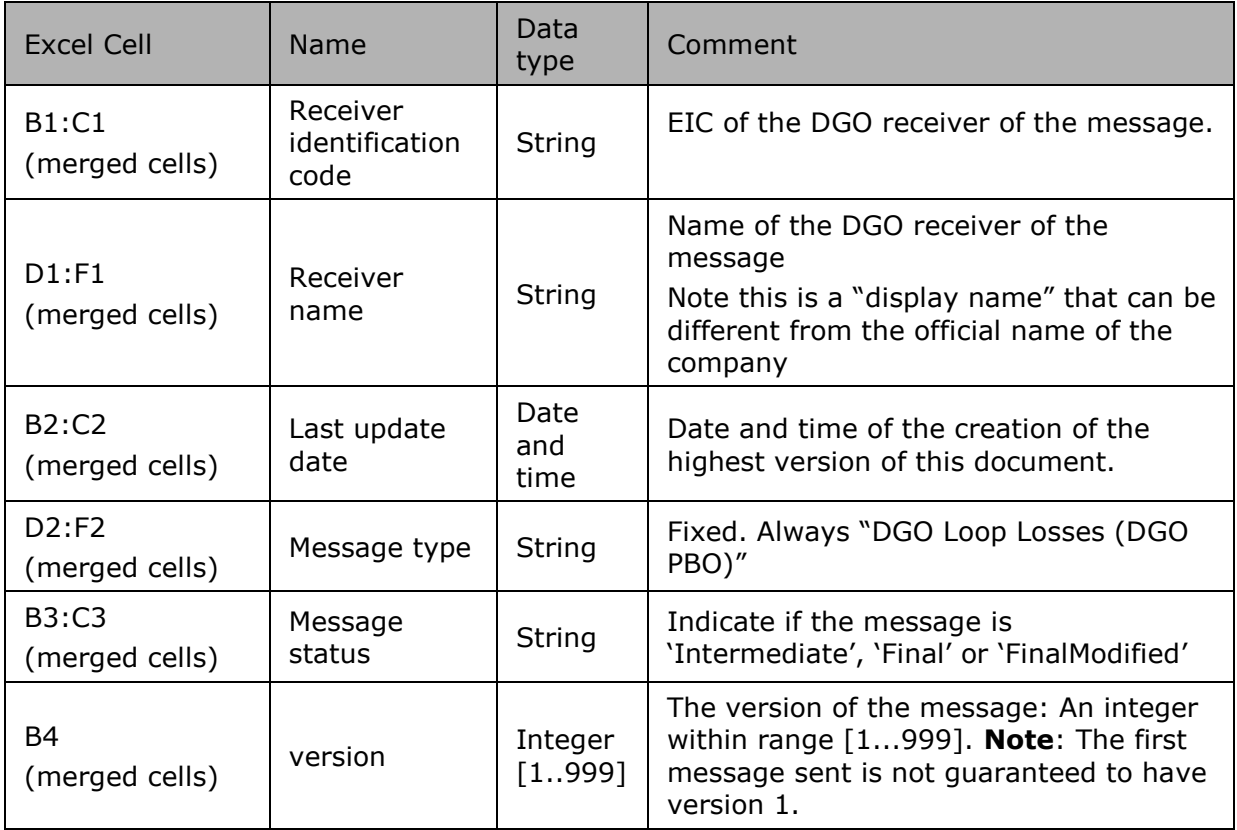

*Table 110 Excel DGO Loop losses (DGO PBO) header fields*

**5.9.1.2. DGO Loop losses (DGO PBO) - "Summary" Columns header**

From the 4th column, a set of 2 columns identifies the source of each metering data for a 'Delta TS' component

This sheet can contain many sets of columns.

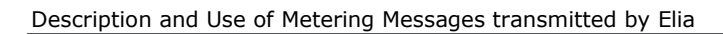

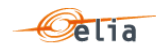

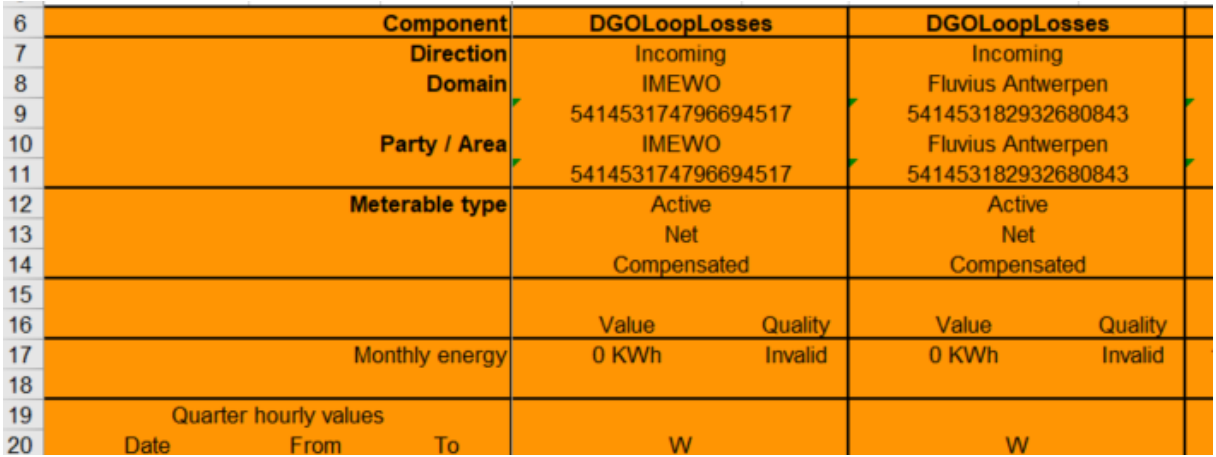

*Figure 35 Excel 'DGO Loop losses (DGO PBO)' message – Sheet 'Summary' – columns header*

For one set of columns:

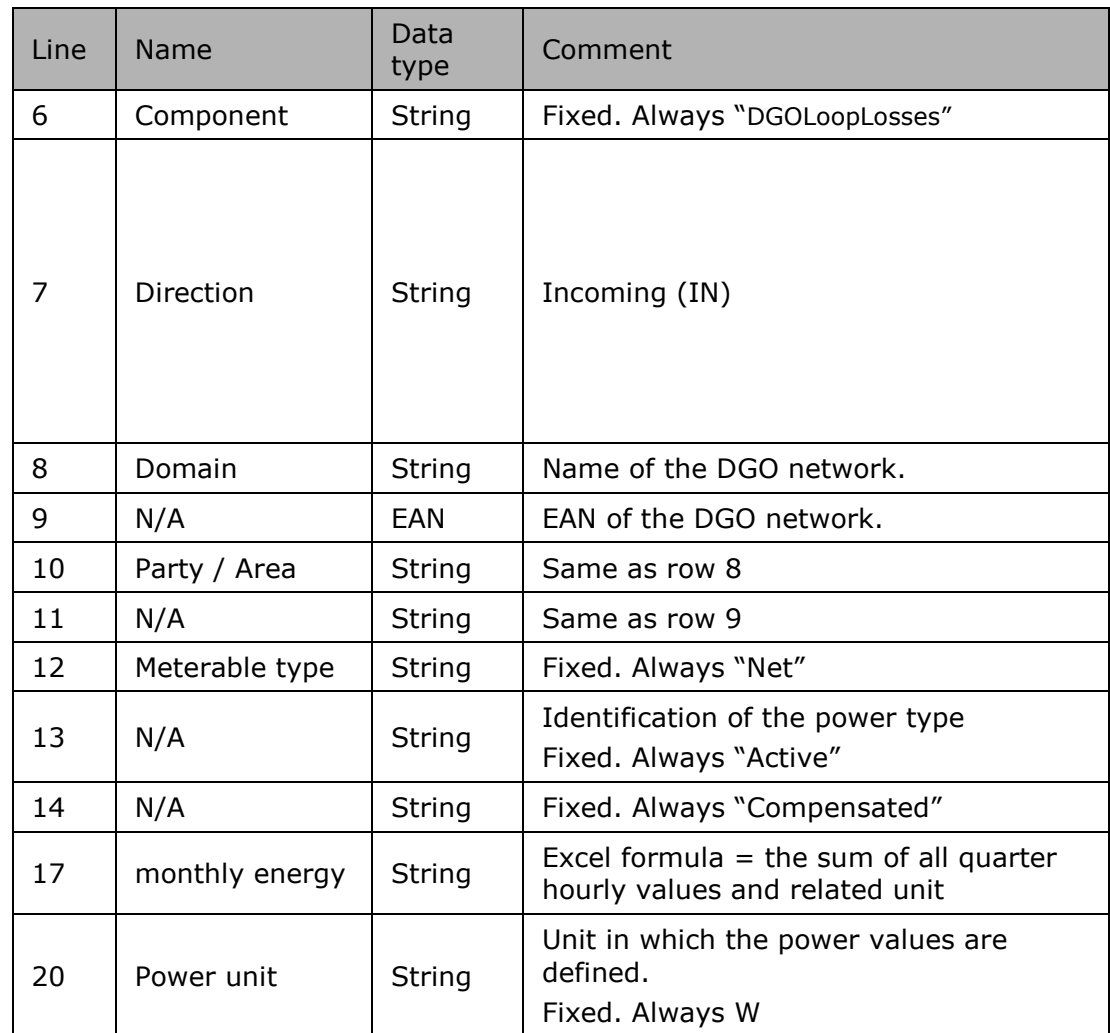

*Table 111 Excel 'DGO Loop losses (DGO PBO)' message – Sheet 'Summary' – columns references*
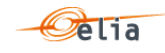

#### <span id="page-216-0"></span>**5.9.1.3. DGO Loop losses (DGO PBO) - "Summary" Columns values**

The same columns (starting from the  $4<sup>th</sup>$  column), contain the metering values and their quality (on the next column) All the quarter hourly values of the month are present

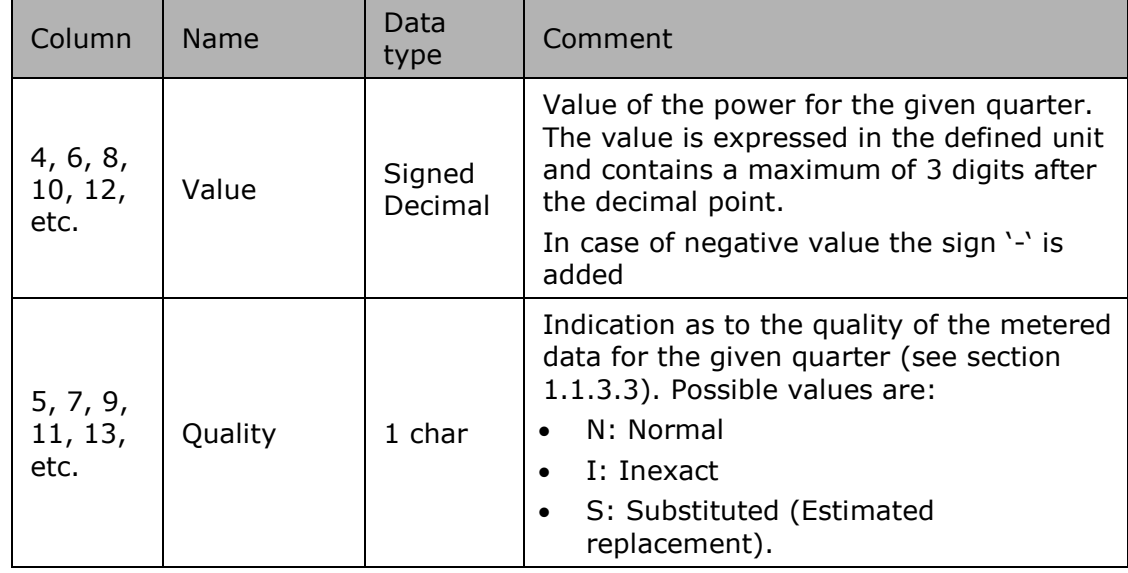

*Table 112 Excel 'DGO Loop losses (DGO PBO)' message – Sheet 'Summary' – Columns values*

<span id="page-216-1"></span>**5.9.2. Sheet [DGO Network name] structure** 

**5.9.2.1. DGO Loop losses (DGO PBO) - [DGO Network name] header**

The header content is the same as the one from the 'Summary' sheet. Refer to ["5.9.1.1](#page-214-0) [DGO Loop](#page-214-0)  [losses \(DGO PBO\)](#page-214-0) - "Summary" header " p [215](#page-214-0) 

**5.9.2.2. DGO Loop losses (DGO PBO) - [DGO Network name] Columns header**

From the  $4<sup>th</sup>$  column, a set of 2 columns identifies the source of each metering data for a 'DGOExchange' component

This sheet can contain many sets of columns.

For one column (example Columns 4 and 5):

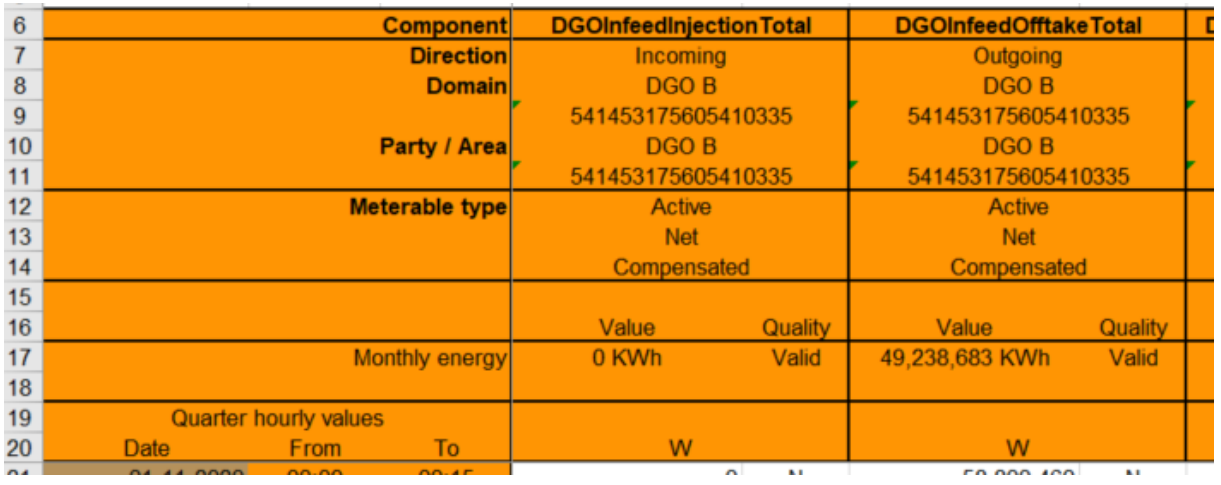

*Figure 36 Excel 'DGO Loop losses (DGO PBO)' message – Sheet 'Detail' –columns header*

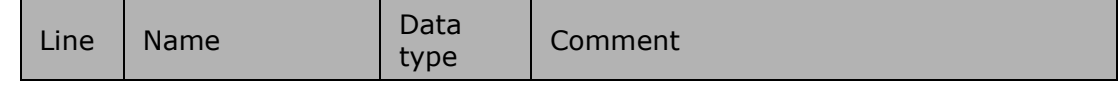

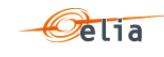

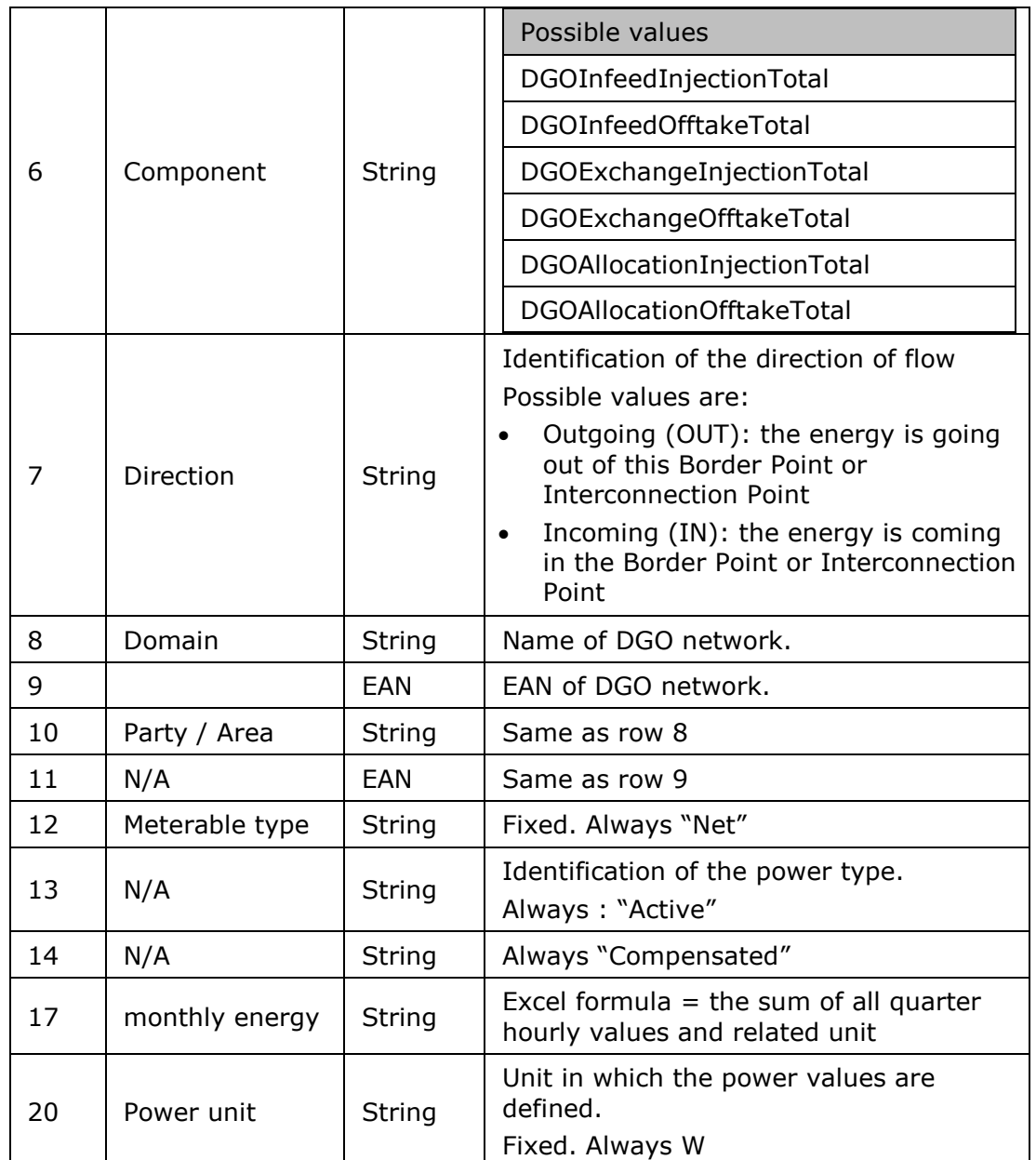

**5.9.2.3. DGO Loop losses (DGO PBO) - [DGO Network name] Columns values** 

The same columns (starting from the 4<sup>th</sup> column), contain the metering values and their quality (on the next column) All the quarter hourly values of the month are present:

The format of values is the same as on the sheet "Summary". See ["5.9.1.3](#page-216-0) [DGO Loop losses \(DGO](#page-216-0)  PBO) - "Summary" [Columns values](#page-216-0) " p [217](#page-216-0) 

#### $5.10.$ **Excel Delta TS (DTS) metering messages**

The purpose of these messages is to provide the difference between the energy measured by Elia at a Border Point (4.1) and the sum of the energy reported by DGO at the DGO Interconnection Points (4.2) linked to the border Point.

The Excel file is made of 2 sheets:

The first sheet, named "Summary", contains the 'Delta TS' components.

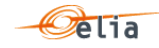

 The second sheet, named "Detail", contains all the Border Point and DGOInterconnection Point components.

Header is the same for all sheets.

### **5.10.1. Sheet "Summary" structure**

The sheet "Summary" consists of the following sections:

- A header.
- A set of columns headers.
- A set of columns values.

## <span id="page-218-0"></span>**5.10.1.1. Delta TS - "Summary" header**

The header contains reference of the DGO / MRCO and the state, version.

| Company                  | 22XDGO-EXAMPLE3A | <b>DGO Example 3</b> |
|--------------------------|------------------|----------------------|
| <b>Last update</b>       | 21-12-2020       | Delta TS             |
| <b>Validation Status</b> | Intermediate     |                      |
| <b>Version</b>           |                  |                      |

*Figure 37 Delta TS - Excel sheet 'Summary' –header*

| Excel Cell<br><b>Name</b>                |                                    | Data<br>type        | Comment                                                                                                    |
|------------------------------------------|------------------------------------|---------------------|----------------------------------------------------------------------------------------------------|
| B1:CI<br>(merged cells)                  | Receiver<br>identification<br>code | String              | EIC of the DGO receiver of the message.                                                                                                    |
| D1:F1<br>(merged cells)                  | Receiver<br>name                   | String              | Name of the DGO receiver of the<br>message<br>Note this is a "display name" that can be<br>different from the official name of the<br>company |
| <b>B2:C2</b><br>(merged cells)           | Last update<br>date                | Date<br>and<br>time | Date and time of the creation of the<br>highest version of this document.                                                                     |
| D2: F2<br>Message type<br>(merged cells) |                                    | String              | Fixed. Always "Delta TS"                                                                                                    |
| B3: C3<br>(merged cells)                 | Message<br>status                  | <b>String</b>       | Indicate if the message is<br>'Intermediate', 'Final' or 'FinalModified'                                                                      |
| B4<br>(merged cells)                     | version                            | Integer<br>[1999]   | The version of the message: An integer<br>within range $[1999]$ . Note: The first<br>message sent is not guaranteed to have<br>version 1.     |

*Table 113 Excel Delta TS header fields*

<span id="page-218-1"></span>**5.10.1.2. Delta TS - "Summary" Columns header**

From the 4th column, a set of 2 columns identifies the source of each metering data for a 'Delta TS' component

This sheet can contain many sets of columns.

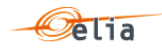

Description and Use of Metering Messages transmitted by Elia

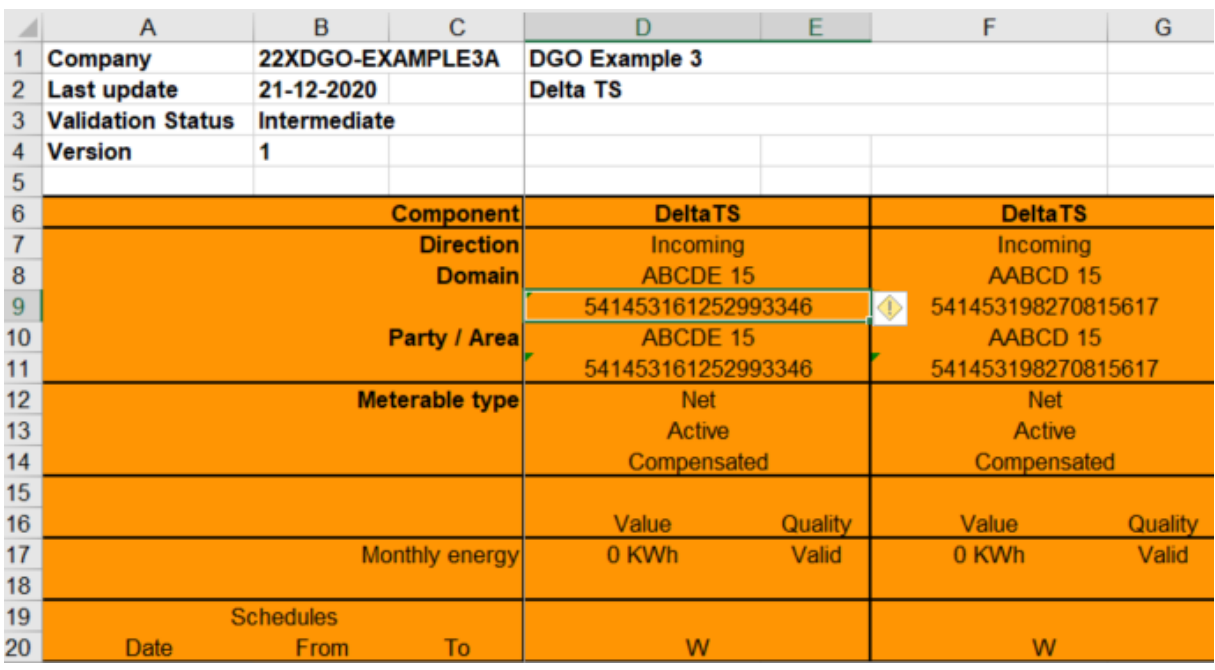

*Figure 38 Excel 'Delta TS' message – Sheet 'Summary' – columns header*

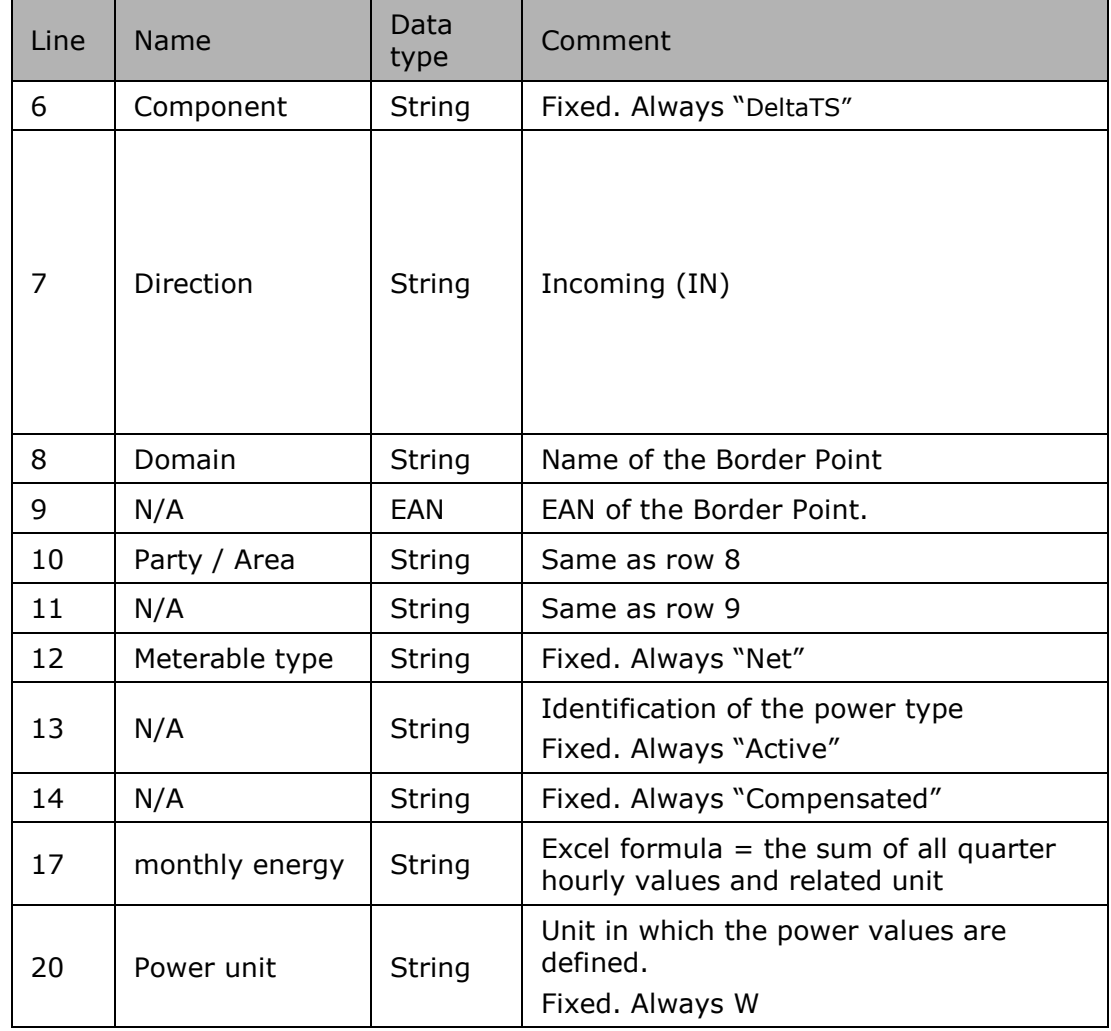

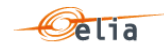

*Table 114 Excel 'Delta TS' message – Sheet 'Summary' – columns references*

### <span id="page-220-1"></span><span id="page-220-0"></span>**5.10.1.3. Delta TS - "Summary" Columns values**

The same columns (starting from the 4<sup>th</sup> column), contain the metering values and their quality (on the next column) All the quarter hourly values of the month are present

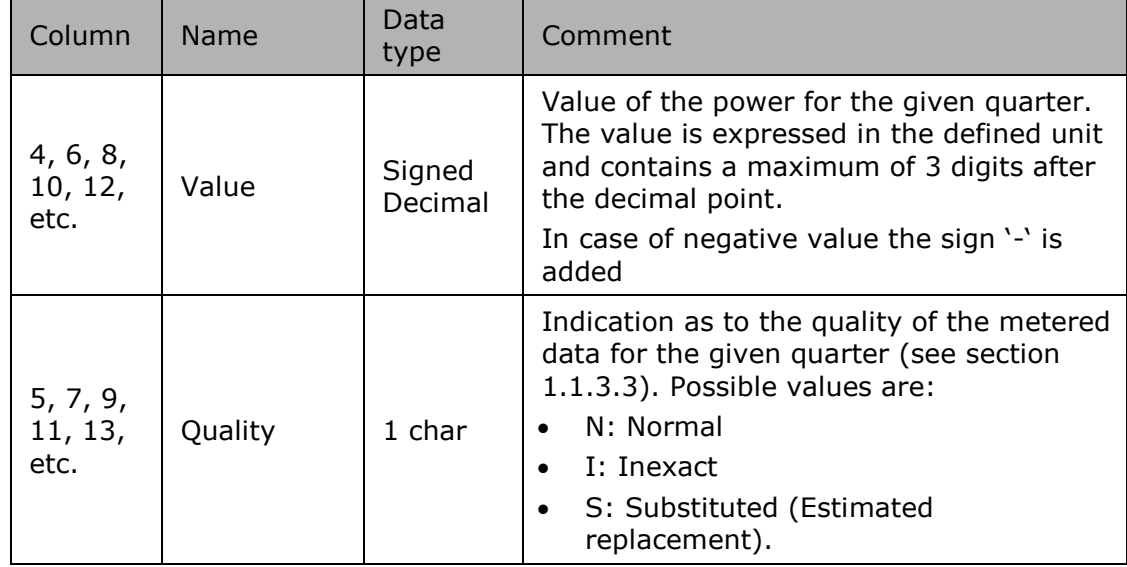

*Table 115 Excel 'Delta TS' message – Sheet 'Summary' – Columns values*

<span id="page-220-2"></span>**5.10.2. Sheet "Detail" structure** 

**5.10.2.1. Delta TS - "Detail" header**

The header content is the same as the one from the 'Summary' sheet. Refer to ["5.10.1.1](#page-218-0) [Delta TS](#page-218-0)  - ["Summary"](#page-218-0) header " p [219](#page-218-0) 

**5.10.2.2. Delta TS - "Detail" Columns header**

From the 4th column, a set of 2 columns identifies the source of each metering data for a 'DGOExchange' component

This sheet can contain many sets of columns.

For one column (example Columns 4 and 5):

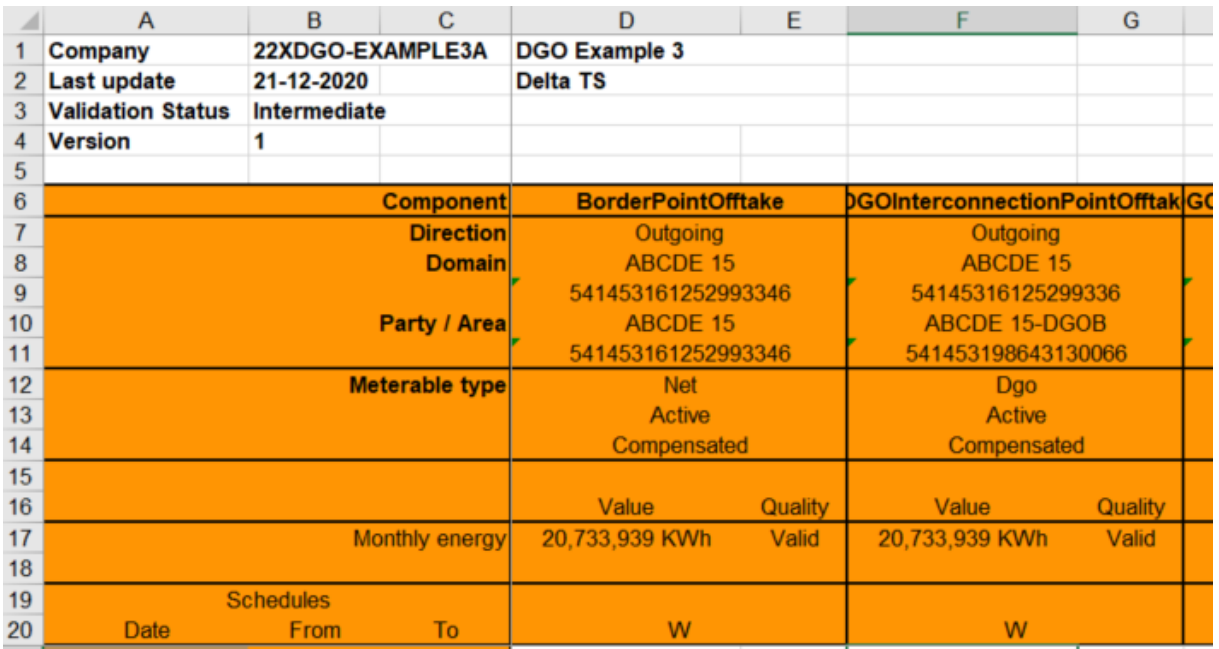

*Figure 39 Excel 'Delta TS' message – Sheet 'Detail' –columns header*

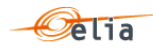

For one set of columns:

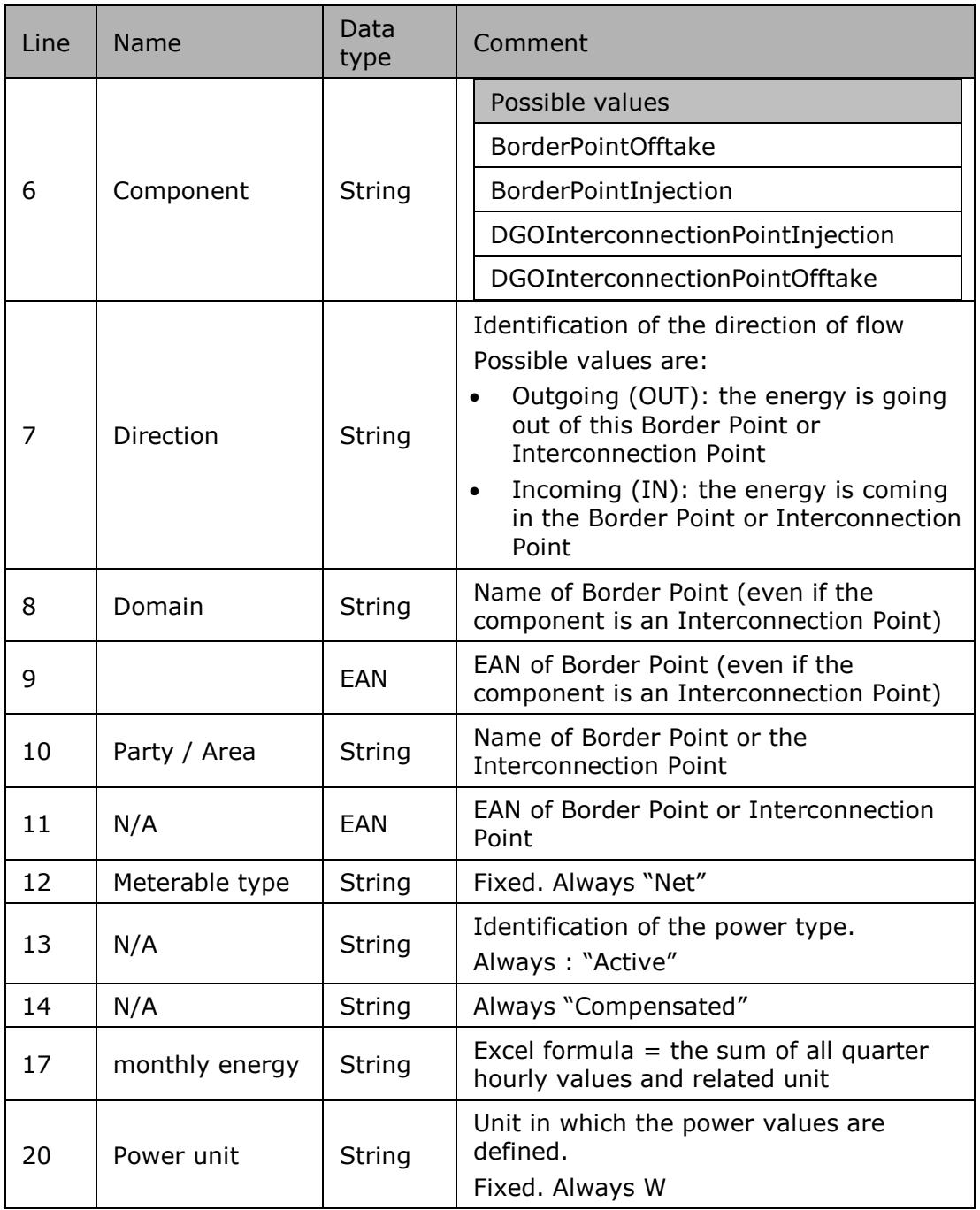

### **5.10.2.3. Delta TS - "Detail" Columns values**

The same columns (starting from the 4<sup>th</sup> column), contain the metering values and their quality (on the next column) All the quarter hourly values of the month are present:

The format of values is the same as on the sheet "Summary". See ["5.10.1.3](#page-220-0) Delta TS - ["Summary"](#page-220-0) [Columns values](#page-220-0) " p [221](#page-220-0) 

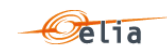

#### $5.11.$ **Excel Delta DGO Exchanges (DGO2DGO) metering messages**

The purpose of these messages is to provide the difference between the energy measured by each of the DGO in a given for a given DGO and all its neightbours. See section ["2.14](#page-87-0) [Delta DGO](#page-87-0)  [Exchanges \(DGO2DGO\) report"](#page-87-0) p [88.](#page-87-0)

The Excel file is made of 2 sheets:

- The first sheet, named "Summary", contains the 'DeltaDGOExchange' components. Order ascending on the Power Type (Active, Capacitive, Inductive), next on the Direction (Incoming, Outgoing). Named "Summary".
- The second sheet, named "Detail", contains all 'DGOExchange' associated with the DGO Reactive Area. Order ascending on the Supply name, next on the Power Type (Active, Capacitive, Inductive), next on the Direction (Incoming, Outgoing). Named "Detail".

Header is the same for both sheets.

#### **5.11.1. Sheet "Summary" structure**

The sheet "Reactive Area"consists of the following sections:

- A header.
- A set of columns headers.
- A set of columns values.

#### <span id="page-222-0"></span>**5.11.1.1. DGO2DGO - "Summary" header**

The header contains reference of the DGO / MRCO and the state, version.

| Company                  | 22XDGO-EXAMPLE3A    | <b>DGO Name</b>               |
|--------------------------|---------------------|-------------------------------|
| Last update              | 21-12-2020          | Delta DGO Exchanges (DGO2DGO) |
| <b>Validation Status</b> | <b>Intermediate</b> |                               |
| <b>Version</b>           |                     |                               |

*Figure 40 DGO2DGO - Excel sheet 'Business Summary' –header*

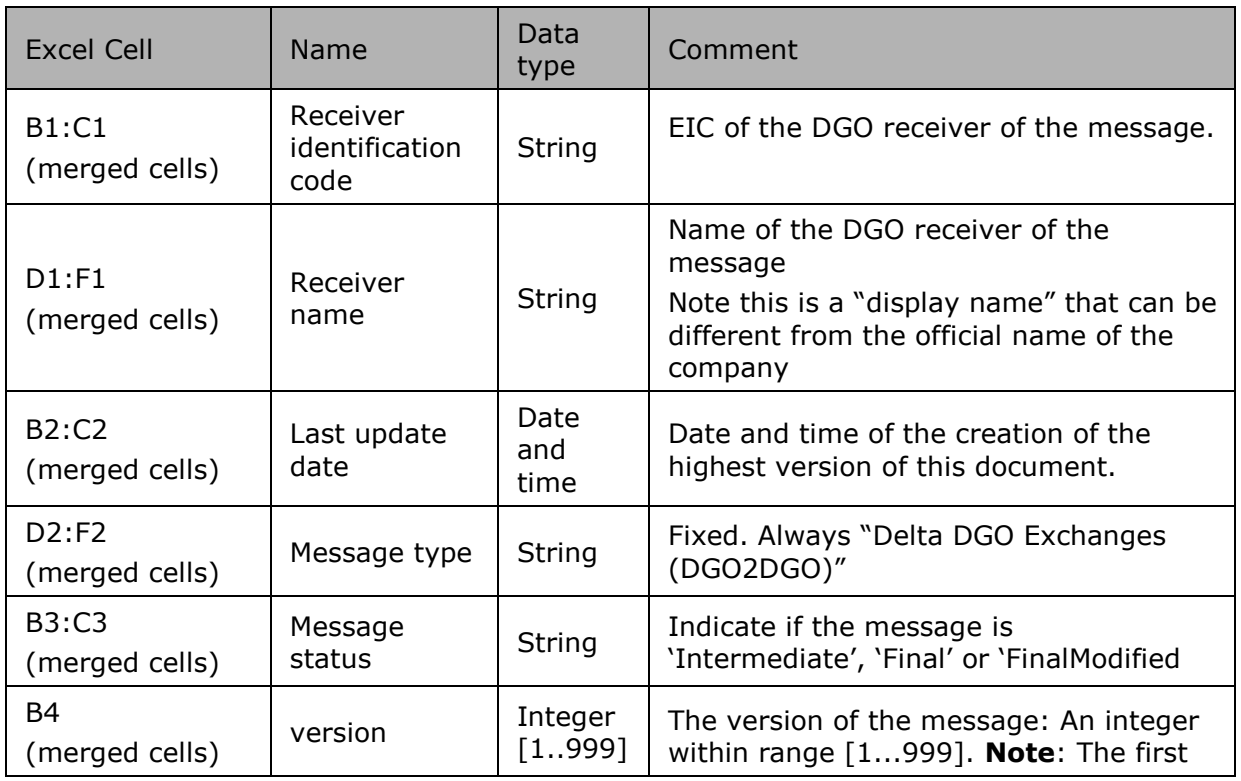

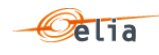

<span id="page-223-0"></span>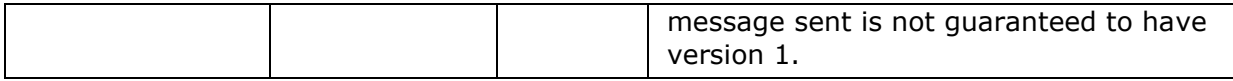

*Table 116 Excel DGO2DGO header fields*

### **5.11.1.2. DGO2DGO - "Summary" Columns header**

From the 4th column, a set of 2 columns identifies the source of each metering data for a 'DeltaDGOExchange' component

This sheet can contain many sets of columns.

|                | $\overline{A}$           | B                            | C                   | D                             | E       | F                       | G       |  |
|----------------|--------------------------|------------------------------|---------------------|-------------------------------|---------|-------------------------|---------|--|
|                | Company                  | 22XDGO-EXAMPLE3A             |                     | <b>DGO Name</b>               |         |                         |         |  |
| $\overline{2}$ | <b>Last update</b>       | 21-12-2020                   |                     | Delta DGO Exchanges (DGO2DGO) |         |                         |         |  |
| 3              | <b>Validation Status</b> | Intermediate                 |                     |                               |         |                         |         |  |
| 4              | <b>Version</b>           |                              |                     |                               |         |                         |         |  |
| 5              |                          |                              |                     |                               |         |                         |         |  |
| 6              |                          |                              | <b>Component</b>    | <b>DeltaDGOExchange</b>       |         | <b>DeltaDGOExchange</b> |         |  |
| 7              |                          |                              | <b>Direction</b>    | Incoming                      |         | <b>Incoming</b>         |         |  |
| $\frac{8}{9}$  |                          |                              | <b>Domain</b>       | <b>DGOA-DGOB</b>              |         | DGOA - DGOC             |         |  |
|                |                          |                              |                     | <b>DGOA-DGOB</b>              |         | <b>DGOA - DGOC</b>      |         |  |
| 10             |                          |                              | <b>Party / Area</b> | <b>DGOA</b>                   |         | <b>DGOA</b>             |         |  |
| 11             |                          |                              |                     |                               |         |                         |         |  |
| 12             |                          |                              | Meterable type      | <b>Net</b>                    |         | <b>Net</b>              |         |  |
| $13 \text{ }$  |                          |                              |                     | <b>Active</b>                 |         | <b>Active</b>           |         |  |
| 14             |                          |                              |                     | Compensated                   |         | Compensated             |         |  |
| 15             |                          |                              |                     |                               |         |                         |         |  |
| 16             |                          |                              |                     | Value                         | Quality | Value                   | Quality |  |
| 17             |                          |                              | Monthly energy      | 0 KWh                         | Valid   | 0 KWh                   | Valid   |  |
| 18             |                          |                              |                     |                               |         |                         |         |  |
| 19             |                          | <b>Quarter hourly values</b> |                     |                               |         |                         |         |  |
| 20             | <b>Date</b>              | <b>From</b>                  | To                  | W                             |         | W                       |         |  |
| 21             | $01 - 11 - 2020$         | 00:00                        | 00:15               | 0                             | Ν       | $\mathbf{0}$            | Ν       |  |
| 22             | $01 - 11 - 2020$         | 00:15                        | 00:30               | 0                             | N       | 0                       | Ν       |  |

*Figure 41 Excel 'DGO2DGO' message – Sheet 'Summary' –columns header*

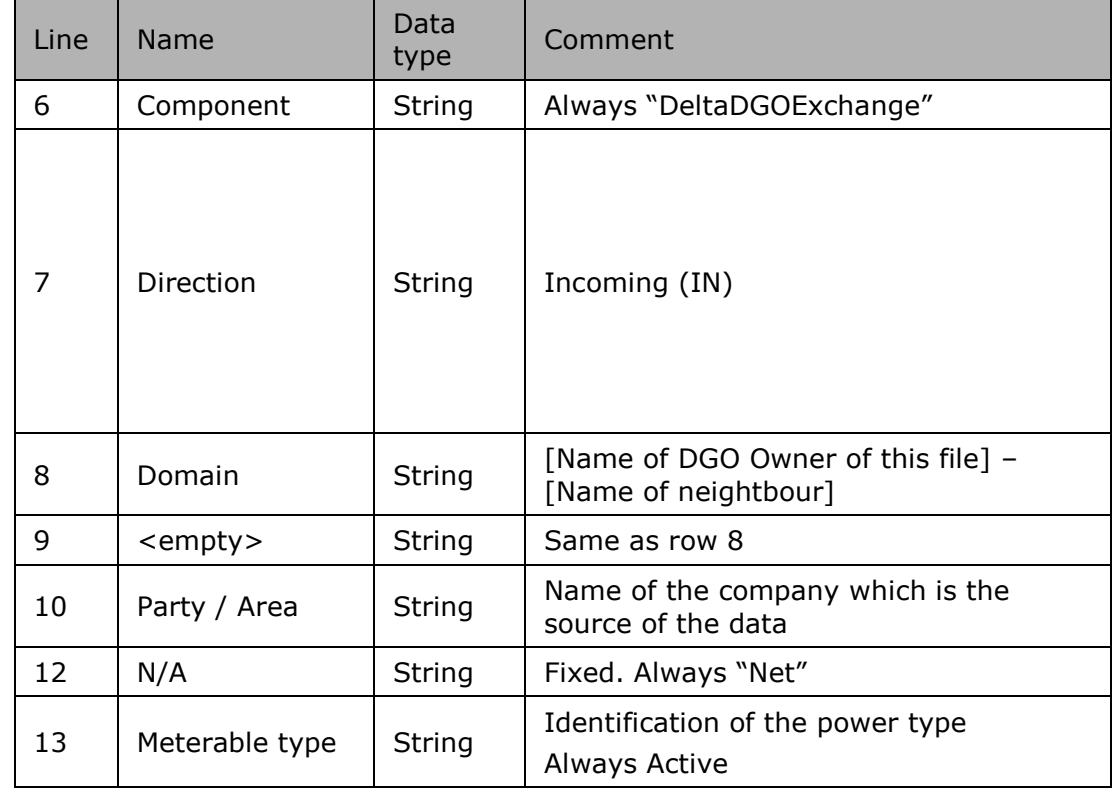

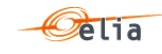

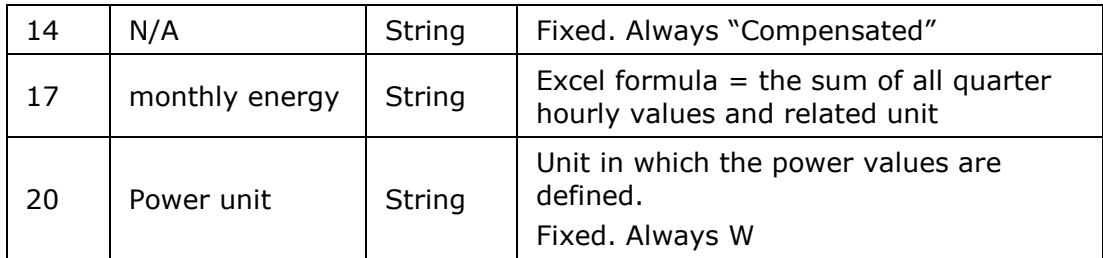

<span id="page-224-0"></span>*Table 117 Excel 'DGO2DGO' message – Sheet 'Summary' – columns references*

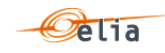

#### <span id="page-225-0"></span>**5.11.1.3. DGO2DGO - "Summary" Columns values**

The same columns (starting from the 4<sup>th</sup> column), contain the metering values and their quality (on the next column) All the quarter hourly values of the month are present

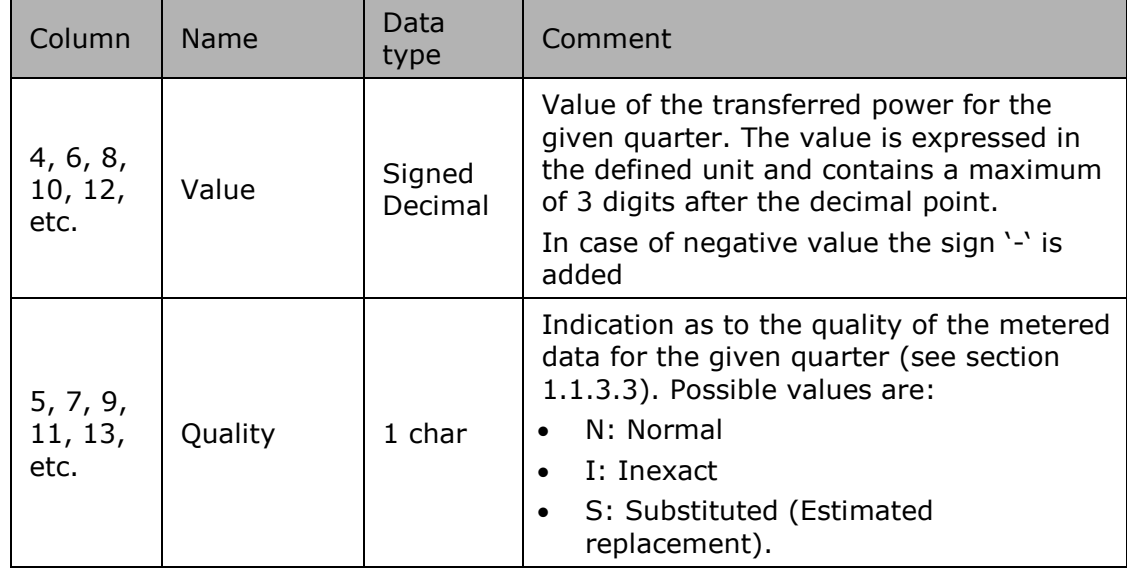

*Table 118 Excel 'DGO2DGO' message – Sheet 'Summary' – Columns values*

<span id="page-225-1"></span>**5.11.2. Sheet "Detail" structure** 

#### **5.11.2.1. DGO2DGO - "Detail" header**

The header content is the same as the one from the 'Summary' sheet. Refer to ["5.11.1.1](#page-222-0) [DGO2DGO -](#page-222-0) "Summary" header " p [223](#page-222-0) 

**5.11.2.2. DGO2DGO - "Detail" Columns header**

From the 4<sup>th</sup> column, a set of 2 columns identifies the source of each metering data for a 'DGOExchange' component

This sheet can contain many sets of columns.

For one column (example Columns 4 and 5):

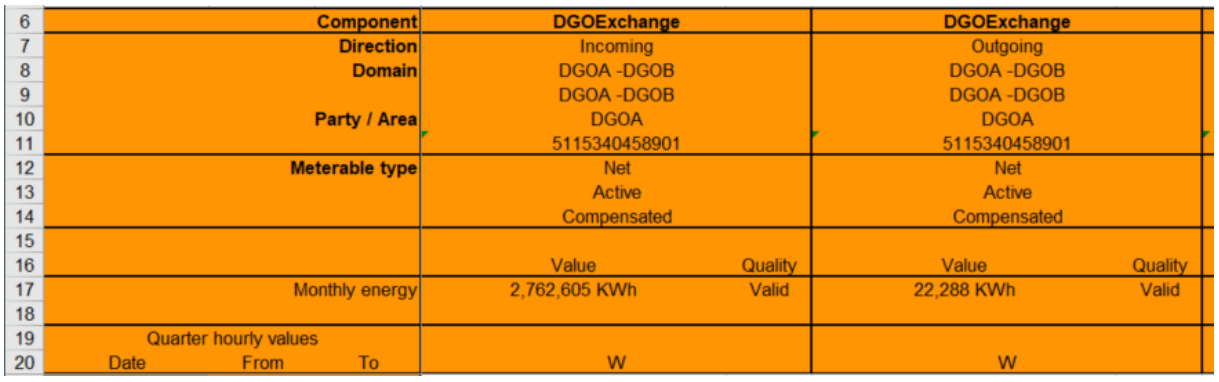

*Figure 42 Excel 'DGO Reactive Area' message – Sheet 'Supply Bay' –columns header*

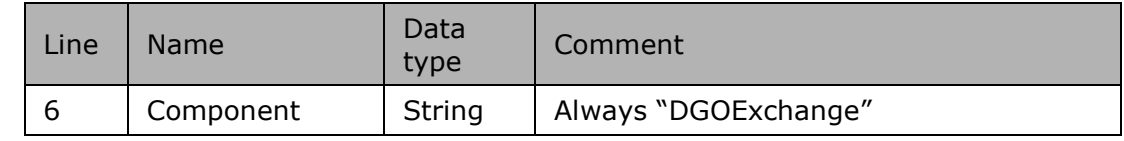

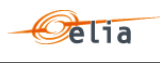

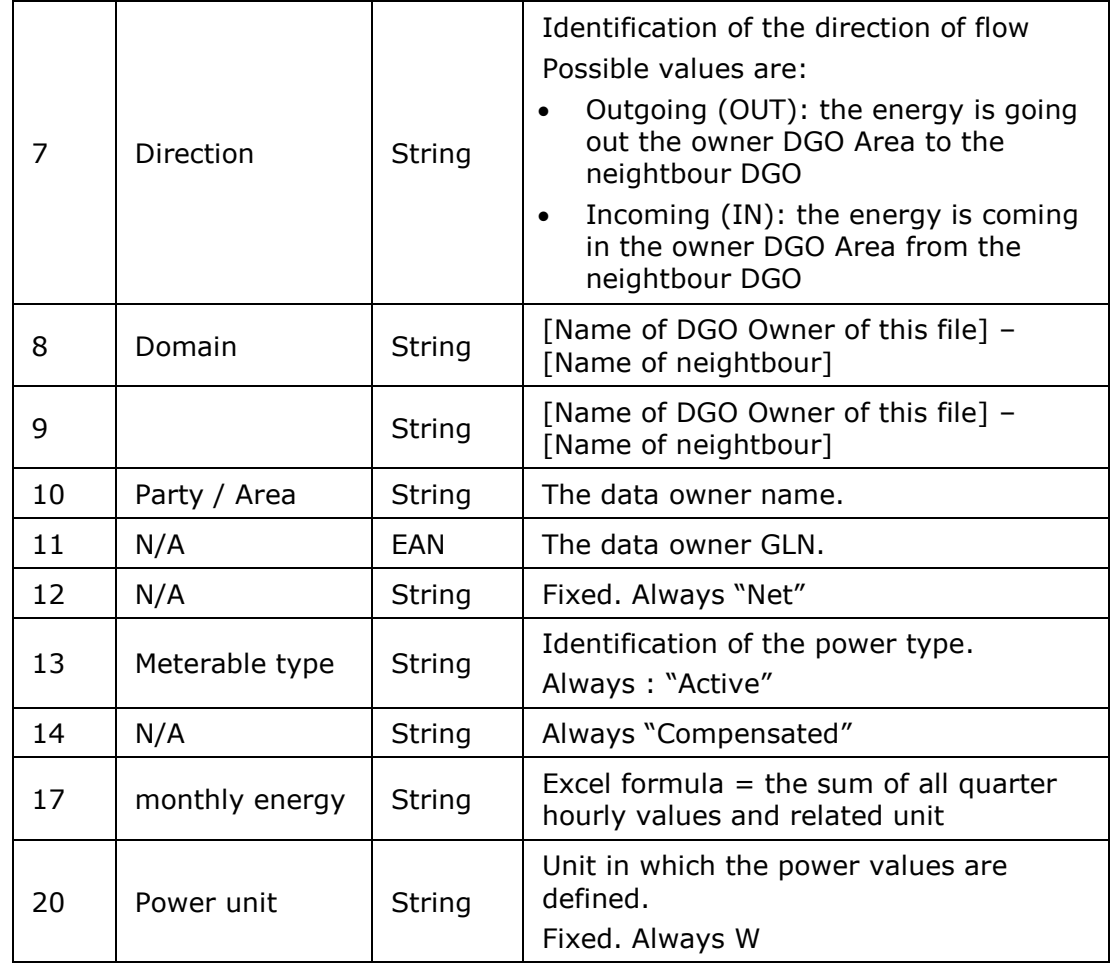

### **5.11.2.3. DGO2DGO - "Detail" Columns values**

The same columns (starting from the 4<sup>th</sup> column), contain the metering values and their quality (on the next column) All the quarter hourly values of the month are present:

The values are the same as on the sheet "Summary". See "[5.11.1.3](#page-225-0) [DGO2DGO -](#page-225-0) "Summary" [Columns values](#page-225-0) " p [226](#page-225-0) 

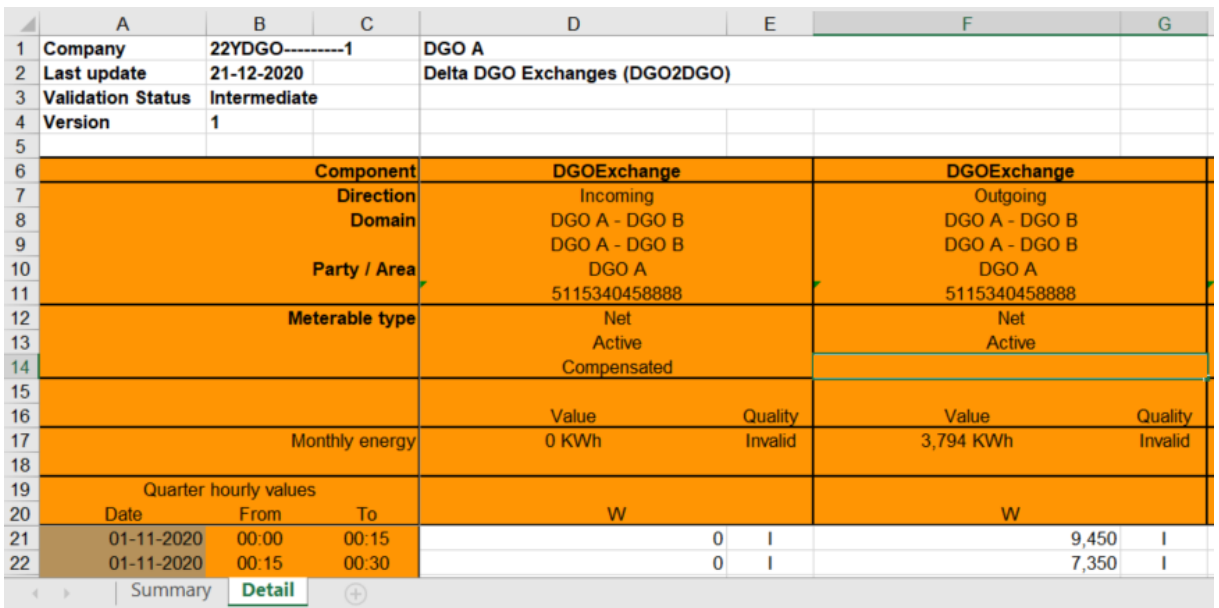

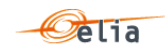

#### $5.12.$ **Excel Real-Time DGO Allocation messages**

Real-Time DGO Allocation messages contain information related to the Elia Real-Time estimate on DGO Allocation, with both the estimate and the quality of the estimate (based on the available variables for making the estimation. Please refer to ["2.11](#page-74-0) [Real-Time DGO Allocation"](#page-74-0) on page [73](#page-72-0) and ["2.11.3.4](#page-78-0) Excel (XLSX) [Real-Time DGO Allocation"](#page-78-0) on page [79](#page-78-0) for more information.

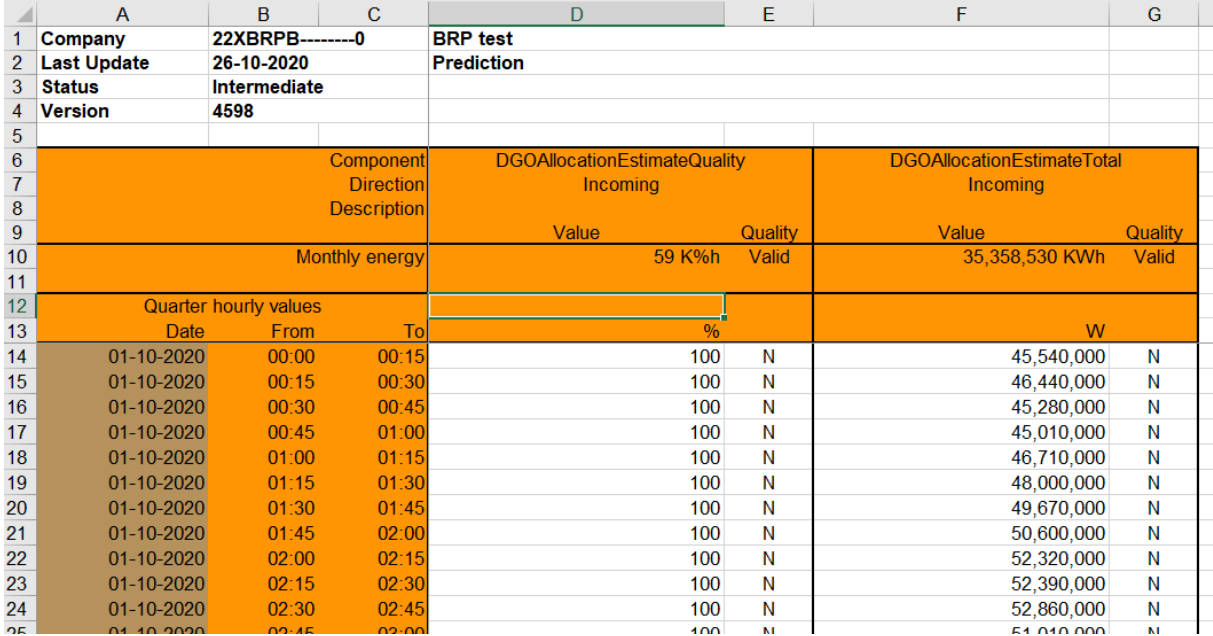

*Figure 43 Fields in an Real-Time DGO Allocation message*

### **5.12.1. Message structure**

The Real-Time DGO Allocation metering message consists of the following sections:

- A header.
- A set of columns headers.
- A set of columns values.

#### **5.12.1.1. Header**

The header contains reference of the BRP and the state, version.

| Company        |              | A03-22XTEST-ARP-ARPA | <b>Test ARP</b>   |  |
|----------------|--------------|----------------------|-------------------|--|
| 2 Last Update  | 12-11-2019   |                      | <b>Prediction</b> |  |
| <b>Status</b>  | Intermediate |                      |                   |  |
| <b>Version</b> | 781          |                      |                   |  |

*Figure 44 Excel Imbalance message -header*

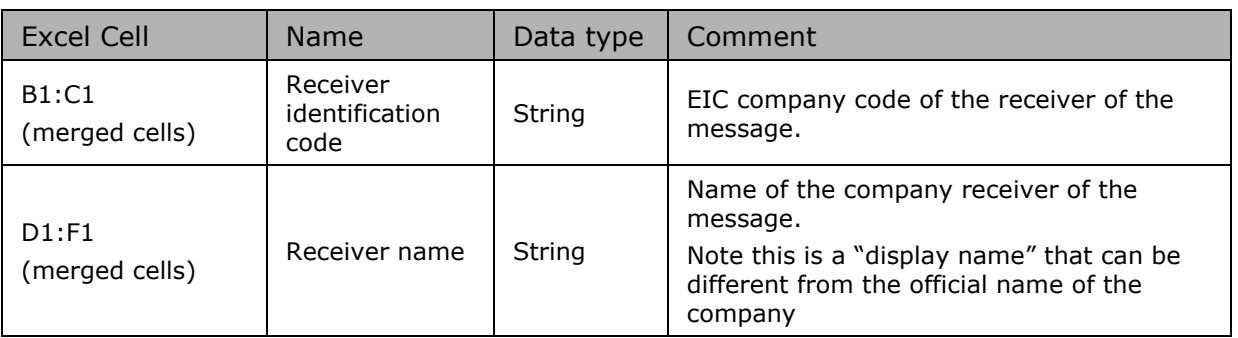

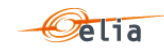

| B2:C2<br>(merged cells)        | Message status      | String             | Fixed. Always 'Intermediate'                                                                                                    |
|--------------------------------|---------------------|--------------------|----------------------------------------------------------------------------------------------------|
| D2: F2<br>(merged cells)       | Message type        | String             | Fixed. Always "Prediction"                                                                                                    |
| B3: C3<br>(merged cells)       | Last update<br>date | Date and<br>time   | Date and time of the creation of the<br>highest version of this document.                                                                  |
| <b>B4:C4</b><br>(merged cells) | version             | Integer<br>[12999] | The version of the message: An integer<br>within range $[12999]$ . Note: The first<br>message sent is not guaranteed to have<br>version 1. |

*Table 119 Excel Access Point header fields*

### <span id="page-228-0"></span>**5.12.1.2. Columns header**

From the 4<sup>th</sup> column, a set of 2 columns identifies the source of each metering data for one component

An Excel sheet contains 3 columns:

- Date and time
- DGONetInjectionEstimateQualityTotal: This column provides the quality of the estimation, based on the availability of variables for the estimation model
- DGOAllocationEstimateTotal: The estimated Real-Time DGO Allocation.

| Component             | DGONetInjectionEstimateQualityTotal | DGOAllocationEstimateTotal |  |  |
|-----------------------|-------------------------------------|----------------------------|--|--|
| <b>Directionl</b>     | Incoming                            | Incoming                   |  |  |
| <b>Description</b>    | Quality<br>Value                    | Value<br>Quality           |  |  |
| Monthly energy        | Valid<br>0 K%h                      | 22.613.648 KWh<br>Valid    |  |  |
|                       |                                     |                            |  |  |
| Quarter hourly values |                                     |                            |  |  |
| Date<br>From          |                                     | w                          |  |  |

*Figure 45 Excel Real-Time DGO Allocation message –columns header*

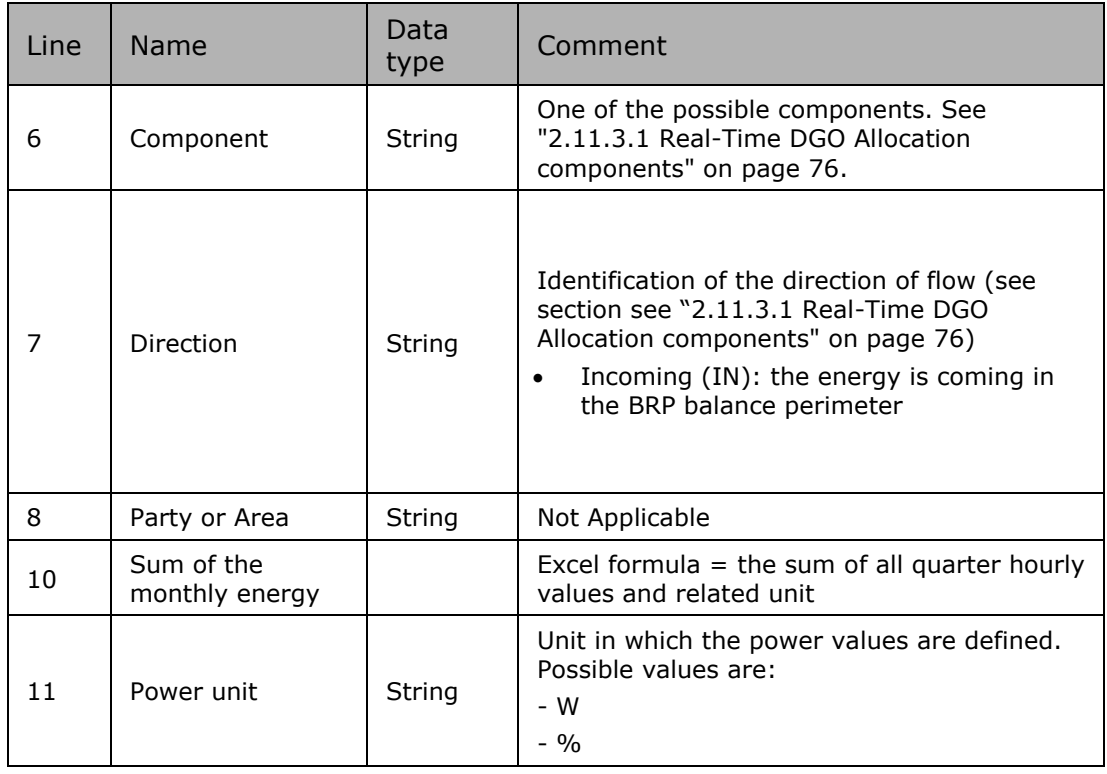

<span id="page-228-1"></span>*Table 120 Excel Imbalance column metering reference*

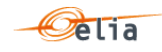

#### **5.12.1.3. Columns values**

The same columns (starting from the  $4<sup>th</sup>$  column), contain the metering values and their quality (on the next column) All the quarter hourly values of the month are present

| Column                      | Name    | Data<br>type      | Comment                                                                                                    |
|-----------------------------|---------|-------------------|----------------------------------------------------------------------------------------------------|
| 4, 6, 8,<br>10, 12,<br>etc. | Value   | Signed<br>Decimal | Value of the transferred power, or<br>estimate quality, for the given quarter.<br>The value is expressed in the defined unit<br>and contains a maximum of 3 digits after<br>the decimal point.<br>In case of negative value the sign $\lambda$ - is<br>added |
| 5, 7, 9,<br>11, 13,<br>etc. | Quality | 1 char            | Indication as to the quality of the metered<br>data for the given quarter (see section<br>1.1.3.3). Possible values are:<br>N: Normal<br>I: Inexact<br>$\bullet$<br>S: Substituted (Estimated<br>replacement).                                               |

*Table 121 Excel Imbalance [schedule] fields*

#### <span id="page-229-1"></span> $5.13.$ **Excel DGO Border Point and Supply Bay (DGOBP) metering messages**

'DGO Border Point and Supply Bay (DGOBP)' messages contain metering data about one DGO Area. See section ["2.12](#page-79-0) [DGO Border Point and Supply Bay metering](#page-79-0) " p [80](#page-79-0) .

The Excel file is made of 2 sheets:

- The first sheet contains the Border Points components. Order ascending on the Power Type (Active, Capacitive, Inductive), next on the Direction (Incoming, Outgoing). Named "BorderPoint".
- The second sheet contains all Supply bay points associated with the Border Point. Order ascending on the Supply name, next on the Power Type (Active, Capacitive, Inductive), next on the Direction (Incoming, Outgoing). Named "SupplyBay".

Header is the same for both sheets.

#### **5.13.1. Sheet "BorderPoint" structure**

The sheet "BorderPoint"consists of the following sections:

- A header.
- A set of columns headers.
- $\blacksquare$  A set of columns values.

#### <span id="page-229-0"></span>**5.13.1.1. "BorderPoint" header**

The header contains reference of the DGO / MRCO and the state, version.

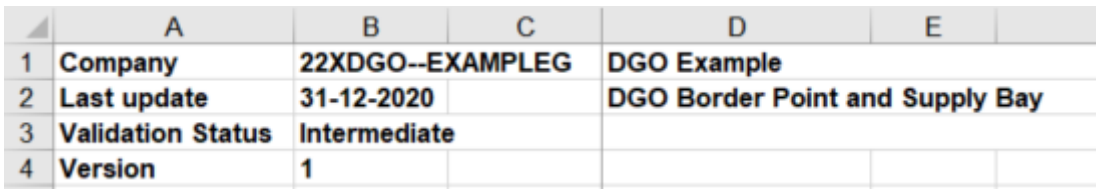

*Figure 46 Excel sheet 'DGO Border Point and Supply Bay (DGOBP)' – header*

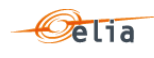

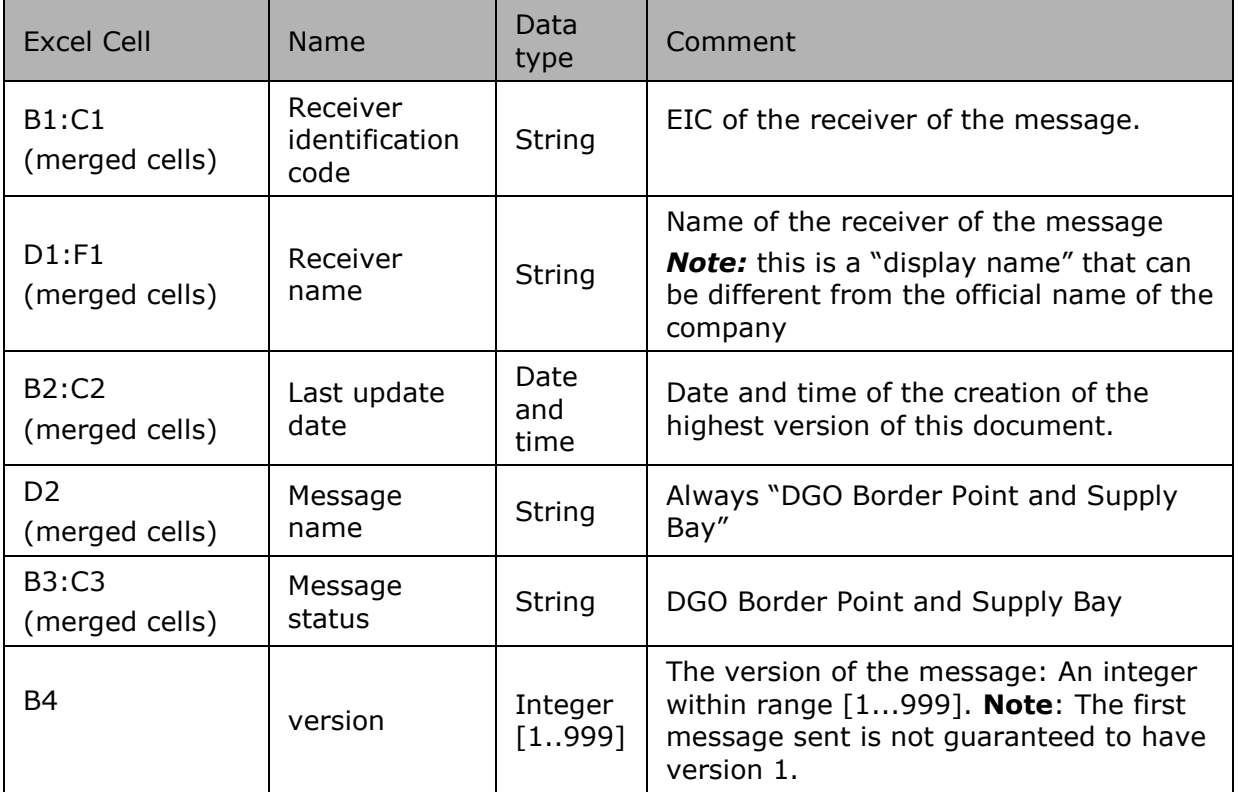

*Table 122 Excel DGO Border Point and Supply Bay (DGOBP)' header fields*

## <span id="page-230-0"></span>**5.13.1.2. "BorderPoint" Columns header**

From the 4th column, a set of 2 columns identifies the source of each metering data for one component

An Excel 'DGO Border Point and Supply Bay (DGOBP)' sheet can contain many sets of columns.

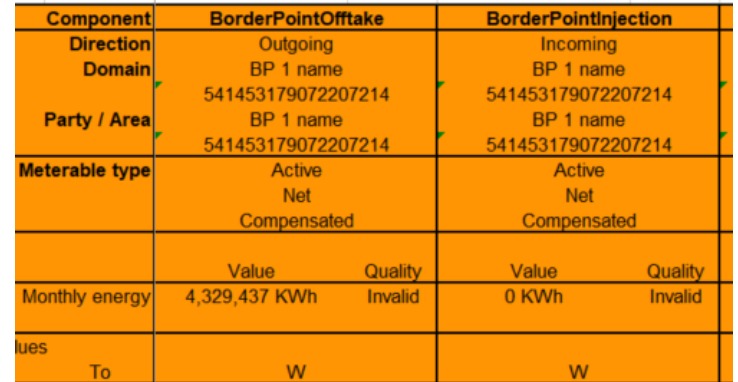

*Figure 47 Excel 'DGO Border Point and Supply Bay (DGOBP)' message – Sheet 'BorderPoint' –columns header*

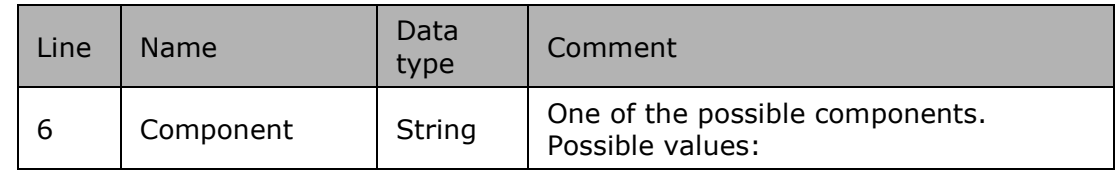

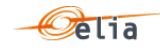

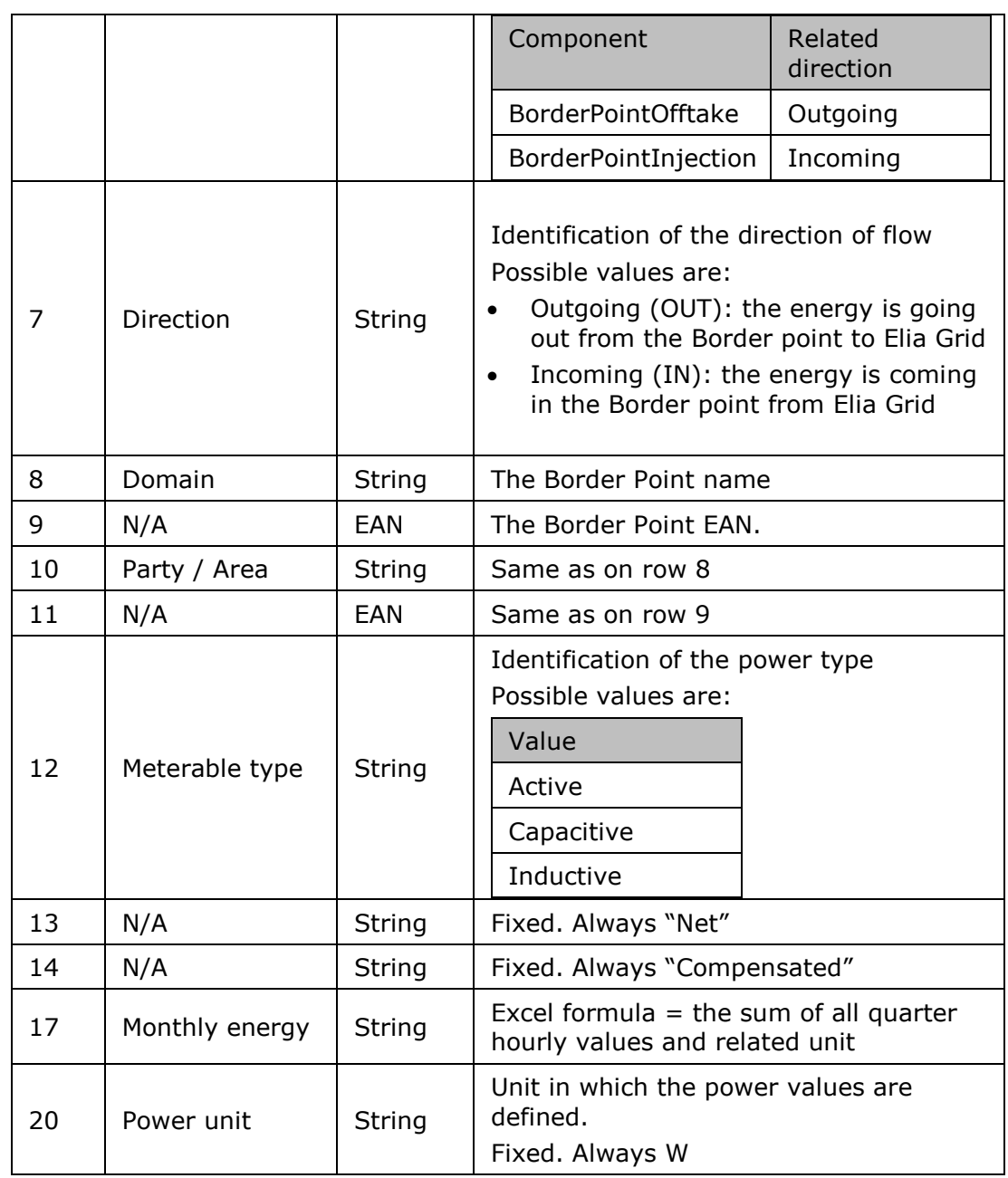

<span id="page-231-0"></span>*Table 123 Excel 'DGO Border Point and Supply Bay (DGOBP)' message – Sheet 'Border Point' – columns references*

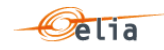

#### <span id="page-232-0"></span>**5.13.1.3. "BorderPoint" Columns values**

The same columns (starting from the  $4<sup>th</sup>$  column), contain the metering values and their quality (on the next column) All the quarter hourly values of the month are present

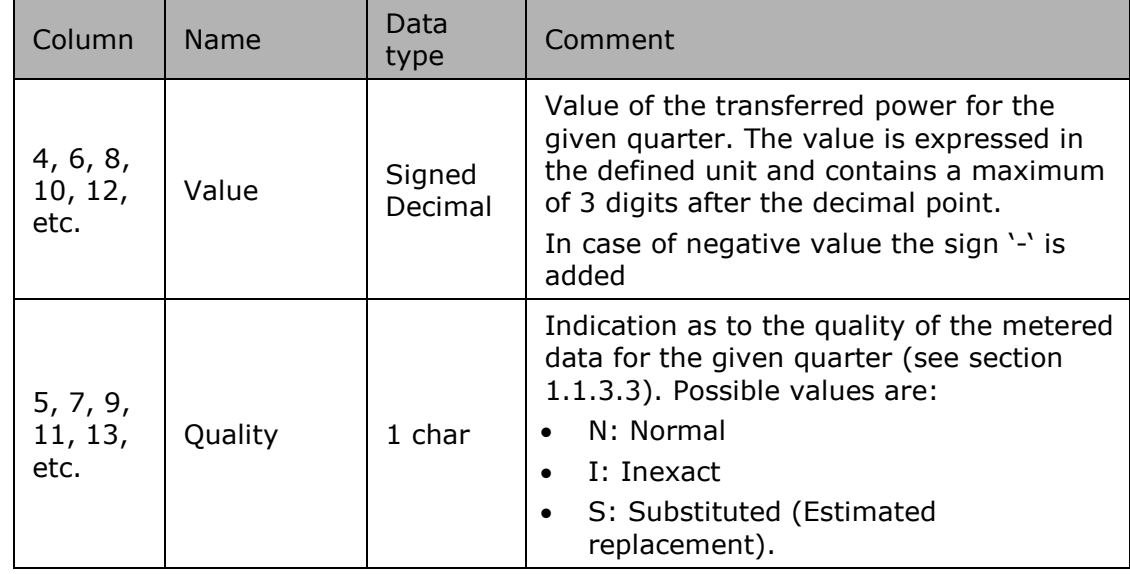

<span id="page-232-1"></span>*Table 124 Excel 'DGO Border Point and Supply Bay (DGOBP)' - Sheet 'Border Point' – Columns values*

#### **5.13.2. Sheet "Supply Bay" structure**

**5.13.2.1. "Supply Bay" header**

The header content is the same as the one from the 'Border Point' sheet. Refer to [5.13.1.1](#page-229-0) "[BorderPoint](#page-229-0)" header p [230](#page-229-0) 

#### **5.13.2.2. "Supply Bay" Columns header**

From the 4<sup>th</sup> column, 2 columns identify the source of each metering data metered at the Supply Bay A Excel sheet can contain the same set of columns as all MeteringRights of all BorderPoints and SupplyBays of a DGO

For one column (example Columns 4 and 5):

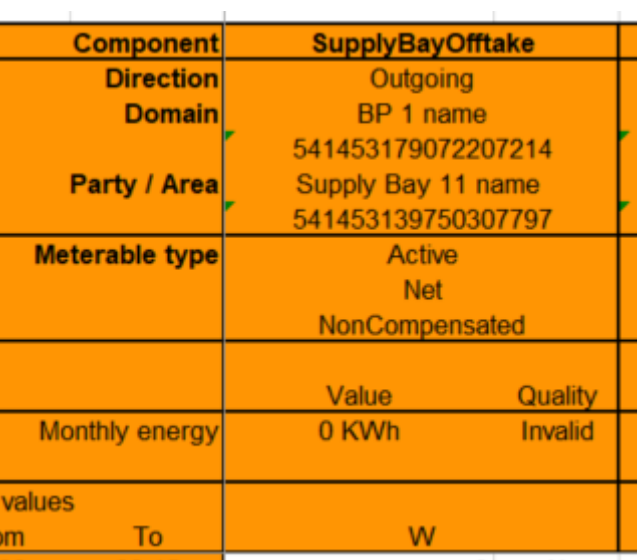

*Figure 48 Excel 'DGO Border Point and Supply Bay (DGOBP)' message – Sheet 'Supply Bay' –columns header*

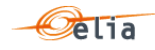

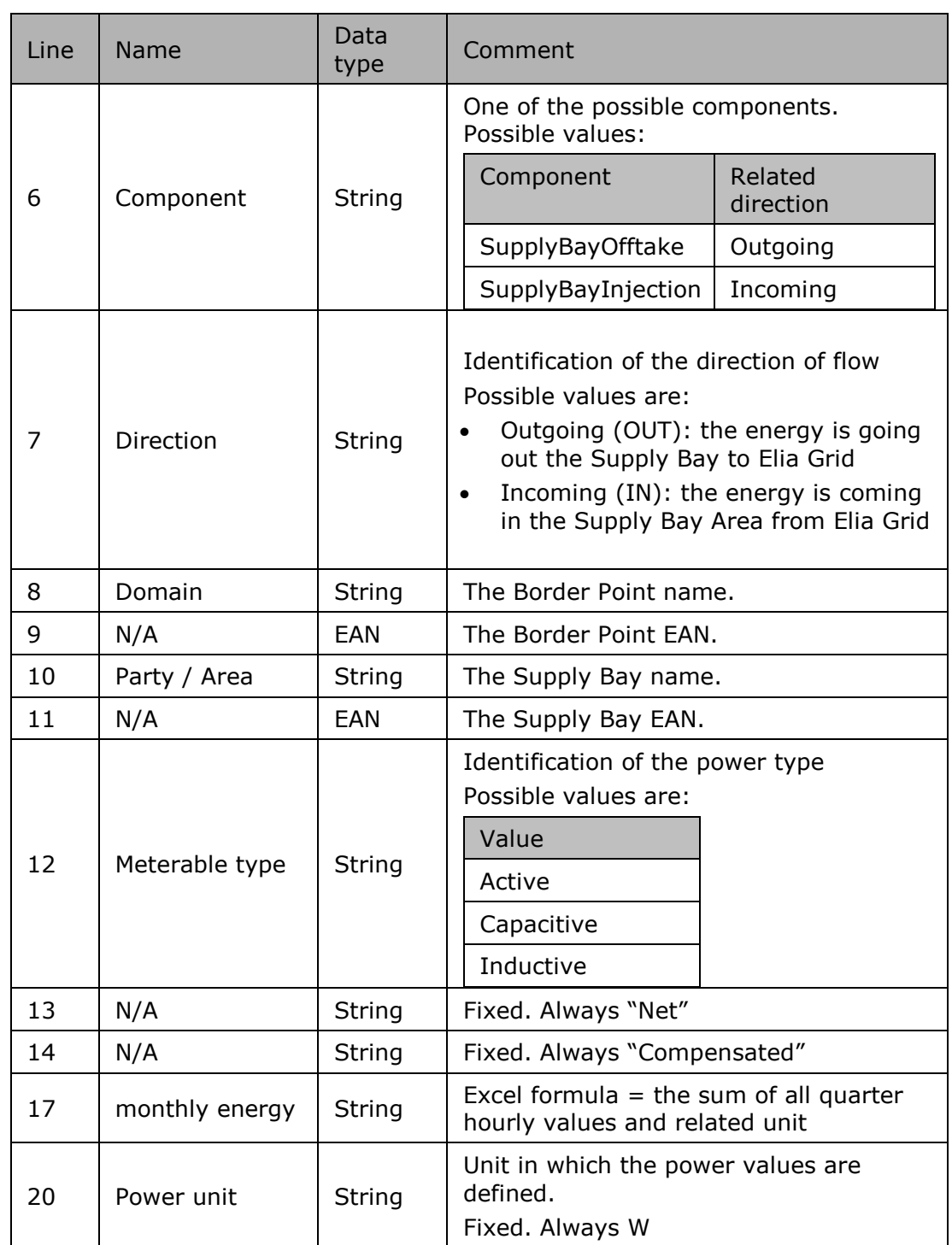

### **5.13.2.3. "Supply Bay" Columns values**

The same columns (starting from the 4<sup>th</sup> column), contain the metering values and their quality (on the next column) All the quarter hourly values of the month are present. He rules are the same as ["5.13.1.3](#page-232-0) "BorderPoint" [Columns values](#page-232-0) " p [233](#page-232-0) 

#### 5.14. **Excel DGO Reactive Area and Supply Bay metering messages**

'DGO Reactive Area and Supply Bay metering' messages contain Inductive and Capacitive metering data about one DGO Area. See section ["2.16](#page-97-0) [DGO Reactive Area and Supply Bay \(DGO RA\)](#page-97-0) " p [98.](#page-97-0)

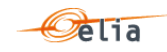

This means that if the DGO operates many DGO Reactive areas, he receives many Excel files

The Excel file is made of 2 sheets:

- The first sheet contains the DGO Reactive Area components. Order ascending on the Power Type (Active, Capacitive, Inductive), next on the Direction (Incoming, Outgoing). Named "Reactive Area".
- The second sheet contains all Supply bay points associated with the DGO Reactive Area. Order ascending on the Supply name, next on the Power Type (Active, Capacitive, Inductive), next on the Direction (Incoming, Outgoing). Named "SupplyBay".

Header is the same for both sheets.

### **5.14.1. Sheet "Reactive Area" structure**

The sheet "Reactive Area"consists of the following sections:

- A header.
- A set of columns headers.
- $\blacksquare$  A set of columns values.

<span id="page-234-0"></span>**5.14.1.1. "Reactive Area" header**

The header contains reference of the DGO / MRCO and the state, version.

| Company                     | 11X11111111----B   | <b>DGO Name</b>        |  |  |
|-----------------------------|--------------------|------------------------|--|--|
| <b>Meterable</b>            | 541453170095461607 | DGO Reactive Area name |  |  |
| Last update 18-06-2020      |                    |                        |  |  |
| <b>Validation St: Final</b> |                    |                        |  |  |
| <b>Version</b>              |                    |                        |  |  |

*Figure 49 Excel sheet 'Reactive Area' –header*

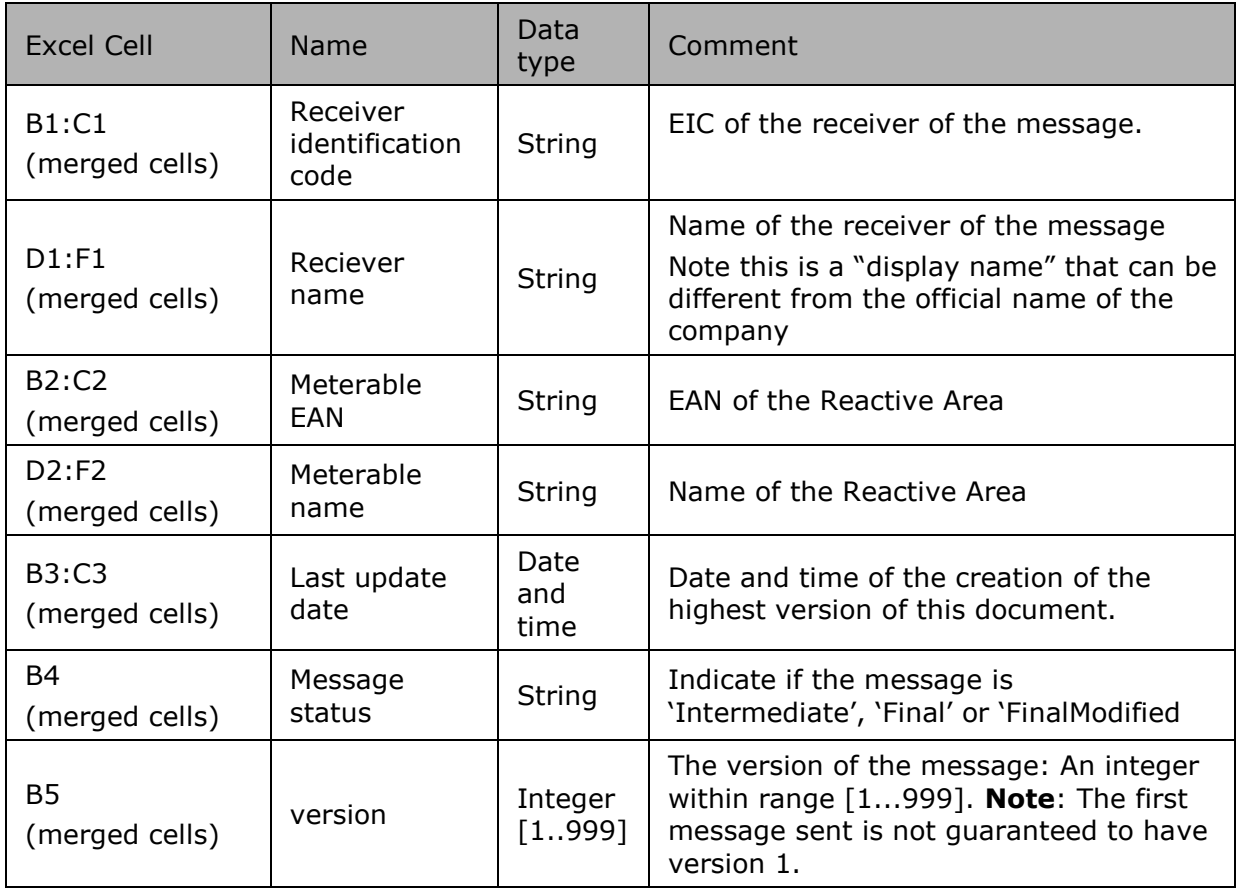

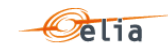

## *Table 125 Excel DGO Reactive Area header fields*

#### <span id="page-235-0"></span>**5.14.1.2. "Reactive Area" Columns header**

From the 4th column, a set of 2 columns identifies the source of each metering data for one component

An Excel 'Reactive Area' sheet can contain many sets of columns.

|                 | <b>Component</b>             | <b>ReactiveAreaOfftake</b>    |         | <b>ReactiveArealnjection</b>  |         | <b>ReactiveAreaOfftake</b>    |         | ReactiveArealnjection         |         |
|-----------------|------------------------------|-------------------------------|---------|-------------------------------|---------|-------------------------------|---------|-------------------------------|---------|
| 8               | <b>Direction</b>             | <b>Outgoing</b>               |         | Incoming                      |         | <b>Outgoing</b>               |         | Incoming                      |         |
| 9               | <b>Domain</b>                | <b>DGO Reactive Area name</b> |         | <b>DGO Reactive Area name</b> |         | <b>DGO Reactive Area name</b> |         | <b>DGO Reactive Area name</b> |         |
| 10              |                              | 541453170095461607            |         | 541453170095461607            |         | 541453170095461607            |         | 541453170095461607            |         |
|                 | Party / Area                 | <b>DGO Reactive Area name</b> |         | <b>DGO Reactive Area name</b> |         | <b>DGO Reactive Area name</b> |         | <b>DGO Reactive Area name</b> |         |
| 12              |                              | 541453170095461607            |         | 541453170095461607            |         | 541453170095461607            |         | 541453170095461607            |         |
| 13              | Meterable type               | Active                        |         | <b>Active</b>                 |         | Capacitive                    |         | Capacitive                    |         |
| 14              |                              | <b>Net</b>                    |         | <b>Net</b>                    |         | <b>Net</b>                    |         | <b>Net</b>                    |         |
| 15              |                              | Compensated                   |         | Compensated                   |         | Compensated                   |         | Compensated                   |         |
| 16              |                              |                               |         |                               |         |                               |         |                               |         |
| 17              |                              | Value                         | Quality | Value                         | Quality | Value                         | Quality | Value                         | Quality |
| 18              | Monthly energy               | 2.504.304 KWh                 | Valid   | 600,805 KWh                   | Valid   | 142,003 KVARh                 | Valid   | 7,480 KVARh                   | Valid   |
| 19              |                              |                               |         |                               |         |                               |         |                               |         |
| 20 <sup>°</sup> | <b>Quarter hourly values</b> |                               |         |                               |         |                               |         |                               |         |
| 21              | To:<br>Date<br>From          | W                             |         | W                             |         | <b>VAR</b>                    |         | <b>VAR</b>                    |         |

*Figure 50 Excel 'DGO Reactive Area' message – Sheet 'Reactive Area' –columns header*

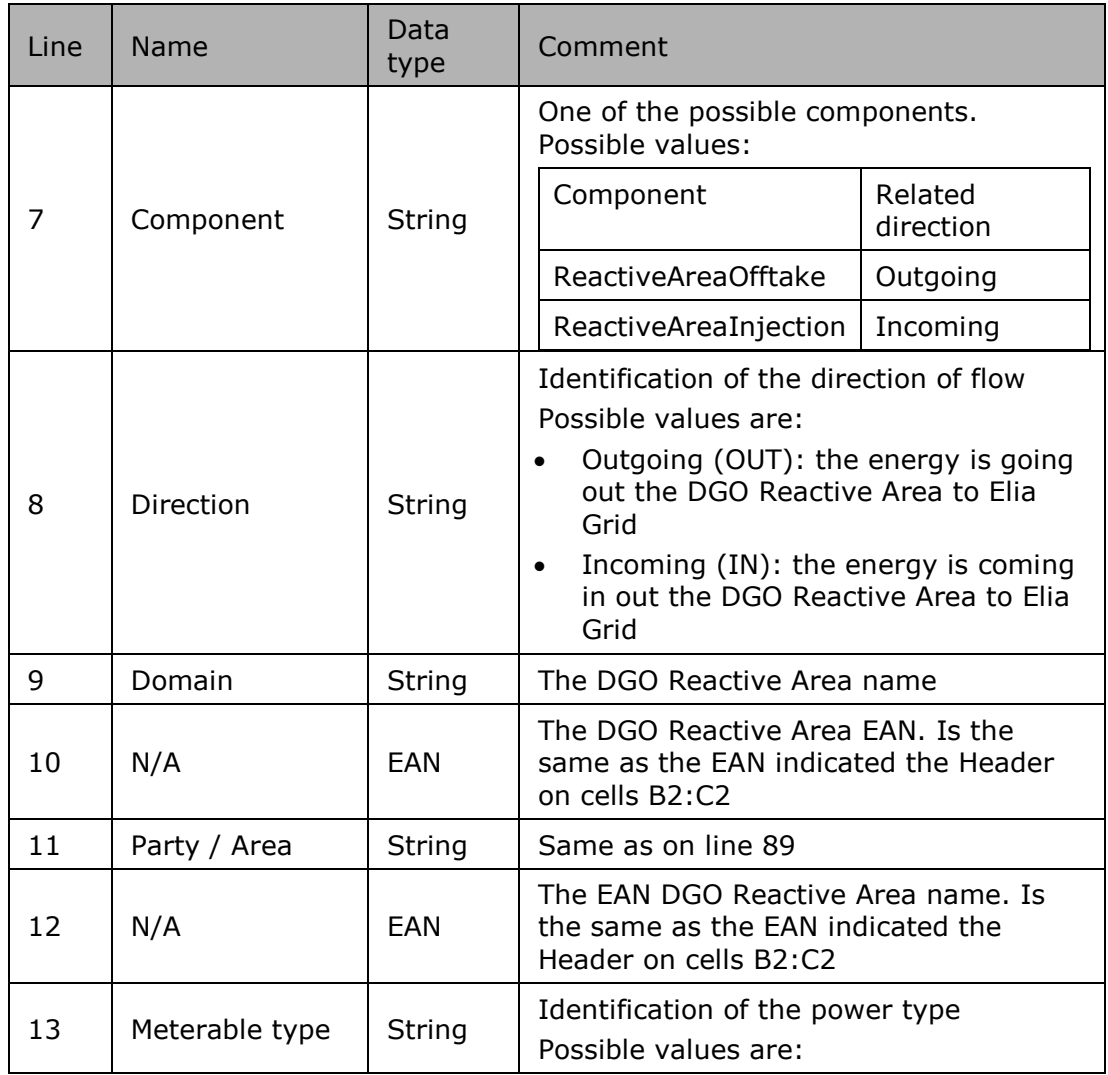

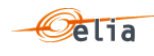

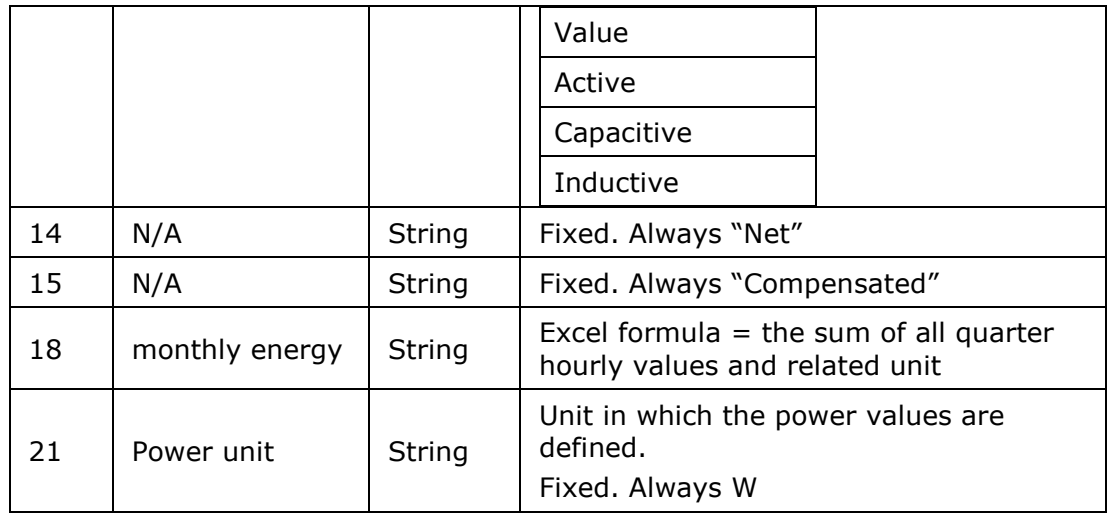

<span id="page-236-0"></span>*Table 126 Excel 'DGO Reactive Area' message – Sheet 'Reactive Area' –columns references*

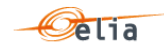

#### <span id="page-237-0"></span>**5.14.1.3. "Reactive Area" Columns values**

The same columns (starting from the  $4<sup>th</sup>$  column), contain the metering values and their quality (on the next column) All the quarter hourly values of the month are present

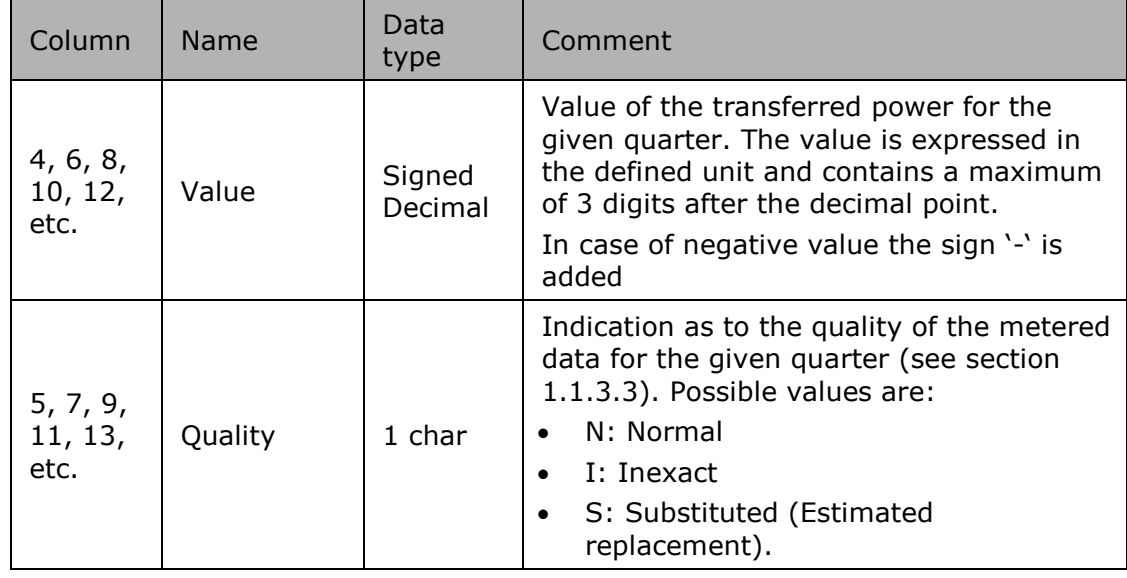

*Table 127 Excel 'DGO Reactive Area' Columns values*

<span id="page-237-1"></span>**5.14.2. Sheet "Supply Bay" structure** 

**5.14.2.1. "Supply Bay" header**

The header content is the same as the one from the 'Reactive Area' sheet. Refer to ["5.14.1.1](#page-234-0) ["Reactive Area"](#page-234-0) header " p [235](#page-234-0) 

**5.14.2.2. "Supply Bay" Columns header**

From the 4<sup>th</sup> column, 2 columns identify the source of each metering data metered at the Supply Bay

A Excel sheet can contain the same set of columns as all MeteringRights of all BorderPoints and SupplyBays of a DGO

For one column (example Columns 4 and 5):

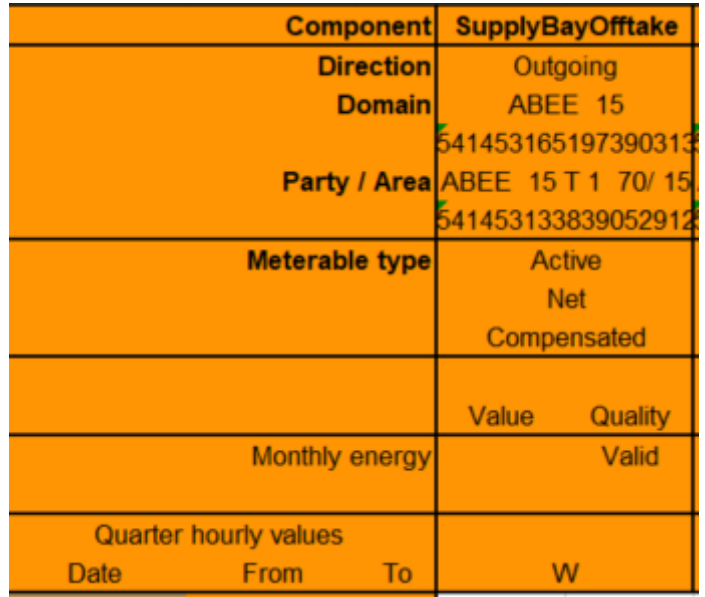

*Figure 51 Excel 'DGO Reactive Area' message – Sheet 'Supply Bay' –columns header*

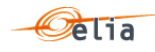

For one set of columns:

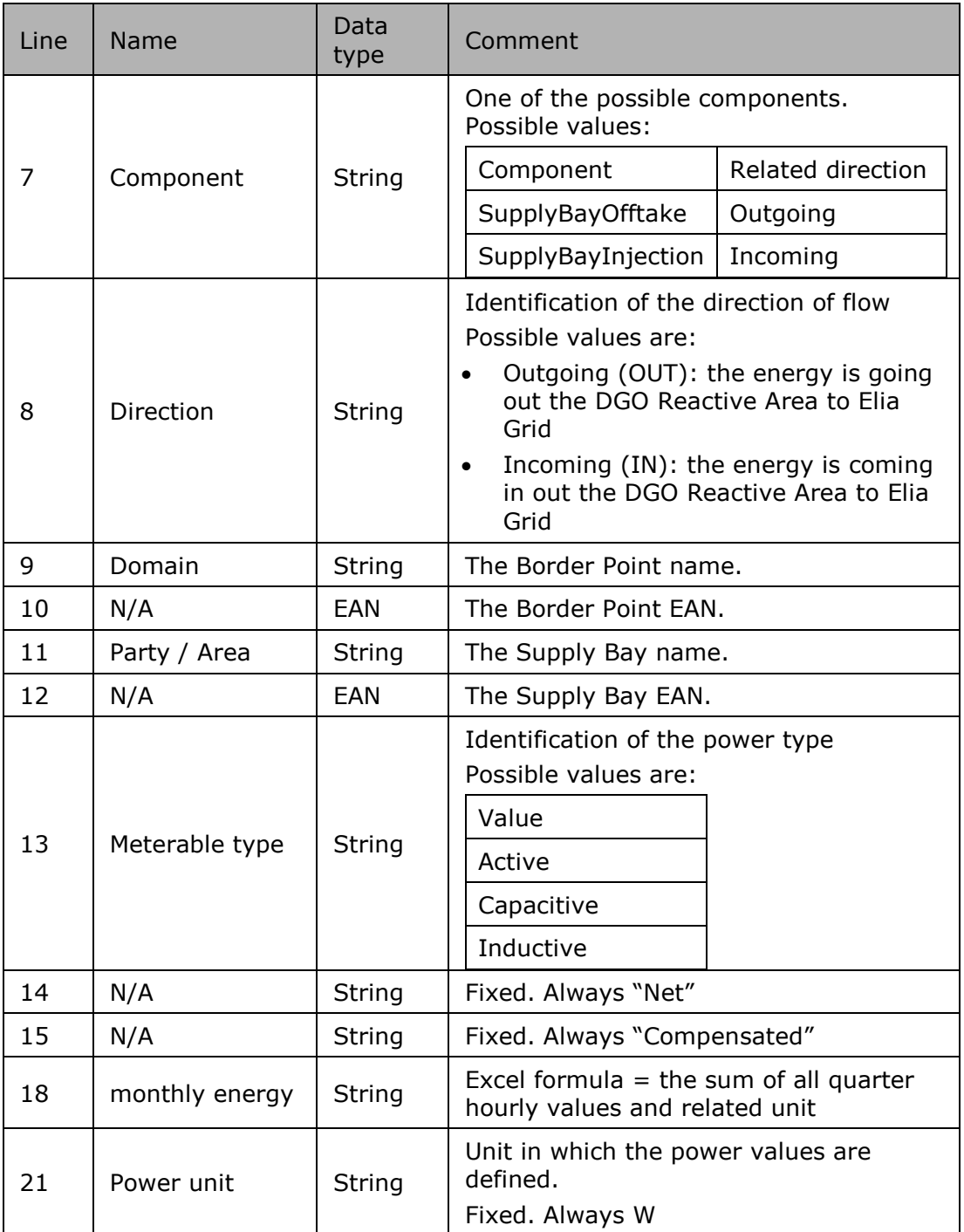

### **5.14.2.3. "Supply Bay" Columns values**

The same columns (starting from the 4<sup>th</sup> column), contain the metering values and their quality (on the next column) All the quarter hourly values of the month are present. He rules are the same as ["5.14.1.3](#page-237-0) "Reactive Area" [Columns values](#page-237-0) " p [238](#page-237-0) 

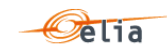

# **Chapter 6 Accessing messages**

Elia provides 2 different protocols in order to deliver the messages to the clients:

- "EvmsB2C": The client can access on a dedicated metering website using the HTTP protocol. He can manually download the messages on this web page. This protocol is dedicated to Business operational persons wishing to download easily a few metering messages. Elia does not recommend to implement any automated way to download messages through "EvmsB2C"
- "SFTP": Clients can access their messages through the Elia SFTP servers.

#### $6.1.$ **Characteristics of the different protocols**

The 2 protocols have their own advantages and disadvantages.

Here below, a summary of the different advantages and disadvantages.

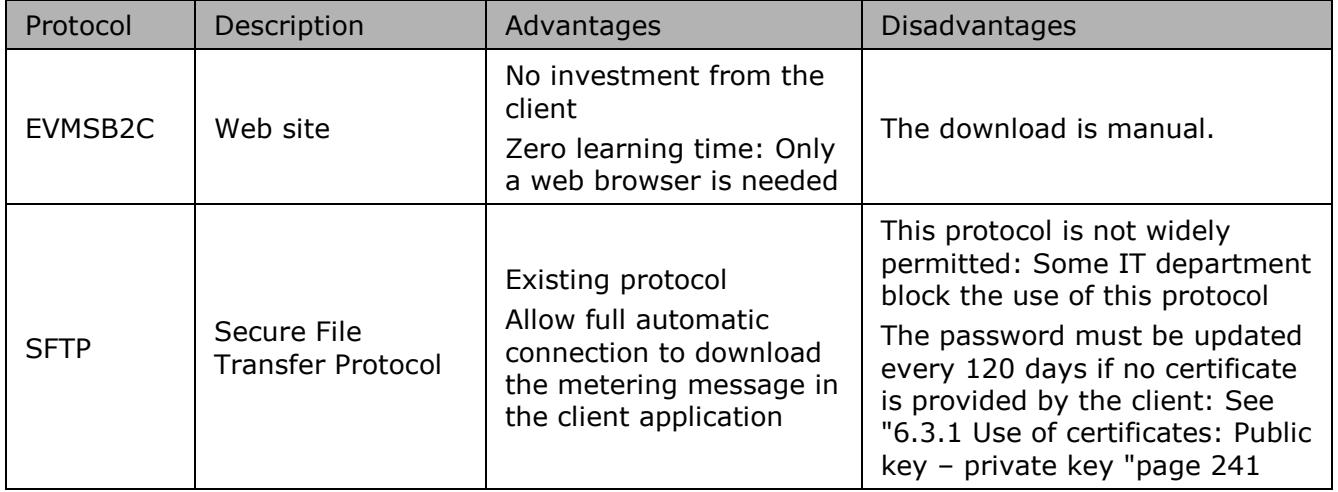

#### <span id="page-239-0"></span> $6.2.$ **The EVMSB2C protocol**

Elia provides a proprietary application allowing clients to access their metering data using the HTTPS protocol. This is the Elia Validated Metering system for Business to Consumer ("EvmsB2C").

Clients can manually download their metering messages and save them on their disks

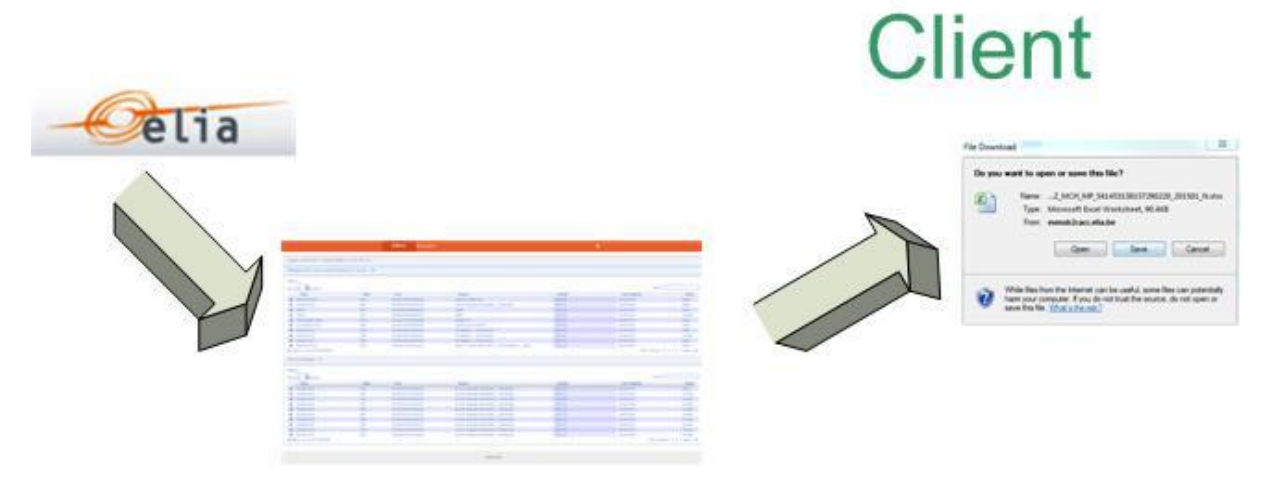

*Figure 52 Delivery of metering data via the EVMSB2C web site*

This delivery method is straightforward: When logged, only one page is available with the last messages to be downloaded. A simple search can be used to retrieve easily the needed message

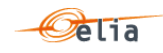

#### $6.3.$ **SFTP protocol**

In addition to the EVMSB2C protocol (described in sections [6.2\)](#page-239-0), Elia can also publish the metering messages on a secure FTP server.

SFTP or "Secure File Transfer Protocol" is a standard network protocol used to exchange files over a network. The protocol is easy to implement and is available on all types of computers and operating systems.

Using FTP has the following advantages:

- it is a well-known standard
- $\blacksquare$  it is easy to implement
- it is Operating System independent
- it provides a secured file transfer
- Basically, SFTP works with a user id /password (exception: see section [6.3.1\)](#page-240-0)

To facilitate the management of the metering messages, the different types of messages are stored in separate subfolders. The client can list the contents of each folder. The messages (or files) can be read and stored locally on the file system and can be deleted after successful treatment.

The figure below shows a typical screenshot of a graphical user interface (SFTP client) showing the different subfolders.

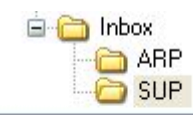

| Name <sup>*</sup><br>Ext.                         | <b>Size</b> | Changed             |
|---------------------------------------------------|-------------|---------------------|
| DR07_AP_541453147040957218_D_D1_20091112_N_.txt   | 11.293      | 18/11/2009 22:02:31 |
| E R07_AP_541453147040957218_D_D1_20091113_N_,txt  | 11.269      | 18/11/2009 22:04:08 |
| DR07_AP_541453147040957218_D_D1_20091114_N_.txt   | 11.275      | 18/11/2009 22:05:58 |
| DR07_AP_541453147040\\\$7218_D_D1_20091115_N_.txt | 11,270      | 18/11/2009 22:15:02 |
| DR07_AP_5414531470409S7218_D_D1_20091116_N_.txt   | 11.252      | 18/11/2009 22:32:27 |
| DR07_AP_541453147040957218_D_D1_20091118_N_.txt   | 11.266      | 19/11/2009 6:09:27  |
| R07_AP_541453147040957218_D_D1_20091123_N_,txt    | 11.250      | 24/11/2009 22:42:51 |
| DR07_AP_541453147040957218_D_D1_20091124_N_.txt   | 11.259      | 25/11/2009 6:22:56  |
| DR07_AP_541453147040957218_D_D1_20091125_N_,txt   | 11.134      | 26/11/2009 6:42:21  |

*Figure 53 Folder structure on the Elia FTP client*

Please contact your KAM or "metering Services" (see coordinates on the first page) to obtain a username and password to access the Elia FTP server.

<span id="page-240-0"></span>**6.3.1. Use of certificates: Public key – private key**

One of the problems with the SFTP server is the use of a password: This password has an expiration time. Even if a reminder email can be sent to the client, it arrives that the password is expired and the client is blocked if this one has an automated way to retrieve the messages.

To avoid the use of password, the client may use a certificate.

The certificate implements the concept of public and private key for authorization and authentication:

- A public key can be viewed as a lock device.
- A private key can be viewed as an actual key. This is the device used to open the 'lock' (Public key) that is stored on the other machine.

Like a regular key, the private key must be kept secret, safe, and out of the wrong hands.

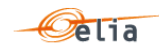

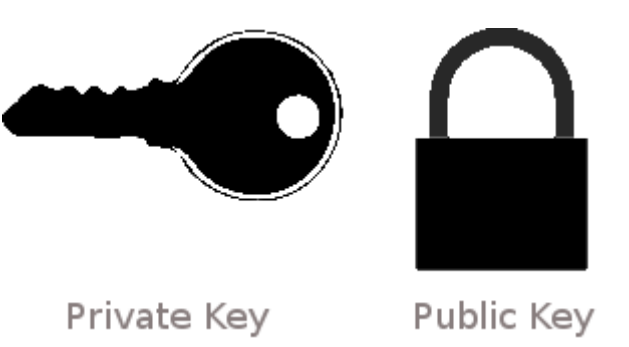

*Figure 54 Private and public key images*

Just like a real life key system, it is not a problem if there are hundreds of the same 'lock' on many systems, as long as the private key stays ... private.

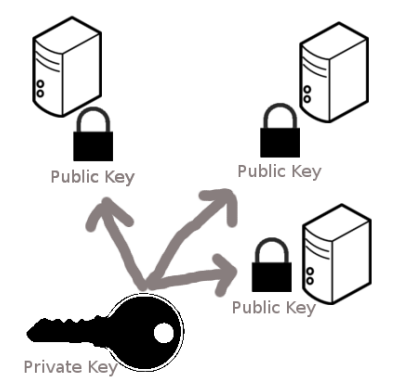

*Figure 55 Private and public key on computers*

This public key can therefore be distributed anywhere.

Currently most companies have such a certificate composed of a private and public key: check with your IT department.

When this public key is put on the Elia SFTP server, this one will be used and no longer the password.

Please contact your KAM or "metering Services" (see coordinates on the first page) in order to place your public key on the Elia's SFTP server.

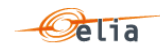

#### $6.4.$ **Metering messages name**

Each protocol uses a name (title) to allow distinguishing the message: It can be the file name downloaded from the EVMSB2C or the SFTP server.

This chapter lists, for each protocol how each file name or "message type" is constructed

#### <span id="page-242-0"></span>**6.4.1. EVMSB2C message file names**

The type of a metering message when downloaded is a string constructed as follows:

```
[Recipient EIC]_[Recipient role]_[MsgType]_[Meterable 
EAN] [YearMonth] [Validity].[Extension]
```
[Recipient EIC] is the EIC of the message recipient

[RecipientRole] is the role of the recipient of the message and can take the values:

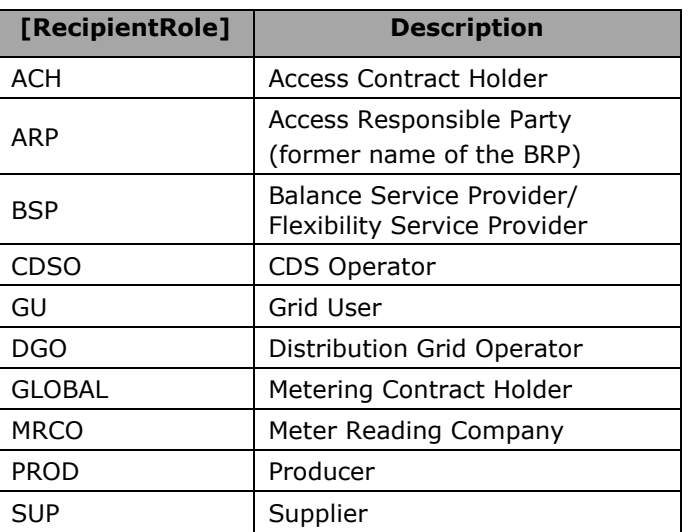

[MsgType] refers to the type of the message and can take the values:

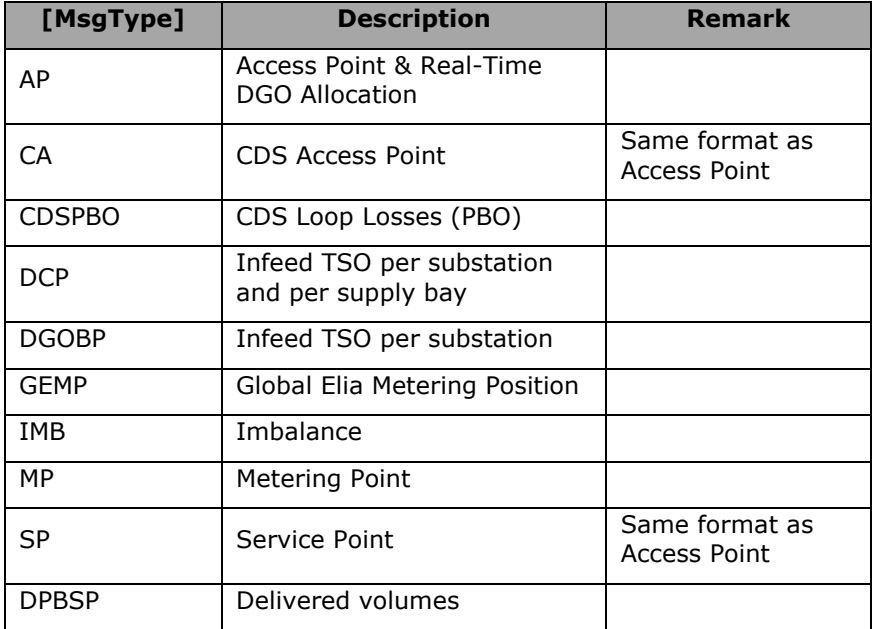

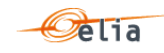

[Meterable EAN] = EAN code identifying the point referenced by this message. If there is no such object then "000000000000000000" is used

[YearMonth] is the year and month covered.. Format "YYYYMM"

[Validity] indicate if the message is validated or not

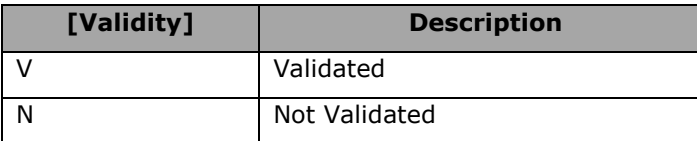

[Extension] is the publication format and can take the values:

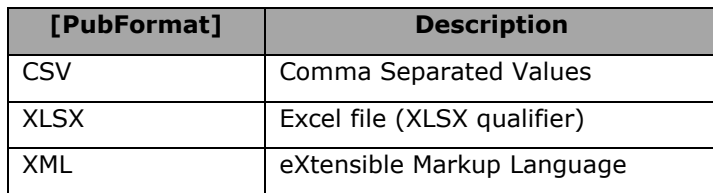

**6.4.2. FTP Metering message file names**

The file name of the metering message. It is constructed according to the following pattern: [RecipientRole]\_[MsgType]\_[EAN-code]\_M\_M1\_[schedule-time]\_Validity\_Id.Extension

RecipientRole =

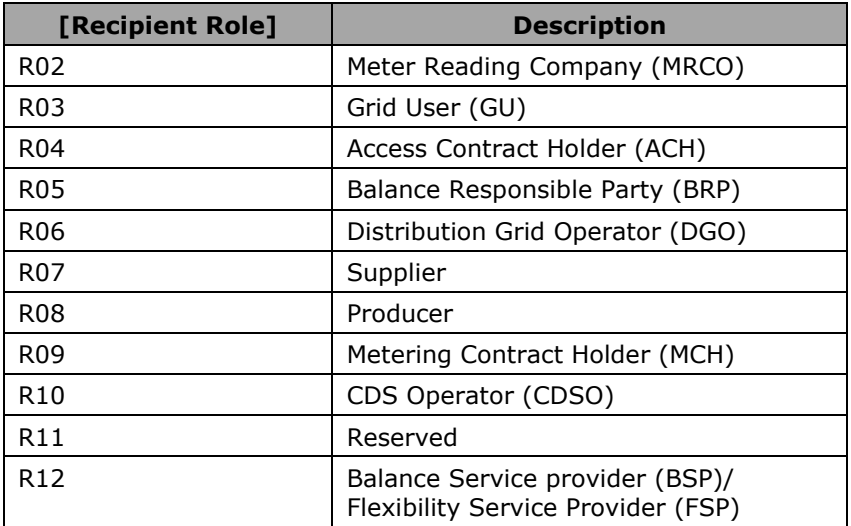

MsgType = Same as ["6.4.1](#page-242-0) [EVMSB2C message file names](#page-242-0) "pag[e243](#page-242-0)

EAN-code = EAN code identifying the point

Schedule-time = yyyymm

Validity=

- V (validated)
- N (non-validated)

Id= unique identifier of the message

Extension =

- txt for a csv formatted message
- xml for an xml formatted message
- xlsx for an Excel formatted message

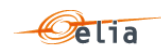

Examples of non-validated filenames:

- R03 AP 541453166475361582 M M1 200603 N 1716367.txt
- R04\_AP\_541453199001109600\_M\_M1\_200603\_N\_1720579.txt
- R09 MP 541453155970400575 M M1 200603 N 1720367.txt
- R06\_DCP\_541453110145211219\_M\_M1\_200603\_N\_1720368.txt
- R10 CDSPBO 541453184162545206 M M1 201507 N 569095.xlsx

Example of validated filename:

- R03 AP 541453132606828217 M M1 200602 V 1716404.txt
- R09\_DCP\_541453110145211219\_M\_M1\_200602\_V\_1716405.txt
- R12 AP 541453104544500333 M M1 201508 V 178954.txt
- R12 SP 541453104544500340 M M1 201611 V 123456.xlsx
- R12 MP 541453104544500357 M M1 201712 V 78954.xml
- R12 CA 5414531045445003641 M M1\_201701\_V\_789654.txt
- R10 CDSPBO 541453184162545206 M M1 201508 V 15112320.xml

#### $6.5.$ **Time formatting and Daylight saving**

This section describes the format of times and dates used in metering messages and deals with the issues arising from daylight saving.

#### **6.5.1. Time and date formatting**

Times and dates are presented in the ISO 8601 format in CSV and XML formats. Date and time are expressed in UTC (Coordinated Universal Time) usually denoted by the letter Z. Time zones are expressed as an offset from UTC.

ISO 8601 format is:

yyyy-mm-ddThh:nn:ssZ or yyyy-mm-ddThh:nn:ss+xx:yy

where

```
yyyy = yearmm = month
dd = dayT: flag to indicate Time
hh = hournn = minutess = second
Z = Flag indicating that the time is in UTC
```
or

or

 $+$  = a flag to indicate the positive offset of the time from UTC

 $xx:yy = is$  the offset from UTC expresses in  $xx$  hours and  $yy$  minutes.

If the time zone offset is not indicated, UTC is assumed.

### **Examples**

A local time of 1:20 pm on May 31st, 2009 in Brussels (which is 2 hours ahead of UTC) is written in UTC notation as

2009-05-31T11:20:00Z

2009-05-31T13:20:00+02:00

The date, May the 31st 2019, is written as: 2019-05-31

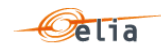

### **6.5.2. Daylight saving**

Due to daylight saving measures, twice during the year the local time is changed by one hour meaning that there is one day that contains only 23 hours and another that contains 25 hours. This has implications on the contents of metering messages.

Date and time are expressed in UTC (Coordinated Universal Time).

So during winter time, the day begins at 23:00h UTC (the equivalent of 00:00h local time). During summer time, the day begins at 22:00h UTC (the equivalent 00:00h local time).

For example in summer time:

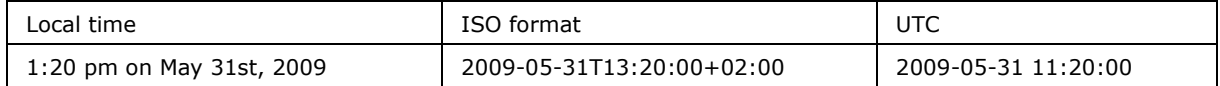

In winter time

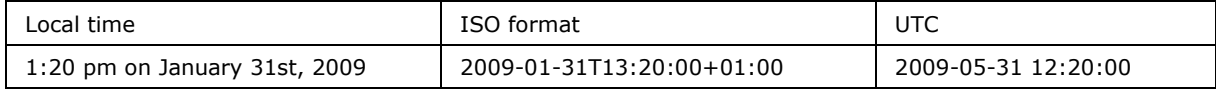

The example below shows the transition from summer time to winter time in Belgium on the  $31<sup>st</sup>$  of October in 2010.

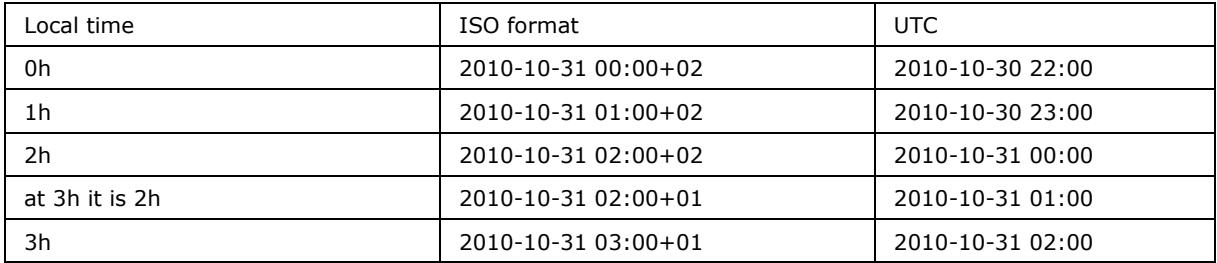

The example below shows the transition from winter time to summer time in Belgium on the 28<sup>th</sup> of March in 2010.

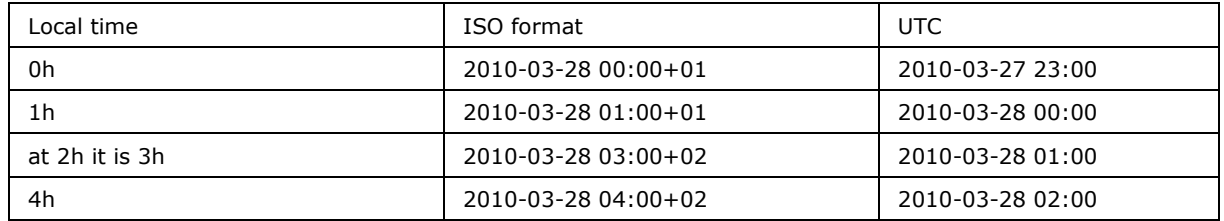

#### **6.5.3. Value periods in a message**

The metering message are composed of power values for each quarter ('value periods') of each day of a month

The number of value periods in a message depends on the number of hours in the day and the number of days in the month.

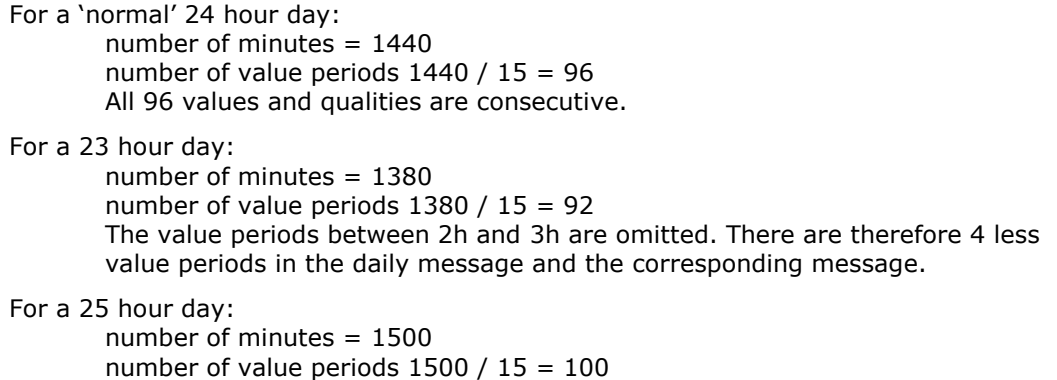

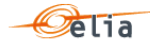

Four additional values periods are inserted after the 2h-3h value periods. There are 4 additional values periods in both the daily message and the corresponding message

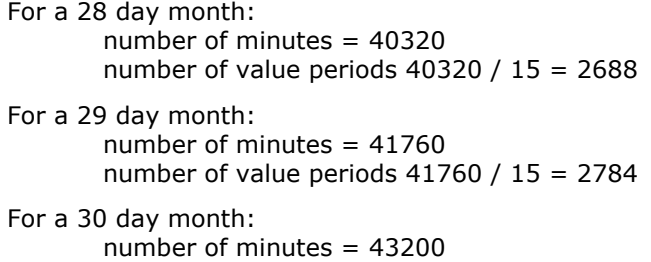

number of value periods 43200 / 15 = 2880

For a 31 day month: number of minutes = 44640 number of value periods  $44640 / 15 = 2976$ 

In Excel files, on 23 hours day, the hour is not present:

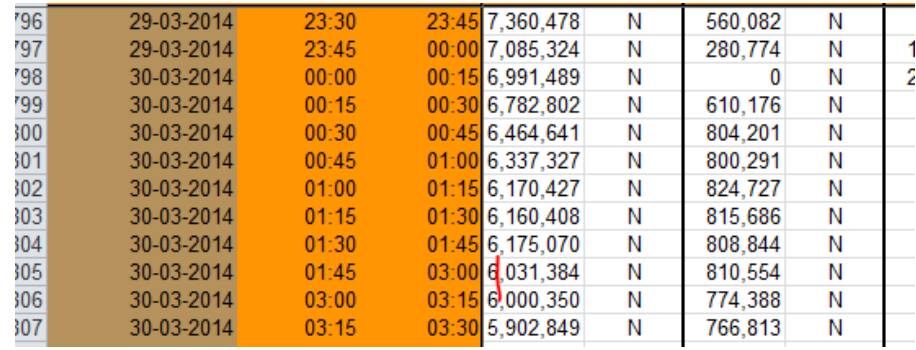

In Excel files, on 25 hours day, the hour is present 2 times with an asterisk\*

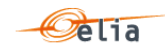

# **Appendix A. Glossary of terms**

### **Client**

A company that holds a contract with Elia, which entitles the latter to metering messages. The messages received depend on the market "roles" that the client has. One client may perform several roles. A client receives metering messages for each of its market roles.

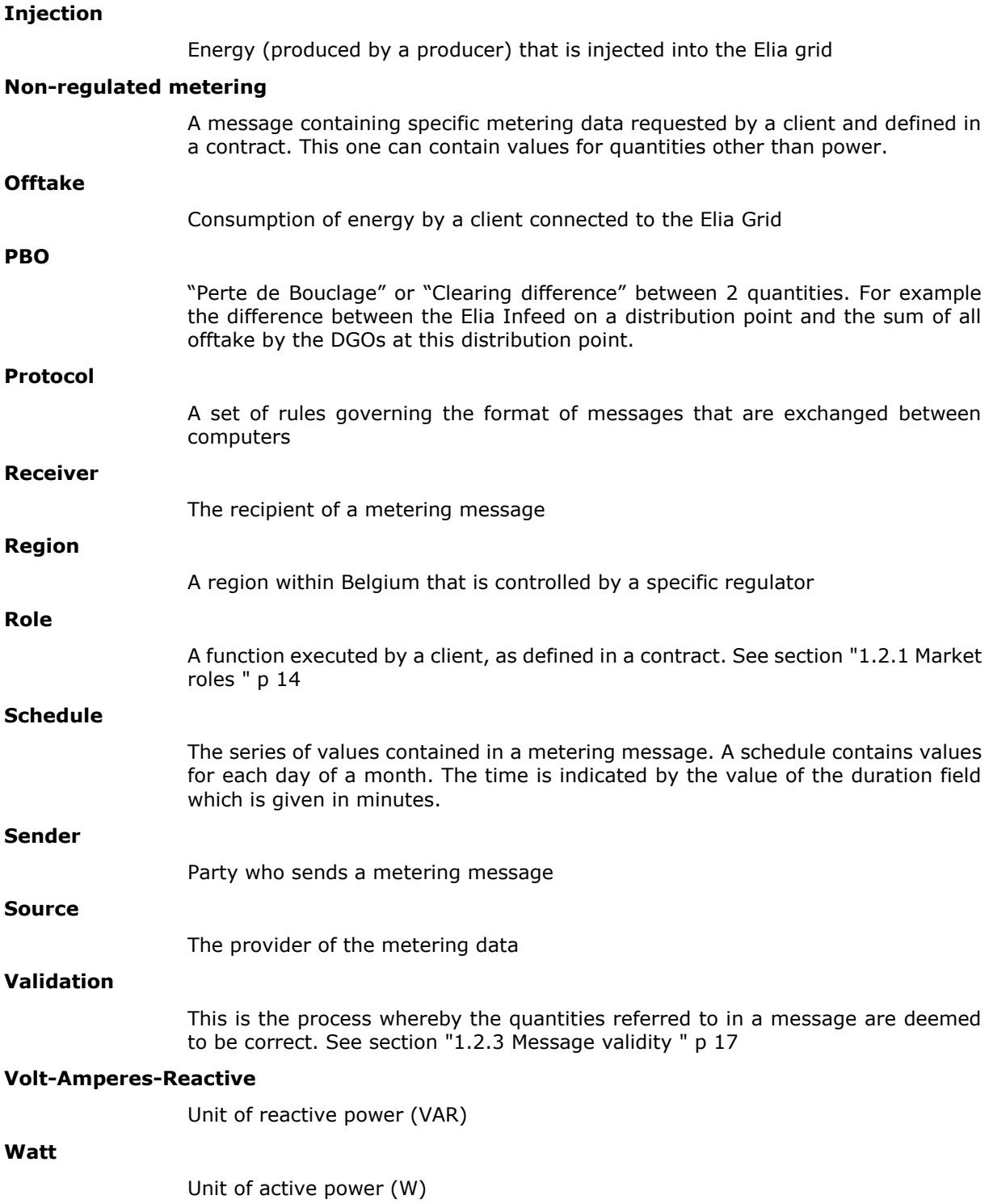

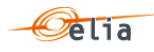

# **Appendix B. List of tables**

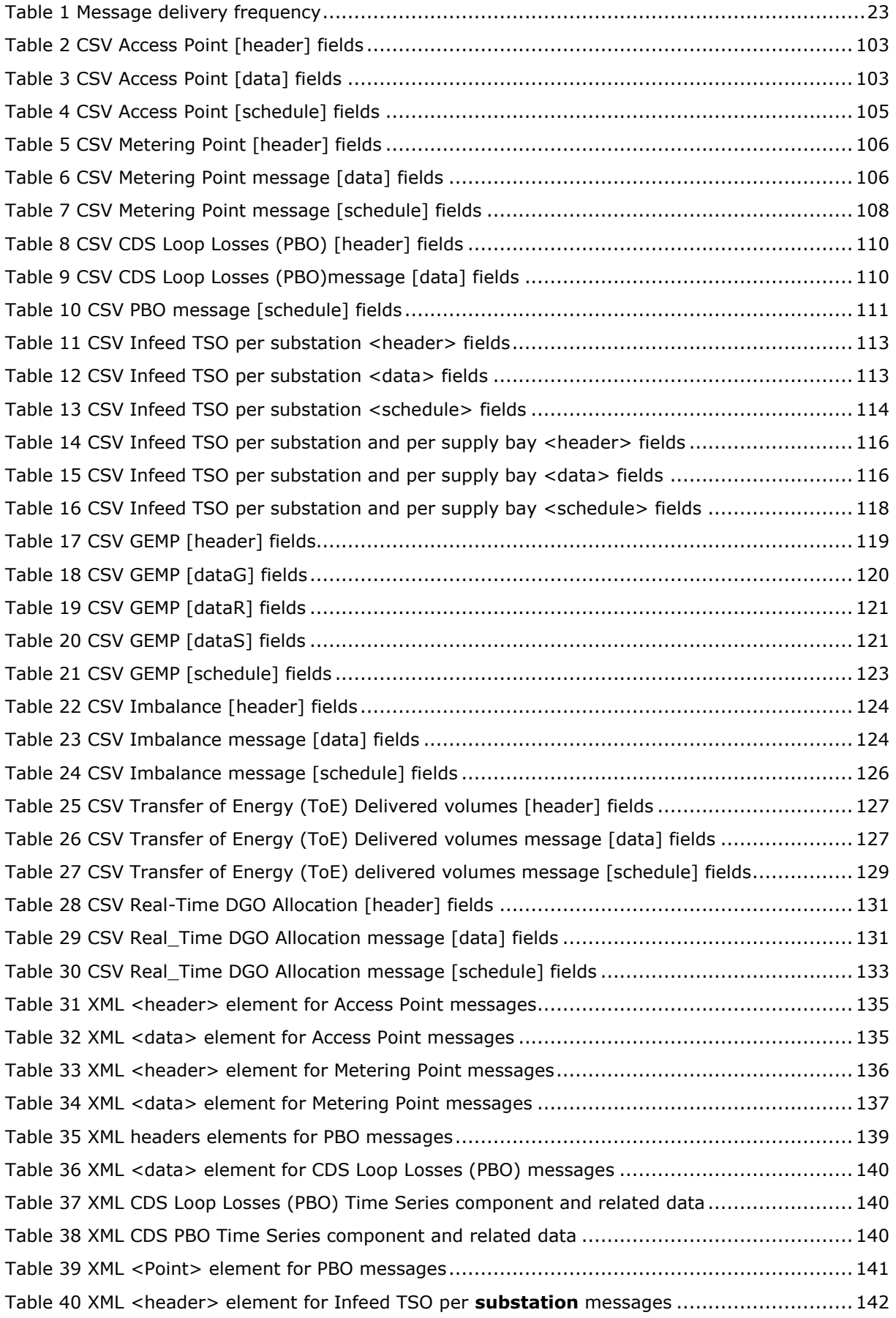

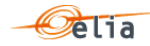

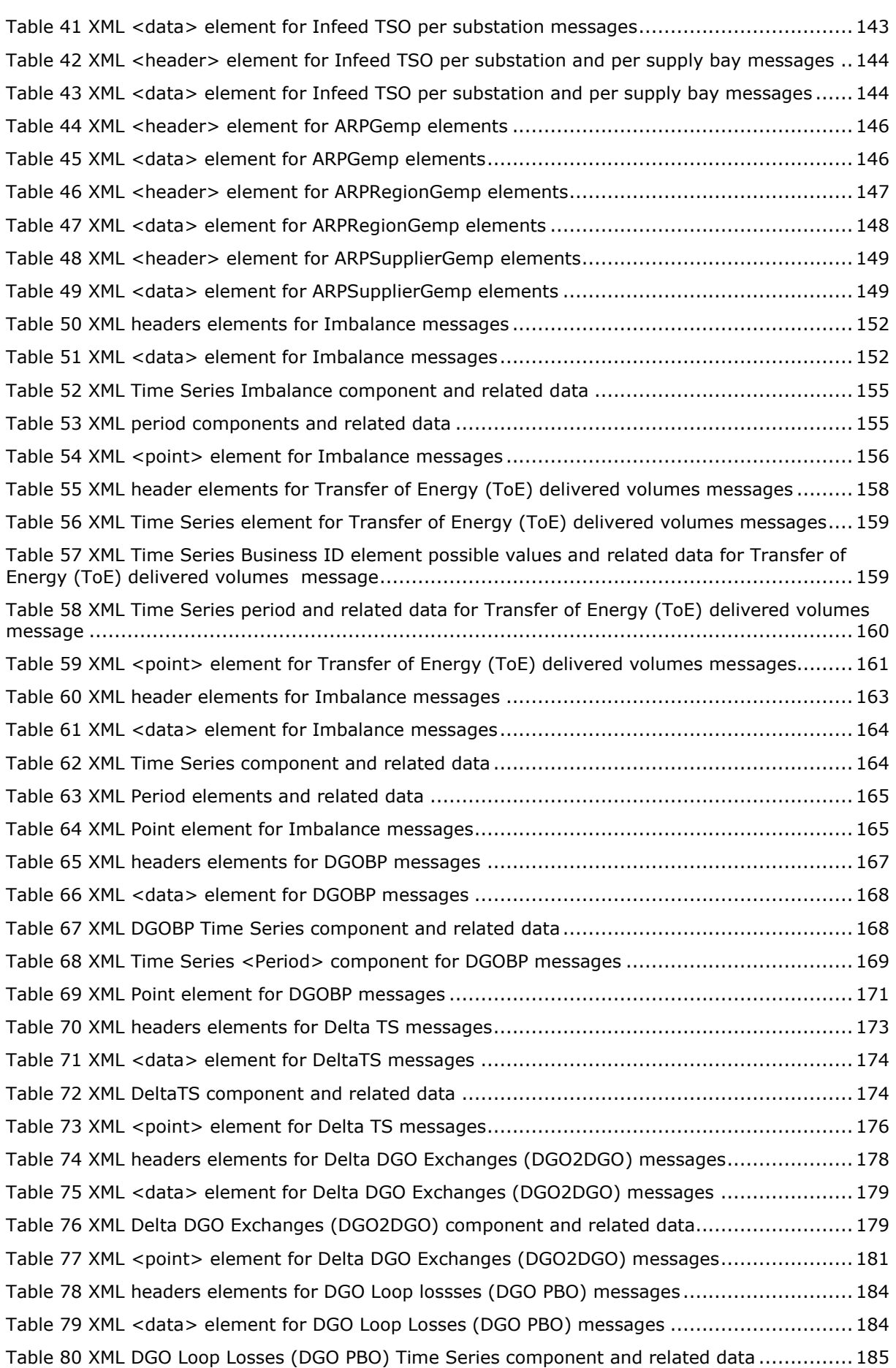

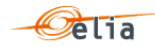

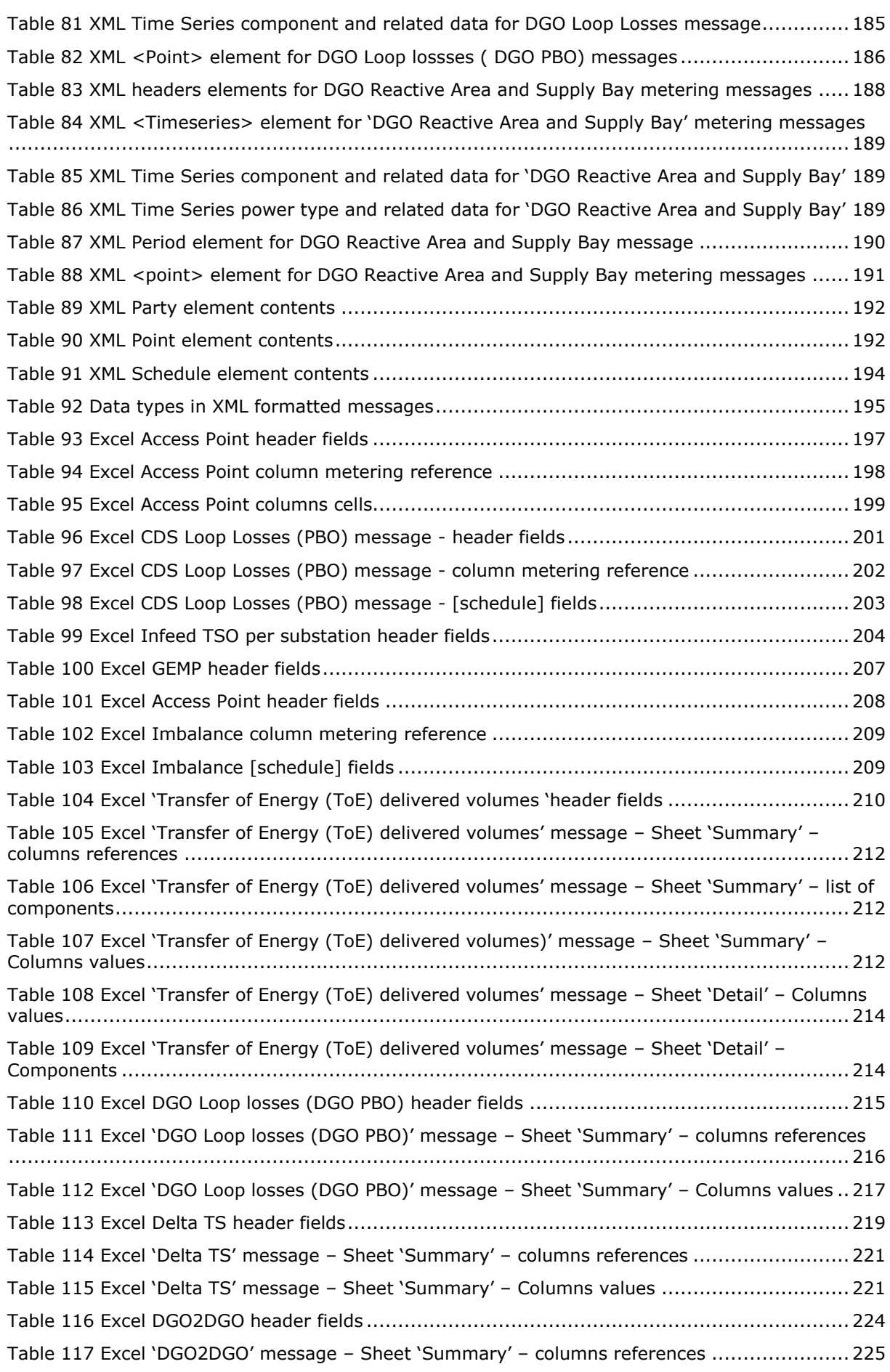

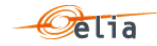

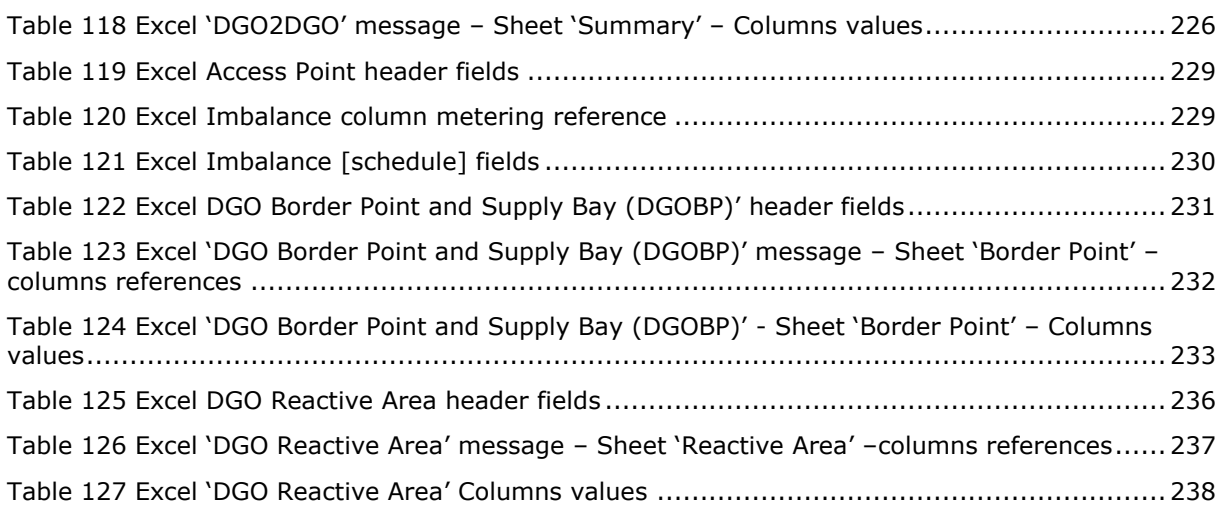
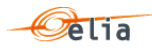

# **Appendix C. List of Figures**

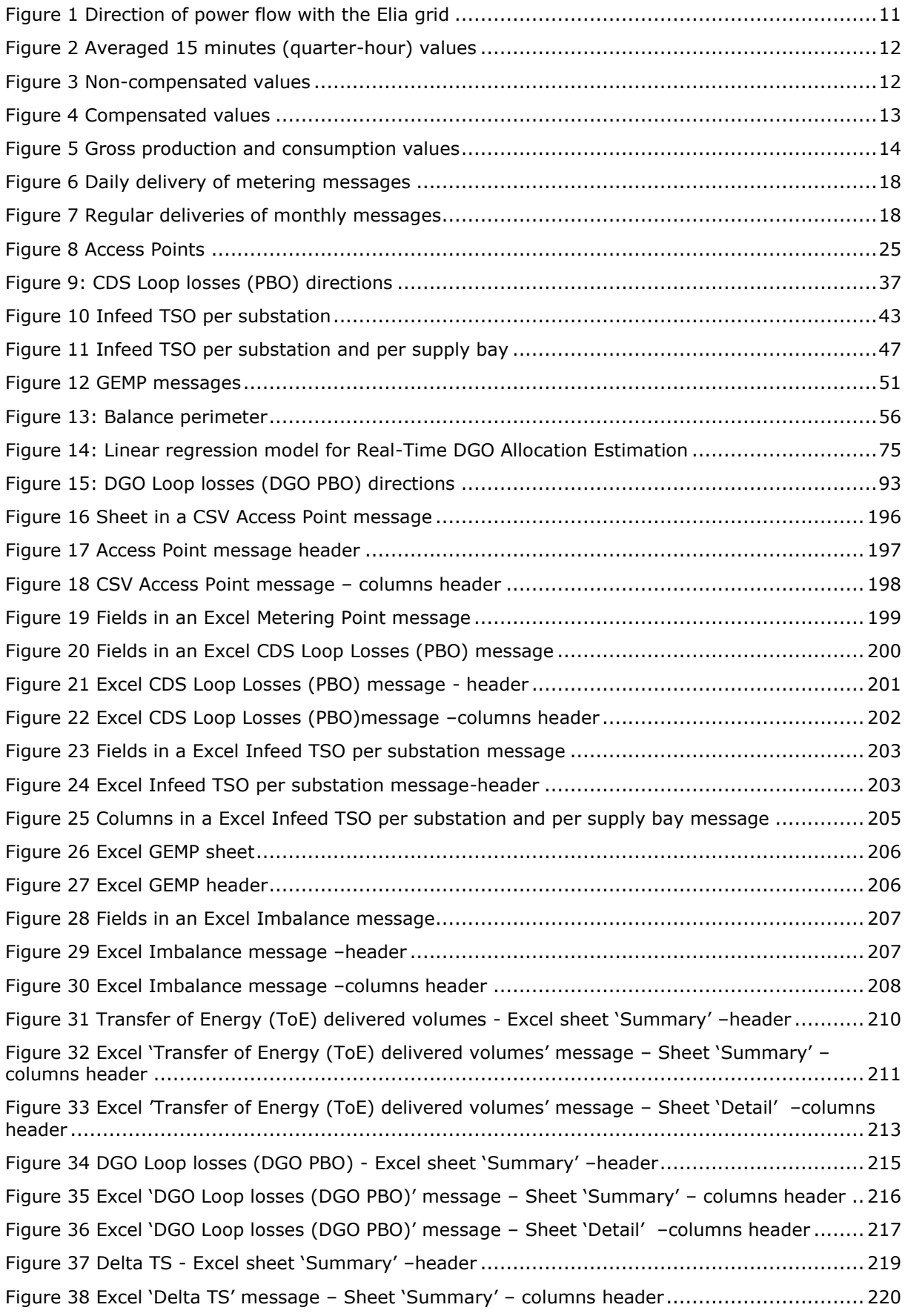

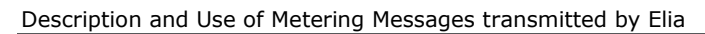

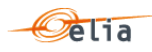

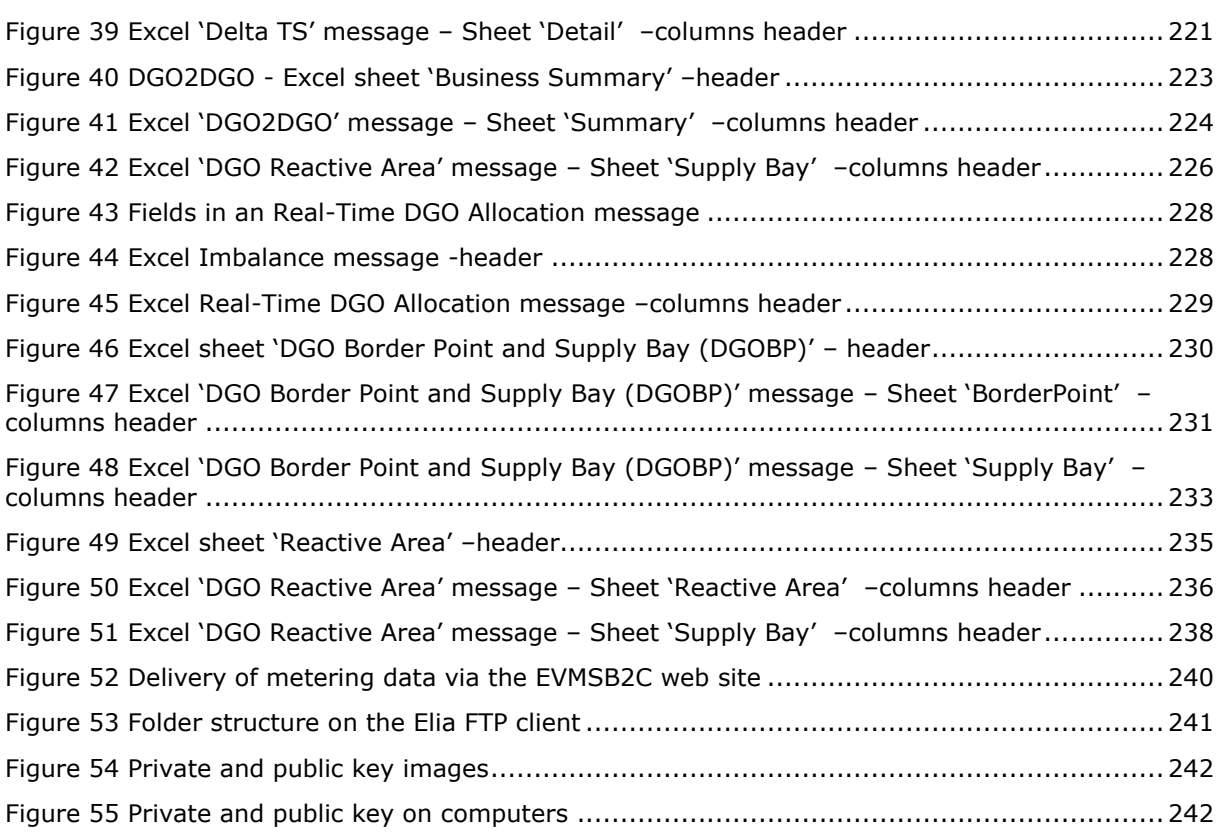

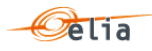

# **Appendix D. List of Examples**

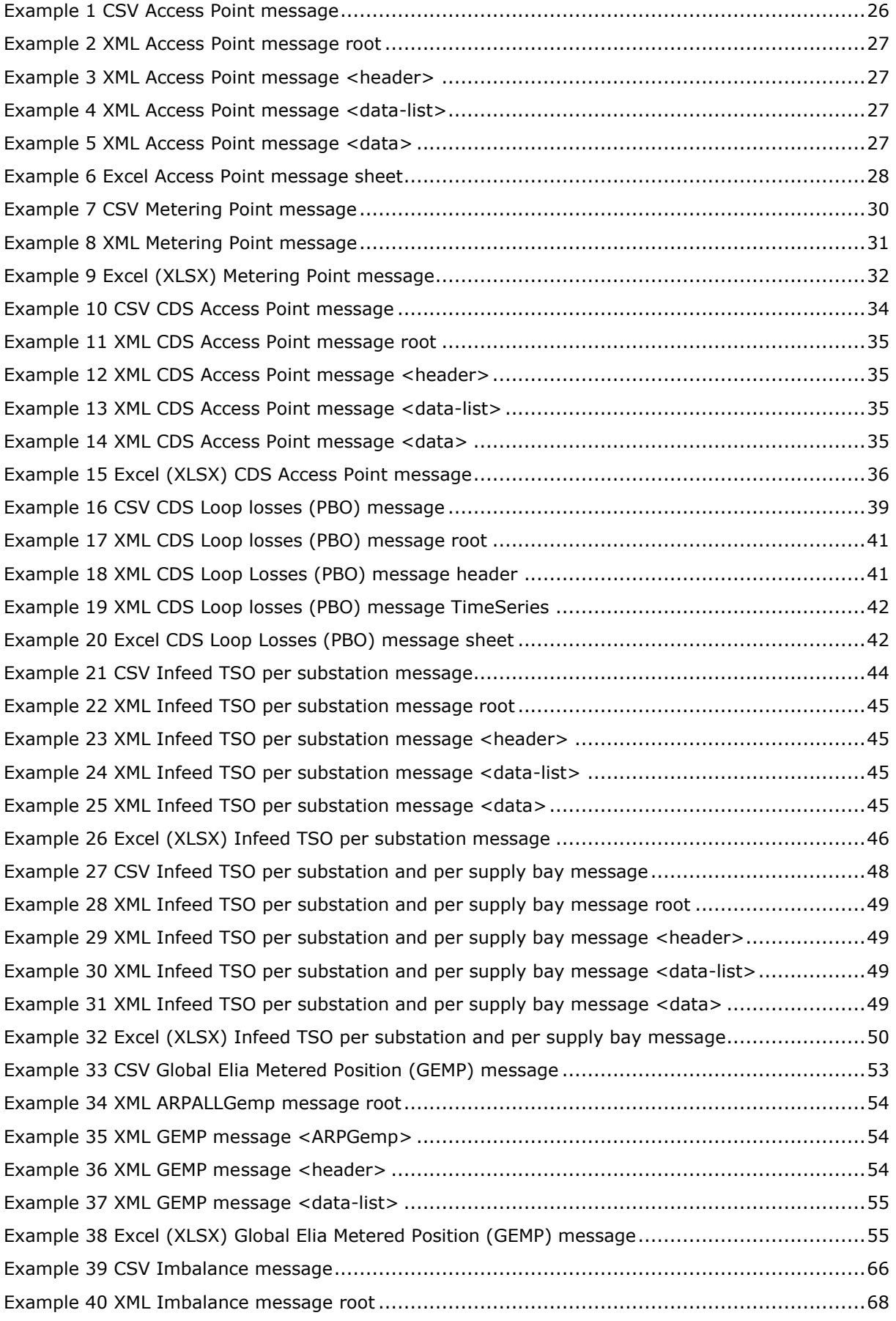

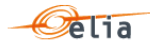

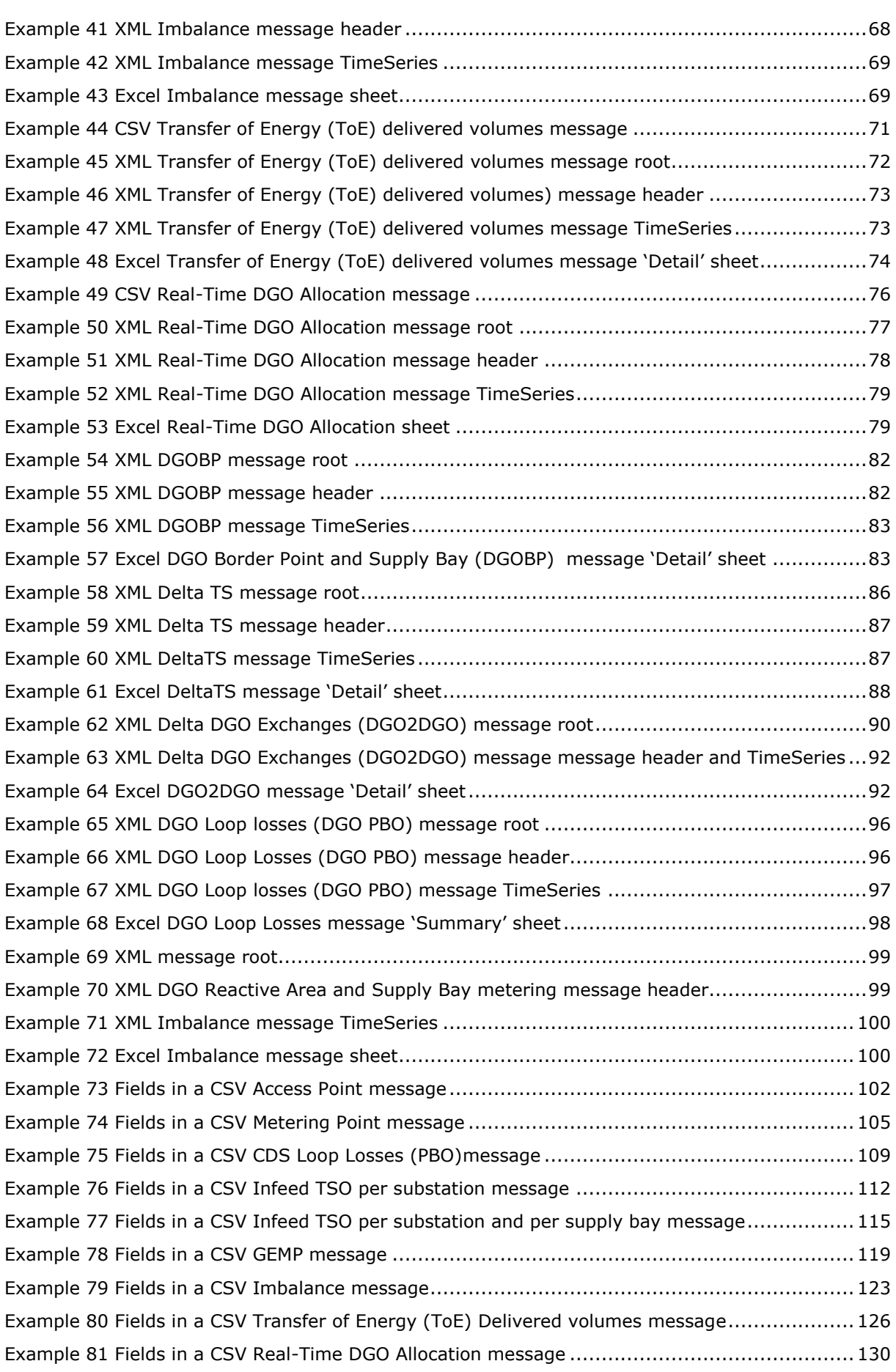

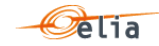

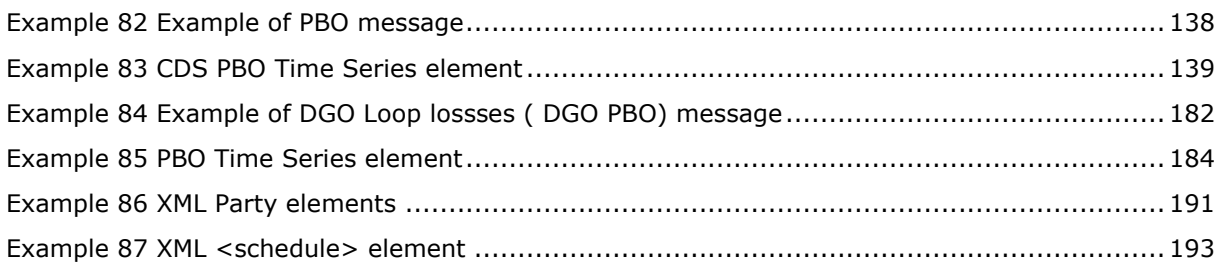

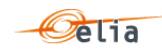

# **Appendix E. Index**

### Description and Use of Metering Messages transmitted by Elia

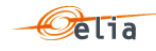

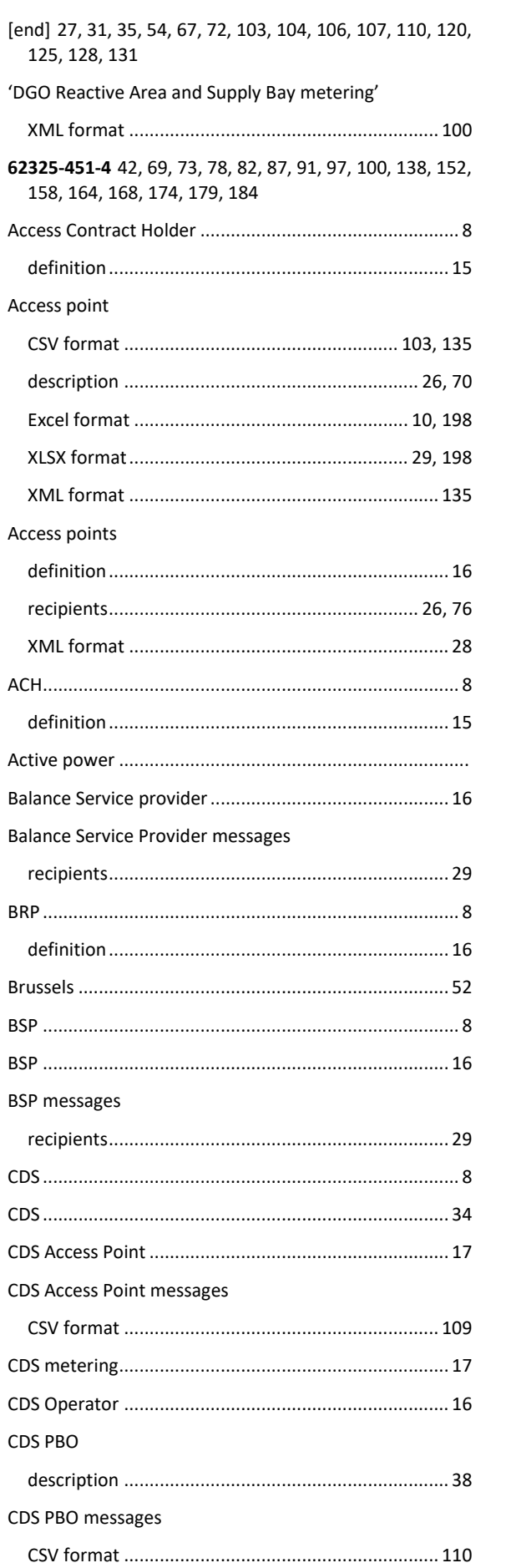

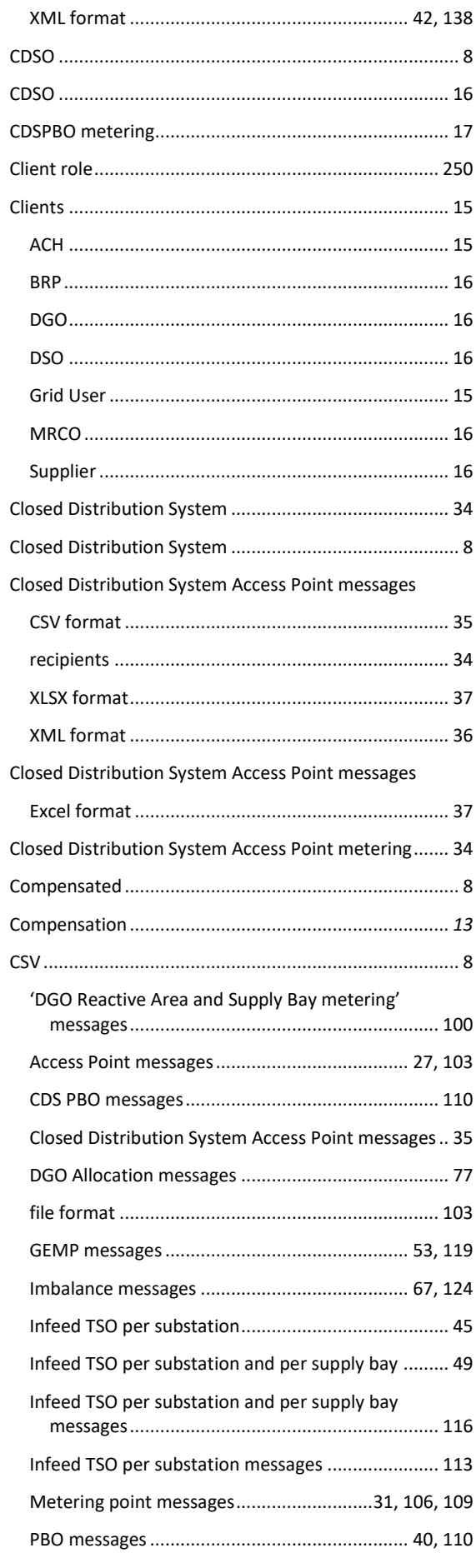

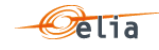

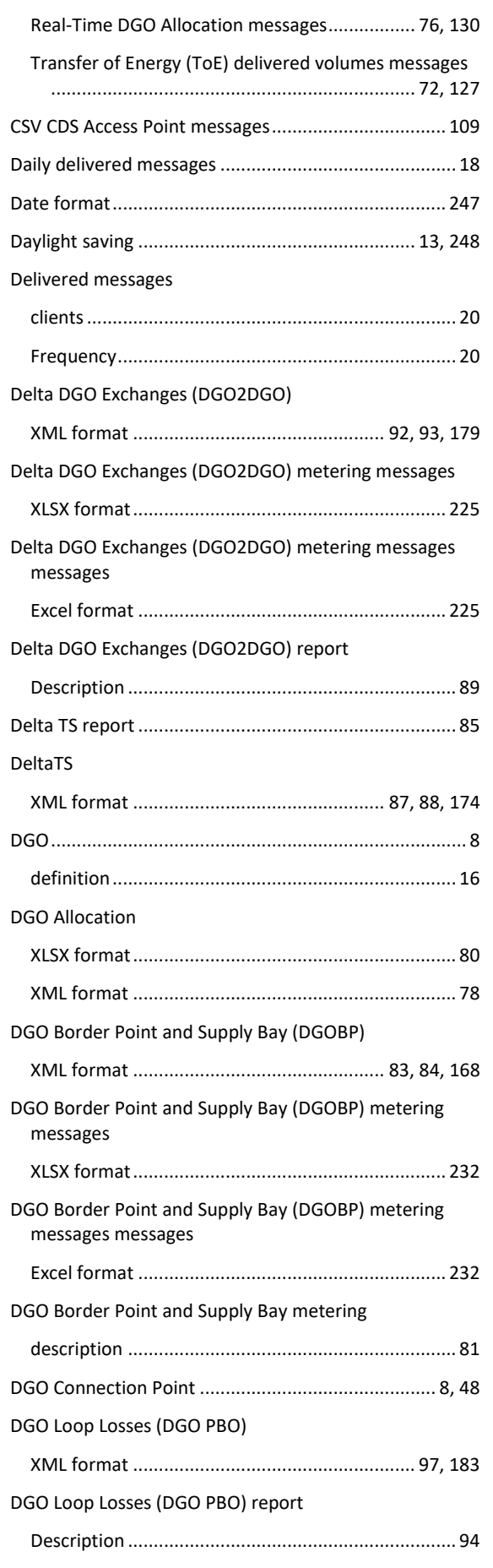

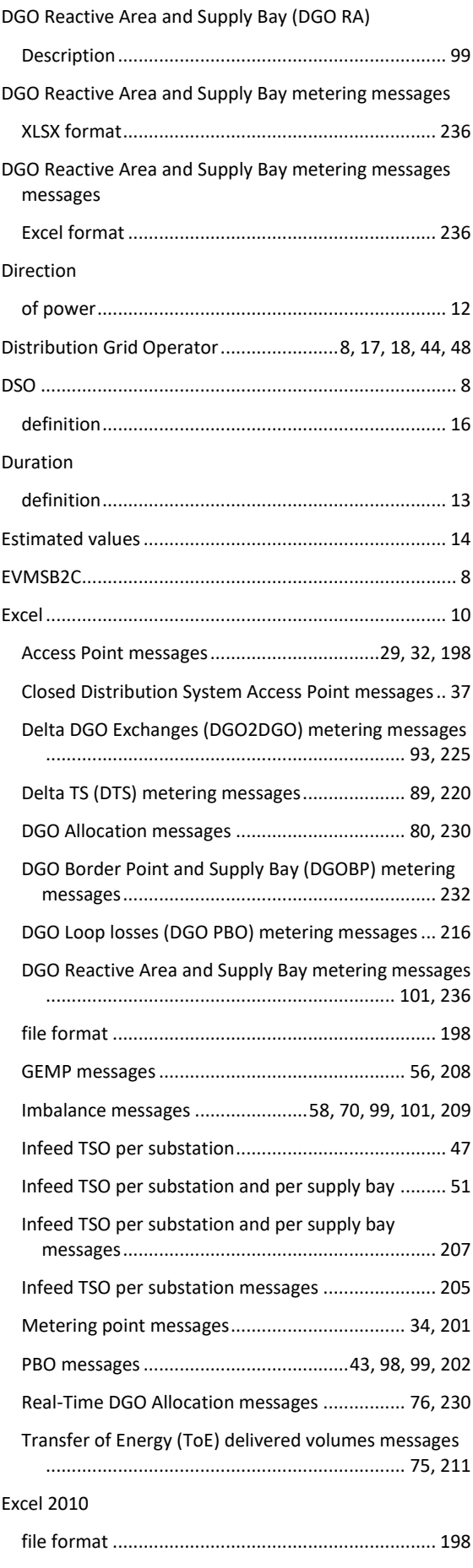

### Description and Use of Metering Messages transmitted by Elia

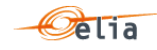

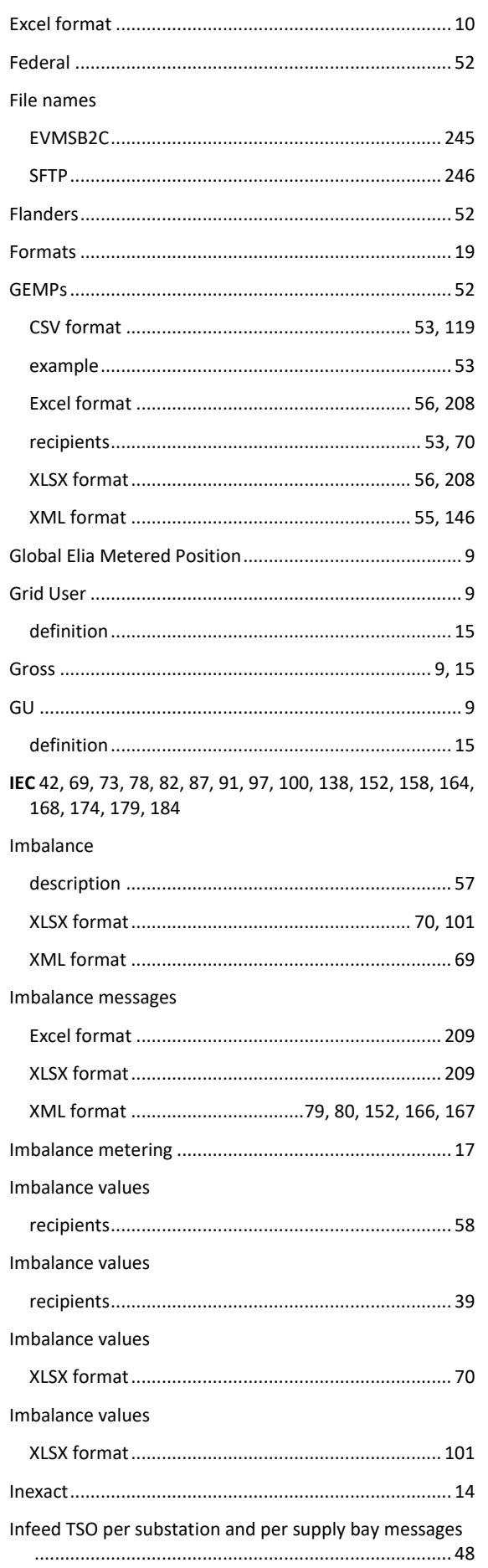

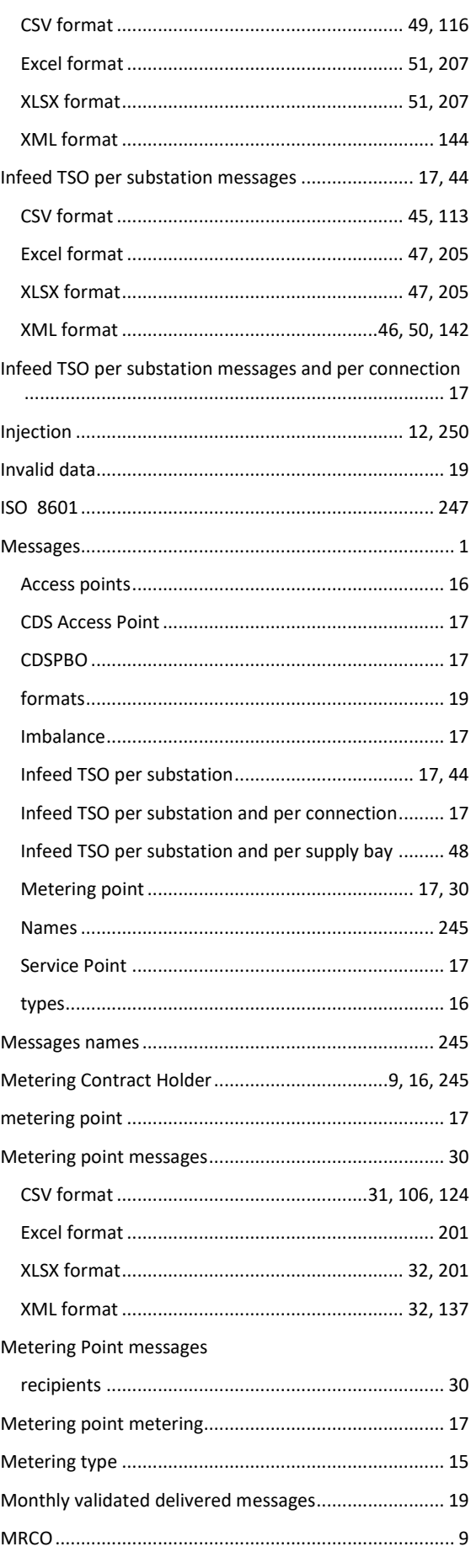

## Description and Use of Metering Messages transmitted by Elia

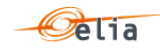

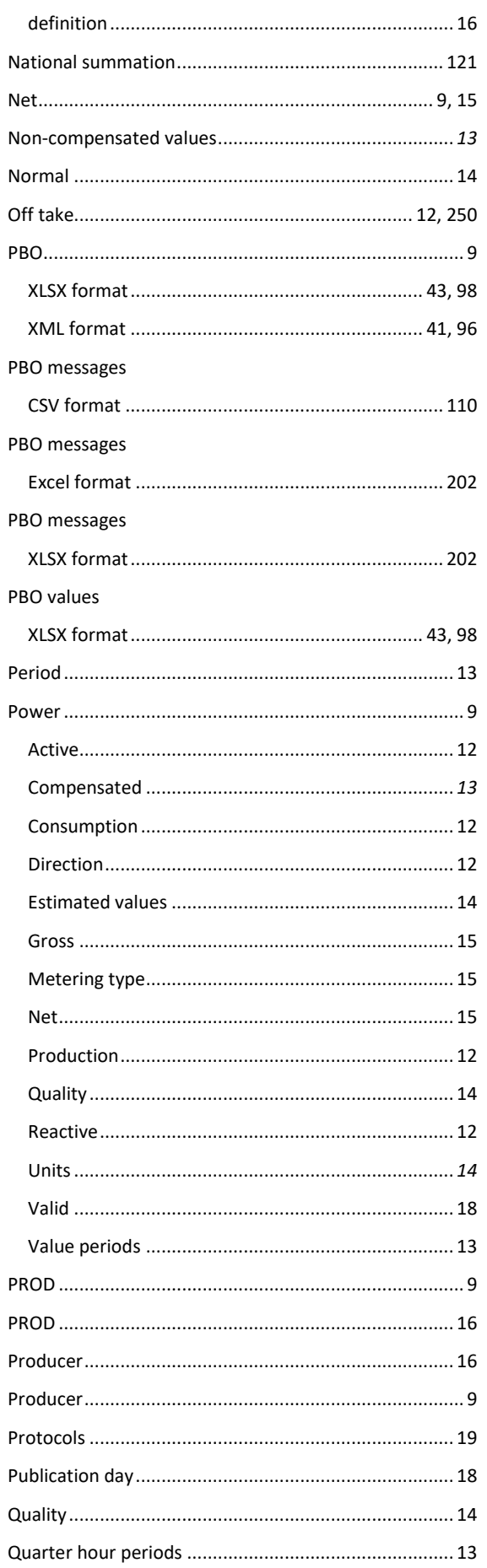

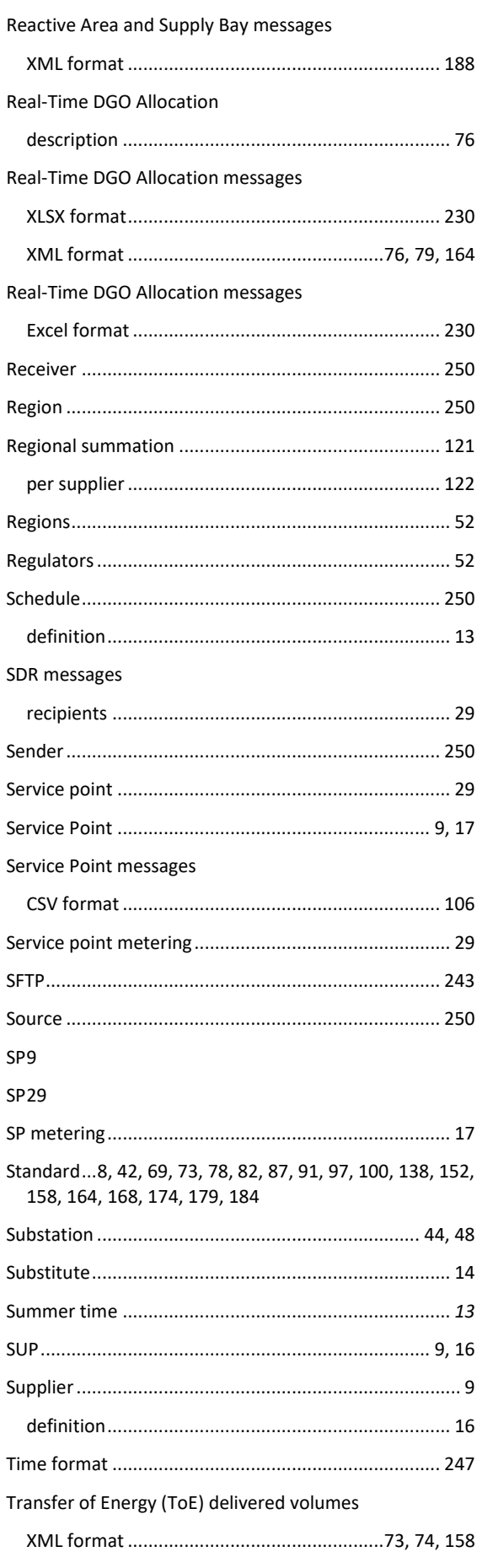

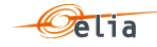

Transfer of Energy (ToE) delivered volumes messages

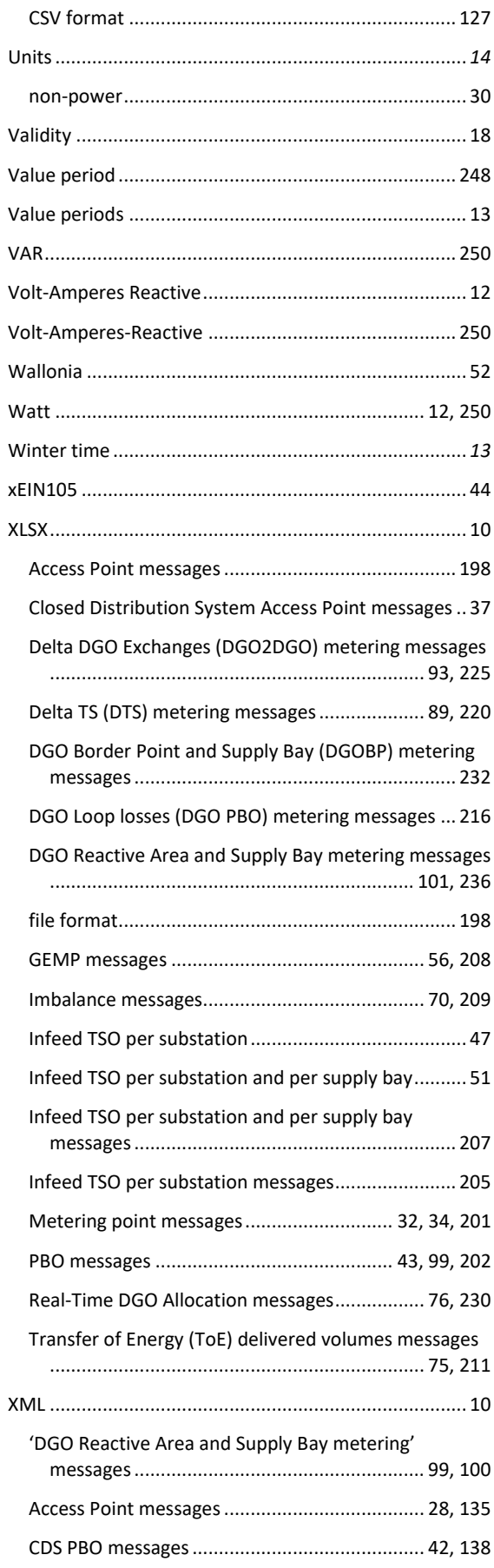

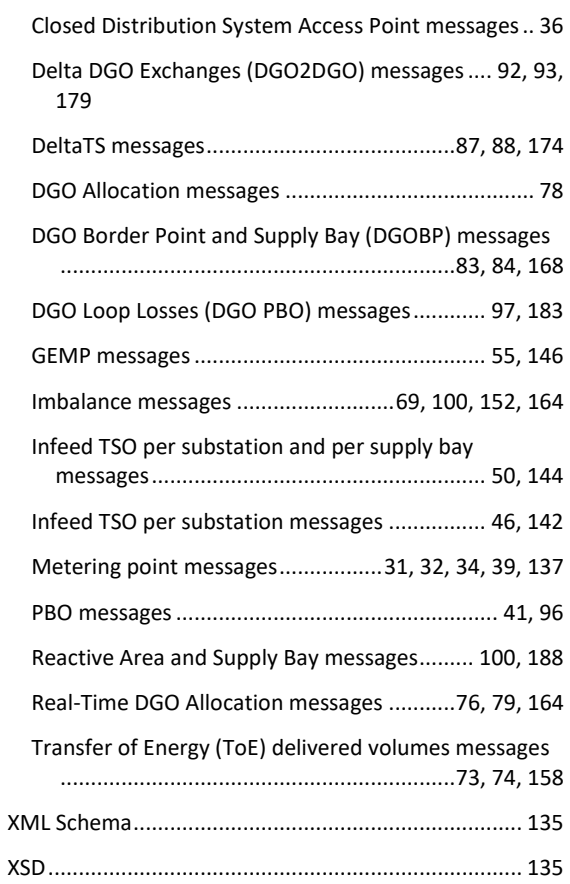

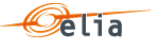